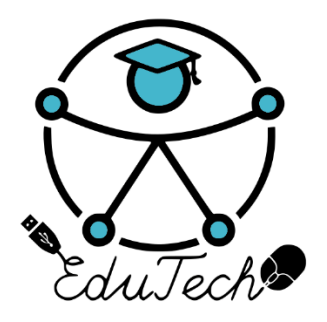

Cofinanciado por el programa Erasmus+ de la Unión Europea

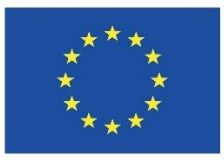

# **EduTech**

#### **Asistencia tecnológica a la accesibilidad en la Educación Superior Virtual**

(609785-EPP-1-2019-1-ES-EPPKA2-CBHE-JP)

**Entregable 1.8**

# **INFORME DE NECESIDADES IDENTIFICADAS EN RELACIÓN A INFRAESTRUCTURA EN IES SOCIAS**

**Versión 0.1 Español 15/05/2021**

Este trabajo fue publicado con la licencia de [Creative Commons Atribución-NoComercial-CompartirIgual 4.0](https://creativecommons.org/licenses/by-nc-sa/4.0/deed.es) [Licencia Internacional](https://creativecommons.org/licenses/by-nc-sa/4.0/deed.es)

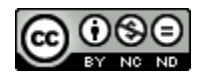

### **HOJA DE APROBACIÓN**

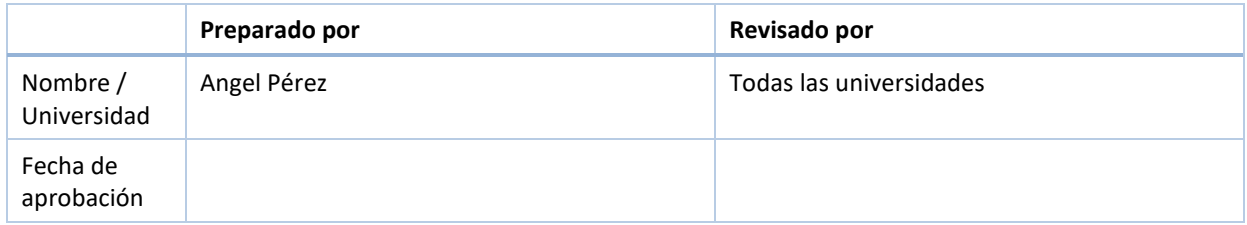

#### **HOJA DE CONTROL DE CAMBIOS**

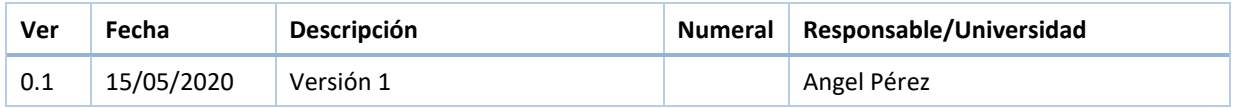

Antes de usar este documento revise el listado de documentos y verifique que ésta es la última versión Entregable 1.8, Versión 0.1.

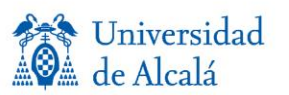

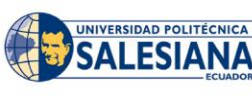

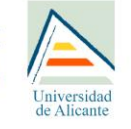

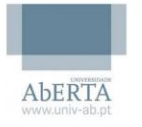

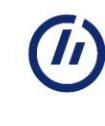

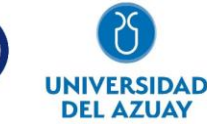

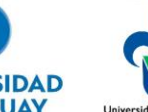

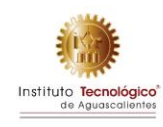

### <span id="page-2-0"></span>**RESUMEN**

El entregable 1.8 "Informe de necesidades identificadas en relación a infraestructura en IES socias" forma parte del Paquete de Trabajo 1 (Preparación) y muestra las necesidades identificadas de infraestructura en las Instituciones de Educación Superior Latinoamericanas socias, así como el proceso de adquisición del equipamiento en cada una es las IES.

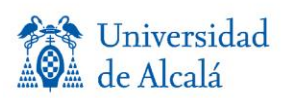

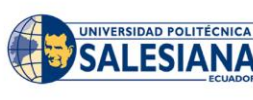

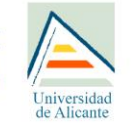

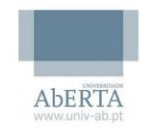

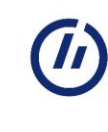

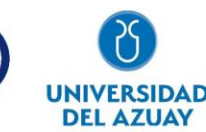

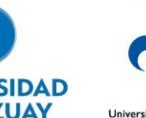

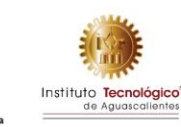

### **Tabla de Contenidos**

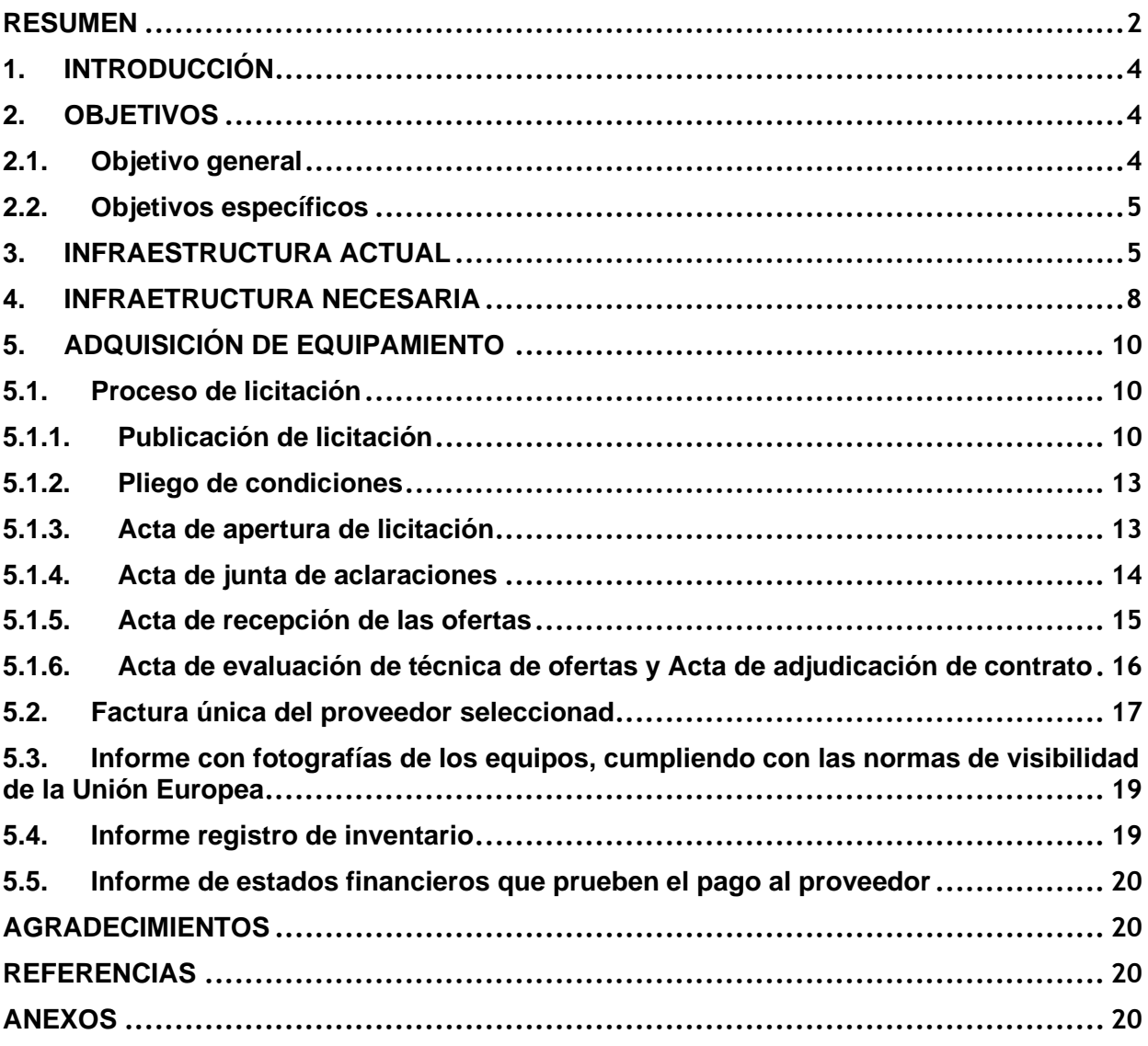

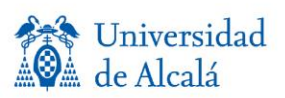

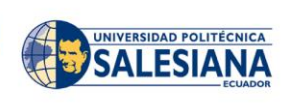

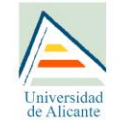

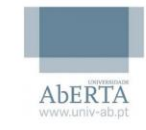

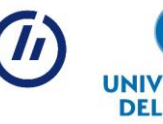

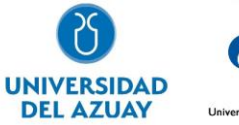

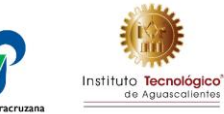

# <span id="page-4-0"></span>**1.INTRODUCCIÓN**

La accesibilidad a la educación es un derecho fundamental del ser humano, sin embargo, el acceso a la educación superior especialmente de los estudiantes que presentan discapacidad está aún pendiente, situación que se refleja en el limitado porcentaje de estudiantes con discapacidad que asisten a ella. Se podría sostener, que la escaza presencia de este colectivo, está ligado a las barreras arquitectónicas, de la participación y aprendizaje presentes en estos centros formativos, escenario que limita su acceso a la educación y a la plena participación en igualdad de condiciones. Para suplir esta dificultad, es necesario eliminar estas barreras y trabajar en la accesibilidad de los espacios físicos y entornos digitales que hoy en día se constituyen en soporte a la enseñanza presencial.

 El término accesibilidad proviene de "acceso" acción de llegar, entrada o paso. La accesibilidad a los espacios físicos es necesaria, pero también lo es, la accesibilidad tecnológica (medios informáticos, electrónicos, multimedia, etcétera) como metodología eficaz que responde a las necesidades de los estudiantes con discapacidad. Sobre ello, (García, 2007) en su libro Accesibilidad, educación y tecnologías de la información y comunicación, manifesta: "La falta de accesibilidad en educación mediante el uso de la tecnología implica marginación, falta de autonomía personal, y, por tanto, pérdida en calidad educativa" (p.15). Además, señala: La no accesibilidad de los entornos, productos y servicios constituye, sin duda, una forma sutil pero muy eficaz de discriminación indirecta que genera una desventaja cierta a las personas con discapacidad en relación con aquellas que no lo son (p.20).

 Por ello, deben implementarse entornos accesibles, nuevos recursos tecnológicos, productos y servicios bajo la mirada del "diseño universal" conocido como diseño para todos. La creación de estos espacios ayudaría a suplir o minimizar las dificultades de los estudiantes con necesidades educativas, facilitando su acceso a la información y comunicación para un adecuado aprendizaje en igualdad de condiciones.

### <span id="page-4-1"></span>**2.OBJETIVOS**

### <span id="page-4-2"></span>**2.1. Objetivo general**

Identificar las necesidades de infraestructura y de recursos tecnológicos para atender a estudiantes con discapacidad incluidos en las IES Latinoamericanas socias de EduTech.

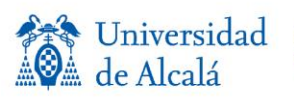

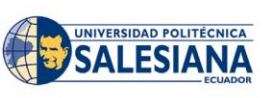

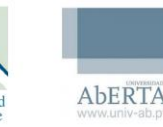

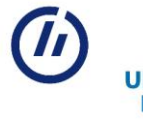

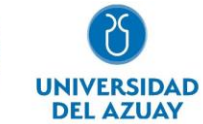

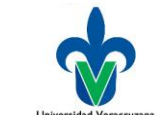

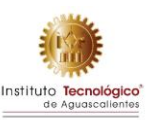

### <span id="page-5-0"></span>**2.2. Objetivos específicos**

- Determinar el estado de la infraestructura universitaria respecto a espacios inclusivos.
- Determinar los equipos tecnológicos y sus costos para la unidad de accesibilidad tecnológica.
- Adquisición de equipamiento para la unidad de accesibilidad tecnológica según normativas establecida.

### <span id="page-5-1"></span>**3.INFRAESTRUCTURA ACTUAL**

#### • **Universidad Politécnica Salesiana**

La Universidad Politécnica Salesiana cuenta la Cátedra UNESCO "Tecnologías de apoyo para la Inclusión Educativa", siendo un área para apoyo a estudiantes que tienen necesidades de educación especial u apoyo a docentes. La catedra UNESCO de la UPS cuenta con una impresora braille, área de prototipado e impresión 3D y equipos de cómputo para tutorías, formación y apoyo.

#### • **Universidad del Azuay**

Al realizar el recorrido por los espacios universitarios, se pudo constatar que el ingreso al campus universitario, la biblioteca y las plantas bajas, son espacios accesibles. No existe accesibilidad a las aulas ubicadas en la primera, segunda, tercera y cuarta planta, ya que no se cuenta con ascensores.

La Universidad del Azuay, no dispone de una unidad de accesibilidad tecnológica para los estudiantes con discapacidad, a pesar de tener incluidos a 60 estudiantes de este colectivo.

#### • **Universidad Veracruzana**

La Universidad Veracruzana (UV) fue fundada en 1944 y adquiere su autonomía en 1996. Se ubica en el estado de Veracruz situado en el Golfo de México. Cuenta con cinco sedes regionales: Xalapa, Veracruz, Orizaba-Córdoba, Poza Rica-Tuxpan y Coatzacoalcos-Minatitlán, con presencia en 27 municipios. Por su matrícula se ubica entre las cinco universidades públicas estatales de educación superior más grandes de México.

En los últimos años, su cobertura ha sido superior a los 80 mil estudiantes. En educación formal oferta más de 300 programas educativos de nivel técnico, técnico superior universitario, licenciatura y posgrado; y en educación no formal cuenta con una extensa gama de cursos para el aprendizaje de diferentes idiomas, talleres de arte, de música y

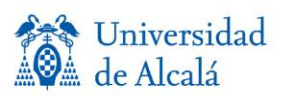

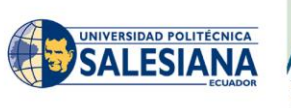

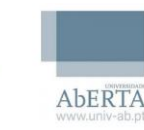

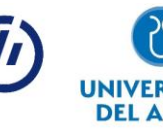

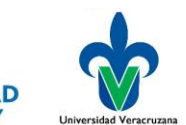

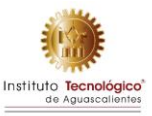

los dirigidos a estudiantes extranjeros. Su oferta educativa cubre todas las áreas del conocimiento, organizadas en seis áreas académicas: Artes, Ciencias Biológico-Agropecuarias, Ciencias de la Salud, Económico-Administrativa, Humanidades y Técnica. Dentro de la Institución se encuentra inmersa la Universidad Veracruzana Intercultural (UVI), siendo la única con esta característica. Se cuenta con más del 95% de sus programas de calidad reconocida. Se distingue por su labor editorial, artística, cultural, deportiva, investigación y vinculación. En materia de internacionalización e interculturalidad, mantiene lazos de cooperación y vinculación, y promueve la colaboración interna y externa en el ámbito local, regional, nacional e internacional. Se caracteriza por su visión humanista y espíritu de justicia social.

En la UV se practican cotidianamente los valores y principios como son: dignidad, igualdad, no discriminación, responsabilidad, solidaridad, democracia, respeto, honestidad y equidad. Sus fines son los de conservar, crear y transmitir la cultura, en beneficio de la sociedad, con criterios de excelencia académica, ética y responsabilidad social, está comprometida con la transparencia y rendición de cuentas; implementa políticas de desarrollo sustentable e innovación en la perspectiva de contribuir al logro de una sociedad más productiva, justa y segura.

Su quehacer universitario se desarrolla principalmente a través de: 77 facultades, el Sistema de Enseñanza Abierta, 23 Institutos de Investigación, 19 Centros de Investigación, dos laboratorios de servicios con alta tecnología, 18 observatorios, el Hospital Veterinario para Grandes Especies, el Museo de Antropología de Xalapa, la Sala de Conciertos de la Orquesta Sinfónica de Xalapa (Tlaqná), ocho Talleres Libres de Arte, dos Centros de Iniciación Musical Infantil, la Galería de Arte, 17 Centros de Idiomas y de Autoacceso, el Departamento de Lenguas Extranjeras, la Escuela para Estudiantes Extranjeros, seis Unidades de Servicios Bibliotecarios y de Información (USBI), 48 Bibliotecas, la Biblioteca Virtual, cuatro sedes de la Universidad Veracruzana Intercultural (UVI), siete Casas de la universidad, 23 Brigadas universitarias, el Centro de Estudios en Salud, la Clínica Universitaria de Salud Reproductiva y Sexual, y el Centro de Atención para el Cáncer.

Actualmente, la Universidad es dirigida por la Dra. Sara Deifilia Ladrón de Guevara González, primera mujer que ocupa este cargo en el transcurso de más de siete décadas de creación.

En temas de accesibilidad, nuestra institución ha diseñado estrategias para propiciar la inclusión de estudiantes con discapacidad considerando aspectos de ingreso,

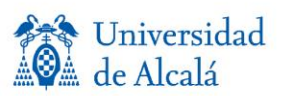

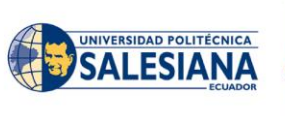

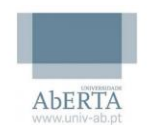

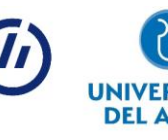

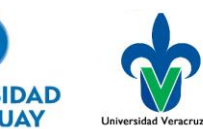

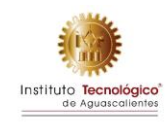

permanencia y egreso. Entre los resultados derivados de las acciones en temas de inclusión reportados en los informes de labores de la rectora 2018 y 2019:

• Diseño de material de apoyo para los tutores y difusión para sensibilizar a la comunidad universitaria sobre la importancia del trabajo, comprensión y orientación a estudiantes con discapacidad.

• Transversalización del tema de inclusión y equidad a través de los programas educativos; así como los programas de formación dirigidos a académicos.

• En el rubro de equidad de género se reporta la celebración de un foro Diversidad, Inclusión, y No Discriminación.

• En el rubro de Responsabilidad Social se reporta al Programa Transversa que tiene como propósito incorporar bajo una visión sistémica los temas transversales interculturalidad, género, sustentabilidad, internacionalización, inclusión, promoción de la salud, derechos humanos y justicia, arte y creatividad en las funciones universitarias

• Se reporta la implementación del proyecto ALAS (material didáctico que integra LSM) enfocado a alfabetización de sordos. El proyecto se probó mediante un grupo de niños y jóvenes sordos en Biblioteca Vasconcelos de la Ciudad de México

• En el rubro de Infraestructura física y tecnológica se reporta como objetivo contar con una planta física y tecnológica eficiente y flexible que garantice el desarrollo de actividades académicas y de gestión en condiciones óptimas y con atención a la sustentabilidad, seguridad de los usuarios y accesible a personas con discapacidad.

Uso de apoyos para que aspirantes con discapacidad presenten el examen de admisión (ingreso).

- Elaboración de un documento "Universidad Inclusiva" que contiene una serie de propuestas para la inclusión de personas con discapacidad.
- La adaptación, para candidatos con discapacidad visual, de la convocatoria y examen de ingreso a la Universidad.

El responsable de gestionar, ante los titulares de las entidades académicas, acciones que faciliten a los alumnos con discapacidad su inclusión a la vida universitaria, realizar diagnósticos a los alumnos de nuevo ingreso o reingreso a la Universidad para identificar

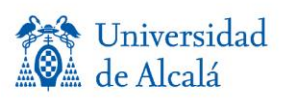

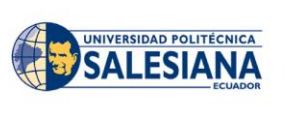

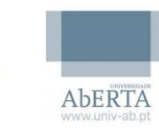

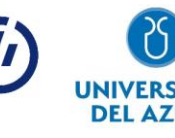

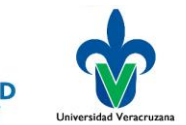

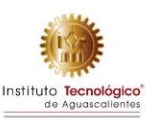

a personas viviendo con discapacidad o en riesgo de ser excluidos por esa causa, proporcionar apoyo psicopedagógico a alumnos viviendo con discapacidad, gestionar ante los organismos públicos y privados, tanto nacionales como internacionales, apoyo para la infraestructura instalada y acondicionarla para personas viviendo con discapacidad en la Universidad Veracruzana y promover acciones que permitan sensibilizar a la comunidad universitaria con el fin de que tengan una actitud de aceptación, respeto y valoración de las personas con alguna discapacidad, es el Centro para el Desarrollo Humano e Integral de los Universitarios (CEnDHIU), a través del Programa Universitario de Educación Inclusiva. Las acciones encomendadas por este programa no son suficientes para atender a la comunidad universitaria que lo requiere.

Por otra parte la Facultad de Estadística e Informática ha conseguido, a través de convocatorias nacionales del gobierno mexicano, recursos para adquirir infraestructura enfocada al apoyo a accesibilidad. A la fecha se cuenta con:

- 2 impresoras Everest Index v4
- 2 impresoras Everest Index v5
- 2 líneas braille
- 2 impresoras 3D
- 5 computadoras laptop

#### • **Instituto Tecnológico de Aguascalientes**

El instituto tecnológico de Aguascalientes no cuenta con infraestructura para asistencia tecnológica a estudiantes.

#### <span id="page-8-0"></span>**4.INFRAETRUCTURA NECESARIA**

- **Universidad Politécnica Salesiana:** El equipamiento requerido para la unidad de atención a la accesibilidad tecnológica que funcionara en conjunto con la Catedra UNESCO se adjunta en el Anexo A: Equipamiento requerido para la unidad de atención a la accesibilidad tecnológica UPS.pdf
- **Universidad del Azuay:** La unidad de accesibilidad tecnológica que se plantea, tiene como objetivo facilitar los procesos de enseñanza- aprendizaje, especialmente de la población universitaria con discapacidad. Para ello, se implementarán diversos recursos

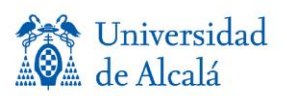

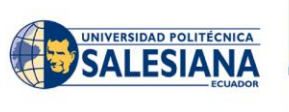

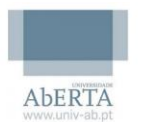

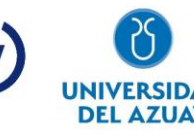

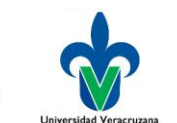

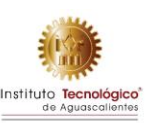

tecnológicos y se garantizará la accesibilidad a los espacios físicos del laboratorio cumpliendo con la Norma Ecuatoriana de la Construcción (NEC). Accesibilidad Universal (AU), además de considerar las opiniones vertidas por los expertos y estudiantes.

Se han establecido seis áreas:

- Área 1: Aula inclusiva.- está área está designada para que el estudiante con discapacidad pueda recibir clases junto a sus compañeros. Dispondrá de 3 computadoras con software de accesibilidad, un sistema de amplificación FM, pizarra digital, proyector y una computadora portátil para el docente. También podrá ser utilizada como espacio de capacitación a profesores. Contará con un baño accesible.
	- Área 2: Espacio para la creación de material didáctico accesible. Esta área esta designada para que docentes puedan crear recursos accesibles. Se cuenta cuatro computadoras.
	- Área 3: Espacio de tutoría.- es un área destinada a reforzar conocimientos de los estudiantes con necesidades educativas. Dispondrá de tres computadoras para estudiantes, una computadora portátil para el docente y un sistema de amplificación FM.
	- Área 4: Espacio de equipamiento.- en este, se colocará la impresora braille, la impresora 3D, la línea braille, la impresora Epson, cámara de video con su pedestal, lupas, ratones con bola, ratones con pulsadores, pantalla, Tablets, atriles.
	- Área 5: Sala de espera.- esta sala contará con un televisor, sillones y un baño accesible.
- Área 6: Recepción.- contará con una secretaria que atienda a los estudiantes y profesores. Dispondrá de una computadora de escritorio.

El equipamiento requerido para la unidad de atención a la accesibilidad tecnológica se adjunta en el Anexo B - Equipamiento requerido para la unidad de atención a la accesibilidad tecnológica UDA.pdf

• **Universidad Veracruzana:** El equipamiento requerido para la unidad de atención a la

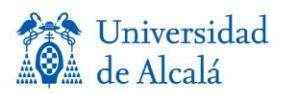

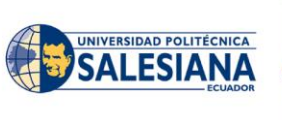

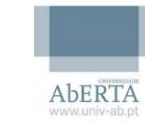

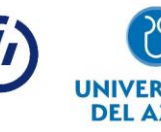

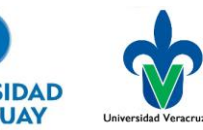

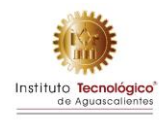

accesibilidad tecnológica se adjunta en el Anexo C - Equipamiento requerido para la unidad de atención a la accesibilidad tecnológica UV.pdf

• **Instituto Tecnológico de Aguascalientes:** El equipamiento requerido para la unidad de atención a la accesibilidad tecnológica se adjunta en el Anexo D - Equipamiento requerido para la unidad de atención a la accesibilidad tecnológica ITA.pdf

# <span id="page-10-0"></span>**5. ADQUISICIÓN DE EQUIPAMIENTO**

El proceso de adquisición de equipamiento se realizó de acuerdo al manual del proyecto adjunto como Anexo 0: Manual del proyecto EduTech (Procedimiento-Licitacion).pdf

### <span id="page-10-1"></span>**5.1.Proceso de licitación**

El proceso de licitación se ha realizado de acuerdo a requerimientos de la Unión Europea y estatutos internos de cada IES:

### **5.1.1. Publicación de licitación**

<span id="page-10-2"></span>La publicación e invitación a licitación se realizó mediante la publicación en el portal institucional de cada IES según normativa establecida, a su vez se siguen estatutos internos de cada universidad.

• **Universidad Politécnica Salesiana:** La publicación e invitación a licitación se la puede acceder mediante el siguiente enlace: [https://www.ups.edu.ec/transparencia/-](https://www.ups.edu.ec/transparencia/-/document_library_display/4n7NQgapYnLS/viewf/16790397) [/document\\_library\\_display/4n7NQgapYnLS/viewf/16790397](https://www.ups.edu.ec/transparencia/-/document_library_display/4n7NQgapYnLS/viewf/16790397)

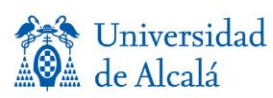

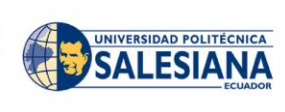

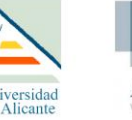

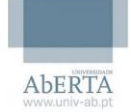

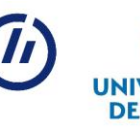

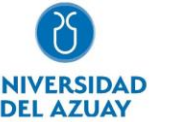

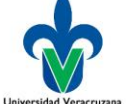

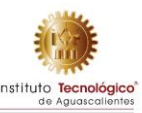

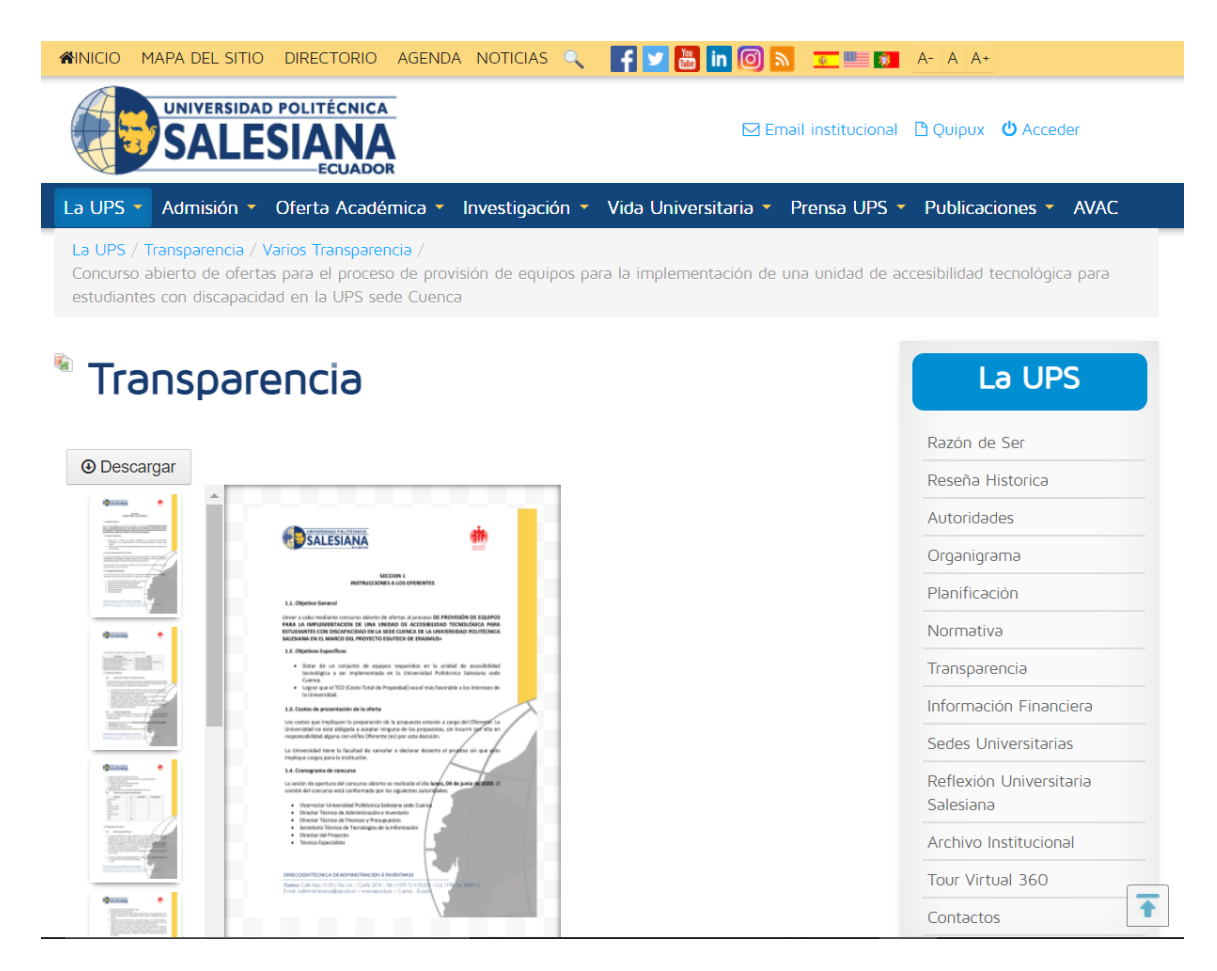

• **Universidad del Azuay:** La publicación e invitación a licitación se la puede acceder mediante el siguiente enlace:<https://uazuay.edu.ec/proyecto-erasmus>

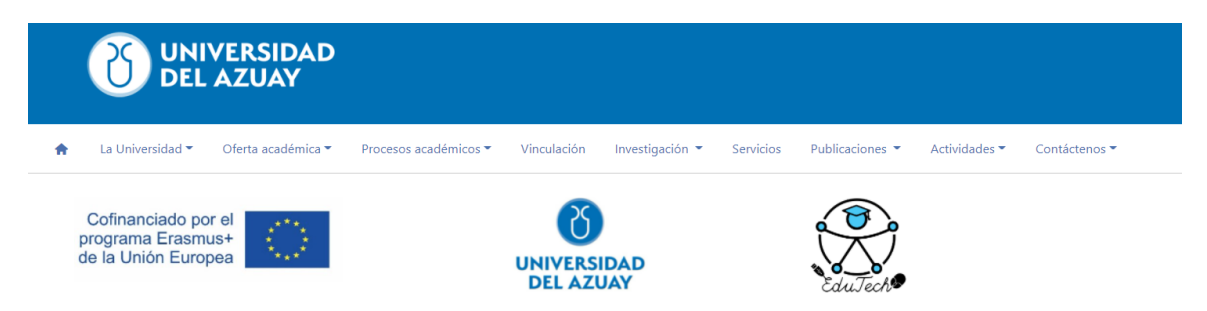

La Universidad del Azuay en el marco del proyecto ERASMUS+- EDUTECH, invita a proveedores a participar en la licitación de equipos para la implementación de una Unidad de Accesibilidad Tecnológica. El objetivo es dotar de un conjunto de equipos requeridos en la unidad de accesibilidad tecnológica a ser implementada en la Universidad del Azuay. Los interesados, pueden descargar en el enlace: el pliego de condiciones, en el que se detallan las instrucciones a los oferentes.

Cuenca, 9 de junio de 2020

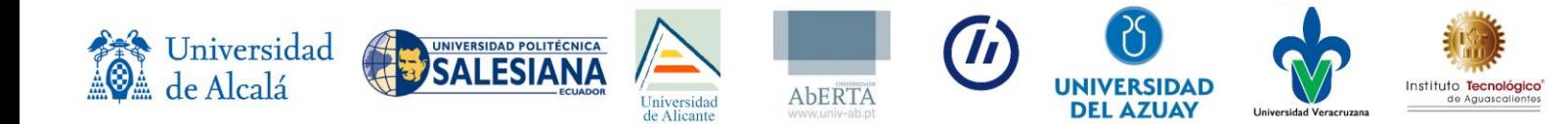

• **Universidad Veracruzana:** La publicación de invitación a licitación se realizó conforme a lo establecido en el artículo 30 de la Ley de Adquisiciones, Arrendamientos y Servicios del Sector Público y los estatutos de la Universidad Veracruzana. El día 28 de mayo de 2020 se publicó la Licitación Pública Nacional número UV-LP-20 Relativa a la "Adquisición de los siguientes materiales y equipos: Cómputo y TIC´s, Aparatos Audiovisuales, Cámaras Fotográficas y de Video, Comunicación, Telecomunicaciones y Software en la Gaceta Oficial del Gobierno del Estado de Veracruz, bajo el número 214; en el periódico de circulación regional y en la dirección [https://www.uv.mx/drm/general/5136/.](https://www.uv.mx/drm/general/5136/)

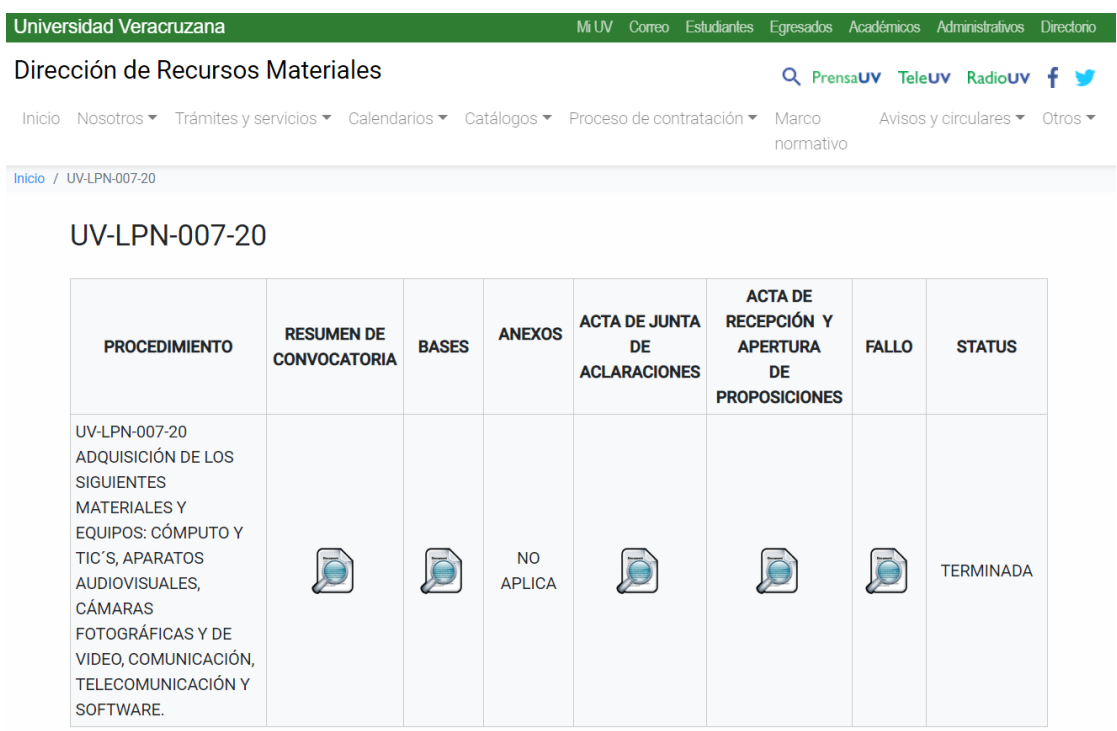

• **Instituto Tecnológico de Aguascalientes:** La publicación e invitación a licitación se la puede acceder mediante el siguiente enlace: <https://aguascalientes.tecnm.mx/convocatoria-de-licitacion/>

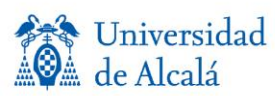

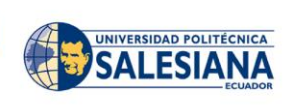

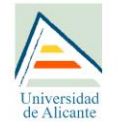

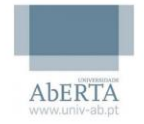

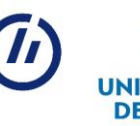

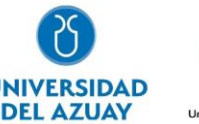

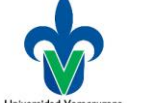

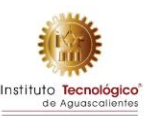

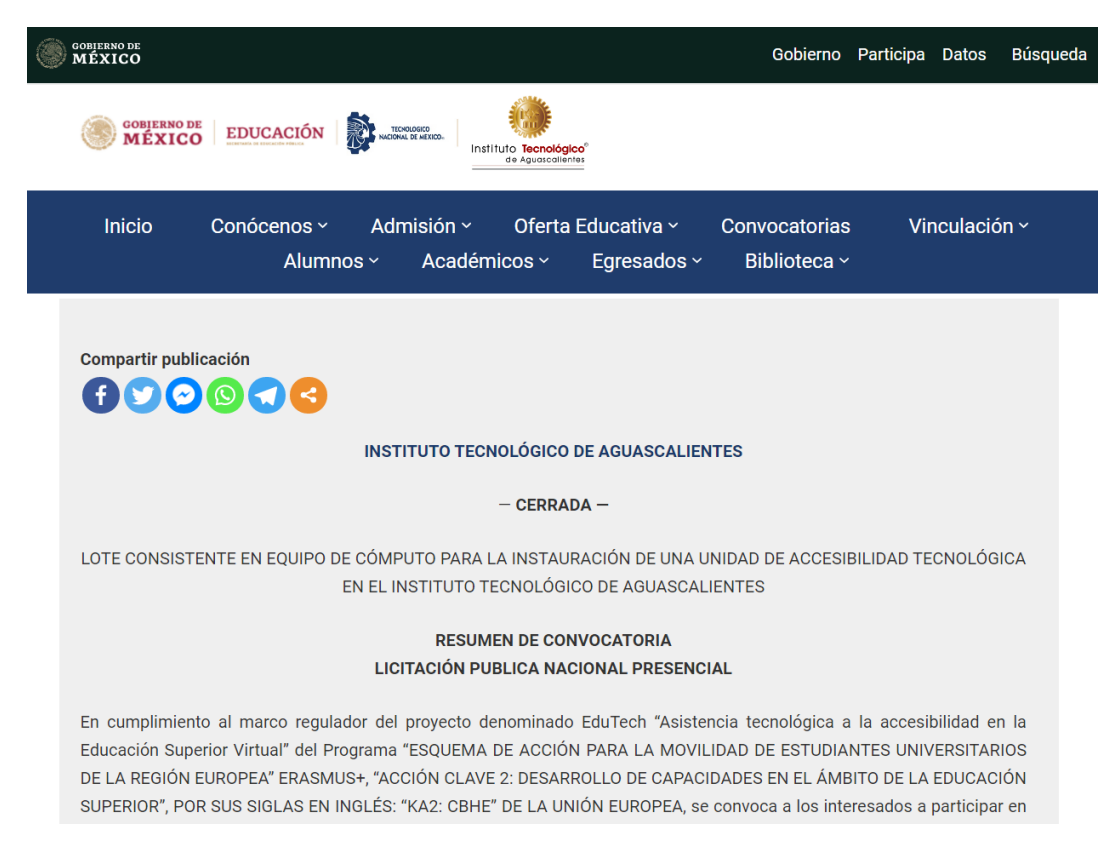

#### **5.1.2. Pliego de condiciones**

<span id="page-13-0"></span>El pliego de condiciones que se utilizó para el proceso de adquisición de compra de equipamiento fue el que se propuso según los estatutos de la Unión Europea en base en el manual del proyecto EduTech.v5.0.docx Versión: [4.0].

- **Universidad Politécnica Salesiana:** El pliego de condiciones de la UPS se lo adjunta como Anexo 1: Pliego de condiciones UPS.pdf
- **Universidad del Azuay:** El pliego de condiciones de la UDA se lo adjunta como Anexo 2: Pliego de condiciones UDA.pdf
- **Universidad Veracruzana**: El pliego de condiciones de la UV se lo adjunta como Anexo 3: Pliego de condiciones UV.pdf
- <span id="page-13-1"></span>• **Instituto Tecnológico de Aguascalientes:** El pliego de condiciones de la ITA se lo adjunta como Anexo 4: Pliego de condiciones ITA.pdf

### **5.1.3. Acta de apertura de licitación**

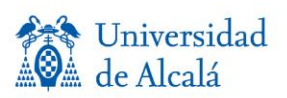

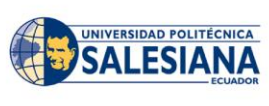

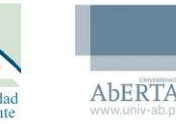

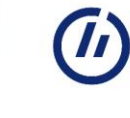

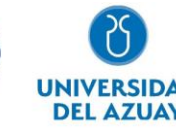

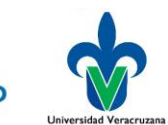

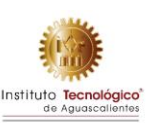

- **Universidad Politécnica Salesiana:** La apertura de la licitación se realizó el día cuatro de junio del 2020, precedido por Ing. Paola Ingalevez. El acta se lo adjunta como anexo 5: Acta de apertura UPS.pdf
- **Universidad del Azuay:** La apertura de la licitación se realizó el día cuatro de junio del 2020, precedido por Mgst. Mónica Rodas. El acta se lo adjunta como anexo 6: Acta de apertura UDA.pdf
- **Universidad Veracruzana:** El acta de junta de presentación y apertura de proposiciones técnicas y económicas de la Licitación Pública Nacional número UV-LP-20 Relativa a la "Adquisición de los siguientes materiales y equipos: Cómputo y TIC´s, Aparatos Audiovisuales, Cámaras Fotográficas y de Video, Comunicación, Telecomunicaciones y Software" , se llevó a cabo el día 18 de junio del año dos mil veinte en representación de los C.C. Dr. Eric Jesús Galindo Mejía, Mtro. Francisco Javier Barradas Sabugo, L.C. Mario Limón Montero, Director, Jefe del Departamento de Adquisiciones y Analista de Adquisiciones respectivamente de la Dirección Recursos; todos ellos servidores públicos de la Universidad Veracruzana, el acta se lo adjunta como anexo 7: Acta de apertura UV.pdf
- **Instituto Tecnológico de Aguascalientes:** La apertura de la licitación se realizó el día tres de mayo del 2021 precedida por Arc. Juan Miguel Tovar. El acta se lo adjunta como anexo 8: Acta de apertura UV.pdf

### **5.1.4. Acta de junta de aclaraciones**

- <span id="page-14-0"></span>• **Universidad Politécnica Salesiana:** La sesión de junta de aclaraciones de la licitación se llevó a cabo el día doce de junio del 2020 de acuerdo al pliego de condiciones. Esta sesión virtual fue precedida por Ing. Paola Ingavelez y en la que se atendió consultas de las empresas Procesar y Dinforsysmega. Obteniendo el acta que se adjunta en el anexo 9: Acta de Junta de Aclaraciones UPS.pdf
- **Universidad del Azuay:** La sesión de junta de aclaraciones de la licitación se llevó a cabo el día quince de junio del 2020 de acuerdo al pliego de condiciones. Esta sesión virtual fue precedida por Mgst. Mónica. Obteniendo el acta que se adjunta en el anexo 10: Acta de Junta de Aclaraciones UDA.pdf
- **Universidad Veracruzana:** El acta de junta de aclaraciones de la Licitación Pública

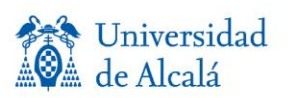

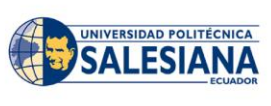

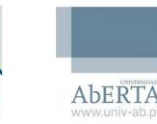

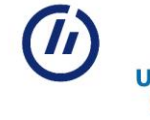

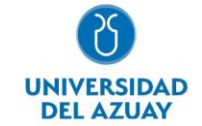

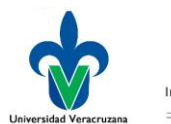

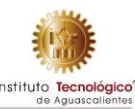

Nacional número UV-LPN-007-20 se llevó a cabo el día 9 de junio del 2020, en la sala de licitaciones de la Dirección de Recursos Materiales ubicada en el cuarto piso del edificio B, de Rectoría, ciudad de Xalapa, Veracruz., con la finalidad de dar respuesta a las solicitudes de aclaración de dudas que previamente se recibieron en el correo de [malimon@uv.mx.](mailto:malimon@uv.mx) Para tal evento se reunieron los C.C. Dr. Eric Jesús Galindo Mejía, Mtro. Francisco Javier Barradas Sabugo, L.C. Mario Limón Montero, Director, Jefe del Departamento de Adquisiciones y Analista de Adquisiciones respectivamente de la Dirección Recursos; todos ellos servidores públicos de la Universidad Veracruzana. El acta se lo adjunta como anexo 11: Acta de Junta de Aclaraciones UV.pdf

• **Instituto Tecnológico de Aguascalientes:** En la Ciudad de Aguascalientes siendo las 12:23 horas, del 10 de mayo de 2021 en la Sala de Juntas de la Dirección del Instituto Tecnológico de Aguascalientes, se reunieron los servidores públicos y demás personas por vía remota en consideración de las condiciones de contingencia sanitaria a causa del virus Sars-CoV-2 causante de la enfermedad Covid-19, con objeto de llevar a cabo la junta de aclaraciones a la convocatoria a la licitación indicada al rubro. Este acto fue presidido por el C. Arq. Juan Miguel Tovar Luévano, designado para ello por la Dirección del Tecnológico Nacional de México / IT Aguascalientes, quien al inicio de esta junta. El acta se lo adjunta como anexo 12: Acta de Junta de Aclaraciones ITA.pdf

#### **5.1.5. Acta de recepción de las ofertas**

<span id="page-15-0"></span>• **Universidad Politécnica Salesiana:** La sesión de recepción de ofertas se la realizo 18 de mayo de 2021, se constato que se receptaron 3 licitantes

El acta se lo adjunta como anexo 13: Acta de recepción de ofertas UPS.pdf

- **Universidad del Azuay:** La sesión de recepción de ofertas se la realizo 22 de junio 2020, se constato que se receptaron 3 licitantes siendo los siguientes:
	- EDSA Group Soluciones tecnológicas
	- PROCESAR Tecnología a su servicio
	- ANDEANTRADE S.A.

El acta se lo adjunta como anexo 14: Acta de recepción de ofertas UDA.pdf

• **Universidad Veracruzana**: El acta de junta de presentación y apertura de proposiciones técnicas de la Licitación Pública Nacional número UV-LPN-007-20 se realizó el día 18 de

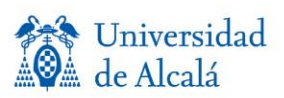

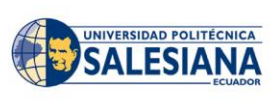

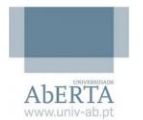

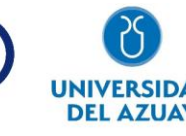

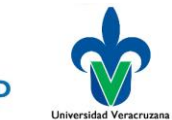

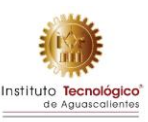

junio del 2020, donde se reunieron los C.C. Dr. Eric Jesús Galindo Mejía, Mtro. Francisco Javier Barradas Sabugo, L.C. Mario Limón Montero, director, jefe del Departamento de Adquisiciones y Analista de Adquisiciones respectivamente de la Dirección Recursos Materiales; todos ellos servidores públicos de la Universidad Veracruzana. Así mismo, se comentó que de acuerdo a los lineamientos establecidos adquirieron base 7 licitantes siendo los siguientes:

- Abraham Arriaga Parada
- Alta Comercialización en Oficinas S.A de C.V.
- Comercializador y Suministros Nucleari S.A. de C.V.
- Grupo BMG Servicios, Soluciones y Alternativas, S.A. de C.V.
- Hubiee Solutions Latam S.A de C.V.
- 6.María Teresa de Jesús Mazahua Valle.
- Treviño Computación S.A. de C.V.

El acta se lo adjunta como anexo 15: Acta de recepción de ofertas UV.pdf

- **Instituto Tecnológico de Aguascalientes:** La sesión de recepción de ofertas se la realizo 18 de mayo de 2021, se constato que se receptaron 3 licitantes siendo los siguientes:
	- Telmoder Telecomunicaciones Modernas S.A.
	- Geotec S.A. de C.V
	- Securezza S. A. de C. V.

El acta se lo adjunta como anexo 16: Acta de recepción de ofertas ITA.pdf

# <span id="page-16-0"></span>**5.1.6. Acta de evaluación de técnica de ofertas y Acta de adjudicación de contrato**

• **Universidad Politécnica Salesiana:** Se realiza la revisión técnica de las ofertas realizadas y se califica según la tabla de ponderación presentadas.

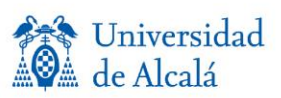

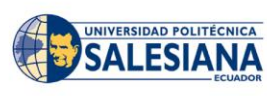

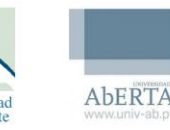

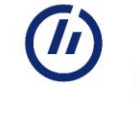

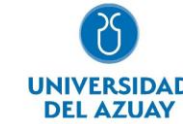

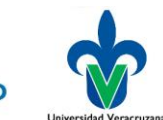

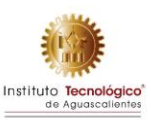

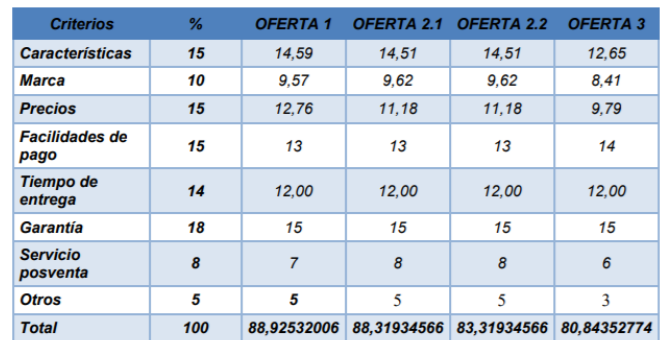

Resultando ganadora la oferta 1 de la empresa Procesar. El acta se lo adjunta como anexo 17: Acta de evaluación de técnica de ofertas UPS.pdf y como anexo

- **Universidad del Azuay:** La oferta presentada por la Ing. Rosi Salinas de la empresa EDSA Group se ajusta al presupuesto y cumple con las especificaciones requeridas para los equipos. El acta se lo adjunta como anexo 18: Acta de evaluación de técnica de ofertas UDA.pdf
- **Universidad Veracruzana:** El 29 de junio de 2020 la Dirección de Recursos Materiales de la Universidad Veracruzana emitió el fallo por la Comisión de la Licitación Pública Nacional número UV-LPN-007-20, donde se valoró las preposiciones técnicas y se determinó a el proveedor Alta Comercialización en oficinas para adjudicar único por el importe de \$994,391.64 (novecientos noventa y cuatro mil trescientos noventa y un pesos 64/100 M.N.) I.V.A. incluido, donde se puntualizó que se elaborarían la compra y contrato estableciendo las condiciones de entrega en conformidad en las bases a la Licitación. El acta se lo adjunta como anexo 19: Acta de evaluación de técnica de ofertas UV.pdf
- **Instituto Tecnológico de Aguascalientes:** La oferta presentada por la empresa Securezza cumple con las especificaciones técnicas y tiene el menor costo en relación a la empresa con calificación técnica igual. El acta se lo adjunta como anexo 20: Acta de evaluación de técnica de ofertas ITA.pdf

### <span id="page-17-0"></span>**5.2. Factura única del proveedor seleccionad**

• **Universidad Politécnica Salesiana:** Factura de proveedor ganador se adjunta como anexo 21: Factura única UPS.pdf. La cual tiene un importe de:

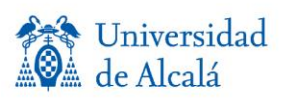

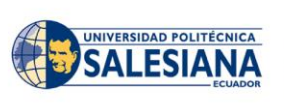

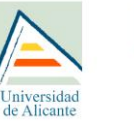

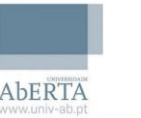

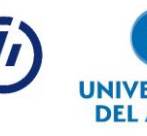

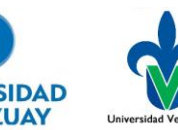

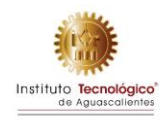

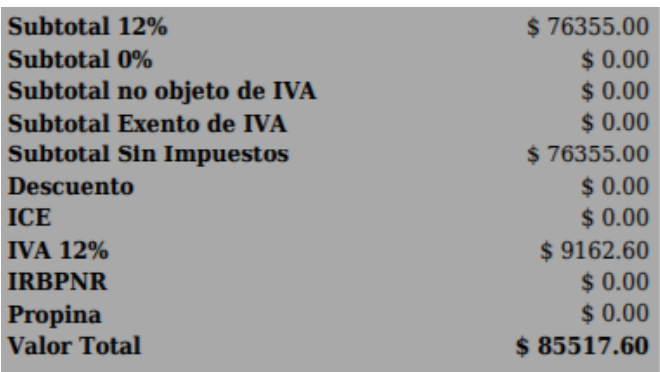

• **Universidad del Azuay:** Factura de proveedor ganador se adjunta como anexo 22: Factura única UDA.pdf. La cual tiene un importe de:

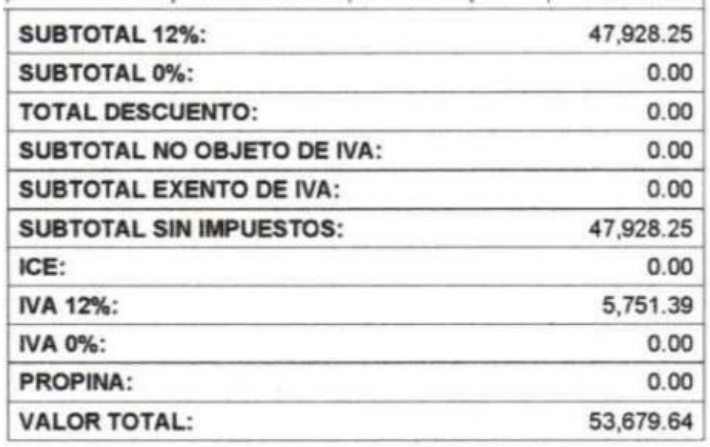

• **Universidad Veracruzana:** Factura de proveedor ganador se adjunta como anexo 23: Factura única UV.pdf. La cual tiene un importe de:

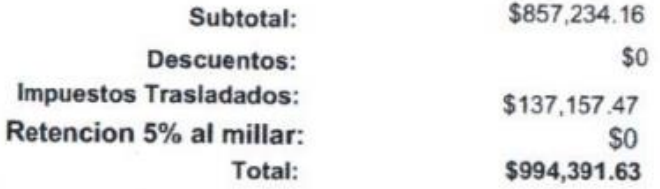

• **Instituto Tecnológico de Aguascalientes:** Factura de proveedor ganador se adjunta como anexo 24: Factura única ITA.pdf. La cual tiene un importe de:

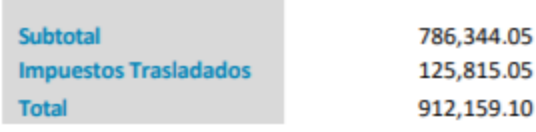

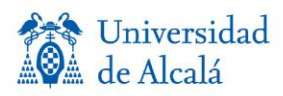

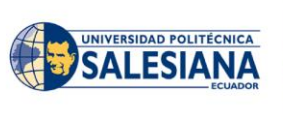

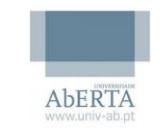

Iniversidad

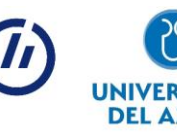

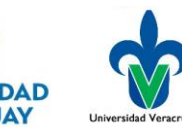

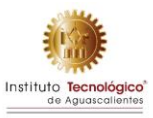

# <span id="page-19-0"></span>**5.3. Informe con fotografías de los equipos, cumpliendo con las normas de visibilidad de la Unión Europea**

- **Universidad Politécnica Salesiana:** El informe con fotografías de equipamiento adquirido se lo adjunta como anexo 25: Informe con fotografías de los equipos UPS.pdf
- **Universidad del Azuay:** El informe con fotografías de equipamiento adquirido se lo adjunta como anexo 26: Informe con fotografías de los equipos UDA.pdf
- **Universidad Veracruzana:** El informe con fotografías de equipamiento adquirido se lo adjunta como anexo 27: Informe con fotografías de los equipos UV.pdf
- **Instituto Tecnológico de Aguascalientes:** Se encuentra a espera de la entrega de equipos para el desarrollo del informe.

### <span id="page-19-1"></span>**5.4.Informe registro de inventario**

- **Universidad Politécnica Salesiana:** De acuerdo con los estatutos internos de la UPS se procedió el registro del inventario coordinado por Ing. Patricia Santos directora del departamento de Dirección técnica de administración y el Ing. Angel Pérez del departamento de la Catedra UNESCO, verificando y entregando los equipos al departamento. Se adjunta como anexo 29: Informe de registro de inventario UPS.pdf.
- **Universidad del Azuay:** Se realiza el registro en el inventario de acuerdo a políticas internas de la UDA, coordinado por Dr. Mónica Rodas. Se adjunta como anexo 30: Informe de registro de inventario UDA.pdf.
- **Universidad Veracruzana:** De acuerdo con los estatutos de la Universidad Veracruzana se registró con un número de inventario único cada equipo adquirido dentro de la coordinación de aprendizaje basado en problemas ABP de la UV al resguardo del Mtro. Gerardo Contreras Vega. Posteriormente la Dirección de Recursos Materiales realizo el levantamiento físico de inventario que consiste en verificar la existencia de los bienes de manera física, para asegurar en forma confiable su conciliación con la base de datos del Sistema Integral de Información Universitaria (SIIU). Se adjunta como anexo 31: Informe de registro de inventario UV.pdf.

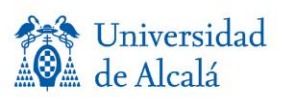

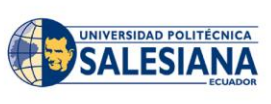

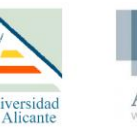

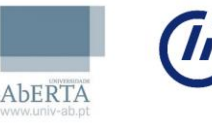

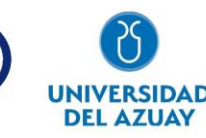

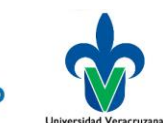

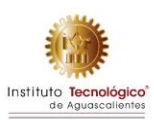

• **Instituto Tecnológico de Aguascalientes:** Se encuentra a espera de la entrega de equipos para su registro en inventario.

# <span id="page-20-0"></span>**5.5.Informe de estados financieros que prueben el pago al proveedor**

- **Universidad Politécnica Salesiana:** El informe de estados financieros que prueben el pago al proveedor se lo adjunta como anexo 33: Informe de estados financieros UPS.pdf
- **Universidad del Azuay:** El informe de estados financieros que prueben el pago al proveedor se lo adjunta como anexo 34: Informe de estados financieros UPS.pdf
- **Universidad Veracruzana:** El informe de estados financieros que prueben el pago al proveedor se lo adjunta como anexo 35: Informe de estados financieros UPS.pdf
- **Instituto Tecnológico de Aguascalientes:** El informe de estados financieros que prueben el pago al proveedor se encuentra a espera de la entrega de equipos.

## <span id="page-20-1"></span>**AGRADECIMIENTOS**

Este entregable ha sido cofinanciado por el programa Erasmus+ de la Unión Europea EduTech (609785-EPP-1-2019-1-ES-EPPKA2-CBHE-JP. El apoyo de la Comisión Europea para la producción de esta publicación no constituye una aprobación del contenido, el cual refleja únicamente las opiniones de los autores, y la Comisión no se hace responsable del uso que pueda hacerse de la información contenida en la misma.

## <span id="page-20-2"></span>**REFERENCIAS**

Erasmus+ Programme Guide (2020). Recuperado en enero de 2020 de: [https://ec.europa.eu/programmes/erasmus-plus/book/export/html/378\\_es](https://ec.europa.eu/programmes/erasmus-plus/book/export/html/378_es)

## <span id="page-20-3"></span>**ANEXOS**

- Anexo 0 [Manual del proyecto EduTech \(Procedimiento-Licitación\)](https://universidaddealcala-my.sharepoint.com/:b:/r/personal/secretaria_edutech_uah_es/Documents/Partner.EduTech/Entregables/PREPARACION/E1.8/Anexos/Anexo%200%20-%20Manual%20del%20proyecto%20EduTech%20(Procedimiento-Licitacion).pdf?csf=1&web=1&e=sfK7jm)
- Anexo A [Equipamiento requerido para la unidad de atención a la accesibilidad tecnológica](https://universidaddealcala-my.sharepoint.com/:b:/r/personal/secretaria_edutech_uah_es/Documents/Partner.EduTech/Entregables/PREPARACION/E1.8/Anexos/Anexo%20A%20-%20Equipamiento%20requerido%20para%20la%20unidad%20de%20atenci%C3%B3n%20a%20la%20accesibilidad%20tecnol%C3%B3gica%20UPS.pdf?csf=1&web=1&e=dzCeeh)  [UPS](https://universidaddealcala-my.sharepoint.com/:b:/r/personal/secretaria_edutech_uah_es/Documents/Partner.EduTech/Entregables/PREPARACION/E1.8/Anexos/Anexo%20A%20-%20Equipamiento%20requerido%20para%20la%20unidad%20de%20atenci%C3%B3n%20a%20la%20accesibilidad%20tecnol%C3%B3gica%20UPS.pdf?csf=1&web=1&e=dzCeeh)
- Anexo B [Equipamiento requerido para la unidad de atención a la accesibilidad tecnológica](https://universidaddealcala-my.sharepoint.com/:b:/r/personal/secretaria_edutech_uah_es/Documents/Partner.EduTech/Entregables/PREPARACION/E1.8/Anexos/Anexo%20B%20-%20Equipamiento%20requerido%20para%20la%20unidad%20de%20atenci%C3%B3n%20a%20la%20accesibilidad%20tecnol%C3%B3gica%20UDA.pdf?csf=1&web=1&e=pgThoq)

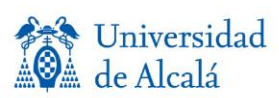

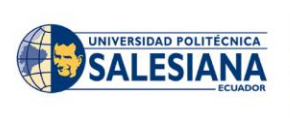

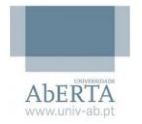

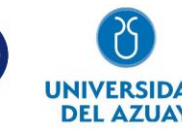

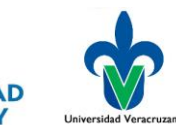

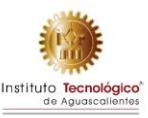

[UDA](https://universidaddealcala-my.sharepoint.com/:b:/r/personal/secretaria_edutech_uah_es/Documents/Partner.EduTech/Entregables/PREPARACION/E1.8/Anexos/Anexo%20B%20-%20Equipamiento%20requerido%20para%20la%20unidad%20de%20atenci%C3%B3n%20a%20la%20accesibilidad%20tecnol%C3%B3gica%20UDA.pdf?csf=1&web=1&e=pgThoq)

- Anexo C [Equipamiento requerido para la unidad de atención a la accesibilidad](https://universidaddealcala-my.sharepoint.com/:b:/r/personal/secretaria_edutech_uah_es/Documents/Partner.EduTech/Entregables/PREPARACION/E1.8/Anexos/Anexo%20C%20-%20Equipamiento%20requerido%20para%20la%20unidad%20de%20atenci%C3%B3n%20a%20la%20accesibilidad%20tecnol%C3%B3gica%20UV.pdf?csf=1&web=1&e=FZ23fE)  [tecnológica UV](https://universidaddealcala-my.sharepoint.com/:b:/r/personal/secretaria_edutech_uah_es/Documents/Partner.EduTech/Entregables/PREPARACION/E1.8/Anexos/Anexo%20C%20-%20Equipamiento%20requerido%20para%20la%20unidad%20de%20atenci%C3%B3n%20a%20la%20accesibilidad%20tecnol%C3%B3gica%20UV.pdf?csf=1&web=1&e=FZ23fE)
- Anexo D [Equipamiento requerido para la unidad de atención a la accesibilidad](https://universidaddealcala-my.sharepoint.com/:b:/r/personal/secretaria_edutech_uah_es/Documents/Partner.EduTech/Entregables/PREPARACION/E1.8/Anexos/Anexo%20D%20-%20Equipamiento%20requerido%20para%20la%20unidad%20de%20atenci%C3%B3n%20a%20la%20accesibilidad%20tecnol%C3%B3gica%20ITA.pdf?csf=1&web=1&e=j3hiyI)  [tecnológica ITA](https://universidaddealcala-my.sharepoint.com/:b:/r/personal/secretaria_edutech_uah_es/Documents/Partner.EduTech/Entregables/PREPARACION/E1.8/Anexos/Anexo%20D%20-%20Equipamiento%20requerido%20para%20la%20unidad%20de%20atenci%C3%B3n%20a%20la%20accesibilidad%20tecnol%C3%B3gica%20ITA.pdf?csf=1&web=1&e=j3hiyI)
- Anexo 1 [Pliego de condiciones UPS](https://universidaddealcala-my.sharepoint.com/:b:/r/personal/secretaria_edutech_uah_es/Documents/Partner.EduTech/Entregables/PREPARACION/E1.8/Anexos/Anexo%201%20-%20Pliego%20de%20condiciones%20UPS.pdf?csf=1&web=1&e=nySJiN)
- Anexo 2 [Pliego de condiciones UDA](https://universidaddealcala-my.sharepoint.com/:b:/r/personal/secretaria_edutech_uah_es/Documents/Partner.EduTech/Entregables/PREPARACION/E1.8/Anexos/Anexo%202%20-%20Pliego%20de%20condiciones%20UDA.pdf?csf=1&web=1&e=dqZrUt)
- Anexo 3 [Pliego de condiciones UV](https://universidaddealcala-my.sharepoint.com/:b:/r/personal/secretaria_edutech_uah_es/Documents/Partner.EduTech/Entregables/PREPARACION/E1.8/Anexos/Anexo%203%20-%20Pliego%20de%20condiciones%20UV.pdf?csf=1&web=1&e=ynibgc)
- Anexo 4 [Pliego de condiciones ITA](https://universidaddealcala-my.sharepoint.com/:b:/r/personal/secretaria_edutech_uah_es/Documents/Partner.EduTech/Entregables/PREPARACION/E1.8/Anexos/Anexo%204%20-%20Pliego%20de%20condiciones%20ITA.pdf?csf=1&web=1&e=Qp4qVf)
- Anexo 5 [Acta de apertura UPS](https://universidaddealcala-my.sharepoint.com/:b:/r/personal/secretaria_edutech_uah_es/Documents/Partner.EduTech/Entregables/PREPARACION/E1.8/Anexos/Anexo%205%20-%20Acta%20de%20apertura%20UPS.pdf?csf=1&web=1&e=Wfacf5)
- Anexo 6 [Acta de apertura UDA](https://universidaddealcala-my.sharepoint.com/:b:/r/personal/secretaria_edutech_uah_es/Documents/Partner.EduTech/Entregables/PREPARACION/E1.8/Anexos/Anexo%206%20-%20Acta%20de%20apertura%20UDA.pdf?csf=1&web=1&e=pVeNsY)
- Anexo 7 [Acta de apertura UV](https://universidaddealcala-my.sharepoint.com/:b:/r/personal/secretaria_edutech_uah_es/Documents/Partner.EduTech/Entregables/PREPARACION/E1.8/Anexos/Anexo%207%20-%20Acta%20de%20apertura%20UV.pdf?csf=1&web=1&e=Onmeyu)
- Anexo 8 [Acta de apertura ITA](https://universidaddealcala-my.sharepoint.com/:b:/r/personal/secretaria_edutech_uah_es/Documents/Partner.EduTech/Entregables/PREPARACION/E1.8/Anexos/Anexo%208%20-%20Acta%20de%20apertura%20ITA.pdf?csf=1&web=1&e=jAPiob)
- Anexo 9 [Acta de junta de aclaraciones UPS](https://universidaddealcala-my.sharepoint.com/:b:/r/personal/secretaria_edutech_uah_es/Documents/Partner.EduTech/Entregables/PREPARACION/E1.8/Anexos/Anexo%209%20-%20Acta%20de%20junta%20de%20aclaraciones%20UPS.pdf?csf=1&web=1&e=z3YhuR)
- Anexo 10 [Acta de junta de aclaraciones UDA](https://universidaddealcala-my.sharepoint.com/:b:/r/personal/secretaria_edutech_uah_es/Documents/Partner.EduTech/Entregables/PREPARACION/E1.8/Anexos/Anexo%2010%20-%20Acta%20de%20junta%20de%20aclaraciones%20UDA.pdf?csf=1&web=1&e=R3t0sP)
- Anexo 11 [Acta de junta de aclaraciones UV](https://universidaddealcala-my.sharepoint.com/:b:/r/personal/secretaria_edutech_uah_es/Documents/Partner.EduTech/Entregables/PREPARACION/E1.8/Anexos/Anexo%2011%20-%20Acta%20de%20junta%20de%20aclaraciones%20UV.pdf?csf=1&web=1&e=t1IgT1)
- Anexo 12 [Acta de junta de aclaraciones ITA](https://universidaddealcala-my.sharepoint.com/:b:/r/personal/secretaria_edutech_uah_es/Documents/Partner.EduTech/Entregables/PREPARACION/E1.8/Anexos/Anexo%2012%20-%20Acta%20de%20junta%20de%20aclaraciones%20ITA.pdf?csf=1&web=1&e=shQ9sy)
- Anexo 13 [Acta de recepción de ofertas UPS](https://universidaddealcala-my.sharepoint.com/:b:/r/personal/secretaria_edutech_uah_es/Documents/Partner.EduTech/Entregables/PREPARACION/E1.8/Anexos/Anexo%2013%20-%20Acta%20de%20recepci%C3%B3n%20de%20ofertas%20UPS.pdf?csf=1&web=1&e=O0iftE)
- Anexo 14 [Acta de recepción de ofertas UDA](https://universidaddealcala-my.sharepoint.com/:b:/r/personal/secretaria_edutech_uah_es/Documents/Partner.EduTech/Entregables/PREPARACION/E1.8/Anexos/Anexo%2014%20-%20Acta%20de%20recepci%C3%B3n%20de%20ofertas%20UDA.pdf?csf=1&web=1&e=efEKi2)
- Anexo 15 [Acta de recepción de ofertas UV](https://universidaddealcala-my.sharepoint.com/:b:/r/personal/secretaria_edutech_uah_es/Documents/Partner.EduTech/Entregables/PREPARACION/E1.8/Anexos/Anexo%2015%20-%20Acta%20de%20recepci%C3%B3n%20de%20ofertas%20UV.pdf?csf=1&web=1&e=ATJyeW)
- Anexo 16 [Acta de recepción de ofertas ITA](https://universidaddealcala-my.sharepoint.com/:b:/r/personal/secretaria_edutech_uah_es/Documents/Partner.EduTech/Entregables/PREPARACION/E1.8/Anexos/Anexo%2016%20-%20Acta%20de%20recepci%C3%B3n%20de%20ofertas%20ITA.pdf?csf=1&web=1&e=s2H04L)
- Anexo 17 [Acta de evaluación técnica de ofertas UPS](https://universidaddealcala-my.sharepoint.com/:b:/r/personal/secretaria_edutech_uah_es/Documents/Partner.EduTech/Entregables/PREPARACION/E1.8/Anexos/Anexo%2017%20-%20Acta%20de%20evaluacion%20tecnica%20de%20ofertas%20UPS.pdf?csf=1&web=1&e=O6aUTm)
- Anexo 18 [Acta de evaluación técnica de ofertas UDA](https://universidaddealcala-my.sharepoint.com/:b:/r/personal/secretaria_edutech_uah_es/Documents/Partner.EduTech/Entregables/PREPARACION/E1.8/Anexos/Anexo%2018%20-%20Acta%20de%20evaluacion%20tecnica%20de%20ofertas%20UDA.pdf?csf=1&web=1&e=GflJ84)
- Anexo 19 [Acta de evaluación técnica de ofertas UV](https://universidaddealcala-my.sharepoint.com/:b:/r/personal/secretaria_edutech_uah_es/Documents/Partner.EduTech/Entregables/PREPARACION/E1.8/Anexos/Anexo%2019%20-%20Acta%20de%20evaluacion%20tecnica%20de%20ofertas%20UV.pdf?csf=1&web=1&e=QZYIZR)
- Anexo 20 [Acta de evaluación técnica de ofertas ITA](https://universidaddealcala-my.sharepoint.com/:b:/r/personal/secretaria_edutech_uah_es/Documents/Partner.EduTech/Entregables/PREPARACION/E1.8/Anexos/Anexo%2020%20-%20Acta%20de%20evaluacion%20tecnica%20de%20ofertas%20ITA.pdf?csf=1&web=1&e=JMb0cX)
- Anexo 21 [Factura única UPS](https://universidaddealcala-my.sharepoint.com/:b:/r/personal/secretaria_edutech_uah_es/Documents/Partner.EduTech/Entregables/PREPARACION/E1.8/Anexos/Anexo%2021%20-%20Factura%20unica%20UPS.pdf?csf=1&web=1&e=a1KVYh)
- Anexo 22 [Factura única UDA](https://universidaddealcala-my.sharepoint.com/:b:/r/personal/secretaria_edutech_uah_es/Documents/Partner.EduTech/Entregables/PREPARACION/E1.8/Anexos/Anexo%2022%20-%20Factura%20unica%20UDA.pdf?csf=1&web=1&e=gS7NG6)
- Anexo 23 [Factura única UV](https://universidaddealcala-my.sharepoint.com/:b:/r/personal/secretaria_edutech_uah_es/Documents/Partner.EduTech/Entregables/PREPARACION/E1.8/Anexos/Anexo%2023%20-%20Factura%20unica%20UV.pdf?csf=1&web=1&e=N0kJfa)
- Anexo 24 [Factura única ITA](https://universidaddealcala-my.sharepoint.com/:b:/r/personal/secretaria_edutech_uah_es/Documents/Partner.EduTech/Entregables/PREPARACION/E1.8/Anexos/Anexo%2024%20-%20Factura%20unica%20ITA.pdf?csf=1&web=1&e=PvizgG)

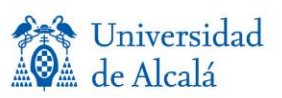

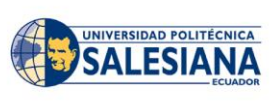

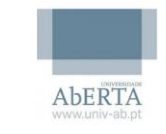

Iniversidad

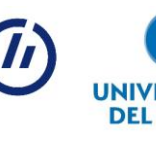

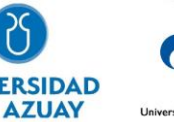

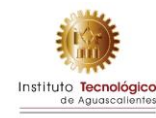

- Anexo 25 [Informe con fotografías de los equipos UPS](https://universidaddealcala-my.sharepoint.com/:b:/r/personal/secretaria_edutech_uah_es/Documents/Partner.EduTech/Entregables/PREPARACION/E1.8/Anexos/Anexo%2025%20-%20Informe%20con%20fotograf%C3%ADas%20de%20los%20equipos%20UPS.pdf?csf=1&web=1&e=MUJWqm)
- Anexo 26 [Informe con fotografías de los equipos UDA](https://universidaddealcala-my.sharepoint.com/:b:/r/personal/secretaria_edutech_uah_es/Documents/Partner.EduTech/Entregables/PREPARACION/E1.8/Anexos/Anexo%2026%20-%20Informe%20con%20fotograf%C3%ADas%20de%20los%20equipos%20UDA.pdf?csf=1&web=1&e=YNaI9N)
- Anexo 27 [Informe con fotografías de los equipos UV](https://universidaddealcala-my.sharepoint.com/:b:/r/personal/secretaria_edutech_uah_es/Documents/Partner.EduTech/Entregables/PREPARACION/E1.8/Anexos/Anexo%2027%20-%20Informe%20con%20fotograf%C3%ADas%20de%20los%20equipos%20UV.pdf?csf=1&web=1&e=EFa9Bu)
- Anexo 29 [Informe de inventario UPS](https://universidaddealcala-my.sharepoint.com/:b:/r/personal/secretaria_edutech_uah_es/Documents/Partner.EduTech/Entregables/PREPARACION/E1.8/Anexos/Anexo%2029%20-%20Informe%20de%20inventario%20UPS.pdf?csf=1&web=1&e=DQMTNw)
- Anexo 30 [Informe de Registro de inventario UDA](https://universidaddealcala-my.sharepoint.com/:b:/r/personal/secretaria_edutech_uah_es/Documents/Partner.EduTech/Entregables/PREPARACION/E1.8/Anexos/Anexo%2030%20-%20Informe%20de%20Registro%20de%20inventario%20UDA.pdf?csf=1&web=1&e=5V1L11)
- Anexo 31 [Informe de Registro de inventario UV](https://universidaddealcala-my.sharepoint.com/:b:/r/personal/secretaria_edutech_uah_es/Documents/Partner.EduTech/Entregables/PREPARACION/E1.8/Anexos/Anexo%2031%20-%20Informe%20de%20Registro%20de%20inventario%20UV.pdf?csf=1&web=1&e=ewYiY5)
- Anexo 33 [Informe de estados financieros UPS](https://universidaddealcala-my.sharepoint.com/:b:/r/personal/secretaria_edutech_uah_es/Documents/Partner.EduTech/Entregables/PREPARACION/E1.8/Anexos/Anexo%2033%20-%20Informe%20de%20estados%20financieros%20UPS.pdf?csf=1&web=1&e=aQSJO2)
- Anexo 34 [Informe de estados financieros UDA](https://universidaddealcala-my.sharepoint.com/:b:/r/personal/secretaria_edutech_uah_es/Documents/Partner.EduTech/Entregables/PREPARACION/E1.8/Anexos/Anexo%2034%20-%20Informe%20de%20estados%20financieros%20UDA.pdf?csf=1&web=1&e=SAATnJ)
- Anexo 35 [Informe de estados financieros UV](https://universidaddealcala-my.sharepoint.com/:b:/r/personal/secretaria_edutech_uah_es/Documents/Partner.EduTech/Entregables/PREPARACION/E1.8/Anexos/Anexo%2035%20-%20Informe%20de%20estados%20financieros%20UV.pdf?csf=1&web=1&e=xKJmhw)

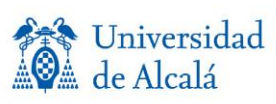

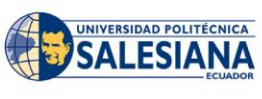

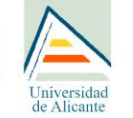

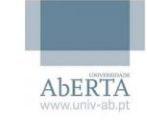

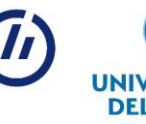

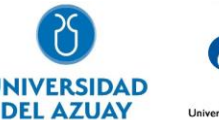

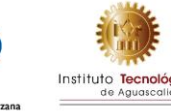

# Anexo 0

# Manual del proyecto EduTech (Procedimiento-Licitación)

#### Anexo III: Procedimiento de licitación

En el caso de que el valor del equipamiento o de la subcontratación sea superior a 25.000 EUR y menor que 134.000 EUR, se ha de realizar un procedimiento de licitación pública de acuerdo con el Artículo I.10. Disposiciones adicionales sobre adjudicación de contratos y subcontratación, el Artículo II.27. Verificaciones, auditorías y evaluaciones, en ambos casos del Acuerdo de Subvención *(Grant Agreement)* y con el Artículo 7. Gestión presupuestaria y financiera del Acuerdo de Asociación *(Partnership Agreement).*

Se ha de tener en cuenta que el procedimiento de licitación:

- Será público y se anunciará en un medio nacional, local, o bien, en la propia web de la universidad beneficiaria.
- Incluirá las ofertas de al menos tres proveedores y se seleccionará la que ofrezca la mejor relación calidad-precio.
- Se observarán los principios de transparencia, igualdad de trato de los posibles contratistas y se evitarán los posibles conflictos de intereses.
- Contendrá, en el pliego de condiciones, la descripción genérica de los productos o servicios que se desean comprar o contratar, sin incluir marcas o modelos de productos o proveedores.

Además, ha de considerarse que no se puede dividir la compra de equipos en pequeñas compras, por debajo del umbral de 25.000 EUROS con el fin de evitar el procedimiento formal de licitación.

A continuación, se describe una guía rápida para ayudar a preparar el procedimiento de licitación.

#### Generalidades

Cuando se trata de licitar, un objetivo clave de cada institución beneficiaria es comprar los equipos/servicios/suministros más cualitativos al mejor precio (buena gestión financiera), al mismo tiempo que se garantiza que los equipos/servicios/suministros necesarios estén disponibles dentro de los plazos. Las especificaciones de licitación son obligatorias y un instrumento para lograr este objetivo.

El **pliego de condiciones** describe lo que la institución beneficiaria va a comprar. La calidad de la descripción determina no solo la calidad que obtendrá, sino también el precio que pagará.

También es especialmente importante garantizar la coherencia total entre el pliego de condiciones y los demás documentos (invitación a la licitación, contrato y anexos).

El pliego de condiciones deberá indicar:

- 1. Los criterios de exclusión y selección que deben cumplir las ofertas (análisis de los licitadores).
- 2. Los criterios de adjudicación y su ponderación relativa (análisis de la calidad y del precio).
- 3. Los requisitos técnicos las especificaciones técnicas (incluyendo cuando sea pertinente, los requisitos técnicos mínimos).

También, los siguientes requisitos generales han de ser seguidos como principios:

- 1. La descripción debe ser completa, clara, precisa y transparente.
- 2. El pliego de condiciones debe garantizar la igualdad de acceso a los proveedores (igualdad de trato y no discriminación) y no debe tener por efecto crear obstáculos injustificados a la licitación (competencia más amplia posible).
- 3. La elección de los criterios descritos anteriormente (exclusión, selección y adjudicación) debe mantener la relación entre el objeto y su valor de compra.
- 4. Buena gestión financiera.
- 5. Establecimiento de un comité de evaluación.

Cada licitación deberá contener como mínimo los siguientes elementos:

- 1. La invitación a licitar.
- 2. Pliego de condiciones.
- 3. Acta de la apertura de la licitación.
- 4. Informe de evaluación de licitación del Comité de Evaluación.
- 5. Al menos tres ofertas comerciales.

Los beneficiarios deben documentar claramente cada procedimiento de licitación y enviar toda la documentación a la UAH para fines de auditoría, de conformidad con el Artículo II.27 de las Condiciones Generales del Acuerdo de Subvención.

#### Pliego de condiciones

Cuando se prepara la oferta, los beneficiarios deben asegurarse de abordar todas las cuestiones subrayadas a continuación.

Sobre la información proporcionada en el pliego de condiciones:

- **Participación en el procedimiento (acceso al mercado).**
- Condiciones contractuales.
- **Licitaciones conjuntas.**
- Contenido y el período de validez de las ofertas.
- **IDENTIFICACIÓN de licitadores (capacidad y situación jurídica).**
- $E = Ftc$ .

#### Sobre el título, propósito y contexto:

- El título debe, en lo posible, ser breve, preciso y referirse al tema del contrato. Debe utilizarse de forma coherente en todos los documentos expedidos durante el procedimiento.
- Las universidades tienen que proporcionar la mayor cantidad de información (basada en Internet) como sea posible: antecedentes y documentos de referencia. Esto ayudará a evitar el posible trato desigual de los licitadores.

#### Sobre las especificaciones técnicas:

- La descripción debe ser completa, clara y precisa, para evitar un posible trato desigual.
- Se indicarán las características y requisitos técnicos de los productos, servicios o materiales, teniendo en cuenta la finalidad para la que están destinados. (No se describirán marcas o modelos concretos de productos o proveedores). Estas características pueden incluir:
	- Nivel de calidad.
	- Niveles y procedimientos de evaluación de la conformidad.
- Seguridad y dimensiones, incluidos los suministros, y, para todos los contratos, terminología, símbolos, métodos de ensayo y prueba, embalaje, comercialización y etiquetado, procedimientos y métodos de producción.
- Condiciones de entrega y de pago.
- Servicio de garantía y las condiciones de soporte técnico.
- $E$ . Etc.

En los casos en los que no sea posible proporcionar una descripción suficientemente precisa e inteligible del objeto del contrato, la descripción debe ir seguida por las palabras "o equivalente".

Sobre el valor estimado del contrato:

 Se especificará en euros o en la moneda local, tomando como base el cambio de moneda especificado en el Artículo I.4.6 del Acuerdo de Subvención, sabiendo que los importes deben convertirse a euros según el promedio de los tipos de cambio diarios publicados en la serie C del Diario Oficial de la Unión Europea<sup>3</sup> para la moneda en cuestión, según el período del informe desde la fecha de inicio del proyecto (15/11/2019).

Sobre la evaluación y adjudicación del contrato, se especificarán los diferentes criterios que deciden la adjudicación del contrato:

- **-** Los criterios de exclusión determinarán si un agente económico está cualificado para participar en la licitación.
- Los criterios de selección indicarán si un candidato tiene la capacidad financiera, económica, técnica y profesional necesaria para llevar a cabo el trabajo y, en principio, se relaciona con su experiencia anterior.

Los criterios de selección no son exhaustivos y son de carácter general. Deben redactarse de manera no discriminatoria y coherente con el objetivo y la complejidad del contrato futuro.

 $\overline{a}$ 

<sup>3</sup> Disponible en: [https://www.ecb.europa.eu/stats/exchange/eurofxref/html/index.en.html.](https://www.ecb.europa.eu/stats/exchange/eurofxref/html/index.en.html)

 Los criterios de adjudicación permitirán elegir la mejor oferta de las presentadas por los licitadores que no sean excluidos y que cumplan los criterios de selección.

Los criterios de adjudicación se refieren a la calidad y al precio de la oferta.

 El método de adjudicación será el de "mejor relación calidad-precio" lo que significa que la oferta ganadora es la que ofrece la mejor relación calidad/precio, teniendo en cuenta los criterios anunciados en las especificaciones.

# Anexo A

Equipamiento requerido para la unidad de atención a la accesibilidad tecnológica UPS

#### **El equipamiento requerido para la unidad de atención a la accesibilidad tecnológica en la Universidad Politécnica Salesiana**

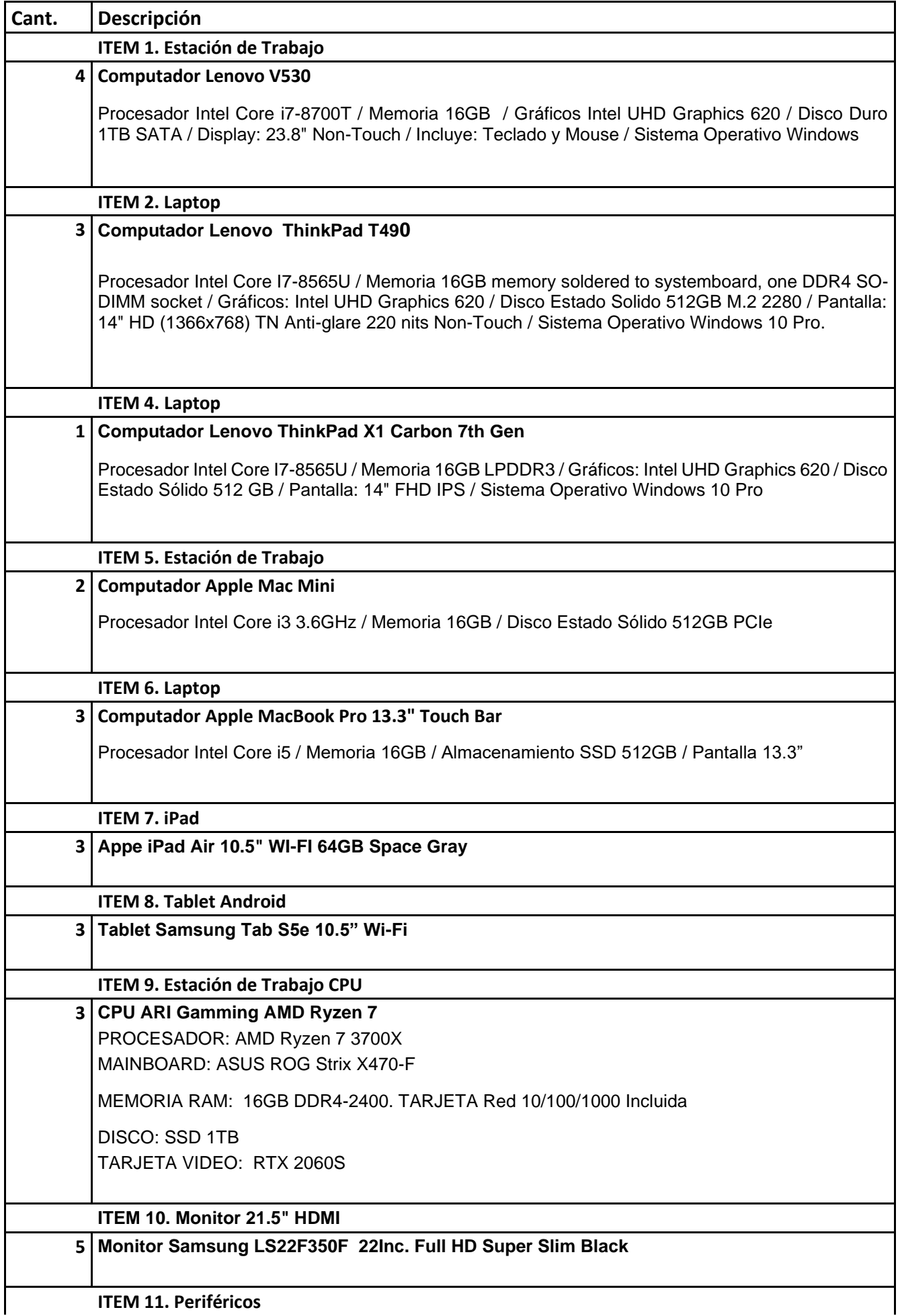

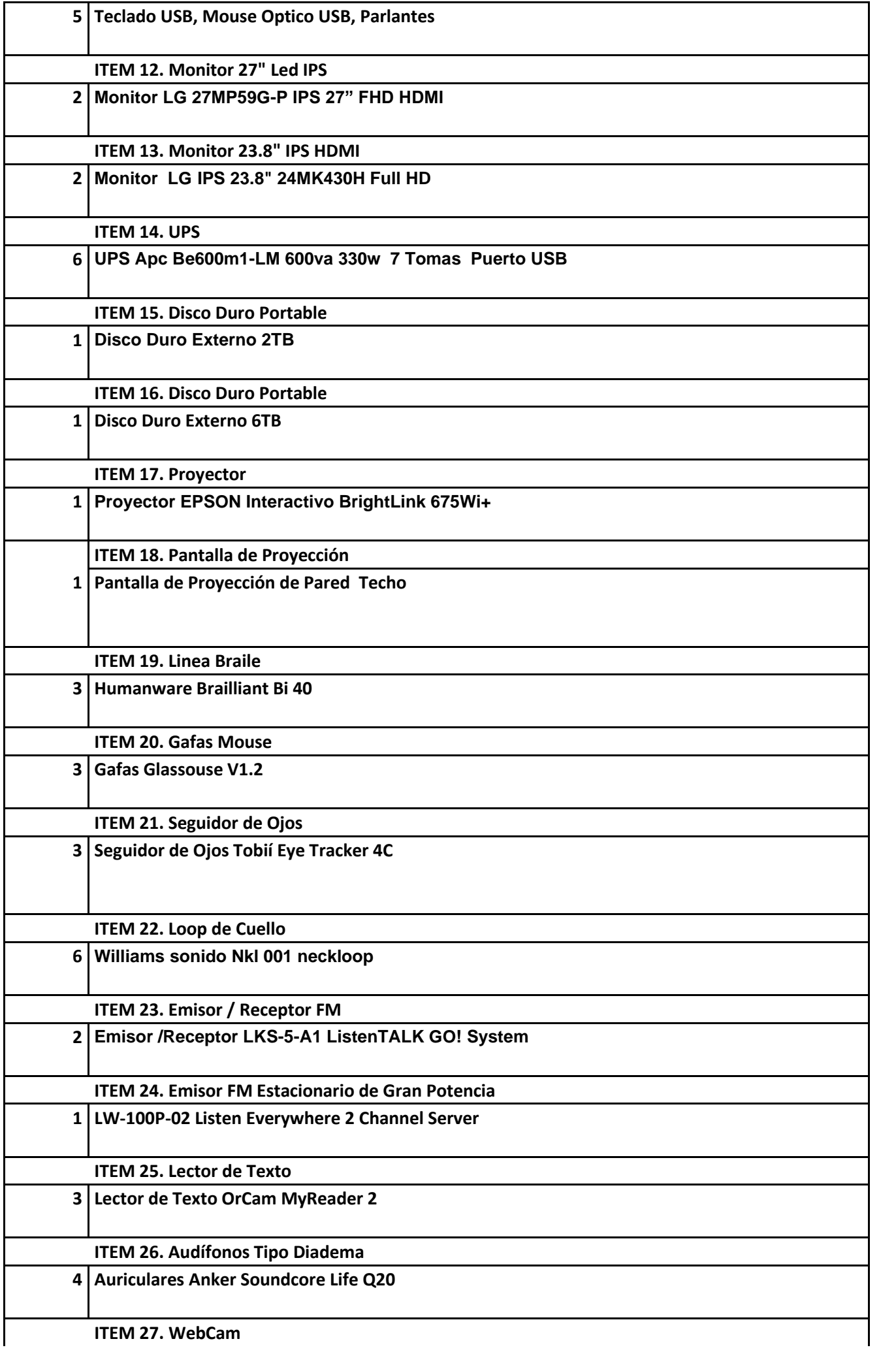

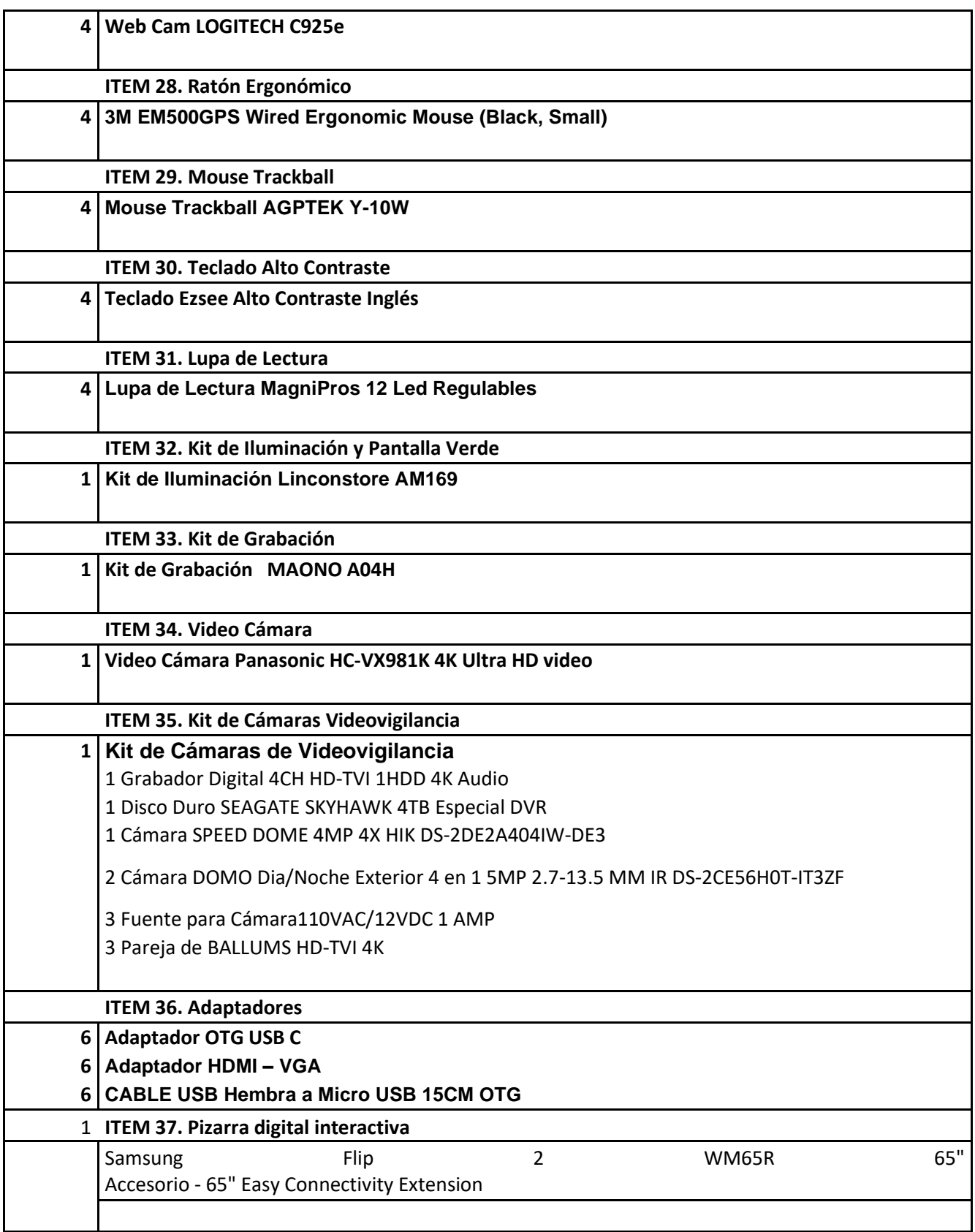

# Anexo B

Equipamiento requerido para la unidad de atención a la accesibilidad tecnológica UDA

#### **tecnológica en la Universidad del Azuay**

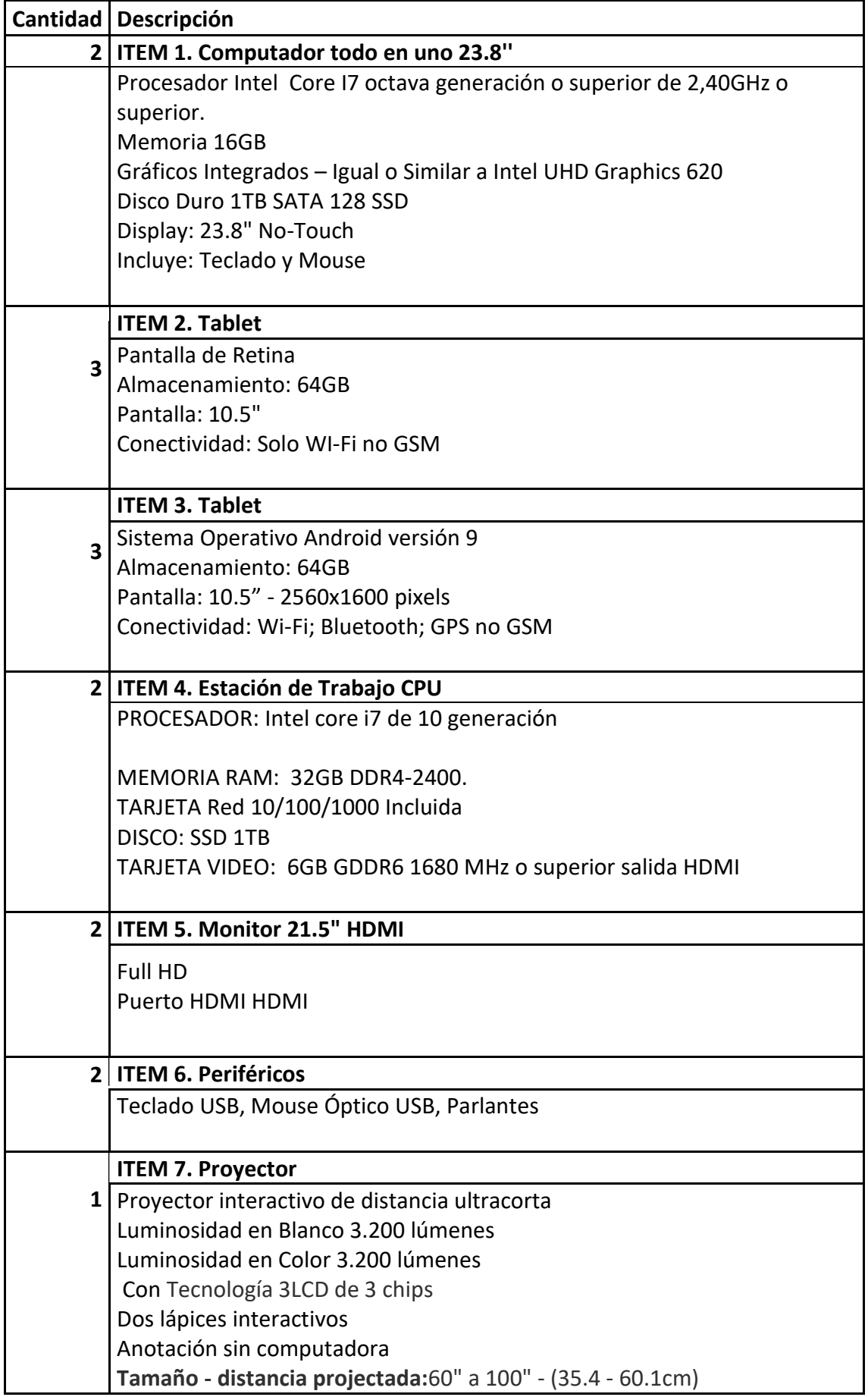

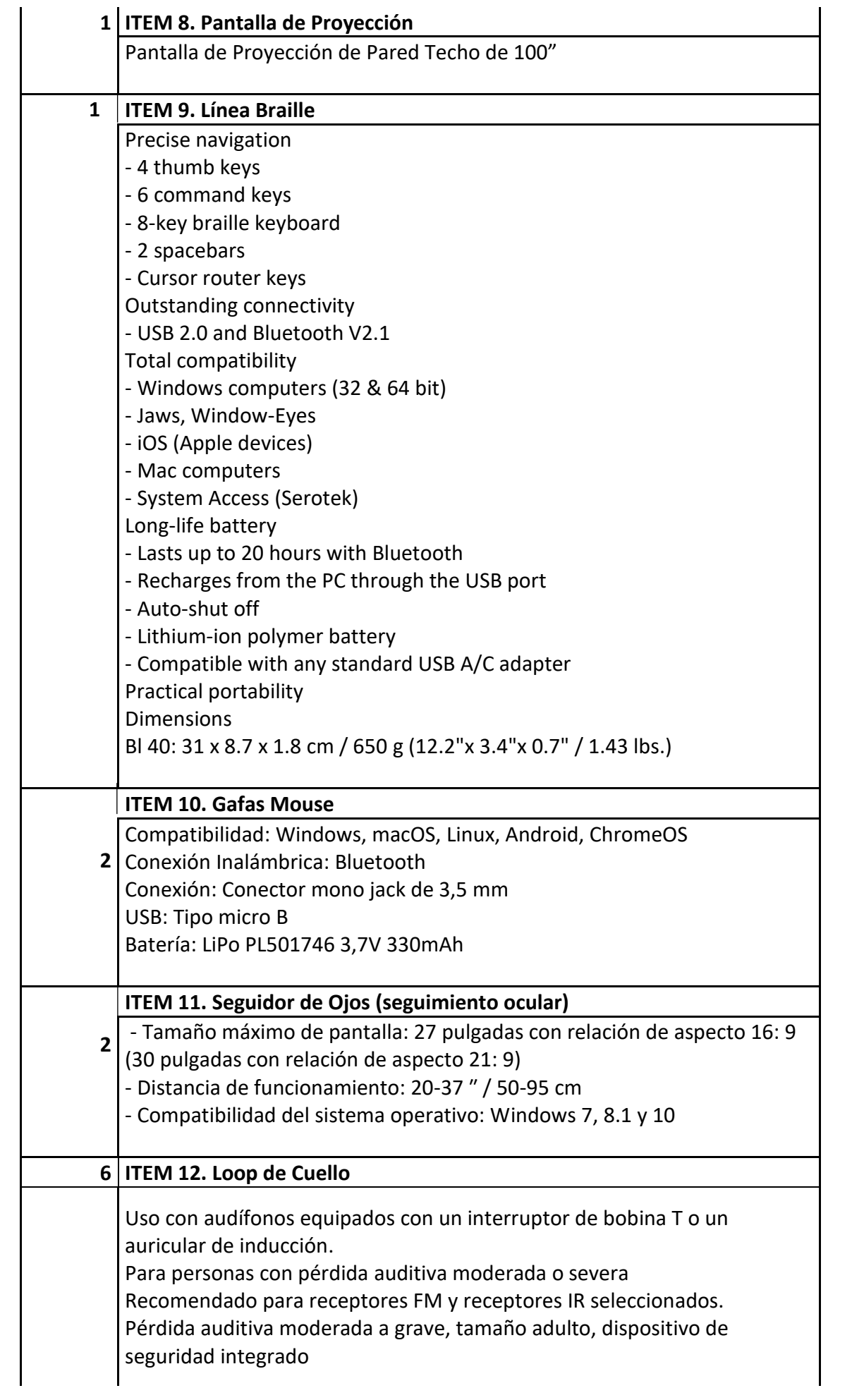
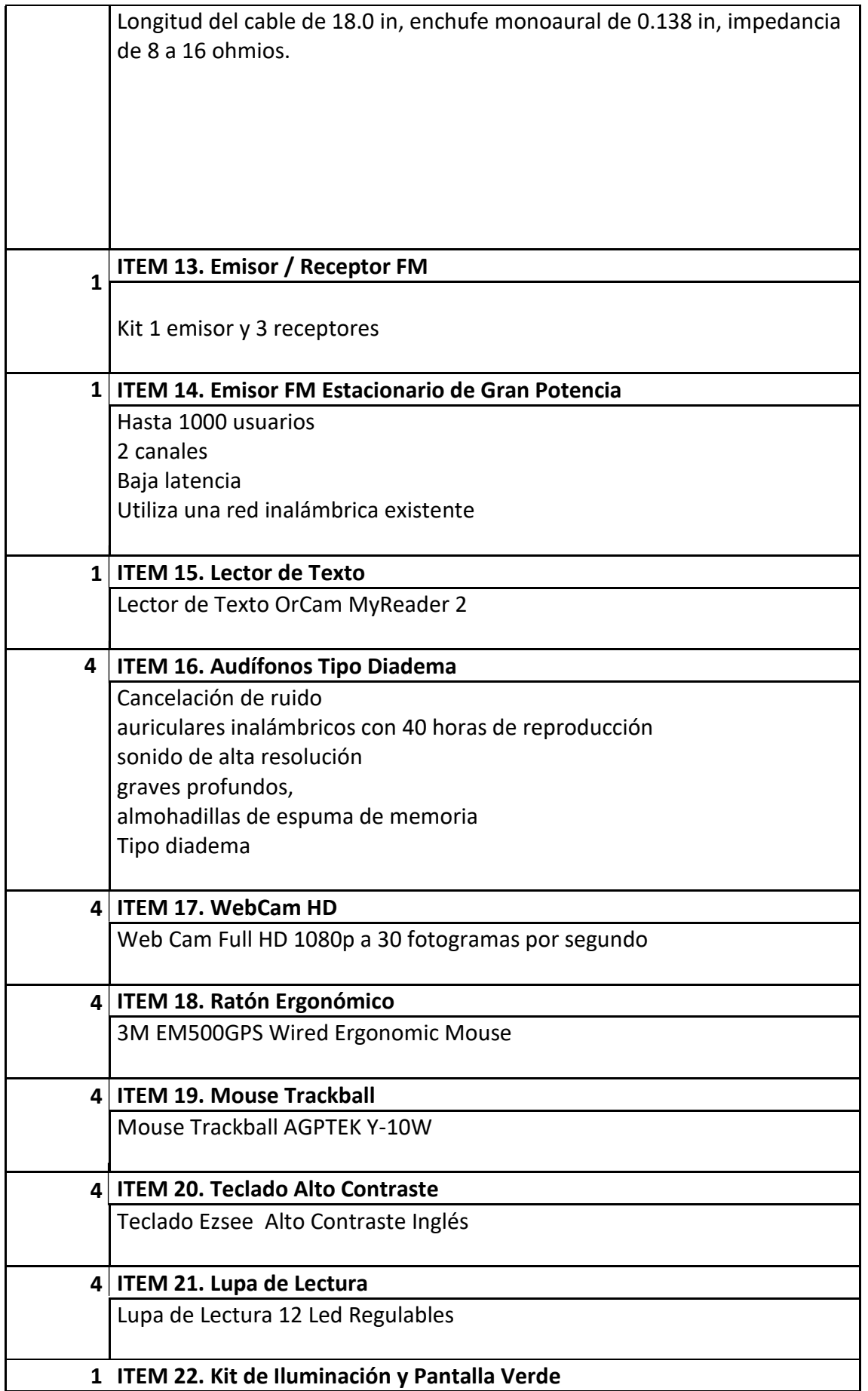

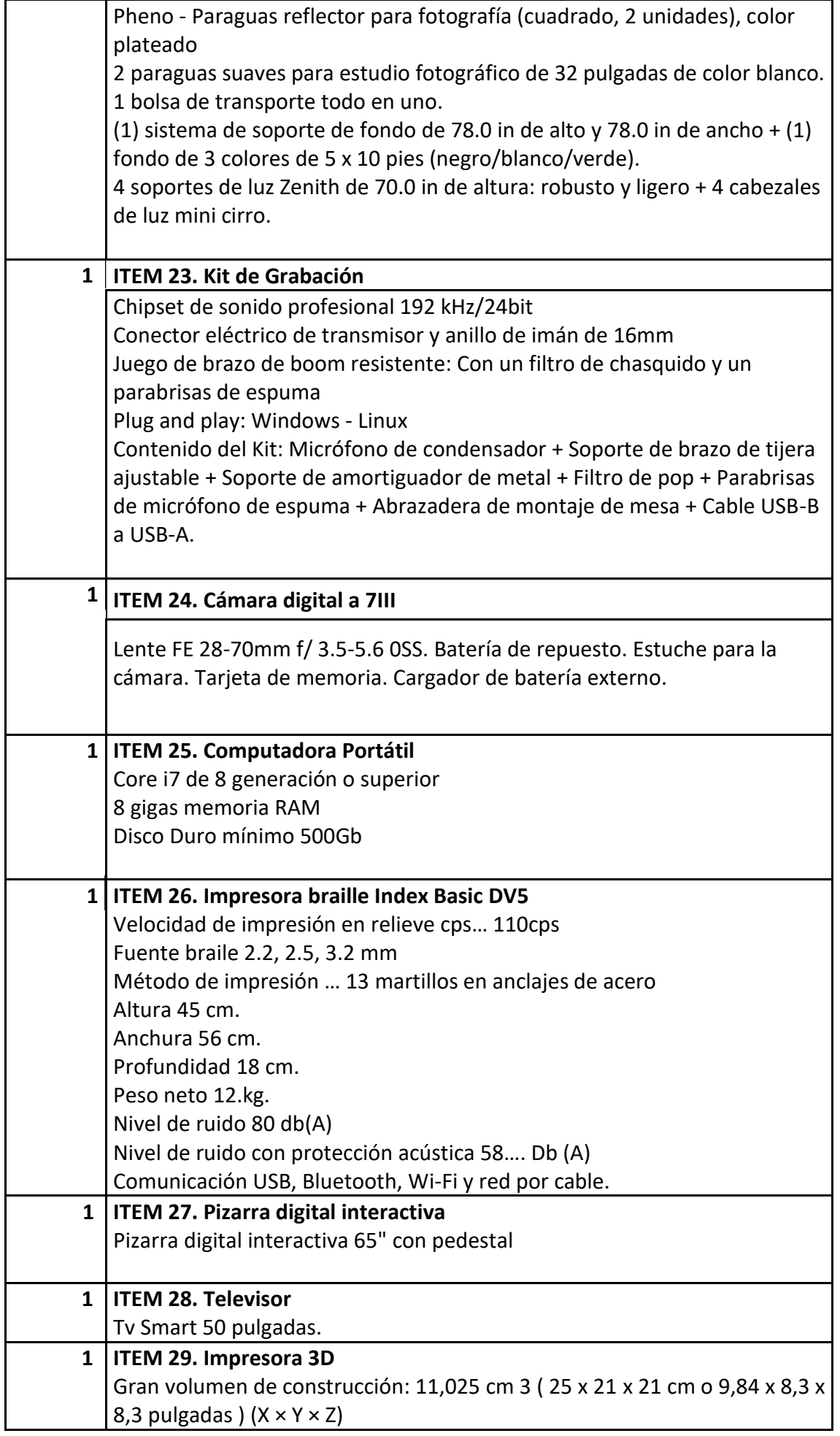

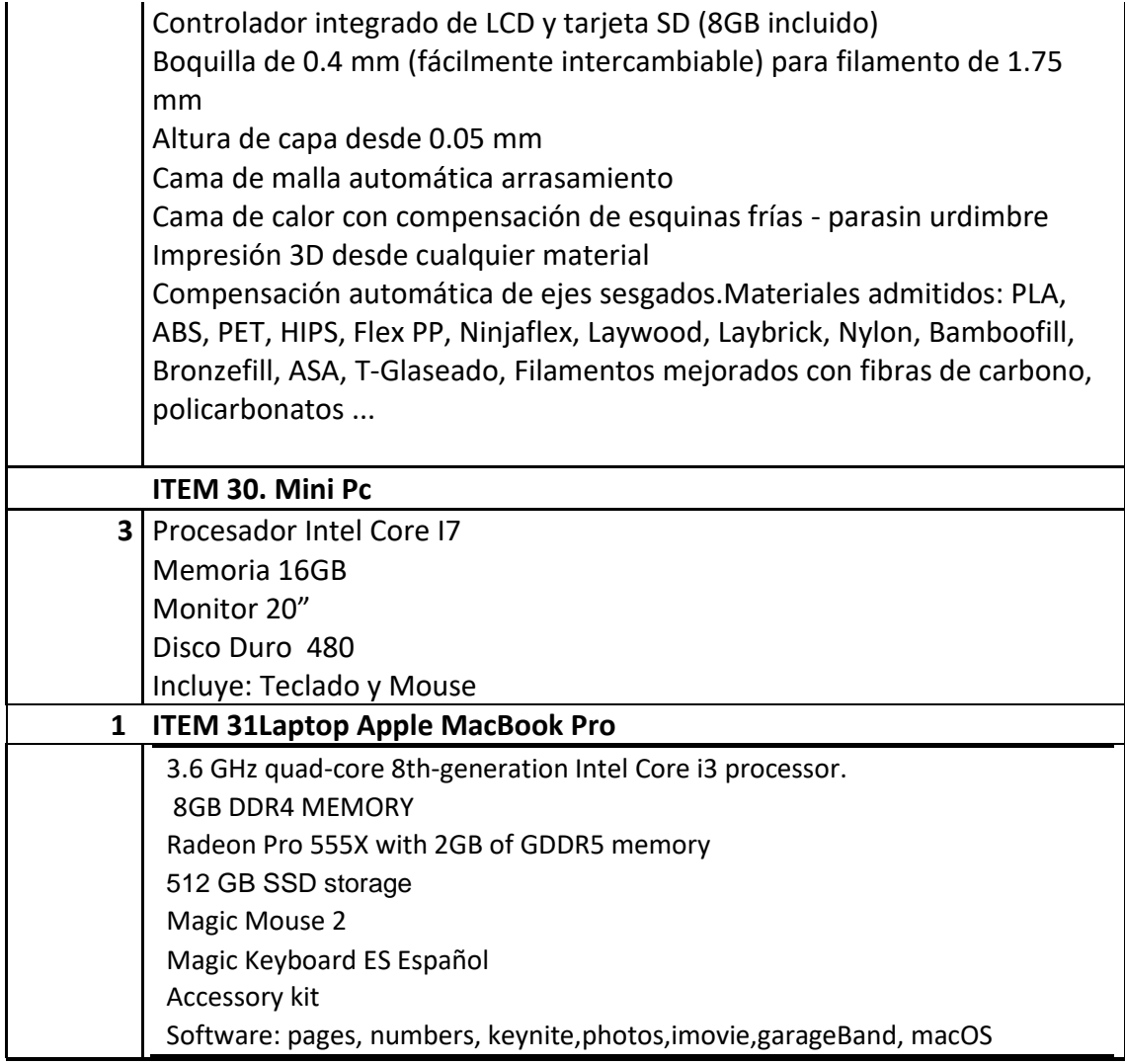

# Anexo C

Equipamiento requerido para la unidad de atención a la accesibilidad tecnológica UV

## **El equipamiento requerido para la unidad de atención a la accesibilidad tecnológica en la Universidad Veracruzana**

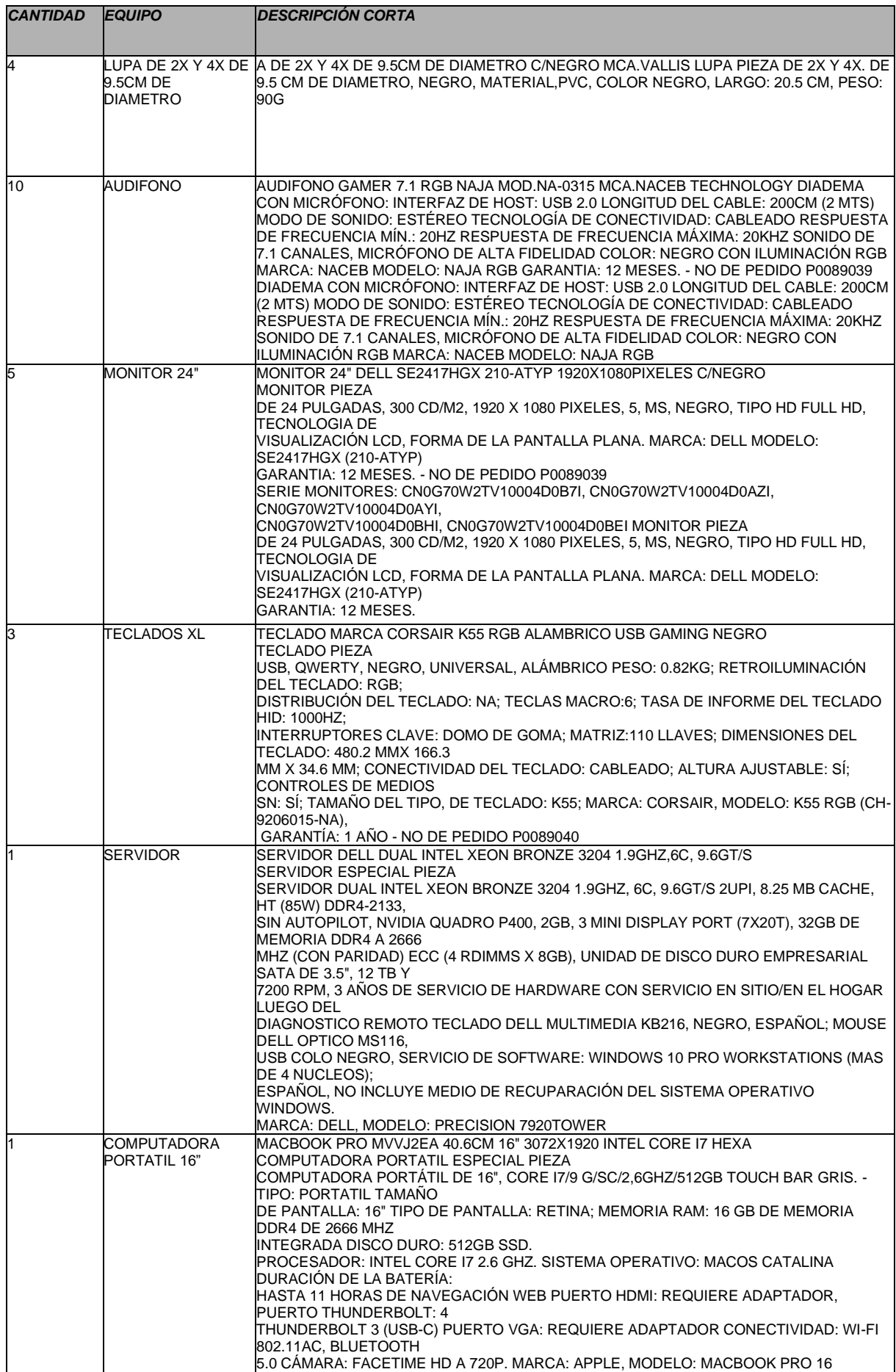

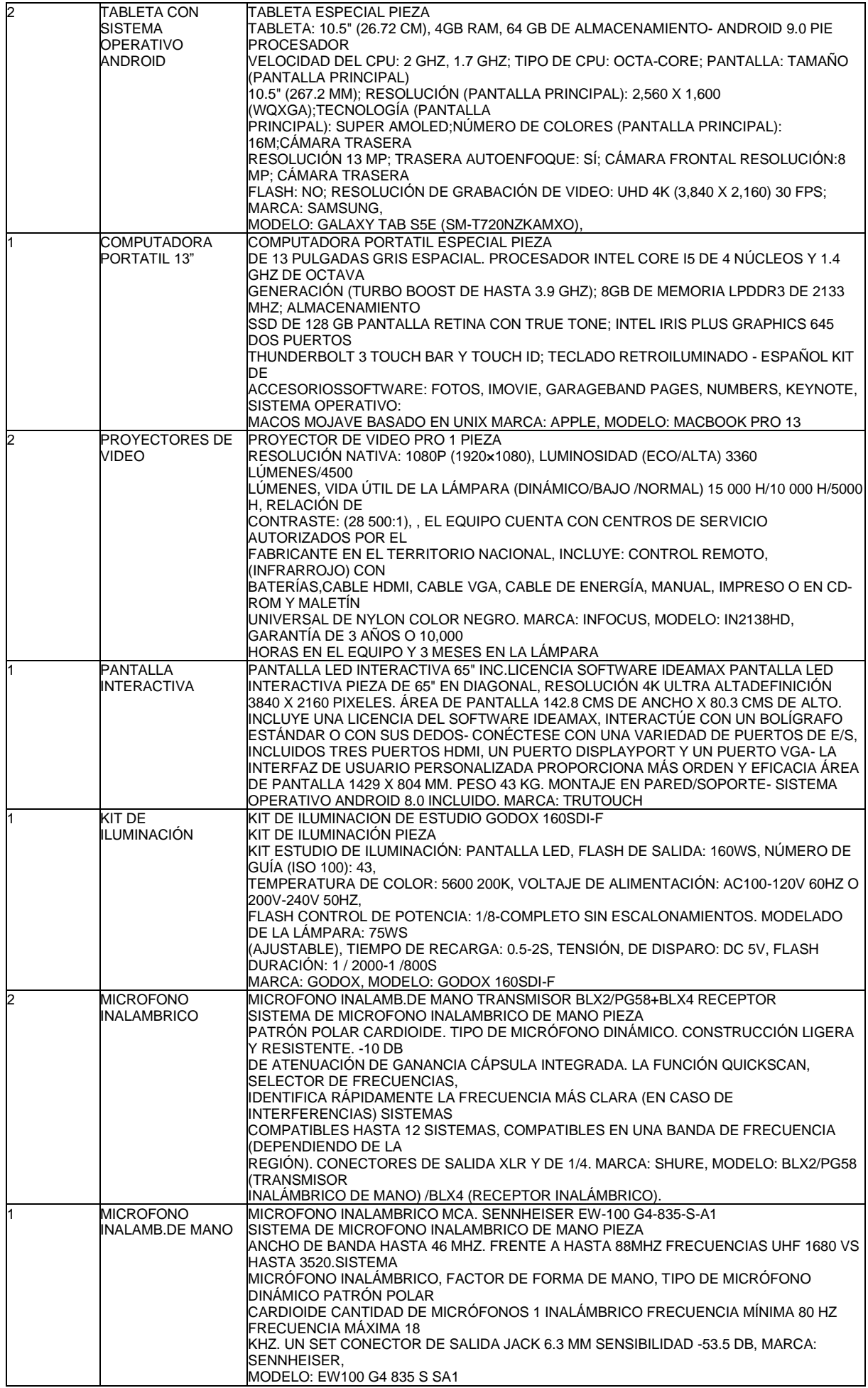

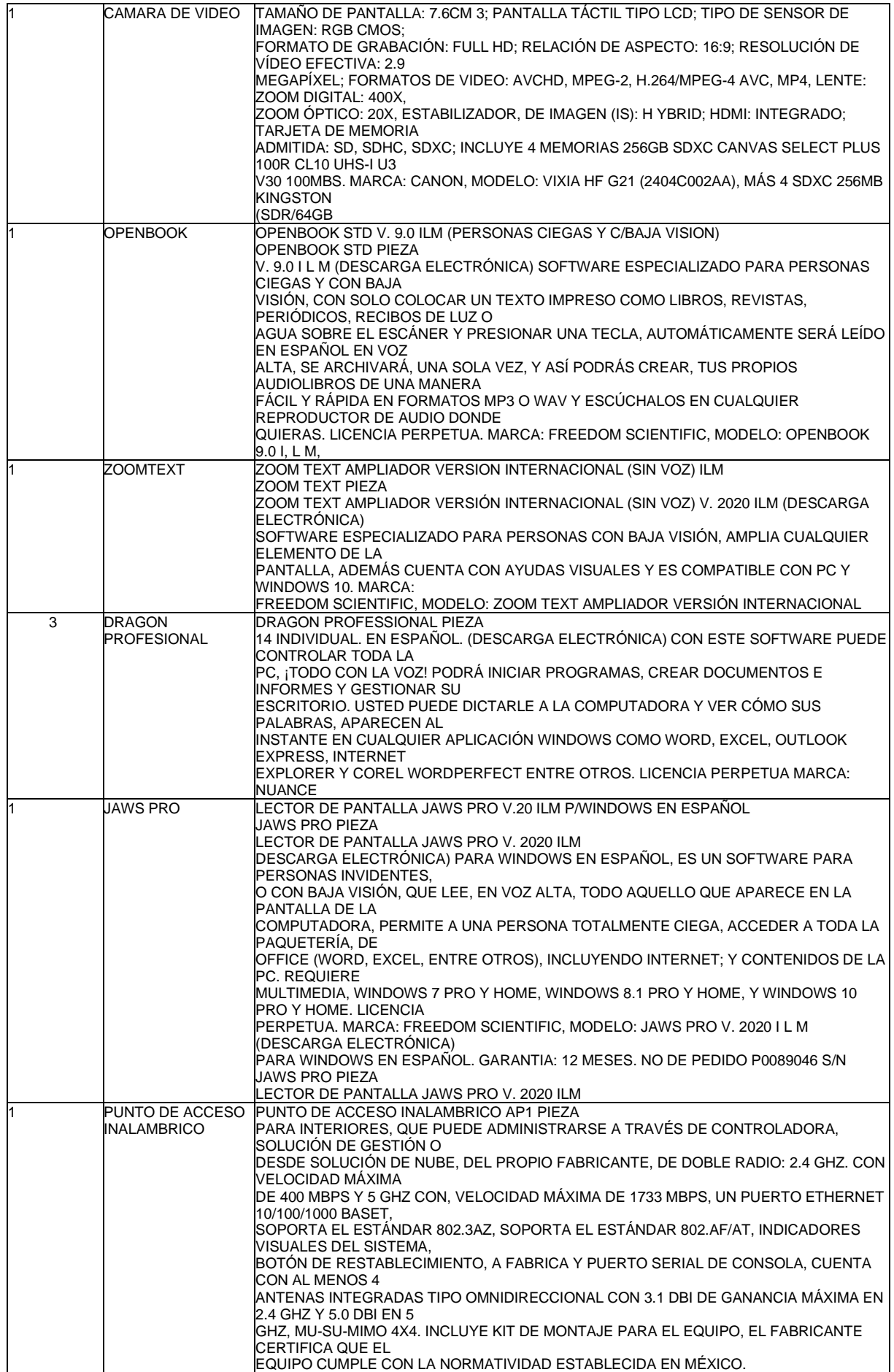

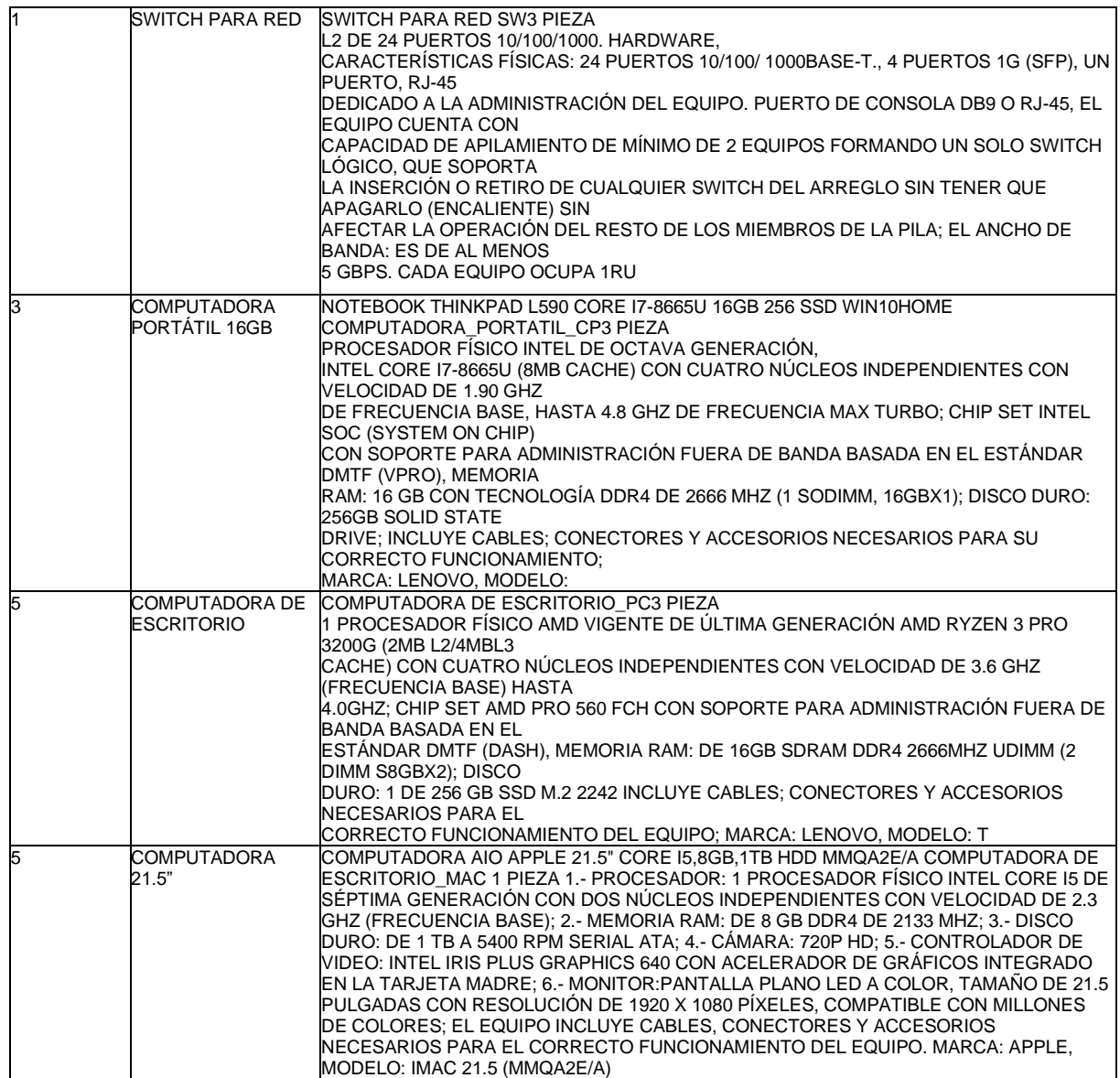

## Anexo D

Equipamiento requerido para la unidad de atención a la accesibilidad tecnológica ITA

**El equipamiento requerido para la unidad de atención a la accesibilidad tecnológica en Instituto tecnológico de Aguascalientes**

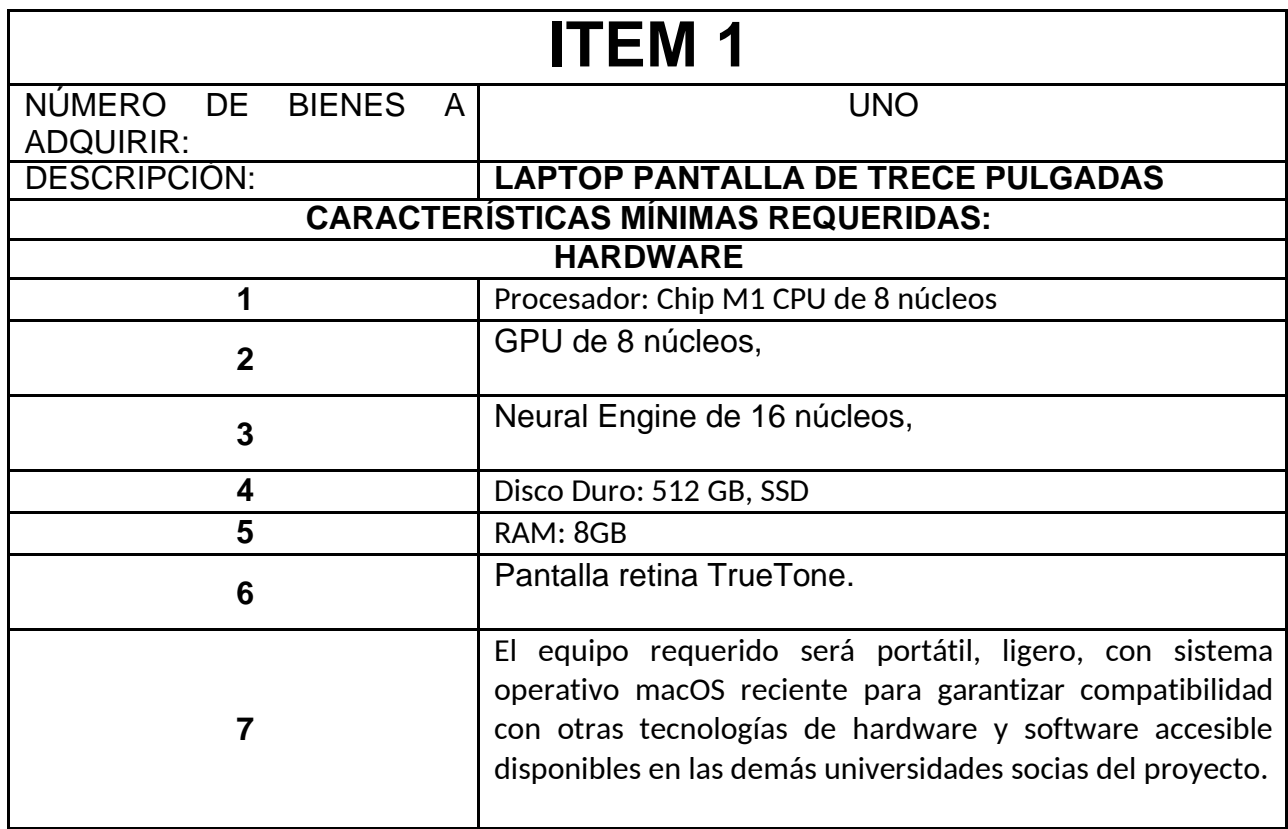

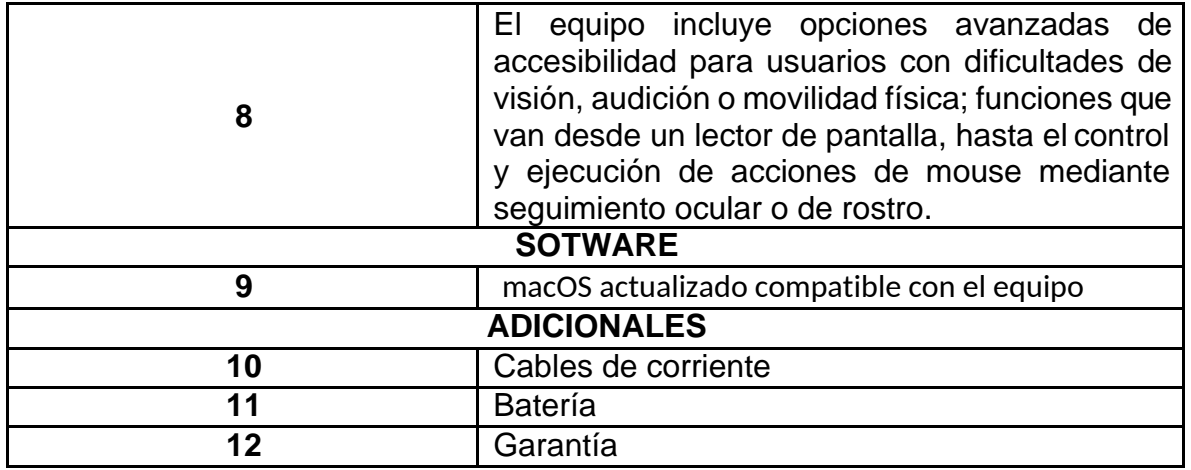

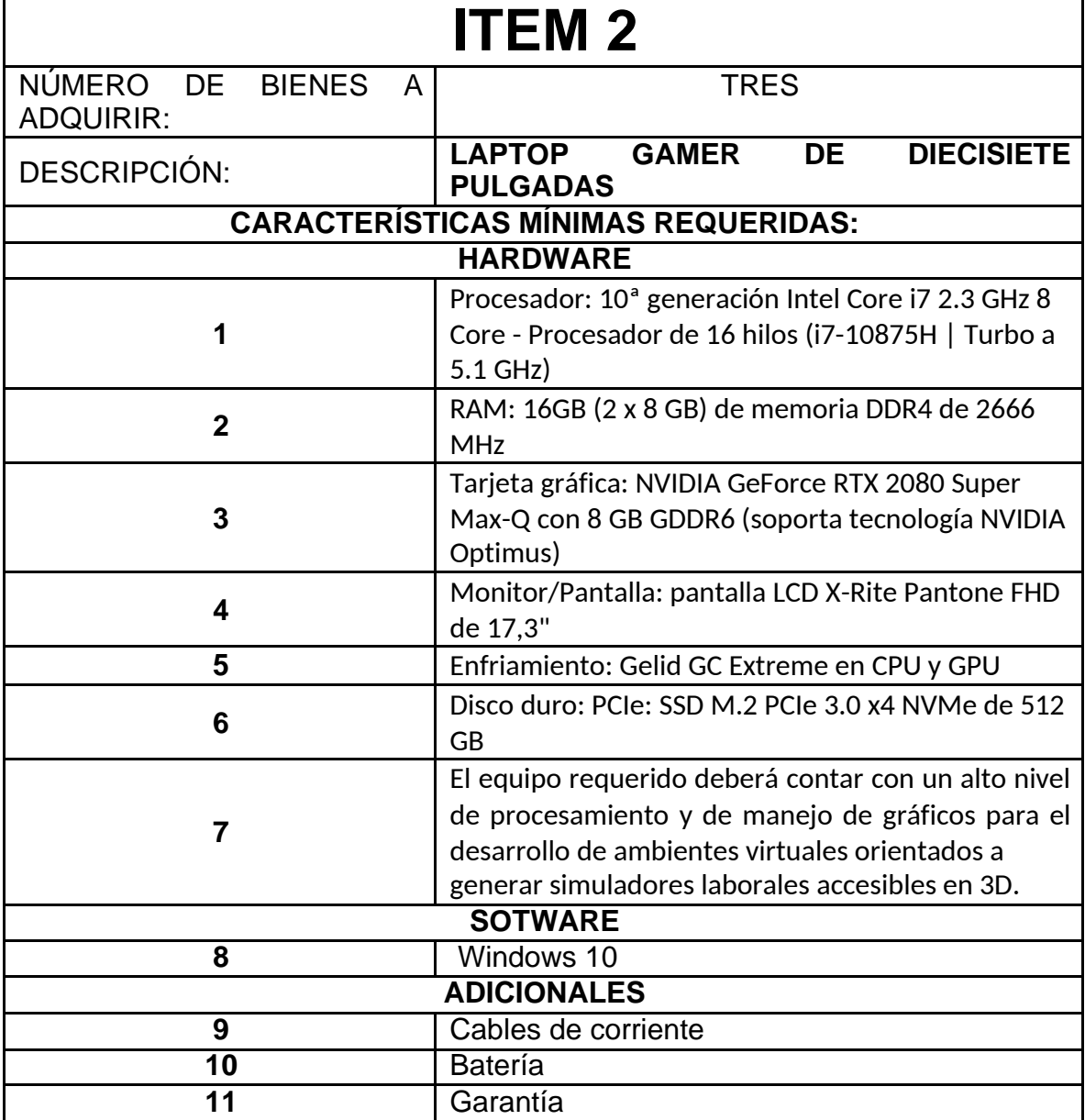

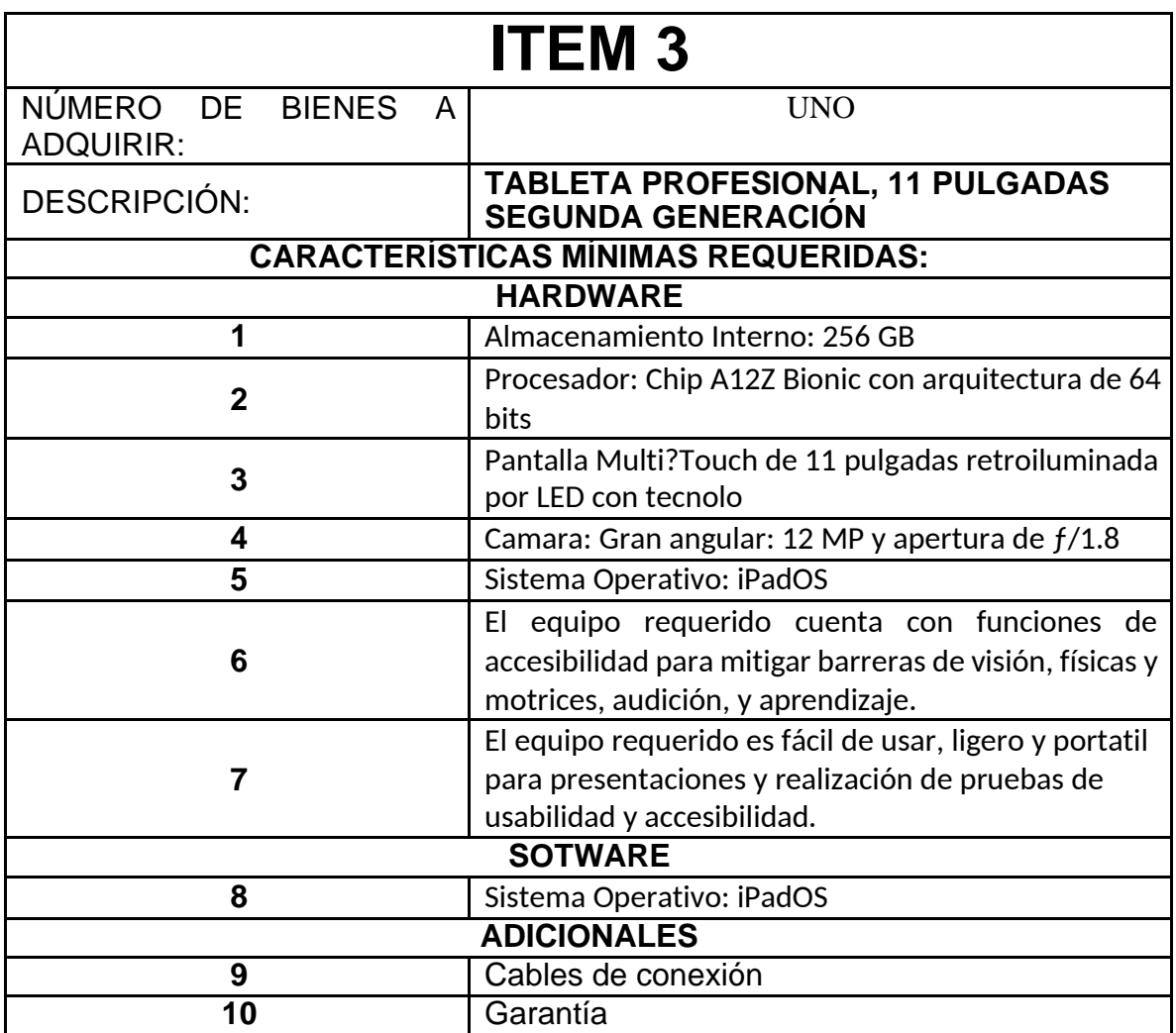

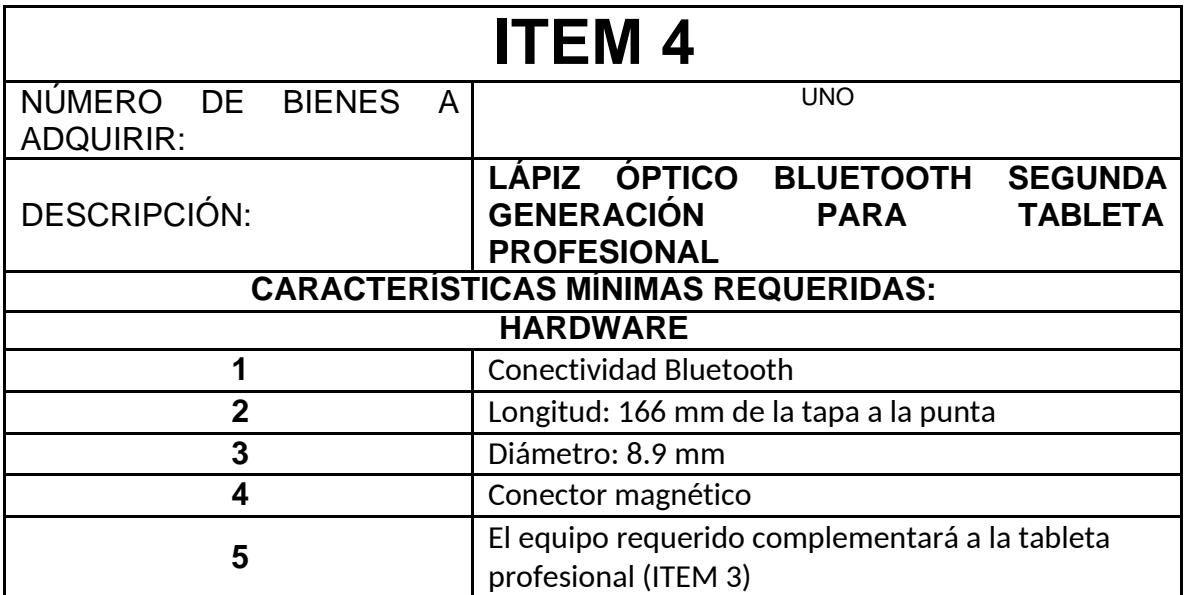

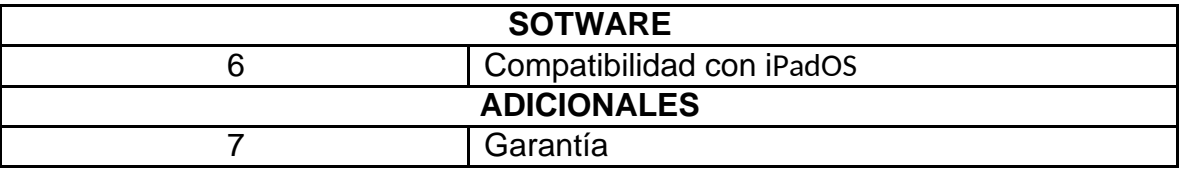

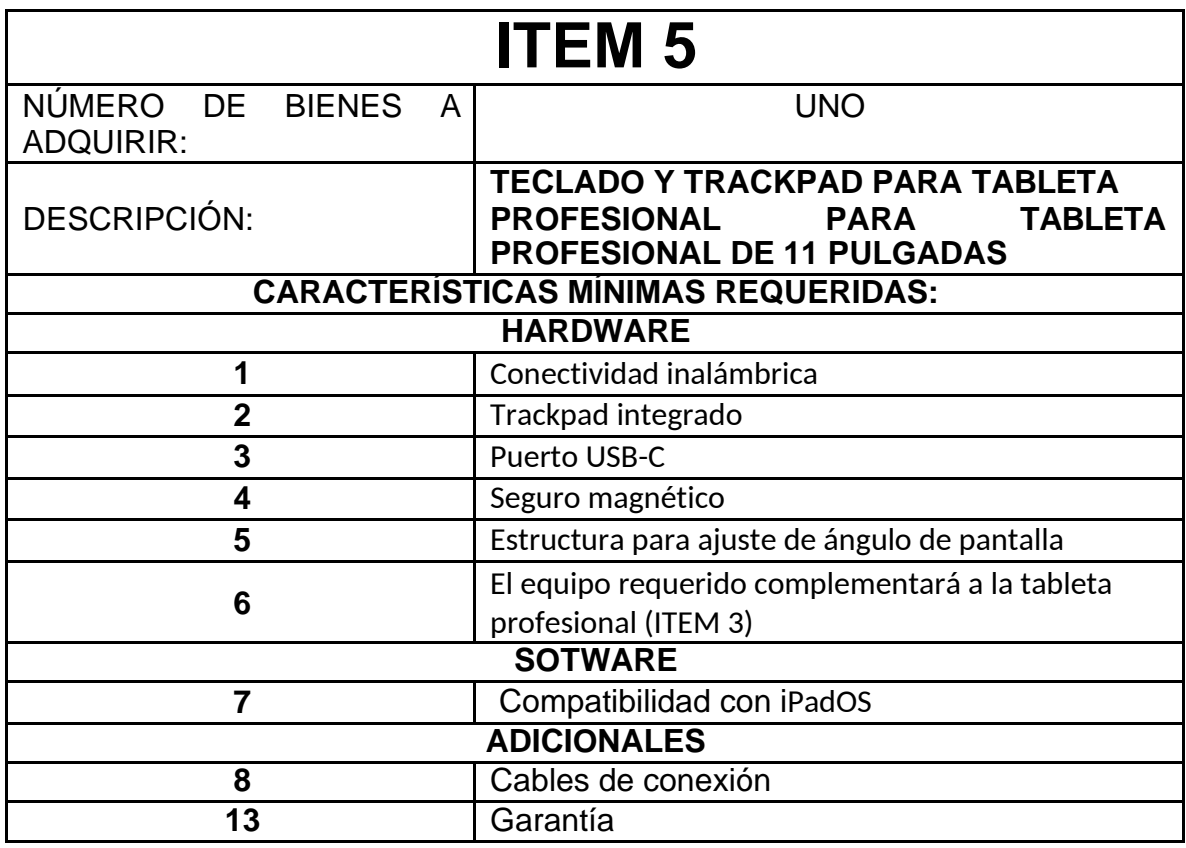

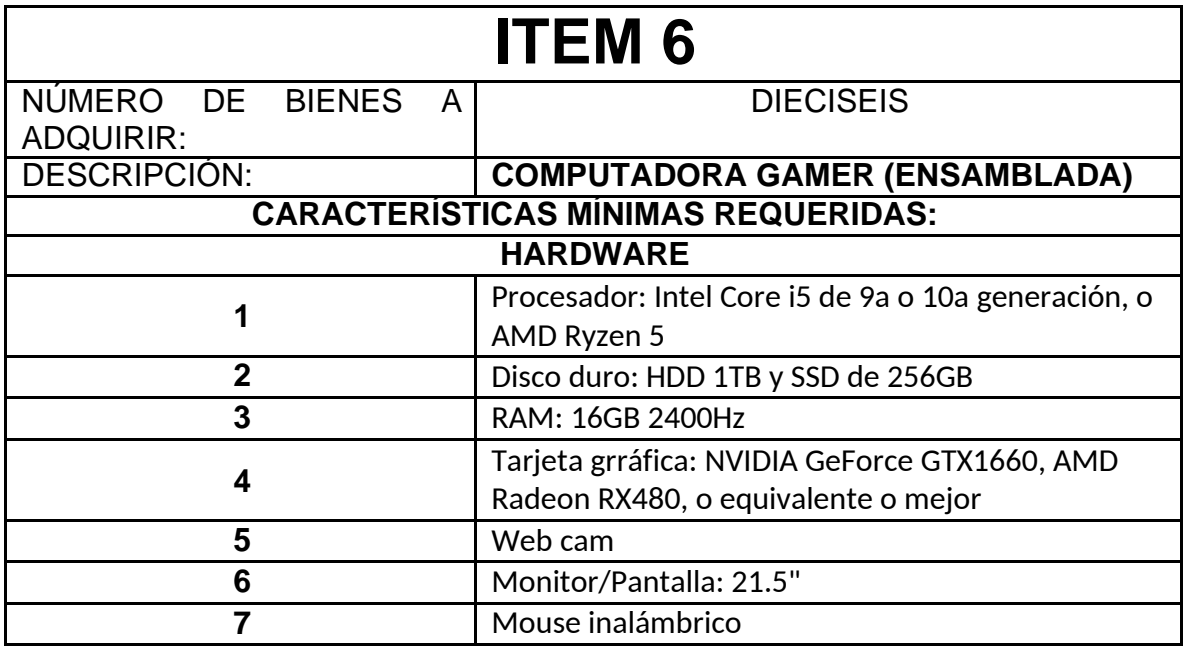

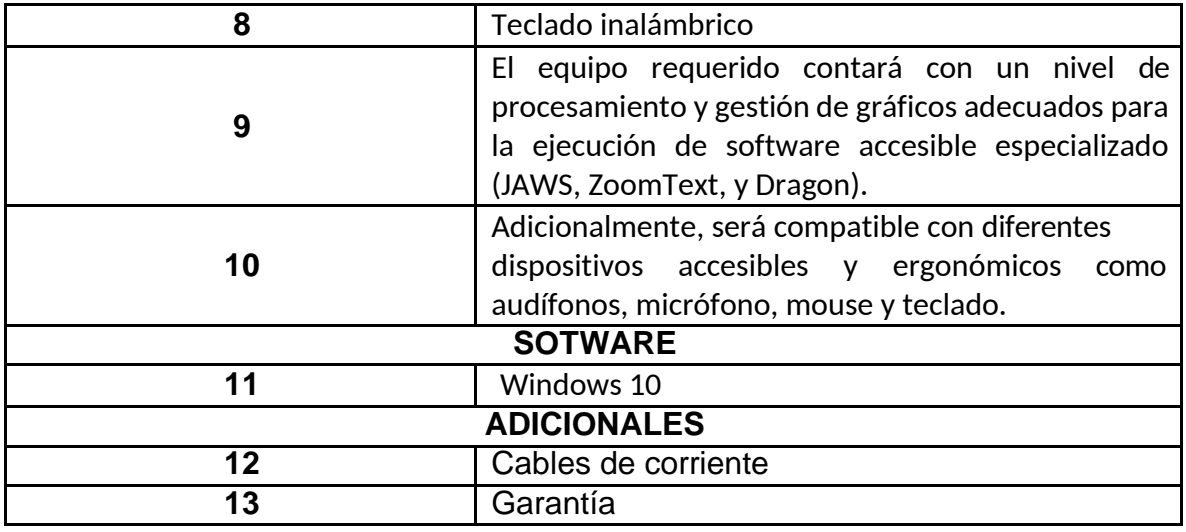

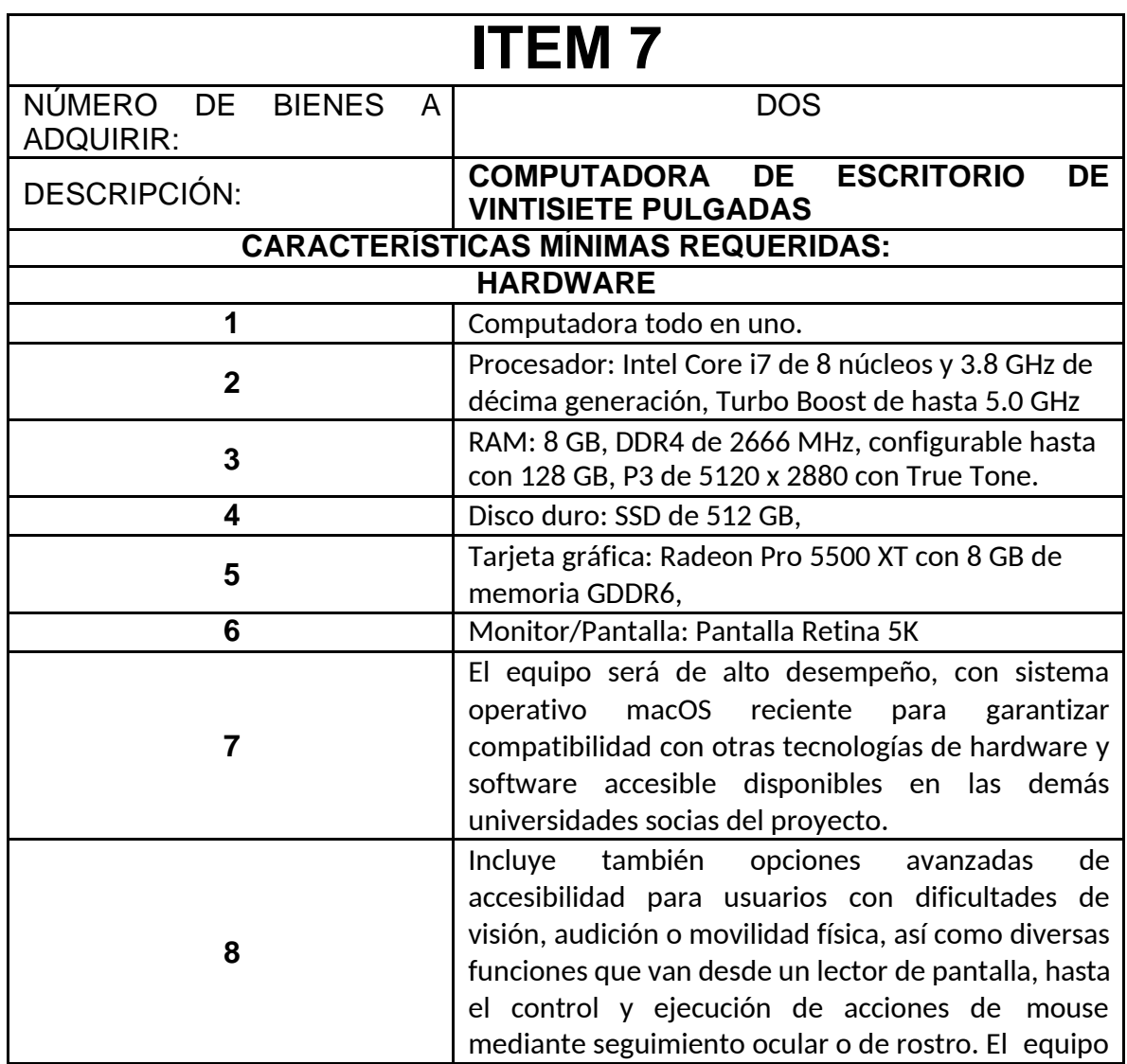

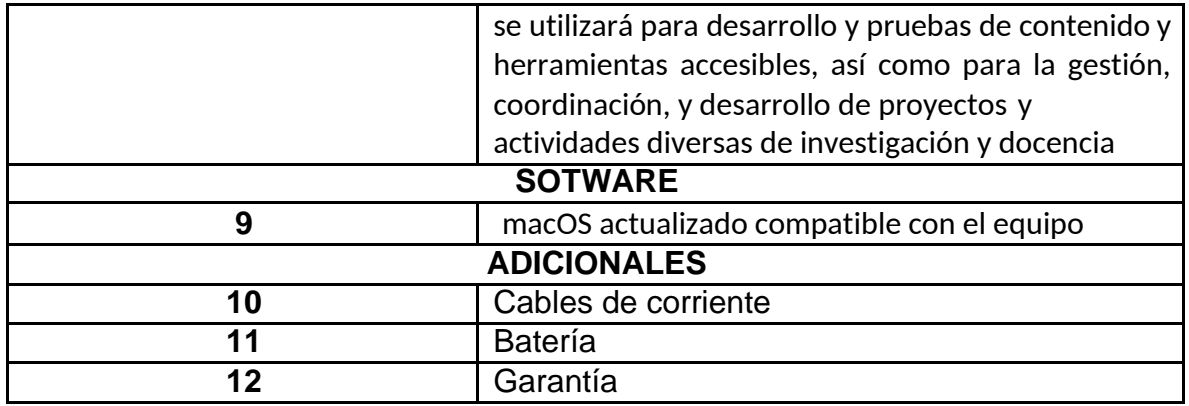

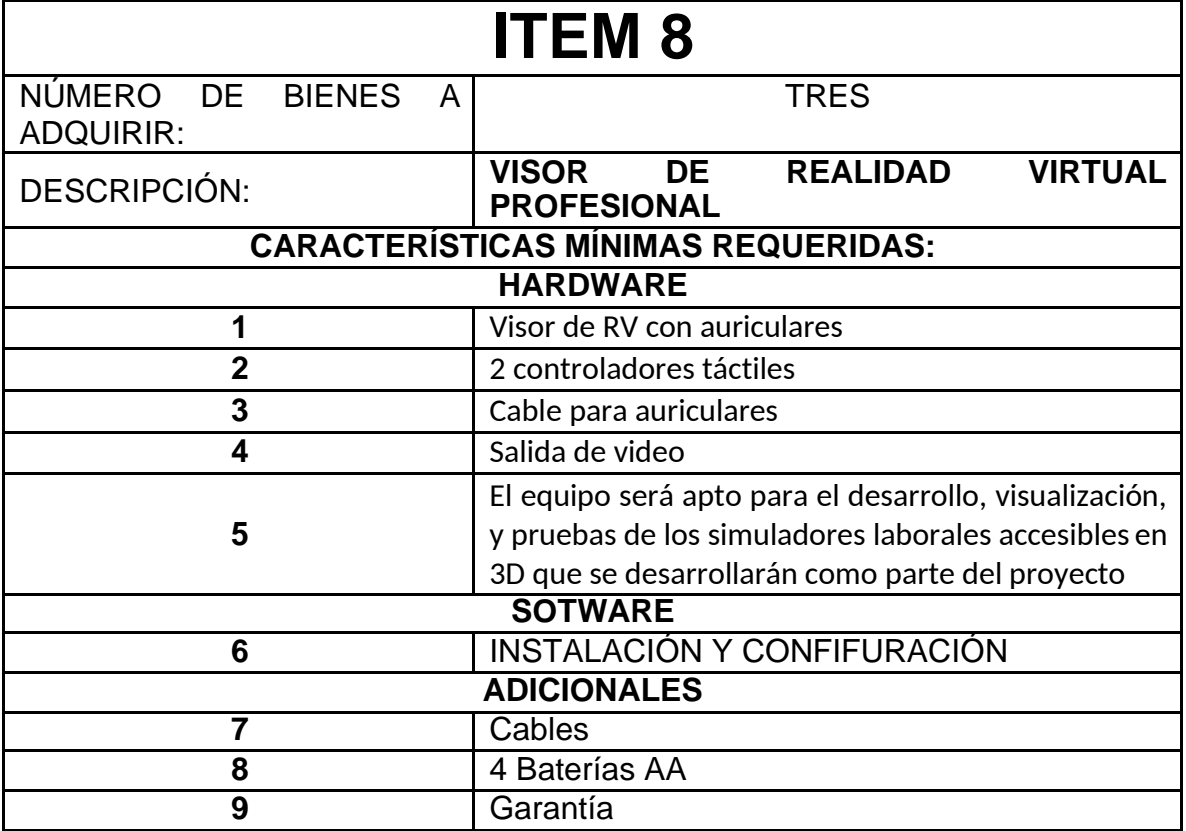

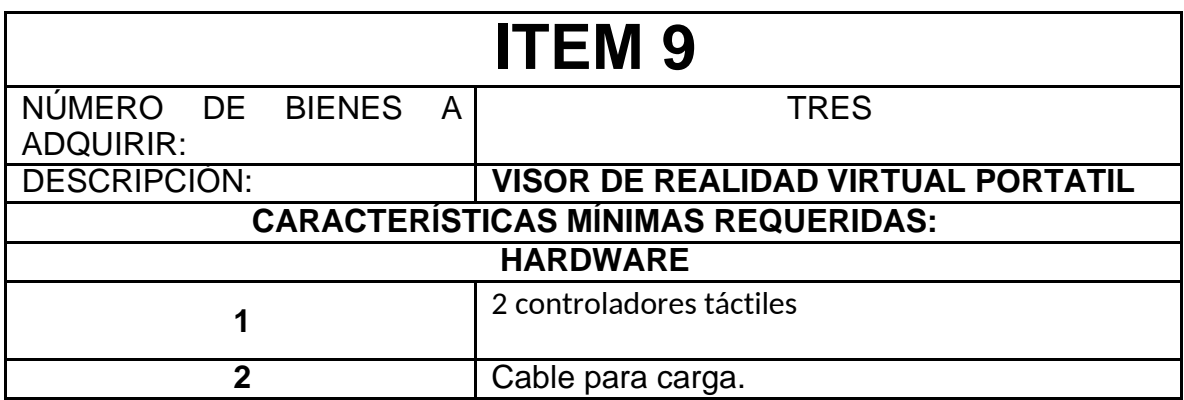

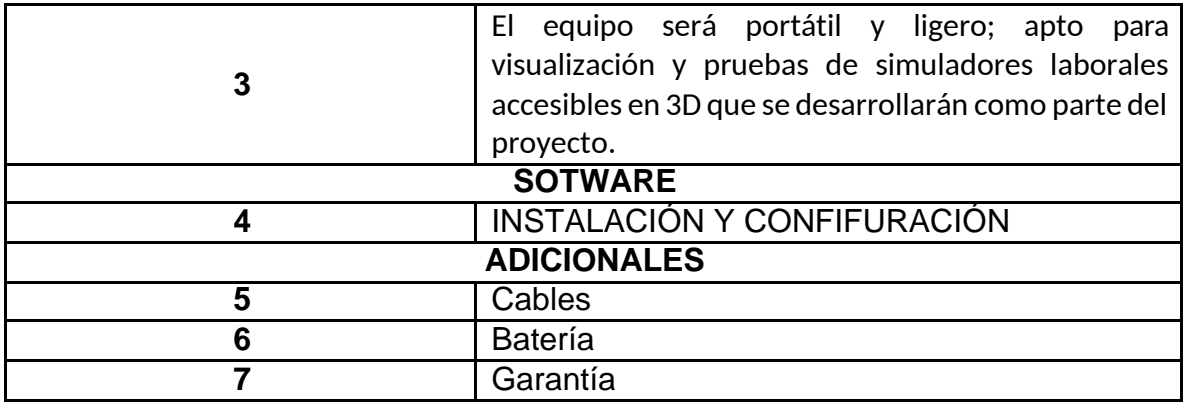

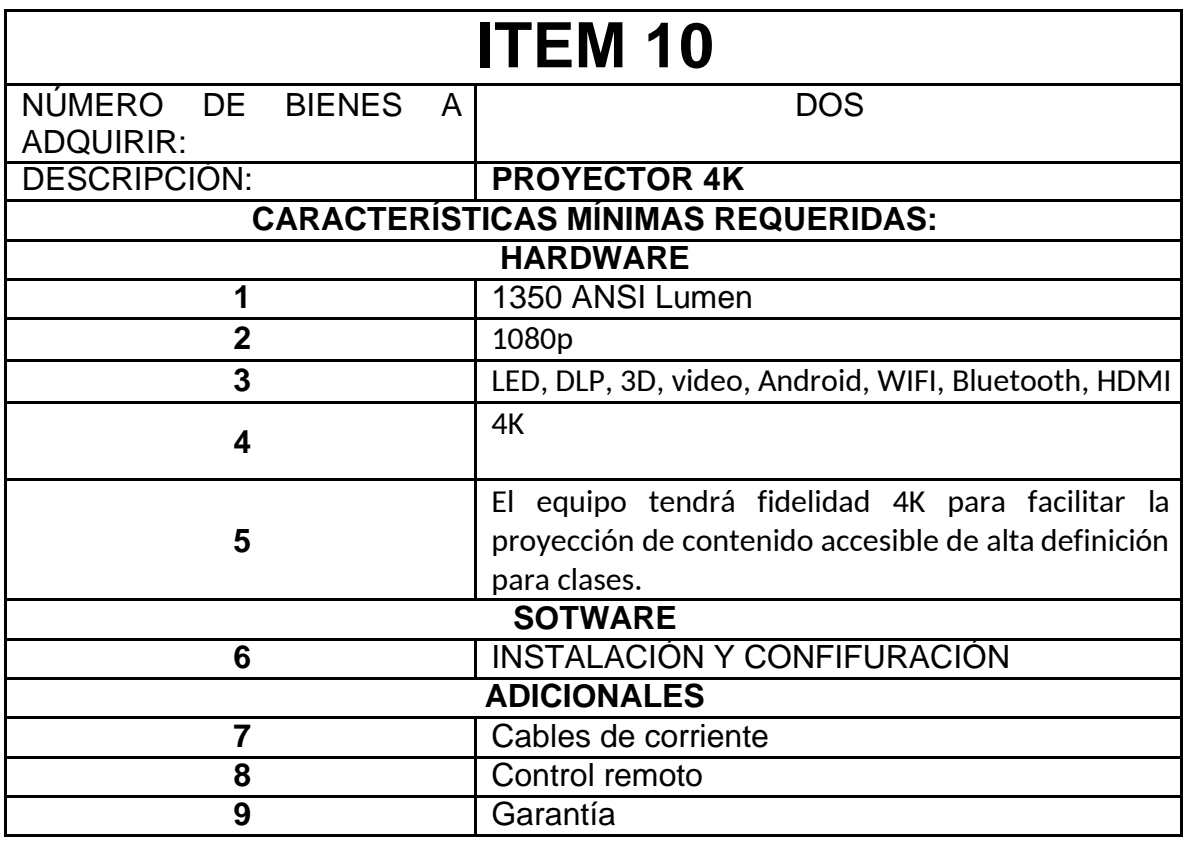

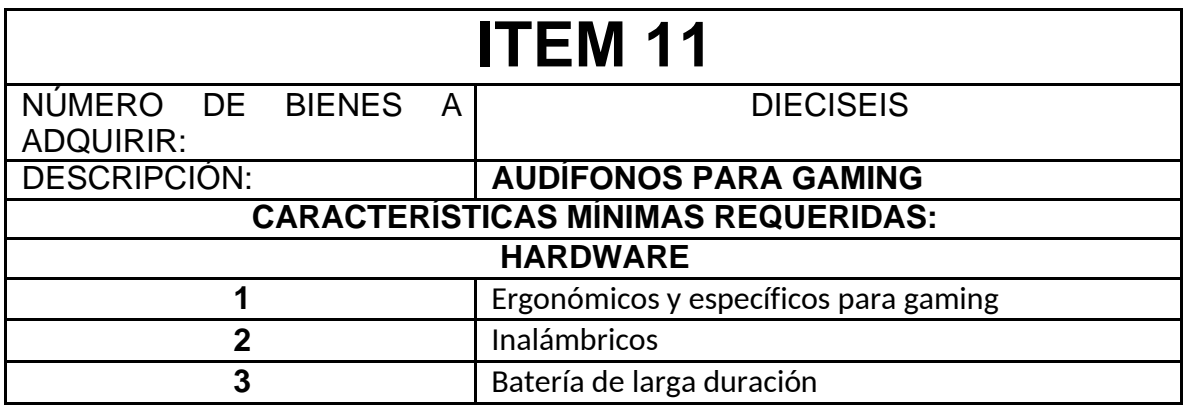

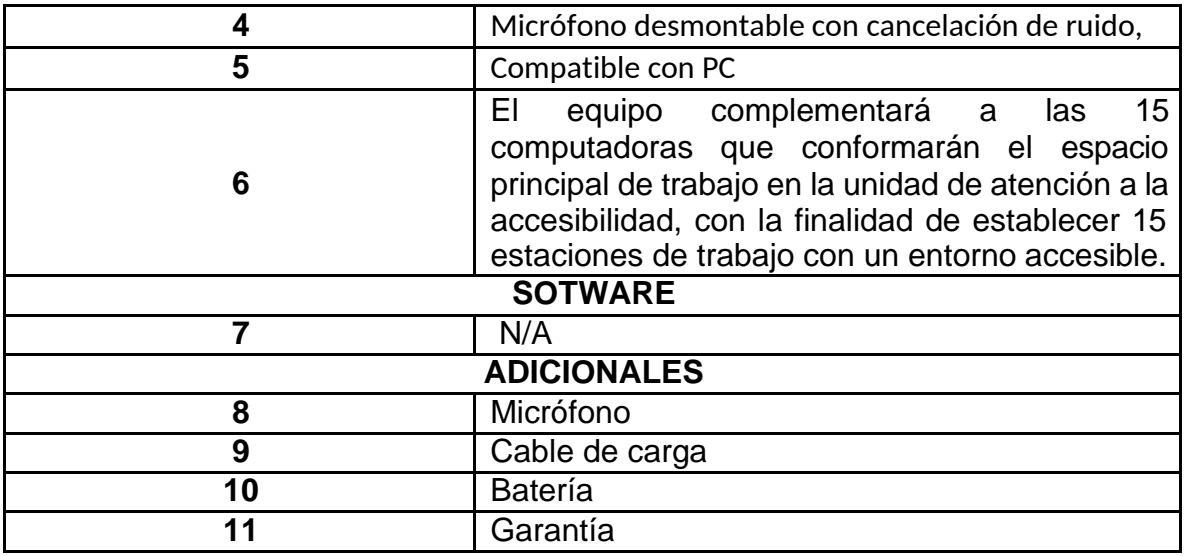

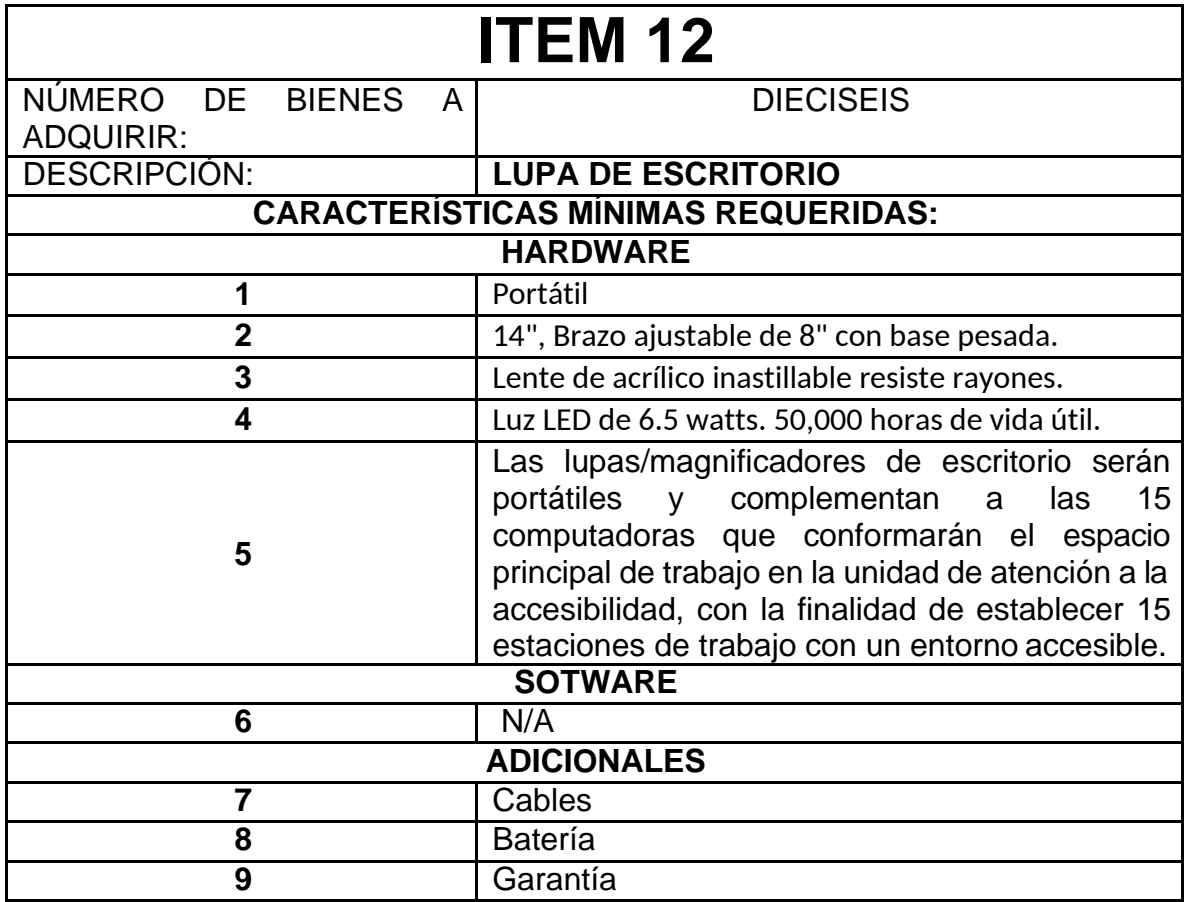

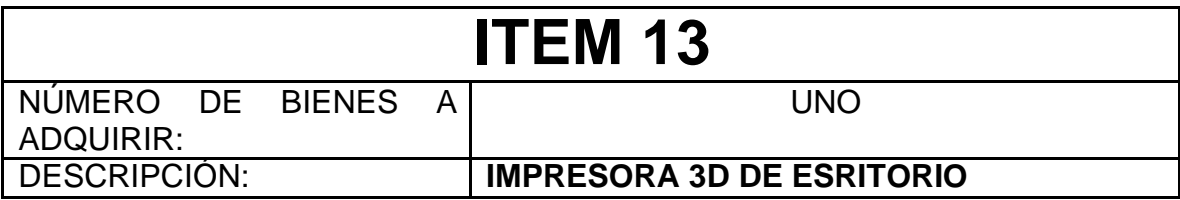

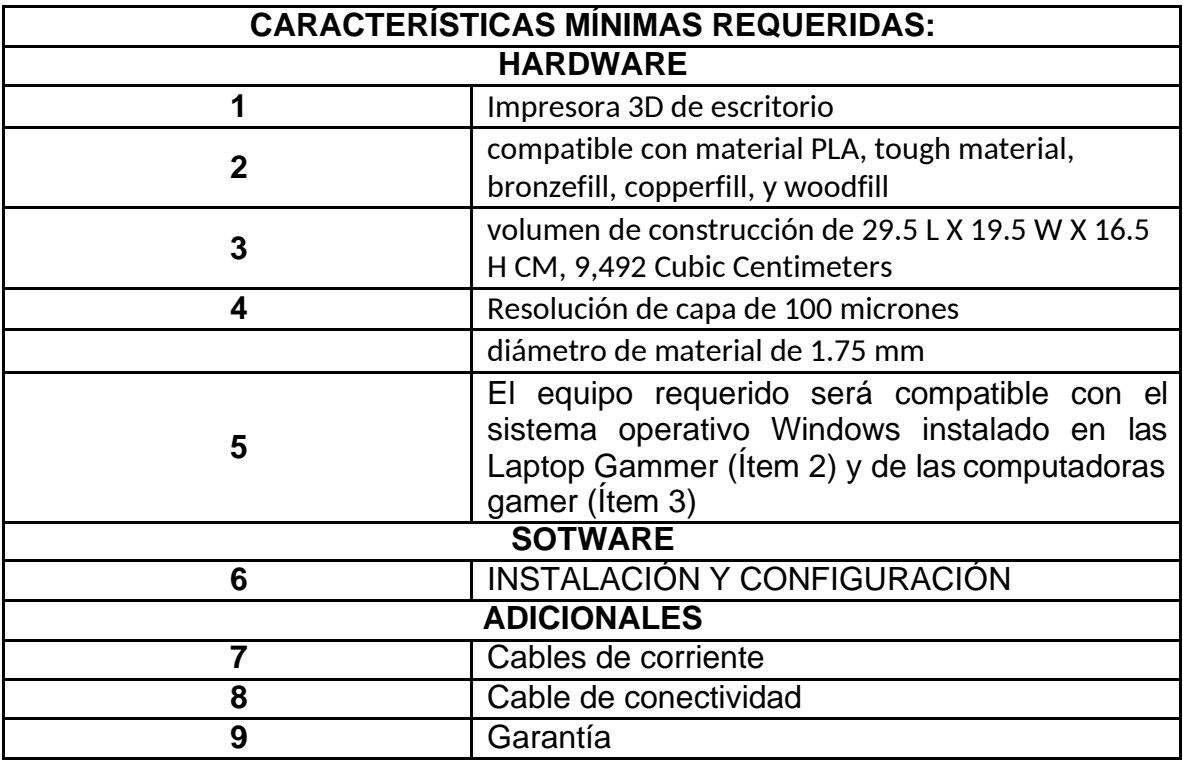

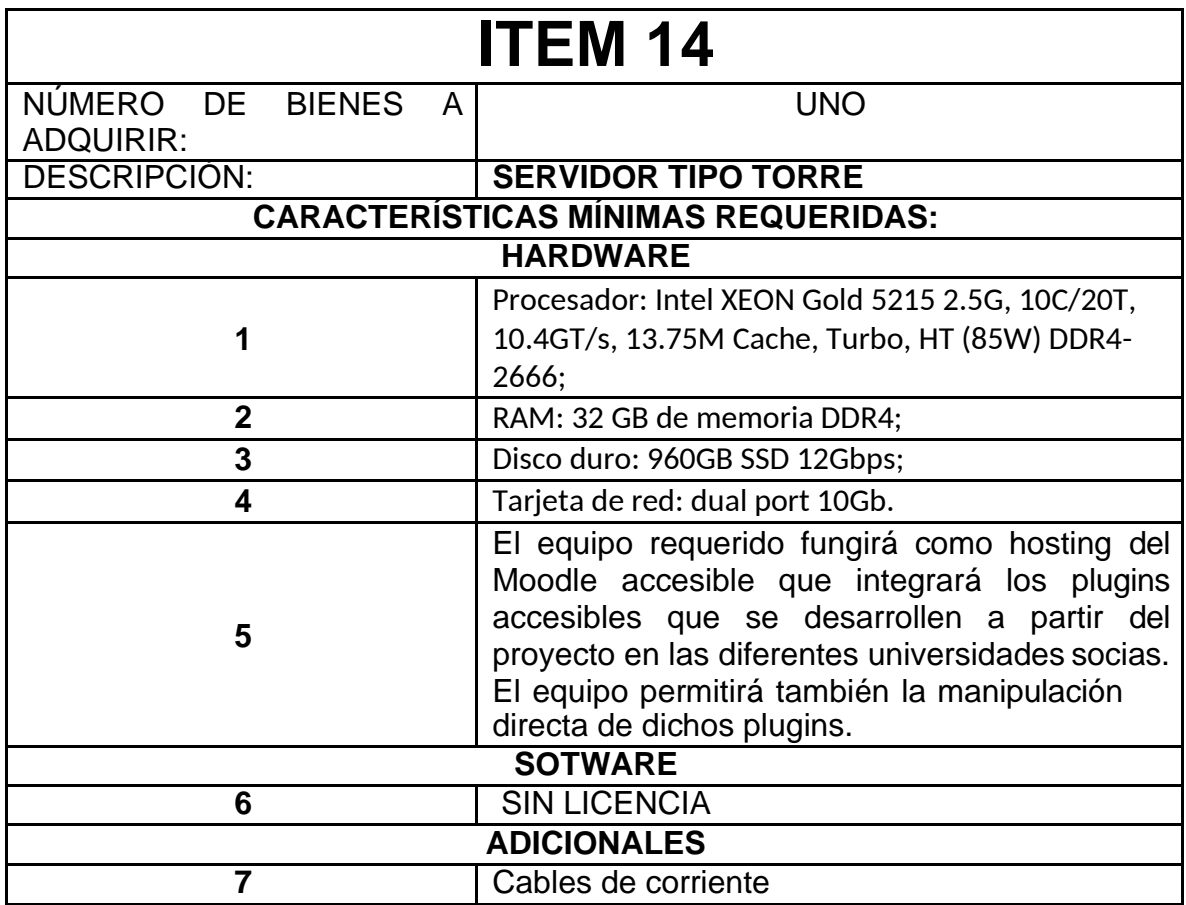

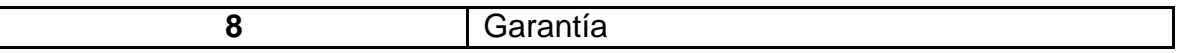

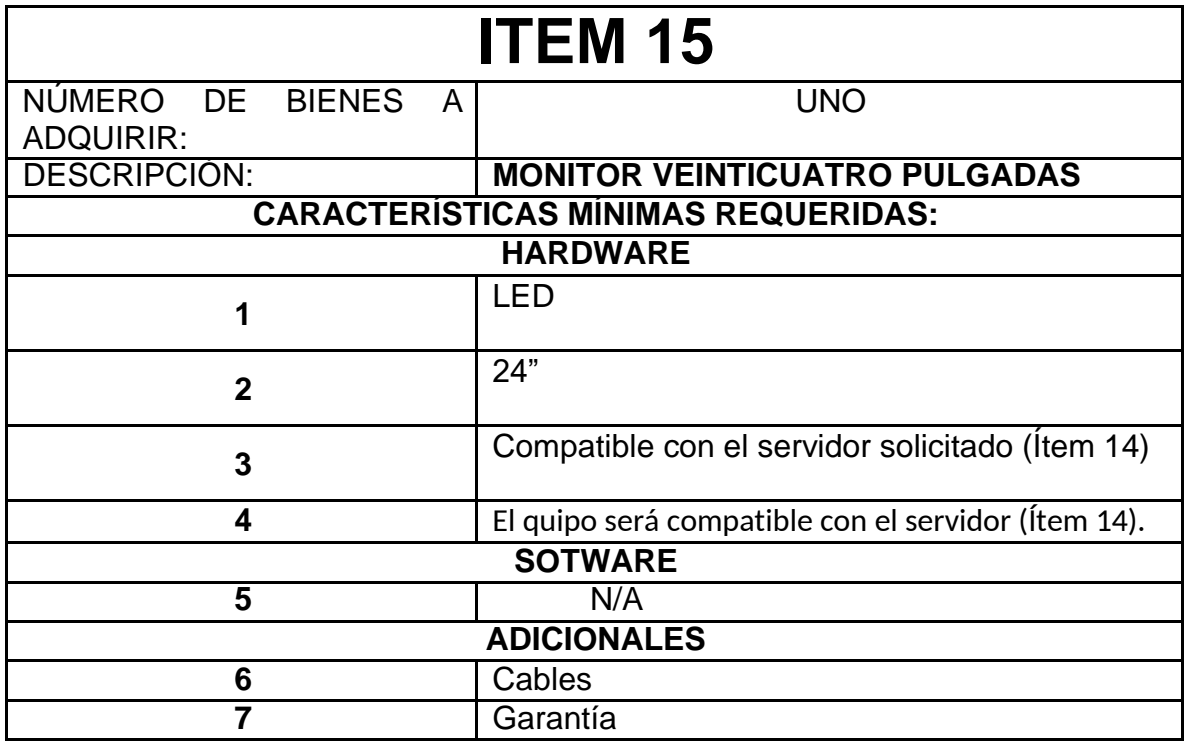

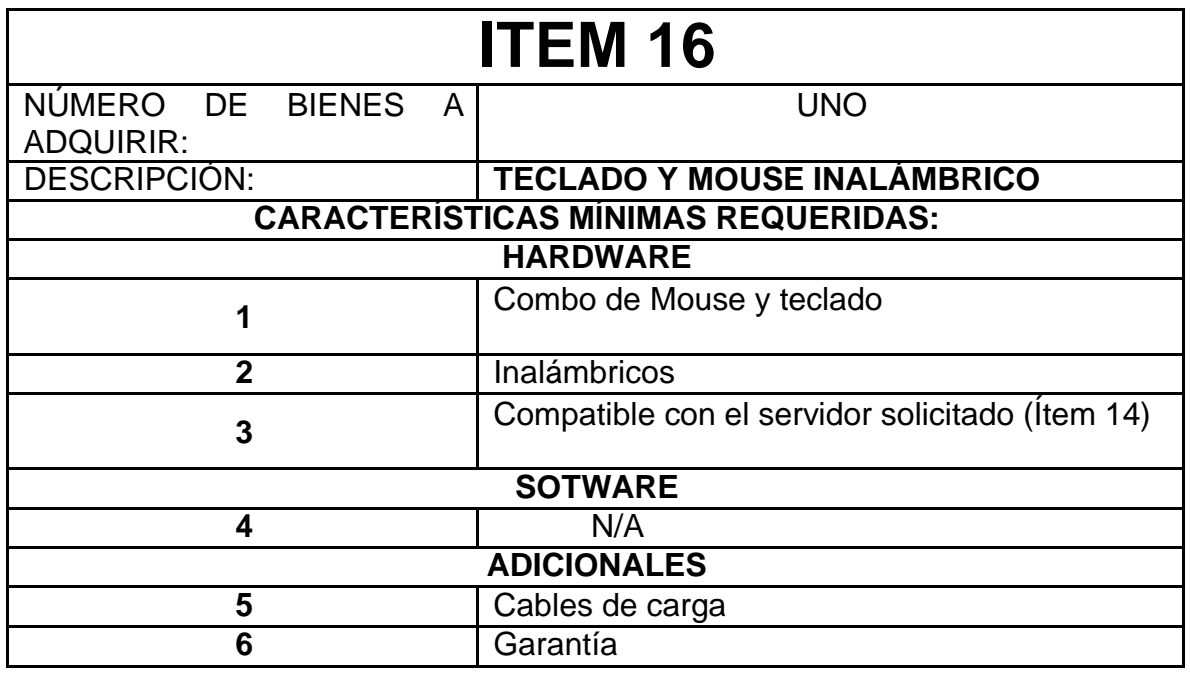

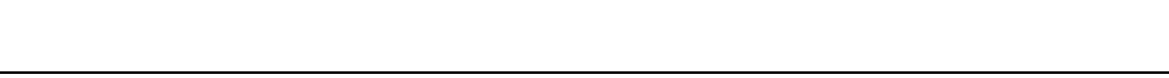

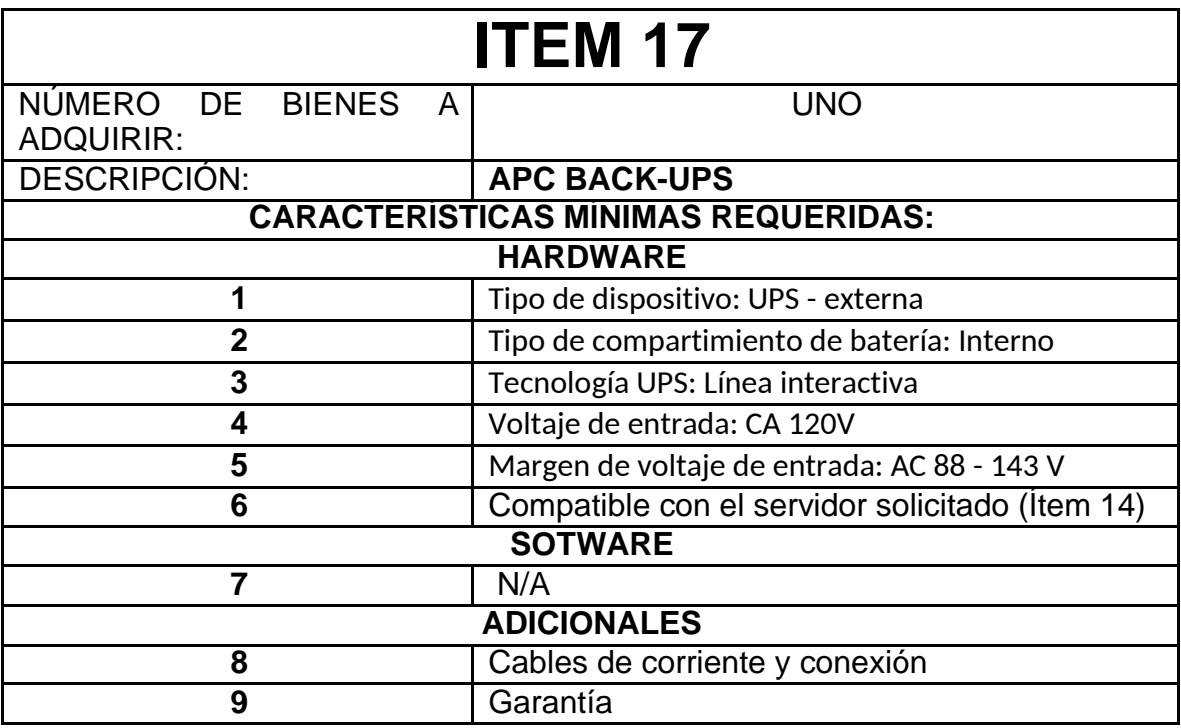

## Anexo 1 Pliego de condiciones UPS

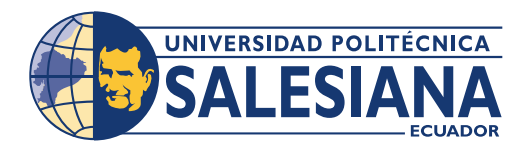

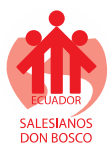

## **SECCION 1 INSTRUCCIONES A LOS OFERENTES**

## **1.1. Objetivo General**

Llevar a cabo mediante concurso abierto de ofertas al proceso **DE PROVISIÓN DE EQUIPOS PARA LA IMPLEMENTACION DE UNA UNIDAD DE ACCESIBILIDAD TECNOLÓGICA PARA ESTUDIANTES CON DISCAPACIDAD EN LA SEDE CUENCA DE LA UNIVERSIDAD POLITÉCNICA SALESIANA EN EL MARCO DEL PROYECTO EDUTECH DE ERASMUS+**

## **1.2. Objetivos Específicos**

- Dotar de un conjunto de equipos requeridos en la unidad de accesibilidad tecnológica a ser implementada en la Universidad Politécnica Salesiana sede Cuenca.
- Lograr que el TCO (Costo Total de Propiedad) sea el más favorable a los intereses de la Universidad.

## **1.3. Costos de presentación de la oferta**

Los costos que impliquen la preparación de la propuesta estarán a cargo del Oferente. La Universidad no está obligada a aceptar ninguna de las propuestas, sin incurrir por ello en responsabilidad alguna con el/los Oferente (es) por esta decisión.

La Universidad tiene la facultad de cancelar o declarar desierto el proceso sin que esto implique cargos para la institución.

#### **1.4. Cronograma de concurso**

La sesión de apertura del concurso abierto se realizada el día **lunes, 04 de junio de 2020**. El comité del concurso está conformado por las siguientes autoridades:

- Vicerrector Universidad Politécnica Salesiana sede Cuenca
- Director Técnico de Administración e Inventario
- Director Técnico de Finanzas y Presupuestos
- Secretario Técnico de Tecnologías de la Información
- Director del Proyecto
- Técnico Especialista

#### DIRECCIÓN TÉCNICA DE ADMINISTRACIÓN E INVENTARIO

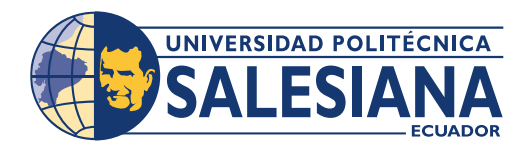

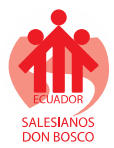

## El cronograma por regirse se especifica en la siguiente tabla:

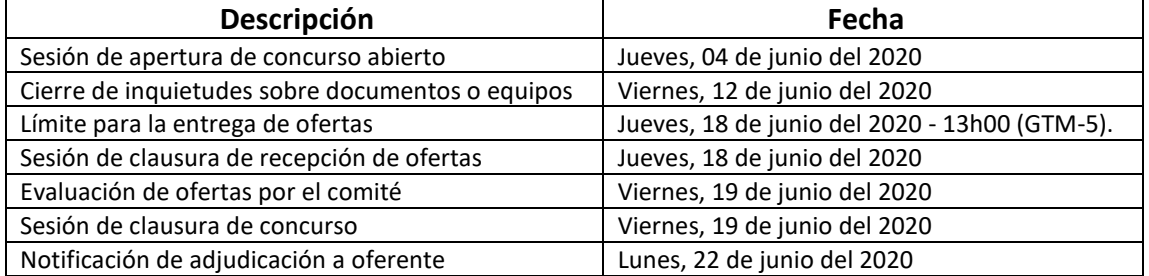

#### **1.5. Pliego de condiciones**

## **1.5.1 Criterios de exclusión o selección de ofertas**

Con el fin de cumplir con los principios de transparencia, igualdad de trato de los posibles ofertantes y evitar posibles conflictos de intereses. Las ofertas realizadas deben cumplir con los criterios descritos en el apartado 1.6. Enfatizando en:

- Contenido de oferta (No logos empresariales, dos sobres claramente etiquetados)
- Entrega física de los sobres cerrados con la propuesta en la dirección establecida, no se receptarán ofertas pasada la fecha establecida.
- Detalle o listado de nombres y apellidos completos especificando el grado de afinidad con personas que laboren en la Universidad
- La oferta debe contemplar una propuesta integra. En caso de presentarse ofertas incompletas, la comisión procederá a descartar la oferta.
- Ausencia certificaciones o documentos que demuestren la capacidad del ofertante para el cumplimiento de la propuesta.

## **1.5.2 Criterios de adjudicación**

Los criterios de adjudicación son los siguientes, los cuales buscan que la Universidad Politécnica Salesiana se beneficie en cuando a costos, características, garantías y servicios posventa.

- El presupuesto referencial es de \$ **76.600,00UDS (Setenta y seis mil seiscientos dólares americanos)** No incluye IVA
- Formas de Pago: Crédito de 30 días.
- En caso de requerir anticipo se podrá solicitar máximo del 50%

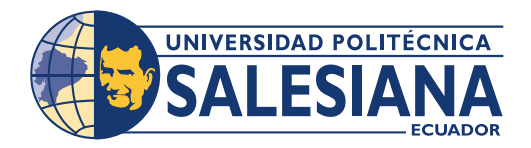

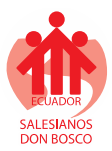

- Tiempo estimado de suscripción de contrato
- Plazos de entrega en días laborables después de la entrega del anticipo.
- Garantías sin costo adicional
	- Mínimo tres años en equipos de cómputo.
		- Mínimo un año en otros equipos.
- Servicios por venta
- Certificaciones de marcas y tiempo de distribuidores de marcas

## **1.5.3 Criterios y porcentajes de ponderación**

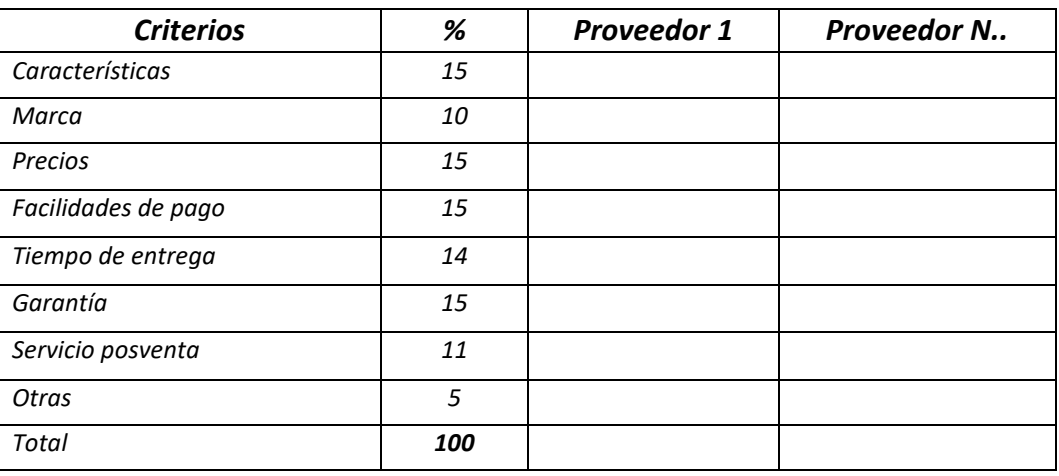

## **1.6. Preparación de la oferta**

## **1.6.1 Referencias del Oferente**

- La oferta presentada no puede evidenciar de manera directa a qué empresa pertenece, por lo que se debe evitar el uso de hojas membretadas, carpetas empresariales, sellos, etc. en donde se pueda identificar a la empresa.
- Se deben incluir dos sobres claramente etiquetados, uno con la etiqueta "OFERTA TÉCNICA Y ECONÓMICA" y otro con etiqueta "DATOS DE LA EMPRESA OFERENTE", este segundo sobre se abrirá únicamente si luego del análisis de la oferta técnica y económica, el proveedor resulta adjudicado.
- El contenido del sobre "OFERTA TÉCNICA Y ECONÓMICA" se detalla en los numerales 1.6.2. y 1.6.3.
- En elsobre "DATOS DE LA EMPRESA OFERTE" se deben incluirla siguiente información:
	- Documento de Constitución de la Empresa.
	- $\bullet$  RUC.

## DIRECCIÓN TÉCNICA DE ADMINISTRACIÓN E INVENTARIO

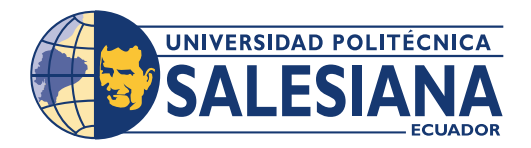

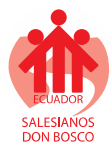

- Nombramiento del Representante Legal.
- Cédula del Representante Legal.
- Documento que evidencien las certificaciones técnicas en los componentes de la solución requerida por la Universidad, incluye nombre y apellido del personal técnico.
- Especificar si el oferente posee sucursales propias en la ciudad donde se encuentra lasede a la que aplica la propuesta por motivos de SLA o en su defecto especificar la forma de trabajo UPS-Canal en la ciudad mencionada.
- Detalle o listado de nombres y apellidos completos especificando el grado de afinidad que el oferente tenga con personas que laboren en la Universidad Politécnica Salesiana y que tengan parentesco dentro del cuarto grado de consanguinidad o segundo de afinidad con el Gerente o Representante Legal de la empresa.

## **1.6.2 Propuesta Técnica**

Cada propuesta debe cumplir con las características técnicas solicitadas sin importar marcas, los ofertantes serán libres de realizar combinaciones, detallando:

- Características técnicas del equipamiento de la solución ofertada (Sección 4).
- Detalle completo de los componentes que incluyen la oferta.
- Cronograma de implementación.
- Especificaciones técnicas que el oferente considere resaltar de la propuesta presentada.
- La logística y apoyo que requerirá el oferente por parte de la Universidad para la ejecución del proyecto.
- La solución ofertada deberá incluir todos los componentes y/o dispositivos adicionales (parte eléctrica, mecánica, comunicaciones activas, etc.,) que el oferente considere necesaria para la puesta en operación y funcionamiento óptimo de la propuesta. Cualquier elemento que implique costos adicionales y que no haya sido incluido en la solución, lo asumirá el oferente.

## **1.6.3 Propuesta económica, valores agregados y varios**

- Costo total de la oferta, especificado en dólares americanos.
- Desglose de costos que cubre garantía de equipos y licenciamiento por un período de tres años para el caso de hardware y software y de un año únicamente para el caso de licenciamiento que tenga modalidad de pago anual.
- Forma de pago.
- Tiempo de entrega de los equipos ofertados.

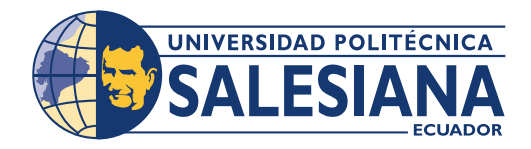

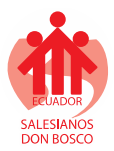

- Valores agregados para la Universidad por parte del Oferente.
- Documentación adicional que el Oferente considere necesaria.

## **1.7. ACLARACIONES TÉCNICAS**

La Universidad recibirá y aclarará inquietudes técnicas por parte de los Oferentes, estas solicitudes deben ser realizadas mediante comunicación escrita dirigida a la dirección de correo electrónico [dquinde@ups.edu.ec](mailto:dquinde@ups.edu.ec) con copia a [aperez@ups.edu.ec L](mailto:aperez@ups.edu.ec)a Fecha límite para las inquietudes de los participantes se las entenderán hasta el día miércoles, 12 de junio de 2020. Todas las aclaraciones sobre estos documentos o equipos serán enviadas a todos los Oferentes.

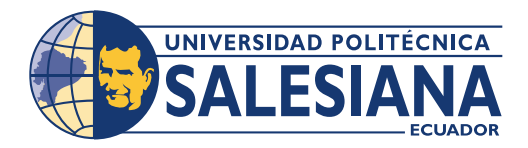

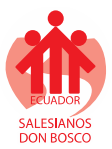

## **SECCIÓN 2**

#### **INFORMACIÓN PARA OFERENTES**

#### **EQUIPOS A OFERTAR:**

Los **EQUIPOS PARA LA IMPLEMENTACION DE UNA UNIDAD DE ACCESIBILIDAD TECNOLÓGICA PARA ESTUDIANTES CON DISCAPACIDAD EN LA SEDE CUENCA DE LA UNIVERSIDAD POLITÉCNICA SALESIANA** estará en conformidad con los detalles de los Términos de Referencia (Anexo 1).

#### **BENEFICIARIO:**

#### **UNIVERSIDAD POLITÉCNICA SALESIANA**

#### **REPRESENTANTE LEGAL DEL BENEFICIARIO**

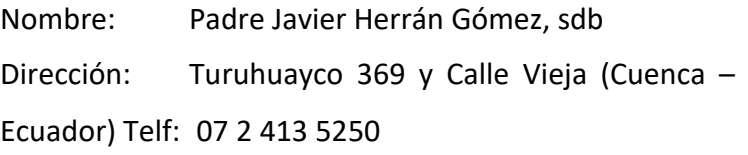

#### **LA PERSONA DE CONTACTO DEL PROCESO:**

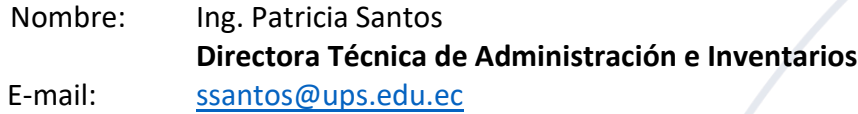

#### **FECHA Y HORA LÍMITES PARA LA ENTREGA DE OFERTAS**

- Fecha: 18/06/2020
- Hora: 13:00

Importante: La totalidad de las hojas de la propuesta a ser presentada por cada firma proponente deberá ser foliada y rubricada por el representante legal del Oferente.

#### DIRECCIÓN TÉCNICA DE ADMINISTRACIÓN E INVENTARIO

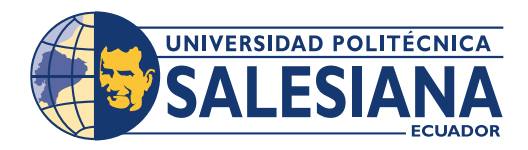

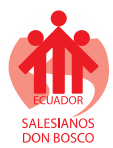

## **SECCIÓN 3**

## **TÉRMINOS DE REFERENCIA**

- El Oferente deberá presentar una solicitud al Vicerrector de la Sede Cuenca de la Universidad Politécnica Salesiana con una sola oferta por la totalidad del requerimiento solicitado y no se aceptarán propuestas parciales.
- Los valores de la propuesta económica, deberán ser fijos y no estarán sujetos a reajustes por ningún motivo.
- Las ofertas se recibirán directamente en la Dirección Técnica de Administración e Inventario - Sede Cuenca de la Universidad Politécnica Salesiana (Calle Vieja 12-30 y Elia Liut en la ciudad de Cuenca hasta el día **18/06/2020.**
- Los Oferentes son responsables de la entrega de sus ofertas, no se tomarán en cuenta las entregadas en otro lugar o después de la hora fijada para su recepción, aun cuando el retraso obedezca a situaciones fuera del control del Oferente.
- La Dirección Técnica de Administración e Inventario de la Sede Cuenca de la Universidad Politécnica Salesiana receptará la oferta y conferirá fe de presentación por cada propuesta entregada y anotará tanto en los recibos como en los sobres de las propuestas, la fecha y hora de recepción. Las ofertas recibidas después de la fecha y hora determinadas en la invitación, serán devueltas sin abrirlas.
- Todas las hojas de las ofertas deberán estar foliadas (Numeración de Hojas) para seguridad del contenido de las mismas.
- En caso de que la Universidad Politécnica Salesiana acepte una de las ofertas presentadas, el Oferente deberá presentar propuesta de contrato y la garantía bancaria que se exigiere.
- El sobre de la oferta deberá estar cerrado con las suficientes seguridades de impidan conocer su contenido antes de la apertura oficial y se rotulará con la siguiente leyenda:

#### DIRECCIÓN TÉCNICA DE ADMINISTRACIÓN E INVENTARIO

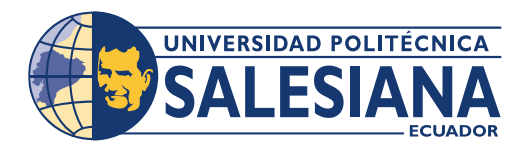

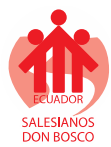

**SERVICIO A OFERTAR**

## **PROPUESTA DE PROVISIÓN DE EQUIPOS PARA LA IMPLEMENTACION DE UNA UNIDAD DE ACCESIBILIDAD TECNOLÓGICA PARA ESTUDIANTES CON DISCAPACIDAD EN LA SEDE CUENCA DE LA UNIVERSIDAD POLITÉCNICA SALESIANA**

**FECHA RECEPCIÓN:**

**HORA RECEPCIÓN:**

**SECCION 4**

## **ESPECIFICACIONES TÉCNICAS DE EQUIPOS**

## **4.1. ESPECIFICACIONES TÉCNICAS Y DE SERVICIOS**

Las especificaciones técnicas están detalladas en el Anexo 1.

## **4.2. SERVICIOS DE ENTREGA, INSTALACIÓN Y CONFIGURACIÓN**

El servicio de instalación y configuración deberá contener las siguientes características:

- Los equipos deben ser entregados, instalados y configurados en la Sede Cuenca (Calle Vieja 12-30 y Elia Liut).
- Presentar por escrito los planes de trabajo tentativos para la instalación y configuración de los equipos ofertados, incluir el tiempo máximo para la entrega de los equipos instalados y funcionando a partir de la fecha de firma del Contrato.

## **4.3 SERVICIOS DE SOPORTE TÉCNICO**

El servicio de soporte técnico deberá contener las siguientes características:

- Presentar por escrito los planes de servicio de soporte técnico para los equipos ofertados, los cuales deben ser realizados por personal capacitado. En este se incluirá la duración de los servicios de soporte técnico.
- El servicio de soporte técnico, deberá estar disponible, todos los días hábiles del año.

#### DIRECCIÓN TÉCNICA DE ADMINISTRACIÓN E INVENTARIO

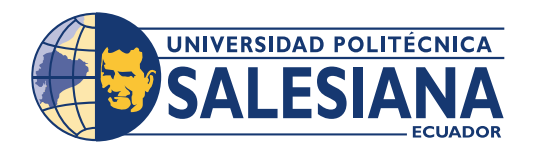

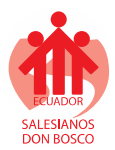

- El servicio de soporte técnico deberá cubrir repuestos de ser el caso, sin costo adicional para la Universidad Politécnica Salesiana, si los defectos fuesen de fábrica o por error en la configuración y puesta en marcha de los mismos.
- En caso de fallas de tal magnitud que no puedan ser reparadas por el oferente en el sitio de instalación de la Universidad Politécnica Salesiana y que necesite trasladar el equipo al centro especializado del mismo, el oferente coordinara con la comisión técnica definida por la Universidad Politécnica Salesiana, para fijar plazos para el arreglo o reposición total o parcial del equipo. Esto no representara costo alguno para la Universidad Politécnica Salesiana.
- La duración de los servicios de soporte técnico deberá ser por un mínimo de 1 año.

## **4.4 GARANTÍA TÉCNICA**

- Los oferentes deberán certificar por escrito, las garantías de los equipos ofertados, así como garantizar el adecuado funcionamiento a satisfacción de la Universidad Politécnica Salesiana de todos los componentes de los equipos ofertados. La garantía técnica de los equipos deberá tener una duración mínima conforme el Anexo 1, en equipos de cómputo la garantía mínima deberá ser de 3 años y en equipo de accesibilidad mínimo 1 año.
- El oferente deberá garantizar la provisión de repuestos sin costo adicional para la Universidad Politécnica Salesiana durante el período de vigencia de la garantía técnica.
- El oferente deberá garantizar que, durante el tiempo de vigencia de la garantía técnica, en el caso de fallas imputables a la fabricación y que el equipo o alguna de sus partes no pueda ser reparado, se reemplazará todo el equipo o la parte por otro nuevo sin costo para la Universidad Politécnica Salesiana.
- Se deberá garantizar que todos los componentes ofertados son nuevos y que no son del tipo "used" o "refurbished".

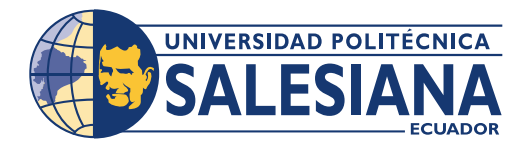

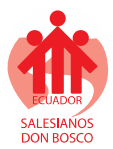

## **ANEXO 1**

## **ESPECIFICACIONES TÉCNICAS DE LOS EQUIPOS**

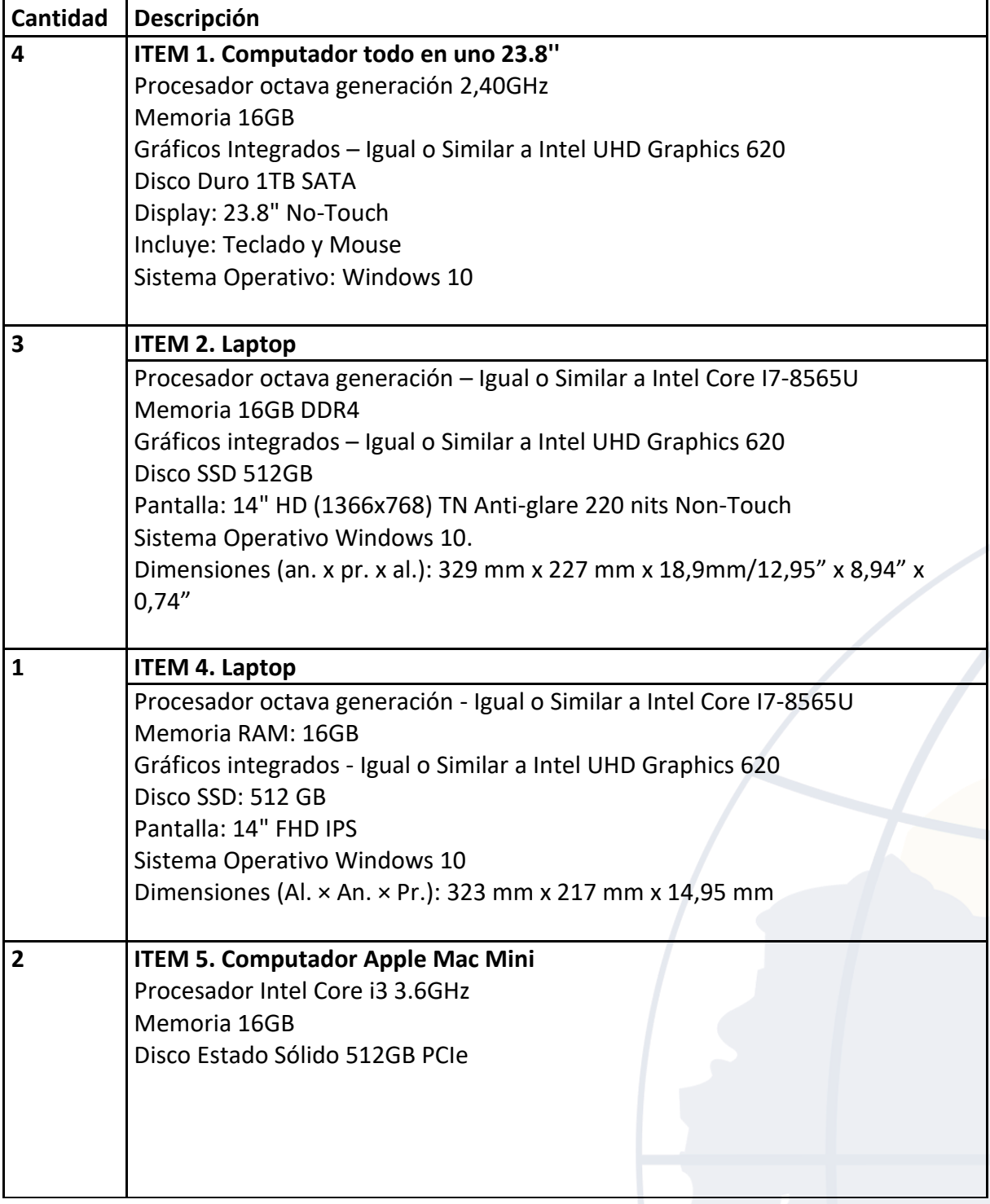

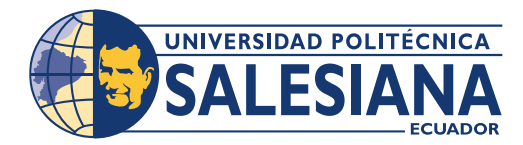

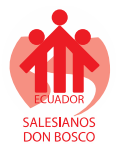

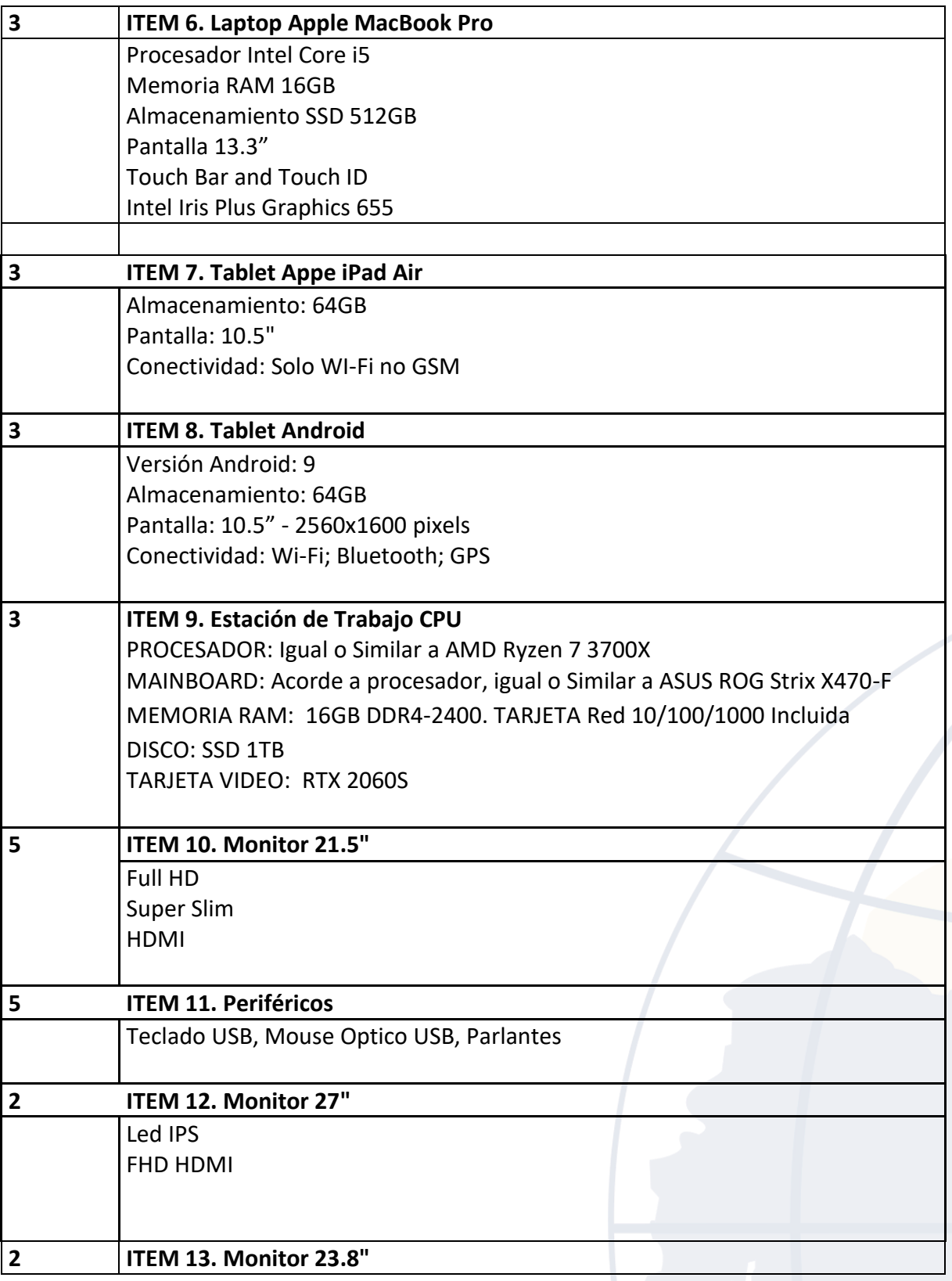

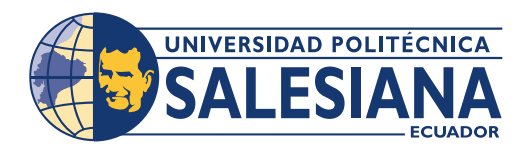

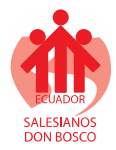

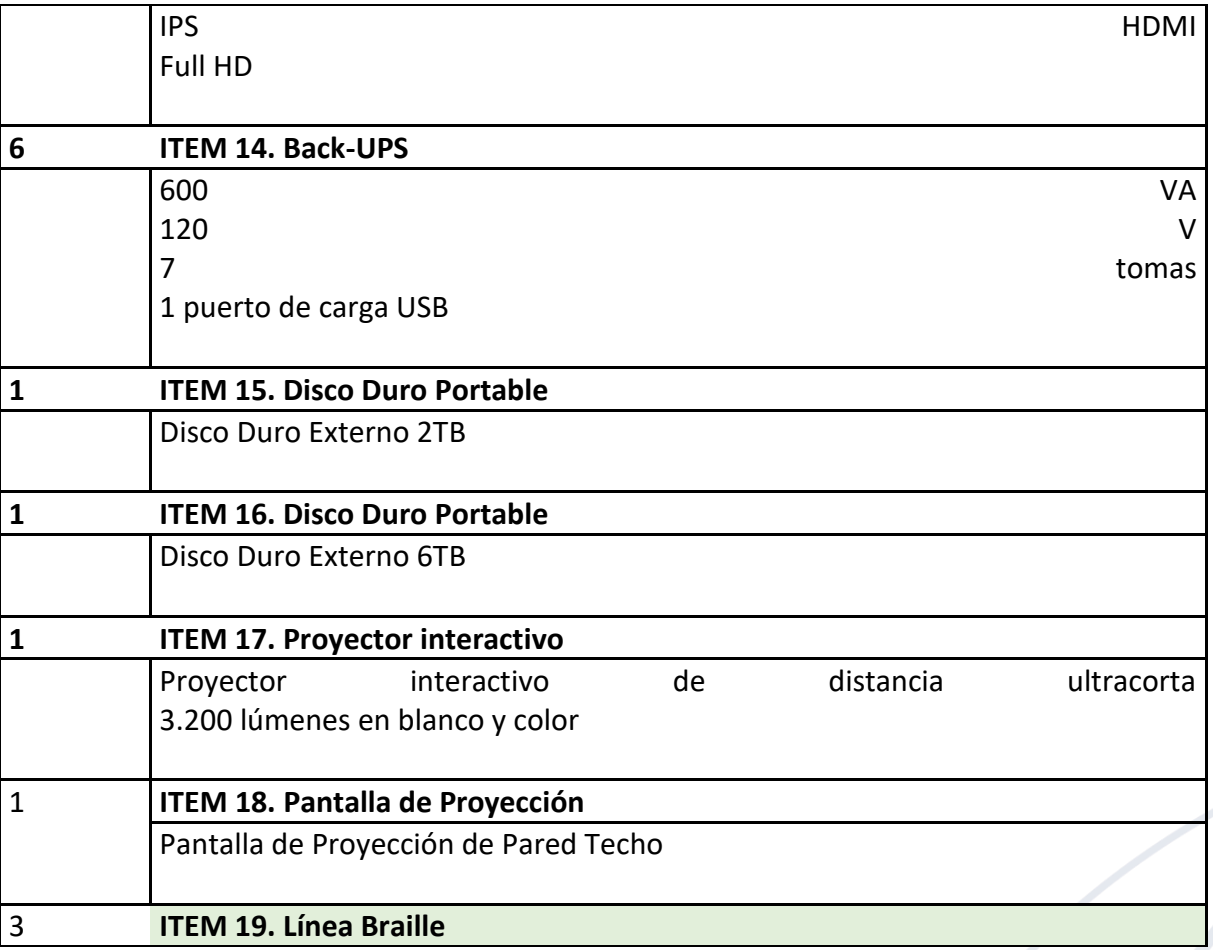

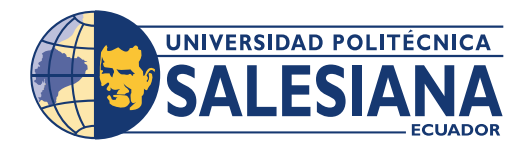

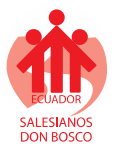

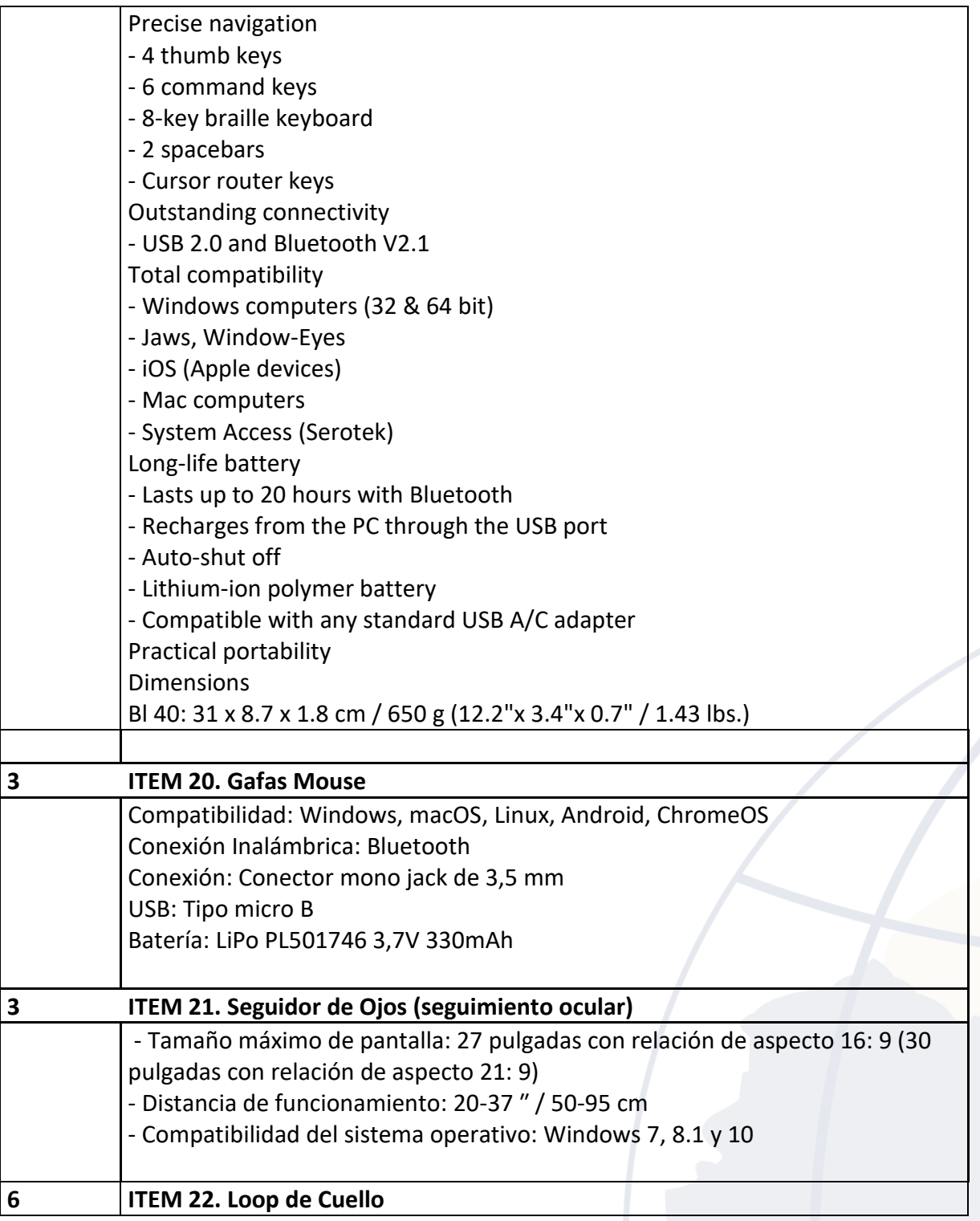

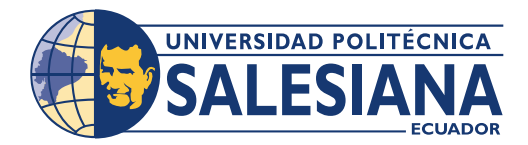

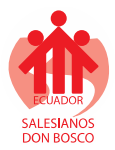

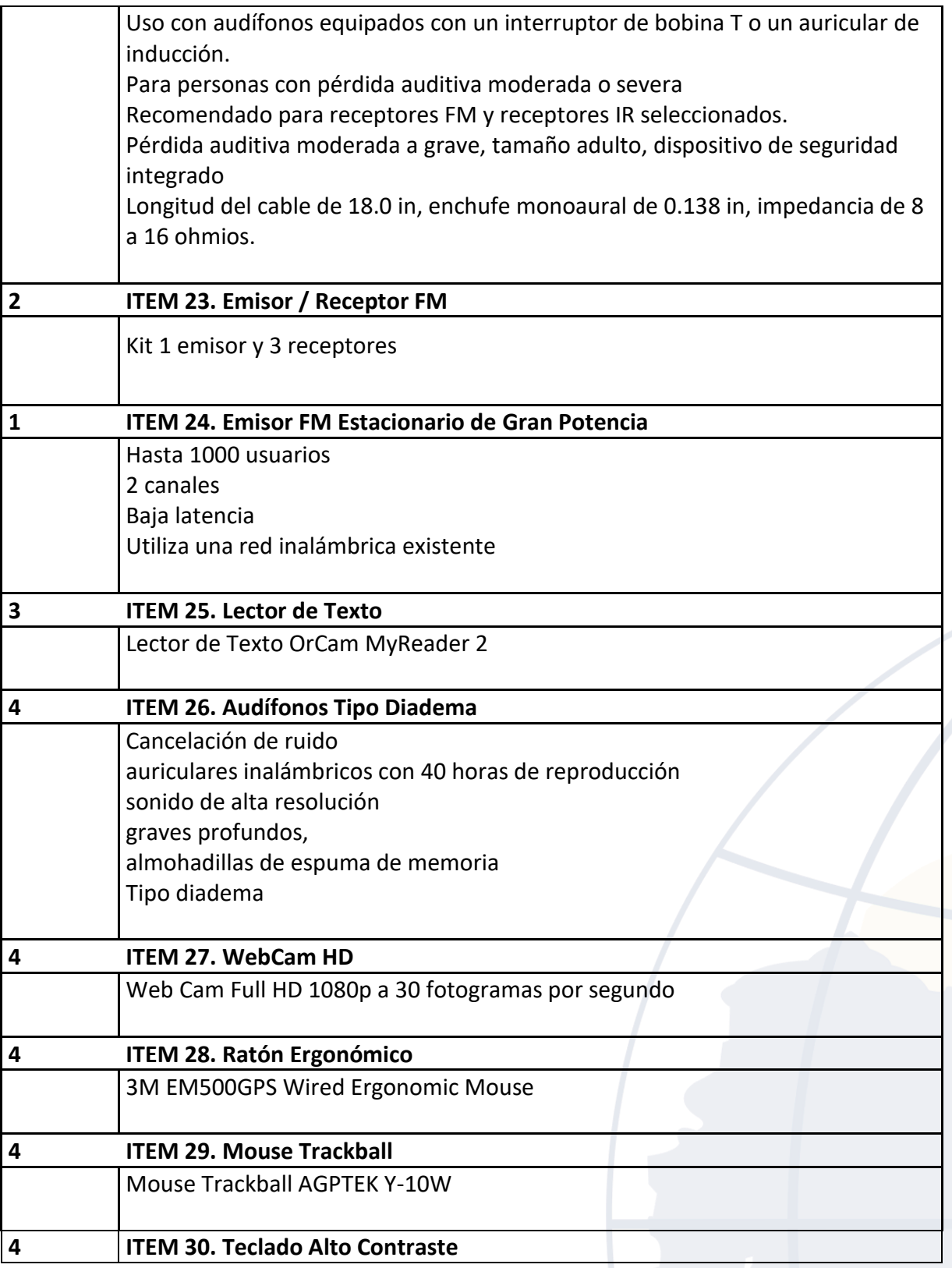

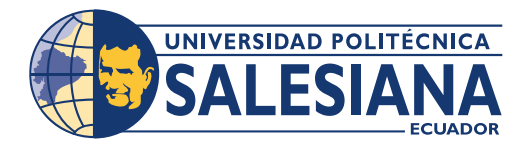

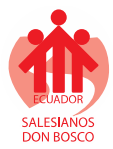

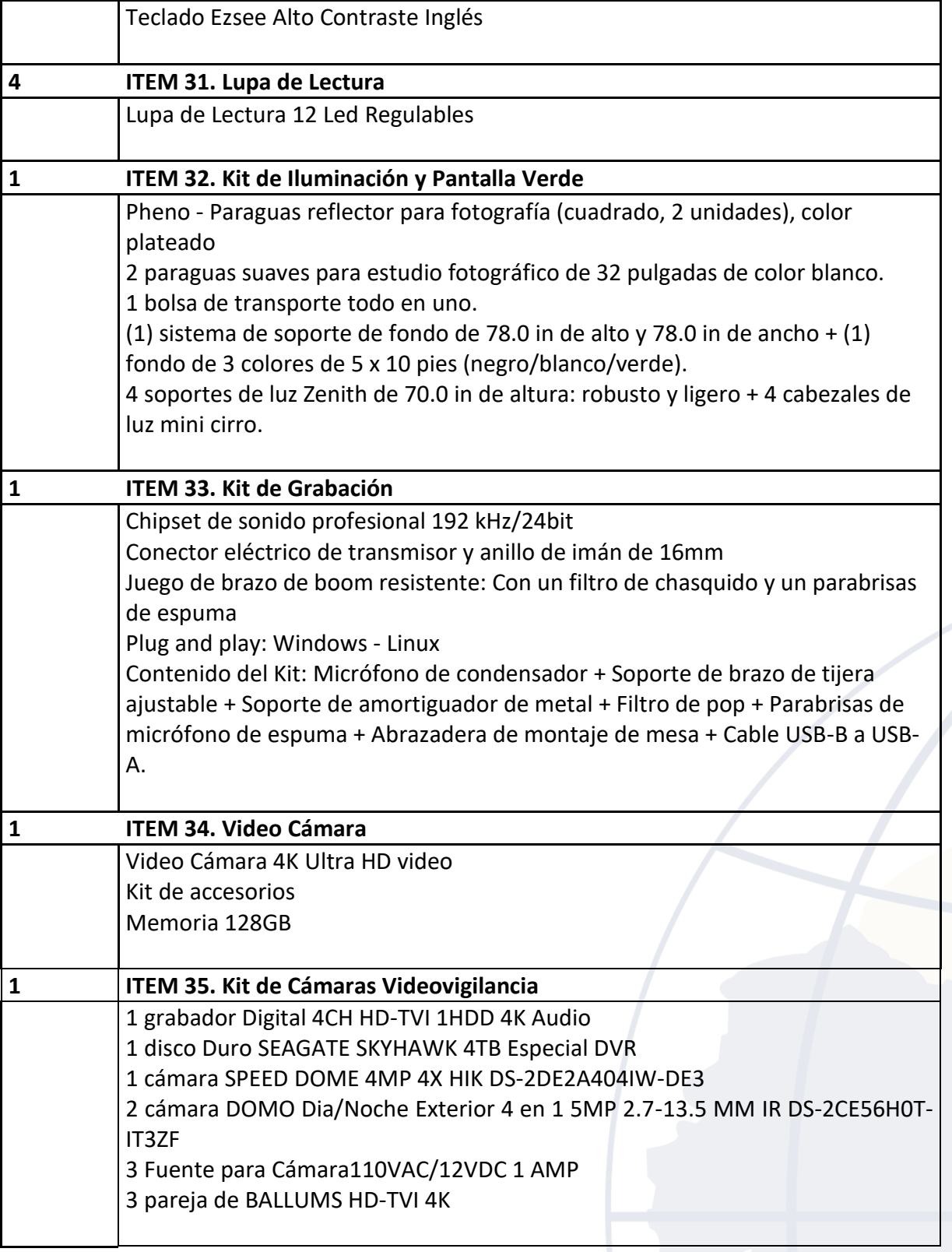
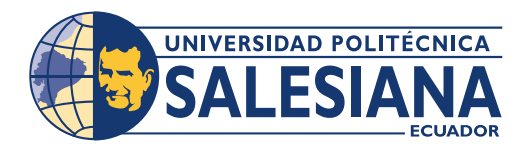

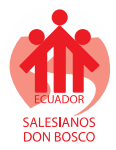

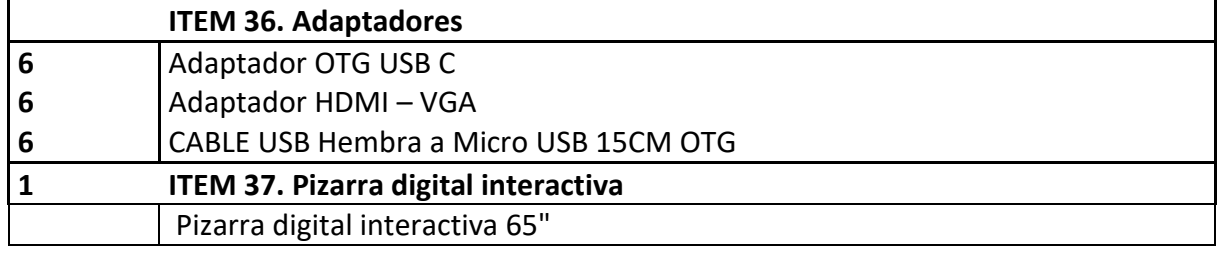

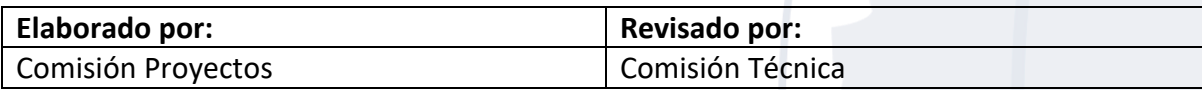

# DIRECCIÓN TÉCNICA DE ADMINISTRACIÓN E INVENTARIO

Cuenca: Calle Vieja 12-30 y Elia Liut · Casilla: 2074 · Tef.: (+593 7) 4135250 · Ext. 1190 Fax: 2869112 E-mail: dadministrativacue@ups.edu.ec · www.ups.edu.ec · Cuenca - Ecuador

# Anexo 2 Pliego de condiciones UDA

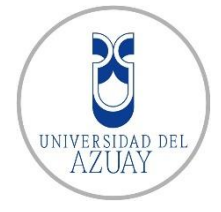

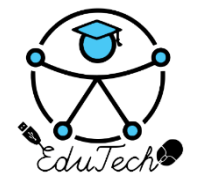

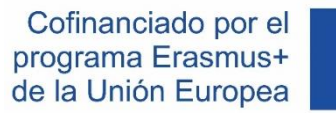

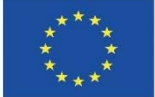

# **SECCION 1 INSTRUCCIONES A LOS OFERENTES**

# **1.1. Objetivo General**

Llevar a cabo mediante concurso abierto de ofertas al proceso **DE PROVISIÓN DE EQUIPOS PARA LA IMPLEMENTACION DE UNA UNIDAD DE ACCESIBILIDAD TECNOLÓGICA PARA ESTUDIANTES CON DISCAPACIDAD LA UNIVERSIDAD DEL AZUAY EN EL MARCO DEL PROYECTO EDUTECH DE ERASMUS+**

# **1.2. Objetivos Específicos**

- Dotar de un conjunto de equipos requeridos en la unidad de accesibilidad tecnológica a ser implementada en la Universidad del Azuay.
- Lograr que el TCO (Costo Total de Propiedad) sea el más favorable a los intereses de la Universidad.

# **1.3. Costos de presentación de la oferta**

Los costos que impliquen la preparación de la propuesta estarán a cargo del oferente. La Universidad no está obligada a aceptar ninguna de las propuestas, sin incurrir por ello en responsabilidad alguna con el/los Oferente (es) por esta decisión.

La Universidad tiene la facultad de cancelar o declarar desierto el proceso sin que esto implique cargos para la institución.

# **1.4. Cronograma de concurso**

La sesión de apertura del concurso abierto se realizada el día **martes, 09 de junio de 2020**. El comité del concurso está conformado por las siguientes autoridades:

- Vicerrector de Investigaciones de la Universidad del Azuay
- Decano Administrativo Financiero
- Subdirector de Infraestructura y Operaciones
- Asistente Administrativo de Investigaciones
- Director del Proyecto
- Investigador del Proyecto

El cronograma por regirse se especifica en la siguiente tabla:

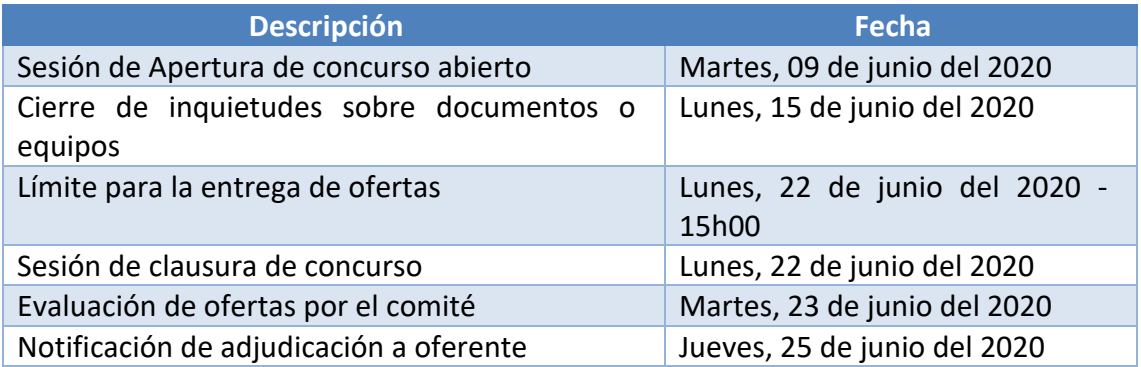

# **1.5. Pliego de condiciones**

# **1.5.1 Criterios de exclusión o selección de ofertas**

Con el fin de cumplir con los principios de transparencia, igualdad de trato de los posibles ofertantes y evitar posibles conflictos de intereses. Las ofertas realizadas deben cumplir con los criterios descritos en el apartado 1.6. Enfatizando en:

- Contenido de oferta (No logos empresariales, dos sobres claramente etiquetados)
- Entrega física de los sobres cerrados con la propuesta en la dirección establecida, no se receptarán ofertas pasada la fecha establecida.
- Detalle o listado de nombres y apellidos completos especificando el grado de afinidad con personas que laboren en la Universidad
- La oferta debe contemplar una propuesta integra. En caso de presentarse ofertas incompletas, la comisión procederá a descartar la oferta.
- Ausencia certificaciones o documentos que demuestren la capacidad del ofertante para el cumplimiento de la propuesta.

# **1.5.2 Criterios de adjudicación**

Los criterios de adjudicación son los siguientes, los cuales buscan que la Universidad del Azuay se beneficie en cuanto a costos, características, garantías y servicios posventa.

• El presupuesto referencial es de \$**49.488,00 UDS (Cuarenta y nueve mil cuatrocientos ochenta y ocho dólares americanos)** No incluye IVA

- Formas de Pago: pago contra entrega con crédito de 15 días.
- Tiempo estimado de suscripción de contrato
- Plazos de entrega en días laborables.
- Garantías sin costo adicional
	- Mínimo tres años en equipos de cómputo.
	- Mínimo un año en otros equipos.
- Servicios por venta
- Certificaciones de marcas y tiempo de distribuidores de marcas

# **1.5.3 Criterios y porcentajes de ponderación**

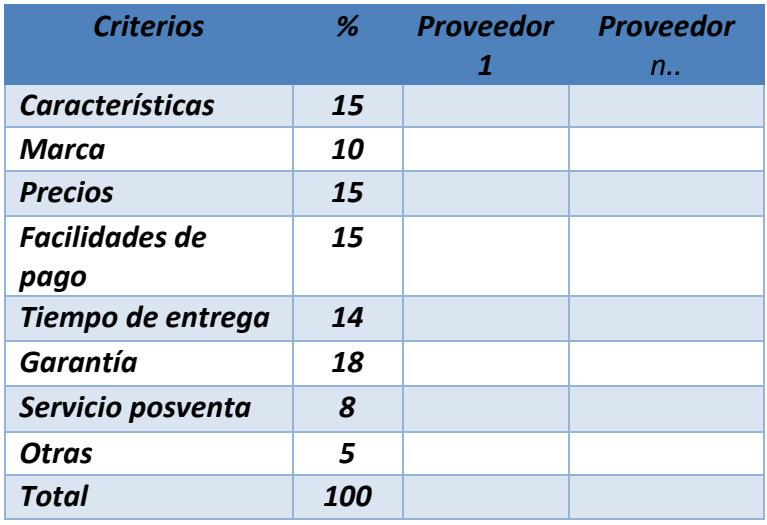

# **1.6. Preparación de la oferta**

# **1.6.1 Referencias del Oferente**

- La oferta presentada no puede evidenciar de manera directa a qué empresa pertenece, por lo que se debe evitar el uso de hojas membretadas, carpetas empresariales, sellos, etc. en donde se pueda identificar a la empresa.
- Se deben incluir dos sobres claramente etiquetados, uno con la etiqueta "OFERTA TÉCNICA Y ECONÓMICA" y otro con etiqueta "DATOS DE LA EMPRESA OFERENTE", este segundo sobre se abrirá únicamente si luego del análisis de la oferta técnica y económica, el proveedor resulta adjudicado.
- El contenido del sobre "OFERTA TÉCNICA Y ECONÓMICA" se detalla en el numeral 1.4
- En elsobre "DATOS DE LA EMPRESA OFERTE" se deben incluir la siguiente información:
	- Documento de Constitución de la Empresa.
	- RUC.
	- Nombramiento del Representante Legal.
	- Cédula del Representante Legal.
- Documento que evidencien las certificaciones técnicas en los componentes de la solución requerida por la Universidad, incluye nombre y apellido del personal técnico.
- Especificar si el oferente posee sucursales propias en la ciudad donde se encuentra la universidad a la que aplica la propuesta por motivos de SLA o en su defecto especificar la forma de trabajo UDA-Canal en la ciudad mencionada.
- Detalle o listado de nombres y apellidos completos especificando el grado de afinidad que el oferente tenga con personas que laboren en la Universidad del Azuay y que tengan parentesco dentro del cuarto grado de consanguinidad o segundo de afinidad con el Gerente o Representante Legal de la empresa.

# **1.6.2 Propuesta Técnica**

Cada propuesta debe cumplir con las características técnicas solicitadas sin importar marcas, los ofertantes serán libres de realizar combinaciones, detallando:

- Características técnicas del equipamiento de la solución ofertada (Sección 4).
- Detalle completo de los componentes que incluyen la oferta.
- Cronograma de implementación.
- Especificaciones técnicas que el oferente considere resaltar de la propuesta presentada.
- La logística y apoyo que requerirá el oferente por parte de la Universidad para la ejecución del proyecto.
- La solución ofertada deberá incluir todos los componentes y/o dispositivos adicionales (parte eléctrica, mecánica, comunicaciones activas, etc.,) que el oferente considere necesaria para la puesta en operación y funcionamiento óptimo de la propuesta. Cualquier elemento que implique costos adicionales y que no haya sido incluido en la solución, lo asumirá el oferente.

# **1.6.3 Propuesta económica, valores agregados y varios**

- Costo total de la oferta, especificado en dólares americanos.
- Desglose de costos que cubre garantía de equipos y licenciamiento por un período de tres años para el caso de hardware y software y de un año únicamente para el caso de licenciamiento que tenga modalidad de pago anual.
- Forma de pago: pago contra entrega con crédito de 15 días.
- Tiempo de entrega de los equipos ofertados.
- Valores agregados para la Universidad por parte del Oferente.
- Documentación adicional que el Oferente considere necesaria.

# **1.7. ACLARACIONES**

La Universidad recibirá y aclarará inquietudes técnicas por parte de los oferentes,

estas solicitudes deben ser realizadas mediante comunicación escrita dirigida a la dirección de correo electrónico mrodas@uazuay.edu.ec con copia a [aleon@uazuay.edu.ec .](mailto:aleon@uazuay.edu.ec) La Fecha límite para las inquietudes de los participantes se las atenderán hasta el día lunes, 15 de junio de 2020 y todas las aclaraciones sobre estos documentos o equipos serán enviadas a todos los Oferentes.

# **SECCIÓN 2**

## **INFORMACIÓN PARA OFERENTES**

## **Equipos a ofertar:**

Los **EQUIPOS PARA LA IMPLEMENTACION DE UNA UNIDAD DE ACCESIBILIDAD TECNOLÓGICA PARA ESTUDIANTES CON DISCAPACIDAD EN LA UNIVERSIDAD DEL AZUAY,** estará en conformidad con los detalles de los Términos de Referencia (Anexo 1).

**Beneficiario:**

**Universidad del Azuay**

## **Representante Legal del Beneficiario**

Nombre: Francisco Salgado Arteaga, PhD

Dirección: Av. 24 de Mayo 7-77 y Francisco Moscoso

(Cuenca – Ecuador) Telf: 07 409 1000

## **La persona de contacto en el proceso de Licitación**

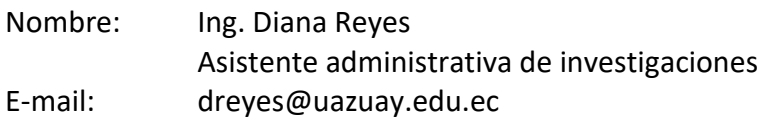

## **Fecha y hora límites para la entrega de ofertas**

Fecha: 22/06/2020 Hora: 13:00

Importante: La totalidad de las hojas de la propuesta a ser presentada por cada firma proponente deberá ser foliada y rubricada por el representante legal del Oferente.

# **SECCIÓN 3**

# **TÉRMINOS DE REFERENCIA**

- El oferente deberá presentar una solicitud al Vicerrector de Investigaciones de la Universidad del Azuay con una sola oferta por la totalidad del requerimiento solicitado y no se aceptarán propuestas parciales.
- Los valores de la propuesta económica, deberán ser fijos y no estarán sujetos a reajustes por ningún motivo.
- Las ofertas se recibirán directamente en el Vicerrectorado de Investigaciones (Av. 24 de mayo 7-77 y Francisco Moscoso) en la ciudad de Cuenca el día 22/06/2020, hasta las 13.00.
- Los Oferentes son responsables de la entrega de sus ofertas, no se tomarán en cuenta las entregadas en otro lugar o después de la hora fijada para su recepción, aun cuando el retraso obedezca a situaciones fuera del control del oferente.
- En las instalaciones del Vicerrectorado de Investigaciones de la Universidad del Azuay, se receptarán las ofertas y se conferirá fe de presentación por cada propuesta entregada y anotará tanto en los recibos como en los sobres de las propuestas, la fecha y hora de recepción. Las ofertas recibidas después de la fecha y hora determinadas en la invitación, serán devueltas sin abrirlas.
- Todas las hojas de las ofertas deberán estar foliadas (Numeración de Hojas) para seguridad del contenido de las mismas.
- En caso de que la Universidad del Azuay acepte una de las ofertas presentadas, el oferente deberá presentar propuesta de contrato y la garantía bancaria que se exigiere.
- El sobre de la oferta deberá estar cerrado con las suficientes seguridades que impidan conocer su contenido antes de la apertura oficial y se rotulará con la siguiente leyenda:

#### **SERVICIO A OFERTAR**

**PROPUESTA DE PROVISIÓN DE EQUIPOS PARA LA IMPLEMENTACION DE UNA UNIDAD DE ACCESIBILIDAD TECNOLÓGICA PARA ESTUDIANTES CON DISCAPACIDAD EN LA UNIVERSIDAD DEL AZUAY**

**FECHA RECEPCIÓN:**

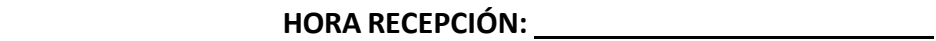

# **SECCION 4**

## **ESPECIFICACIONES TÉCNICAS DE EQUIPOS**

## **4.1. ESPECIFICACIONES TÉCNICAS Y DE SERVICIOS**

Las especificaciones técnicas están detalladas en el Anexo 1.

## **4.2. SERVICIOS DE ENTREGA, INSTALACIÓN Y CONFIGURACIÓN**

El servicio de instalación y configuración deberá contener las siguientes características:

- Los equipos deben ser entregados, instalados y configurados en la Universidad del Azuay (Av. 24 de Mayo 7-77 y Francisco Moscoso).
- Presentar por escrito los planes de trabajo tentativos para la instalación y configuración de los equipos ofertados, incluir el tiempo máximo para la entrega de los equipos instalados y funcionando a partir de la fecha de firma del Contrato.

# **4.3 SERVICIOS DE SOPORTE TÉCNICO**

El servicio de soporte técnico deberá contener las siguientes características:

- Presentar por escrito los planes de servicio de soporte técnico para los equipos ofertados, los cuales deben ser realizados por personal capacitado. En este se incluirá la duración de los servicios de soporte técnico.
- El servicio de soporte técnico, deberá estar disponible, todos los días hábiles del año.
- El servicio de soporte técnico deberá cubrir repuestos de ser el caso, sin costo adicional para la Universidad del Azuay, si los defectos fuesen de fábrica o por error en la configuración y puesta en marcha de los mismos.
- En caso de fallas de tal magnitud que no puedan ser reparadas por el oferente en el sitio de instalación de la Universidad del Azuay y que necesite trasladar el equipo al centro especializado del mismo, el oferente coordinará con la comisión técnica definida por la Universidad del Azuay, para fijar plazos para el arreglo o reposición total o parcial del equipo. Esto no representara costo alguno para la Universidad del Azuay.
- La duración de los servicios de soporte técnico deberá ser por un mínimo de 1 año.

# **4.4 GARANTÍA TÉCNICA**

• Los oferentes deberán certificar por escrito, las garantías de los equipos ofertados, así como garantizar el adecuado funcionamiento a satisfacción de la Universidad del Azuay, de todos los componentes de los equipos ofertados. La garantía técnica de los equipos deberá tener una duración mínima conforme el Anexo 1 y en ningún caso menor a 1 año.

- El oferente deberá garantizar la provisión de repuestos sin costo adicional para la Universidad del Azuay durante el período de vigencia de la garantía técnica.
- El oferente deberá garantizar que, durante el tiempo de vigencia de la garantía técnica, en el caso de fallas imputables a la fabricación y que el equipo o alguna de sus partes no pueda ser reparado, se reemplazará todo el equipo o la parte por otro nuevo sin costo para la Universidad del Azuay.
- Se deberá garantizar que todos los componentes ofertados son nuevos y que no son del tipo "used" o "refurbished".

# **ANEXO 1**

# **ESPECIFICACIONES TÉCNICAS DE LOS EQUIPOS**

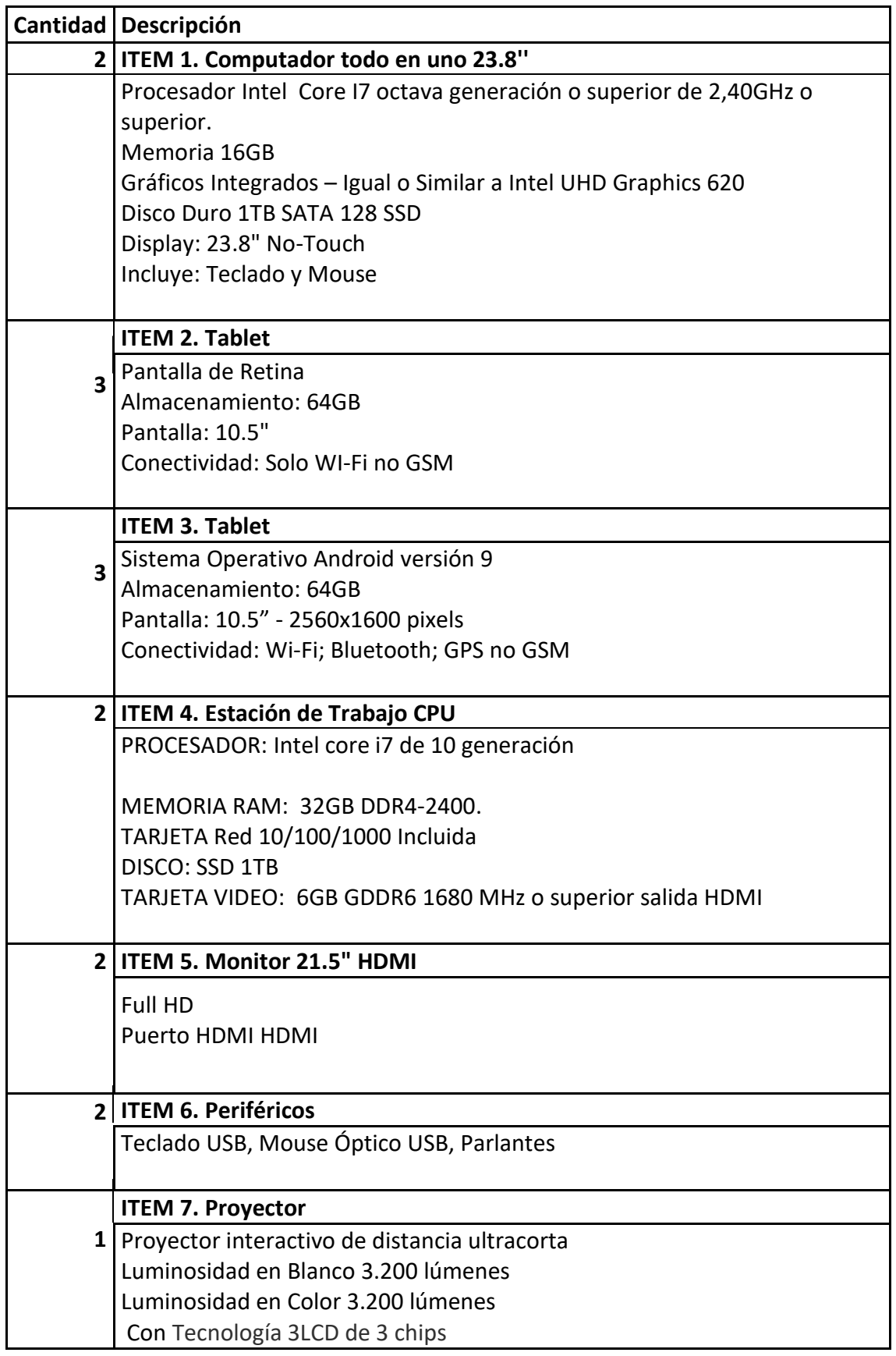

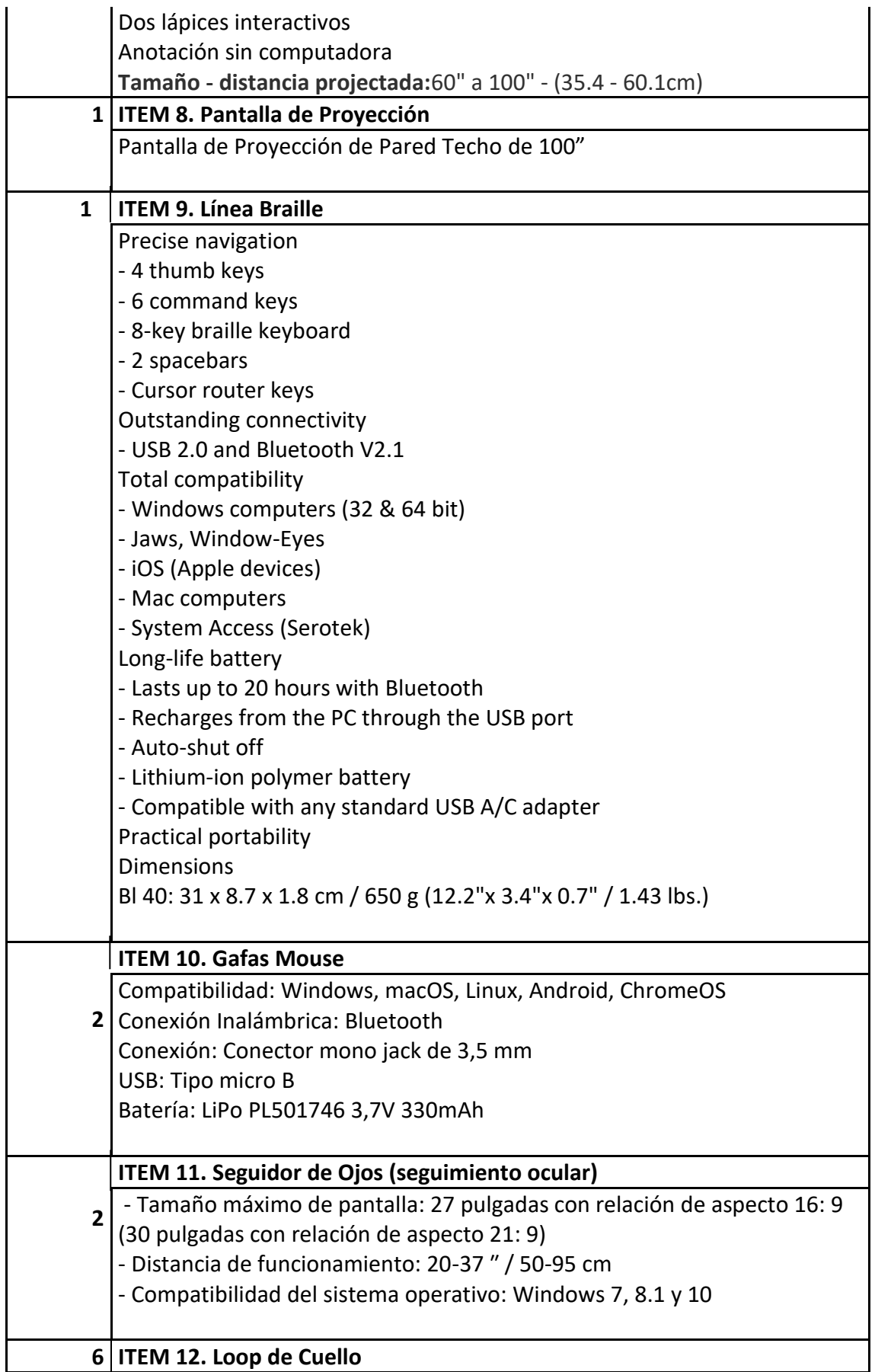

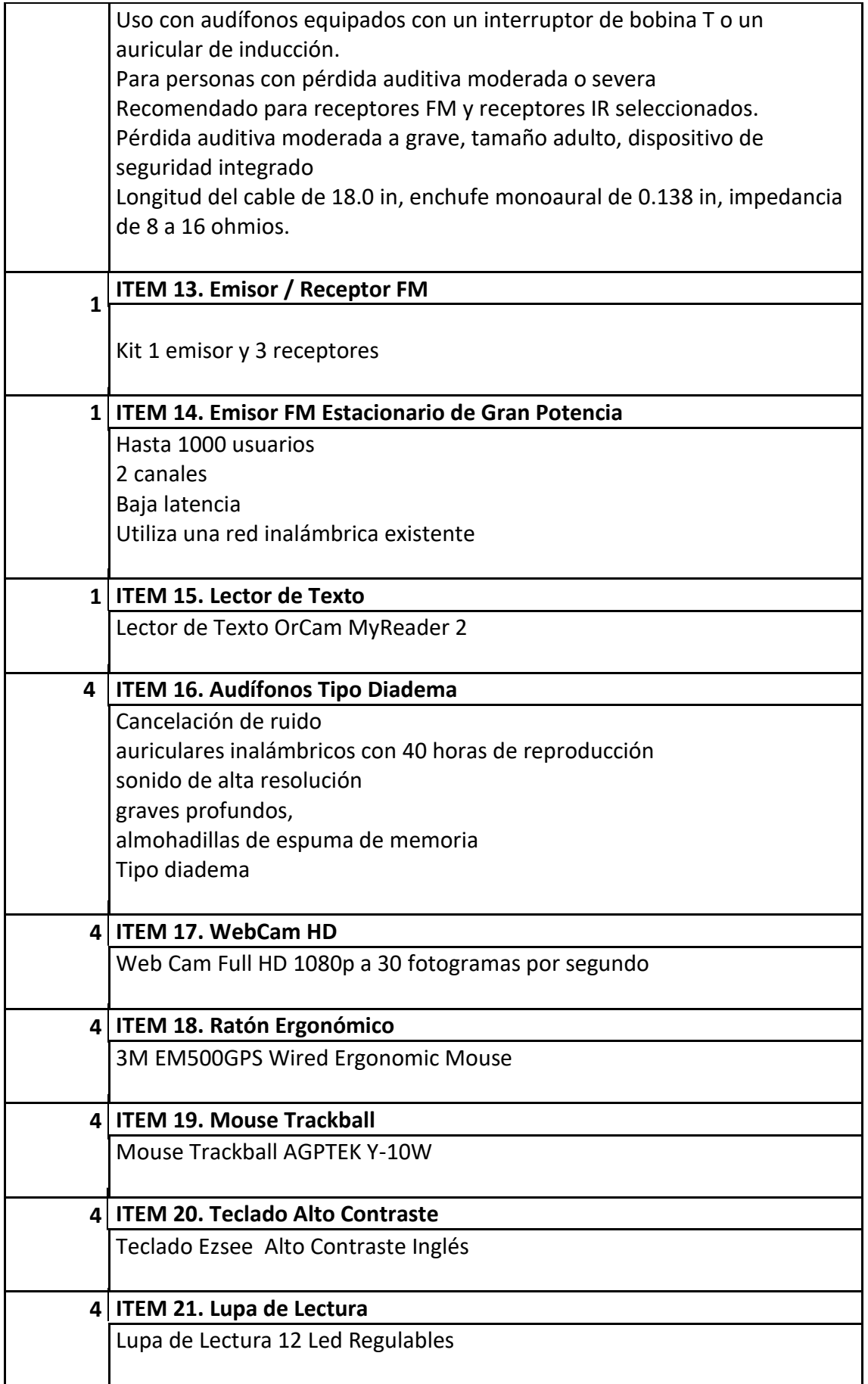

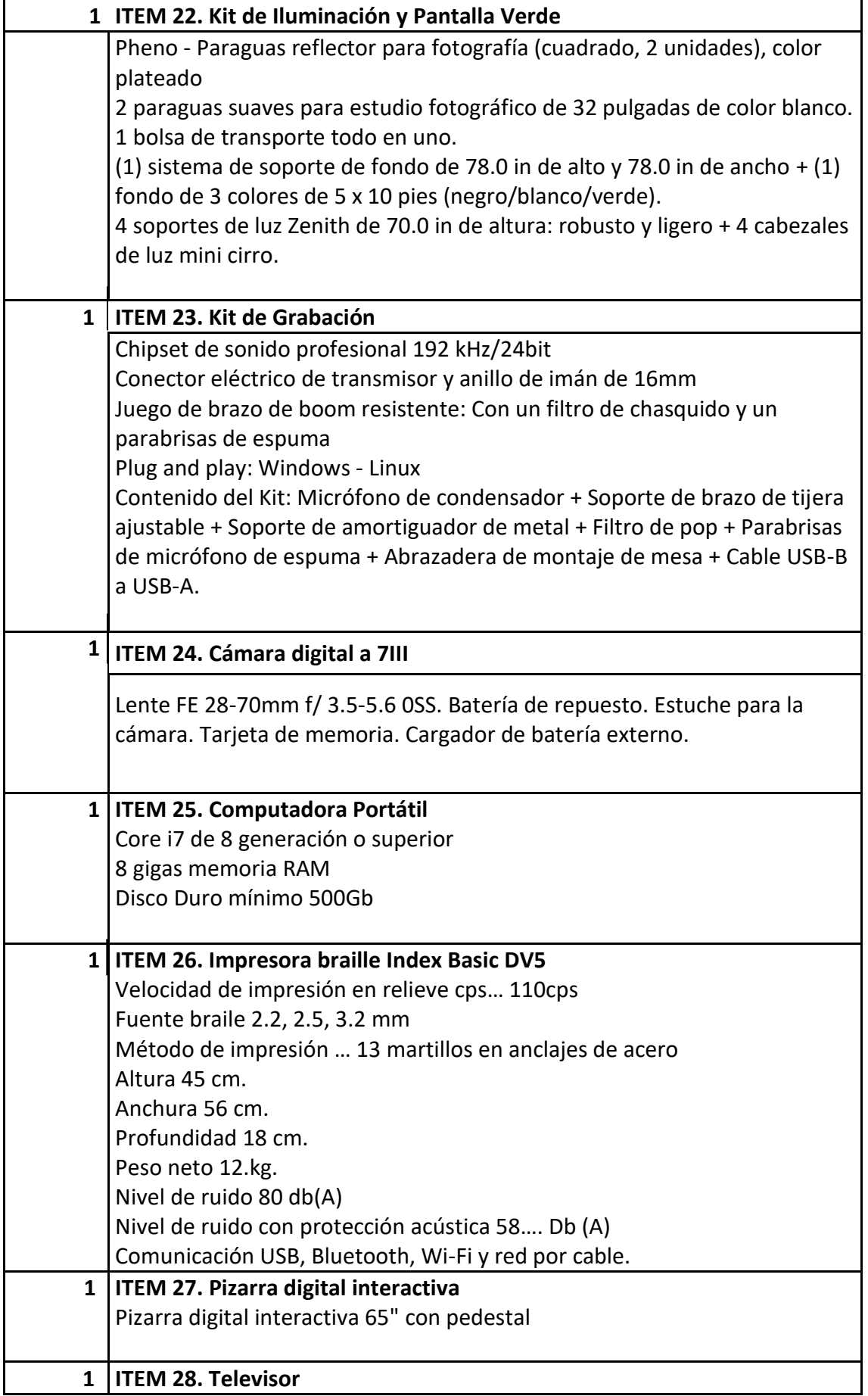

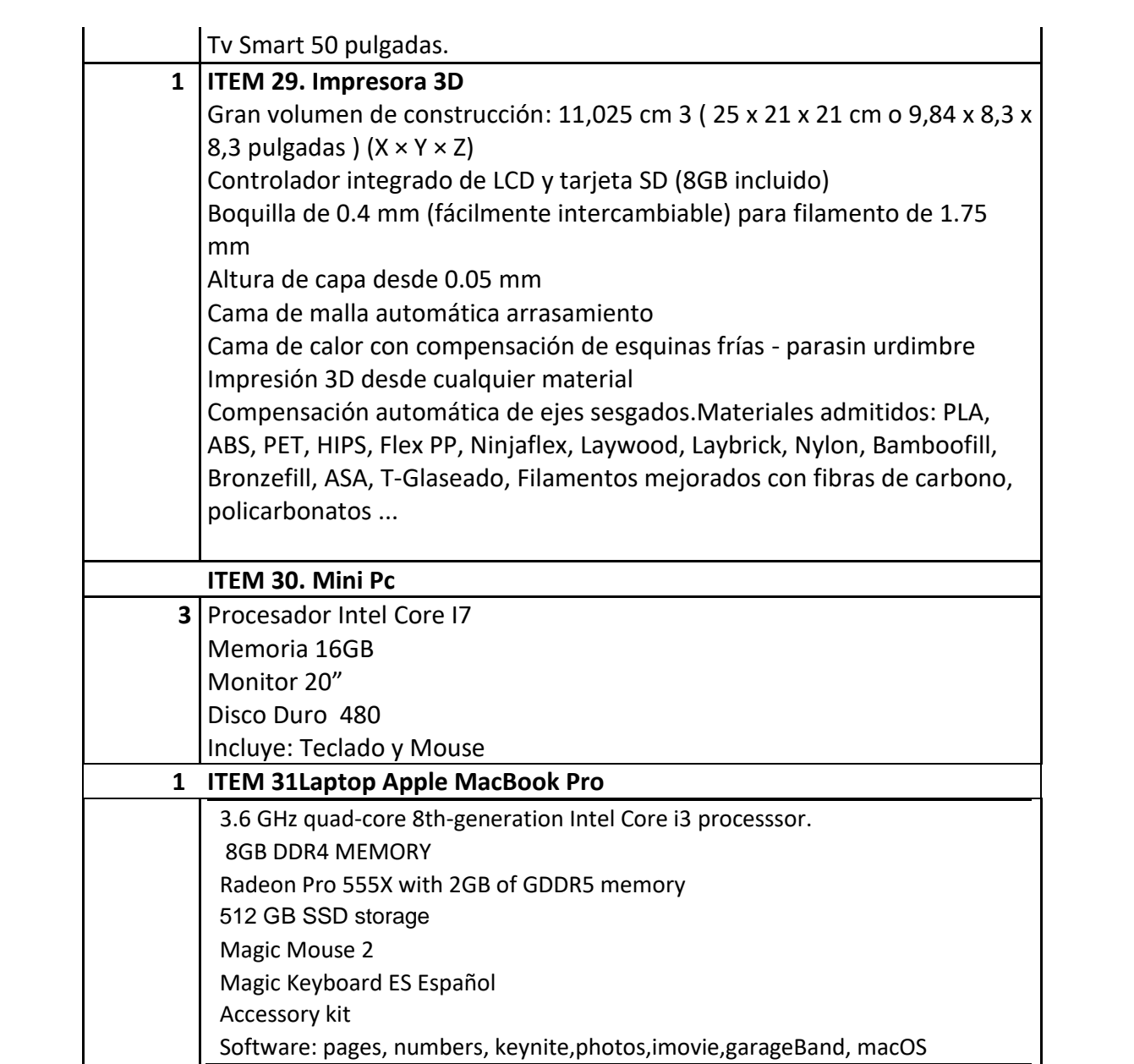

# Anexo 3 Pliego de condiciones UV

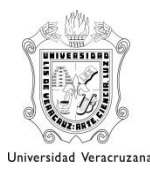

# **U n i v e r s i d a d V e r a c r u z a n a**

Secretaría de Administración y Finanzas Dirección de Recursos Materiales

La Universidad Veracruzana con fundamento en el Artículo 134 de la Constitución Política de los Estados Unidos Mexicanos; 72 cuarto párrafo de la Constitución Política del Estado de Veracruz de Ignacio de la Llave; ha publicado el día **28 de mayo de 2020** en la Tabla de Avisos de "la Universidad Veracruzana", en la Gaceta Oficial del Estado, el periódico de circulación regional y en la dirección http://www.uv.mx/drm, **CONVOCATORIA 007** dirigida a todas aquellas personas físicas y morales legalmente constituidas conforme a las Leyes de los Estados Unidos Mexicanos que tributen y tengan su domicilio fiscal en la República Mexicana, interesadas en participar en la **Licitación Pública Nacional número UV-LPN-007-20,** relativa a la **"Adquisición de los siguientes materiales y equipos: Cómputo y TIC´s, Aparatos Audiovisuales, Cámaras Fotográficas y de Video, Comunicación, Telecomunicación y Software".**, de acuerdo a lo establecido en los Artículos 1 fracción IV, 10, 22, 26 fracción I, 27 fracción I, 29 fracción II, 31, 35, 36, 39, 43 44 y demás relativos de la Ley número 539 de Adquisiciones, Arrendamientos, Administración y Enajenación de Bienes Muebles del Estado de Veracruz de Ignacio de la Llave..

El procedimiento de la presente Licitación Pública Nacional, estará a cargo de la Dirección de Recursos Materiales, ubicada en el Edificio "B" de Rectoría 4to piso, Lomas del Estadio s/n, Col. Zona Universitaria, de esta Ciudad de Xalapa-Enríquez, Ver., con teléfono 01-228-842-17-00 extensión 11225 o 2281123771, quien tendrá amplias facultades para aplicar las presentes Bases y la Normativa que sean relativas a este evento.

# **B a s e s:**

## **Descripción General:**

**Primera.-** El objeto de esta Licitación Pública Nacional es la **"Adquisición de los siguientes materiales y equipos: Cómputo y TIC´s, Aparatos Audiovisuales, Cámaras Fotográficas y de Video, Comunicación, Telecomunicación y Software",** cuyas características se detallan en el **Anexo Técnico**.

**Segunda.-** Para este proceso, se cuenta con disponibilidad presupuestaria a través del fondo: **953 Convenios financiados con recursos internacionales**, por lo cual las cantidades a adquirir en todo caso, podrán ser ajustadas en función del techo financiero aprobado para cada partida que integra el lote único en el marco de dicho programa.

**Tercera.-** Las condiciones de contratación son las siguientes:

- 1. Los bienes deben ser nuevos y de buena calidad, libres de vicios ocultos y entregarse en perfectas condiciones de uso.
- 2. La entrega de los bienes será libre a bordo en el domicilio señalado en el pedido de compra a más tardar a los 30 **(treinta) días hábiles para la Universidad Veracruzana** contados a **partir de la notificación del fallo**, la cual se realizará a través de su personal, en una sola exhibición, y deberá protegerlos adecuadamente para evitar que se dañen en su transportación y almacenamiento, hasta el momento de su recepción en el lugar indicado. La recepción se hará los días lunes a viernes en un horario de entrega de 9:00 a 14:00 horas. Previo a la entrega, deberá coordinarse con el Administrador de la entidad académica o dependencia, con la finalidad de concertar la fecha, hora y quien o quienes será(n) la(s) persona(s) facultada(s) para recibirlo.
- 3. El periodo de garantía será de **mínimo de 12 (doce) meses, a excepción de las partidas 9, 10 y 11 la cual será de 3 (tres) años y para la partida 12 será de 3 (tres) años en equipo y 3 (tres) meses en lámpara,** a partir de la recepción de los mismos.
- 4. En el presente procedimiento de licitación no se otorgará anticipo.
- 5. Para la entrega, deberá presentar el pedido de compra y el CFDI impreso, de lo contrario no serán recibidos. El titular del área usuaria, responsable del proyecto o usuario final, firmará, fechará y pondrá sello de la entidad o dependencia en el CFDI impreso.
- 6. Deberá cotizar un solo precio unitario por partida antes de IVA.
- 7. Forma de pago: A los **15 días hábiles** contados a partir de la fecha en que se presente y acepte ante la Dirección de Recursos Materiales el CFDI impreso, el pago se efectuará a precio fijo en Pesos Mexicanos (moneda nacional). Se deberá presentar un CFDI por cada pedido debidamente requisitado con el sello, la fecha, firma, nombre y cargo de quien recibió los bienes por parte del área usuaria.

Pronto pago: La convocante, podrá liquidar el pago con anticipación a la fecha estipulada reduciéndolo a siete días hábiles posteriores a la recepción de la factura en la Dirección de Recursos Materiales, a solicitud presentada por escrito por el proveedor, el cual deberá acompañarse con nota de crédito por pronto pago, documentos que deberán de adjuntarse en la factura correspondiente.

En estos casos, el valor de la nota de crédito o del descuento por pronto pago será el resultado de aplicar al monto total de la facturación, un porcentaje equivalente a una cuarta parte de la tasa de los Certificados de la Tesorería (CETES) a 28 días según la última subasta realizada por el Banco de México antes de la presentación de la solicitud.

La condición de pronto pago, no será un factor de evaluación en las propuestas económicas presentadas por el proveedor.

- 8. El comprobante fiscal digital por internet (CFDI) deberá ser expedido y requisitado en estricto apego a lo establecido en el **Anexo A** y de conformidad con lo dispuesto por el Artículo 29-A del Código Fiscal de la Federación.
- 9. Sostenimiento de precios: Los participantes deberán sostener sus precios por todo el tiempo que dure el proceso de licitación, contados a partir de la presentación y apertura de proposiciones, aún en caso de errores aritméticos o de otra naturaleza y hasta el cumplimiento de todas sus obligaciones derivadas del presente procedimiento.
- 10. El licitante que resulte adjudicado, previo a la firma del contrato deberá darse de alta o actualizar su registro en el Padrón de Proveedores de la Dirección de Recursos Materiales de la Universidad Veracruzana.

**Cuarta.-** Los costos que eroguen los participantes en la preparación y presentación de su proposición serán totalmente a su cargo, liberando a la convocante la obligación de reintegrarlos.

**Quinta**.- Los licitantes deberán participar por **la totalidad de las partidas que integran el lote único** presentando la cotización correspondiente para cada una de ellas, mismas que deberá sujetarse a los requerimientos de las presentes bases y especificaciones del anexo técnico en mención.

**Sexta.**- Para el presente procedimiento no se necesitarán muestras físicas.

**Séptima**- Ninguna de las condiciones contenidas en las presentes bases, así como las proposiciones presentadas por los concursantes podrán ser negociadas.

#### **El Procedimiento de la Licitación**

**Octava.**- El procedimiento de licitación, estará a cargo de una Comisión, designada por el Secretario de Administración y Finanzas, estará integrada por el Director de Recursos Materiales quien la presidirá, el Jefe del Departamento de Adquisiciones y el Analista designado para el proceso, todos ellos servidores públicos de la Universidad Veracruzana. Esta Comisión será la única autoridad facultada para aceptar o desechar alguna de las

proposiciones presentadas durante el acto de recepción y apertura de proposiciones, en los términos que establecen los Artículos 2 fracción III, 7, 39 fracción XVII y 43 fracciones II, IV y V de la Ley número 539 de Adquisiciones, Arrendamientos, Administración y Enajenación de Bienes Muebles del Estado de Veracruz de Ignacio de la Llave.

De ser necesario, el comité designará una comisión técnica para el análisis de las proposiciones recibidas, para que emita el dictamen correspondiente.

**Novena.**- Este proceso de licitación contará invariablemente con la participación de un representante de la Contraloría General de la Universidad Veracruzana.

#### **Programa de Eventos**

**Décima.-** Los eventos de la presente licitación, se llevarán a cabo en la sala de licitaciones de la Dirección de Recursos Materiales de la Universidad Veracruzana, ubicada en el Edificio "B" de Rectoría, 4to piso Lomas del Estadio s/n Col. Zona Universitaria, Xalapa, Ver.

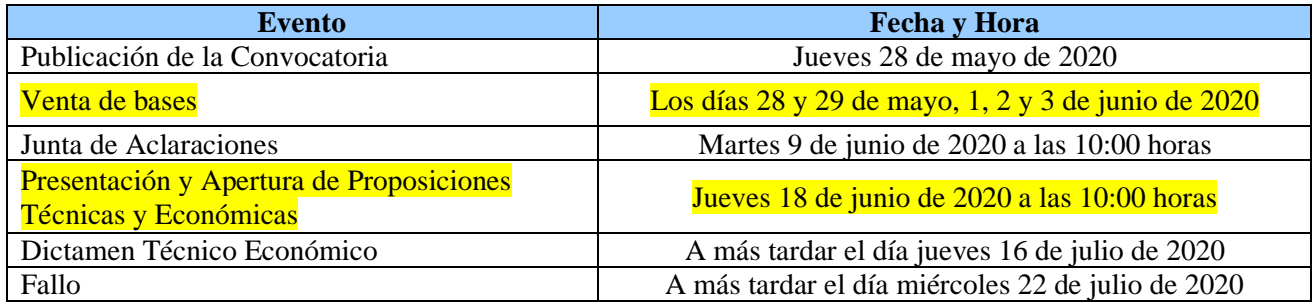

#### **De la inscripción y venta de bases**

**Décima Primera.-** La venta de Bases se llevará a cabo los días **28 y 29 de mayo, 1, 2 y 3 de junio de 2020,** el costo será de **\$2,000.00 (dos mil pesos 00/100 M.N.)** Para efectuar el pago, deberá comunicarse a la Dirección de Recursos Materiales al correo electrónico **malimon@uv.mx** para solicitar que se le asigne el **número de referencia alfanumérica**, manifestando su interés para participar en el proceso de Licitación Pública Nacional No. UV-LPN-007-20, proporcionando: Razón Social, RFC, Nombre del representante legal y correo electrónico donde se le remitirá.

**El número de referencia alfanumérica** que se proporcione deberá indicarlo al realizar el depósito bancario o transferencia electrónica, a la institución bancaria **BANAMEX S.A**., sucursal **4591**, número de cuenta **34883** CLABE (clave bancaria estándar) **002840459100348837**, a nombre de la **Universidad Veracruzana.**

En caso de que el licitante requiera factura por el costo de la venta de bases, deberá solicitarlo al correo electrónico **malimon@uv.mx** de lunes a viernes en un horario de 9:30 a 14:00 horas para que se le indique el procedimiento para tal fin, proporcionando la siguiente información: Nombre de la Empresa, RFC, Domicilio Fiscal, condiciones del uso del CFDI y correo electrónico donde se le remita la factura.

**Décima Segunda.-** Una vez realizado el pago, podrán recoger un juego de las bases, previa presentación del comprobante de pago original e identificación oficial vigente con fotografía, ante la **Dirección de Recursos Materiales** ubicada en el Edificio "B" de Rectoría 4to piso, Lomas del Estadio s/n, Col. Zona Universitaria, de esta Ciudad de Xalapa-Enríquez, Ver., con teléfono 01-228-842-17-00 extensión 11225 o 2281123771 de lunes a viernes en un horario de **8:30 a 14:00 horas,** o bien, consultarlas a través de internet, en la dirección http://www.uv.mx/drm a partir del **28 de mayo de 2020**.

**Décima Tercera.-** Será requisito indispensable para participar en la presente licitación la Adquisición de las bases y el pago de las mismas, en ningún caso el derecho de participación será transferible. El solicitante deberá enviar al correo electrónico **malimon@uv.mx** copia legible del recibo de pago de bases.

# **De la junta de aclaraciones**

**Décima Cuarta.-** Cualquier duda o aclaración con respecto a la Convocatoria y Bases de Licitación, será resuelta en la Junta de Aclaraciones, debiendo formular las preguntas por escrito dirigido al Secretario de Administración y Finanzas, Mtro. Salvador Francisco Tapia Spinoso, **a más tardar el día 3 de junio de 2020 a las 11:00 horas**, remitiéndolas al domicilio de "La Universidad Veracruzana", o al correo electrónico **[malimon@uv.mx](mailto:%20malimon@uv.mx)** anexo a sus preguntas deberán enviar copia del recibo de compra de Bases. **No se contestarán aquellas preguntas que se reciban fuera de la hora y fecha establecida.**

La formulación de solicitudes de aclaraciones se **deberán realizar en archivo con formato Word**, separando las preguntas legales, administrativas, técnicas y económicas. Las solicitudes de aclaración se elaborarán en forma clara y precisa; para las preguntas técnicas deberán transcribir el número de partida del lote único, con descripción del bien indicado en el anexo técnico.

**Décima Quinta.- La Junta de Aclaraciones** se llevará a cabo el día **9 de junio de 2020 a las 10:00 horas** en la sala de licitaciones de la Dirección de Recursos Materiales, ubicada en el Edificio "B" de Rectoría 4to. piso sita en Lomas del Estadio s/n Col. Zona Universitaria de esta Ciudad de Xalapa, Ver., ante la Comisión de Licitación y la Contraloría General de la Universidad Veracruzana.

**Décima Sexta.-** En la Junta de Aclaraciones, la Convocante resolverá en forma clara y precisa las dudas o cuestionamientos que formulen los interesados sobre las presentes bases.

La asistencia a este acto será opcional para los participantes, pero los acuerdos que se tomen serán obligatorios para todos.

Cualquier modificación de la convocatoria, incluyendo las que resulten de la junta de aclaraciones, formará parte de la convocatoria.

**Décima Séptima.-** En la Junta sólo se dará respuesta a las preguntas que sean presentadas en tiempo y forma por los participantes, las cuales se detallarán en el acta que se levante al efecto. No se aceptarán preguntas realizadas en forma directa durante el desarrollo de la junta.

**Décima Octava.-** Concluido el acto, se elaborará acta circunstanciada que deberán rubricar todos los asistentes a la misma, la omisión de firma por parte de alguno de ellos no invalidará su contenido. Será responsabilidad de los licitantes que no asistan a la Junta de Aclaraciones, recabar el acta en la dirección<http://www.uv.mx/drm> o directamente en las oficinas de la convocante en la Dirección de Recursos Materiales, ubicada en el Edificio "B" de Rectoría 4to. piso sita en Lomas del Estadio s/n Col. Zona Universitaria de esta Ciudad de Xalapa, Ver.

# **Acto de Presentación y Apertura de Proposiciones Técnicas y Económicas**

**Décima Novena.-** El acto de presentación y apertura de proposiciones técnicas y económicas, se llevará a cabo el día **18 de junio de 2020 a las 10:00 horas**, en la sala de licitaciones de la Dirección de Recursos Materiales, ubicada en el Edificio "B" de Rectoría 4to. piso sita en Lomas del Estadio s/n Col. Zona Universitaria de esta Ciudad de Xalapa, Ver., ante la Comisión de Licitación y la Contraloría General de la Universidad Veracruzana.

**Vigésima.-** La asistencia al acto de presentación y apertura de proposiciones técnicas y económicas es opcional. Los licitantes que hayan adquirido las bases para participar en la presente licitación, podrán entregar sus proposiciones personalmente antes de iniciar el acto y presenciarlo o no, o bien remitirlas directamente a la Dirección de Recursos Materiales, ubicada en el Edificio "B" de Rectoría 4to. piso sita en Lomas del Estadio s/n Col. Zona Universitaria de esta Ciudad de Xalapa, Ver., con la anticipación necesaria, ya que sólo se recibirán si son entregadas antes del inicio del acto, en el entendido que toda proposición **que sea presentada extemporánea a la fecha, hora y lugar del acto de presentación y apertura, no será recibida.**

Sólo se admitirá la asistencia de un representante por cada una de las empresas participantes, quedando prohibido a los licitantes la utilización de teléfonos celulares o similares durante el acto.

**Vigésima Primera.**- Para el caso en que el licitante opte por asistir personalmente al acto de Presentación y Apertura de Proposiciones, su personalidad se tendrá por acreditada exhibiendo copia de la documentación legal correspondiente. En caso de que quien asista a este acto sea una persona distinta al licitante, su representante o apoderado legal, **deberá entregar al momento de su registro** la documentación siguiente:

- 1. Carta poder simple específica para participar en el acto que corresponda, debidamente firmada por el poderdante legalmente facultado, el aceptante y dos testigos, anexando copia de identificación oficial de cada uno de ellos.
- 2. Identificación oficial vigente con fotografía en original de quien asiste en representación.

**Vigésima Segunda.-** El registro de los asistentes se realizará por la Comisión de Licitación dentro de los **quince minutos** previos a la hora fijada para el acto de presentación y apertura de proposiciones técnicas y económicas. Al momento de ingresar al acto, los licitantes deberán entregar su proposición técnica y económica **EN SOBRES SEPARADOS, CERRADOS, ROTULADOS Y FIRMADOS** de manera que sean inviolables al servidor público de la Universidad Veracruzana designado para tal efecto, **debiendo indicar cual corresponde a su proposición Técnica y cual a su proposición Económica.**

**Vigésima Tercera.-** Las proposiciones que presentarán los participantes, serán: **Técnica y Económica** y deben presentarse por separado en dos sobres cerrados, rotulados y firmados, de manera que los hagan inviolables, y contendrán los datos que a continuación se indican, debiéndose elaborar de la forma siguiente:

- 1. Una sola opción de cotización, en moneda nacional (pesos mexicanos), idioma español, impresa en papel membretado de la empresa, sin tachaduras o enmendaduras.
- 2. Los documentos que integren las proposiciones tanto técnica como económica deberán ser firmados en **forma autógrafa** por quien tenga facultades legales para asumir las obligaciones que de esta licitación se generen, excepto la señalada en la base **Vigésima Cuarta**, numeral **3. Se desestimarán las proposiciones que se presenten firmadas en forma distinta a la solicitada.**
- 3. Los documentos que al efecto se presenten, serán en original, específicamente para la presente licitación.

Así mismo, la documentación que será evaluada es la que se presente en forma impresa, por ningún motivo la convocante tomará en consideración la información presentada por medios electrónicos, ya que esta solo se utilizará para agilizar el proceso licitatorio correspondiente.

# **Proposición Técnica**

**Vigésima Cuarta**.- La proposición técnica deberá contener lo siguiente:

- 1. La proposición Técnica de los bienes señalados en el anexo técnico deberá ser presentada por **la totalidad del lote único,** cotizando la totalidad de las partidas que lo conforman, deberá elaborarse en hoja membretada de la empresa y deberá ser presentada, debiendo adjuntar el **Anexo 1.-** Formato de presentación de la proposición técnica, en el que se deberá describir de manera detallada las especificaciones de los bienes que cotice, las cuales deberán coincidir con la ficha técnica que adjunte a cada proposición.
- 2. Presentará catálogo, folleto ilustrativo o ficha técnica en original, o en su caso, copia de los mismos, preferentemente a color, en idioma español o su traducción al idioma español, que respalden técnicamente los conceptos propuestos, debiendo identificar mediante una etiqueta el concepto a que corresponda. Los catálogos podrán ser obtenidos en la página web de los fabricantes siempre y cuando se identifique la URL (Uniform Resource Locator) y la fecha de impresión, donde fueron obtenidos para su cotejo.
- 3. Copia de **identificación oficial** con fotografía del licitante o representante legal.
- 4. Escrito bajo protesta de decir verdad, relativo a la **acreditación de la personalidad jurídica**, conforme al **Anexo 2.**
- 5. Escrito en el que manifieste bajo protesta de decir verdad, que **cuenta con facultades suficientes** para suscribir a nombre propio o de su representado, las proposiciones correspondientes, mismo que deberá redactarse conforme al **Anexo 3.**
- 6. Escrito en el que manifieste bajo protesta de decir verdad que **no se encuentra en ninguno de los supuestos que señala el Artículo 45** de la Ley número 539 de Adquisiciones, Arrendamientos, Administración y Enajenación de Bienes Muebles del Estado de Veracruz de Ignacio de la Llave. **Anexo 4.**
- 7. Escrito en el que manifieste bajo protesta de decir verdad por parte del proveedor; donde declara que **no se encuentra inhabilitado** por parte de la Secretaría de la Función Pública, ni por la Contraloría General del Estado de Veracruz y demás Instituciones Gubernamentales. **Anexo 5**
- 8. Escrito en el que el licitante manifieste **el domicilio de la empresa, teléfono y correo electrónico** donde podrán realizarse notificaciones que deriven de la presente licitación **Anexo 6.**
- 9. Escrito en el que manifieste bajo protesta de decir verdad, donde **se compromete a no concertar postura** alguna en términos de lo dispuesto en el Artículo 46 de la Ley número 539 de Adquisiciones, Arrendamientos, Administración y Enajenación de Bienes Muebles del Estado Veracruz de Ignacio de la Llave. **Anexo 7.**
- 10. Escrito en el que manifieste bajo protesta de decir verdad, que la empresa licitante **conoce las disposiciones de la Ley** número 539 de Adquisiciones, Arrendamientos, Administración y Enajenación de Bienes Muebles del Estado Veracruz de Ignacio de la Llave, y que acepta el contenido de las bases de invitación en todas y cada una de las condiciones establecidas en ellas y sus anexos. **Anexo 8.**
- 11. Escrito en el que manifieste bajo protesta de decir verdad, que **no desempeña empleo, cargo o comisión** en el Servicio Público, o en su caso, que a pesar de desempeñarlo, con la formalización del contrato correspondiente no se genera un conflicto de interés. **Anexo 9.**
- 12. Carta compromiso en caso de ser proveedor adjudicado donde manifiesta su aceptación del plazo máximo de entrega, el cual será a más tardar a los **30 (treinta) días hábiles para la Universidad Veracruzana**  contados a **partir de la notificación del fallo**, la cual se realizará a través de su personal, en una sola exhibición, libre a bordo, en el domicilio señalado en el pedido de compra, en las entidades académicas y dependencias de la Universidad Veracruzana, así mismo el seguro de traslado y entrega corre por cuenta del licitante. **Anexo 10.**
- 13. Escrito en el que el licitante manifieste que en caso de resultar adjudicado, se compromete a **garantizar los bienes,** por un periodo **mínimo de 12 (doce) meses, a excepción de las partidas 9, 10 y 11 la cual será de 3 (tres) años y para la partida 12 será de 3 (tres) años en equipo y 3 (tres) meses en lámpara,**  contados a partir de la recepción de los mismos. Así mismo, en caso de incumplimiento de especificaciones originalmente convenidas, se comprometa a efectuar el cambio de los mismos en un lapso no mayor de **3 (tres) días hábiles,** contados a partir de la notificación por escrito de la convocante. **Anexo 11.**
- 14. Escrito en el que manifieste bajo protesta de decir verdad, que los bienes que oferta **cumplen con las Normas Oficiales Mexicanas**, o con las Normas Mexicanas, o con las Normas Internacionales o cualquier otro certificado aplicable, en términos de lo establecido en el Artículo 39 de la Ley Número 539 de Adquisiciones, Arrendamientos, Administración y Enajenación de Bienes Muebles del Estado de Veracruz de Ignacio de la Llave. **Anexo 12.**
- 15. Escrito mediante el cual el proveedor manifiesta bajo protesta de decir verdad que en caso de resultar adjudicado, previo a la firma del contrato **se dará de alta, o actualizará su registro** en el Padrón de Proveedores de la Dirección de Recursos Materiales de la Universidad Veracruzana. **Anexo 13.**
- 16. Copia del recibo de pago de las bases de licitación.

En caso de que el licitante adjunte en la proposición técnica documentación solicitada en el numeral **2** de la base **Vigésima Quinta**, cuyo contenido no afecte la solvencia de las proposiciones, se dará por presentado y no será motivo de desestimación, siempre y cuando cumpla con los requisitos estipulados.

La proposición técnica deberá entregarse en forma impresa, así mismo, con la finalidad de agilizar el procedimiento licitatorio, se solicita al participante su proposición técnica en archivo electrónico (memoria USB), **donde adjunte por separado cada una de las partidas del lote único**, debiendo verificar que no contenga virus. (Se precisa que en caso de discrepancia entre la proposición presentada con firma autógrafa y la del archivo electrónico, tendrá validez la presentada documentalmente).

Terminada la etapa técnica, se procederá a la etapa económica, en la que solamente participarán los proveedores cuyas proposiciones técnicas hayan sido aceptadas, en este supuesto, los sobres de las proposiciones económicas de las que hayan sido desechadas, permanecerán cerrados en custodia de la comisión de licitación, los cuales estarán a disposición del licitante en un plazo de 5 días hábiles posteriores contados a partir de la fecha en que se dé la emisión del fallo de la presente licitación, dicho sobre se devolverá sin abrir. En caso contrario, la convocante podrá efectuar su destrucción.

#### **Proposición Económica**

**Vigésima Quinta.-** La proposición económica deberá entregarse dentro de un sobre **cerrado, rotulado y firmado** conforme a las presentes bases, debiendo contener lo siguiente:

- 1.- **La proposición económica** se debe presentar capturando el precio unitario **por cada una de las partidas que compone el lote único**, sin incluir el Impuesto al Valor Agregado. Se deberá cotizar con precios netos y en Pesos Mexicanos. No se aceptan precios con descuentos condicionados. **Anexo 14.**
- 2.- Deberá anexar en su propuesta económica el escrito bajo protesta de decir verdad, que se encuentra al corriente en sus **obligaciones fiscales por contribuciones estatales,** en su caso, y **obligaciones fiscales por impuestos federales**; si resulta ser adjudicado se compromete a presentar a la firma del contrato la Constancia de cumplimiento de obligaciones fiscales por contribuciones estatales, en su caso, y Opinión de cumplimiento de obligaciones fiscales. **Anexo 15.**

La proposición económica deberá entregarse en forma impresa, así mismo, con la finalidad de agilizar el procedimiento licitatorio, se solicita al participante proporcione en archivo electrónico (memoria USB), en formato Excel, letra Arial, tamaño No. 10, sin celdas combinadas debiendo verificar que no contenga virus. (Se precisa que en caso de discrepancia entre la proposición presentada con firma autógrafa y la del archivo electrónico, tendrá validez la presentada documentalmente).

**Vigésima Sexta.-** Los miembros de la Comisión de Licitación rubricarán todas las proposiciones presentadas, quedando los sobres bajo su custodia hasta la emisión del fallo; las ofertas recibidas deberán firmarse en las partes correspondientes a las especificaciones, aspectos económicos, tiempos y lugares de entrega, cuando menos por dos proveedores designados por los concursantes.

Del acto de apertura de proposiciones técnicas y económicas, se levantará acta circunstanciada en la que se harán constar las razones que llevaron a aceptar las proposiciones de mérito y en su caso, aquellas por las que se desestimaron las demás, la cual será firmada al margen y al calce por los proveedores participantes, Servidores Públicos de la Universidad Veracruzana y todos los que en ella intervinieron, junto con los documentos presentados. Si se negare a firmar el acta algún participante, se hará constar dicha decisión o acto indicando las razones.

La omisión de la firma por parte de alguno de ellos, no invalidará su contenido y efectos.

## **De la Dictaminación del Proceso de Licitación**

**Vigésima Séptima.-** El dictamen técnico económico será elaborado por la Comisión de Licitación y contendrá una cronología del procedimiento; los resultados de la evaluación a las proposiciones técnicas, señalando las razones de cumplimiento o incumplimiento; el comparativo de las ofertas y condiciones de contratación; el análisis de cuál es la proposición solvente y conveniente para la convocante, o en su caso, los sustentos por los cuáles los licitantes cumplen o incumplen con las especificaciones, características o condiciones que la convocante haya estipulado en las bases de licitación y anexo técnico, o aquellos para declarar desierta la licitación total o parcialmente; el fundamento legal y los resolutivos en los cuales se ha de apoyar el fallo.

**Vigésima Octava.-** Los criterios que se aplicarán para evaluar la capacidad legal, técnica y económica de cada licitante, serán los siguientes:

- 1. Se verificará que toda la información, documentos y requisitos solicitados sean acordes a las bases de la presente licitación.
- 2. Serán comparadas en forma cuantitativa y cualitativa las condiciones de cada uno de los licitantes.
- 3. Se considerarán elegibles aquellas ofertas que cumplan con las especificaciones legales, técnicas y económicas establecidas en las bases.
- 4. En todo momento se asegurará para la institución las mejores condiciones en cuanto al precio, calidad, financiamiento, oportunidad y demás circunstancias pertinentes. En su caso, la Comisión podrá realizar compulsa de la información presentada por los participantes.
- 5. Se observará en todo momento lo establecido en la Ley número 539 de Adquisiciones, Arrendamientos, Administración y Enajenación de Bienes Muebles del Estado de Veracruz de Ignacio de la Llave.

Las condiciones que tengan como propósito facilitar la presentación y agilizar la conducción de los actos de la licitación, así como cualquier otro requisito cuyo incumplimiento, por sí mismo, o deficiencia en su contenido no afecte la solvencia de las proposiciones, no serán objeto de evaluación, y se tendrán por no establecidas.

La inobservancia por parte de los licitantes respecto a dichas condiciones o requisitos no será motivo para desestimar sus proposiciones.

Entre los requisitos cuyo incumplimiento no afecta la solvencia de la proposición, de resultar adjudicado y de convenir al convocante, pudiera aceptarse; el omitir aspectos que puedan ser cubiertos con información contenida en la propia proposición técnica o económica; el no observar los formatos establecidos, si se proporciona de manera clara la información requerida; y el no observar requisitos que carezcan de fundamento legal o cualquier otro que no tenga por objeto determinar objetivamente la solvencia de la proposición presentada. En ningún caso la Convocante o los licitantes podrán suplir o corregir las deficiencias de las proposiciones presentadas.

**La adjudicación será por el lote único que integra el anexo técnico**, al licitante que cumpla con las especificaciones requeridas, de conformidad con lo establecido en las presentes bases de licitación y anexo técnico, siempre que garantice al convocante las mejores condiciones de contratación disponibles en cuanto a precio, calidad, financiamiento, oportunidad y demás circunstancias pertinentes.

# **Derecho Preferencial para Proveedores Locales**

**Vigésima Novena**.- Los proveedores con residencia y domicilio fiscal en el Estado de Veracruz, tendrán preferencia para ser adjudicatarios, y se les permitirá un precio hasta 5% mayor que las cotizaciones foráneas, en cumplimiento a lo dispuesto por el artículo 49 de la Ley número 539 de Adquisiciones, Arrendamientos, Administración y Enajenación de Bienes Muebles del Estado de Veracruz de Ignacio de la Llave.

**Trigésima**.- Cuando dos o más proposiciones en igualdad de circunstancias cumplan con los requisitos establecidos, el contrato se adjudicará mediante un procedimiento de insaculación. Lo anterior en términos del Artículo 50 de la Ley número 539 de Adquisiciones, Arrendamientos, Administración y Enajenación de Bienes Muebles del Estado de Veracruz de Ignacio de la Llave.

#### **Declarar desierta la licitación**

**Trigésima Primera.-** La Convocante, podrá declarar desierto el procedimiento de contratación, de conformidad con los supuestos señalados en el Artículo 47 de la Ley número 539 de Adquisiciones, Arrendamientos, Administración y Enajenación de Bienes Muebles del Estado de Veracruz de Ignacio de la Llave cuando:

- 1. No haya licitantes;
- 2. Se acredite de manera fehaciente, que los precios de mercado son inferiores a las mejores ofertas recibidas;
- 3. Los licitantes incumplan con los requisitos previos establecidos en la convocatoria y en las bases respectivas;
- 4. No lo permita el presupuesto;
- 5. Los montos de las ofertas económicas excedan lo autorizado; y
- 6. Se presente caso fortuito o fuerza mayor.

## **Adjudicar Directamente**

**Trigésima Segunda**.- Si la licitación pública se declara desierta con base en las fracciones I, II, III y V del Artículo 47 de la Ley número 539 de Adquisiciones, Arrendamientos, Administración y Enajenación de Bienes Muebles del Estado de Veracruz de Ignacio de la Llave, y de conformidad con lo establecido en el Artículo 53 de la misma Ley, se mandará a publicar otra convocatoria en los mismos términos de la presente convocatoria, si la segunda convocatoria se declara desierta, se procederá a la adjudicación directa.

#### **Supuestos de desestimación de proposiciones**

**Trigésima Tercera**.- Se desestimará la proposición de los participantes en cualquiera de las etapas de la licitación que incurran en una o varias de las siguientes situaciones:

- 1. Que no entregue todos los documentos solicitados en la propuesta técnica o económica.
- 2. Que no cumplan con los requisitos especificados en la convocatoria y que afecten a la seguridad del proceso y la razonabilidad y solvencia de las proposiciones.
- 3. Cuando se compruebe que algún licitante ha acordado con otros licitantes elevar el costo de los bienes, objeto de la licitación, o cualquier otro acuerdo con el fin de obtener alguna ventaja sobre los demás licitantes.
- 4. Cotizar otro tipo de bien diferente al solicitado en esta licitación.
- 5. No acreditar la evaluación técnica.
- 6. Que durante el proceso de la presente licitación la Universidad Veracruzana compruebe que alguno de los participantes se encuentre inhabilitado para contratar por la Contraloría General del Estado de Veracruz de Ignacio de la Llave y/o por la Secretaría de la Función Pública.
- 7. Que en su proposición presente documentos alterados.
- 8. Que se encuentre en algunos de los supuestos previstos por el Artículo 45 de la Ley número 539 de Adquisiciones, Arrendamientos, Administración y Enajenación de Bienes Muebles del Estado de Veracruz de Ignacio de la Llave.
- 9. Tener contratos con la Universidad Veracruzana en los que se registre atraso en la entrega de los bienes descritos en los pedidos de compra o servicios convenidos en las órdenes de servicio de acuerdo a las fechas pactadas, así como el incumplimiento en la entrega de garantías.
- 10. Cotizar en otra moneda diferente a la Moneda Nacional (Pesos Mexicanos).
- 11. Presentar la proposición técnica y económica, en otro idioma diferente al español.
- 12. No firmen o firmen de manera diferente a la autógrafa todas y cada una de las hojas que integran la proposición técnica y económica, excepto la señalada en la base **Vigésima Cuarta,** numeral **3.**
- 13. Que no presente completo el lote único.

#### **Notificación de Fallo**

**Trigésima Cuarta.-** El fallo se sustentará en el dictamen técnico-económico que emitirá la Comisión de Licitación. El fallo de la licitación se notificará por escrito, y con acuse de recibo a través de correo certificado o cualquier medio electrónico, en los términos del Código de Procedimientos Administrativos para el Estado de Veracruz de Ignacio de la Llave, a más tardar el **22 de julio de 2020**.

**Trigésima Quinta.-** Si el licitante se negara a acusar de recibido, la convocante certificará este hecho, dejando constancia en el expediente del proceso de licitación, que el fallo fue remitido conforme a los términos y formalidades establecidas. El fallo se publicará en la dirección http://www.uv.mx/drm.

**Trigésima Sexta.-** El fallo de la licitación contendrá el fundamento legal, el resultado de la evaluación técnica, las descalificaciones debidamente fundadas motivadas que en su caso se efectúen, la adjudicación realizada y en su caso el señalamiento de la segunda y tercera mejores opciones.

#### **Suscripción del Pedido o Contrato**

**Trigésima Séptima.-** En caso de ser adjudicado se formalizará **pedido de compra y contrato** de acuerdo al **Anexo B y C,** debiendo presentarse dentro de los 5 días hábiles siguientes a la notificación del fallo en las oficinas de la Dirección de Recursos Materiales de la Universidad Veracruzana, sita en el Edificio "B" de Rectoría 4to piso, Lomas del Estadio s/n Col. Zona Universitaria de esta Ciudad de Xalapa, Veracruz, para lo cual deberá realizar la cita correspondiente al Tel. (228) 842 1700 ext. 11231. De no comparecer en el plazo indicado se cancelará la adjudicación otorgándose a la siguiente mejor postura en caso de que resulte conveniente al interés del convocante.

**Trigésima Octava.-** Será motivo de impedimento de formalizar **el contrato** el no presentar la **Constancia de cumplimiento de obligaciones fiscales por contribuciones estatales**, en su caso, y **Opinión de cumplimiento de obligaciones fiscales**, "ambas vigentes", la primera expedida por la Dirección General de Recaudación de la Secretaría de Finanzas y Planeación, y la segunda emitida por la Página del Servicio de Administración Tributaria respecto de impuestos federales; así mismo, en términos del Artículo 9 Bis del Código Financiero para el Estado de Veracruz de Ignacio de la Llave, ambas constancias deberán tener a la fecha de contratación como máximo 30 días de haber sido expedidas.

Las empresas que no tengan su domicilio fiscal, sucursal, bienes muebles e inmuebles de su propiedad en el Estado de Veracruz, **a la firma del contrato** deberán presentar en lugar de la **Constancia de cumplimiento de obligaciones fiscales por contribuciones estatales**, el **Anexo 16.**

**Trigésima Novena.-** Con fundamento en el Artículo 65 de la Ley número 539 de Adquisiciones, Arrendamientos, Administración y Enajenación de Bienes Muebles del Estado de Veracruz de Ignacio de la Llave, la convocante podrá pactar con la empresa ganadora dentro de los seis meses posteriores a la firma del contrato ampliación

Bases y Anexos de la Licitación Pública Nacional número **UV-LPN-007-20**, relativa a la **"Adquisición de los siguientes materiales y equipos: Cómputo y TIC´s, Aparatos Audiovisuales, Cámaras Fotográficas y de Video, Comunicación, Telecomunicación y Software"** 10 de 43

mediante adenda, siempre y cuando ésta no represente más del veinte por ciento del monto total de la partida presupuestal que se amplíe y que el proveedor sostenga en la ampliación el precio pactado originalmente, igual porcentaje se aplicará a las prórrogas que se hagan respecto de la vigencia de los contratos.

#### **Garantía**

**Cuadragésima.-** Con fundamento en el Artículo 64 de la Ley Número 539 de Adquisiciones, Arrendamientos, Administración y Enajenación de Bienes Muebles del Estado de Veracruz de Ignacio de la Llave, y con la finalidad de garantizar el cumplimiento de las obligaciones derivadas del contrato correspondiente, la calidad de los productos, vicios ocultos, el pago de daños y perjuicios ocasionados por su incumplimiento, el pago de las penas convencionales y todas las obligaciones pactadas, el licitante que resulte adjudicado deberá entregar dentro de los diez días hábiles posteriores a la firma del contrato correspondiente, póliza de fianza de cumplimiento expedida por compañía legalmente autorizada para ello, por el importe del 10% (diez por ciento) del monto total del contrato, sin incluir el impuesto al valor agregado, a favor de la Universidad Veracruzana, conforme al **Anexo D.**

El incumplimiento en la entrega de la póliza dentro del plazo establecido, será causa de rescisión del contrato.

## **Penas Convencionales**

**Cuadragésima Primera.-** Las penas convencionales que se aplicarán con motivo del incumplimiento de las obligaciones derivadas de la convocatoria y del contrato serán las siguientes:

1. Cuando el licitante adjudicado una vez recibida la notificación del fallo y celebrado el contrato respectivo y/o emitido el pedido de compra, se atrase en la entrega de los bines, se aplicará una pena convencional consistente en un importe del cinco al millar por cada día natural de atraso antes del I.V.A., dicho monto será deducido del importe total a pagar. El monto de la pena convencional no podrá exceder el 10% antes de I.V.A., por cada una de las partidas entregadas posterior a la fecha establecida en el pedido de compra o contrato.

El plazo computable para el cálculo de la sanción, iniciará a partir del día posterior al plazo máximo de entrega estipulado en el contrato o pedido de compra y, concluirá, hasta que el proveedor entregue los bienes.

2. Se hará efectiva la fianza relativa al cumplimiento del contrato cuando se rescinda y será por el monto pendiente de ejercer aun cuando no existan pedidos fincados.

#### **De las infracciones y Sanciones**

**Cuadragésima Segunda.-** Serán consideradas como infracciones las señaladas en el Título Quinto, Capítulo I, de la Ley número 539 de Adquisiciones, Arrendamientos, Administración y Enajenación de Bienes Muebles del Estado de Veracruz de Ignacio de la Llave y se aplicarán a los proveedores las sanciones señaladas en el Título Quinto, Capítulo II de la misma Ley.

**Cuadragésima Tercera.-** Los casos no previstos en estas bases serán resueltos por la Comisión de Licitación.

# **Rescisión Administrativa del Contrato**

**Cuadragésima Cuarta**.- Para efectos de la rescisión del contrato por causas imputables al proveedor, la Universidad Veracruzana, seguirá el procedimiento indicado en el Artículo 79 de la Ley número 539 de Adquisiciones, Arrendamientos, Administración y Enajenación de Bienes Muebles del Estado de Veracruz de Ignacio de la Llave.

Si se hubiere rescindido el contrato respectivo por causas imputables al proveedor o empresa, la Universidad Veracruzana podrá adjudicar el contrato al licitante que haya presentado la siguiente proposición solvente.

La rescisión se llevará a cabo cuando el licitante adjudicado incumpla con alguna de las condiciones pactadas en el contrato correspondiente.

#### **Del Recurso de Revocación**

**Cuadragésima Quinta**.- El licitante podrá impugnar los actos o resoluciones definitivos dentro del proceso de licitación mediante el recurso de revocación, de conformidad con los Artículos 82, 83 y 84 de la Ley número 539 de Adquisiciones, Arrendamientos, Administración y Enajenación de Bienes Muebles del Estado de Veracruz de Ignacio de la Llave.

**Cuadragésima Sexta**.- El recurso de revocación se interpondrá ante la Contraloría General de la Universidad Veracruzana, en un término de cinco días hábiles, a partir del día siguiente a aquel en que surta sus efectos la notificación del acto o resolución.

#### **De las Modificaciones a las Bases o Cancelación de la Licitación**

**Cuadragésima Séptima.-** La convocante podrá ajustar o ampliar el volumen de la (s) partida (s) y/o conceptos solicitados, cancelar esta licitación o conceptos incluidos en ésta por restricciones presupuestales que haga imposible el cumplimiento económico del presente concurso sin responsabilidad para la convocante; así mismo, podrá modificar las bases de participación siempre y cuando estas no consistan en la sustitución de los bienes convocados originalmente, adición de otros de distintos rubros o en variación significativa de sus características.

Lo anterior, se hará del conocimiento por escrito, correo electrónico u otro medio fehaciente a todos los licitantes por lo menos con cuarenta y ocho horas previas al acto de presentación y apertura de proposiciones técnicas y económicas.

> A t e n t a m e n t e "LIS DE VERACRUZ; ARTE, CIENCIA, LUZ". Xalapa-Enríquez, Ver., a 28 de Mayo de 2020.

**Mtro. Salvador Francisco Tapia Spinoso** Secretario de Administración y Finanzas de la Universidad Veracruzana

> **Dr. Eric Jesús Galindo Mejía** Director de Recursos Materiales de la Universidad Veracruzana

# **Anexo** Técnico

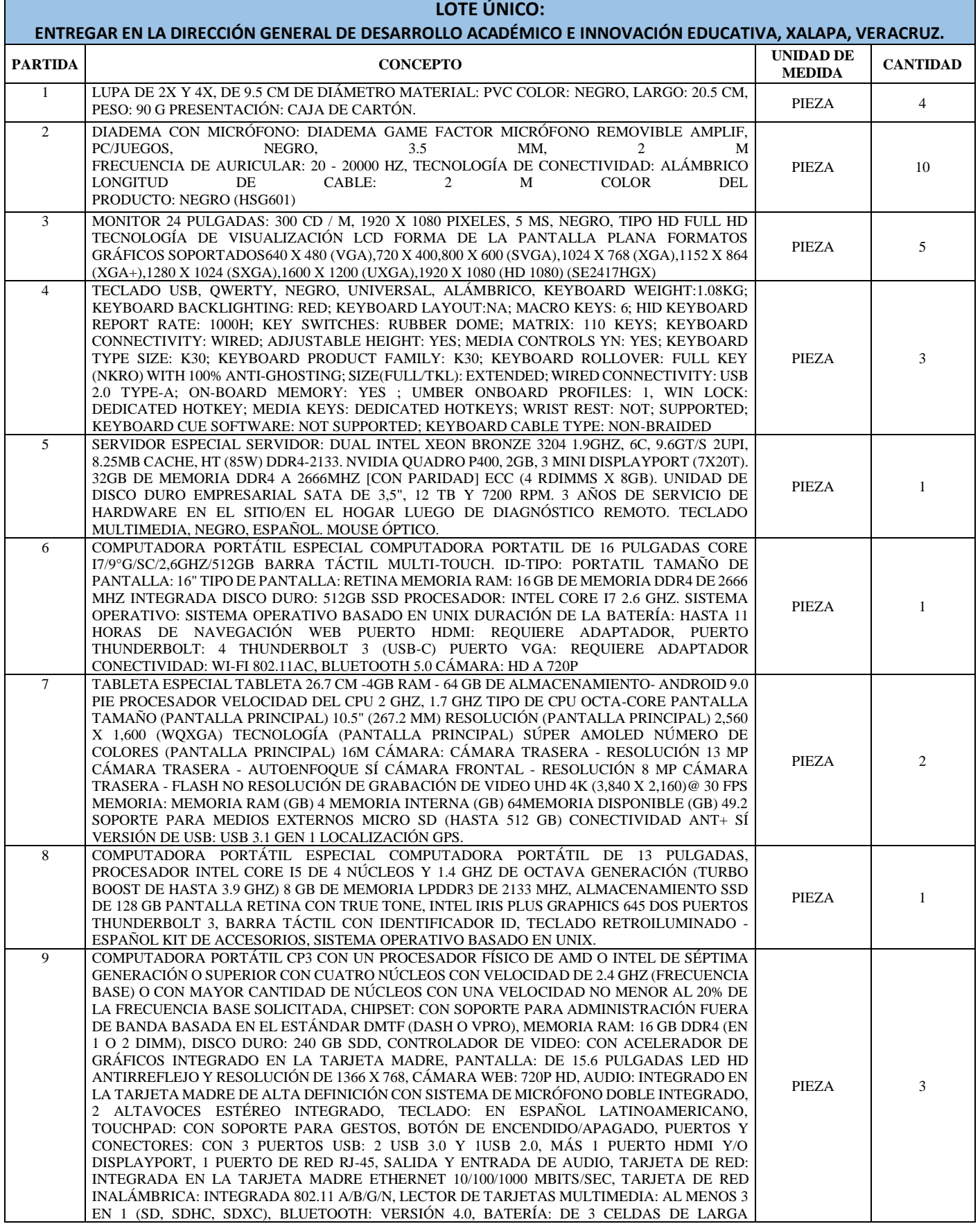

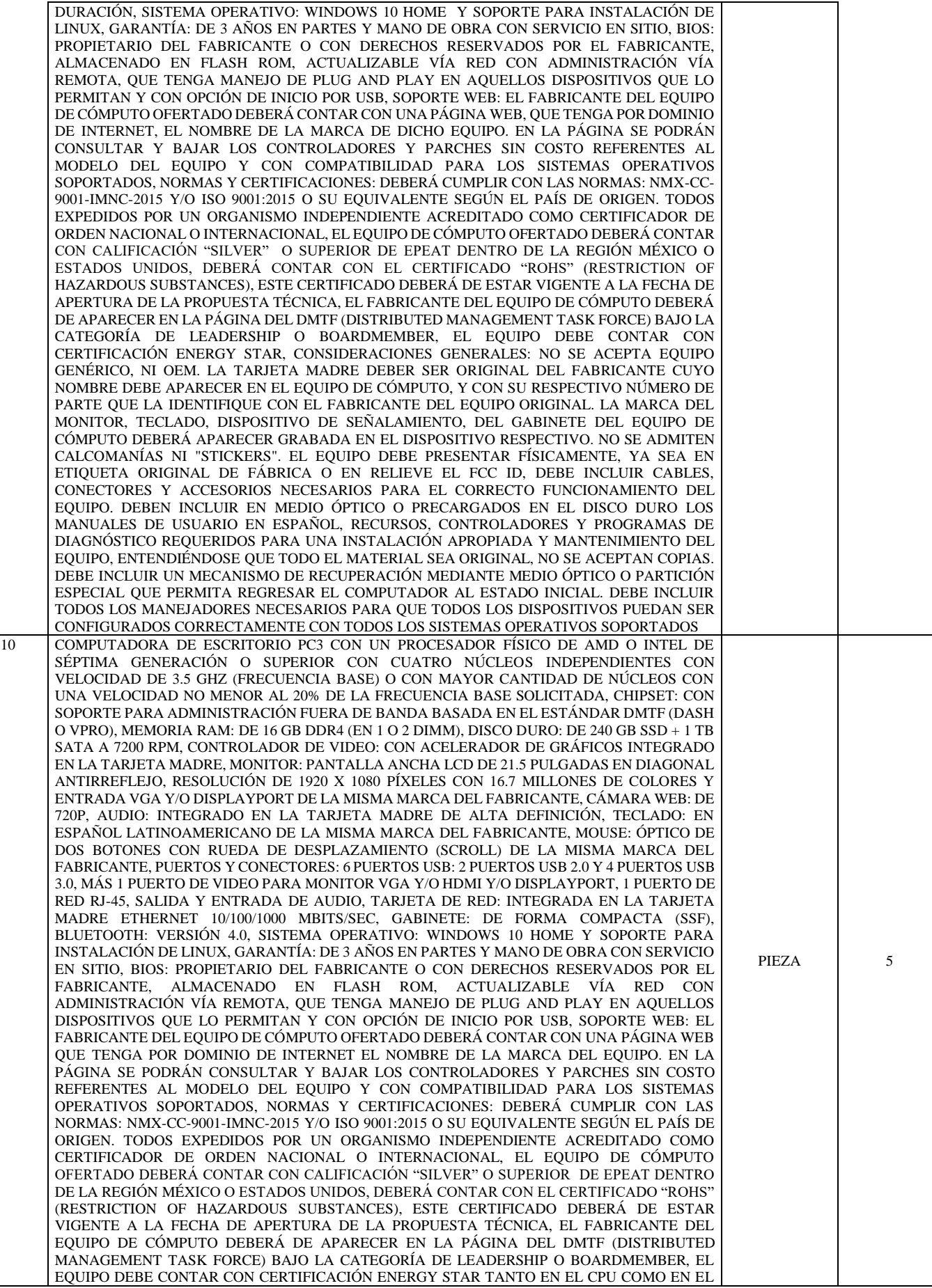

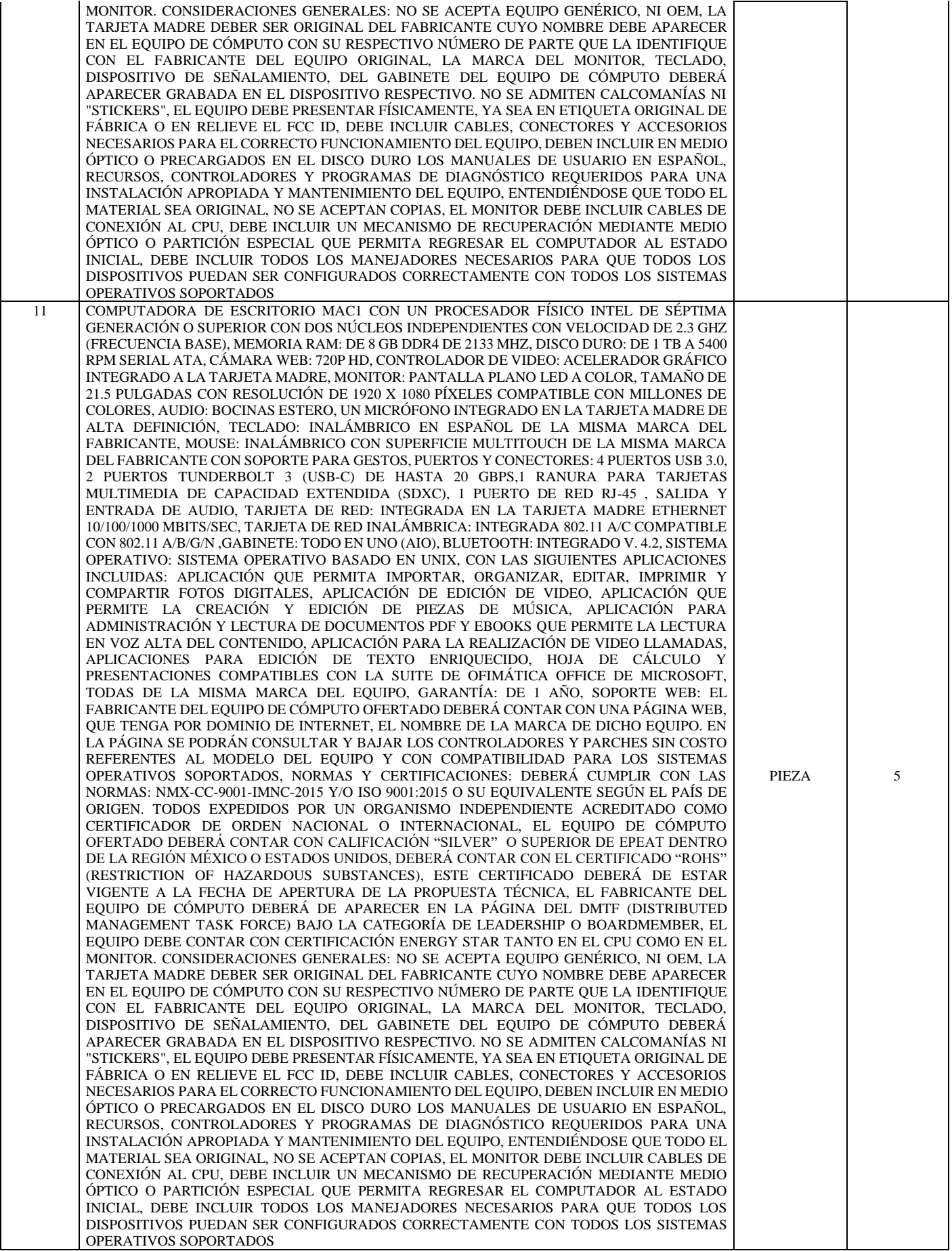

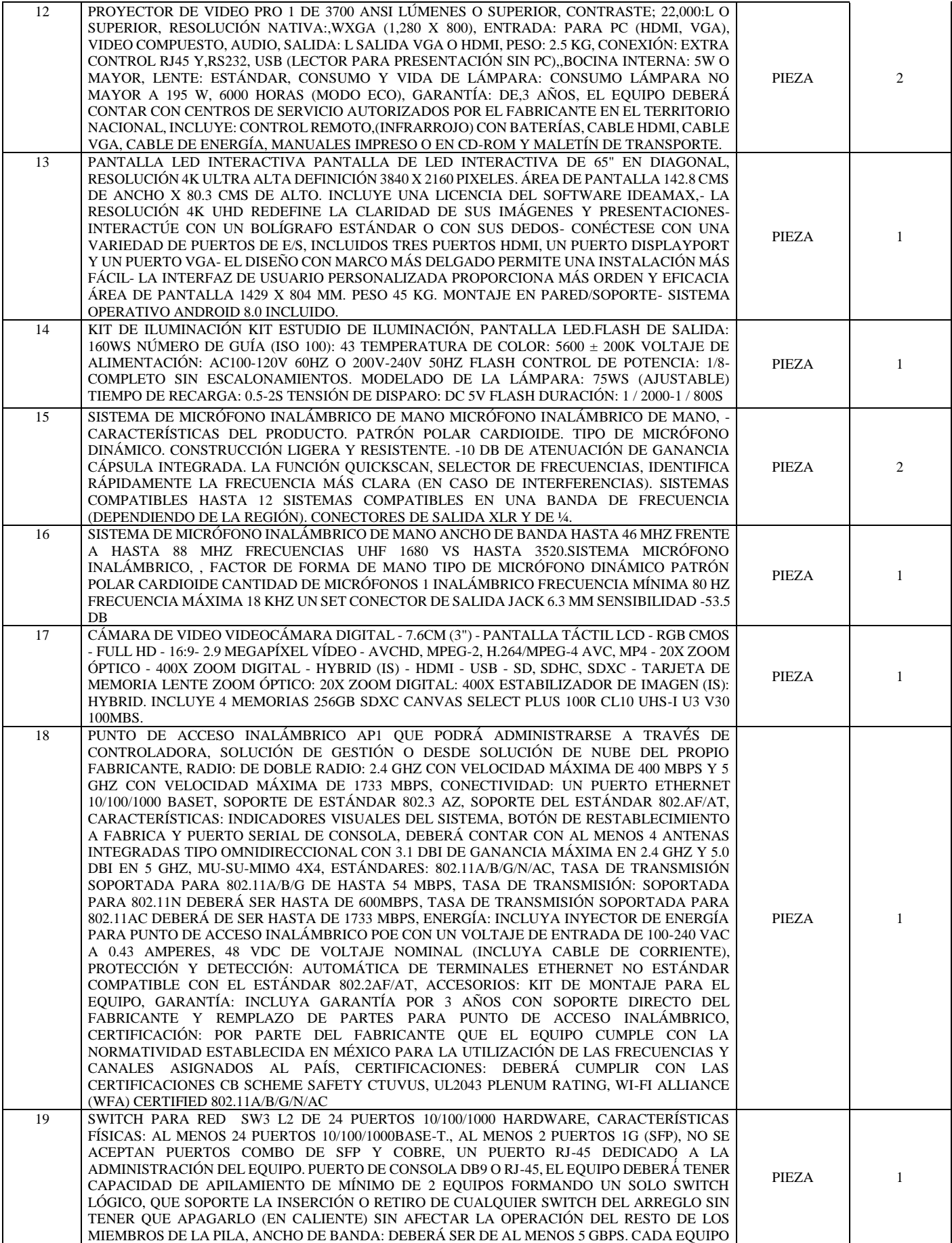

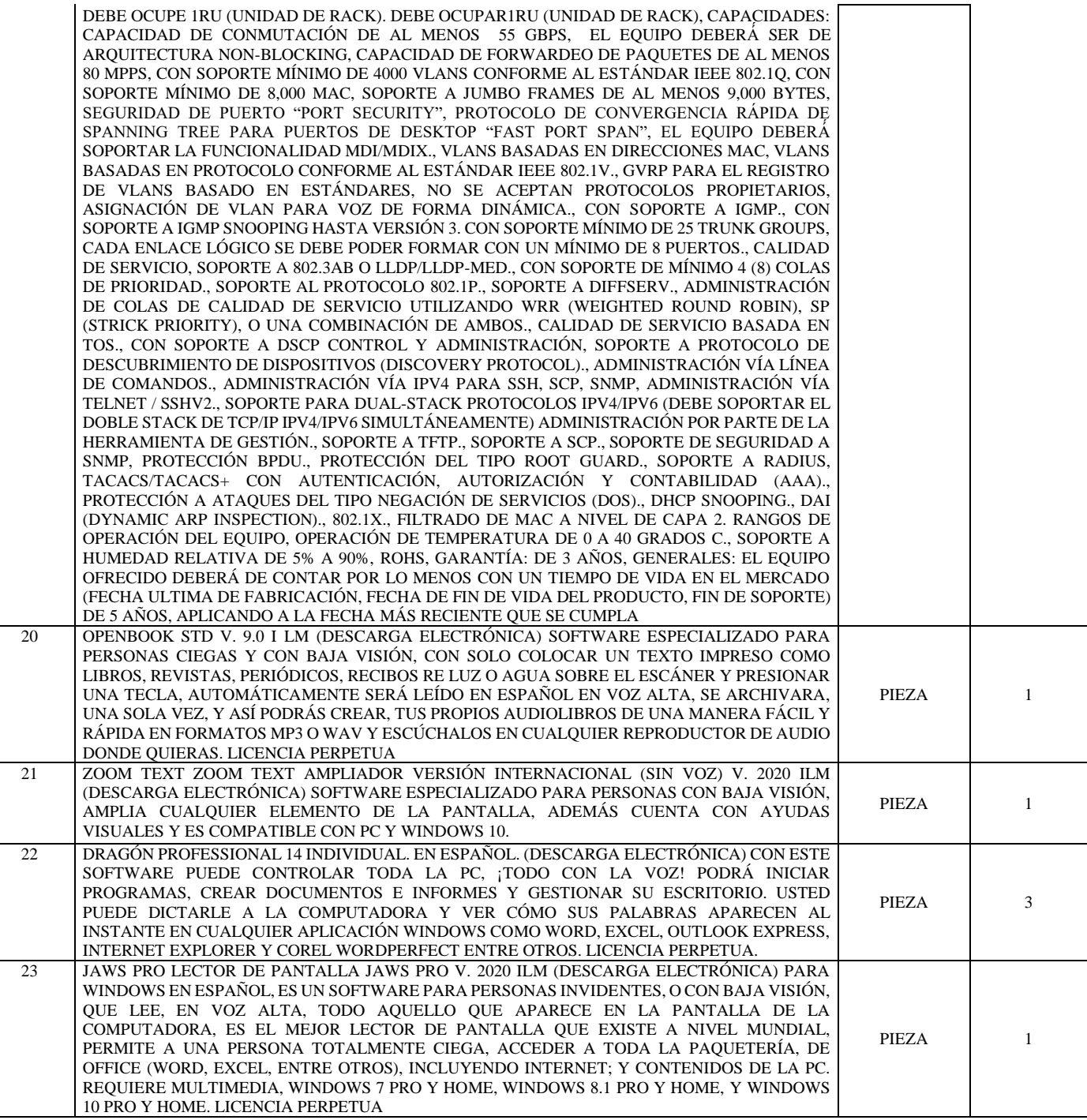

#### **Formato de presentación de la proposición técnica UV-LPN-007-2020**

#### **Mtro. Salvador Francisco Tapia Spinoso**

Secretario de Administración y Finanzas de la Universidad Veracruzana Presente

De acuerdo a las características técnicas descritas en el Anexo Técnico de la Licitación Pública Nacional número UV-LPN-007-2020, relativa **a la "Adquisición de los siguientes materiales y equipos: Cómputo y TIC´s, Aparatos Audiovisuales, Cámaras Fotográficas y de Video, Comunicación, Telecomunicación y Software"** y en función a los bienes que comercializa mi representada, someto a consideración de la Universidad Veracruzana lo que se describe a continuación:

# **LOTE ÚNICO:**

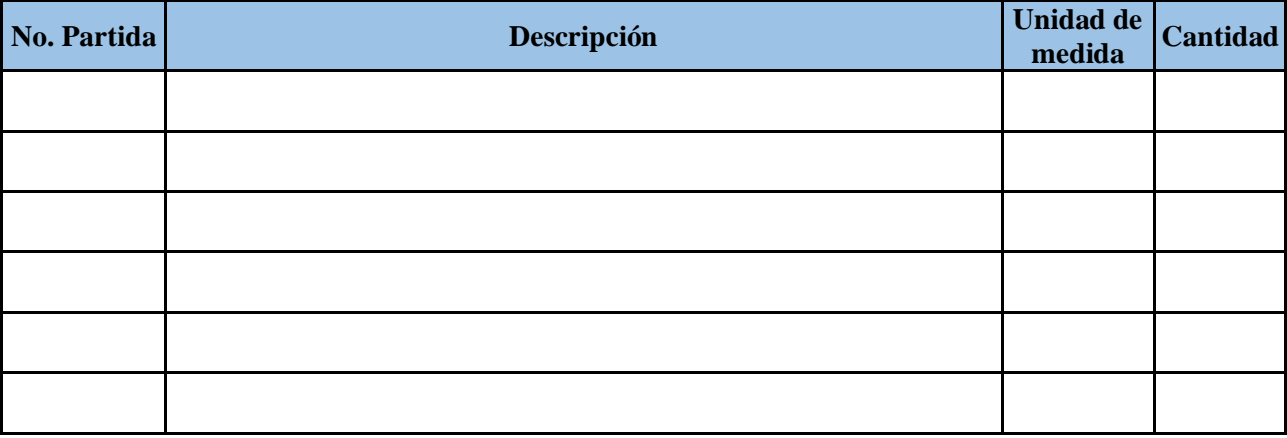

 Garantía **mínimo de 12 (doce) meses, a excepción de las partidas 9, 10 y 11 la cual será de 3 (tres) años y para la partida 12 será de 3 (tres) años en equipo y 3 (tres) meses en lámpara a partir de la recepción de los mismos.**

#### (Lugar y Fecha) A T E N T A M E N T E. **Representante Legal de la Empresa.**

Notas:

- **1.** Es requisito ofertar **todas las partidas** que integran el lote.
- **2.** Este formato puede duplicarse las veces que sea necesario.

#### **Escrito para acreditar la Personalidad Jurídica**

## **Mtro. Salvador Francisco Tapia Spinoso**

Secretario de Administración y Finanzas de la Universidad Veracruzana Presente

C. **\_\_\_\_\_\_\_\_\_\_\_\_\_\_\_\_\_\_\_\_\_\_\_** manifiesto, bajo protesta de decir verdad, que los datos asentados, son ciertos y han sido debidamente verificados, así como que cuento con facultades suficientes para suscribir la proposición en la presente Licitación Pública Nacional número UV-LPN-007-2020**, relativa a la "Adquisición de los siguientes materiales y equipos: Cómputo y TIC´s, Aparatos Audiovisuales, Cámaras Fotográficas y de Video, Comunicación, Telecomunicación y Software"** a nombre y representación de: **nombre del licitante**

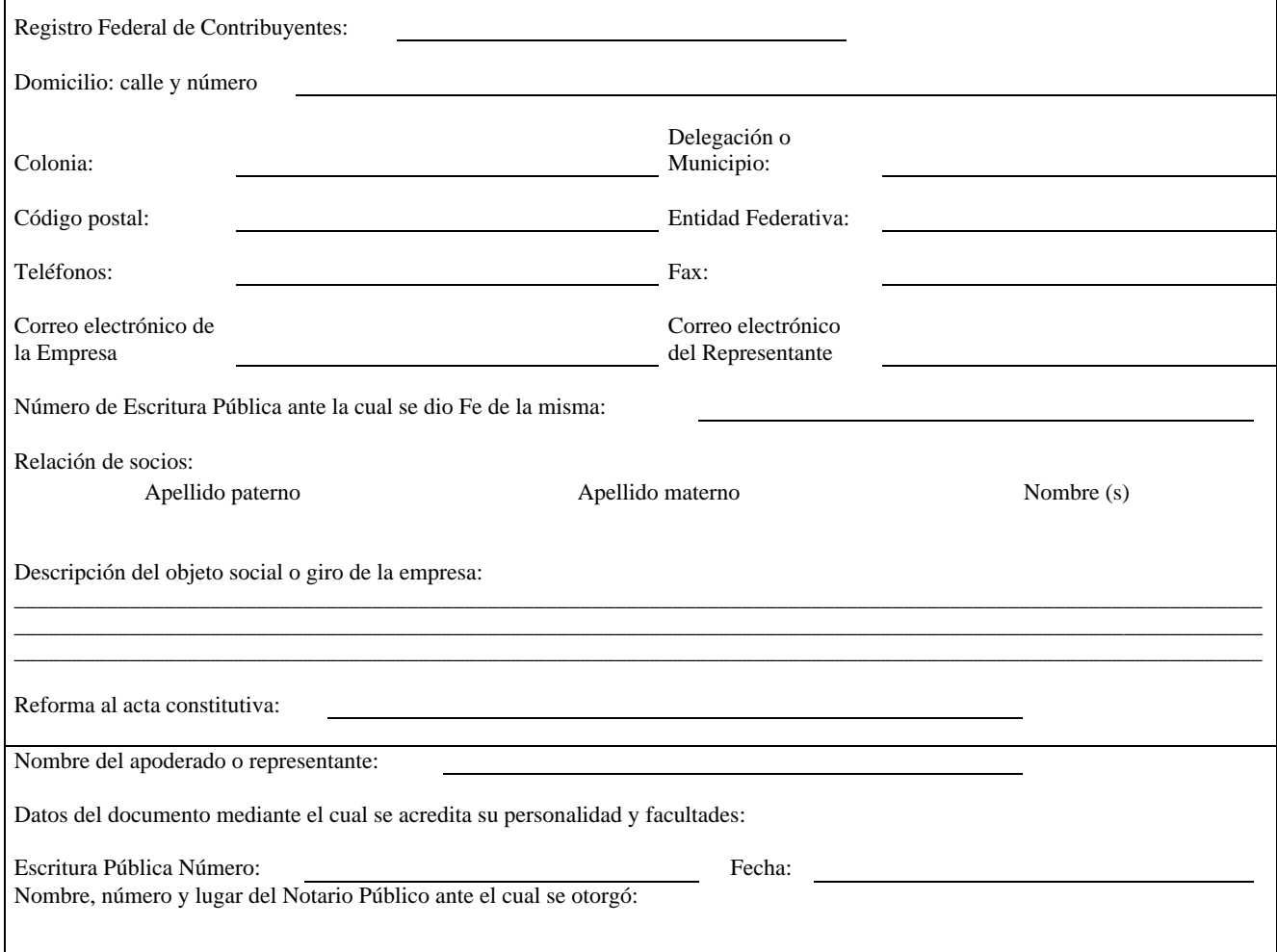

#### Lugar y Fecha) A T E N T A M E N T E. **Representante Legal de la Empresa.**

**Nota:** En el presente formato deberá respetar su contenido, deberá ser elaborado con membrete de la empresa y presentarlo en la parte técnica de la proposición
## **Escrito para intervenir en el acto de presentación y apertura de proposiciones**

## **Mtro. Salvador Francisco Tapia Spinoso**

Secretario de Administración y Finanzas de la Universidad Veracruzana Presente

Para intervenir en el acto de presentación y apertura de proposiciones de la Licitación Pública Nacional número UV-LPN-007-2020**, relativo a la "Adquisición de los siguientes materiales y equipos: Cómputo y TIC´s, Aparatos Audiovisuales, Cámaras Fotográficas y de Video, Comunicación, Telecomunicación y Software",** manifiesto bajo protesta de decir verdad, que cuento con las facultades suficientes para comprometerme por sí o por mi representada.

> (Lugar y Fecha) A T E N T A M E N T E. **Representante Legal de la Empresa.**

## **Manifiesto de no encontrarse en los supuestos del Artículo 45 de la Ley número 539 de Adquisiciones, Arrendamientos, Administración y Enajenación de Bienes Muebles del Estado de Veracruz de Ignacio de la Llave**

#### **Mtro. Salvador Francisco Tapia Spinoso**

Secretario de Administración y Finanzas de la Universidad Veracruzana Presente

En cumplimiento a lo ordenado por el Artículo 45 de la Ley número 539 de Adquisiciones, Arrendamientos, administración y enajenación de bienes muebles del Estado de Veracruz de Ignacio de la Llave, y para efecto de presentar proposiciones técnicas y económicas y en su caso poder celebrar el contrato con esta institución, con relación a la Licitación Pública Nacional número UV-LPN-007-2020**, relativa a la "Adquisición de los siguientes materiales y equipos: Cómputo y TIC´s, Aparatos Audiovisuales, Cámaras Fotográficas y de Video, Comunicación, Telecomunicación y Software"**, me permito manifestarle bajo protesta de decir verdad, que conozco el contenido de dicho Artículo, así como sus alcances legales y que ni la empresa que represento ni sus colaboradores (propietario, accionistas y funcionarios) se encuentran en los supuestos que establecen estos preceptos, además de que no son trabajadores de la Universidad Veracruzana.

> (Lugar y Fecha) A T E N T A M E N T E. **Representante Legal de la Empresa.**

#### **Escrito de NO encontrarse inhabilitado**

## **Mtro. Salvador Francisco Tapia Spinoso**

Secretario de Administración y Finanzas de la Universidad Veracruzana Presente

En relación a la Licitación Pública Nacional número UV-LPN-007-2020**, relativa a la "Adquisición de los siguientes materiales y equipos: Cómputo y TIC´s, Aparatos Audiovisuales, Cámaras Fotográficas y de Video, Comunicación, Telecomunicación y Software",** y en cumplimiento a las bases establecidas para participar en este concurso, manifiesto a usted bajo protesta de decir verdad que el licitante (Razón Social del Licitante), NO se encuentra inhabilitado por parte de la Secretaría de la Función Pública ni por la Contraloría General del Estado de Veracruz y demás Instituciones Gubernamentales.

> (Lugar y Fecha) A T E N T A M E N T E. **Representante Legal de la Empresa.**

## **Domicilio del Licitante**

## **Mtro. Salvador Francisco Tapia Spinoso**

Secretario de Administración y Finanzas de la Universidad Veracruzana Presente

Con respecto a la Licitación Pública Nacional número UV-LPN-007-2020, **relativa a la "Adquisición de los siguientes materiales y equipos: Cómputo y TIC´s, Aparatos Audiovisuales, Cámaras Fotográficas y de Video, Comunicación, Telecomunicación y Software",** me permito manifestar que el domicilio de la empresa para realizar notificaciones es:

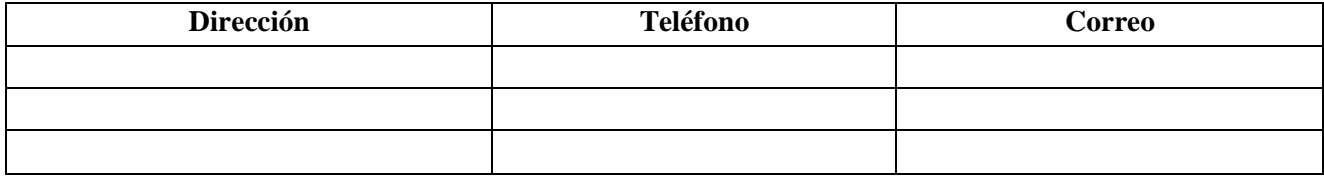

(Lugar y Fecha) A T E N T A M E N T E. **Representante Legal de la Empresa.**

## **Artículo 46 de la Ley número 539 de Adquisiciones, Arrendamientos, Administración y Enajenación de Bienes Muebles del Estado Veracruz de Ignacio de la Llave**

**Mtro. Salvador Francisco Tapia Spinoso** Secretario de Administración y Finanzas de la Universidad Veracruzana Presente

Con respecto a la Licitación Pública Nacional número UV-LPN-007-2020**, relativa a la "Adquisición de los siguientes materiales y equipos: Cómputo y TIC´s, Aparatos Audiovisuales, Cámaras Fotográficas y de Video, Comunicación, Telecomunicación y Software",** bajo protesta de decir verdad, me comprometo a no concertar postura alguna en términos de lo dispuesto en el Artículo 46 de la Ley número 539 de Adquisiciones, Arrendamientos, Administración y Enajenación de Bienes Muebles del Estado Veracruz de Ignacio de la Llave.

> (Lugar y Fecha) A T E N T A M E N T E. **Representante Legal de la Empresa.**

**Escrito de conocer las disposiciones de la Ley número 539 de Adquisiciones, Arrendamientos, Administración y Enajenación de Bienes Muebles del Estado de Veracruz de Ignacio de la Llave**

**Mtro. Salvador Francisco Tapia Spinoso** Secretario de Administración y Finanzas de la Universidad Veracruzana Presente

En relación a la Licitación Pública Nacional número UV-LPN-007-2020**, relativa a la "Adquisición de los siguientes materiales y equipos: Cómputo y TIC´s, Aparatos Audiovisuales, Cámaras Fotográficas y de Video, Comunicación, Telecomunicación y Software",** y en cumplimiento a las bases establecidas para participar en este concurso, manifiesto a usted **bajo protesta de decir verdad** que la empresa\_\_\_\_\_\_\_\_\_\_\_\_\_\_\_\_\_\_\_\_\_\_\_\_\_\_\_\_\_\_\_\_\_\_\_\_\_ conoce las disposiciones de la Ley número 539 de Adquisiciones, Arrendamientos, Administración y Enajenación de Bienes Muebles del Estado de Veracruz de Ignacio de la Llave; así mismo, acepta y está de acuerdo con el contenido de las bases de participación y sus anexos.

> (Lugar y Fecha) A T E N T A M E N T E. **Representante Legal de la Empresa.**

#### **Escrito de no desempeñar empleo, cargo o comisión en el servicio público**

#### **Mtro. Salvador Francisco Tapia Spinoso**

Secretario de Administración y Finanzas de la Universidad Veracruzana Presente

#### *Para persona física:*

Para dar cumplimiento a lo establecido en el Artículo 25 fracción III de la Ley número 539 de Adquisiciones, Arrendamientos, Administración y Enajenación de Bienes Muebles del Estado de Veracruz de Ignacio de la Llave, manifiesto bajo protesta de decir verdad, que no desempeño empleo, cargo o comisión en el Servicio Público por lo que no tengo impedimento para celebrar cualquier contrato derivado de la Licitación Pública Nacional número UV-LPN-007-2020**, relativa a la "Adquisición de los siguientes materiales y equipos: Cómputo y TIC´s, Aparatos Audiovisuales, Cámaras Fotográficas y de Video, Comunicación, Telecomunicación y Software",** o, en su caso, que desempeño empleo, cargo o comisión en el servicio público, pero, con la formalización del contrato no se genera un conflicto de interés.

> (Lugar y Fecha) A T E N T A M E N T E.

#### **Nombre y firma del representante legal**

#### *Para Persona moral:*

Para dar cumplimiento a lo establecido en el Artículo 25 fracción III de la Ley número 539 de Adquisiciones, Arrendamientos, Administración y Enajenación de Bienes Muebles del Estado de Veracruz de Ignacio de la Llave, manifiesto bajo protesta de decir verdad, que los CC. *(Nombre de los socios o accionistas),* accionistas de la empresa que represento no desempeñan empleo, cargo o comisión en el Servicio Público por lo que no existe impedimento para celebrar cualquier contrato derivado de la Licitación Pública Nacional número UV-LPN-007- 2020**, relativa a la "Adquisición de los siguientes materiales y equipos: Cómputo y TIC´s, Aparatos Audiovisuales, Cámaras Fotográficas y de Video, Comunicación, Telecomunicación y Software"** o, en su caso, que los CC. *(Nombre de los socios o accionistas),* desempeñan empleo, cargo o comisión en el servicio público, pero, con la formalización del contrato no se genera un conflicto de interés.

> (Lugar y Fecha) A T E N T A M E N T E.

#### **Nombre y firma del representante legal**

## **Carta Compromiso del Plazo de Entrega**

## **Mtro. Salvador Francisco Tapia Spinoso**

Secretario de Administración y Finanzas de la Universidad Veracruzana Presente

De conformidad con el tiempo de entrega establecido en la **base tercera numeral 2** de la Licitación Pública Nacional número UV-LPN-007-2020**, relativa a la "Adquisición de los siguientes materiales y equipos: Cómputo y TIC´s, Aparatos Audiovisuales, Cámaras Fotográficas y de Video, Comunicación, Telecomunicación y Software",** y al contrato que se pacte, la empresa que represento se compromete a entregar los bienes, a más tardar a los **30 (treinta) días hábiles para la Universidad Veracruzana** contados a **partir de la notificación del fallo**, la cual se realizará a través de mí personal, en una sola exhibición, protegiendo los equipos adecuadamente para evitar que se dañen en su transportación y almacenamiento, hasta el momento de su recepción en el lugar indicado.

Así mismo el seguro de traslado y entrega corre por nuestra cuenta, haciéndonos acreedores a la respectiva sanción administrativa si no se cumple con el plazo estipulado.

> (Lugar y Fecha) A T E N T A M E N T E. **Representante Legal de la Empresa.**

## **Garantía de los Bienes**

#### **Mtro. Salvador Francisco Tapia Spinoso**

Secretario de Administración y Finanzas de la Universidad Veracruzana Presente

De conformidad con lo establecido en la base **tercera numeral 3** respecto a la Licitación Pública Nacional número UV-LPN-007-2020**, relativa a la "Adquisición de los siguientes materiales y equipos: Cómputo y TIC´s, Aparatos Audiovisuales, Cámaras Fotográficas y de Video, Comunicación, Telecomunicación y Software"**, me permito manifestar que el periodo de garantía ofertada por mi representada será **mínimo de 12 (doce) meses, a excepción de las partidas 9, 10 y 11 la cual será de 3 (tres) años y para la partida 12 será de 3 (tres) años en equipo y 3 (tres) meses en lámpara,** contados a partir de la recepción de los mismos a entera satisfacción de la Universidad Veracruzana.

Así mismo, en caso de fallas de calidad o incumplimiento de especificaciones originalmente convenidas, me comprometo a efectuar el cambio de los mismos en un lapso no mayor de **3 (tres) días hábiles** contadas a partir de la notificación por escrito de la convocante, por lo que tendré la obligación de llevar a cabo la reposición de los mismos sin costo alguno.

> (Lugar y Fecha) A T E N T A M E N T E. **Representante Legal de la Empresa.**

## **Normas de Calidad**

**Mtro. Salvador Francisco Tapia Spinoso** Secretario de Administración y Finanzas

de la Universidad Veracruzana Presente

De conformidad lo establecido en el artículo 39 de la Ley Número 539 de Adquisiciones, Arrendamientos, Administración y Enajenación de Bienes Muebles del Estado de Veracruz de Ignacio de la Llave, respecto de la Licitación Pública Nacional número UV-LPN-007-2020**, relativa a la "Adquisición de los siguientes materiales y equipos: Cómputo y TIC´s, Aparatos Audiovisuales, Cámaras Fotográficas y de Video, Comunicación, Telecomunicación y Software"**, manifiesto bajo protesta de decir verdad, que los bienes que oferto cumplen con las Normas Oficiales Mexicanas, o con las Normas Mexicanas, o con las Normas Internacionales o cualquier otro certificado aplicable.

> Lugar y Fecha) A T E N T A M E N T E. Representante Legal de la Empresa.

## **Escrito de conformidad de darse de alta, o actualizar su registro en el en el padrón de proveedores de la Universidad Veracruzana.**

**Mtro. Salvador Francisco Tapia Spinoso** Secretario de Administración y Finanzas de la Universidad Veracruzana Presente

En relación a la Licitación Pública Nacional número UV-LPN-007-2020**, relativa a la "Adquisición de los siguientes materiales y equipos: Cómputo y TIC´s, Aparatos Audiovisuales, Cámaras Fotográficas y de Video, Comunicación, Telecomunicación y Software"**, y en cumplimiento a las bases establecidas para participar en este concurso, manifiesto a usted **mi conformidad** de darme de alta, o actualizar mi registro en el padrón de proveedores de la Dirección de Recursos Materiales de la Universidad Veracruzana previo a la firma del contrato.

> (Lugar y Fecha) A T E N T A M E N T E. Representante Legal de la Empresa.

## **Proposición Económica**

## **Mtro. Salvador Francisco Tapia Spinoso**

Secretario de Administración y Finanzas de la Universidad Veracruzana Presente

En relación a la Licitación Pública Nacional número UV-LPN-007-2020**, relativa a la "Adquisición de los siguientes materiales y equipos: Cómputo y TIC´s, Aparatos Audiovisuales, Cámaras Fotográficas y de Video, Comunicación, Telecomunicación y Software",** me permito cotizar precios unitarios de los siguientes bienes ofertados en la Proposición Técnica, sin incluir el Impuesto al Valor Agregado, mismos que se indican a continuación.

## **Nombre del Proveedor:**

# **LOTE ÚNICO**

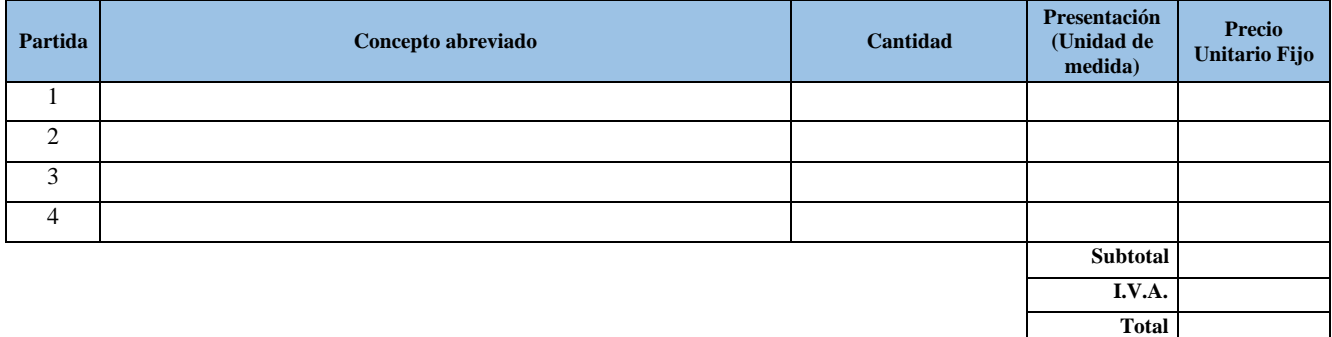

Los precios anteriormente cotizados son en pesos mexicanos y se sostendrán fijos durante el tiempo que dure el proceso de la licitación.

## (Lugar y Fecha) Atentamente Representante Legal de la Empresa

## **Escrito de Obligaciones Fiscales Estatales y Federales**

## **Mtro. Salvador Francisco Tapia Spinoso**

Secretario de Administración y Finanzas de la Universidad Veracruzana Presente

Con respecto a Licitación Pública Nacional número UV-LPN-007-2020**, relativa a la "Adquisición de los siguientes materiales y equipos: Cómputo y TIC´s, Aparatos Audiovisuales, Cámaras Fotográficas y de Video, Comunicación, Telecomunicación y Software",** manifiesto bajo protesta de decir verdad, que mi representada \_\_\_\_\_\_\_\_\_\_\_\_\_\_\_\_\_\_\_\_\_\_\_\_\_\_\_\_\_\_\_\_\_\_\_\_\_\_\_\_\_ se encuentra al corriente en sus **obligaciones fiscales por contribuciones estatales** y **obligaciones fiscales por impuestos federales;** en caso de ser adjudicada me comprometo a presentar a la firma del contrato **constancia de cumplimiento de obligaciones fiscales por contribuciones estatales**, en su caso, y **opinión de cumplimiento de obligaciones fiscales.**

> (Lugar y Fecha) Atentamente Representante Legal de la Empresa

## **Mtro. Salvador Francisco Tapia Spinoso**

Secretario de Administración y Finanzas de la Universidad Veracruzana Presente

Licitación Pública Nacional número UV-LPN-007-2020**, relativa a la "Adquisición de los siguientes materiales y equipos: Cómputo y TIC´s, Aparatos Audiovisuales, Cámaras Fotográficas y de Video, Comunicación, Telecomunicación y Software."**

#### **Aplica para las personas físicas**:

Por medio de la presente, manifiesto bajo protesta de decir verdad, que la empresa \_\_\_\_\_\_\_\_\_\_\_\_\_\_\_\_\_\_\_\_ debidamente constituida conforme a las leyes mexicanas con domicilio fiscal en el país, justificándolo con el formato R-1. (Anexar copia simple). Con domicilio en \_\_\_\_\_\_\_\_\_\_\_\_\_, número \_\_\_\_\_, colonia \_\_\_\_\_\_\_\_\_\_\_\_\_, delegación\_\_\_\_\_\_\_\_\_, código postal\_\_\_\_\_, ciudad \_\_\_\_\_\_, estado \_\_\_\_\_\_\_\_\_, con Registro Federal de Contribuyentes, clave \_\_\_\_\_\_\_\_\_\_, no tener sucursal, ni domicilio fiscal, bienes inmuebles y muebles de su propiedad, en el Estado de Veracruz, motivo por el cual no se encuentra inscrito en el Registro Estatal de Contribuyentes, no siendo sujeto para la entrega de la constancia de cumplimiento de obligaciones fiscales por contribuciones estatales, expedida por la Dirección General de Recaudación de la Secretaría de Finanzas y Planeación.

> Atentamente Xalapa, Ver., a \_\_\_\_\_ de \_\_\_\_\_\_\_\_\_\_\_\_\_\_\_\_ 2020

## Representante Legal de la Empresa

Licitación Pública Nacional número UV-LPN-007-2020**, relativa a la "Adquisición de los siguientes materiales y equipos: Cómputo y TIC´s, Aparatos Audiovisuales, Cámaras Fotográficas y de Video, Comunicación, Telecomunicación y Software."**

#### **Aplica para las personas morales:**

Por medio de la presente, manifiesto bajo protesta de decir verdad que la empresa  $\equiv$ debidamente constituida conforme a las leyes mexicanas con domicilio fiscal en el país, justificándolo con la escritura pública número , de fecha , ante la fe del , Notario Público número de la ciudad de \_\_\_\_\_\_\_. Inscrito en el Registro Público de la Propiedad y del Comercio de la ciudad de \_\_\_\_\_\_\_\_, estado \_\_\_\_\_\_\_, bajo el número \_\_\_\_\_\_\_\_\_\_ a fojas \_\_\_\_\_\_\_\_\_\_, Volumen \_\_\_\_\_\_\_, Libro \_\_, boleta número and a secondary of the secondary contract of the secondary contract of the secondary of the secondary colonial contract of the secondary colonial contract of the secondary colonial contract of the secondary colonial contra \_\_\_\_\_\_\_\_\_\_\_, delegación\_\_\_\_\_\_, código postal\_\_\_\_\_, ciudad \_\_\_\_\_\_\_\_, estado \_\_\_\_\_, con Registro Federal de Contribuyentes, clave \_\_\_\_\_\_\_\_\_\_, no tener sucursal, ni domicilio fiscal, bienes muebles e inmuebles de su propiedad, en el Estado de Veracruz, motivo por el cual no se encuentra inscrito en el Registro Estatal de Contribuyentes, no siendo sujeto para la entrega de la constancia de cumplimiento de obligaciones fiscales por contribuciones estatales, expedida por la Dirección General de Recaudación de la Secretaría de Finanzas y Planeación. Sin otro particular, quedo de usted.

> Atentamente Xalapa, Ver., a \_\_\_\_\_ de \_\_\_\_\_\_\_\_\_\_\_\_\_\_\_\_ 2020

> > Representante Legal de la Empresa

#### **Requisitos que Deberán Contener los Comprobantes Fiscales Digitales por Internet y Datos para el Trámite de Pago**

- 1. Deberá expedir un comprobante fiscal digital por internet por cada uno de los pedidos de compra u orden de servicio.
- 2. La recepción de las representaciones impresas de los comprobantes fiscales digitales por Internet será en la ventanilla
- única de la Dirección de Recursos Materiales en horario de 8:30 a 14:00 Hrs. en días hábiles.
- 3. Deberá enviar los archivos PDF y XML de los comprobantes fiscales digitales por Internet a la siguiente dirección electrónica: [alfolivares@uv.mx](mailto:alfolivares@uv.mx)
- 4. El comprobante fiscal digital por Internet deberá ser expedida expresamente a nombre de la **Universidad Veracruzana**.
- 5. Domicilio fiscal: **Lomas del Estadio sin número, Colonia Zona Universitaria, C.P. 91000, Xalapa, Veracruz.**
- 6. Registro Federal de Contribuyentes: **UVE450101FM9**.
- **7. Debido a que el 1 de julio de 2017 entró en vigor la versión 3.3 de la factura y a partir del 1 de diciembre, la única versión válida será la 3.3, deberá considerar lo siguiente al momento de emitirla:**
	- **a. Forma de pago: 99 Por definir**
	- **b. Método de pago: PPD Pago en parcialidades o diferido.**
	- **c. Condiciones de pago: Crédito**
	- **d. Uso del CFDI: P01 Por definir**
	- **e. No se admitirán los CFDI´s si no cumplen con lo señalado en este punto.**
	- **f. Una vez recibido el pago deberá expedir el complemento de su Comprobante Fiscal Digital por Internet y remitirlo al correo electrónico [alfolivares@uv.mx](mailto:alfolivares@uv.mx)**
- 8. No se admitirán comprobantes fiscales con más de 60 días de su fecha de emisión.
- 9. Los comprobantes fiscales digitales por Internet deberán presentarse:
	- a. En original y una copia, con el pedido de compra u orden de servicio original.
		- b. Con sello, fecha de recepción, nombre y firma de la persona que recibe los materiales, bienes o servicios en las entidades académicas o dependencias de la Universidad Veracruzana.
		- c. Sin alteraciones, tachaduras y/o enmendaduras.
		- d. La descripción de los materiales, bienes o servicios debe coincidir exactamente con el pedido de compra y orden de servicio entregado por la Dirección de Recursos Materiales.
		- e. Cuando se trate de equipos deberán especificarse los números de serie.
		- f. Deberá indicar el periodo de garantía de los materiales, bienes o servicios.
		- g. Deberá especificarse el número del pedido de compra u orden de servicio así como la licitación pública o invitación a cuando menos tres personas.
		- h. Cuando se trate de impresiones deberá anexar una muestra del ejemplar.
- 10. Se deberán respetar los precios estipulados en su propuesta económica.
- 11. No se admitirán cambio de marca y modelo de los materiales y bienes.
- 12. En caso de que el atraso en la entrega de los materiales, bienes o servicios por parte del proveedor no sea por causas imputables al mismo, el proveedor deberá presentar el soporte documental que justifique esta situación, a fin de no hacerse acreedor a una sanción administrativa.
- 13. Para realizar el pago a través de transferencia electrónica deberán enviar una carta en hoja membretada dirigida al Mtro. Ramiro Fomperoza Aguirre, Director de Egresos de la Universidad Veracruzana y firmada, proporcionando los datos siguientes:
	- a. Nombre del cuentahabiente y RFC
	- b. Banco
	- c. Número de Sucursal y lugar donde se encuentra
	- d. Cuenta
	- e. CLABE interbancaria (18 dígitos)
	- f. Copia de la caratula del último estado de cuenta
	- g. Correo electrónico

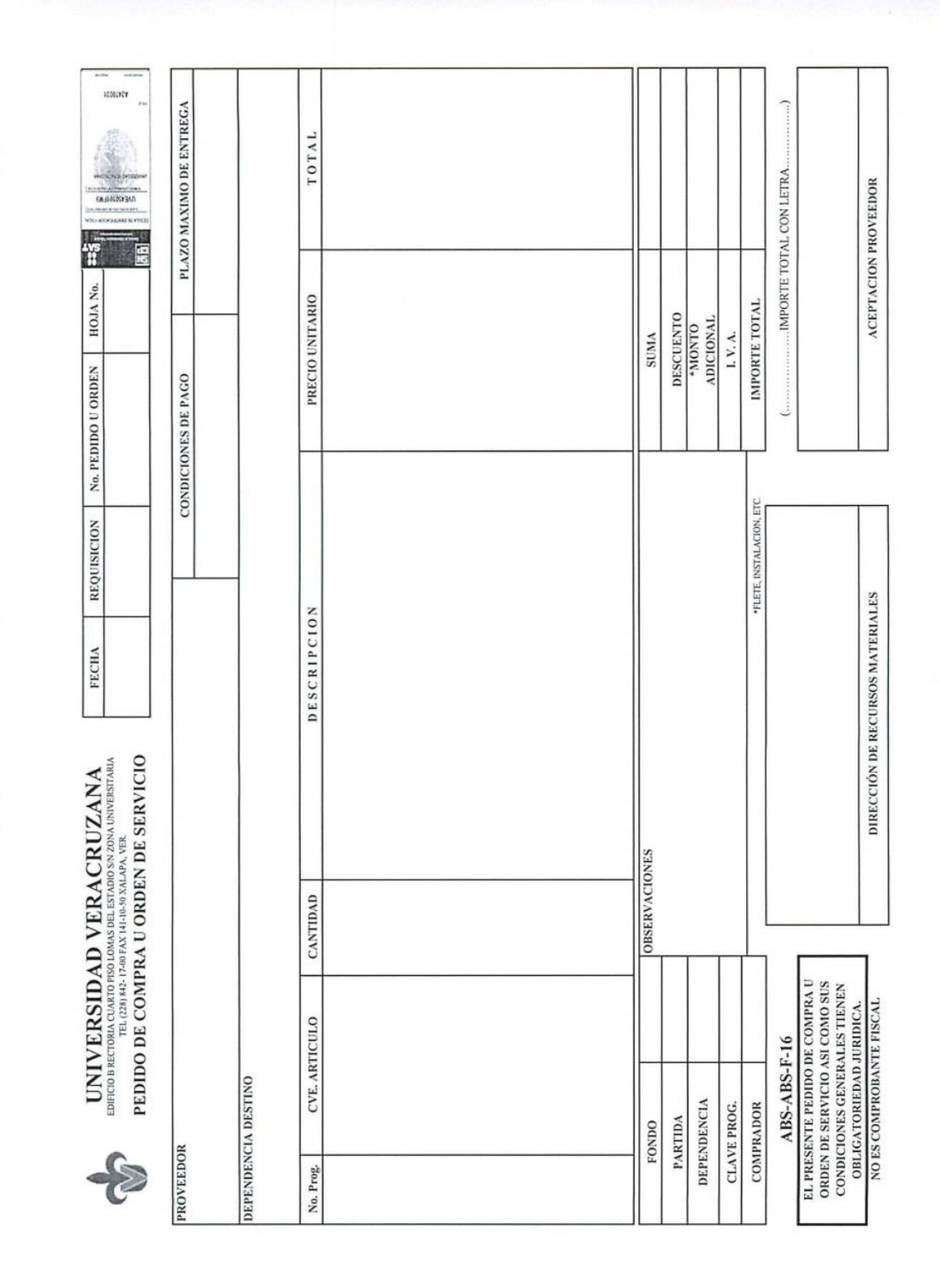

# **Formato de pedido de compra**

desos augar de urgen hasia les instalaciones de "La Universidad" y viceverse en caso do roparaciones, la coberna concultá hasia la Recia<br>en que los bienes sean aceptados a enters atalicación y viceverse en caso do roparaci casen y cuessammoutables à la misma em mateia de patentes, mateix y dereshos de autor o permisos de las autoridades correspondientes.<br>así como de las infraociones que publican presenterse on caso de irregulardades que veng El impueso o en oucono en la impunte que o encaración al podition o cirroquio. Con la astasión de que sepecto de las cantidades que<br>puldese importar la pería convencional antes descrita, llogado el caso, por inigún concep 19-. Constancia de cumplimiento de obligaciones físcales por contribuciones estatales. De conformidat con el Ariculo 9 Bis del Código<br>Financiero para el Estato de Veracruz de Ignacio de la Llave. "El Proveedor" adjudiado d zeistencia tecnica ralativa al uso, instalación, operación y funcionamiento de los bienes, así como de las publicaciones o manueles, acorde al as<br>cereolensicas de los memos durante el periodo de garanta paciado, sin cargo sienó en conscerondo único patón de todas y cada una de las personas qua interiesmen en ní descritolio y elecución de los táminos<br>considerados en este "Padrído de compra u Orden de servido" aún en el caso de que utilica as u Orderf, en el supuesto que se presente un caso fortuito o de fuerza meyor.<br>201-, Reconochinento contractual.- El presente "Pedrito do Cronado e acuerdo entre les partes en relacion con el otjeto del ritismo, y<br>deja proce Llavey supletnamente alas disposiciones de la Logislación Civil vigente en el Ecado de Verescuz, así como por aquellas legislaciones eplicables<br>al caso, para el caso de onnivversia y de cualquier activingua de de de la Por Estato de Veranuz de Ignato de la Lleve.<br>87. Lugar de entrega de los bienes objeto del "Pedido u Orden". "La Universidad" faulta ala Departemia yó Enfiai Avademira, para<br>que por su condoto superiose ni fempo y forma conven ocasionados a "La Universidad".<br>13º- Patentes, marcas y derechos de autor. "El Proveedor" asume todas las responsabilidades que se generen por las violaciones que se e I rasmo y lo ro estudado se regia por se Bases de Liñación Fública. Lidãoión Simplificada o Solicitod de Colización<br>Directa la Ley de Adquisiciones, Arrentamientos, Administración y Enalensidon de Bousse de Estado de Ver de "La Universidad", para lo cual "El Proveedor" ologi à el transporte que estima adequado para garonfizar la segundad y la entrega oportuna<br>Intre a bordo en el domisilo y fecha pastatos; y será "El Proveedor" culan outra cálidal, especificaciones y demás elementos sustanciales tago los cuales se ofrecia, a la reposición de los falense, a la bonificación, a la<br>compensación devolución de cardidaces con intereses legales que se causen, así co ignacio de la Llave.<br>181- Responsabilidad laboral.- "El Proveedor" reconoce y acepia que cuerita con los elementos propios aque se refere le legislación tacoral ample y se socienga el predo pastado originalmente; tyral porcentaje se aplicara a las portogas de la vigeroia de tos mismos, de azuerda a lo<br>establecido en el Arfoulo R5 segundo parafo de la Ley de Adquisiciones, Arrendan estas acciones.<br>10⊁, Seguros. El seguro de traslado de los bienes, será por cuenta de "El Proveedor" este saguro tendrá una cobertura total por el traslazo. r euro a crecer .<br>16ª Información y Asistencia Técnica. "El Proveedor" se obliga y garaniza que suministrata a "La Universidad" coda la información y cumplido las obligaciones cortenidas e inherentes al mísmo, después de a luala or no osno e sosopolytori y somala e un experience programamento se sossisticas.<br>1999: Ampliadón en antiferador y plazo de pedides de la provincia de la provincia de la provincia de la prove<br>71. Ampliadón en cariña a los pedidos mediante adondum siempre y cuando no represente más del veinte por ciento del monto joda de la partida presupuestal que se 9'. Empaque y transportación. A "El Proveedor" le corresponde la responsabilidad de la transportación de los bienes, hasta las instalaciones , para lo cual "El Proveedor" elegità el transporte que estime adecuado para garantizar la segundad y la entrega oportuna ente un caso fortuito o de fuerza mayor. iniciará on la fecha de su suscripción y concluirá una vez que se hayan CONDICIONES GENERALES DEL PEDIDO DE COMPRA U ORDEN DE SERVICIO UNIVERSIDAD VERACRUZANA Pedido u Orden Proveedor<sup>33</sup> en este "Paddo u Orden" posteíores a su recepción a entera satisfacción, incluyéndose on la micmo aquellas imegularidades de fabricación,<br>composición o deteiror ocasionatos por su trastado. Durante plendor de garantía "El er, Sierratia de cumplimiento. "El Provéedor" con la finalidad de gerentizar el total cumplimiento en la entrega de los bienes o servicios, en<br>Los casos de que el monto adjudicado sea superior a los 1,203.5691 (UMAS, dober Se uco La calabración del presente "Pedido u Orden" es en observancia de las disposiciones legaes contenidas en el articulo, 134 de la<br>Constitución Política de los Estados Unidos Néorianos; articulo 22 cuano participado el C en la propuesta .<br>2". Jen indica en el mismo con l VA. Induidion de bo bienes o contratación de seviciós materiado cosa "Padado Onder" es por la caridas.<br>2". Jen indica en el mismo con l VA. Induido en Pesos Mexicanos y a 3", Cantidad y canaderísticas de los bienes que se adquieren o servicios que se contratan. \*El Proveedor" se compromele y se chiga<br>a que los bienes o servicios objeto de este "Pedido u Orden", sea en la cantidal, caracterí ei appenienta com prividica, sa una para contratary obigarse al cumplimiento total de los tiernians de este "Pedido u Orden" y quo dispone<br>capacitico y con la experiencia necessaia para el siementos matericles, téoricos y previsites en las Basas de la Licitosión Pública, Licitación Simplificada o Solicitud de Coticación, para la adquisión de Meres, o contratación de<br>servicios, de las cuales fueron acaptadas previamente por "El Provendo", al ocultos, conforme a las características solicitais por "La Universidad" y que adenás están libra de adquisión libra (ve en caso contrario<br>soutre las responsabilidades que de esas faltas se deriven. La garantia que se chorg per la publicación de su Ley Orgànica en la Gaevat Oficia del Estado con techn 09 de septiembre de<br>por su Ley Orgànica en vigor de fecha 18 de diciembre de 1993, publicada en la Gacela Oficial del<br>p año, reformada y adicio r se se considera de la propia institución en dicha maleria y demás disposiciones previstas aplicables en la materia, así como de las disposiciones<br>normatividad de la propia institución en dicha maleria y demás disposicion 11. Digeo. "El Proveedor" se compondel y se obliga a vende a "La Universidad" , los bienas o sorvicio descritos en este "Pedido u<br>Orden", haciento su entrega en llempo y forma a entera satisfaccion de "L**a Universid**ad", essa conservativa e compositore e compositores, mativo de este "Pedido u Orden", son tatamente nuevos, libres de vidas y defectos<br>4º - Garantia - "El Proveedor" garantza que los bienes, mativo de este "Pedido u Orden", son er voor vermoor vermoor vers vermoor verwoordig vers vers die gediede uit Orden", con el proposito de mantenehos en correcto funcionamiento para<br>en la mistra el servicio de cambio de los bienes objeto del "Pedido u Orden", en Marifiesta bajo protesta de decir verdad que no se encuentra comprendido en los supuestos de las leyes vigentes que imposibilitan a las rinos.<br>Paralos fines y efectos legales de presente "Pedido u Orden" señala ecano su domisião legal, para ofry recibir notificaciones, el que se indica . Fue constituída el 28 de agosto de 1944, por la publicación de su Ley Orgànica en la Saesta Oricia del Sasocon technico de 1944, por la Saesta de 1944 en 1946 en 1946 en 1946 en 1946 en 1946 en 1946 en 1946 en 1946 en 19 solucio de sus problemas y proporcionate los beneficias de la cultura.<br>19 a Titular de la Dirección de Fecurasa Materiales es responsable de desarrontes de commandantes para instala<br>19 a Titular de la Dirección de Fecurasa jurčica y atrimonio popios, sijeta a les disposiciones do la reforida by y su estatulo general, cuyos fines son los de conservar, cear y transmirin<br>la cultura en beneficio de la sociedad y con el rixa dio nivel de calidad a difusión de la pultura y la extensión de los servicios educativos, debiendo estár vinculada permanentemente con la sociedad; para incidir en la<br>La difusión de la pultura y la extensión de los servicios educativos, debien Paratistines y decise legales de este "Pedido de compra u Orden de servicio" en lo sucesivo "Pedido u Orden", señalcomo su donicilio<br>al el ubicado en el edificio "A" de Restori, quinto piso, sito en Lomes del Fehalos in, C ec-Poon a de entre a y Vigouda. "El Provedori" se compromea y se cúlsia a afactuar la entrega de los benes a más tadar el dia que s<br>Indica en el PIAZO MÁXMO DE ENTEEGA, de este "Pedido u Orden", en buen estado; asimismo l n como como como como de las taplitades legales suficientes para delatrar este "Pedido u Orden", situación que está screditada<br>Su representante egal dispone de las taplitades legales suficientes para delatrar este "Pedido Se reconocen mutua y reciprocenente la personalida de poseei para romana e insegna.<br>representa de la persona de la mesuella literaliente celebrar este "Pedidou Orden" al tenor de les siguientes<br>CLAUSULAS : con cada uno de los documentos que integran su expediente como proveedor de "La Universidad" legal el ubicado en el edificio "A" de Rectoria, quinto piso, el coslo de hacer efectivas sus garantias. La garanta el expediente como proveedor de "La Universidad". quedaron debidamente señalados en el mismo. ampresas a contratar con el Sector Público. Declara "La Universidad" que: Declara "El Proveedor" que: DECLARACIONES: en este "Pedido u Orden" Declaran las partes que: puesto que cuenta con<br>de "La Universidad". eracruz.

#### **Formato de Contrato**

CONTRATO NÚMERO **UV/DRM/\_\_/2020** RELATIVO A LA **ADQUISICIÓN DE \_\_\_\_\_\_\_\_\_\_\_\_\_\_\_\_\_**  DERIVADO DE **LICITACIÓN PÚBLICA NACIONAL, UV-LPN-00\_-20,** QUE CELEBRAN POR UNA PARTE LA UNIVERSIDAD VERACRUZANA, A LA QUE EN LO SUCESIVO SE LE DENOMINARÁ **"LA UNIVERSIDAD"**, REPRESENTADA LEGALMENTE POR EL MTRO. ALBERTO ISLAS REYES, EN SU CARÁCTER DE ABOGADO GENERAL Y APODERADO LEGAL DE LA UNIVERSIDAD, Y POR OTRA PARTE LA EMPRESA\_\_\_\_\_\_\_\_\_\_\_, **S.A. DE C.V.** A QUIEN EN LO SUCESIVO SE LE DENOMINARÁ **"LA SOCIEDAD"**, REPRESENTADA LEGALMENTE POR EL **C.\_\_\_\_\_\_\_\_\_,** DE CONFORMIDAD CON LOS ANTECEDENTES, DECLARACIONES Y CLÁUSULAS SIGUIENTES:

## **ANTECEDENTES**

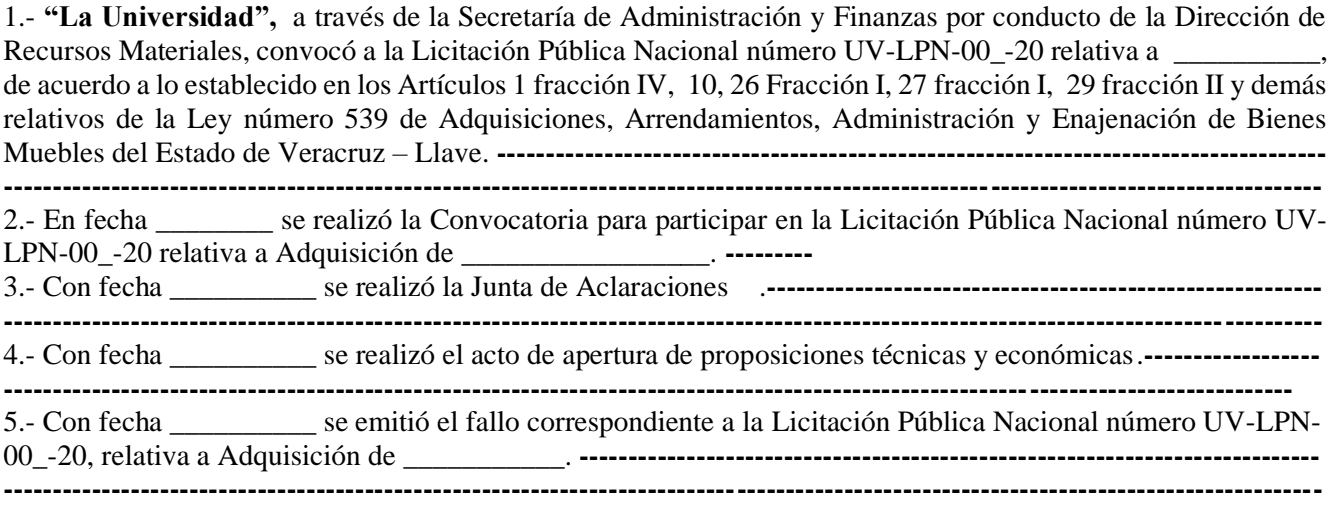

#### **DECLARACIONES**

#### **I.- Declara "la Universidad" que:**

**I.1.- Su Naturaleza Jurídica:** Fue constituida el 28 de agosto de mil novecientos cuarenta y cuatro, por la publicación de su Ley Orgánica en la Gaceta Oficial del Estado con fecha nueve de septiembre de mil novecientos cuarenta y cuatro, actualmente rige su funcionamiento por su Ley Orgánica en vigor de fecha dieciocho de diciembre de mil novecientos noventa y tres, publicada en la Gaceta Oficial del Estado, de fecha veintiocho de diciembre del mismo año, reformada y adicionada el veintitrés de diciembre de mil novecientos noventa y seis, publicada en la Gaceta Oficial del Estado. **------------------------------------------------------------------ ----------------------------------------------------------------------------------------------------**

**I.2.- Fines**: De acuerdo con su Ley Orgánica, en sus Artículos 1, 2, 3 y 4, es una Institución Pública de Educación Superior, Autónoma, con personalidad jurídica y patrimonio propios, sujeta a las disposiciones de la referida ley y su estatuto general, cuyos fines son los de conservar, crear y transmitir la cultura en beneficio de la sociedad y con el más alto nivel de calidad académica y cuyas funciones sustantivas son la docencia, la investigación, la difusión de la cultura y la extensión de los servicios educativos, debiendo estar vinculada permanentemente con la sociedad; para incidir en la solución de sus problemas y proporcionarle los beneficios de la cultura. **---------------------------------------------------------------------------------------------------- ----------------------------------------------------------------------------------------------------**

**I.3.-** Que el Mtro. Alberto Islas Reyes en su carácter de Abogado General de la Universidad Veracruzana, como lo prevé la Ley Orgánica vigente en sus Artículos 82 y 83, que lo facultan como Representante Legal de la Institución, y de acuerdo al Poder Notarial protocolizado con escritura pública número cincuenta y cinco mil trescientos treinta y cinco, volumen número mil quinientos noventa y uno, de fecha siete de septiembre de dos mil diecisiete, otorgada ante la fe del Notario Público número 15, Lic. Luis Octavio Salmerón Ortiz, de esta ciudad.**----------------------------------------------------------------------------------------------------**

**----------------------------------------------------------------------------------------------------**

**I.4.-** Para los fines y efectos legales de este contrato, señala como su domicilio legal el ubicado en el edificio "A" de Rectoría, quinto piso, sito en Lomas del Estadio s/n, Col. Zona Universitaria, C.P. 91000, en Xalapa Enríquez, Veracruz. **---------------------------------------------------------------------------------------------------- ----------------------------------------------------------------------------------------------------**

**I.5.- "La Universidad"** cuenta con el presupuesto disponible para cubrir las erogaciones que se originen con motivo del presente contrato. **---------------------------------------------------------------------------------------------- ----------------------------------------------------------------------------------------------------**

#### **II.- Declara "la Sociedad" que:**

**II.1.**- Es una Sociedad Mercantil constituida conforme a las Leyes Mexicanas, según lo acredita con el testimonio de la Escritura Pública No. , pasada ante la fe del Notario Público No., el Lic. de la Ciudad de ., debidamente inscrita en el Registro Público de la Propiedad y del Comercio, su existencia legal rige desde el \_\_\_\_ y que el número de Registro Federal de Contribuyentes que le corresponde es el de \_\_\_. **----------------------------- ----------------------------------------------------------------------------------------------------**

**II.2.-** Su representante legal, el C. \_\_\_\_\_\_\_, dispone de las facultades legales suficientes para celebrar este contrato, situación que acredita con la Escritura Pública No. , pasada ante la fe del Notario Público No. el Lic. de la Ciudad de . **---------------------------------------------------------------------------------------------------- ----------------------------------------------------------------------------------------------------**

**II.3.-** Tiene la capacidad jurídica, necesaria para contratar y obligarse al cumplimiento total de los términos de este contrato y que dispone desde luego, de una buena organización y de los elementos materiales, técnicos y humanos, contando además con personal debidamente capacitado y con la experiencia necesaria para el adecuado cumplimiento de las obligaciones objeto de este contrato. **--------------------------------------------------- ----------------------------------------------------------------------------------------------------**

**II.4.-** El objeto social dentro del comercio, tiene como principal actividad la\_\_\_\_, por lo que puede cumplir con el objeto del contrato, con las con las condiciones, calidad y cantidad que fueron pactadas con **"la Universidad". ---------------------------------------------------------------------------------------------------- ----------------------------------------------------------------------------------------------------**

**II.5.-** Conoce en su integridad, las características de los materiales que **"la Universidad"** adquiere a través de este contrato, puesto cuenta con la experiencia, recursos necesarios y disponibles, para llevar a cabo el cumplimiento de lo contratado a entera satisfacción de **"la Universidad". ---------------------------------------------- ----------------------------------------------------------------------------------------------------**

**II.6.-** Manifiesta bajo protesta de decir verdad que no se encuentra comprendido en los supuestos de las leyes vigentes que imposibilitan a las empresas a contratar con el Sector Público. **------------------------------------- ----------------------------------------------------------------------------------------------------**

**II.7.-**Que está registrado con el numero \_\_\_\_\_\_\_\_\_ en el padrón de proveedores de la Universidad Veracruzana, y manifiesta que los datos asentados en el registro son ciertos y no han sufrido modificación alguna. **---------------------------------------------------------------------------------------------------- II.8.-** Para los fines y efectos legales del presente contrato señala como su domicilio legal, para oír y recibir notificaciones, el ubicado en\_\_\_. **----------------------------------------------------------------------------------------------- ----------------------------------------------------------------------------------------------------**

#### **III.- Declaran las partes que:**

**III.1.-** La celebración del presente contrato es en acatamiento de las disposiciones legales contenidas en los Artículos, 134 de la Constitución Política de los Estados Unidos Mexicanos; 72 párrafo cuarto de la Constitución Política de Veracruz de Ignacio de la llave; de los Artículos 1 fracción IV, 10, 26 Fracción I, 27 fracción I, 29 fracción II, 60, 61, 62, 63, 64 y demás relativos de la Ley número 539 de Adquisiciones, Arrendamientos, Administración y Enajenación de Bienes Muebles del Estado de Veracruz de Ignacio de la Llave y a la normatividad de la propia Institución en dicha materia, y demás disposiciones previstas aplicables en la materia, así como de las disposiciones previstas en las bases de la Licitación Pública Nacional número UV-LPN-00\_-20 relativa a la Adquisición de \_\_\_\_\_\_\_\_\_\_\_\_\_\_\_\_\_\_.**---------------------------------------------------------------- ----------------------------------------------------------------------------------------------------**

**III.2.-** Se reconocen mutua y recíprocamente la personalidad que poseen para formalizar el presente acto, a través de sus respectivos representantes legales, y han resuelto libremente celebrar este contrato al tenor de las siguientes: **---------------------------------------------------------------------------------------------------- ----------------------------------------------------------------------------------------------------**

## **C L Á U S U L A S :**

**Primera.- Objeto.- "La Sociedad"** se compromete y se obliga por este contrato a vender a **"la Universidad"**, las partidas que le fueron asignadas en la Licitación Pública Nacional número UV-LPN-00\_- 20,\_\_\_\_ relativa a la Adquisición de\_\_\_\_\_\_\_**,** haciendo su entrega en tiempo y forma a entera satisfacción de **"la Universidad"**, con las características y especificaciones señaladas en la proposición técnica aceptada. **-----------**

**----------------------------------------------------------------------------------------------------**

**Segunda.- Importe del contrato.-** El monto por la adquisición de los materiales objeto de este contrato es por la cantidad de **\$ (pesos 00/100 M.N.) IVA incluido. --------------------------------------------------------------- ----------------------------------------------------------------------------------------------------** El precio es fijo en pesos mexicanos. **------------------------------------------------------------------------------------------**

**---------------------------------------------------------------------------------------------------- Tercera.- Cantidad y características de los materiales que se adquieren.-** Es condición y por lo tanto **"la Sociedad"** se compromete y se obliga a que los materiales objeto del contrato sea en la cantidad, características, modelo y marca que ya quedaron debidamente señaladas en el pedido de compra que se enlista a continuación: **----------------------------------------------------------------------------------------------------**

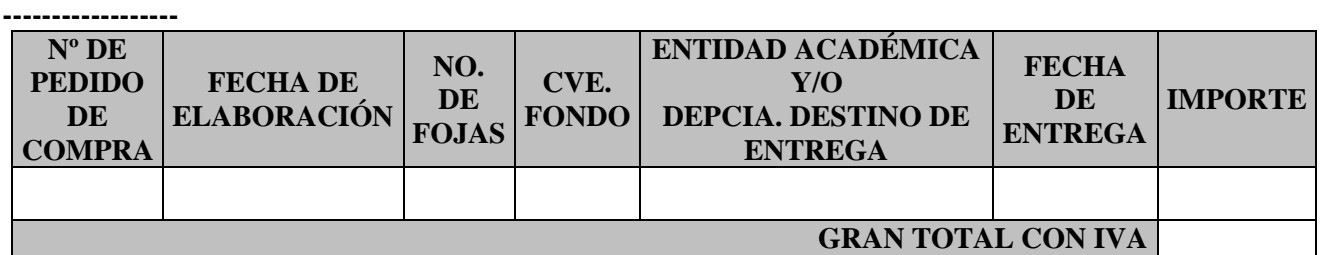

El cual es parte integrante de este documento en su calidad de anexo, para todos los efectos legales a que haya lugar. **---------------------------------------------------------------------------------------------------- ----------------------------------------------------------------------------------------------------**

**Cuarta.- Garantía de los materiales.- "La Sociedad"** garantiza que los materiales, motivo del contrato, son totalmente nuevos, libres de vicios y defectos ocultos, conforme a las características solicitadas por **"la Universidad"** y que además están libres de adquisición ilegal, que en caso contrario asume las responsabilidades que de esas faltas se deriven. **----------------------------------------------------------------------------------------------------**

**----------------------------------------------------------------------------------------------------**

La garantía que se otorga a **"la Universidad"** comprende un término de **\_\_\_ meses** posteriores a su recepción a entera satisfacción, incluyéndose en la misma aquellas irregularidades de fabricación, composición o deterioro ocasionados por su traslado. **---------------------------------------------------------------------------------------------------- ----------------------------------------------------------------------------------------------------**

Durante el período de garantía **"la Sociedad"** se compromete y se obliga se compromete y se obliga a que en caso de fallas de calidad o incumplimiento de especificaciones originalmente convenidas, a efectuar el cambio de los mismos en un lapso no mayor de 3 días hábiles contados a partir de la notificación por escrito de **"la Universidad". ----------------------------------------------------------------------------------------------------**

**--------------------**

La garantía otorgada por **"la Sociedad"** será sin costo alguno para **"la Universidad"**. **-------------------------------- ----------------------------------------------------------------------------------------------------**

**Quinta.- Fianza de cumplimiento.- "La Sociedad"** con la finalidad de garantizar el total cumplimiento del contrato, la calidad de los materiales y demás obligaciones contraídas en este documento, se compromete y se obliga a otorgar a **"la Universidad"** dentro de los diez días hábiles posteriores a la suscripción del presente contrato, una fianza por el equivalente al importe del diez por ciento del monto total del contrato sin I.V.A., expedida por una institución de fianzas legalmente autorizada, que deberán contener las siguientes declaraciones expresas: **---------------------------------------------------------------------------------------------------- ----------------------------------------------------------------------------------------------------**

La presente fianza que se otorga es en los términos de este contrato. **-----------------------------------------------------**

a) Deberá estar vigente durante el periodo de \_\_\_ meses, contados a partir de la fecha en que **"la Universidad"** reciba de conformidad los materiales. **-------------------------------------------------------------- ----------------------------------------------------------------------------------------------------**

- b) En caso de que la presente fianza se haga exigible, la institución afianzadora se someterá expresamente a lo establecido en los Artículos 178, 279, 282 y 283 de la Ley de Instituciones de Seguros y de Fianzas. **-- ----------------------------------------------------------------------------------------------------**
- c) Que la compañía afianzadora se comprometa a pagar la cantidad total del monto afianzado, en caso de que su fiado no justifique plenamente y a satisfacción de **"la Universidad"**, el cumplimiento del contrato. **----------------------------------------------------------------------------------------------------**
- d) La fianza permanecerá vigente durante la substanciación de todos los recursos legales o juicios que se interpongan, hasta que se dicte la resolución definitiva por autoridad competente. **--------------------------- ----------------------------------------------------------------------------------------------------**
- e) Para la cancelación de la fianza será requisito indispensable la conformidad expresa y por escrito de **"la Universidad"**. **---------------------------------------------------------------------------------------------------- ----------------------------------------------------------------------------------------------------**

**Sexta.- Fecha de entrega y Vigencia.- "La Sociedad"** se compromete y se obliga a efectuar la entrega de los materiales a más tardar el día \_\_\_\_\_\_\_\_\_\_\_\_ **20\_\_**, plazo establecido en la Licitación Pública Nacional número UV-LPN-00\_-20**,** en buen estado; asimismo la vigencia de este contrato iniciará en la fecha de su suscripción y concluirá una vez que se hayan cumplido las obligaciones contenidas e inherentes al mismo, después de la recepción a entera satisfacción de los materiales adquiridos y que se cumplan las garantías ofrecidas. **-----**La entrega será en una sola exhibición y deberá protegerlos adecuadamente para evitar que se dañen en su transportación y almacenamiento, hasta el momento de su recepción en el lugar indicado. La recepción se hará los días lunes a viernes en un horario de entrega de 9:00 a 14:00 horas. Previo a la entrega, deberá coordinarse con el Administrador de la entidad académica o dependencia, con la finalidad de concertar la fecha, hora y quien o quienes serán la(s) persona(s) facultada(s) para recibirlo**------------------------------------------------------------------ ----------------------------------------------------------------------------------------------------**

**Séptima.-Modificaciones al contrato.-** Con fundamento en el Artículo 65 de la Ley número 539 de Adquisiciones, Arrendamientos, Administración y Enajenación de Bienes Muebles del Estado de Veracruz de Ignacio de la Llave, **"la Universidad"** podrá pactar con **"la Sociedad"** dentro de los seis meses posteriores a la firma del contrato ampliación mediante adenda, siempre y cuando ésta no represente más del veinte por ciento del monto total del o los conceptos que se amplíe y que **"la Sociedad"** sostenga en la ampliación el precio pactado originalmente. **---------------------------------------------------------------------------------------------------- ----------------------------------------------------------------------------------------------------**

**Octava.- Entrega de los materiales objeto del contrato.- "La Universidad"** faculta a la dependencia y/o entidad académica, para que por su conducto supervise en tiempo y forma convenidos, la recepción de los materiales, la cual deberá ser con toda exactitud y requisitos pactados de acuerdo a lo establecido en el pedido de compra el cual se cita en la cláusula tercera del presente documento. **---------------------------------------------------- ----------------------------------------------------------------------------------------------------**

**Novena.- Empaque y transportación.-** A **"la Sociedad"** le corresponde la responsabilidad de la transportación de los materiales, hasta las instalaciones propias de **"la Universidad"**, para lo cual **"la Sociedad"** elegirá el transporte que estime adecuado para garantizar la seguridad y la entrega oportuna Libre a Bordo en el domicilio y fecha pactados; y será **"la Sociedad"** quien cubra el importe de costos, impuestos, fletes y maniobras, por lo que **"la Universidad"**, en este caso, no adquiere ninguna responsabilidad ni participación de estas acciones. **----------------------------------------------------------------------------------------------------**

**Décima.- Seguros.-** El seguro de traslado de los materiales, será por cuenta de **"la Sociedad"** este seguro tendrá una cobertura total por el traslado, desde su lugar de origen hasta las instalaciones de **"la Universidad"** y viceversa en caso de reparaciones**,** la cobertura concluirá hasta la fecha en que los materiales sean aceptados a entera satisfacción. **---------------------------------------------------------------------------------------------------- ----------------------------------------------------------------------------------------------------**

**Décima Primera.- Forma de pago.-** Previo a la requisición de pago, deberá haberse entregado la constancia de cumplimiento de obligaciones fiscales por contribuciones estatales, en su caso, y opinión de cumplimiento de obligaciones fiscales, ambas en términos del Art. 9 Bis. del Código Financiero para el Estado de Veracruz de Ignacio de la Llave, o en caso de no contar con domicilio fiscal en el estado de Veracruz el anexo No.\_\_\_ señalado en las bases. **"La Universidad"** se obliga a pagar a **"la Sociedad"** a los **(\_\_)** días hábiles contados a partir del siguiente día hábil de la recepción del comprobante fiscal digital por internet (CFDI) impreso, por el total del pedido de compra correspondiente, dicho documento deberá ser presentado ante la Dirección de Recursos Materiales, debidamente requisitado con el sello, la fecha, firma, nombre y cargo de quien recibió los materiales por parte del área usuaria. **------------------------------------------------------------------------------------------**

**----------------------------------------------------------------------------------------------------** Pronto pago: La convocante, podrá liquidar el pago con anticipación a la fecha estipulada reduciéndolo a siete días hábiles posteriores a la recepción de la factura en la Dirección de Recursos Materiales, a solicitud presentada por escrito por el proveedor, el cual deberá acompañarse con nota de crédito por pronto pago, documentos que deberán de adjuntarse en la factura correspondiente.

En estos casos, el valor de la nota de crédito o del descuento por pronto pago será el resultado de aplicar al monto total de la facturación, un porcentaje equivalente a una cuarta parte de la tasa de los Certificados de la Tesorería (CETES) a 28 días según la última subasta realizada por el Banco de México antes de la presentación de la solicitud. ----------------------------------------------------------------------------------------------------

El comprobante fiscal digital por Internet deberá ser expedido expresamente a nombre de la **Universidad Veracruzana,** Registro Federal de Contribuyentes: **UVE450101FM9** con domicilio fiscal: **Lomas del Estadio sin número, Colonia Zona Universitaria, C.P. 91000, Xalapa, Veracruz. ------------------------------------------- ----------------------------------------------------------------------------------------------------**

---------------------------------------------------------------------------------------------------------------------------------------

**Décima Segunda.- "La Sociedad"** se compromete y se obliga, para el caso de que los materiales objeto del presente contrato no corresponda a la calidad, especificaciones y demás elementos sustanciales bajo los cuales se ofreció, a la reposición de los materiales, a la bonificación, a la compensación, devolución de cantidades con intereses legales que se causen, así como a la indemnización por los daños y perjuicios que fuesen ocasionados a **"la Universidad". ---------------------------------------------------------------------------------------------------- ----------------------------------------------------------------------------------------------------**

**Décima Tercera.- Patentes, marcas y derechos de autor.- "La Sociedad"** asume todas las responsabilidades que se generen por las violaciones que se causen y que sean imputables a la misma, en materia de patentes, marcas y derechos de autor, así como de las infracciones que pudieran presentarse en caso de irregularidades que vengan a perturbar la calidad y condiciones técnicas de los materiales, de acuerdo a lo establecido en la Ley de la Propiedad Industrial. **-----------------------------------------------------------------------------**

**----------------------------------------------------------------------------------------------------**

**Décima Cuarta.- Penas convencionales.- "La Sociedad"** se compromete y se obliga, cuando por causas imputables a la misma no cumpla con la entrega de los materiales, en los términos y fecha convenidos a que se le apliquen las siguientes penas convencionales: **-------------------------------------------------------------------------------- ----------------------------------------------------------------------------------------------------**

1) El importe correspondiente al cálculo que establezca el **cinco al millar** por cada día natural de atraso antes de I.V.A., esta cantidad será deducida del importe total a pagar, o en su caso del importe que corresponda al pedido no entregado. El monto de la pena convencional no podrá exceder el 10% antes de I.V.A., por cada una de las partidas entregadas posterior a la fecha establecida en el pedido de compra o contrato.**--------------------------------**

**----------------------------------------------------------------------------------------------------**

El plazo computable para el cálculo de la sanción será a partir del día posterior al plazo máximo de entrega, estipulado en el contrato y hasta que **"la Sociedad"** entregue los materiales. **------------------------------------------- ----------------------------------------------------------------------------------------------------**

2) Se hará efectiva la fianza relativa al cumplimiento del contrato cuando se rescinda y será por el monto pendiente de ejercer aun cuando no existan pedidos fincados **-------------------------------------------------------------------------- ----------------------------------------------------------------------------------------------------**

**Décima Quinta.- Rescisión.- "La Universidad"** podrá dar por rescindido el presente contrato, sin necesidad de declaración judicial previa, en caso de que se incumpla con alguna de las obligaciones contraídas o las inherentes al mismo, en términos del Artículo 79 de la Ley número 539 de Adquisiciones, Arrendamientos, Administración y Enajenación de Bienes Muebles del Estado de Veracruz de Ignacio de la Llave**. ------------------ ----------------------------------------------------------------------------------------------------**

**Décima Sexta.- Terminación Anticipada.-** Podrá darse por terminado anticipadamente el presente contrato, cuando concurran razones de interés general, cuando por causas justificadas se extinga la necesidad de los materiales adquiridos y se demuestre que de continuar con el cumplimiento de las obligaciones pactadas, se ocasionaría algún daño o perjuicio a **"la Universidad"**, debiendo notificarlo por escrito; para lo cual conciliarán lo necesario, procurando que no haya afectación de intereses entre las partes. **------------------------------------------ ----------------------------------------------------------------------------------------------------**

Bases y Anexos de la Licitación Pública Nacional número **UV-LPN-007-20**, relativa a la **"Adquisición de los siguientes materiales y equipos: Cómputo y TIC´s, Aparatos Audiovisuales, Cámaras Fotográficas y de Video, Comunicación, Telecomunicación y Software"** 41 de 43

**Décima Séptima.- Responsabilidad laboral.- "la Sociedad"** reconoce y acepta que cuenta con los elementos propios a que se refiere la legislación laboral, siendo en consecuencia único patrón de todas y cada una de las personas que intervienen en el desarrollo y ejecución de los términos considerados en el contrato, aún en el caso de que utilice a sus asociados o subcontratistas, no pudiendo involucrar a un tercer extraño en la relación contractual, liberando de esta manera a **"la Universidad"** de cualquier responsabilidad laboral. **-------------------- ----------------------------------------------------------------------------------------------------**

**Décima Octava.- Caso Fortuito o de Fuerza Mayor.-** Ninguna de las partes será responsable por el incumplimiento de las obligaciones del presente contrato, en el supuesto que se presente un caso fortuito o de fuerza mayor. **---------------------------------------------------------------------------------------------------- ----------------------------------------------------------------------------------------------------**

**Décima Novena.- Reconocimiento contractual.-** El presente documento constituye el acuerdo entre las partes en relación con el objeto del mismo, y deja por lo tanto sin efecto, cualquier otra negociación u obligación entre estos hecha con anterioridad a la fecha en que se firme el mismo; manifestándose de igual forma que en la celebración del presente contrato no existe vicio alguno del consentimiento. **------------------------------------------- ----------------------------------------------------------------------------------------------------**

**Vigésima.- Jurisdicción.-** Para el efecto de interpretación, cumplimiento y ejecución del presente contrato, las partes se sujetan al clausulado del mismo y lo no estipulado se regirá por las Bases de licitación, la Ley número 539 de Adquisiciones, Arrendamientos, Administración y Enajenación de Bienes Muebles del Estado de Veracruz de Ignacio de la Llave y supletoriamente a las disposiciones de la Legislación Civil vigente y el Código de Procedimientos Administrativos para el Estado de Veracruz de Ignacio de la Llave, así como por aquellas legislaciones aplicables al caso; para el caso de controversia y de cualquier acción que se derive de este contrato, las partes acuerdan sujetarse a los tribunales competentes del Distrito Judicial de Xalapa - Enríquez, Veracruz, por lo tanto, **"la Sociedad"** renuncia al fuero que pudiera corresponderle en razón de su domicilio presente, futuro o de cualquier otra causa. **------------------------------------------------------------------------------------**

**---------------------------------------------------------------------------------------------------- Leído que fue el presente contrato, las partes enteradas de su contenido, alcance y fuerza legal, lo**  ratifican y firman de conformidad, al margen y al calce, a los \_\_ días del mes de \_\_\_\_\_\_ del dos mil \_\_\_\_\_, **en la Ciudad de Xalapa Enríquez, Veracruz. ------------------------------------------------------------------------------ ----------------------------------------------------------------------------------------------------**

**Por "la Universidad"**

**Mtro. Alberto Islas Reyes Abogado General**

**Dr. Eric Jesús Galindo Mejía. Director de Recursos Materiales**

**Por "la Sociedad"**

**Representante Legal**

## **Texto que Contiene las Disposiciones que Deberán incluirse en las Pólizas de Garantía Solicitadas para Cumplimiento del Contrato**

## **Ante: La Universidad Veracruzana**

Para garantizar por: nombre de la empresa que participa en la licitación), Hasta por la expresada cantidad de: (\$ número y letra). El cumplimiento de todas y cada una de las obligaciones estipuladas en el Contrato con Folio No.\_\_\_\_\_ celebrado con la \_\_\_\_\_\_\_\_\_\_\_\_\_\_\_\_\_\_\_\_\_\_\_\_\_\_\_\_\_\_\_\_\_\_\_, de fecha \_\_\_\_\_\_\_\_\_\_\_\_\_\_\_\_\_\_\_\_\_\_\_\_\_ para la para la adquisición de \_\_\_\_\_\_\_\_\_\_\_\_\_\_\_\_\_\_\_\_\_\_\_\_\_\_\_\_\_.- La presente fianza que se otorga es en los términos de este contrato. Esta fianza también garantiza la calidad de los productos, vicios ocultos, el pago de daños y perjuicios ocasionados por su incumplimiento, el pago de las penas convencionales y todas las obligaciones pactadas. Deberá estar vigente hasta la fecha en que **"la Universidad"** reciba de conformidad y a entera satisfacción los materiales objeto del contrato. En caso de que la presente fianza se haga exigible, la institución afianzadora se someterá expresamente a la aplicación de lo establecido en los Artículos 178, 279, 282 y 283 de la Ley de Instituciones de Seguros y de Fianzas. Que la compañía afianzadora se comprometa a pagar la cantidad total del monto afianzado, en caso de que su fiado no justifique plenamente y a satisfacción de "la Universidad", el cumplimiento del contrato. La fianza permanecerá vigente durante la substanciación de todos los recursos legales o juicios que se interpongan, hasta que se dicte la resolución definitiva por autoridad competente. Para la cancelación de la fianza será requisito indispensable la conformidad expresa y por escrito de "la Universidad".

# Anexo 4 Pliego de condiciones ITA

## **"CONVOCATORIA A LA LICITACIÓN NACIONAL PRESENCIAL PARA LA ADQUISICIÓN DE UN LOTE CONSISTENTE EN EQUIPO DE CÓMPUTO PARA LA INSTAURACIÓN DE UNA UNIDAD DE ACCESIBILIDAD TECNOLÓGICA EN EL INSTITUTO TECNOLÓGICO DE AGUASCALIENTES".**

En cumplimiento al marco regulador del proyecto denominado *EduTech* "Asistencia Tecnológica a la Accesibilidad en la Educación Superior Virtual" del Programa: "Plan de acción de la región europea para la movilidad de los estudiantes universitarios" en lo sucesivo **ERASMUS+, "ACCIÓN CLAVE 2: DESARROLLO DE CAPACIDADES EN EL ÁMBITO DE LA EDUCACIÓN SUPERIOR", POR SUS SIGLAS EN INGLÉS: "KA2: CBHE" DE LA UNIÓN EUROPEA**, a través de la Dirección del Instituto Tecnológico de Aguascalientes, sito en Av. Adolfo López Mateos #1801 oriente fraccionamiento Bona Gens, ciudad de Aguascalientes, estado del mismo nombre, C.P. 20256, **CONVOCA** a las personas físicas y morales interesados en participar en la licitación nacional presencial número **ITA\_001-2021** que se realiza con recursos económicos provenientes de la subvención de la Comisión Europea para ser proveedor en la adquisición de un lote consistente en equipo de cómputo para la instauración de una unidad de accesibilidad tecnológica en el Instituto Tecnológico de Aguascalientes en lo subsecuente El Instituto, mediante el siguiente:

## **PLIEGO DE CONDICIONES**

## **CAPÍTULO 1 DE LOS BIENES**

## **1.1 - DE LOS BIENES:**

Atendiendo con lo señalado en el numeral 3 "Control de Compras" del *Manual del Proyecto EduTech,* los bienes por adquirir se incluyen en una partida única consistente en un lote de bienes muebles equipo de cómputo, que se describe a continuación, **cuyas características y detalles técnicos se expresan en el Anexo 1** de este Pliego de Condiciones:

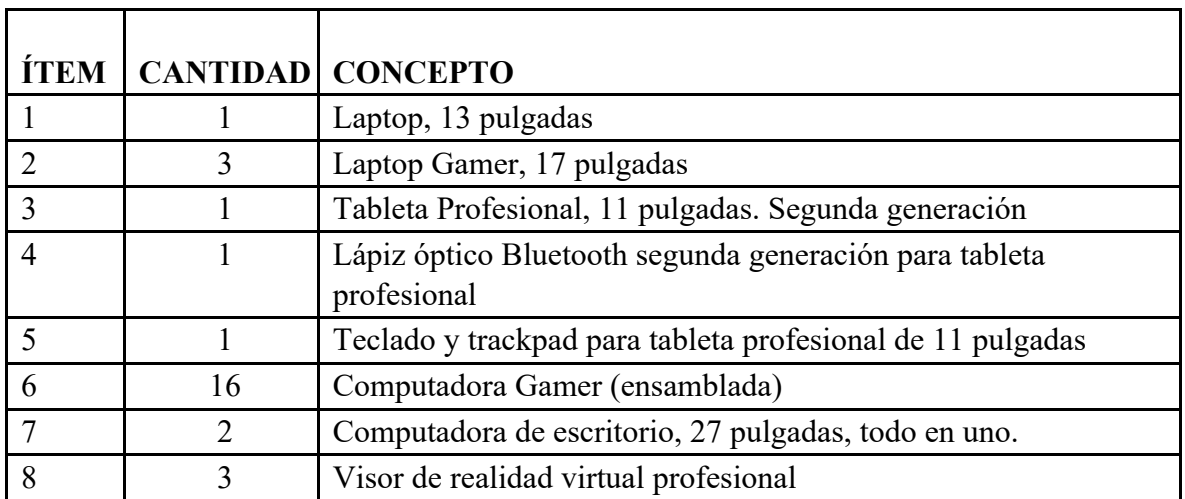

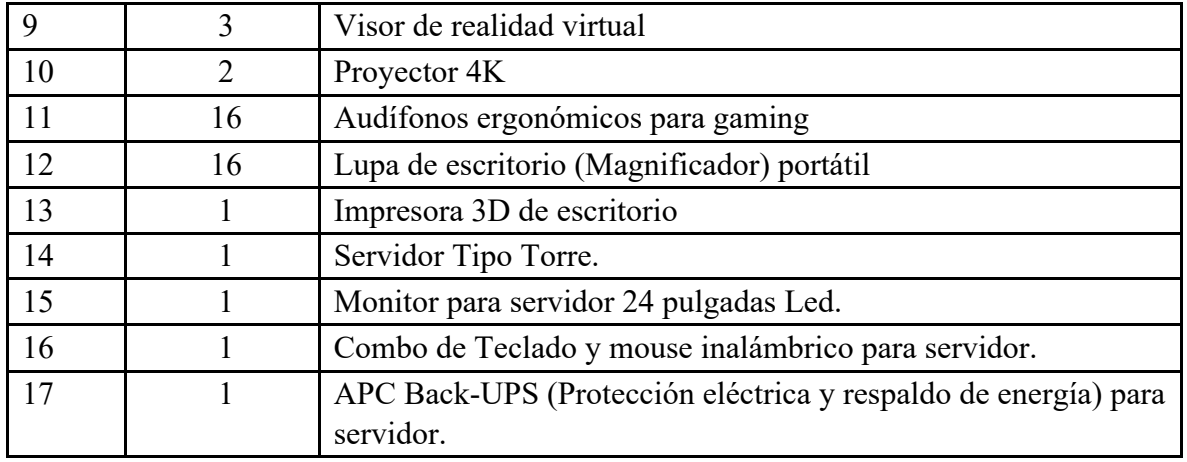

Considerando que no se solicita un porcentaje de integración nacional, el proveedor deberá señalar en su oferta que se compromete a garantizar la suficiencia de refacciones, accesorios y servicios a los bienes suministrados en caso de que le sea adjudicado el contrato, por al menos **tres años** de acuerdo a la carta No. 4 del **"Anexo 1"**.

El NO cotizar todos los conceptos será motivo de descalificación de la propuesta técnica y económica.

Todos los bienes ofertados y entregados deberán ser nuevos, provenientes directamente de la fábrica o distribuidor, sin tener uso previo alguno fuera de la fábrica.

# **1.2 – DE LOS CATÁLOGOS**

Los participantes deberán señalar en la propuesta técnica las especificaciones de cada uno de los equipos, debiendo ser coincidentes de forma mínima con las señaladas en el "Anexo 1"; asimismo señalarán específicamente la marca propuesta que es cotizada y anexará el catálogo impreso y digital de cada uno de ellos, a fin de que el área competente determine si técnicamente son aceptables los bienes en cuanto a especificaciones y calidad solicitada.

# **1.3. MODIFICACIÓN DE LAS CANTIDADES A ADQUIRIR.**

El contrato o pedido que se derive de la presente licitación NO podrán ser modificado en precio unitario o número de piezas a contratar, pero si lo podrán ser en fechas de entrega, de pago o cualesquiera otra que no modifique las condiciones pactadas originalmente, características y precios finales, cuando sea a consecuencia de caso fortuito o fuerza mayor, de ser considerado necesario por **El Instituto**.

## **1.4. CONDICIONES DE ENTREGA Y EN SU CASO DE INSTALACIÓN**

El proveedor que resulte adjudicado deberá suministrar los bienes dando cabal cumplimiento a lo señalado en el Apartado D "Características técnicas" del "Anexo 1" de este Pliego de Condiciones, a más tardar el **11 de junio de 2021**.

En caso de que se presente caso fortuito o fuerza mayor, aún en los trámites administrativos de aduana para los casos de equipos que requieran importación, deberá solicitarse por escrito la autorización de entregas parciales de los bienes fuera de la fecha señalada, previa autorización por escrito de El Instituto.

Los equipos deberán entregarse en el domicilio de "El Instituto" en la Jefatura del Departamento de Recursos Materiales y Servicios en un horario de 9:00 a 14:00 horas de lunes a viernes.

Todos los costos relacionados con la transportación y en su caso introducción al país, de las mercancías, cuando así corresponda, serán por cuenta del licitante.

Los bienes deberán ser entregados debidamente etiquetados y empaquetados conforme a sus características, según sea el caso, y como es empaquetado por el fabricante y/o distribuidor con el fin de facilitar su identificación, protección y organización.

## **1.5. GARANTÍA DE LOS BIENES**

Los proveedores deberán garantizar en su oferta técnica, el correcto funcionamiento de los bienes durante el plazo de un año conforme se indica en el Apartado D "Características técnicas" del Anexo 1, que contará a partir de la entrega o bien un plazo mayor si lo establecen las especificaciones técnicas del fabricante o es ofrecido por el proveedor, conforme al texto de la carta número 2 del Apartado E "Modelos de Cartas Compromiso y de cumplimientos técnicos y requisitos administrativos" anexas a este Pliego de Condiciones.

En caso de aplicación de la garantía, el proveedor será responsable del retiro, traslado y seguimiento de la reparación o sustitución de los bienes respectivos.

## **1.6. CONDICIONES DE PAGO**

El pago se realizará en pesos mexicanos, previa transferencia del monto respectivo realizado por la Universidad de Alcalá de Henares, atendiendo el procedimiento señalado en el numeral **10.6 Conversión/proyección de moneda** del Manual del Proyecto EduTech.

El Instituto efectuará el pago mediante cheque nominativo a favor del proveedor a través de la Jefatura del Departamento de Recursos Financieros en un plazo de 20 días hábiles siguientes a la presentación correcta por parte del proveedor adjudicado en la Jefatura de Recursos Materiales y Servicios de El Instituto, de la siguiente documentación en original y copia:

I. Factura en formato electrónico e impresa a nombre de Tecnológico Nacional de México/Instituto Tecnológico de Aguascalientes, RFC: TNM140723GFA que cumpla con los requisitos fiscales establecidos por la legislación de la materia, con el I.V.A. desglosado; Los archivos electrónicos en formatos PDF y XML deberán ser enviados al correo edutech ita@aguascalientes.tecnm.mx y deberá presentar copia del correo de envío.

- II. Impresión del Comprobante Fiscal Digital por Internet debidamente sellado y firmado que acredite el ingreso de los bienes al almacén de El Instituto, previa validación de las características técnicas conforme el "Anexo 1" que acredite que los mismos fueron recibidos a "Entera satisfacción" y los cuales deberán cumplir con los requisitos y especificaciones solicitados en el anexo en mención, así como los de la propuesta técnica del proveedor que resulte adjudicado, y
- III. Constancia de Alta de Almacén en donde conste el registro de dicha recepción.

En caso de que se realicen entregas parciales, debido a caso fortuito o fuerza mayor, será una sola factura la que se presentará a fin de cumplir el procedimiento para su liquidación.

## **1.7. ANTICIPO**

Para los bienes objeto del presente procedimiento, El Instituto no otorgará ningún tipo de Anticipo.

## **1.8. ORIGEN Y MONTO MÁXIMO DEL RECURSO SUBVENCIONADO**

El Instituto realizará la adquisición de los bienes objeto de esta licitación, con recursos que le han sido otorgados mediante subvención del Programa **ERASMUS+, "ACCIÓN CLAVE 2: DESARROLLO DE CAPACIDADES EN EL ÁMBITO DE LA EDUCACIÓN SUPERIOR", POR SUS SIGLAS EN INGLÉS: "KA2: CBHE" DE LA UNIÓN EUROPEA,** por un máximo de **\$1'210,023.76** (Un millón doscientos diez mil veintitrés 76/100) pesos.

Se reitera que la propuesta económica debe presentarse en pesos mexicanos.

La facturación y el pago se realizarán en México en pesos mexicanos al valor de la oferta económica más económica que resulte adjudicada en esta licitación.

## **CAPÍTULO 2 DISPOSICIONES GENERALES**

## **2.1. CONSULTA DEL PLIEGO DE POSICIONES.**

El Pliego de Posiciones estará disponible y será proporcionado en formato electrónico para su consulta exclusivamente a través de su página electrónica:

https://aguascalientes.tecnm.mx/edutech/.

## **2.2. ADQUISICIÓN DEL PLIEGO DE CONDICIONES E INSCRIPCIÓN AL PROCEDIMIENTO.**

La obtención del Pliego de Condiciones y la inscripción al procedimiento licitatorio no tienen costo.

Para tener derecho a presentar propuesta técnica y económica, los interesados deberán inscribirse a la licitación presentando solicitud en formato abierto al correo electrónico edutech ita@aguascalientes.tecnm.mx en la que se exprese su interés en participar. La fecha máxima para la inscripción será el 16 de abril de 2021.

# **2.3. IMPUESTOS Y DERECHOS**

Todos los impuestos y derechos que se causen con motivo de la adquisición serán a cargo del proveedor, los cuales deberán estar contemplados en los precios propuestos.

Únicamente se trasladará el I.V.A., mismo que deberá desglosarse al totalizar la propuesta y en el caso del proveedor adjudicado, en la factura respectiva.

# **2.4. PATENTES, MARCAS Y DERECHOS DE AUTOR**

Los Licitantes deberán presentar carta original en papel membretado y con firma autógrafa del representante legal, dirigida a El Instituto, avalando que los bienes ofertados son 100% originales en todas y cada una de sus partes, no remanufacturados, así como que su adquisición es de origen lícito y, en su caso, que los impuestos y derechos que correspondan estén debidamente cubiertos, de acuerdo al formato de carta No. 1 y 2 señalado en el Apartado I "Modelos de cartas" del "Anexo 1".

Los licitantes serán responsables por las violaciones que se causen en materia de patentes, marcas o derechos de autor, con motivo de la adquisición, origen, uso, enajenación y explotación de los bienes objeto de la licitación, por lo que se obligan a sacar en paz y salvo a El Instituto, en caso de cualquier reclamación de un tercero que alegue derechos por violaciones a la Ley de Propiedad Industrial y a la Ley Federal de Derecho de Autor ya sean de la república mexicana o de cualquier lugar al que corresponda el registro violentado, sobre los bienes materia de la presente licitación, sin cargo alguno para éste.

# **2.5. RESTRICCIONES PARA PARTICIPAR Y/O CONTRATAR**

Como control y garantía de la solvencia de las propuestas ofertadas, NO podrán participar en la presente licitación las personas físicas o morales que se encuentren en alguno de los supuestos a que se refiere los artículos 50 y 60 de la Ley de Adquisiciones, Arrendamientos y Servicios del Sector Público.

Para ello presentarán escrito bajo protesta de decir verdad, que no se encuentran en ninguno de los supuestos establecidos en dicho articulado.

# **2.6. LICITACIÓN PÚBLICA DESIERTA**

Será declarada desierta la licitación en los siguientes supuestos:

- I. Que no se registre ningún concursante a la licitación;
- II. Que ninguna de las propuestas presentadas reúna los requisitos establecidos en este Pliego de Condiciones;
- III. Que concurran menos de 4 ofertantes. Es decir, al menos debe haber tres proveedores que se presenten a la licitación;

IV. Que los precios propuestos no fueren aceptables de conformidad con la información que tenga El Instituto derivada de la investigación de mercado realizada previo a este procedimiento.

En caso de que sea declarada desierta, los bienes podrán adquirirse exclusivamente a través de una nueva licitación.

# **2.7. CANCELACIÓN DE LA LICITACIÓN**

El Instituto podrá cancelar la licitación o cualquiera de sus conceptos incluidos en ésta por caso fortuito o fuerza mayor o cuando existan circunstancias debidamente justificadas que extingan la necesidad para adquirir los bienes de que se trate y que de continuarse con el procedimiento pudiera ocasionar un daño o perjuicio a El Instituto, lo cual se hará del conocimiento de los licitantes.

No se cubrirán gastos NO recuperables en que hayan incurrido los interesados para preparar y elaborar su propuesta.

# **2.8. MODELO DE CONTRATO-PEDIDO**

Las obligaciones que se deriven con motivo de las adjudicaciones que se realicen en la presente licitación se formalizarán a través del formato de contrato-pedido que se acompaña como "Anexo 4".

## **2.8.1. PLAZO PARA FORMALIZAR EL CONTRATO-PEDIDO**

El concursante que resulte adjudicado, por sí o a través de su representante que cuente con facultades para ello, deberá presentarse en la Jefatura del Departamento de Recursos Materiales y Servicios a firmar el contrato o pedido dentro del plazo de 10 días hábiles contados a partir del día en que se dé a conocer el fallo.

El hecho de no presentarse a la firma del contrato o pedido, por causas imputables al licitante ganador, en la fecha o plazo establecido en el párrafo anterior, obligará a El Instituto a declararlo impedido para contratar nuevamente con él. Esto independientemente de otras acciones legales y administrativas a que haya lugar.

En este caso, El Instituto podrá sin necesidad de un nuevo procedimiento, adjudicar el contrato-pedido de la siguiente manera:

- I. Al participante que haya presentado la siguiente proposición solvente más baja.
- II. El orden de adjudicación no podrá ser superior al 20% de la propuesta que haya resultado ganadora, sin rebasar el monto máximo asignado en el presupuesto para la adquisición.
- III. El interesado a quien se haya adjudicado el contrato o pedido no estará obligado a suministrar los bienes, si El Instituto por causas imputables a él, no firma el contrato o pedido.
- IV. El atraso de El Instituto en la formalización del contrato o pedido prorrogará en igual plazo la fecha de cumplimiento de las obligaciones asumidas por ambas partes.

# **2.8.2. RESCISIÓN ADMINISTRATIVA DE LA RELACIÓN CONTRACTUAL.**

En caso de incumplimiento de las obligaciones a cargo del proveedor asignado por causas a él imputables, El Instituto podrá determinar de manera unilateral la rescisión administrativa de la relación contractual ya sea total o parcial, sin necesidad de declaración judicial.

# **2.8.3. TERMINACIÓN DEL CONTRATO-PEDIDO POR CASO FORTUITO O FUERZA MAYOR.**

El Instituto podrá dar por terminado el contrato o pedido en cualquier momento de su vigencia, sin responsabilidad para las partes, por caso fortuito o fuerza mayor debidamente justificado.

# **2.8.4. TERMINACIÓN DEL CONTRATO-PEDIDO POR CAUSAS JUSTIFICADAS, DE ORDEN PÚBLICO O DE INTERÉS GENERAL.**

El Instituto podrá dar por terminado el contrato o pedido de forma anticipada por razones de orden público o de interés general debidamente justificadas, bastando para ello una comunicación que dirija por escrito en este sentido y sin más responsabilidad, que la de cubrir el importe de los trabajos que efectivamente haya ejecutado el proveedor hasta entonces y los gastos no recuperables siempre y cuando se relacionen directamente con el objeto del contrato o pedido.

En caso de que el proveedor sea quien solicite la terminación anticipada del contrato o pedido, solo procederá por causa debidamente justificada no imputable a él o a su administración, para lo cual deberá solicitarlo por escrito, acompañada de la documentación que estime pertinente para acreditarlo.

## **2.8.5 TERMINACIÓN DEL CONTRATO O PEDIDO POR MUTUO CONSENTIMIENTO.**

La relación contractual podrá darse por terminada por mutuo consentimiento cuando así convenga a los intereses de El Instituto y del proveedor, siempre y cuando éstos no hayan incurrido en alguna causal de incumplimiento.

# **2.8.6. SUSPENSIÓN TEMPORAL DE LA EJECUCIÓN DEL CONTRATO O PEDIDO**

El Instituto podrá suspender temporalmente en todo o en parte, el suministro de bienes, arrendamientos o la prestación de los servicios contratados por causa plenamente justificada y acreditada.

La Jefatura del Departamento de Recursos Materiales y Servicios determinará la temporalidad de esta suspensión, cuyo término podrá ser diferido en una sola ocasión, sin que pueda ser indefinida.

# **2.8.7. PRÓRROGA.**

A solicitud debidamente justificada por escrito del proveedor, El Instituto podrá autorizar, la prórroga o espera, a fin de que subsane el incumplimiento en que haya incurrido.

En caso de ser autorizada la prórroga al proveedor, se elaborará un Convenio Modificatorio al contrato o pedido, donde se especifiquen las nuevas fechas máximas de entrega.

Si no se autoriza la prórroga o espera, o si una vez concluida persiste el incumplimiento, procederá la rescisión y aplicación de las penas establecidas en el contrato o pedido.

# **2.9. GARANTÍAS QUE DEBERÁN PRESENTARSE**

## **2.9.1. RELATIVA AL CUMPLIMIENTO DEL CONTRATO O PEDIDO.**

Para el cumplimiento de las obligaciones a cargo del proveedor que resulte adjudicado, derivados del contrato o pedido que se celebre, la garantía que deberá presentarse será por un monto de \$130,000 (ciento treinta mil pesos 00/100 M.N.), equivalente aproximado al diez por ciento del total del contrato o pedido, sin contar el impuesto al valor agregado.

La garantía otorgada consistirá en la entrega de un cheque bancario de cuenta del proveedor asignado, emitido a favor del Instituto Tecnológico de Aguascalientes.

El cheque quedará a resguardo de El Instituto y será reintegrado dentro del plazo de los 20 días posteriores de la entrega a entera satisfacción de los bienes adquiridos.

Solamente en caso de incumplimiento de la entrega de los bienes adquiridos, El Instituto hará efectiva la garantía. Es aplicable a este punto lo señalado en el tercer párrafo del numeral 2.10 de este Pliego de Condiciones, por incumplimiento de las características técnicas de los bienes entregados.

# **2**.**9.2. RELATIVA A DEFECTOS, VICIOS OCULTOS Y CUALQUIER OTRA RESPONSABILIDAD.**

El licitante que resulte adjudicado deberá presentar mediante escrito abierto una garantía del fabricante contra vicios ocultos, defectos de fabricación y mal funcionamiento por causas NO imputables a El Instituto o a terceros que los tengan en uso o posesión, al menos por el periodo establecido en el numeral 1.5 de este Pliego de Condiciones. La carta deberá llevar firma y sello del proveedor y en su caso del distribuidor autorizado por el fabricante para México.

Con la finalidad de garantizar el cumplimiento de esta garantía, también presentará el licitante adjudicado una carta de crédito con carácter de irrevocable de conformidad con el modelo Carta número 10 del "**Anexo 1"** de este Pliego de Condiciones por un monto equivalente al diez por ciento del valor total de los bienes amparados con la garantía contrato incluido el I.V.A. misma que cubrirá el cumplimiento de posibles vicios ocultos, defectos de fabricación o cualquier otra responsabilidad del proveedor por los servicios posteriores a la entrega de los mismos.

Esta carta se entregará con la entrega de los bienes y la factura a la Jefatura del Departamento de Recursos Materiales y permanecerá vigente por el plazo de tres años.

Todas las garantías a que se refiere el punto 2.9 de este capítulo se expedirán a favor del Instituto Tecnológico de Aguascalientes, conforme a los formatos que se proporcionan a los participantes.

# **2.10. RECEPCIÓN Y VERIFICACIÓN DE LOS BIENES**

A partir de la recepción de los bienes y durante los siguientes diez días El Instituto a través del área usuaria realizará la revisión de los equipos para acreditar que los bienes cumplan con las características técnicas y de calidad ofrecidas y en su caso las pruebas a los bienes en forma aleatoria para comprobar que cumplan con las especificaciones y calidad de fabricación de acuerdo a los catálogos y documentación presentada en la oferta técnica.

Si derivado de las pruebas se advierte que los bienes recibidos no cumplen con las especificaciones y calidad ofertadas, el proveedor deberá sustituirlos a la brevedad posible, deteniéndose el procedimiento de pago hasta que los bienes sean entregados a entera satisfacción de El Instituto.

En caso de que el porcentaje de los bienes que incumplen las características ofertadas constituya el 25% (veinticinco por ciento) o más del valor del contrato **El Instituto podrá optar por que se realice la reposición de los bienes o por la rescisión del contrato y la aplicación de la garantía de cumplimiento**, así como de las penas convencionales que hubiere lugar, pudiendo ejercer acciones legales contra el proveedor por los daños y perjuicios ocasionados a El Instituto.

En todo momento El Instituto estará en posibilidad de solicitar la verificación de la autenticidad de los bienes, a los fabricantes o distribuidores autorizados.

# **2.11. PENAS CONVENCIONALES Y APLICACIÓN DE GARANTÍAS.**

# **2.11.1. PENA CONVENCIONAL POR INCUMPLIMIENTO.**

Se aplicará la pena convencional prevista en el punto 2.9.1. de este capítulo, al licitante adjudicado cuando incumpla las obligaciones derivadas del contrato para lo cual se hará efectiva la garantía de cumplimiento otorgada presentando al cobro el cheque otorgado por el proveedor, pudiendo reclamarlo por cualquier medio legal a su alcance.

# **2.11.2. PENA CONVENCIONAL POR ATRASO**

Se aplicará una pena convencional por el atraso en el cumplimiento de las obligaciones de entrega del proveedor, equivalente al monto que resulte de aplicar el **1% (uno por ciento) diario a la cantidad que importen los bienes pendientes de entrega o servicios no prestados.** 

Dicha cantidad se descontará de la contraprestación a favor del proveedor, sin perjuicio en su caso, de ejercer las acciones legales que correspondan.

No podrá aplicarse por un periodo mayor a diez días, momento en el cual procederá en automático la rescisión del contrato.

# **2.11.3. DEDUCTIVA POR CARACTERÍSTICAS TÉCNICAS Y DE CALIDAD DEFICIENTE.**

Hecha la evaluación de los bienes recibidos y teniendo pleno conocimiento de los bienes que incumplen con las características técnicas que fueron ofertadas por el proveedor y pactadas en el contrato, El Instituto procederá a realizar la valoración del porcentaje y cálculo del importe de los bienes afectados a fin de determinar la procedencia de la reposición de los bienes o en su caso, la aplicación deductiva de los bienes que incumplieron con las características técnicas o de calidad.

En el caso del porcentaje previsto en el numeral **2.10. RECEPCIÓN Y VERIFICACIÓN DE LOS BIENES,** si así lo determina El Instituto, será procedente la rescisión del contrato.

## **2.11.4. APLICACIÓN DE GARANTÍAS POR CARACTERÍSTICAS TÉCNICAS Y DE CALIDAD DEFICIENTE.**

El Instituto, de acuerdo a lo señalado en el numeral **2.10. RECEPCIÓN Y VERIFICACIÓN DE LOS BIENES** revisará el cumplimiento de las características técnicas y de calidad de los bienes entregados verificando que cumplan con las especificaciones exigidas en estas Condiciones, sus anexos y la oferta del proveedor.

En el supuesto de encontrarse deficiencias o incumplimiento en las características técnicas y de calidad, determinará la procedencia de la reposición de los bienes o la rescisión del contrato haciendo efectiva la garantía expedida para esos efectos a que se refiere el punto 2.9.2. de las presentes Condiciones.

## **2.12. SEGURO DE RESPONSABILIDAD CIVIL.**

No aplica la presentación de póliza de seguro de responsabilidad civil.

## **2.13. INCONFORMIDAD**

Considerando que el presente procedimiento se realiza de conformidad con el marco regulador del proyecto denominado EduTech "Asistencia tecnológica a la accesibilidad en la Educación Superior Virtual" del Programa "ESQUEMA DE ACCIÓN PARA LA MOVILIDAD DE ESTUDIANTES UNIVERSITARIOS DE LA REGIÓN EUROPEA" ERASMUS+, "ACCIÓN CLAVE 2: DESARROLLO DE CAPACIDADES EN EL ÁMBITO DE LA EDUCACIÓN SUPERIOR", POR SUS SIGLAS EN INGLÉS: "KA2: CBHE" DE LA UNIÓN EUROPEA el Comité Evaluador que emite las presentes

Condiciones recibirá, analizará, evaluará y resolverá cualquier tipo de inconformidad que los interesados en participar presenten, exclusivamente en contra de alguna de las siguientes etapas del procedimiento: junta de aclaraciones, recepción y apertura de propuestas técnica y económica. Adicionalmente a estas etapas, no es posible la presentación de inconformidad alguna en contra de este proceso licitatorio.

El Comité Evaluador recibirá las inconformidades al procedimiento, analizará la misma y emitirá una resolución razonada, basada en la transparencia y la equidad, así como en el cumplimiento del marco regulador descrito. Las inconformidades deberán presentarse dentro de los tres días siguientes a la realización de la etapa contra la que se pretenda inconformar, acreditando la personalidad jurídica del interesado, así como el interés legal.

En el escrito de inconformidad, el promovente deberá manifestar, bajo protesta de decir verdad, los hechos que le consten relativos al acto o actos impugnados. Al escrito deberán acompañarse, en su caso, las pruebas que considere pertinentes debidamente integradas para su valoración.

La falta de acreditamiento de la personalidad y/o de protesta serán causa de desechamiento de la inconformidad.

La interposición de las inconformidades hacia cualquiera de las etapas del procedimiento descrito y/o en cualquier etapa de avance del mismo NO GENERARÁ la suspensión del procedimiento ni la cancelación de la licitación.

# **2.14. INSTANCIAS RESOLUTORAS.**

Cualquier controversia que se presente o que surja la necesidad de interpretación de los actos derivados del presente Pliego de Condiciones, se resolverá por El Comité Evaluador de El Instituto, siendo nulo de pleno derecho cualquier acto en contravención a las propias Condiciones o al marco regulador del Proyecto EduTech del Programa ERASMUS+, "ACCIÓN CLAVE 2: DESARROLLO DE CAPACIDADES EN EL ÁMBITO DE LA EDUCACIÓN SUPERIOR", POR SUS SIGLAS EN INGLÉS: "KA2: CBHE" DE LA UNIÓN EUROPEA.

# **2.15. ACLARACIÓN RELATIVA A NEGOCIACIÓN DE LAS CONDICIONES**

No podrán negociarse, ni modificarse las presentes Condiciones, ni las ofertadas por los licitantes. Solamente serán consideradas las modificaciones que se deriven de la Junta de Aclaraciones de este procedimiento y las modificaciones emitidas por el Comité Evaluador en los términos de este Pliego de Condiciones.

## **2.16. RELACIONES LABORALES**

El proveedor como patrón del personal que ocupe para cumplir con las obligaciones a su cargo previstas en el contrato o pedido, será el único responsable del cumplimiento de las disposiciones legales en materia de trabajo y previsión social en relación con dicho personal, por tal motivo, será responsable de todas las reclamaciones que sus trabajadores pudieran presentar en contra de El Instituto.
#### **2.17. CESIÓN DE DERECHOS**

Los derechos y obligaciones que el proveedor adquiera con motivo de la firma del contrato o pedido no podrán cederse en forma parcial o total a favor de otra persona.

#### **2.18. CONFIDENCIALIDAD**

Los participantes en la presente licitación y los proveedores que resulten adjudicados no podrán divulgar o aprovechar para beneficio o interés propio o de terceros los conocimientos e información derivada de esta licitación. Una vez terminada la vigencia del contrato o pedido que se otorgue o si por algún motivo se suspendiesen los actos derivados, quedará obligado el proveedor ganador a devolver toda la información que se le hubiere proporcionado, prevaleciendo la propiedad de El Instituto respecto a los productos y servicios derivados del contrato o pedido respectivo.

#### **CAPÍTULO 3 DOCUMENTACIÓN QUE DEBERÁ PRESENTAR EL LICITANTE**

#### **3.1 PROPUESTAS**

Las propuestas deberán presentarse en el acto de apertura de ofertas de la siguiente forma:

- **I. LA DOCUMENTACIÓN LEGAL, FINANCIERA Y CONTABLE** requerida en los puntos 3.2.1.1 y 3.2.1.2 de este capítulo se presentará en sobre tamaño carta u oficio cerrado y lacrado con cinta adhesiva y la firma del representante, debidamente marcado con el **número 1**.
- **II. LA PROPUESTA TÉCNICA** se presentará en sobre tamaño carta u oficio cerrado y lacrado con cinta adhesiva y la firma del representante, debidamente marcado con el **número 2**.
- **III. LA PROPUESTA ECONÓMICA** se presentará en sobre tamaño carta u oficio cerrado y lacrado con cinta adhesiva y la firma del representante, debidamente marcado con el **número 3**.

Una vez entregados los sobres no se recibirá documentación adicional alguna.

En el exterior de cada sobre se deberá señalar claramente a qué propuesta corresponde, número de procedimiento y el nombre del proveedor que la presenta; la omisión de alguno de estos requisitos no será motivo de desechamiento, siempre y cuando se subsanen a más tardar al momento de la entrega.

Las propuestas tanto técnicas como económicas, deberán presentarse en idioma español, los anexos técnicos y folletos podrán presentarse en idioma del país de origen de los bienes, acompañados en su caso de una traducción simple al español en papel membretado de la empresa licitante o del fabricante. La falta de esta traducción no será motivo de desechamiento.

Las propuestas deberán presentarse por escrito en original, en papelería membretada del licitante, firmada al final y rubricada en todas sus hojas, inclusive al reverso cuando contenga información, por el representante legal o persona legalmente autorizada, no debiendo contener tachaduras o enmendaduras, de preferencia foliada.

En caso de detectarse deficiencias en el foliado de las propuestas, El Instituto procederá a subsanarlas en presencia de los participantes en el procedimiento. Salvo la firma del representante legal o persona legalmente autorizada, al final de la propuesta la omisión de otros requisitos de forma no serán motivo de desechamiento.

#### **3.1.1. PARTICIPACIÓN CONJUNTA**

No se permite la participación conjunta de dos o más personas en esta licitación.

#### **3.2. REQUISITOS QUE DEBERÁN CUMPLIR LOS LICITANTES.**

Los concursantes deberán contar con la solvencia económica que les permita dar cabal cumplimiento a las obligaciones a su cargo que se deriven de la adjudicación del contrato o pedido correspondiente, por ello deberán cumplir con todas las estipulaciones contenidas en las presentes Condiciones y calificar respecto de la revisión de la documentación legal, financiera y contable presentada, así como de la evaluación técnica que se realizará a los bienes ofertados.

#### **3.2.1 DOCUMENTACIÓN LEGAL FINANCIERA Y CONTABLE.**

Los documentos referidos en los puntos **3.2.1.1** y **3.2.1.2**. deberán presentarse dentro del (sobre No. 1 y carpetas "A" y "B" conforme se señala en el **"Anexo 5"**) en ORIGINAL (o copia certificada pasada ante la fe de notario público), así como copia simple para su cotejo y devolución original o copia certificada correspondiente, dicha información deberá estar preferentemente escaneada y almacenada en un CD.

La documentación a que se refieren el apartado A numeral 4 y B numeral 2 del punto **3.2.1.1.**  invariablemente deberá exhibirse en ORIGINAL.

La presentación de los documentos legales y contables fuera del sobre será causa de descalificación de los licitantes.

Una vez iniciado el acto de apertura de propuestas **NO** se permitirá introducir documento alguno en ninguno de los sobres entregados.

#### **3.2.1.1 REQUISITOS LEGALES**

**A.** Tratándose de personas morales, deberá presentar los siguientes documentos:

1. Original o copia certificada ante Notario Público de la escritura constitutiva de la sociedad, constituida de conformidad a la legislación nacional y en su caso, de las actas donde conste la prórroga de la duración de la sociedad, último aumento o disminución de su capital social; el cambio de su objeto de la sociedad, la transformación o fusión de la sociedad; de conformidad con lo señalado en los artículos 182 y 194 de la Ley General de Sociedades Mercantiles.

2. Original o copia certificada del poder notarial o instrumento correspondiente del representante legal, en el que se le otorguen facultades para actos de administración; tratándose de Poderes Especiales, se deberá señalar en forma específica la facultad para participar en licitaciones y/o presentar propuestas económicas.

#### **Los documentos referidos en los numerales 1 y 2 deben estar inscritos en el Registro Público de la Propiedad y del Comercio, cuando proceda, conforme al artículo 21 del Código de Comercio.**

- 3. Original o copia certificada de la identificación oficial vigente del representante legal y, en su caso de la persona que se presente al acto de apertura de propuestas con carta poder.
- 4. Manifestación escrita de no encontrarse en los supuestos establecidos en el punto 2.5 de las presentes Condiciones a que se refieren los artículos 50 y 60 de la Ley de Adquisiciones, Arrendamientos y Servicios del Sector Público conforme al formato establecido en la carta número 11 del **"Anexo 1"**.
- 5. La persona que asista al acto de apertura de propuestas bastará con que presente carta poder expedida ante dos testigos por el representante legal acreditado con la documentación indicada, con facultades para tal efecto, acompañada de las copias de las identificaciones oficiales de los testigos, el representante legal acreditado y el apoderado.
- **B.** Tratándose de personas físicas, deberá acreditar su legal existencia mediante los siguientes documentos, acreditando su personalidad jurídica al inicio de los actos de la licitación:
	- 1. Copia certificada del acta de nacimiento o documento en que acredite su nacionalidad mexicana por naturalización.
	- 2. Impresión de la Constancia Única del Registro de Población (**CURP**).
	- 3. Copia certificada de la identificación oficial.
	- 4. La persona que asista al acto de apertura de propuestas en representación de la persona física bastará con que presente carta poder expedida ante dos testigos por el interesado o en su caso, de existir el representante legal debidamente facultado y acreditado con la documentación indicada, con facultades para tal efecto, acompañada de las copias de las identificaciones oficiales de los testigos, el representante legal acreditado y el apoderado.
	- 5. Manifestación escrita de no encontrarse en los supuestos establecidos en el **numeral 2.5** de las presente Condiciones, referente a los artículos **50** y **60** de la Ley de

Adquisiciones, Arrendamientos y Servicios del Sector Público conforme al formato establecido en la carta 11 del **"Anexo 1"**.

El objeto social y giro principal de la empresa ya sea persona moral o física con actividades empresariales deberá ser acorde a la adquisición objeto de la presente licitación.

La empresa deberá tener un tiempo mínimo comprobable **de un año en el mercado** y anexar una relación de sus contratos en suministro de equipo equivalente al solicitado, más relevantes en este periodo.

En caso de ser distribuidor en México de marcas determinadas, deberá presentar el documento expedido por el representante legal del fabricante facultado para ello, que acredite dicha condición de representación, el cual podrá presentarse en lenguaje extranjero o en castellano; en caso de presentarse en lengua extranjera deberá presentarse traducción de perito.

Cualquier documento público expedido en el extranjero, deberá presentarse legalizado por las autoridades consulares mexicanas competentes, conforme a lo dispuesto por el artículo 546 del Código Federal de Procedimientos Civiles o, en su caso, debidamente apostillado de acuerdo con la Convención por la que se suprime el requisito de legalización de documentos públicos extranjeros, adoptada por la Conferencia Internacional de la Haya. En el caso de que se trate de documentos privados expedidos en el extranjero, estos podrán presentarse en copia simple.

#### **3.2.1.2. REQUISITOS FINANCIEROS Y CONTABLES**

- 1. Constancia de Inscripción ante el SAT de la persona física o moral, acompañada en su caso del formato R-2, formato de inscripción en el Registro Federal de Contribuyentes (RFC-1) el cual deberá contener el domicilio fiscal vigente y el tipo de actividad de la empresa y, en su caso, los comprobantes relativos a la notificación del cambio de su domicilio fiscal ante dicha institución.
- 2. Declaración del Impuesto sobre la Renta, correspondiente al ejercicio fiscal 2019, acompañado del comprobante de la transferencia electrónica del banco.
- 3. Constancia de Cumplimiento de Obligaciones Fiscales expedida por el Servicio de Administración Tributaria, con antigüedad no mayor al mes anterior a la expedición de la presente convocatoria.
- 4. Comprobante de domicilio fiscal que se presenta en el RFC, y en su caso de donde acredite su establecimiento comercial, cuando las operaciones las realice en lugar distinto al del domicilio fiscal.

#### **3.3. PROPUESTA TÉCNICA**

La oferta técnica deberá contener como mínimo:

- 1. La descripción detallada y cantidad ofertada de los bienes, en términos del Apartado C "Estructura de la propuesta" del **"Anexo 1"** de las presentes Condiciones.
- 2. La información técnica adicional exclusivamente de los bienes ofertados, como fichas técnicas, folletería, catálogos, etc.
- 3. Carta en la que se garantice la originalidad de los bienes, a la que se refiere el punto **2.4** del **capítulo 2** de las presentes Condiciones. Si al verificar la o las cartas con los fabricantes se les detecta alguna anomalía en cuanto a su autenticidad, será motivo de desechamiento.
- 4. Las garantías de los bienes que conforme al punto **1.5** del **capítulo 1** de las Condiciones, otorguen los participantes, fabricantes o distribuidores exclusivos, según corresponda.
- 5. Carta original, en papel membretado y con firma autógrafa del representante legal, en la que el licitante manifieste bajo protesta de decir verdad, que la totalidad de los bienes que oferta y en su caso entregará, están garantizados con la suficiencia de refacciones, accesorios y servicios para que esos bienes se mantengan en utilidad y funcionamiento por, al menos tres años, de acuerdo a las cartas números 2 y 4 del **"Anexo 1"**.
- 6. Currículum del licitante, sea persona física o moral y relación con al menos un contrato de bienes similares a los de la presente licitación del último año.
- 7. Cartas compromiso, documentos comprobatorios solicitados en el **"Anexo 1".**

Adicionalmente deberán incorporarse en el sobre que contienen esta propuesta técnica, la demás documentación expedida por el fabricante que acredite al distribuidor en México, así como sus traducciones y cualquier otro documento que tenga que ver con los bienes, sus características y garantía ofertados.

#### **3.4. PROPUESTA ECONÓMICA**

La oferta económica deberá presentarse por escrito firmada por el licitante o su representante legal, conforme a lo señalado en este punto.

#### **3.4.1. PRECIOS**

Los concursantes deberán cotizar en moneda nacional y especificar en su propuesta económica lo siguiente:

I. El precio unitario de los bienes ofertados, sin incluir el I.V.A. hasta en **dos dígitos de centavos**, incluyendo los descuentos que voluntariamente estén en capacidad de ofrecer; II. El monto parcial por CONCEPTO, sin incluir el I.V.A.

III. El total de la propuesta, incluyendo descuentos, traslado, con el monto correspondiente al I.V.A. por separado.

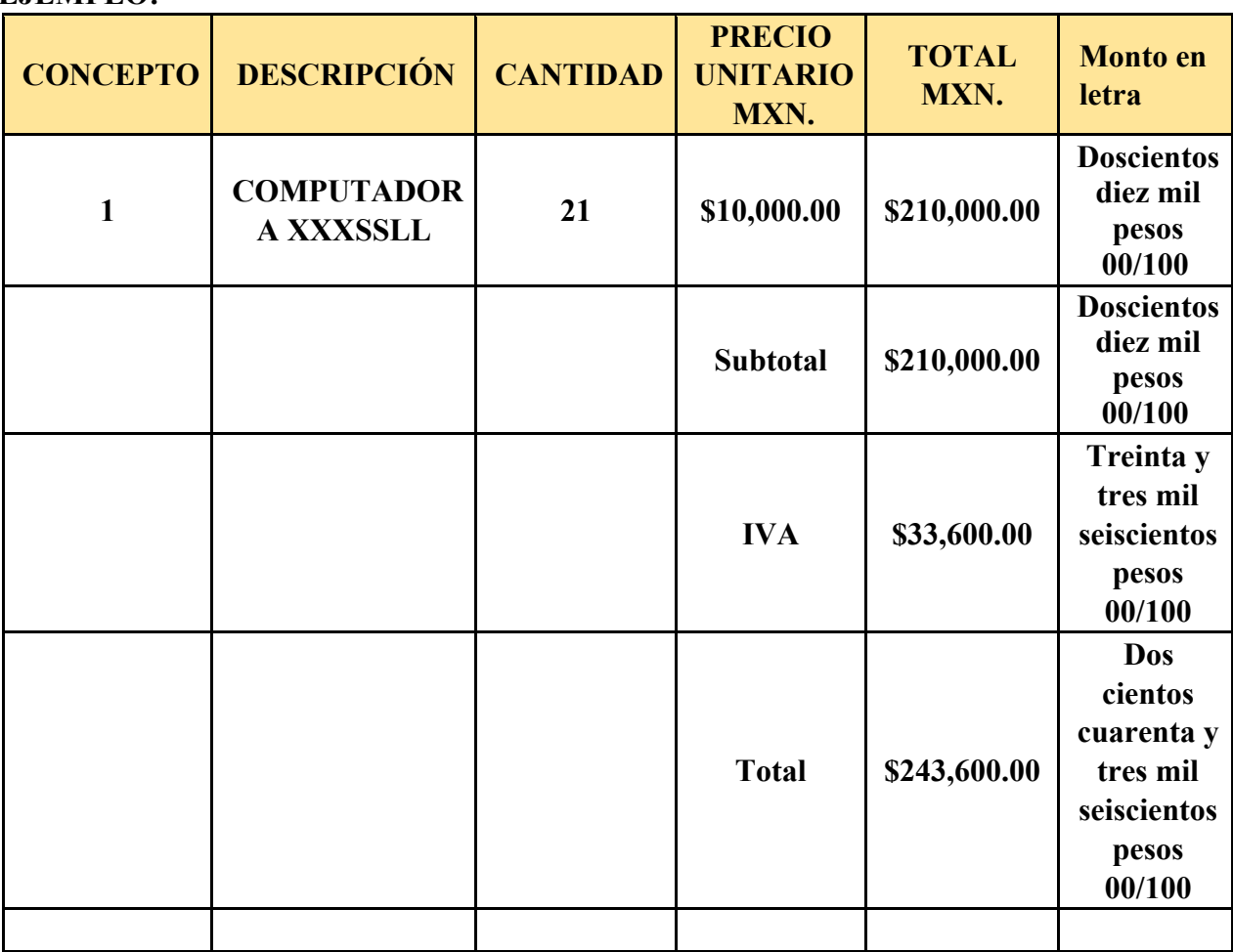

#### **EJEMPLO:**

Sólo se deberá cotizar un precio unitario por cada bien ofertado.

La suma de los importes unitarios por cada concepto cotizado deberá ser coincidente con el resultado aritmético de la sumatoria del total de la propuesta, antes del I.V.A.

Lo expresado por escrito en la propuesta económica, deberá ser consistente con los resultados aritméticos al revisarse las operaciones con base en los precios unitarios, cantidades, montos parciales por concepto y monto total de la propuesta.

Se recomienda que los precios vengan protegidos con cinta adhesiva sobre la hoja en que se presentan.

En caso de error aritmético, no hay posibilidad de corregir. En caso de discrepancia prevalecerá el precio unitario expresado, sobre el del resultado de las operaciones y el expresado en letra sobre el expresado con números.

#### **3.4.2. VIGENCIA DE LA PROPUESTA**

Los concursantes cotizarán precios fijos en Moneda Nacional, vigentes hasta la entrega y en su caso instalación total de los bienes.

En caso de que no se haga mención expresa de la vigencia de acuerdo a lo señalado en el párrafo anterior en la propuesta económica, se entenderán fijos por el plazo antes señalado.

#### **3.4.3. CARTA DE ACEPTACIÓN DE CONDICIONES**

Se deberá incluir en la oferta económica, carta original, firmada por el representante legal, en el que conste la aceptación de las condiciones establecidas en las presentes Condiciones tomando como base la carta número 8 del **"Anexo 1"** y en particular respecto a la forma de pago estipulada en las mismas, tiempo, condiciones y lugar de entrega.

En el supuesto de que el licitante no presente la carta referida en el párrafo que antecede, su propuesta será desechada, siempre y cuando el licitante no pueda subsanar con la información contenida en sus propuestas técnica y económica las condiciones de forma de pago, tiempo, condiciones y lugar de entrega de los bienes, de conformidad con lo señalado en el punto 4.7 último párrafo de este Pliego de Condiciones.

#### **CAPÍTULO 4 CRITERIOS DE EVALUACIÓN DE LAS PROPUESTAS**

El método de adjudicación será el de "mejor relación calidad-precio" lo que significa que la oferta ganadora corresponderá a la que oferte la mejor relación calidad/precio, cumpliendo con los criterios anunciados en todas las especificaciones y requerimientos de este Pliego de Condiciones.

Las propuestas presentadas por los interesados en participar en esta licitación solo pueden ser desechadas por no ser solventes al incumplir los requisitos esenciales establecidos en este Pliego de Condiciones.

Quedan comprendidos entre los requisitos cuyo incumplimiento no afectan la solvencia de la propuesta: el proponer un plazo de entrega menor al solicitado; el omitir aspectos que sean cubiertos con la información contenida en la propuesta técnica y económica; el no observar los formatos establecidos si es que se proporciona de manera clara la información requerida; el no cumplir fundamentos legales o normativos que no tenga por objeto determinar objetivamente la solvencia del proveedor y de la propuesta presentada.

No podrán suplirse las deficiencias sustanciales de las propuestas presentadas.

Serán desechadas por insolventes las propuestas de participantes donde se observe que no es fehaciente, confiable y correcta la información financiera, contable y legal que presenten.

#### **4.1. EVALUACIÓN LEGAL Y FINANCIERA**

La documentación legal y financiera presentada estará sujeta a un análisis a fin de acreditar a satisfacción de El Instituto su situación jurídica real y el cumplimiento de sus obligaciones fiscales como representación de su solvencia financiera.

Para ello el Comité Evaluador realizará la evaluación del cumplimiento de los requisitos y determinará si estos establecen la solvencia administrativa, legal y financiera del licitante.

#### **Esta evaluación se realizará por puntos obtenidos.**

#### **4.2. EVALUACIÓN TÉCNICA**

Las propuestas técnicas así como los catálogos presentados, serán evaluados por el área requirente a través de un dictamen técnico. La propuesta técnica deberá incluir todos los conceptos que se requieren adquirir.

La evaluación se realizará en una matriz que permitirá comparar y asignar un valor a cada uno de los requerimientos, tanto para su cumplimiento, como para su incumplimiento ver Apartado "Tabla de Puntuación" en **"Anexo 1"**).

#### **Esta evaluación se realizará por puntos obtenidos.**

#### **4.3. EVALUACIÓN ECONÓMICA**

Las propuestas económicas serán evaluadas por el Comité Evaluador con lo siguiente:

- I. Cuadro comparativo de precios ofertados antes de IVA;
- II. Cuadro comparativo donde se asiente el cumplimiento de los requisitos solicitados para la adquisición relativos a plazo de entrega, forma de pago y descripción de garantías de los bienes;
- III. Análisis comparativo de precios ofertados contra el presupuesto base;

Será solvente la que se encuentre dentro de los parámetros de los recursos asignados a la contratación, que se señalan en el numeral **1.8. ORIGEN Y MONTO MÁXIMO DEL RECURSO SUBVENCIONADO**.

**Esta evaluación se realizará por puntos obtenidos.** 

#### **4.4. VISITAS A LAS INSTALACIONES**

Para la integración de la propuesta de suministro de los equipos de esta licitación no es necesario la visita de los licitantes a instalaciones de El Instituto, por lo que no habrá visita a las instalaciones de la convocante.

No obstante, el Comité Evaluador podrá previo aviso a los licitantes realizar visita a las instalaciones de los licitantes cuando lo considere necesario a fin de verificar la capacidad de suministro y organización.

Una vez otorgado el fallo podrá pactar con el proveedor que resulte adjudicado, las visitas que consideren adecuadas a fin de verificar el cumplimiento y grado de avance.

#### **4.5. CRITERIOS PARA LA ADJUDICACIÓN DEL CONTRATO O PEDIDO**

Se adjudicará el contrato o pedido respectivo **por lote completo** al licitante que cumpla con el mayor número de puntos totales (Puntaje máximo: 830 puntos, ver Apartado "Tabla de Puntuación" en **"Anexo 1"**) y que el precio ofertado sea el más conveniente, siendo solvente y cumpliendo previamente todos los requisitos legales, técnicos, financieros y económicos en términos de los dictámenes que para tal efecto se emitan, y **cuyo precio ofertado por lote completo corresponda al más bajo**.

La solvencia de la propuesta técnica se evaluará en función del cumplimiento de los requisitos mínimos establecidos en el presente Pliego de Condiciones y sus anexos.

En caso de empate en el resultado de la evaluación de las propuestas, se definirá al licitante adjudicado mediante sorteo manual por insaculación que celebre el Comité Evaluador en el evento del Acto de Fallo, el cual consistirá en la introducción en urna transparente, de papeles con el nombre de cada uno de los licitantes empatados en la evaluación, de la que se extraerá en primer lugar el boleto del licitante ganador y en su caso posteriormente, con lo que se determinarán los subsecuentes lugares que ocuparán tales proposiciones.

#### **4.6. ADJUDICACIÓN A LA SEGUNDA PROPUESTA**

Cuando notificada la adjudicación de la partida única de la presente licitación el licitante ganador no sostuviera su oferta o por cualquier causa se le rescindiera el contrato o pedido, el Comité Evaluador podrá autorizar la adjudicación al licitante que hubiese ofertado la segunda mejor oferta que resulte solvente. Esta adjudicación deberá notificarse por escrito al licitante que la ofertó.

#### **4.7. MOTIVOS DE DESCALIFICACIÓN**

Los licitantes deberán entregar los documentos que se mencionan en el presente Pliego de Condiciones y que se citan en el **"Anexo 5"**.

La descalificación de los participantes será resuelta por el Comité Evaluador.

Los licitantes deberán entregar los documentos que se mencionan en el presente Pliego de Condiciones y que se citan en el **"Anexo 8"**.

#### **CAPÍTULO 5 DESARROLLO DE LOS ACTOS**

Considerando las condiciones especiales de contingencia sanitaria que a consecuencia de la propagación del Virus Sars-Cov2 y el distanciamiento social que debe procurarse para ello, los actos de: Junta de Aclaraciones, Apertura de Propuestas y Presentación del Fallo, se realizarán en las instalaciones de "El Instituto" por el Comité Evaluador, teniendo acceso a dichos eventos que se llevarán a cabo a través de videoconferencia con la asistencia de los interesados que se hayan registrado para participar en el proceso atendiendo a lo establecido en el numeral **2.2** de este pliego, a quienes se mandará la respectiva invitación.

La inasistencia a estos actos virtuales no será motivo de descalificación de propuestas que hayan sido presentadas.

#### **5.1. ACTO DE JUNTA DE ACLARACIONES**

El acto de Junta de Aclaraciones se efectuará el día 19 de abril de 2021 a las 12:00 Hrs. en la sala de juntas de la Dirección de El Instituto.

Las dudas, aclaraciones o recomendaciones que se pretendan realizar deberán presentarse por correo electrónico al correo edutech ita@aguascalientes.tecnm.mx a más tardar el día 18 de abril de 2021 a las 22:00 Hrs. El evento consistirá en dar respuesta **únicamente a las preguntas que hayan presentado los interesados inscritos en tiempo y forma dentro del plazo establecido**, respecto del procedimiento licitatorio en general. En caso de repreguntas, estas se recibirán y se responderán el mismo día en el horario que indique el Comité Evaluador. Solamente se aceptarán repreguntas sobre los temas de preguntas previas realizadas por la misma persona interesada, sin que puedan responderse preguntas nuevas sobre temas diversos.

El evento de la junta de aclaraciones en todas sus sesiones será grabado para evidencia del registro de asistencia de licitantes y del Comité Evaluador. Solo se acepta la presencia en estos actos de interesados previamente inscritos en el proceso, conforme el numeral **2.2** de este Pliego de Condiciones.

Se levantará un acta circunstanciada en que consten las preguntas, aclaraciones o sugerencias realizadas por los interesados en participar y las repuestas otorgadas por el Comité Evaluador.

Los ajustes o aclaraciones realizados en la Junta de Aclaraciones serán parte de este Pliego de Condiciones como si estuvieran a la letra insertados en el mismo.

No es obligación de los interesados en presentar propuestas técnica y económica, el participar en la Junta de Aclaraciones.

#### **5.2. REVISIÓN PRELIMINAR DE DOCUMENTACIÓN.**

No se realizará revisión previa de la documentación antes de su presentación.

#### **5. 3. ACTO DE PRESENTACIÓN Y APERTURA DE PROPUESTAS.**

#### **5.3.1 PRESENTACIÓN DE PROPUESTAS**

Los tres sobres que contienen las propuestas a que se refiere el numeral 3.1 de este Pliego de Condiciones deberán presentarse en la Jefatura del Departamento de Recursos Materiales y Servicios, sito en el domicilio del Convocante, específicamente ubicado frente a la caseta de vigilancia de la entrada principal, los días 22 y 23 de abril de 2021 de las 11:00 HRS. a 14:00 HRS.

Deberán presentarse los sobres en original y con una copia para acuse, ya sea copia fotostática del sobre u otro sobre. Serán recibidos, sellados y firmados para constancia ante la vista, por la persona asignada y se registrarán en una relación que será firmada por la persona que las presente. Para garantizar la veracidad de la información recibida, se acreditará en ese momento la personalidad de representación de la persona que entrega las propuestas con poder o con carta poder a que se refiere el numeral **3.2.1.1 REQUISITOS LEGALES**.

#### **5.3.2 ACTO DE APERTURA DE PROPUESTAS**

El acto de apertura de propuestas se realizará el 26 de abril de 2021 a las 12:00 Hrs. sesión que será presidida por el servidor público miembro del Comité de Evaluación, designado por El Instituto para ello, pudiendo contar con el apoyo de asesores internos y externos en el proceso.

Son asesores internos: El personal de la Jefatura de Recursos Materiales y Servicios, y El personal del área requirente.

Son asesores externos:

Cualquier persona ajena a El Instituto que participe bajo invitación del Comité de Evaluación en los actos y evaluaciones derivadas de este Pliego de Condiciones.

#### **5.3.1. INICIO DEL ACTO**

Se levantará acta circunstanciada que servirá de constancia de la celebración del Acto de Apertura de las Propuestas en la que se hará constar:

- I. Al inicio del Acto de Apertura de Propuestas que el presidente informe a los asistentes el número de propuestas recibidas y el nombre o razón social de los licitantes participantes.
- II. El registro de los asistentes mediante la grabación del vídeo en donde consten quienes se encuentren conectados a la sesión transmitida por medios de comunicación remota, leyéndose la lista de los asistentes. Este registro es

simplemente una referencia, pues no es obligada la participación en este acto para los licitantes.

- III. La apertura de los tres sobres de cada uno de los licitantes, sin realizarse en ese momento evaluación de ningún tipo a la documentación presentada.
- IV. Que el servidor público facultado para presidir el acto y el secretario que resulte seleccionado rubricarán para constancia en la parte inferior central de cada foja de las propuestas técnicas y económicas presentadas. No se rubricarán catálogos, manuales, folletos e instructivos.
- V. Posterior a la firma de las propuestas técnicas y económicas, se dará la lectura al importe ofertado total del lote, por cada una de las propuestas económicas presentadas.

El acta será firmada por los integrantes del Comité de Evaluación, haciéndose constar especialmente los asistentes por medios de comunicación remota.

La evaluación de cada propuesta técnica y económica, así como de la documentación legal, se hará en privado por el Comité de Evaluación atendiendo a lo señalado en el numeral **4.5. CRITERIOS PARA LA ADJUDICACIÓN DEL CONTRATO O PEDIDO** de este Pliego de Condiciones informándose con el fallo, el resultado que se obtenga.

La documentación presentada será propiedad del Instituto Tecnológico de Aguascalientes, quien lo conservará por un periodo mínimo de tres años, para cualquier aclaración o trámite que se requiera ante el Programa **ERASMUS+, "ACCIÓN CLAVE 2: DESARROLLO DE CAPACIDADES EN EL ÁMBITO DE LA EDUCACIÓN SUPERIOR", POR SUS SIGLAS EN INGLÉS: "KA2: CBHE" DE LA UNIÓN EUROPEA**.

#### **5.4. NOTIFICACIÓN DEL FALLO.**

El fallo se dará a conocer el día 30 de abril de 2021 a las 13:00 Hrs. a través del evento que se hará del conocimiento de los participantes a través de medios de comunicación remota, o en su caso, en la nueva fecha y lugar que determine el Comité de Evaluación.

En el acto de Notificación del Fallo se levantará acta circunstanciada en la que se hará constar la propuesta adjudicada mediante el contenido de los dictámenes, señalando las propuestas solventes, no solventes y sus causas de incumplimiento.

#### **Aguascalientes, Ags., a 12 de abril de 2021. A T E N T A M E N T E**

#### **M.C. JESÚS MARIO FLORES VERDUZCO DIRECTOR**

"El apoyo del Programa Erasmus+ para la producción de esta publicación no constituye una aprobación del contenido, el cual refleja únicamente las opiniones de los autores. El Programa Erasmus+ no se hace responsable del uso que pueda hacerse de la información contenida en este documento".

# Anexo 5 Acta de apertura UPS

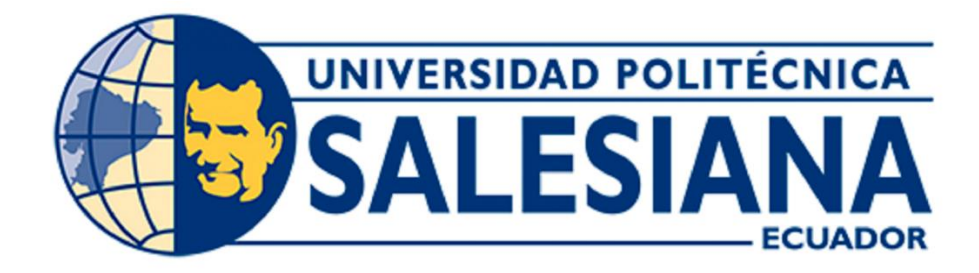

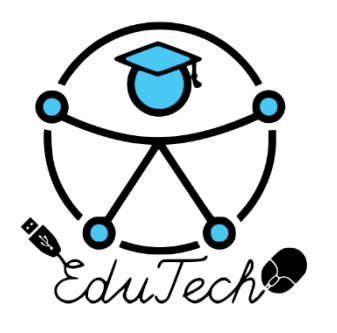

Cofinanciado por el programa Erasmus+ de la Unión Europea

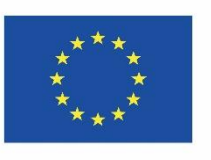

## **EduTech**

## **Asistencia tecnológica a la accesibilidad en la Educación Superior Virtual**

**(609785-EPP-1-2019-1-ES-EPPKA2-CBHE-JP)**

## **Acta de la apertura de licitación**

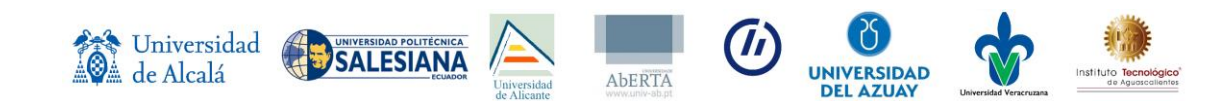

#### **Concurso Abierto de Ofertas al proceso de provisión de equipos para la implementación de una unidad de accesibilidad tecnológica para estudiantes con discapacidad en la sede cuenca de la universidad politécnica salesiana en el marco del proyecto EduTech de Erasmus+**

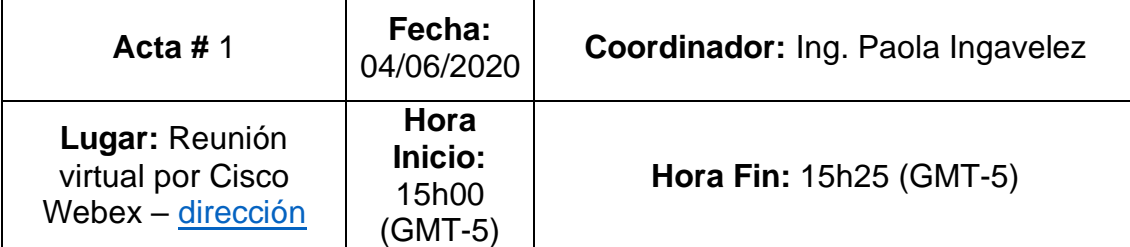

#### **Objetivo:**

Dar apertura al concurso abierto de ofertas al proceso de provisión de equipos

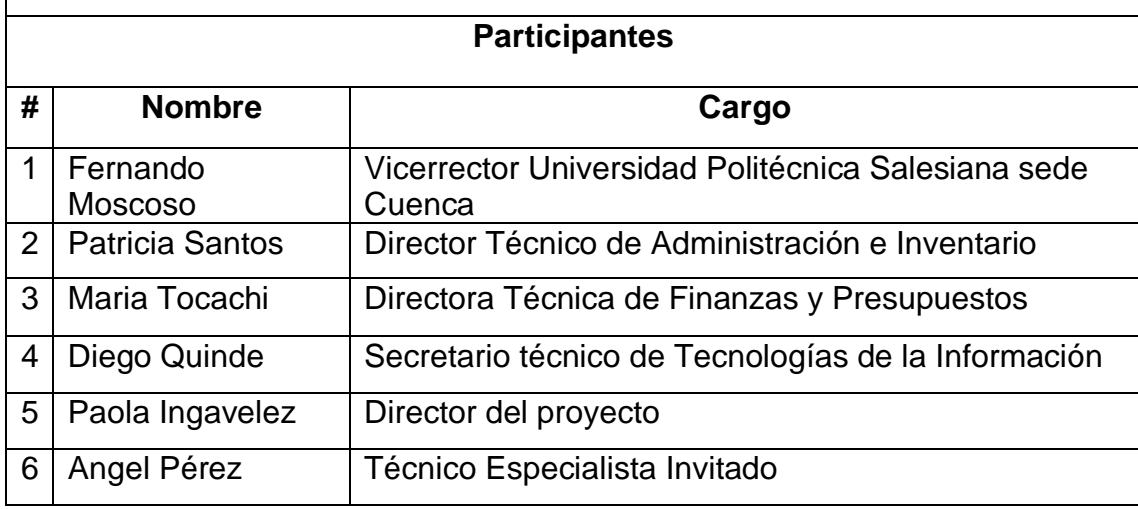

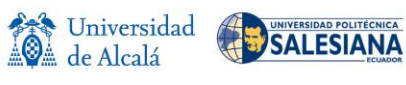

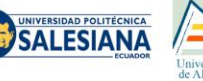

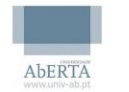

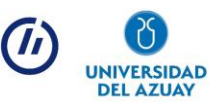

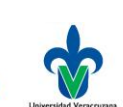

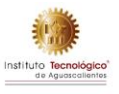

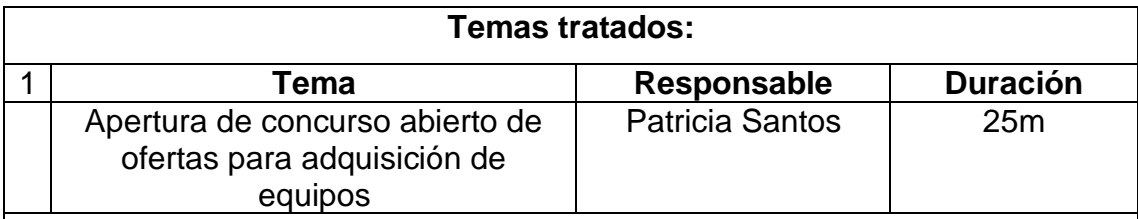

Descripción:

Se da apertura al concurso abierto de oferta para la adquisición de equipos, reunión que fue presidida por el Dr. Fernando Moscoso, Vicerrector de la Universidad Politécnica Salesiana, en donde se aprueba y da inicio a al concurso abierto de ofertas para la adquisición de equipos.

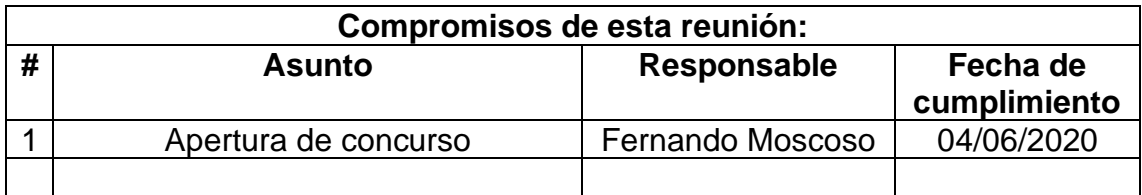

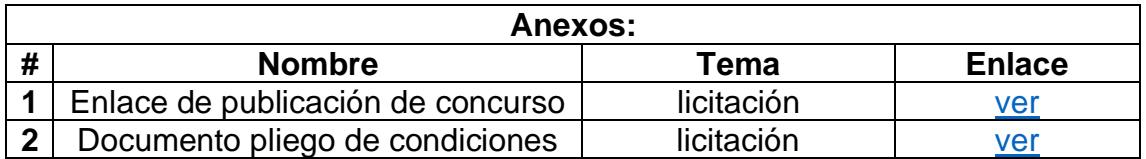

Nombre: Fernando Moscoso VICERRECTOR DE SEDE

Anida

Nombre: Patricia Santos DIRECTOR TECNICO DE ADMINISTRACIÓN E INVENTARIO

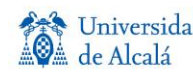

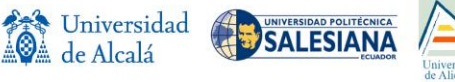

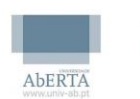

 $(I_I)$ 

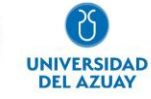

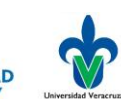

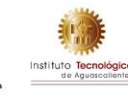

Nombre: María Tocachi DIRECTOR TECNICO DE ADMINISTRACIÓN E INVENTARIO

ᠻᢈᠷ  $JIPDE/ACOF$ 

Nombre: Diego Quinde SECRETARIO TÉCNICO DE TECNOLOGÍA DE LA INFORMACIÓN

<u> Saola Ingavilez</u>

Nombre: Paola Ingavelez COORDINADORA DE PROYECTO EDUTECH

Angé 6Ş

Nombre: Angel Pérez TECNICO ESPECIALISTA

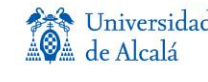

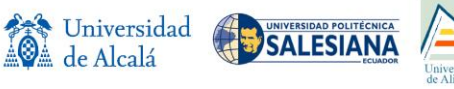

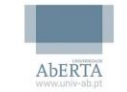

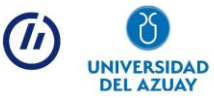

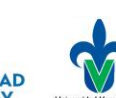

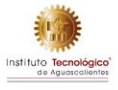

# Anexo 6 Acta de apertura UDA

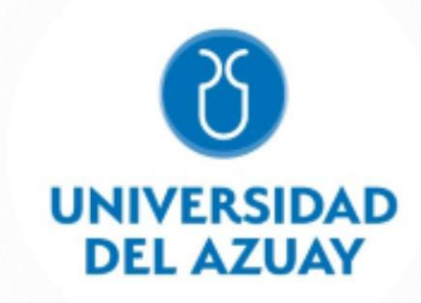

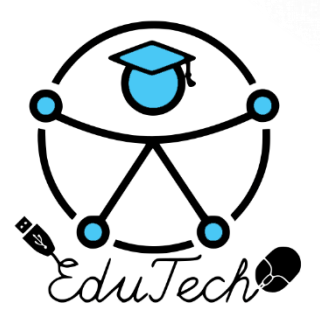

Cofinanciado por el programa Erasmus+ de la Unión Europea

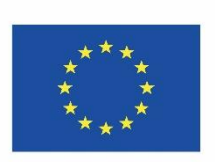

## **EduTech**

## **Asistencia tecnológica a la accesibilidad en la Educación Superior Virtual**

**(609785-EPP-1-2019-1-ES-EPPKA2-CBHE-JP)**

**Acta de inicio de licitación**

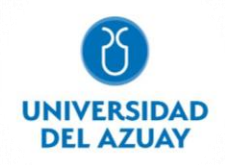

#### **Concurso abierto de ofertas al proceso de provisión de equipos para la implementación de una unidad de accesibilidad tecnológica para estudiantes con discapacidad en la Universidad del Azuay en el marco del proyecto EduTech de Erasmus+ Reunión:** 1 **Fecha:** 04/06/2020 **Coordinador:** Mgst. Mónica Rodas **Lugar:** Reunión virtual por Zoom **Hora Inicio:** 16h00 (GMT-5) **Hora Fin:** 18h00 (GMT-5) **Objetivo:** Dar apertura al concurso abierto de ofertas al proceso de provisión de equipos **Participantes # Nombre Cargo** 1 **Jacinto Guillén** Vicerrector de Investigaciones de la Universidad del Azuay 2 Luis Mario Cabrera Decano Administrativo Financiero 3 Pablo Esquivel Subdirector de Infraestructura y Operaciones 4 Mónica Rodas Director del proyecto 5 | Adriana León | Investigadora 6 Diana Reyes | Asistente administrativo de Investigaciones

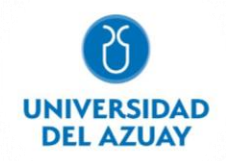

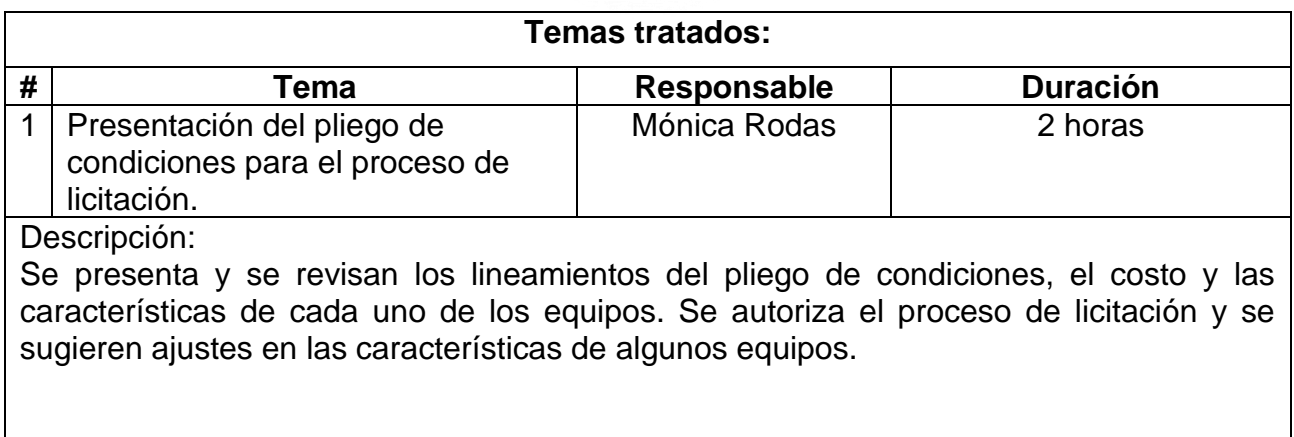

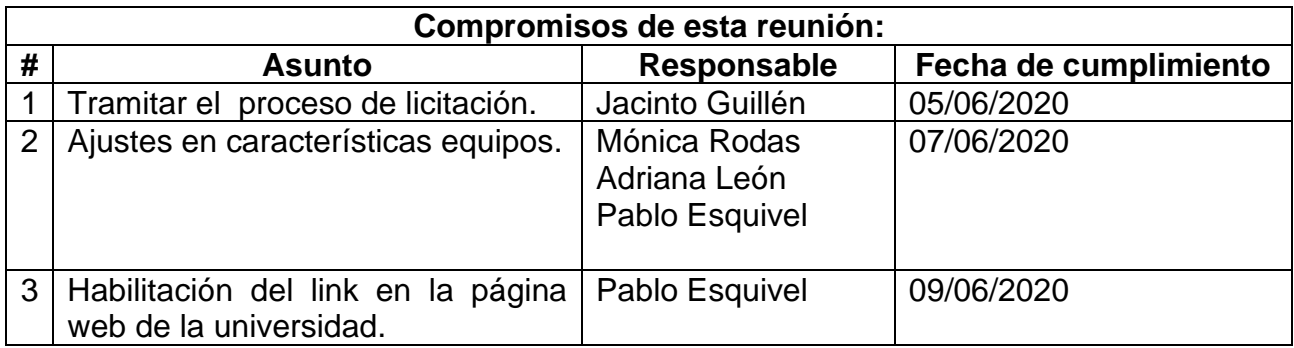

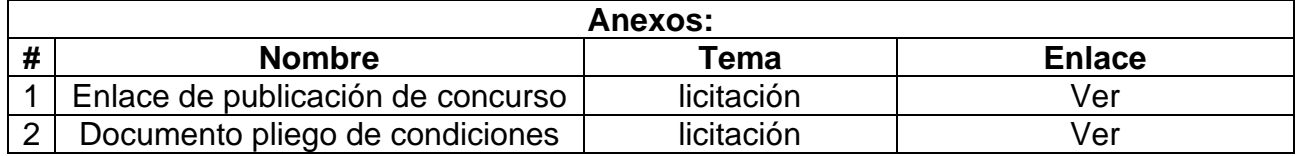

Coordinador responsable de la reunión

 $y|_{\text{loss}}$ 

Nombre: Mónica Rodas Tobar CI: 0103261624 **Cargo: Director del proyecto**

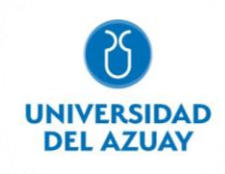

Ing. Jacinto Guillén **Ing. Jacinto Guillén Vicerrector de Investigaciones Decano Administrativo Financiero**

on Rang.

Subdirector de Infraestructura y Operaciones **Docente- Investigadora** 

Ing. Pablo Esquivel **Mgst. Adriana León Pesántez** 

Ing. Diana Reyes

 **Asistente administrativo de Investigaciones**

**DIANITA SE TIENE QUE PONER EL SELLO DE INVESTIGACIONES**

# Anexo 7 Acta de apertura UV

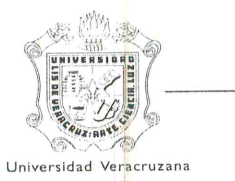

Universidad Veracruzana

Secretaría de Administración y Finanzas Dirección de Recursos Materiales

#### ACTA DE LA JUNTA DE PRESENTACIÓN Y APERTURA DE PROPOSICIONES TÉCNICAS Y ECONÓMICAS DE LA LICITACIÓN PÚBLICA NACIONAL NÚMERO UV-LPN-007-20 RELATIVA A LA "ADQUISICIÓN DE LOS SIGUIENTES MATERIALES Y EQUIPOS: CÓMPUTO Y TIC'S, APARATOS **FOTOGRÁFICAS** Y DE VIDEO. COMUNICACIÓN, **CÁMARAS AUDIOVISUALES,** TELECOMUNICACIÓN Y SOFTWARE".

En la Ciudad de Xalapa-Enríquez, Veracruz, siendo las diez horas del día dieciocho de junio de dos mil veinte, de conformidad con lo establecido en los artículos 31 y 43 de la Ley Número 539 de Adquisiciones, Arrendamientos, Administración y Enajenación de Bienes Muebles del Estado de Veracruz de Ignacio de la Llave, con la finalidad de llevar a cabo el acto de Presentación y Apertura de Propuestas Técnicas y Económicas en cumplimiento a las bases del procedimiento de la Licitación Pública Nacional número UV-LPN-007-20 relativa a la "Adquisición de los siguientes materiales y equipos: Cómputo y TIC's, Aparatos Audiovisuales, Cámaras Fotográficas y de Video, Comunicación, Telecomunicación y Software", se encuentran reunidos los C.C. Dr. Eric Jesús Galindo Mejía, Mtro. Francisco Javier Barradas Sabugo, L.C. Mario Limón Montero, Director, Jefe del Departamento de Adquisiciones y Analista de Adquisiciones respectivamente de la Dirección de Recursos, integrantes de la Comisión de Licitación quienes serán los responsables del presente proceso; se encuentran como invitado el Lic. Luis Alberto Pérez Hernández, representante de la Oficina del Abogado General; para dar cumplimiento a lo señalado en la base Novena se cuenta con la presencia de los C.C. C.P. y A. Victoria López García, L.C. Nancy Gabriela Rueda Acua y L.C. Antonio Isrrael Espinoza Domínguez, representantes de la Contraloría General; todos ellos servidores públicos 

De acuerdo a lo señalado en la base Vigésima de la convocatoria no se contó con la presencia de licitantes.-----------

Antes de dar inicio al presente acto, el servidor público encargado de presidirlo, el Dr. Eric Jesús Galindo Mejía, Director de Recursos Materiales, informa que con fecha 28 de mayo de 2020 fue publicada la Convocatoria a la Licitación Pública Nacional UV-LPN-007-20, en la Gaceta Oficial del Gobierno del Estado de Veracruz de Ignacio de la Llave bajo el número extraordinario 214; en el periódico de circulación regional y en la dirección http://www.uv.mx/drm de la Universidad Veracruzana, así mismo comenta que de acuerdo a lo establecido en la convocatoria y en las bases concursales respecto a la inscripción y venta de bases, adquirieron bases 7 licitantes siendo 

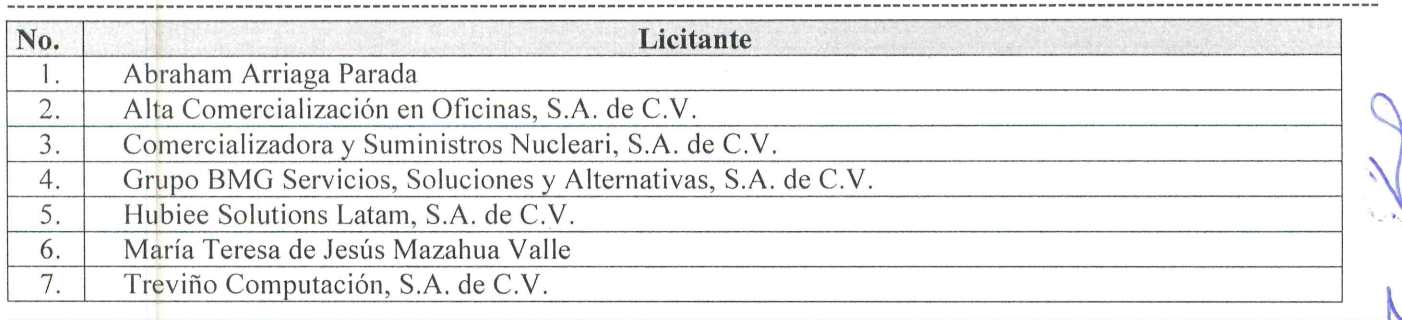

A la fecha y hora señalada en la base Décima Novena de la presente licitación se informa que se recibieron los sobres que contienen las proposiciones técnicas y económicas de los licitantes, mismos que se muestran a los asistentes para 

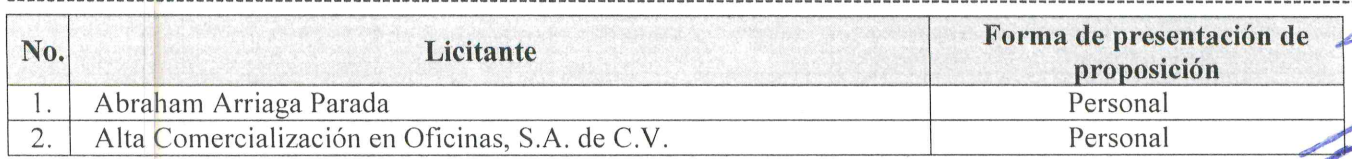

Acta de la Junta de Presentación y Apertura de Proposiciones Técnicas y Económicas Licitación Pública Nacional UV-LPN-007-20, relativa a la "Adquisición de los siguientes materiales y equipos: Cómputo y TIC's, Aparatos Audiovisuales, Cámaras Fotográficas y de Video, Comunicación, Teleqomunicación y Software"

Página 1 de

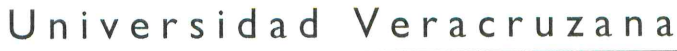

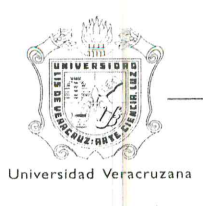

#### Secretaría de Administración y Finanzas

Dirección de Recursos Materiales

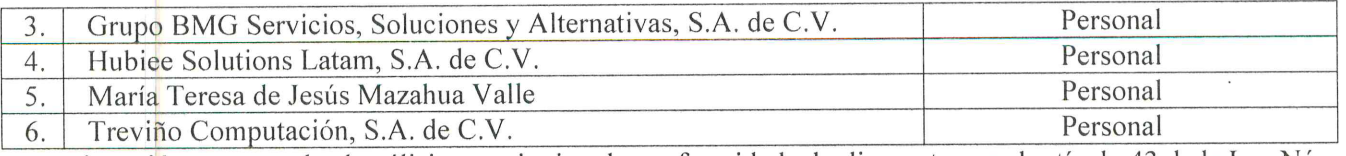

A continuación, se procede al análisis cuantitativo de conformidad a lo dispuesto por el artículo 43 de la Ley Número 539 de Adquisiciones, Arrendamientos, Administración y Enajenación de Bienes Muebles del Estado de Veracruz de 

Apertura de proposiciones técnicas. Se procede a la apertura de las proposiciones técnicas de los participantes para ser revisados y analizados cuantitativamente todos los documentos, siendo estos técnicos, legales, fiscales y administrativos, de conformidad con lo solicitado en las bases y anexos resultando lo siguiente: -------------------------

Los licitantes que cumplen cuantitativamente con lo solicitado en las bases de la presente licitación (Anexo 1) son las 

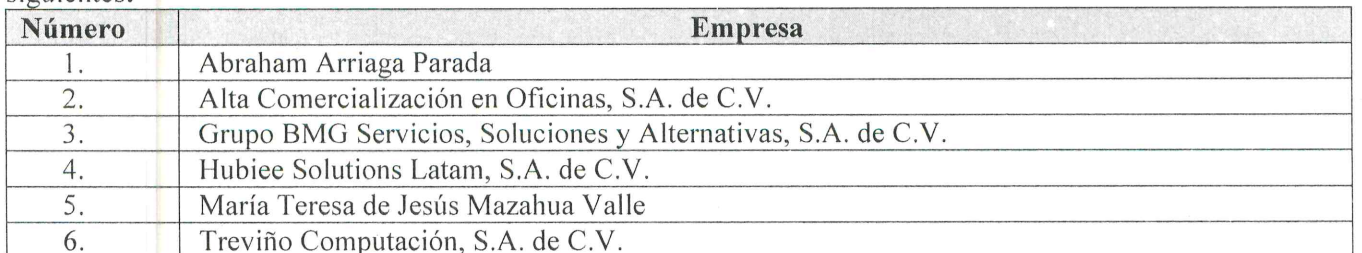

Los integrantes de la Comisión de Licitación, los representantes de la Contraloría General y de la Oficina del Abogado General, proceden a firmar las proposiciones en su aspecto técnico, con fundamento en el artículo 43 fracción IV de la Ley Número 539 de Adquisiciones, Arrendamientos, Administración y Enajenación de Bienes Muebles del Estado de Veracruz de Ignacio de la Llave; recibiéndose para la evaluación técnica cualitativa. Así mismo, respecto a la firma de las propuestas referidas en las partes correspondientes a las especificaciones, aspectos técnicos, tiempos y lugares 

Apertura de proposiciones económicas. Los licitantes que cumplieron y se aceptaron sus proposiciones técnicas, se procedió a realizar la apertura de sus proposiciones económicas dando lectura de la documentación que las integran, 

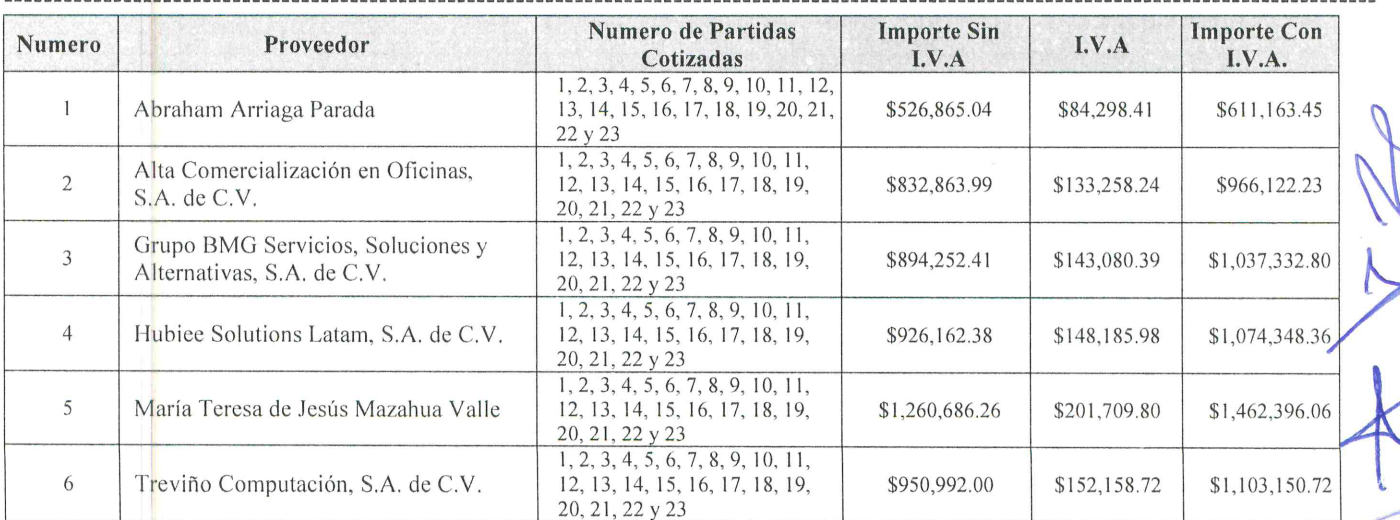

Acta de la Junta de Presentación y Apertura de Proposiciones Técnicas y Económicas Licitación Pública Nacional UV-LPN-007-20, relativa a la "Adquisición de los siguientes materiales y equipos: Cómputo y TIC's, Aparatos Audiovisuales, Cámaras Fotográficas y de Video, Comunicación, Telecomunicación y Software"

Página 2

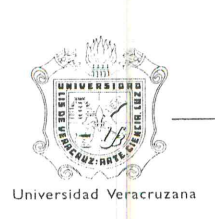

#### Universidad Veracruzana

#### Secretaría de Administración y Finanzas

Dirección de Recursos Materiales

Con fundamento en el artículo 43 fracción IV de la Ley Número 539 de Adquisiciones, Arrendamientos, Administración y Enajenación de Bienes Muebles del Estado de Veracruz de Ignacio de la Llave, los integrantes de la Comisión de Licitación los representantes de la Contraloría General y de la Oficina del Abogado General, proceden a rubricar los documentos que integran las proposiciones económicas (Anexo 2). Así mismo, respecto a la firma de las ofertas referidas en las partes correspondientes a las especificaciones y aspectos económicos, no se contó con la 

Hecho lo anterior en apego al artículo 43 fracción VII de la Ley Número 539 de Adquisiciones, Arrendamientos, Administración y Enajenación de Bienes Muebles del Estado de Veracruz de Ignacio de la Llave, se informa que se turnarán las proposiciones técnicas al área que corresponda para la emisión del dictamen técnico respectivo, para que 

Se hace del conocimiento de los presentes que el fallo se dará a conocer a más tardar el día Veintidós de julio de dos mil veinte. La resolución será emitida por la Dirección de Recursos Materiales y se notificará por escrito, a través de correo certificado o cualquier medio electrónico, a los representantes legales de las empresas participantes. 

No habiendo otro asunto que tratar y estando enterados del contenido de la presente, sin que exista oposición alguna se da por concluida a las 12:00 horas del día de su inicio firmando al calce y al margen para su constancia los que en esta 

Por la Comisión de licitación DR, Eric Jesús Galindo Mejía Mtro. Francisco Javier Barradas Sabugo Director Jefe del Departamento de Adquisiciones. **Pirección** de Recursos Materiales L.C. Mario Limón Montero Analista de adquisiciones Dirección de Recursos Materiales **Invitados** Lic. Luis Alberto Pérez Hernández Representante de la Oficina del Abogado General Contraloría General C.P. y A. Victoria López García L.C. Nancy Gabriela Rueda Acua Representante de la Contraloría General de la Representante de la Contraloría General de la Universidad Veracruzana Universidad Veracruzana

Acta de la Junta de Presentación y Apertura de Proposiciones Técnicas y Económicas Licitación Pública Nacional UV-LPN-007-20, relativa a la "Adquisición de los siguientes materiales y equipos: Cómputo y TIC's, Aparatos Audiovisuales, Cámaras Fotográficas y de Video, Comunicación, Telecomunicación y Software"

Página 3 de 4

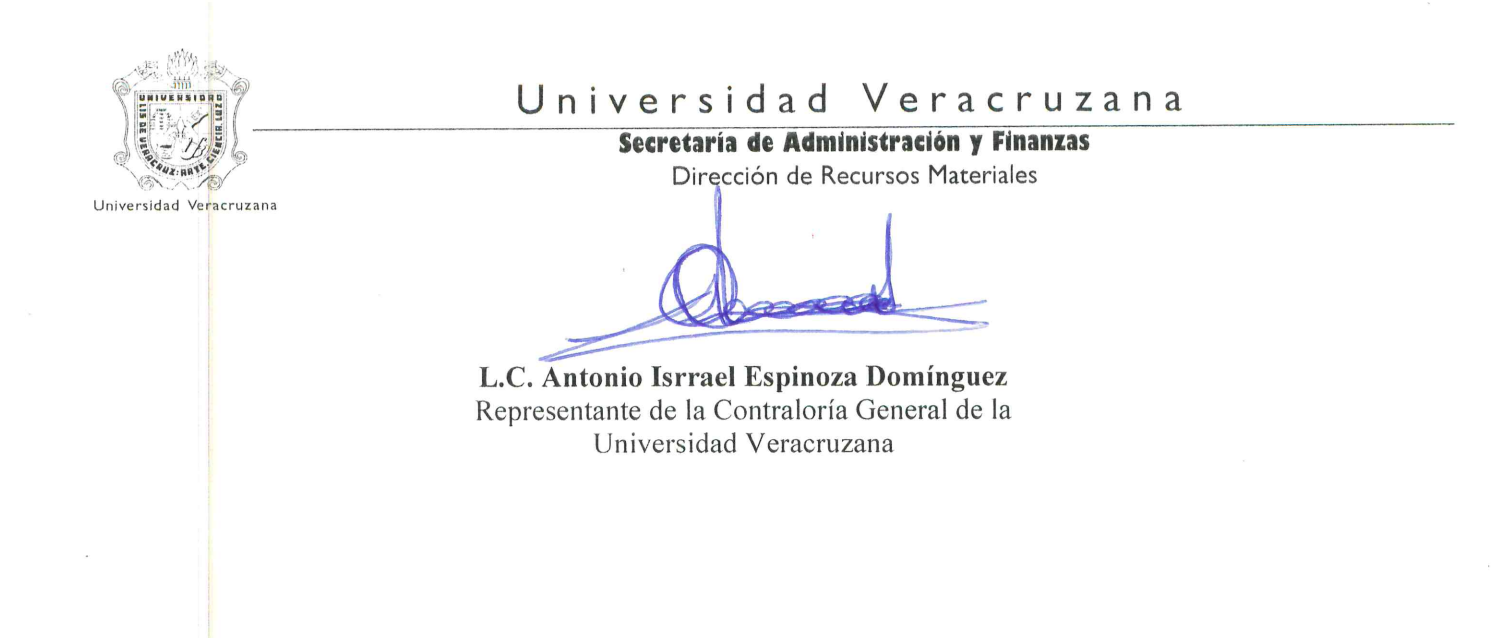

Nota: Las firmas de la hoja 4 forman parte del acta de recepción y apertura de proposiciones técnicas-económicas de la licitación pública nacional número UV-LS-007-20 relativa a la "Adquisición de los siguientes materiales y equipos: Cómputo y TIC's, Aparatos Audiovisuales, Cámaras Fotográficas y de Video, Comunicación, Telecomunicación y Software",

Acta de la Junta de Presentación y Apertura de Proposiciones Técnicas y Económicas Licitación Pública Nacional UV-LPN-007-20, relativa a la "Adquisición de los siguientes materiales y equipos: Cómputo y TIC's, Aparatos Audiovisuales, Cámaras Fotográficas y de Video, Comunicación, Telecomunicación y Software"

Página 4 de 4

DOCUMENTACIÓN PRESENTADA DENTRO DE LAS PROPOSICIONES TÉCNICAS-ECONÓMICAS DE LA<br>LICITACIÓN PÚBLICA NACIONAL UV-LPN-007-20 RELATIVAA LA "ADQUISICIÓN DE LOS SIGUIENTES<br>MATERIALES Y EQUIPOS: CÓMPUTO Y TIC'S, APARATOS AUDIOVISU

 $\vert \mu \vert$ 

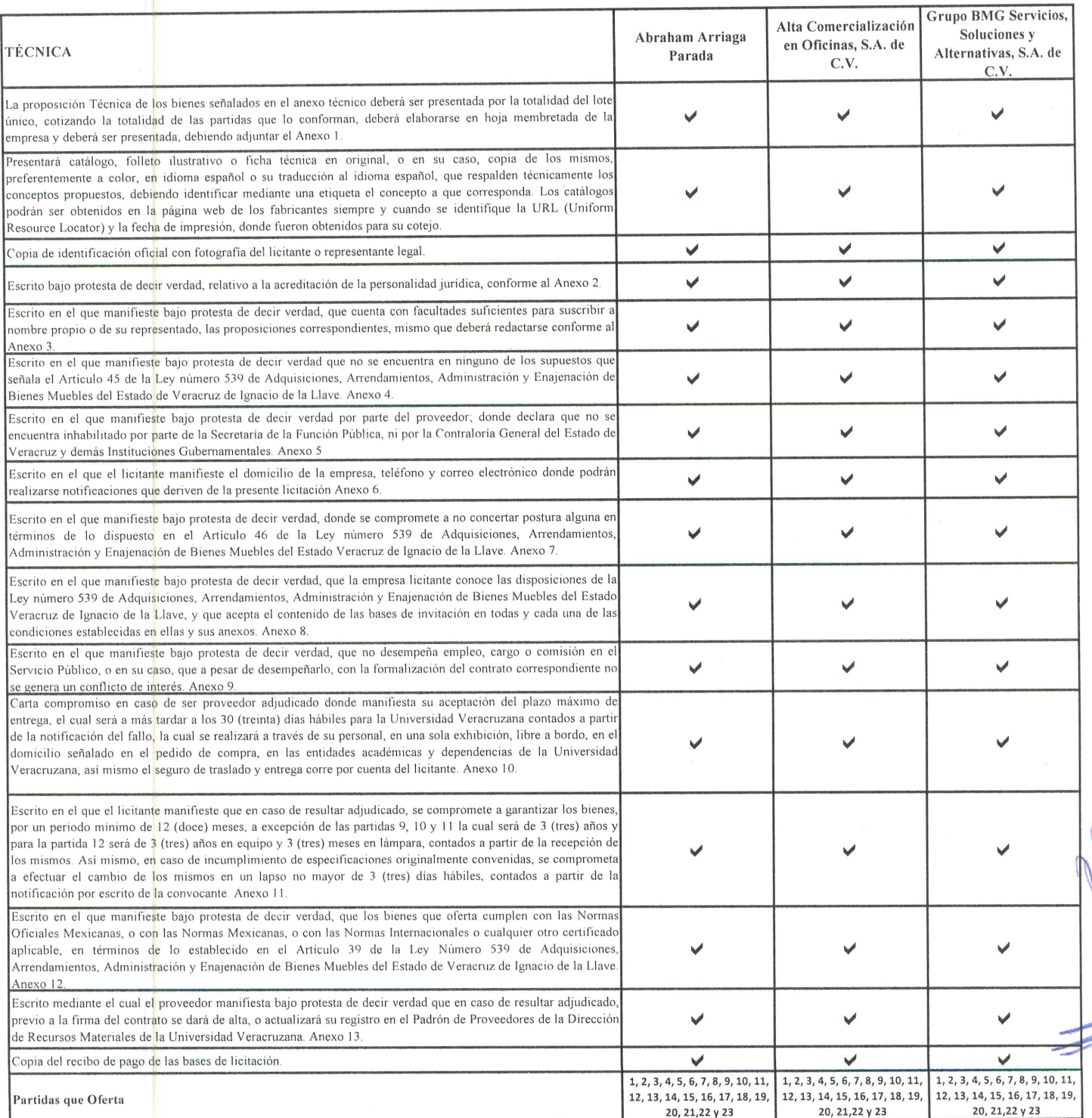

1 de 2

 $\rightarrow$ 

 $\overline{\phantom{a}}$ 

DOCUMENTACIÓN PRESENTADA DENTRO DE LAS PROPOSICIONES TÉCNICAS-ECONÓMICAS DE LA<br>LICITACIÓN PÚBLICA NACIONAL UV-LPN-007-20 RELATIVAA LA "ADQUISICIÓN DE LOS SIGUIENTES<br>MATERIALES Y EQUIPOS: CÓMPUTO Y TIC'S, APARATOS AUDIOVISU

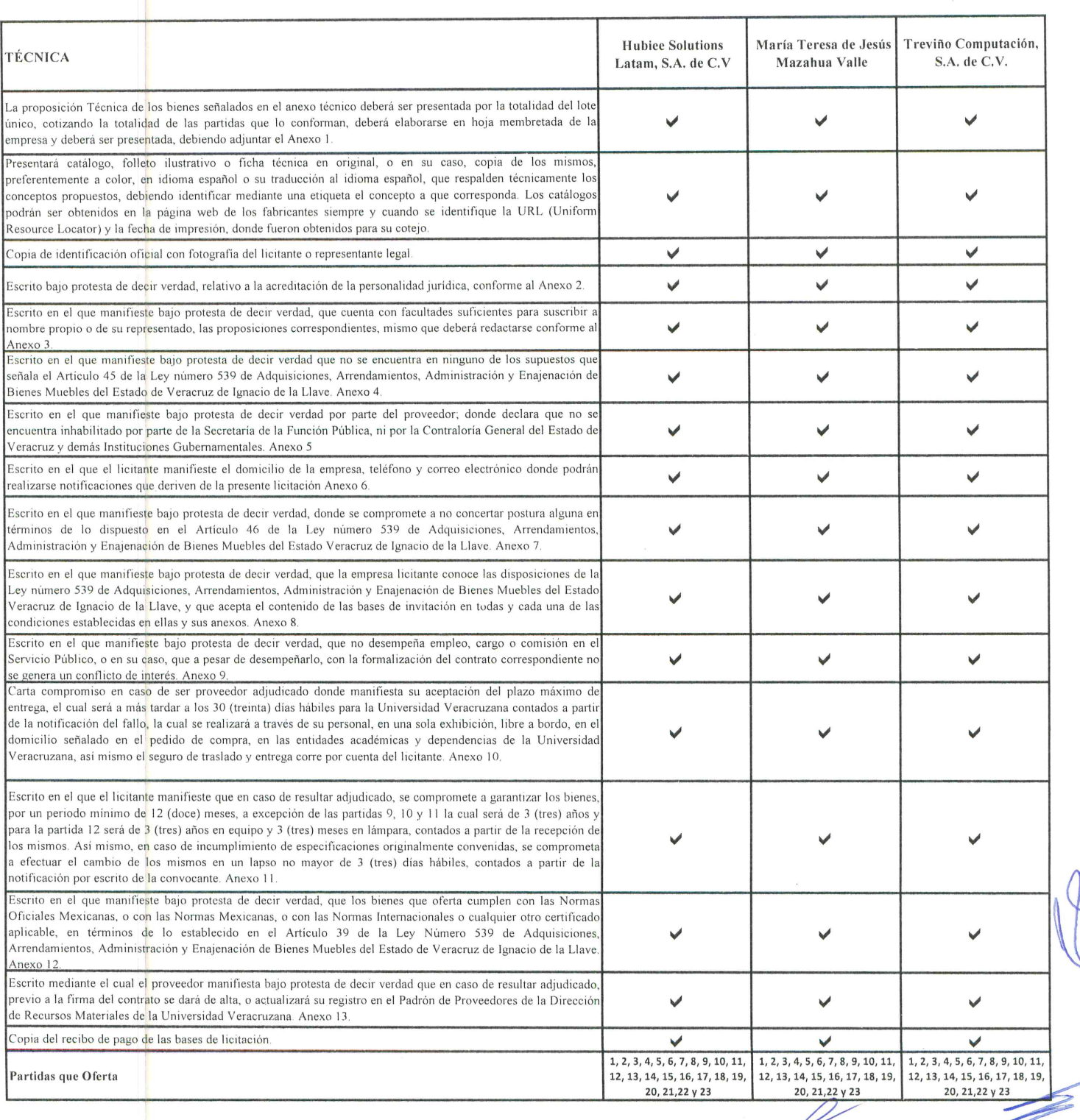

 $\Lambda$ 

2 de 2

RELATIVAA LA "ADQUISICIÓN DE LOS SIGUIENTES MATERIALES Y EQUIPOS: CÓMPUTO Y TIC'S, APARATOS AUDIOVISUALES, CÁMARAS FOTOGRÁFICAS Y DE VIDEO, DOCUMENTACIÓN PRESENTADA DENTRO DE LAS PROPOSICIONES TÉCNICAS-ECONÓMICAS DE LA LICITACIÓN PÚBLICA NACIONAL UV-LPN-007-20 RELATIVA

COMUNICACIÓN, TELECOMUNICACIÓN Y SOFTWARE.

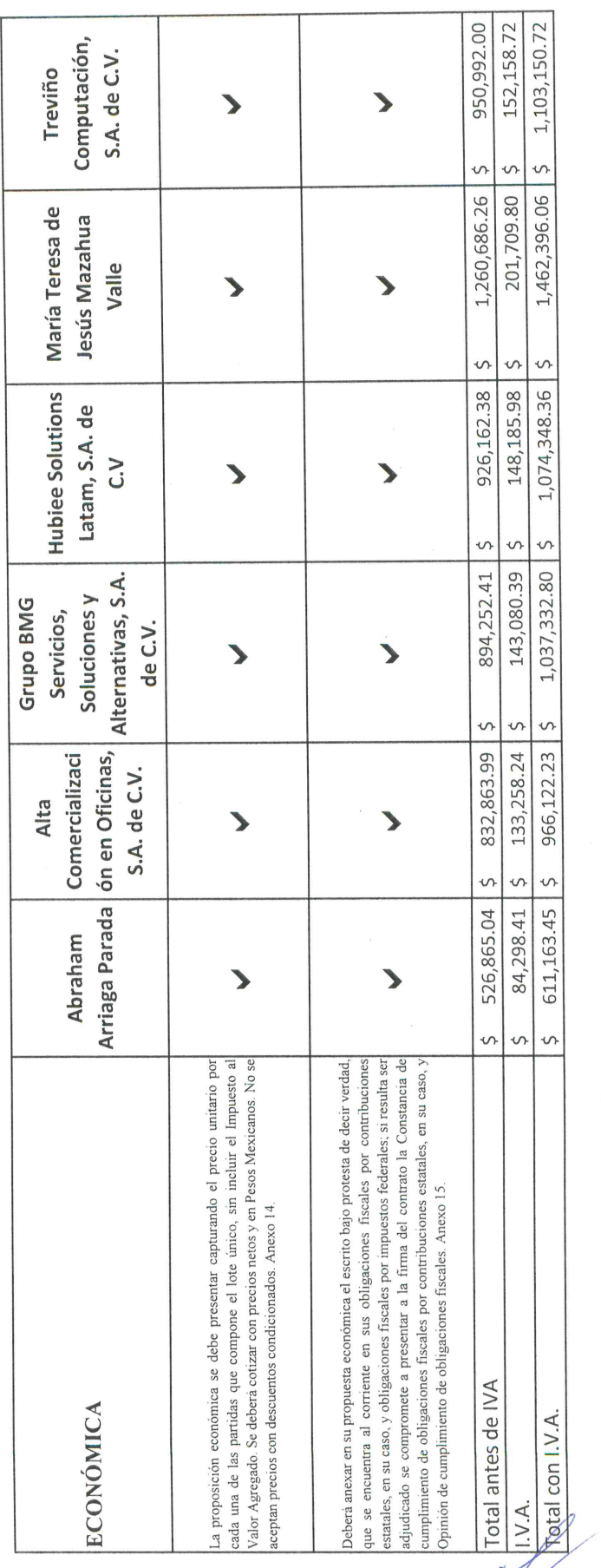

 $1$  de  $1$ 

Acta de apertura ITA

#### **INSTITUTO TECNOLÓGICO DE AGUASCALIENTES**

#### LICITACIÓN ITA 002 2021

#### ACTA DE INICIO DE LA LICITACIÓN ITA 002 2021

En la ciudad de Aguascalientes, Ags. siendo las 08:00 horas del día 03 de mayo del 2021, reunidos en la Sala de Juntas de la Dirección del Instituto Tecnológico de Aguascalientes. sito en Av. Adolfo López Mateos # 1801 oriente, fraccionamiento Bona Gens, ciudad de Aguascalientes, Ags. se reunieron presencialmente el M.C. Jesús Mario Flores Verduzco Director del Instituto Tecnológico de Aguascalientes y los integrantes designados para constituir el Comité Evaluador de dicho Instituto con el fin de iniciar las acciones de la LICITACIÓN PÚBLICA PRESENCIAL NACIONAL ITA 002 2021, para la adquisición de un lote consistente en equipo de cómputo para la instauración de una unidad de accesibilidad tecnológica en el Instituto Tecnológico de Aguascalientes, en el marco regulador del proyecto denominado EduTech "Asistencia Tecnológica a la Accesibilidad en la Educación Superior Virtual" del Programa "Erasmus+, Acción clave 2: Desarrollo de capacidades en el ámbito de la Educación Superior", por sus siglas en inglés: "KA2: CBHE" 

Acto seguido, el Director procede a realizar la firma de los documentos: "Resumen de EDUCACIÓN PUBLICA Convocatoria" y "Convocatoria" esta última que contiene el Pliego de Condiciones y DE AGUASCALIENTES anexos. A Continuación instruye al Arg. Juan Miguel Tovar Luévano Subdirector de Servicios Administrativos, para que realice la publicación de estos documentos desde el mismo día de hoy, en la página web del propio instituto y se proceda a la realización todas y cada una de las etapas del procedimiento licitatorio respectivo, respetándose a cabalidad este, así como las fechas señaladas en estos documentos para llevar a buen término los 

No habiendo más que tratar, se da por terminado el acto de inicio de la Licitación Pública Nacional ITA 002-2021 siendo las 09:00 horas de la fecha de su inicio, firmando para constancia los que en ella participaron, al calce y al margen en cada una de sus hojas.

C. Jesús Mario Flores Verduzco C. Miriam Malo Torres C. José de Jesús González Méndez C. Juan Miguel Tovar/Luévano

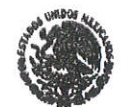

œ Mard

 $\overline{\phantom{a}}$ C. José Roberto Águilera Fernández C. Ricardo Mendoza González mardol  $\mathcal{R}$ ween C. Mario Alberto Rodríguez Díaz C. Ricardo Emmanuel Reyes Acosta.

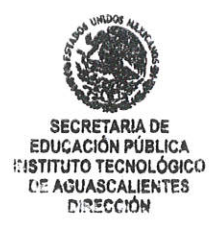

## Acta de junta de aclaraciones UPS

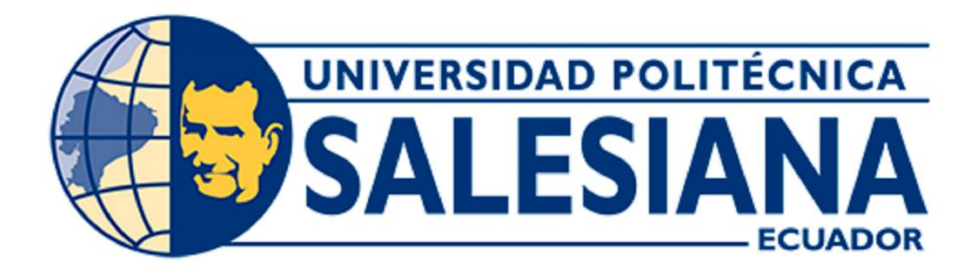

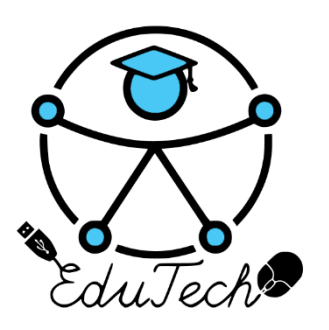

Cofinanciado por el programa Erasmus+ de la Unión Europea

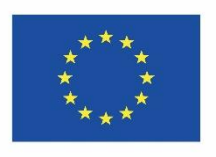

## **EduTech**

## **Asistencia tecnológica a la accesibilidad en la Educación Superior Virtual**

**(609785-EPP-1-2019-1-ES-EPPKA2-CBHE-JP)**

## **Acta de junta de aclaraciones**

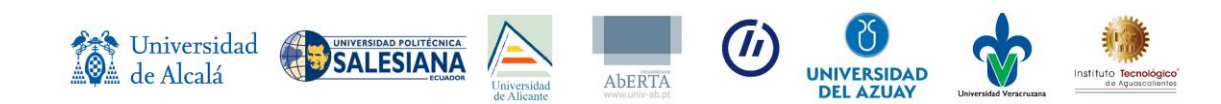

**Concurso Abierto de Ofertas al proceso de provisión de equipos para la implementación de una unidad de accesibilidad tecnológica para estudiantes con discapacidad en la sede cuenca de la universidad politécnica salesiana en el marco del proyecto EduTech de Erasmus+**

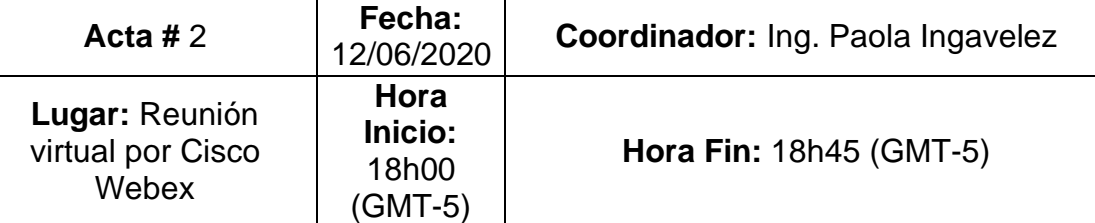

#### **Objetivo:**

Acta de junta de aclaraciones y cierre de aclaraciones.

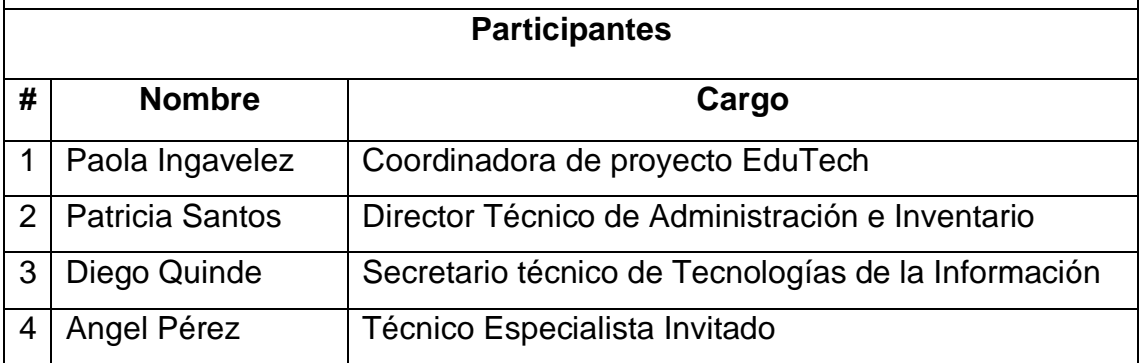

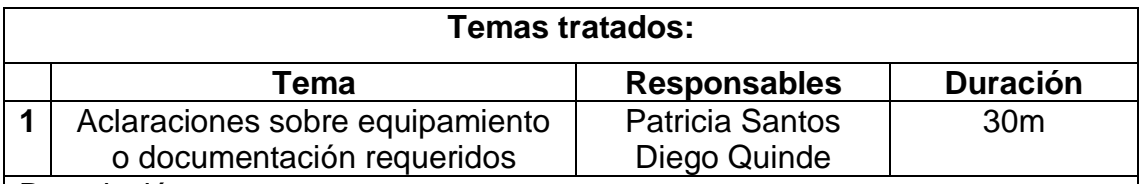

#### Descripción:

Se realiza la aclaración sobre conceptos técnicos o documentos requeridos del proceso de licitación, como se indica en el pliego de condiciones las inquietudes realizadas se las responderán por medio un correo electrónico.

Las empresas que han solicitado información son:

- PROCESAR
- **DINFORSYSMEGA**

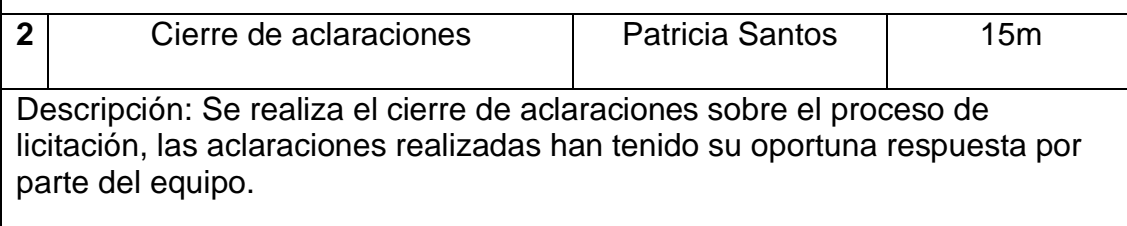

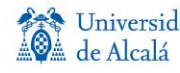

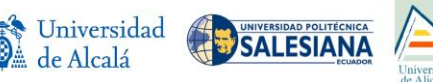

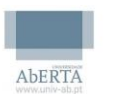

**Ch** 

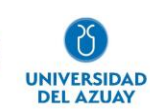

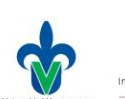

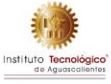
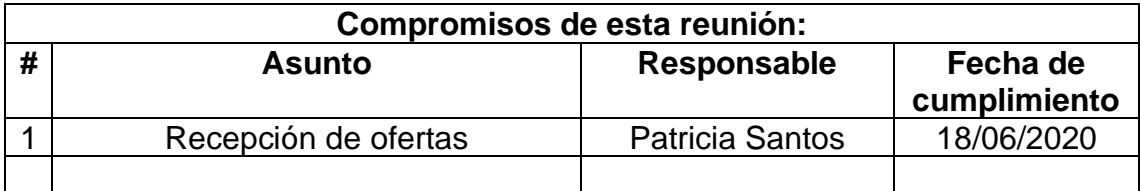

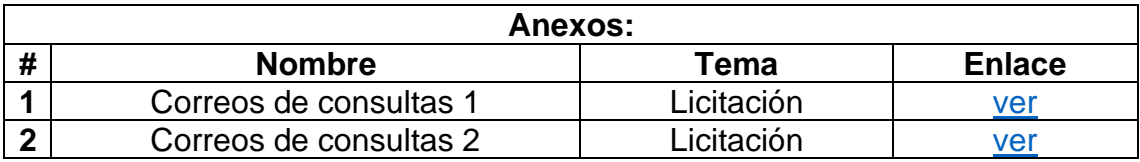

J<mark>ach Ingwile</mark>z

Nombre: Paola Ingavelez COORDINADORA DE PROYECTO EDUTECH

ATRICO

Nombre: Patricia Santos DIRECTOR TECNICO DE ADMINISTRACIÓN E INVENTARIO

 $\Theta$ facot

Nombre: Diego Quinde SECRETARIO TÉCNICO DE TECNOLOGÍA DE LA INFORMACIÓN

Anget 63<br>G

Nombre: Angel Pérez TECNICO ESPECIALISTA

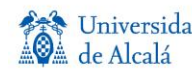

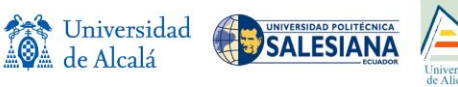

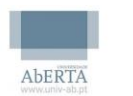

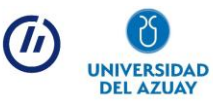

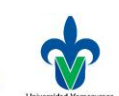

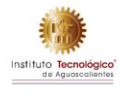

### Acta de junta de aclaraciones UDA

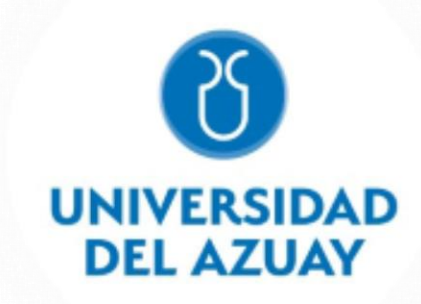

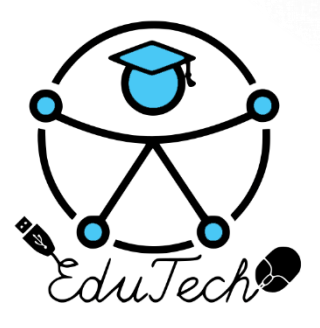

Cofinanciado por el programa Erasmus+ de la Unión Europea

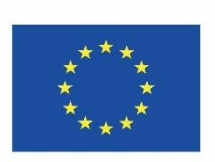

### **EduTech**

### **Asistencia tecnológica a la accesibilidad en la Educación Superior Virtual**

**(609785-EPP-1-2019-1-ES-EPPKA2-CBHE-JP)**

**Acta de junta de aclaraciones**

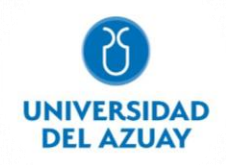

**Concurso abierto de ofertas al proceso de provisión de equipos para la implementación de una unidad de accesibilidad tecnológica para estudiantes con discapacidad en la Universidad del Azuay en el marco del proyecto EduTech de Erasmus+**

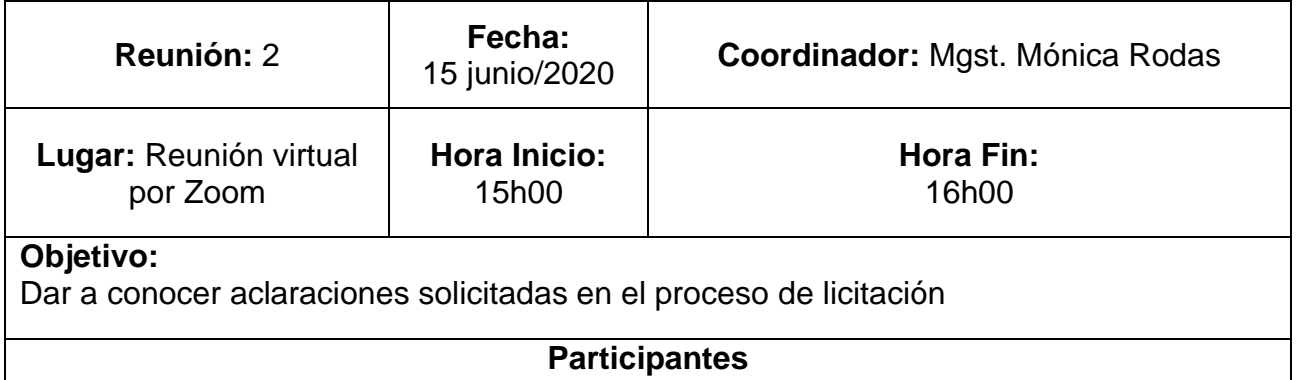

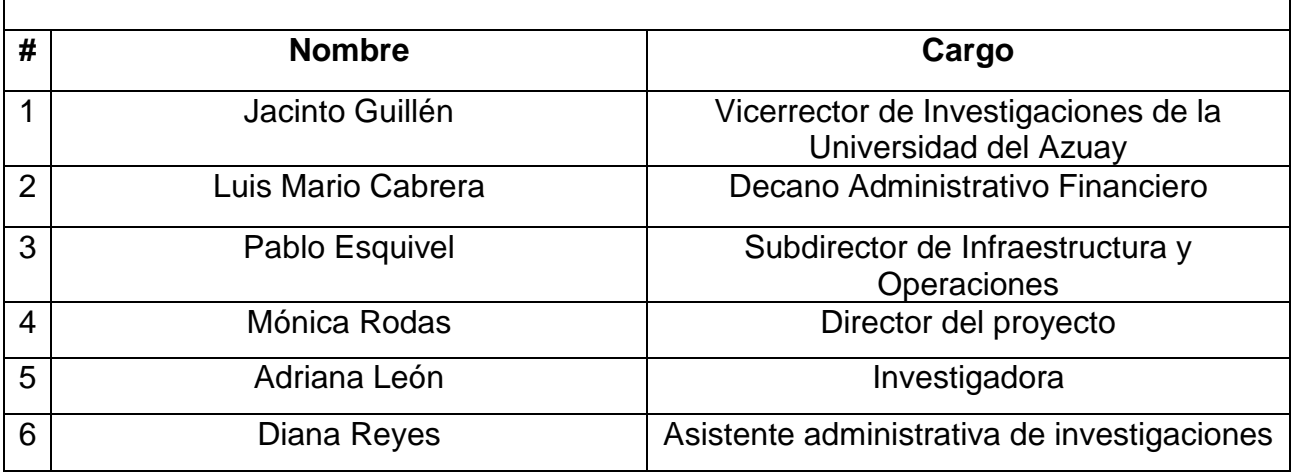

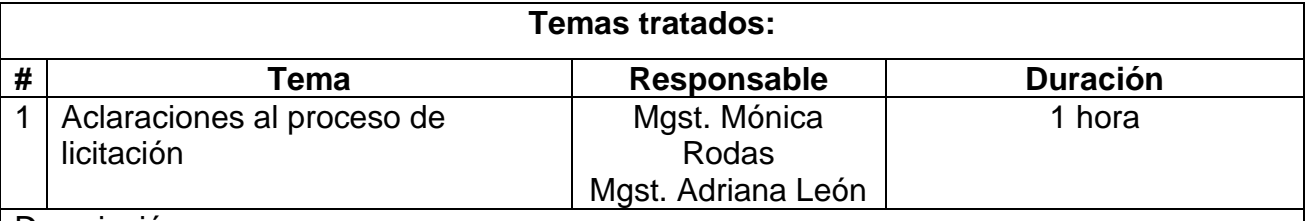

Descripción:

Se informa a la comisión que no existieron peticiones de los oferentes solicitando aclaraciones del proceso de licitación.

 $\sqrt{2}$ 

Coordinador responsable de la reunión Nombre: Mónica Rodas Tobar

CI: 0103261624 **Cargo: Director del proyecto**

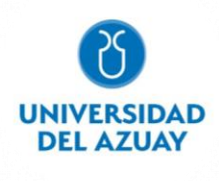

Ing. Jacinto Guillén **Ing. Jacinto Guillén Vicerrector de Investigaciones Decano Administrativo Financiero**

offand

Subdirector de Infraestructura y Operaciones **Docente- Investigadora** 

Ing. Pablo Esquivel **Mgst. Adriana León Pesántez** 

Ing. Diana Reyes

 **Asistente administrativa de Investigaciones**

**DIANITA SE TIENE QUE PONER EL SELLO DE INVESTIGACIONES**

### Acta de junta de aclaraciones UV

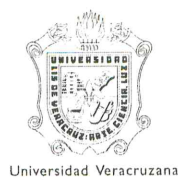

### Universidad Veracruzana

#### Secretaría de Administración y Finanzas

Dirección de Recursos Materiales

Acta de Junta de Aclaraciones de la Licitación Pública Nacional número UV-LPN-007-20 relativa a la "Adquisición de los siguientes materiales y equipos: Cómputo y TIC's, Aparatos Audiovisuales, Cámaras Fotográficas y de Video, Comunicación, Telecomunicación y Software".

En la ciudad de Xalapa-Enríquez, Veracruz, siendo las 10:00 horas del día 9 de junio de 2020 y de conformidad con la convocatoria a la Licitación Pública Nacional número UV-LPN-007-20 relativa a la "Adquisición de los siguientes materiales y equipos: Cómputo y TIC's, Aparatos Audiovisuales, Cámaras Fotográficas y de Video, Comunicación, Telecomunicación y Software", se da inicio al Acto de la Junta de Aclaraciones en la Sala de Licitaciones de la Dirección de Recursos Materiales, ubicada en el cuarto piso del edificio B, de Rectoría, en Lomas del Estadio sin número, Colonia Zona Universitaria, con la finalidad de dar respuesta a las solicitudes de aclaración de dudas que previamente se recibieron en el correo electrónico malimon@uv.mx hasta el día 3 de junio de 2020 a las 11:00 horas. Se realiza esta junta de aclaraciones dando cumplimiento a la base Décima Quinta 

Para tal evento, se reunieron los C.C. Dr. Eric Jesús Galindo Mejía, Mtro. Francisco Javier Barradas Sabugo, L.C. Mario Limón Montero, Director, Jefe del Departamento de Adquisiciones y Analista de Adquisiciones respectivamente de la Dirección de Recursos Materiales; C.P. y A. Victoria López García, representante de la Contraloría General y Lic. Luis Alberto Pérez Hernández, representante de la Oficina del Abogado General todos 

De conformidad con la base Décima Primera de las bases de participación las personas que adquirieron las bases de participación fueron: Abraham Arriaga Parada, Alta Comercialización en Oficinas, S.A. de C.V., Comercializadora y Suministros Nucleari, S.A. de C.V., Grupo BMG Servicios, Soluciones y Alternativas, S.A. de C.V., Hubiee Solutions Latam, S.A. de C.V., María Teresa de Jesús Mazahua Valle y Treviño Computación, 

De acuerdo a lo señalado en la base Décima Sexta de la presente licitación que a la letra dice: .... "La asistencia a este acto será opcional para los participantes...", se hace mención que no se cuenta con la presencia de 1000 - 1000 - 1000 - 1000 - 1000 - 1000 - 1000 - 1000 - 1000 - 1000 - 1000 - 1000 - 1000 - 1000 - 1000 - 1000 - 1000 - 1000 - 1000 - 1000 - 1000 - 1000 - 1000 - 1000 - 1000 - 1000 - 1000 - 1000 - 1000 - 1000 - 1000 - 100

Para dar inicio al acto, en uso de la palabra el Dr. Eric Jesús Galindo Mejía, Director de Recursos Materiales, da la bienvenida a los participantes en este evento, confirmando que esta junta tiene por objeto esclarecer aquellos aspectos de la convocatoria o de las mismas bases que pudieran generar confusión, de conformidad con el primer párrafo del artículo 40 de la Lev Número 539 de Adquisiciones, Arrendamientos, Administración y Enajenación de Bienes Muebles del Estado de Veracruz Ignacio de la Llave, dando respuesta a las solicitudes de aclaración que se hubiesen originado con relación a la convocatoria de la Licitación Pública Nacional número UV-LPN-007-20, de conformidad con lo establecido en la base Décima Sexta de la convocatoria que a la letra dice: "En la Junta de Aclaraciones, la Convocante resolverá en forma clara y precisa las dudas o cuestionamientos que formulen los 

Con fundamento en el segundo párrafo del artículo 40 de la Ley Número 539 de Adquisiciones, Arrendamientos, Administración y Enajenación de Bienes Muebles del Estado de Veracruz Ignacio de la Llave, que señala: "Cualquier modificación a las bases de la licitación, derivada de la junta de aclaraciones, será considerada como parte de aquéllas." resulta procedente señalar que no existe modificación a las bases de participación, ------------

De acuerdo a lo señalado en la base Décima Cuarta, el plazo para la recepción de preguntas fue hasta las 11:00 horas del día 3 de junio de 2020, al correo electrónico malimon@uv.mx, y una vez verificado dicho correo, resulta

Licitación Pública Nacional UV-LPN-007-20, relativa a la "Adquisición de los siguientes materiales y equipos: Cómputo Página 1 de 2011 y TIC's, Aparatos Audiovisuales, Cámaras Fotográficas y de Video, Comunicación, Telecom

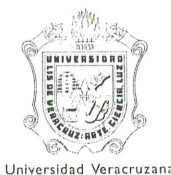

### Universidad Veracruzana

Secretaría de Administración y Finanzas

Dirección de Recursos Materiales

La presente acta de la junta de aclaraciones es la única y última de este proceso de licitación.------------------------

No habiendo otro asunto que tratar y estando enterados del contenido de la presente, sin que exista oposición alguna se da por concluida a las 12:00 horas del día de su inicio firmando al calce y al margen para su constancia 

Por la Universidad Veracruzana

Dr. Erie Jesús Galindo Mejía

Director de Recursos Materiales

Mtro. Francisco Javier Barradas Sabugo Jefe del Departamento de Adquisiciones Dirección de Recursos Materiales

L.C. Mario Limón Montero Analista de adquisiciones Dirección de Recursos Materiales

C.P. y A. Victoria López García Representante de la Contraloría General de la Universidad Veracruzana

Lic. Luis Alberto Pérez Hernández Representante de la Oficina del Abogado General

## Acta de junta de aclaraciones ITA

### LICITACIÓN PÚBLICA NACIONAL PRESENCIAL ITA\_002-2021

#### ACTA DE JUNTA DE ACLARACIONES

En la Ciudad de Aguascalientes siendo las 12:23 horas, del 10 de mayo de 2021 en la Sala de Juntas de la Dirección del Instituto Tecnológico de Aguascalientes, se reunieron los servidores públicos y demás personas por vía remota en consideración de las condiciones de contingencia sanitaria a causa del virus Sars-CoV-2 causante de la enfermedad Covid-19, cuyos nombres aparecen al final de la presente Acta, con objeto de llevar a cabo la junta de aclaraciones a la convocatoria a la licitación indicada al rubro, de acuerdo a lo previsto en el Artículo I.10. Disposiciones adicionales sobre adjudicación de contratos y subcontratación, el Artículo II.27. Verificaciones, auditorías y evaluaciones, en ambos casos del Acuerdo de Subvención (Grant Agreement), y con el Artículo 7. Gestión presupuestaria y financiera del Acuerdo de Asociación (Partnership Agrement), y en el Procedimiento de Licitación, todos emitidos en el marco del proyecto denominado EduTech "Asistencia Tecnológica a la Accesibilidad en la Educación Superior Virtual" del Programa: "Plan de acción de la región europea para la movilidad de los estudiantes universitarios" ERASMUS+, "ACCIÓN CLAVE 2: DESARROLLO DE CAPACIDADES EN EL ÁMBITO DE LA EDUCACIÓN SUPERIOR", POR SUS SIGLAS EN INGLÉS: "KA2: CBHE" de la Unión Europea, así como del Pliego de Condiciones de la convocatoria a la licitación, publicada en la página electrónica del Instituto Tecnológico de Aguascalientes.

Este acto fue presidido por el C. Arg. Juan Miguel Tovar Luévano, designado para ello por la Dirección del Tecnológico Nacional de México / IT Aguascalientes, quien al inicio de esta junta, comunicó a los asistentes que de conformidad con el Pliego de Condiciones, solamente se atenderán solicitudes de aclaración a la convocatoria de las personas que havan presentado el correo electrónico escrito en el que expresen su interés en participar en esta licitación, por sí o en representación de un tercero, y cuyas preguntas se hayan recibido de forma previa a la realización de este acto.

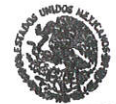

**SECRETAR** EDUCACIÓN PÚBLICA **INSTITUTO TECNOLÓGICO** DE AGUASCALIENTES DIRECCIÓN

### L- Inicio del Acto de Junta de Aclaraciones.

El Presidente del acto, fue asistido por los representantes de las áreas requirentes Dr Ricardo Mendoza González del Departamento de sistemas y Computación del Tecnológico Nacional de México / IT Aguascalientes, e Ing. José Roberto Aguilera Fernández, Jefe de Centro de Cómputo, los cuales solventaron las preguntas de carácter técnico y, el M.E. José de Jesús González Méndez, Jefe del Departamento de Recursos Materiales y Servicios en su carácter de representante del área contratante, el cual solventó las preguntas de carácter administrativo y, cuyos nombres y firmas aparecen al final de la presente Acta.

Al inicio del acto se señalan las siguientes modificaciones al Pliego de Condiciones, mismas que se realizan con la finalidad de asegurar que la asignación del recurso, el pago de los bienes que sean adquiridos y la entrega de los mismos, se realicen en el tiempo adecuado y se lleve a cabo el objetivo de la presente licitación, siendo estos correspondiente al numeral 1.6 del Pliego de Condiciones:

### **1.6. CONDICIONES DE PAGO**

El pago se realizará en pesos mexicanos, previa transferencia del monto respectivo realizado por la Universidad de Alcalá de Henares, atendiendo el procedimiento señalado en el numera 10.6 Conversión/proyección de moneda del Manual del Proyecto EduTech.

El Instituto efectuará el pago mediante cheque nominativo a favor del proveedor a través de la Jefatura del Departamento de Recursos Financieros en un plazo de 20 días hábiles siguientes a la presentación correcta por parte del proveedor adjudicado en la Jefatura de Recursos Materiales y Servicios de El Instituto, de la siguiente documentación en original y copia:

I. Factura en formato electrónico e impresa a nombre de Tecnológico Nacional de México/Instituto Tecnológico de Aguascalientes, RFC: TNM140723GFA que cumpla con los requisitos fiscales establecidos por la legislación de la materia, con el I.V.A. desalosado: Los archivos electrónicos en formatos PDF y XML deberán ser enviados al correo edutech\_ita@aguascalientes.tecnm.mx y deberá presentar copia del correo de envío.

II. Impresión del Comprobante Fiscal Digital por Internet debidamente sellado. firmado que acredite el ingreso de los bienes al almacén de El Instituto, previa validación de las características técnicas conforme el "Anexo 1" que acredite que los mismos fueron recibidos a "Entera satisfacción" y los cuales deberán cumplir con los requisitos y especificaciones solicitados en el anexo en mención, así como los de la propuesta técnica del proveedor que resulte adjudicado, y

III. Constancia de Alta de Almacén en donde conste el registro de dicha recepción.

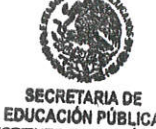

**INSTITUTO TECNOLOGICO** 

**DE AGUASCALIENTES DIRECCIÓN** 

### MODIFICÁNDOSE PARA QUEDAR DE LA SIGUIENTE MANERA:

### **1.6. CONDICIONES DE PAGO**

El pago se realizará en pesos mexicanos, previa transferencia del monto respectivo realizado por la Universidad de Alcalá de Henares, atendiendo el procedimiento señalado en el numeral 10.6 Conversión/proyección de moneda del Manual del Provecto EduTech.

El Instituto efectuará el pago mediante cheque nominativo a favor del proveedor a través de la Jefatura del Departamento de Recursos Financieros en un plazo de 20 días hábiles siguientes a la presentación correcta por parte del proveedor adjudicado en la Jefatura de Recursos Materiales y Servicios de El Instituto, de la siguiente documentación en original y copia:

A más tardar el día 8 de junio de 2021 presentará factura en formato Ï. electrónico e impresa a nombre de Tecnológico Nacional de México/Instituto Tecnológico de Aguascalientes, RFC: TNM140723GFA que contenga los números de serie de los equipos en los que apliquen estos, y cumpla con los

requisitos fiscales establecidos por la legislación de la materia, con el I.V.A. desglosado; Los archivos electrónicos en formatos PDF y XML deberán ser enviados al correo edutech ita@aguascalientes.tecnm.mx y deberá presentar copia del correo de envío.

- Posteriormente a la entrega de los bienes, deberá presentar la impresión  $II.$ del Comprobante Fiscal Digital por Internet debidamente sellado y firmado que acredite el ingreso de los bienes al almacén de El Instituto, previa validación de las características técnicas conforme el "Anexo 1" que acredite que los mismos fueron recibidos a "Entera satisfacción" y los cuales deberán cumplir con los requisitos y especificaciones solicitados en el anexo en mención, así como los de la propuesta técnica del proveedor que resulte adjudicado, y
- Constancia de Alta de Almacén en donde conste el registro de dicha  $III.$ recepción.

(Lo resaltado corresponde a las condiciones esenciales que han sido modificadas)

Acto seguido, el Presidente del acto, dio inicio al acto señalando que se recibieron en tiempo y forma, atendiendo a lo dispuesto en el numeral 5.1 del Pliego de Condiciones, las solicitudes de aclaración a la convocatoria de las siguientes personas interesadas en participar:

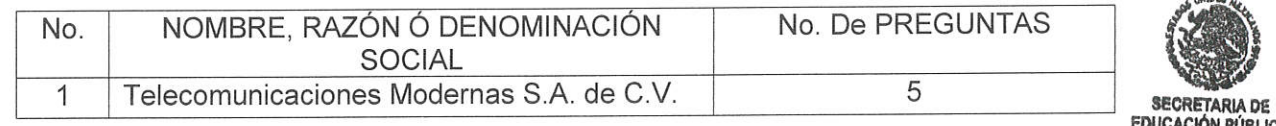

**INSTITUTO TECNOLÓGICO DE AGUASCALIENTES** DIRECCIÓN

Así mismo se hace constar que no hubo preguntas o correos expresando el interés en participar en el proceso licitatorio fuera del plazo establecido.

También se hace constar que las siguientes personas presentaron su correo informando el interés en participar, sin presentar preguntas.

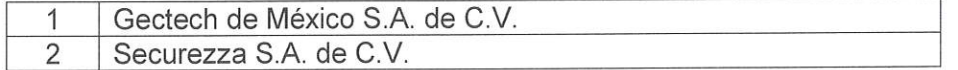

Se hace constar que no hubo licitantes que hayan presentado preguntas en tiempo, sin que havan informado su interés en participar.

#### II.- Lectura y Contestación de Preguntas y Aclaraciones

Acto seguido, se procedió a la lectura de las preguntas o solicitudes de aclaración que fueron presentadas en tiempo y forma por la interesada de nombre Telecomunicaciones/ Modernas S.A. de C.V., única licitante que presentó preguntas o solicitud de aclaración, as como la respuesta otorgada, como se indica a continuación:

Anexo 1, APARTADO D. CARACTERÍSTICAS TÉCNICAS. Debemos Preg. 1. entender que en caso de que algunos equipos estén obsoletos o exista desabasto a nivel nacional de éstos, se podrán ofertar equipos de características similares o superiores a las solicitadas, es correcto?

Respuesta: Sí, los requerimientos solicitados deben entenderse como mínimos por lo que podrán proponerse equipos con características superiores, pero no menores.

ANEXO 1, APARTADO D. CARACTERÍSTICAS TÉCNICAS. ITEM 3. Preg. 2. TABLETA PROFESIONAL, 11 PULGADAS SEGUNDA GENERACIÓN. La Convocante solicita que la tableta sea de SEGUNDA GENERACION, actualmente se está comercializando la cuarta generación, con el fin de que la Convocante adquiera equipos de última tecnología, solicitamos atentamente nos permitan ofertar equipos de cuarta generación, se acepta nuestra propuesta?

Respuesta: Sí, aunque deberá asegurarse la compatibilidad con los equipo ITEM 4 y ITEM 5.

ANEXO 1, APARTADO D. CARACTERÍSTICAS TÉCNICAS. ITEM 5. Preg. 3. TECLADO Y TRACKPAD PARA TABLETA PROFESIONAL PARA TABLETA **PROFESIONAL DE 11 PULGADAS.** Nos puede indicar la Convocante si solamente sepuede ofertar el teclado? Ya que actualmente no se comercializa el combo de teclado y trackpad para este tipo de equipos.

Respuesta: No, el producto sí se comercializa con las características técnicas señaladas y se le conoce como Magic keyboard para iPad.

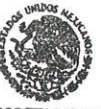

ANEXO 1. APARTADO D. CARACTERÍSTICAS TÉCNICAS. ITEM 6. Preg. 4. **SECRETA** COMPUTADORA GAMER (ENSAMBLADA). Nos puede indicar la Convocante quépucación públic Versión del sistema operativo se requiere tener instalado en estos equipos Windows Marriuro recnológico Home o Pro? **DIRECCIÓN** 

Respuesta: Windows 10 Home es adecuado.

ANEXO 1, APARTADO E. MODELOS DE CARTAS COMPROMISO Y DE Preg. 5. CUMPLIMIENTOS TÉCNICOS Y REQUISITOS ADMINISTRATIVOS. 4. CARTA DE DISTRIBUIDOR AUTORIZADO. Por los tiempos tan cortos de la licitación y debido a que las paqueterías se están demorando con las entregas por la contingencia del COVID-19, solicitamos atentamente a la Convocante nos permita presentar carta de distribuidor autorizado por parte del mayorista impresa de medios electrónicos. presentando carta compromiso de entregar las cartas originales a la firma del contrato, se acepta nuestra solicitud?

Respuesta: Sí, se aceptan tanto la carta de distribuidor autorizado por parte del mayorista, impresa de medios electrónicos, como la carta compromiso de entregar las cartas originales a la firma del contrato.

III.- Solicitudes de Aclaración a las Respuestas y/o Repreguntas

A las preguntas realizadas por la empresa Telecomunicaciones Modernas S.A. de C.V., se presentaron las siguientes repreguntas:

Por la empresa Segurezza, S.A. de C.V.:

Preg. 1. ANEXO 1, APARTADO D. CARACTERÍSTICAS TÉCNICAS. ÍTEM 12 SERVIDOR TIPO TORRE En el punto dos se menciona una fuente redundante, sin embargo en el punto cinco se menciona una fuente simple ¿Se requieren ambas fuentes o solo una de ellas?

Respuesta: Solo se requiere la fuente sencilla.

Preg. 2. ANEXO 1, APARTADO D. CARACTERÍSTICAS TÉCNICAS. ÍTEM 12 SERVIDOR TIPO TORRE. En el punto referente a la memoria RAM se solicitan 32GB; sin embargo se establecen 4X16 lo cual corresponde a 64GB?

Respuesta: Se requieren 64GB, es decir 4X16GB.

IV.- Señalamiento o Confirmación de Fechas y Horarios de los Actos Subsecuentes

Se procede a confirmar el calendario de los eventos subsecuentes de esta licitación señalados en los numerales 5.3.1, 5.3.2 y 5.4 del Pliego de Condiciones como a continuación se detalla:

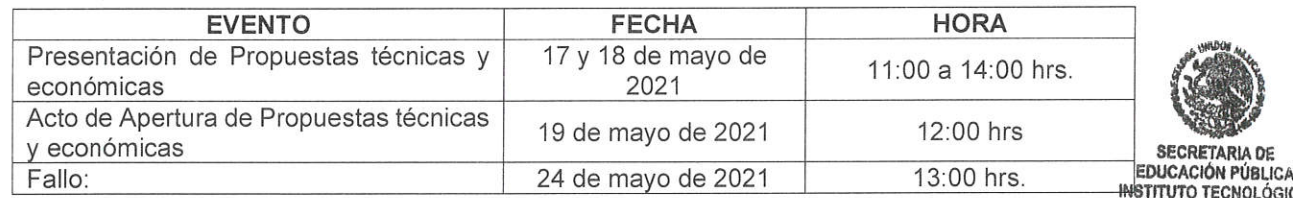

DE AGUASCALIENTES DIRECCIÓN

Atendiendo al penúltimo párrafo del numeral 5.1 del Pliego de Condiciones: los ajustes o aclaraciones realizados en este acto forman parte del Pliego de Condiciones de la licitación como si estuvieran a la letra insertados en el mismo.

De conformidad a lo previsto en el antepenúltimo párrafo del numeral 5.1 del Pliego de Condiciones a partir de esta fecha se pone a disposición de los licitantes interesados en electrónico participar  $l$ a presente acta en  $\mathsf{el}$ sitio https://aguascalientes.tecnm.mx/convocatoria-de-licitacion2/. Este procedimiento sustituye a cualquier tipo de notificación que deba realizarse por cualquier medio adicional.

### V.- Fin del Acto de Junta de Aclaraciones

No existiendo más aclaraciones por parte de los licitantes y no habiendo más que hacer constar, se dio por terminada esta junta, siendo las 12:34 horas del día de su inicio, 10 de mayo de 2021.

La presente acta consta de 6 (seis) fojas útiles que incluyen 1 (una) foja con las preguntas presentadas por correo de los licitantes. Firmando para todos los efectos legales correspondientes y constancia, por el Presidente del acto y el Jefe del Departamento de Recursos Materiales y Servicios.

Arq. Juan Miguel Tovar Luevano

Presidente del Acto

M.E. José de Jesús Conzález Méndez Jefe del Departamento de Recursos Materiales y Servicios

Dr. Ricardo Mendoza González Responsable del Proyecto

Ing. Roberto Aquilera Fernández Jefe de Centro de Cómputo

Por las empresas participantes:

Asistió virtualmente Nadia Raquel Arteaga López Telecomunicaciones Modernas S.A. de C.V.

Asistió virtualmente Luis Carlos Lozano Rodríguez Juan José Lucio Tiscareño Gectech de México S.A. de C.V.

Asistió virtualmente Miquel Ángel Jiménez Landín Securezza S.A. de C.V.

**SECRETARIA O EDUCACIÓN PÚBLICA** INSTITUTO TECNOLÓGICO<br>DE AGUASCALIENTES<br>DIRECCIÓN

# Anexo 13 Acta de recepción de ofertas UPS

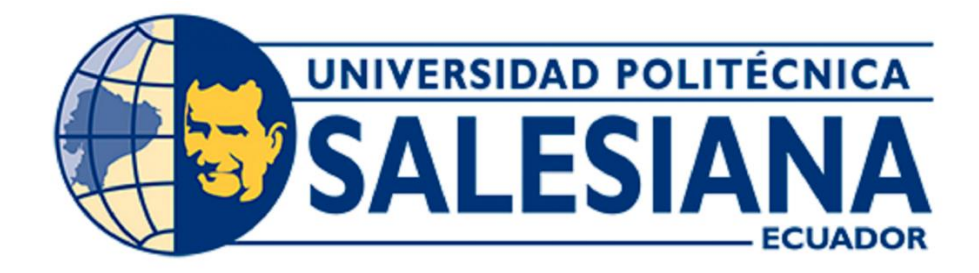

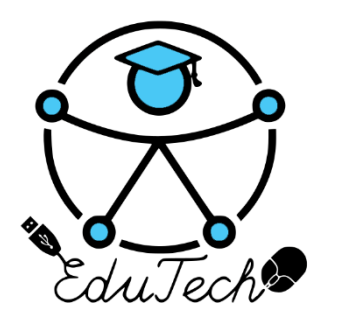

Cofinanciado por el programa Erasmus+ de la Unión Europea

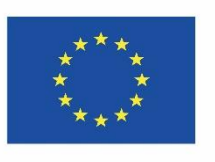

## **EduTech**

### **Asistencia tecnológica a la accesibilidad en la Educación Superior Virtual**

**(609785-EPP-1-2019-1-ES-EPPKA2-CBHE-JP)**

### **Acta de Clausura de licitación y apertura de sobres**

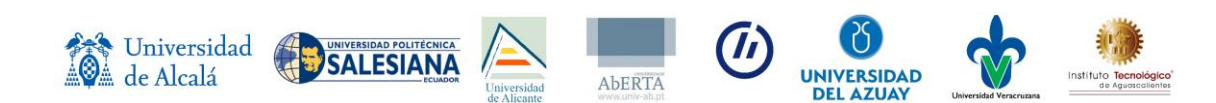

**Concurso Abierto de Ofertas al proceso de provisión de equipos para la implementación de una unidad de accesibilidad tecnológica para estudiantes con discapacidad en la sede cuenca de la universidad politécnica salesiana en el marco del proyecto EduTech de Erasmus+**

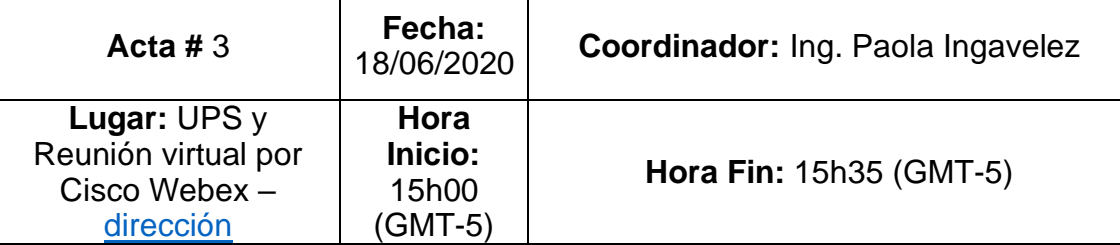

### **Objetivo:**

Dar clausura al concurso abierto de ofertas al proceso de provisión de equipos y apertura de sobres con ofertas recibidas.

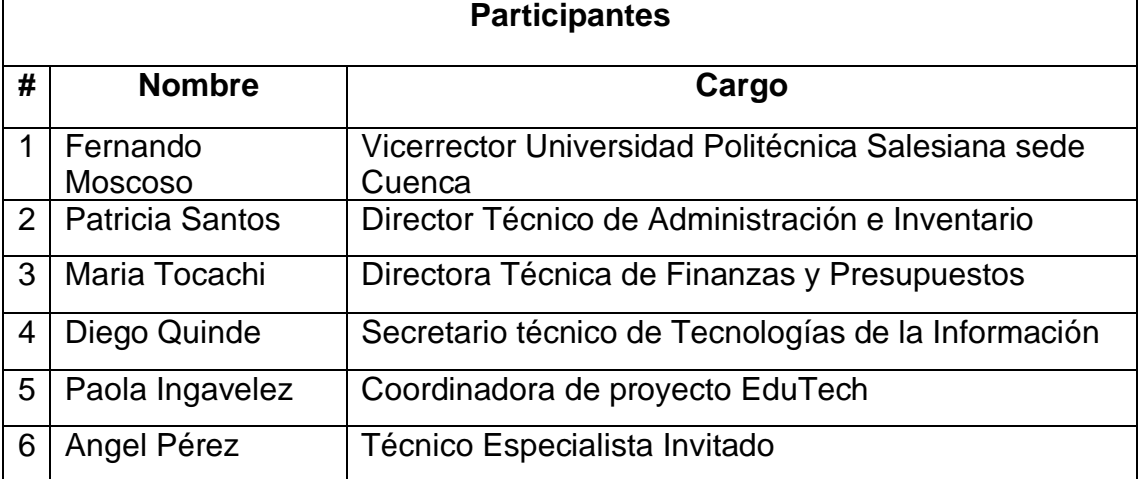

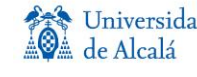

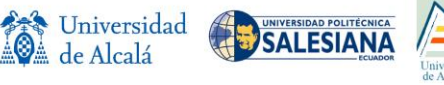

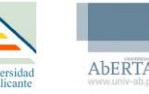

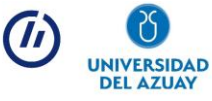

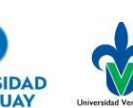

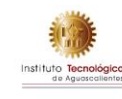

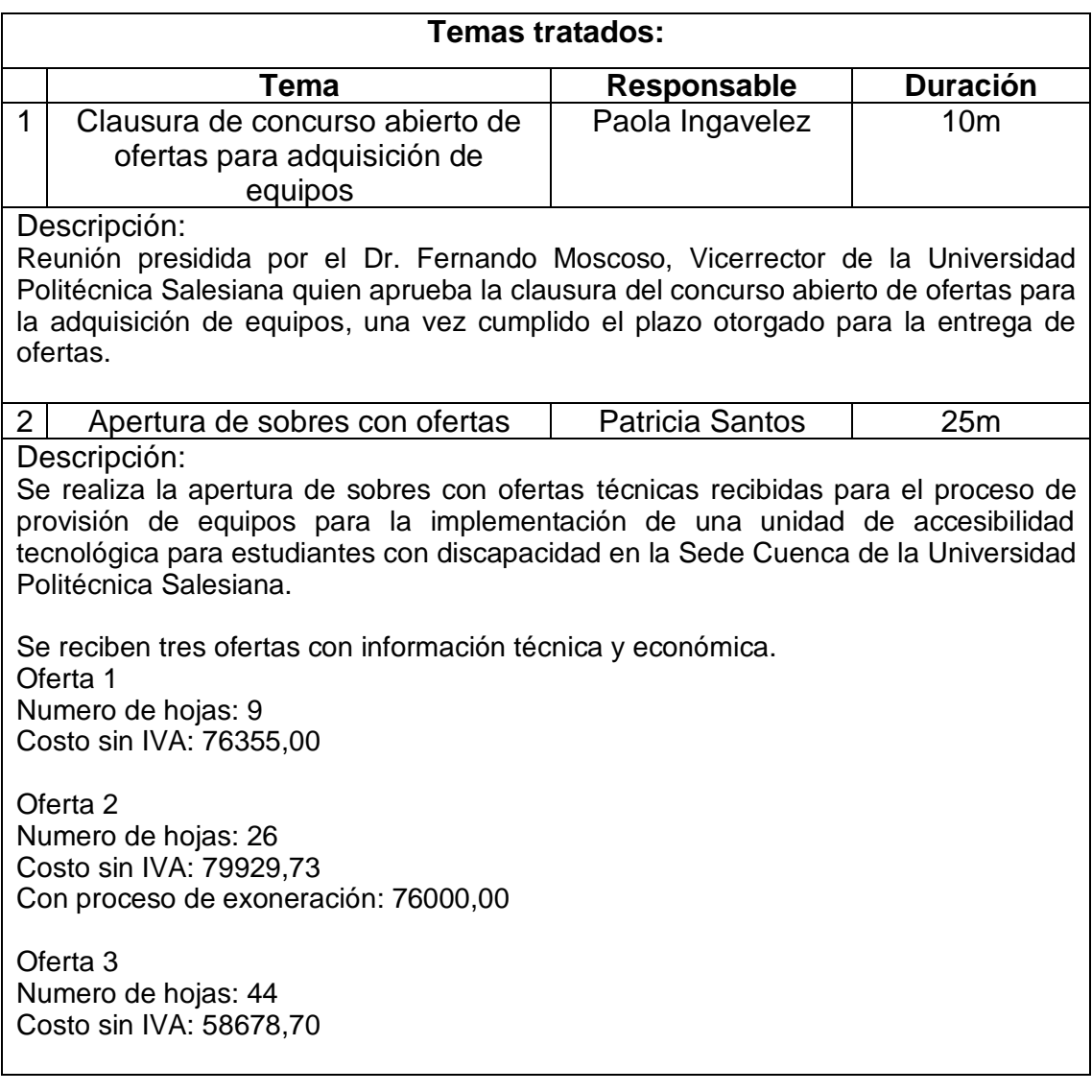

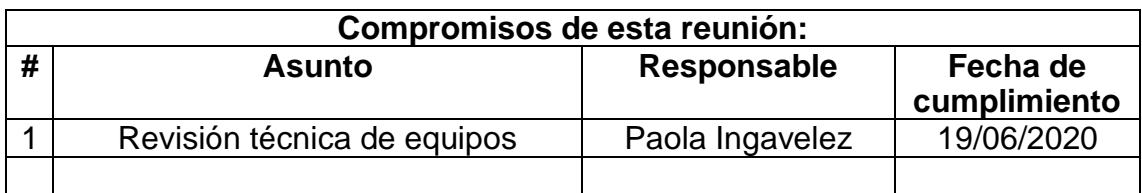

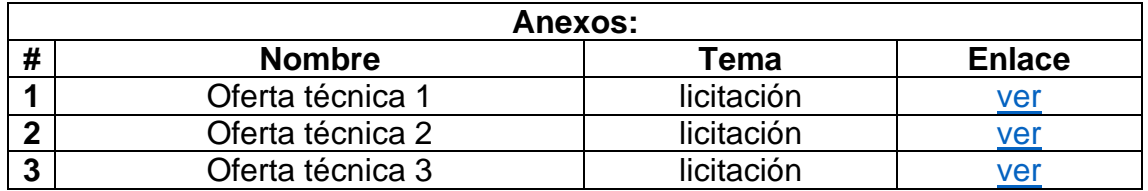

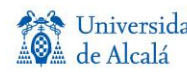

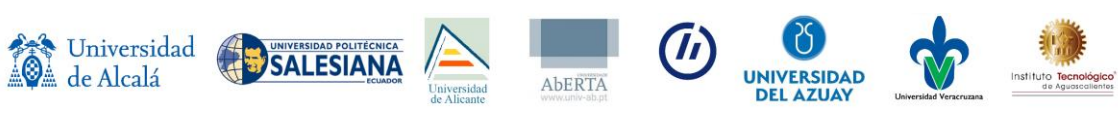

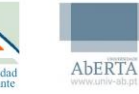

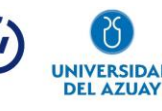

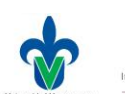

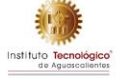

MANSO

Nombre: Fernando Moscoso VICERRECTOR DE SEDE

ATRICO

Nombre: Patricia Santos

DIRECTOR TECNICO DE ADMINISTRACIÓN E INVENTARIO

Nombre: María Tocachi DIRECTOR TECNICO DE ADMINISTRACIÓN E INVENTARIO

**JIPDE** Accor

Nombre: Diego Quinde SECRETARIO TÉCNICO DE TECNOLOGÍA DE LA INFORMACIÓN

Nombre: Paola Ingavelez COORDINADORA DE PROYECTO EDUTECH

 $Hn$ 65

Nombre: Angel Pérez TECNICO ESPECIALISTA

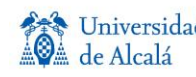

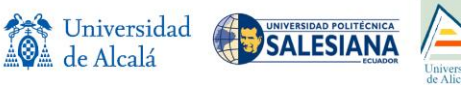

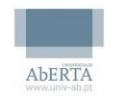

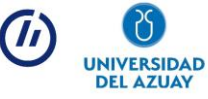

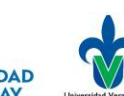

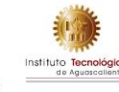

## Acta de recepción de ofertas UDA

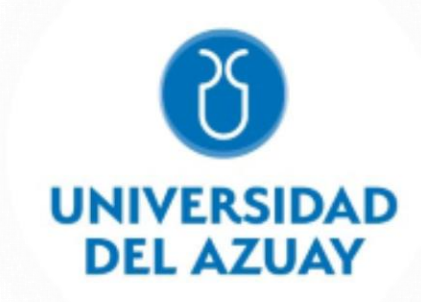

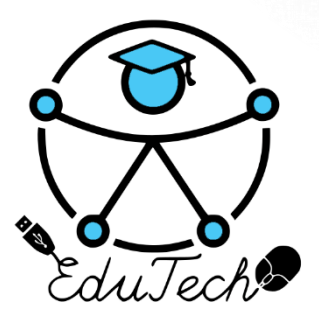

Cofinanciado por el programa Erasmus+ de la Unión Europea

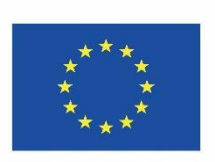

### **EduTech**

### **Asistencia tecnológica a la accesibilidad en la Educación Superior Virtual**

**(609785-EPP-1-2019-1-ES-EPPKA2-CBHE-JP)**

**Acta de recepción de ofertas**

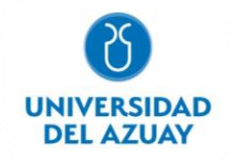

**Concurso abierto de ofertas al proceso de provisión de equipos para la implementación de una unidad de accesibilidad tecnológica para estudiantes con discapacidad en la Universidad del Azuay en el marco del proyecto EduTech de Erasmus+**

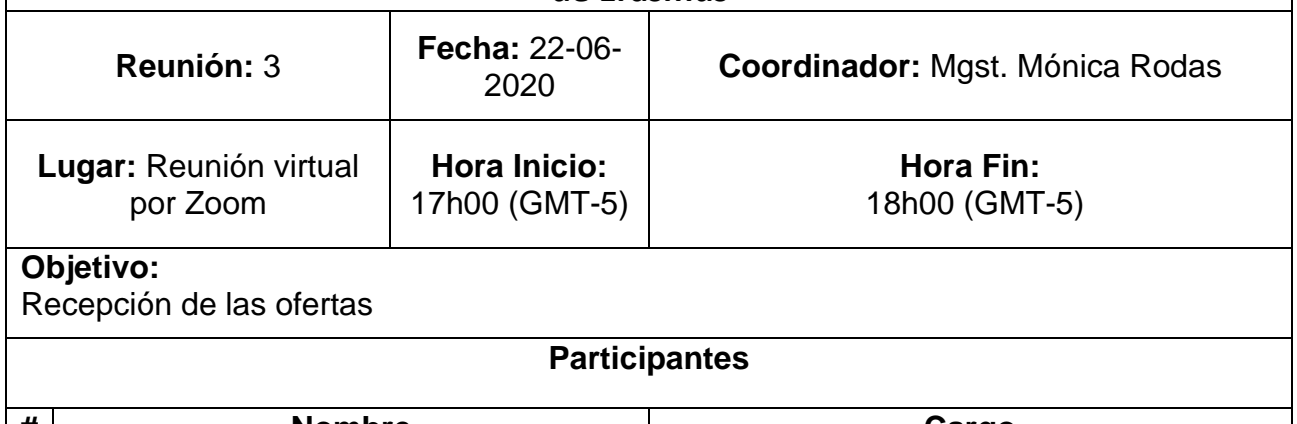

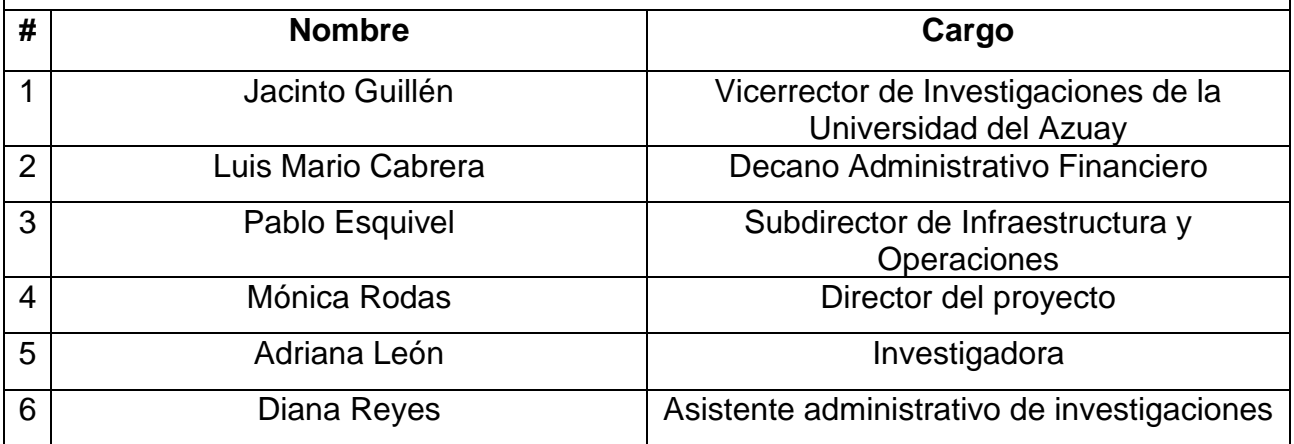

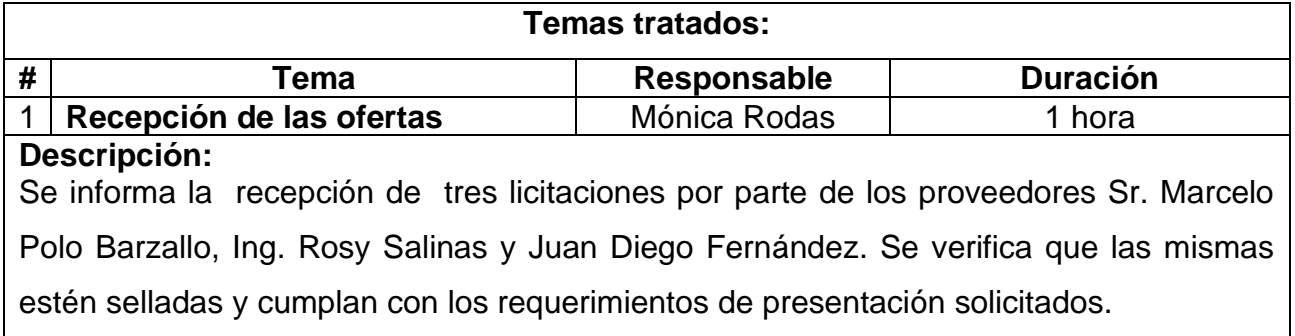

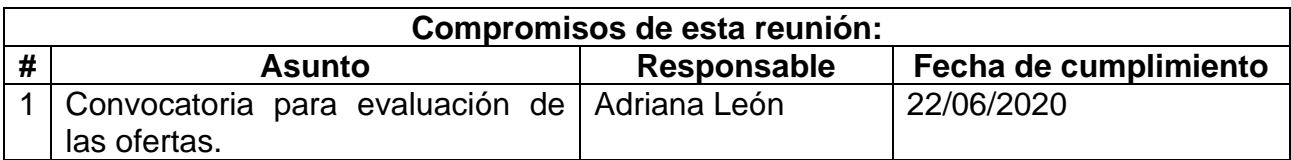

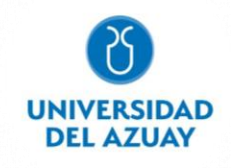

Coordinador responsable de la reunión

 $\sqrt{2\pi s}$ 

Nombre: Mónica Rodas Tobar CI: 0103261624 **Cargo: Director del proyecto**

Ing. Jacinto Guillén **Ing. Jacinto Guillén** Ing. Luis Mario Cabrera

**Vicerrector de Investigaciones Decano Administrativo Financiero**

o Rang fed

**Subdirector de Infraestructura y Operaciones Docente- Investigadora** 

Ing. Pablo Esquivel **Mgst. Adriana León Pesántez** 

Ing. Diana Reyes

 **Asistente administrativo de investigaciones**

**DIANITA SE TIENE QUE PONER EL SELLO DE INVESTIGACIONES**

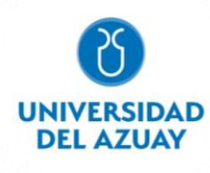

# Anexo 15 Acta de recepción de ofertas UV

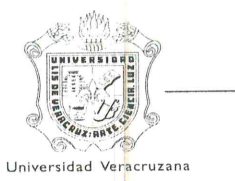

Universidad Veracruzana

Secretaría de Administración y Finanzas Dirección de Recursos Materiales

#### ACTA DE LA JUNTA DE PRESENTACIÓN Y APERTURA DE PROPOSICIONES TÉCNICAS Y ECONÓMICAS DE LA LICITACIÓN PÚBLICA NACIONAL NÚMERO UV-LPN-007-20 RELATIVA A LA "ADQUISICIÓN DE LOS SIGUIENTES MATERIALES Y EQUIPOS: CÓMPUTO Y TIC'S, APARATOS **FOTOGRÁFICAS** Y DE VIDEO. COMUNICACIÓN, **CÁMARAS AUDIOVISUALES,** TELECOMUNICACIÓN Y SOFTWARE".

En la Ciudad de Xalapa-Enríquez, Veracruz, siendo las diez horas del día dieciocho de junio de dos mil veinte, de conformidad con lo establecido en los artículos 31 y 43 de la Ley Número 539 de Adquisiciones, Arrendamientos, Administración y Enajenación de Bienes Muebles del Estado de Veracruz de Ignacio de la Llave, con la finalidad de llevar a cabo el acto de Presentación y Apertura de Propuestas Técnicas y Económicas en cumplimiento a las bases del procedimiento de la Licitación Pública Nacional número UV-LPN-007-20 relativa a la "Adquisición de los siguientes materiales y equipos: Cómputo y TIC's, Aparatos Audiovisuales, Cámaras Fotográficas y de Video, Comunicación, Telecomunicación y Software", se encuentran reunidos los C.C. Dr. Eric Jesús Galindo Mejía, Mtro. Francisco Javier Barradas Sabugo, L.C. Mario Limón Montero, Director, Jefe del Departamento de Adquisiciones y Analista de Adquisiciones respectivamente de la Dirección de Recursos, integrantes de la Comisión de Licitación quienes serán los responsables del presente proceso; se encuentran como invitado el Lic. Luis Alberto Pérez Hernández, representante de la Oficina del Abogado General; para dar cumplimiento a lo señalado en la base Novena se cuenta con la presencia de los C.C. C.P. y A. Victoria López García, L.C. Nancy Gabriela Rueda Acua y L.C. Antonio Isrrael Espinoza Domínguez, representantes de la Contraloría General; todos ellos servidores públicos 

De acuerdo a lo señalado en la base Vigésima de la convocatoria no se contó con la presencia de licitantes.-----------

Antes de dar inicio al presente acto, el servidor público encargado de presidirlo, el Dr. Eric Jesús Galindo Mejía, Director de Recursos Materiales, informa que con fecha 28 de mayo de 2020 fue publicada la Convocatoria a la Licitación Pública Nacional UV-LPN-007-20, en la Gaceta Oficial del Gobierno del Estado de Veracruz de Ignacio de la Llave bajo el número extraordinario 214; en el periódico de circulación regional y en la dirección http://www.uv.mx/drm de la Universidad Veracruzana, así mismo comenta que de acuerdo a lo establecido en la convocatoria y en las bases concursales respecto a la inscripción y venta de bases, adquirieron bases 7 licitantes siendo 

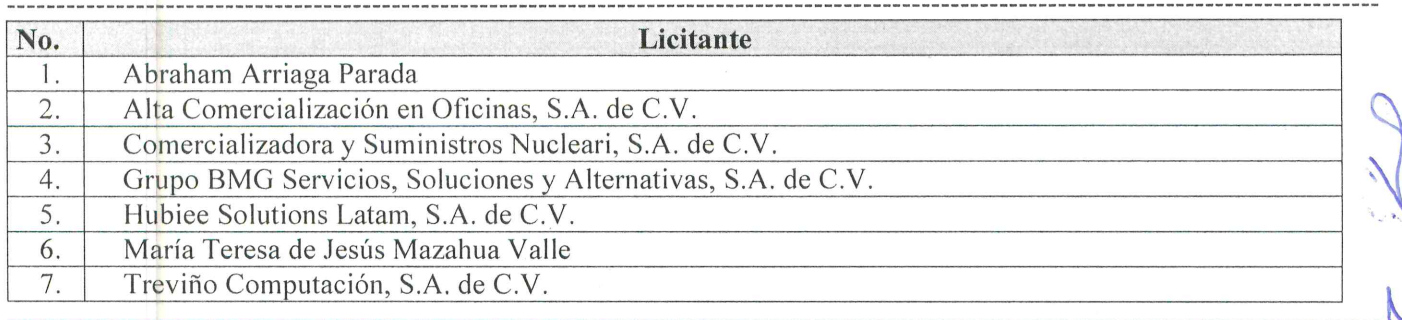

A la fecha y hora señalada en la base Décima Novena de la presente licitación se informa que se recibieron los sobres que contienen las proposiciones técnicas y económicas de los licitantes, mismos que se muestran a los asistentes para 

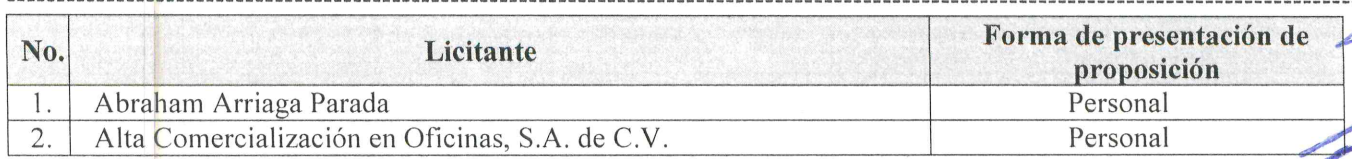

Acta de la Junta de Presentación y Apertura de Proposiciones Técnicas y Económicas Licitación Pública Nacional UV-LPN-007-20, relativa a la "Adquisición de los siguientes materiales y equipos: Cómputo y TIC's, Aparatos Audiovisuales, Cámaras Fotográficas y de Video, Comunicación, Teleqomunicación y Software"

Página 1 de

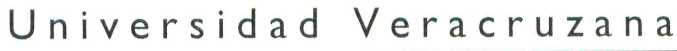

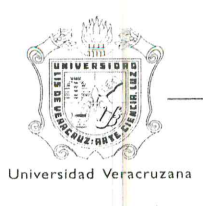

#### Secretaría de Administración y Finanzas

Dirección de Recursos Materiales

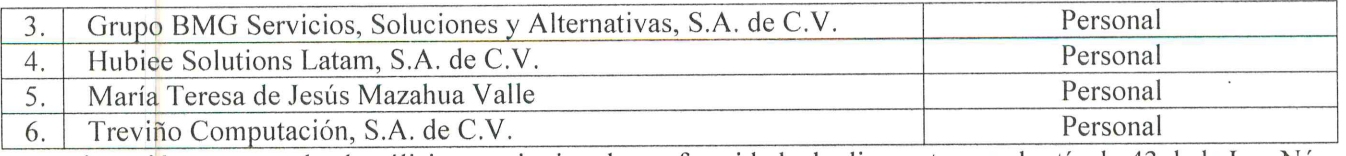

A continuación, se procede al análisis cuantitativo de conformidad a lo dispuesto por el artículo 43 de la Ley Número 539 de Adquisiciones, Arrendamientos, Administración y Enajenación de Bienes Muebles del Estado de Veracruz de 

Apertura de proposiciones técnicas. Se procede a la apertura de las proposiciones técnicas de los participantes para ser revisados y analizados cuantitativamente todos los documentos, siendo estos técnicos, legales, fiscales y administrativos, de conformidad con lo solicitado en las bases y anexos resultando lo siguiente: -------------------------

Los licitantes que cumplen cuantitativamente con lo solicitado en las bases de la presente licitación (Anexo 1) son las 

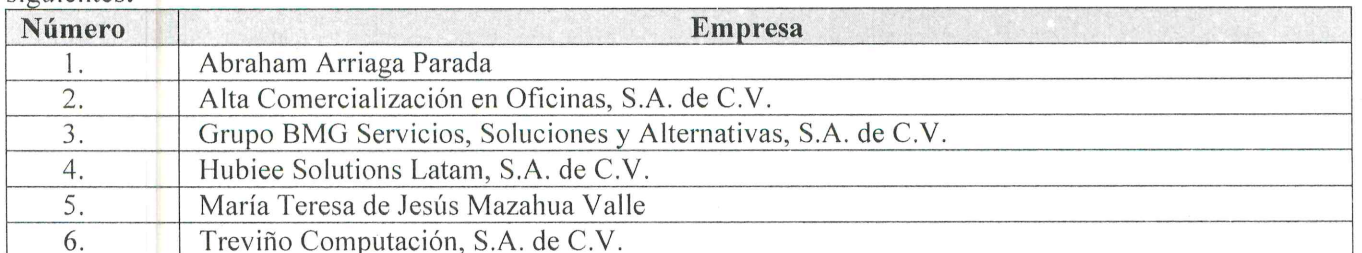

Los integrantes de la Comisión de Licitación, los representantes de la Contraloría General y de la Oficina del Abogado General, proceden a firmar las proposiciones en su aspecto técnico, con fundamento en el artículo 43 fracción IV de la Ley Número 539 de Adquisiciones, Arrendamientos, Administración y Enajenación de Bienes Muebles del Estado de Veracruz de Ignacio de la Llave; recibiéndose para la evaluación técnica cualitativa. Así mismo, respecto a la firma de las propuestas referidas en las partes correspondientes a las especificaciones, aspectos técnicos, tiempos y lugares 

Apertura de proposiciones económicas. Los licitantes que cumplieron y se aceptaron sus proposiciones técnicas, se procedió a realizar la apertura de sus proposiciones económicas dando lectura de la documentación que las integran, 

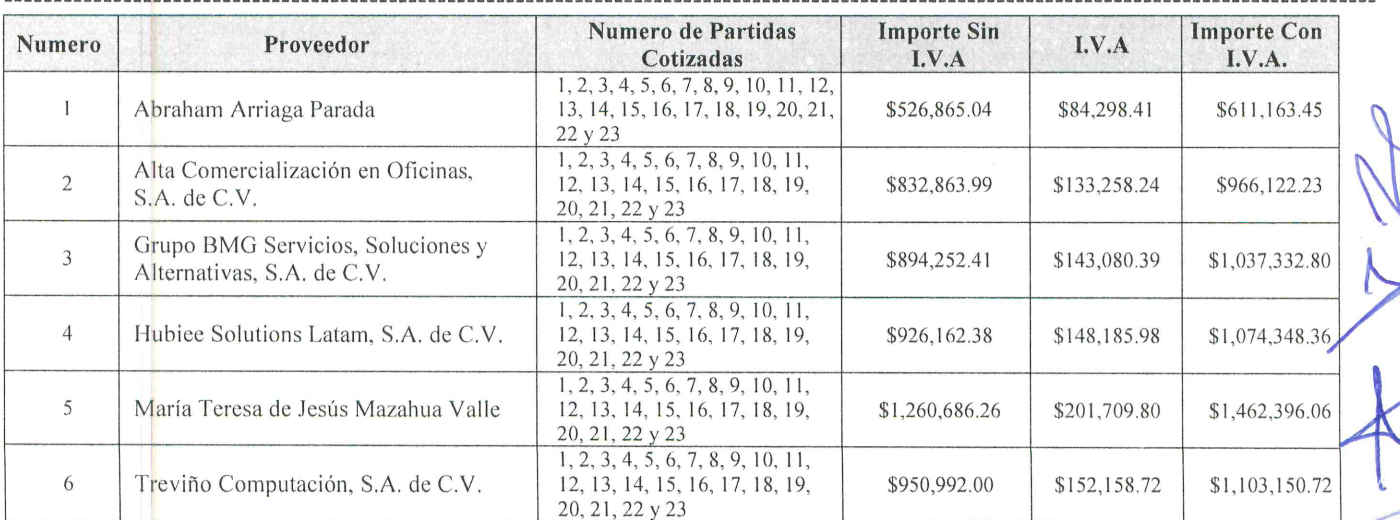

Acta de la Junta de Presentación y Apertura de Proposiciones Técnicas y Económicas Licitación Pública Nacional UV-LPN-007-20, relativa a la "Adquisición de los siguientes materiales y equipos: Cómputo y TIC's, Aparatos Audiovisuales, Cámaras Fotográficas y de Video, Comunicación, Telecomunicación y Software"

Página 2

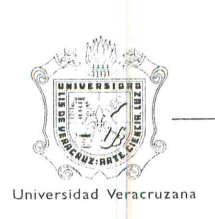

### Universidad Veracruzana

### Secretaría de Administración y Finanzas

Dirección de Recursos Materiales

Con fundamento en el artículo 43 fracción IV de la Ley Número 539 de Adquisiciones, Arrendamientos, Administración y Enajenación de Bienes Muebles del Estado de Veracruz de Ignacio de la Llave, los integrantes de la Comisión de Licitación los representantes de la Contraloría General y de la Oficina del Abogado General, proceden a rubricar los documentos que integran las proposiciones económicas (Anexo 2). Así mismo, respecto a la firma de las ofertas referidas en las partes correspondientes a las especificaciones y aspectos económicos, no se contó con la 

Hecho lo anterior en apego al artículo 43 fracción VII de la Ley Número 539 de Adquisiciones, Arrendamientos, Administración y Enajenación de Bienes Muebles del Estado de Veracruz de Ignacio de la Llave, se informa que se turnarán las proposiciones técnicas al área que corresponda para la emisión del dictamen técnico respectivo, para que 

Se hace del conocimiento de los presentes que el fallo se dará a conocer a más tardar el día Veintidós de julio de dos mil veinte. La resolución será emitida por la Dirección de Recursos Materiales y se notificará por escrito, a través de correo certificado o cualquier medio electrónico, a los representantes legales de las empresas participantes. 

No habiendo otro asunto que tratar y estando enterados del contenido de la presente, sin que exista oposición alguna se da por concluida a las 12:00 horas del día de su inicio firmando al calce y al margen para su constancia los que en esta 

Por la Comisión de licitación DR, Eric Jesús Galindo Mejía Mtro. Francisco Javier Barradas Sabugo Director Jefe del Departamento de Adquisiciones. **Pirección** de Recursos Materiales L.C. Mario Limón Montero Analista de adquisiciones Dirección de Recursos Materiales **Invitados** Lic. Luis Alberto Pérez Hernández Representante de la Oficina del Abogado General Contraloría General C.P. y A. Victoria López García L.C. Nancy Gabriela Rueda Acua Representante de la Contraloría General de la Representante de la Contraloría General de la Universidad Veracruzana Universidad Veracruzana

Acta de la Junta de Presentación y Apertura de Proposiciones Técnicas y Económicas Licitación Pública Nacional UV-LPN-007-20, relativa a la "Adquisición de los siguientes materiales y equipos: Cómputo y TIC's, Aparatos Audiovisuales, Cámaras Fotográficas y de Video, Comunicación, Telecomunicación y Software"

Página 3 de 4

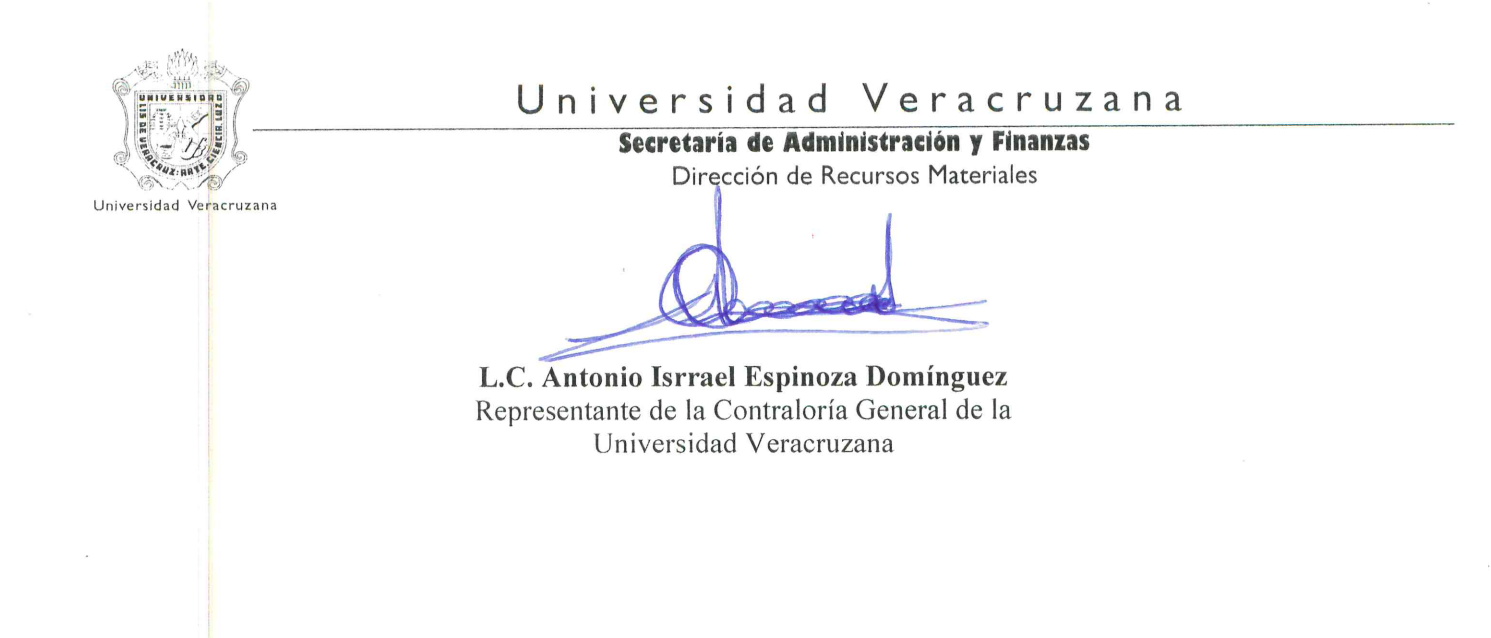

Nota: Las firmas de la hoja 4 forman parte del acta de recepción y apertura de proposiciones técnicas-económicas de la licitación pública nacional número UV-LS-007-20 relativa a la "Adquisición de los siguientes materiales y equipos: Cómputo y TIC's, Aparatos Audiovisuales, Cámaras Fotográficas y de Video, Comunicación, Telecomunicación y Software",

Acta de la Junta de Presentación y Apertura de Proposiciones Técnicas y Económicas Licitación Pública Nacional UV-LPN-007-20, relativa a la "Adquisición de los siguientes materiales y equipos: Cómputo y TIC's, Aparatos Audiovisuales, Cámaras Fotográficas y de Video, Comunicación, Telecomunicación y Software"

Página 4 de 4

DOCUMENTACIÓN PRESENTADA DENTRO DE LAS PROPOSICIONES TÉCNICAS-ECONÓMICAS DE LA<br>LICITACIÓN PÚBLICA NACIONAL UV-LPN-007-20 RELATIVAA LA "ADQUISICIÓN DE LOS SIGUIENTES<br>MATERIALES Y EQUIPOS: CÓMPUTO Y TIC'S, APARATOS AUDIOVISU

 $\vert \mu \vert$ 

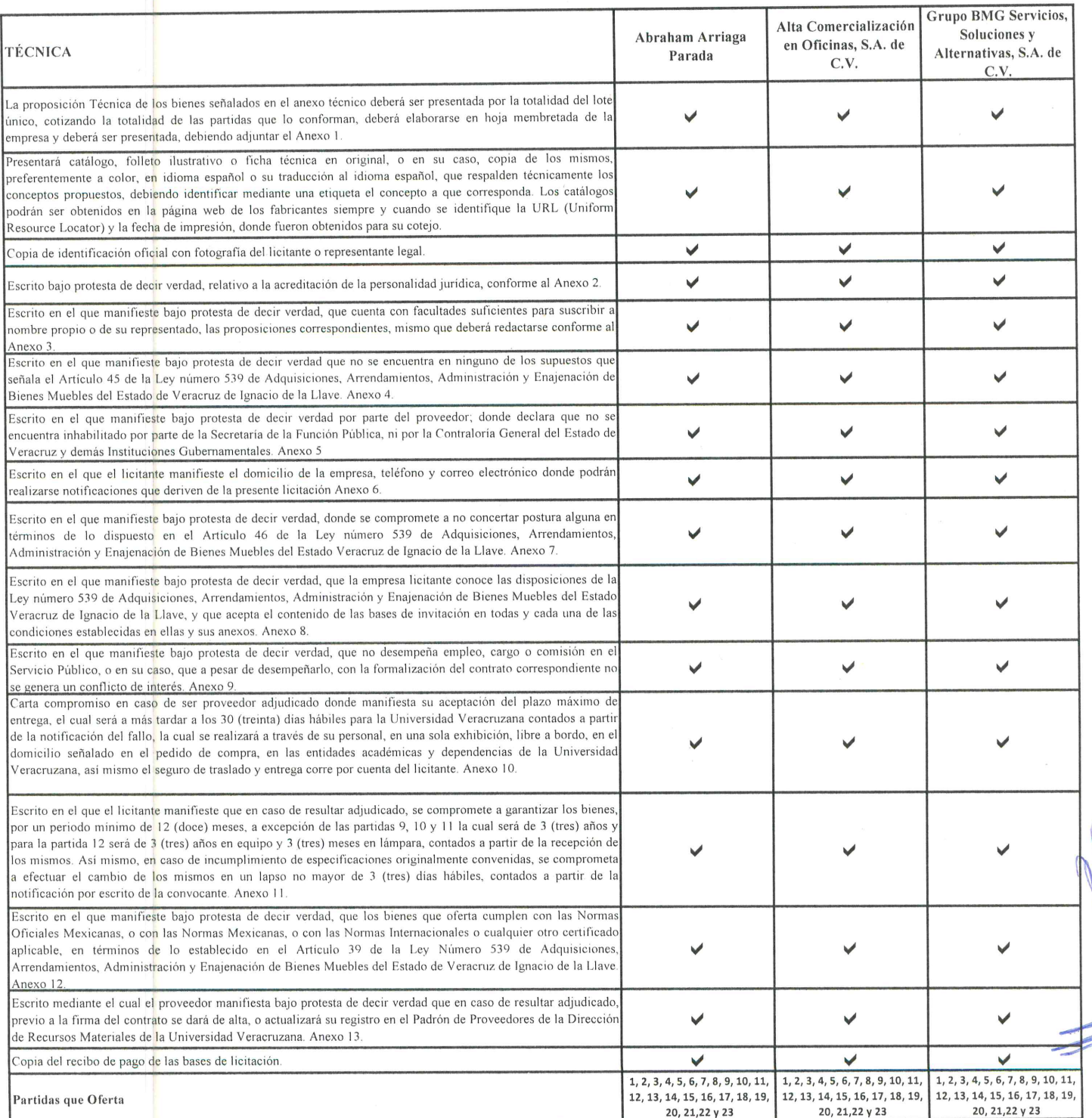

1 de 2

 $\rightarrow$ 

 $\overline{\phantom{a}}$ 

DOCUMENTACIÓN PRESENTADA DENTRO DE LAS PROPOSICIONES TÉCNICAS-ECONÓMICAS DE LA<br>LICITACIÓN PÚBLICA NACIONAL UV-LPN-007-20 RELATIVAA LA "ADQUISICIÓN DE LOS SIGUIENTES<br>MATERIALES Y EQUIPOS: CÓMPUTO Y TIC'S, APARATOS AUDIOVISU

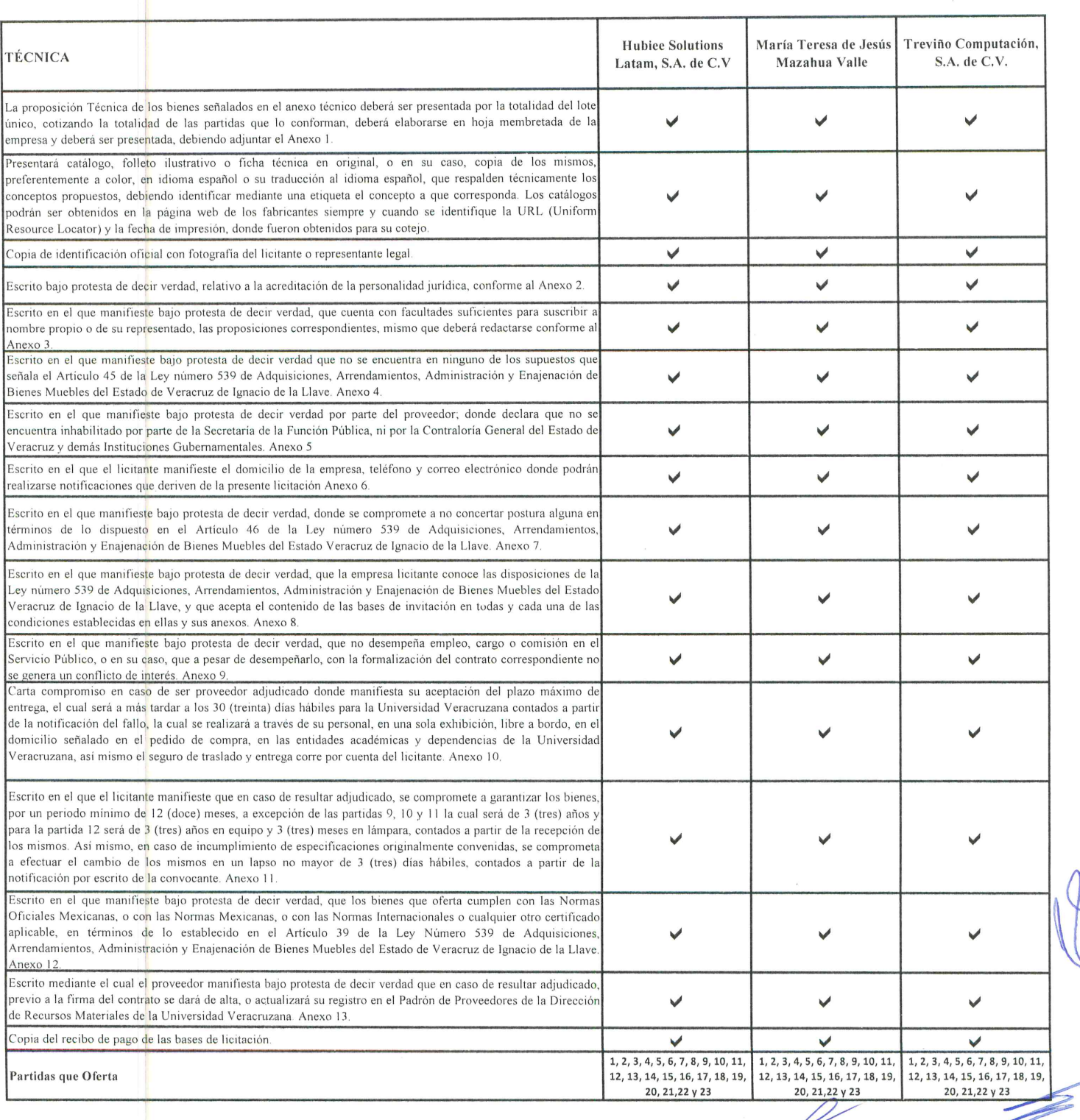

 $\lambda$ 

2 de 2

RELATIVAA LA "ADQUISICIÓN DE LOS SIGUIENTES MATERIALES Y EQUIPOS: CÓMPUTO Y TIC'S, APARATOS AUDIOVISUALES, CÁMARAS FOTOGRÁFICAS Y DE VIDEO, DOCUMENTACIÓN PRESENTADA DENTRO DE LAS PROPOSICIONES TÉCNICAS-ECONÓMICAS DE LA LICITACIÓN PÚBLICA NACIONAL UV-LPN-007-20 RELATIVA

COMUNICACIÓN, TELECOMUNICACIÓN Y SOFTWARE.

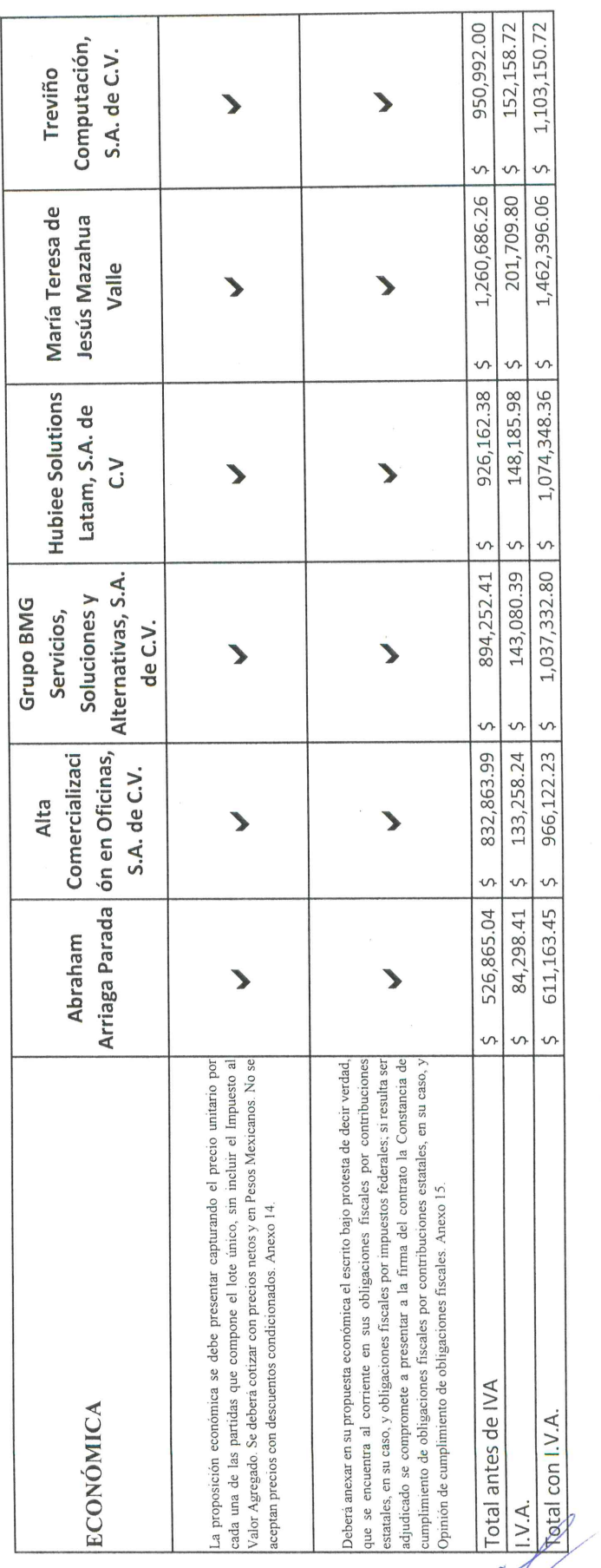

 $1$  de  $1$ 

# Anexo 16 Acta de recepción de ofertas ITA

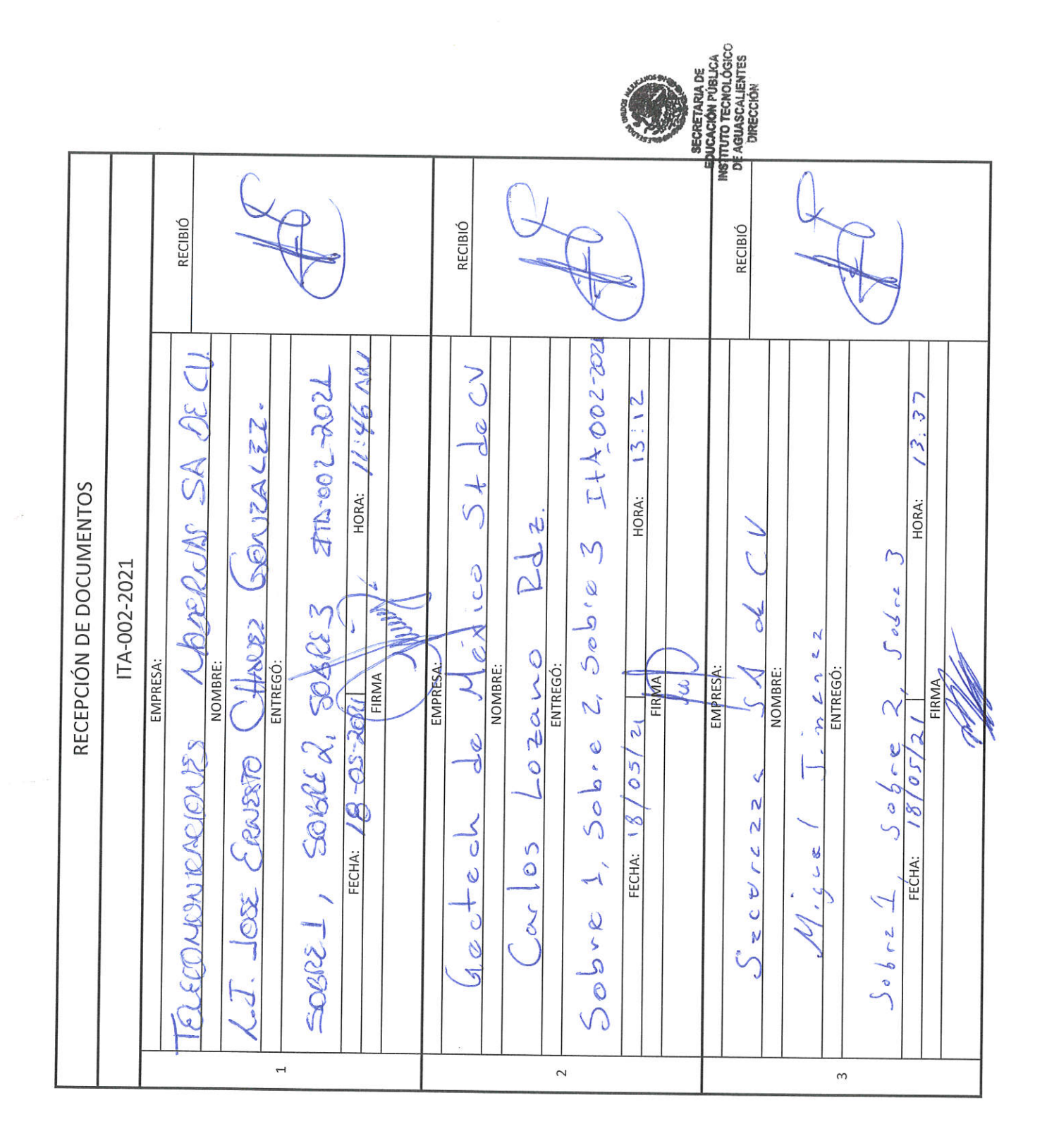

### Acta de evaluación técnica de ofertas UPS
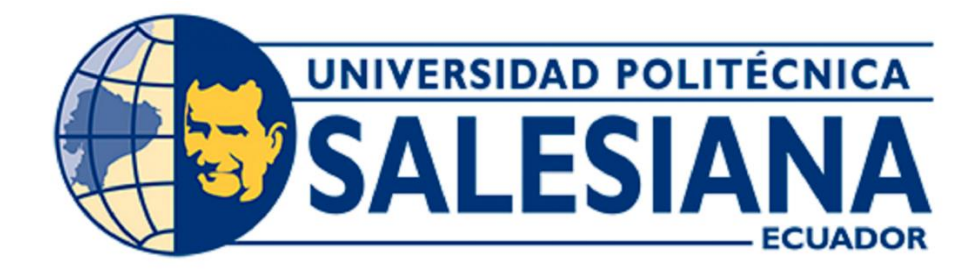

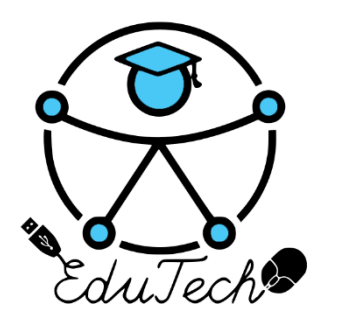

Cofinanciado por el programa Erasmus+ de la Unión Europea

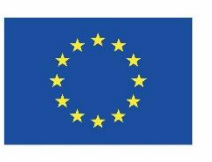

## **EduTech**

### **Asistencia tecnológica a la accesibilidad en la Educación Superior Virtual**

**(609785-EPP-1-2019-1-ES-EPPKA2-CBHE-JP)**

**Acta de revisión técnica de ofertas**

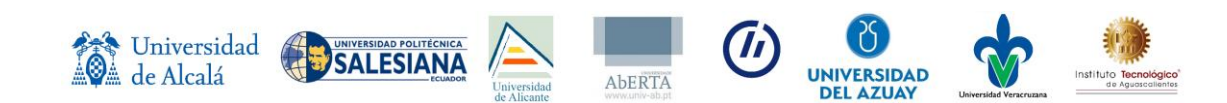

#### **Concurso abierto de ofertas al proceso de provisión de equipos para la implementación de una unidad de accesibilidad tecnológica para estudiantes con discapacidad en la sede cuenca de la universidad politécnica salesiana en el marco del proyecto EduTech de Erasmus+**

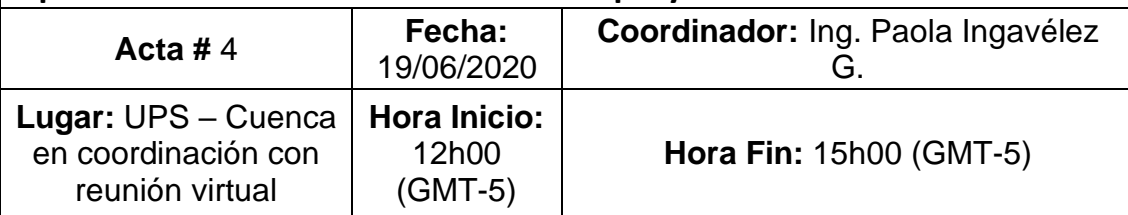

#### **Objetivo:**

Revisión técnica de ofertas realizadas.

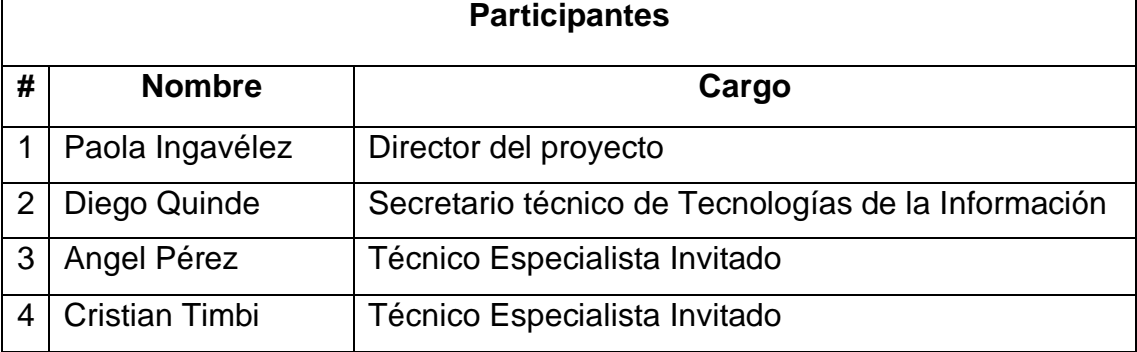

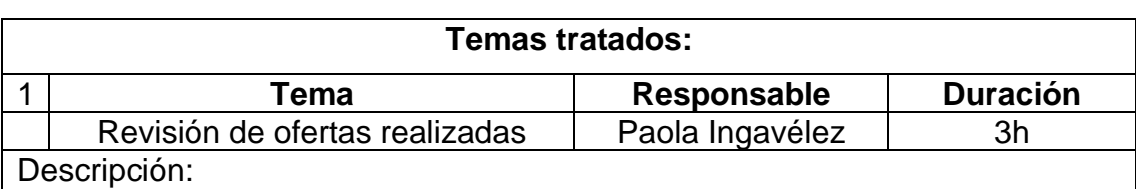

Se realiza la revisión técnica de las ofertas realizadas y se califica según la tabla de ponderación presentadas.

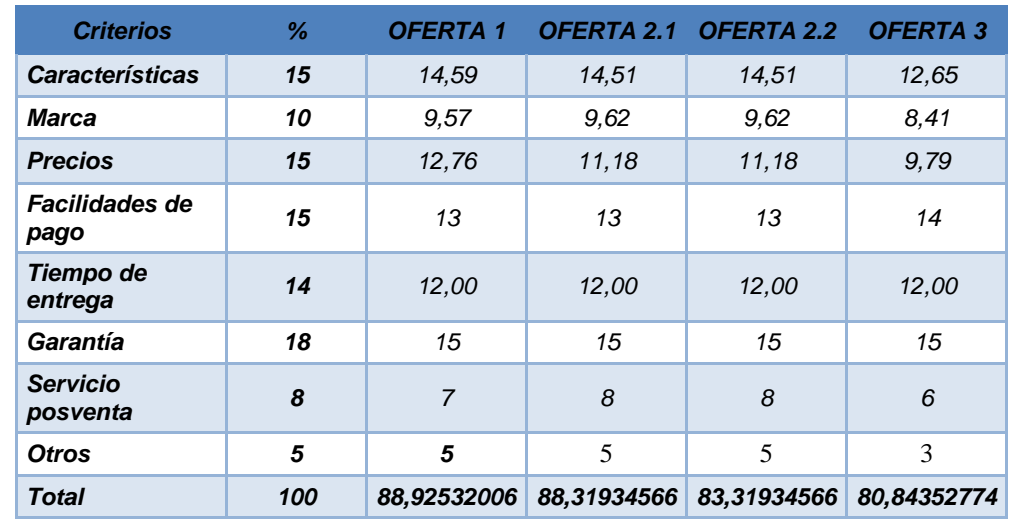

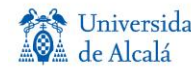

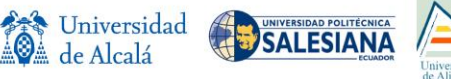

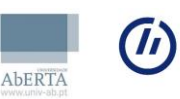

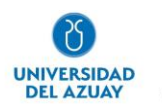

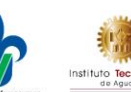

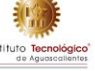

La comisión técnica adjunta el análisis de cada criterio evaluado. Se pone a consideración la oferta 1 y 2,1 como recomendación de adquisición sin embargo por cumplimiento de montos la oferta 1 sería la más apropiada

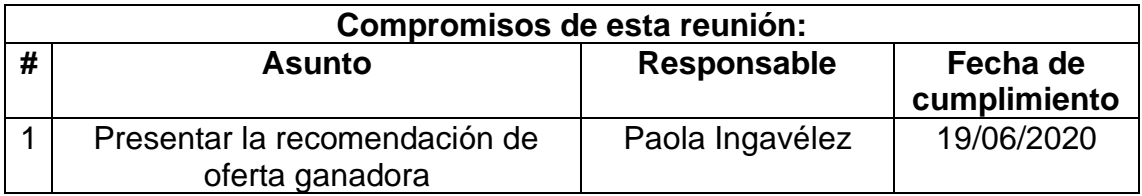

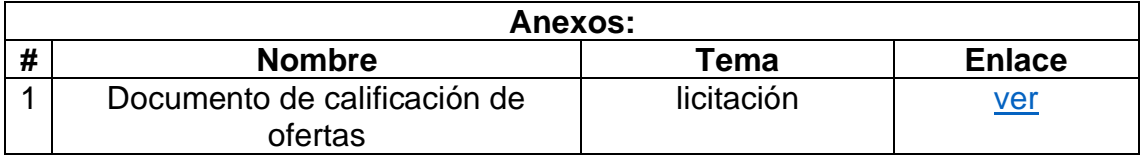

<u>Jack Ingwik</u>z

Nombre: Paola Ingavélez COORDINADORA DE PROYECTO EDUTECH

JIMOR ACCOR

Nombre: Diego Quinde SECRETARIO TÉCNICO DE TECNOLOGÍA DE LA INFORMACIÓN

 $Hngg$ ලි

Nombre: Angel Pérez TECNICO ESPECIALISTA

Nombre: Cristian Timbi TECNICO ESPECIALISTA

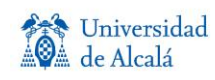

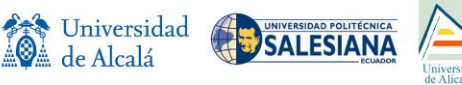

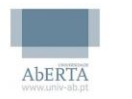

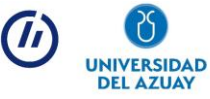

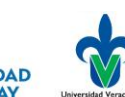

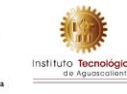

# Anexo 18

## Acta de evaluación técnica de ofertas UDA

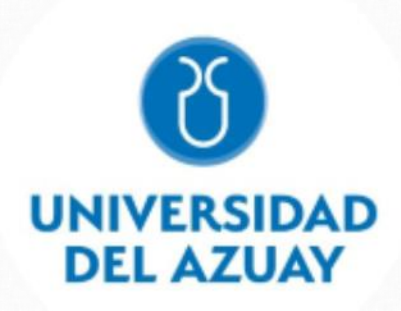

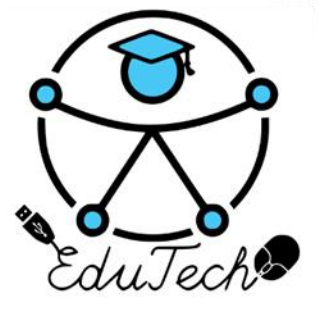

Cofinanciado por el programa Erasmus+ de la Unión Europea

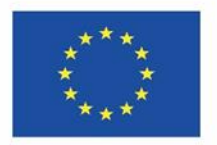

## **EduTech**

### **Asistencia tecnológica a la accesibilidad en la Educación Superior Virtual**

**(609785-EPP-1-2019-1-ES-EPPKA2-CBHE-JP)**

### **Acta evaluación de ofertas**

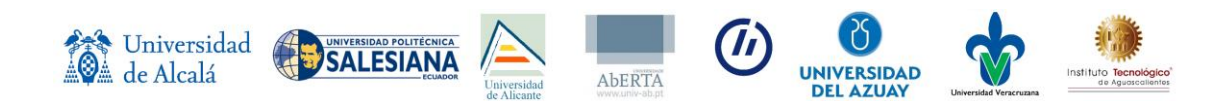

#### **Concurso abierto de ofertas al proceso de provisión de equipos para la implementación de una unidad de accesibilidad tecnológica para estudiantes con discapacidad en la Universidad del Azuay en el marco del proyecto Edu-Tech de Erasmus+**

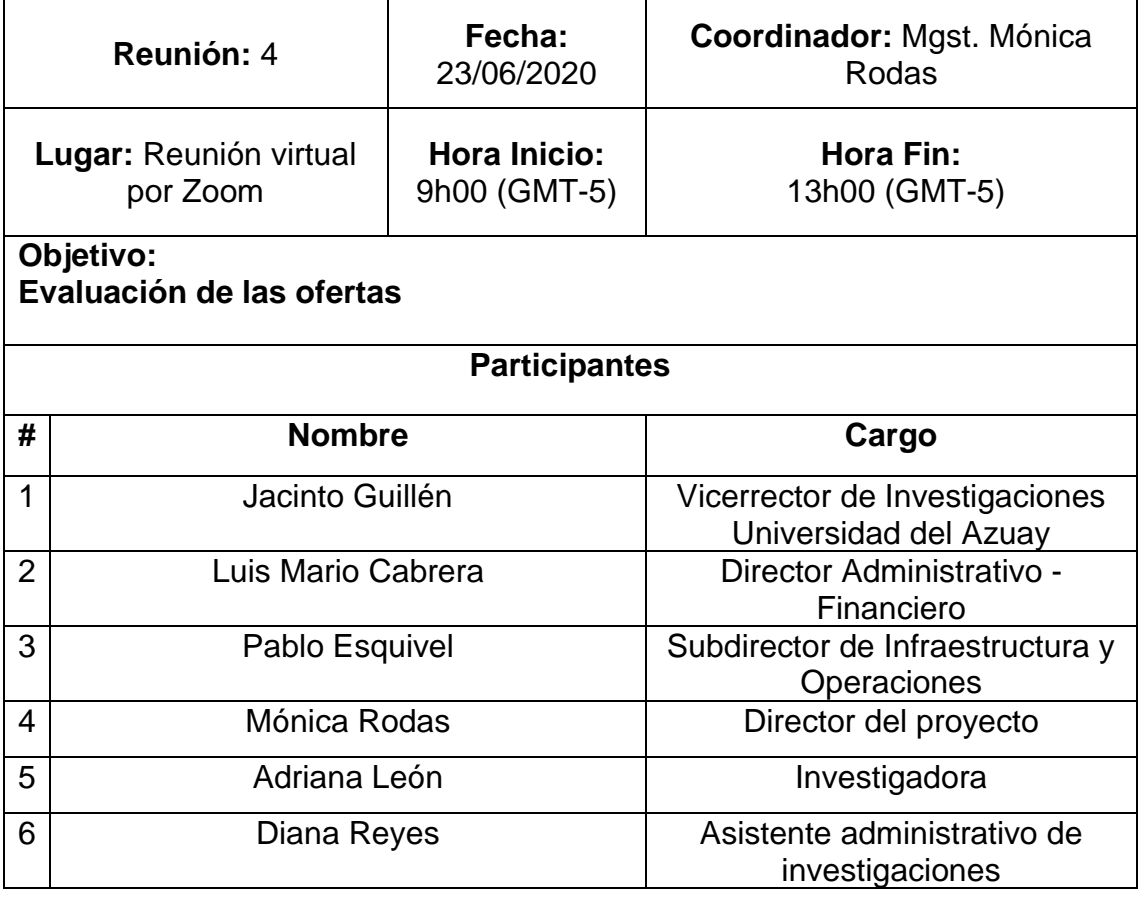

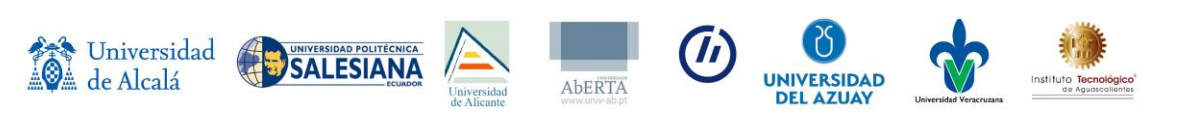

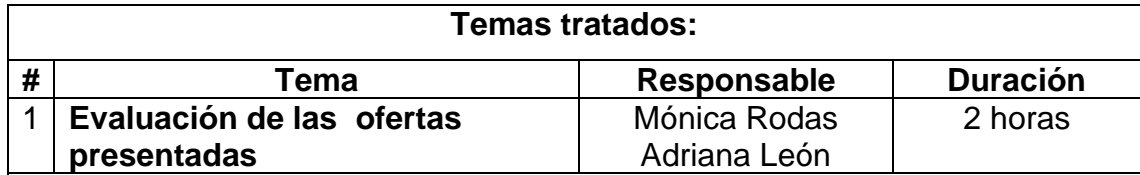

#### **Descripción:**

Se revisa cada una de las ofertas para verificar el cumplimiento de las características de los equipos solicitados y su ajuste al presupuesto referencial.

Las ofertas presentadas por el Ing. Marcelo Polo Barzallo y Juan Diego Fernández, si bien cumplen con las características de los equipo, sin embargo no se ajustan al presupuesto de la oferta. Exceden de acuerdo con el presupuesto referencial.

La oferta presentada por la Ing. Rosi Salinas se ajusta al presupuesto y cumple con las especificaciones requeridas para los equipos. Únicamente la impresora braille se modifica en relación al tamaño sin perjudicar en la utilidad y alcance, pues este dispositivo electrónico permite imprimir textos e imágenes simples empleando puntos percutidos en papel y otros soportes parecidos. Por lo tanto, se declara como ganadora a esta propuesta.

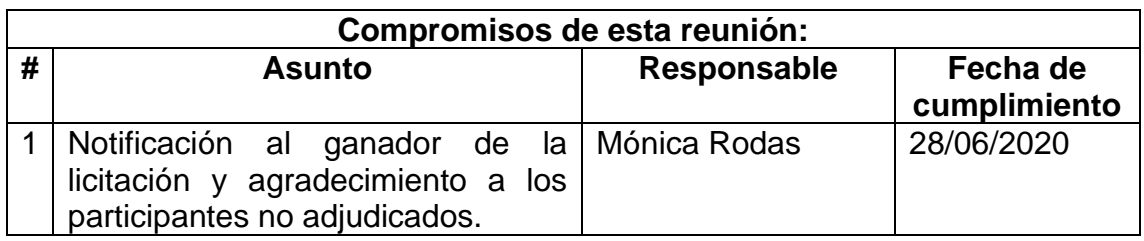

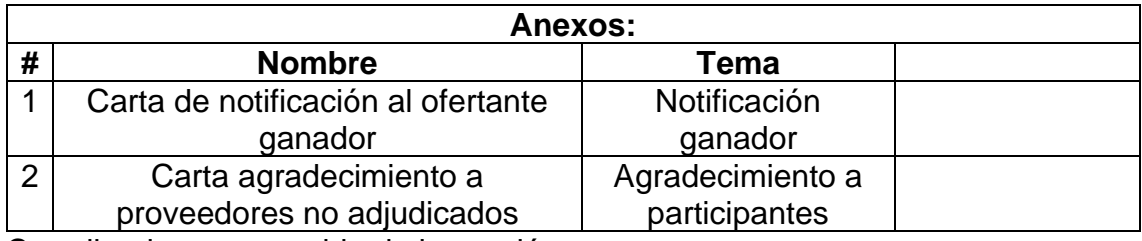

Coordinador responsable de la reunión

 $\sqrt{2000}$ 

Nombre: Mónica Rodas Tobar CI: 0103261624 **Cargo: Director del proyecto**

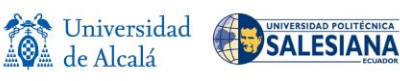

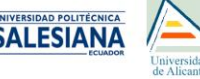

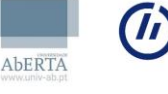

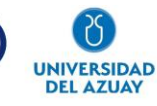

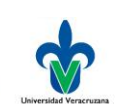

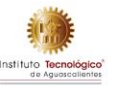

Ing. Jacinto Guillén **Ing. Jacinto Guillén** Ing. Luis Mario Cabrera **Vicerrector de Investigaciones Decano Administrativo Financiero**

o Rana.

Ing. Pablo Esquivel **Mgst. Adriana León Pesántez** 

**Subdirector de Infraestructura y Operaciones Docente- Investigadora** 

Ing. Diana Reyes

 **Asistente administrativo de investigaciones**

**DIANITA SE TIENE QUE PONER EL SELLO DE INVESTIGACIONES**

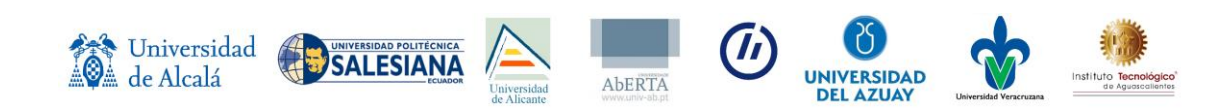

#### **Anexo 1: Carta de notificación al ofertante ganador**

Estimada Ing. Rosi Salinas Edsagroup.

Su despacho.

De mi consideración:

Por medio de la presente y en nombre de la comisión de adquisiciones conformada por representantes de la Universidad del Azuay, para la realización del proceso de licitación de la PROVISIÓN DE EQUIPOS PARA LA IMPLEMENTACIÓN DE UNA UNIDAD DE ACCESIBILIDAD TECNOLÓGICA PARA ESTUDIANTES CON DISCAPACIDAD LA UNIVERSIDAD DEL AZUAY EN EL MARCO DEL PROYECTO EDUTECH DE ERASMUS+ le informamos que la oferta presentada por usted SI fue adjudicada.

Agradecemos su interés en participar.

Cordialmente.

 $\sqrt{2}$ 

Mónica Rodas **DIRECTORA DEL PROYECTO**

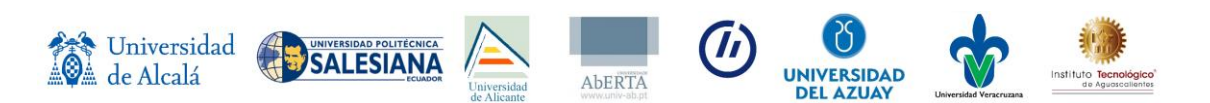

#### **Anexo 2: Carta de agradecimiento a participantes no adjudicados**

Estimado Ing. Marcelo Polo Barsallo PROCESAR

Su despacho.

De mi consideración:

Por medio de la presente y en nombre de la comisión de adquisiciones conformada por representantes de la Universidad del Azuay, para la realización del proceso de licitación de la PROVISIÓN DE EQUIPOS PARA LA IMPLEMENTACIÓN DE UNA UNIDAD DE ACCESIBILIDAD TECNOLÓGICA PARA ESTUDIANTES CON DISCAPACIDAD LA UNIVERSIDAD DEL AZUAY EN EL MARCO DEL PROYECTO EDUTECH DE ERASMUS+ le informamos que la oferta presentada por usted no fue adjudicada.

Agradecemos su interés en participar.

Cordialmente.

 $\approx$ 

Mónica Rodas **DIRECTORA DEL PROYECTO**

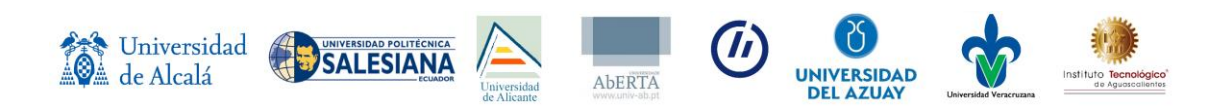

Estimado Ing. Juan Diego Fernández C. Andean trade

Su despacho.

De mi consideración:

Por medio de la presente y en nombre de la comisión de adquisiciones conformada por representantes de la Universidad del Azuay, para la realización del proceso de licitación de la PROVISIÓN DE EQUIPOS PARA LA IMPLEMENTACIÓN DE UNA UNIDAD DE ACCESIBILIDAD TECNOLÓGICA PARA ESTUDIANTES CON DISCAPACIDAD LA UNIVERSIDAD DEL AZUAY EN EL MARCO DEL PROYECTO EDUTECH DE ERASMUS+ le informamos que la oferta presentada por usted no fue adjudicada.

Agradecemos su interés en participar.

Cordialmente.

 $\frac{1}{2}$ 

Mónica Rodas **COORDINADORA DEL PROYECTO**

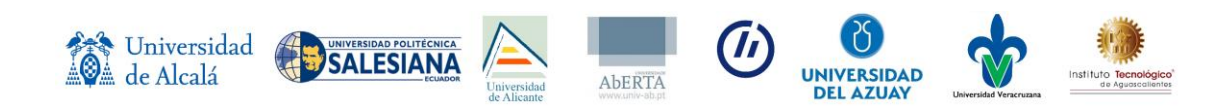

# Anexo 19

## Acta de evaluación técnica de ofertas UV

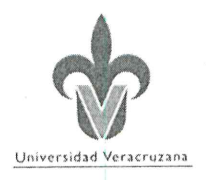

Secretaría de Administración y Finanzas

Dirección de Recursos Materiales

DRM/0389/2020

C. Representantes de Proveedores Participantes en La Licitación Pública Nacional Número UV-LPN-007-2020, Relativa a la "Adquisición de los siguientes materiales y equipos: Cómputo y TIC's, Aparatos Audiovisuales, Cámaras Fotográficas y de Video, Comunicación, Telecomunicación y Software" Presente

Con fundamento en los artículos 134 de la Constitución Política de los Estados Unidos Mexicanos; 72 cuarto párrafo de la Constitución Política del Estado de Veracruz de Ignacio de la Llave y de acuerdo a lo establecido en los artículos 1 fracción IV, 10, 22, 26 fracción I, 27 fracción I, 29 fracción II, 31, 32, 34, 35, 36, 39, 41, 42, 43, 44, 48, 49; y demás relativos de la Ley Número 539 de Adquisiciones, Arrendamientos, Administración y Enajenación de Bienes Muebles del Estado de Veracruz de Ignacio de la Llave, así como en la base Trigésima Cuarta de la licitación y al considerando SEGUNDO del dictamen técnico-económico y fallo, emitido por la Comisión de la Licitación Pública Nacional Número UV-LPN-007-2020, relativa a la "Adquisición de los siguientes materiales y equipos: Cómputo y TIC's, Aparatos Audiovisuales, Cámaras Fotográficas y de Video, Comunicación, Telecomunicación y Software", me permito hacer de su conocimiento el fallo emitido, a través de la transcripción de los considerandos del dictamen mencionado.

#### **FALLO**

PRIMERO. - Conforme al considerando SEGUNDO del Dictamen Técnico-Económico, una vez valoradas las 

Abraham Arriaga Parada, en su proposición técnica se admite para su análisis por cumplir cuantitativa y cualitativamente con la documentación requerida en las bases, en relación al anexo técnico, de acuerdo a lo establecido en el último párrafo de la base Vigésima Octava en la cual se establece que la adjudicación será por el lote único que integra el anexo técnico, y de conformidad con la base **Trigésima tercera** numeral 5, que señala: "Se desestimará la proposición de los participantes en cualquiera de las etapas de la licitación que incurran en una o varias de las siguientes situaciones:" 5. No acreditar la evaluación técnica", se desestima el Lote único por las partidas que a continuación se detallan por el motivo que se expone: --------------------------

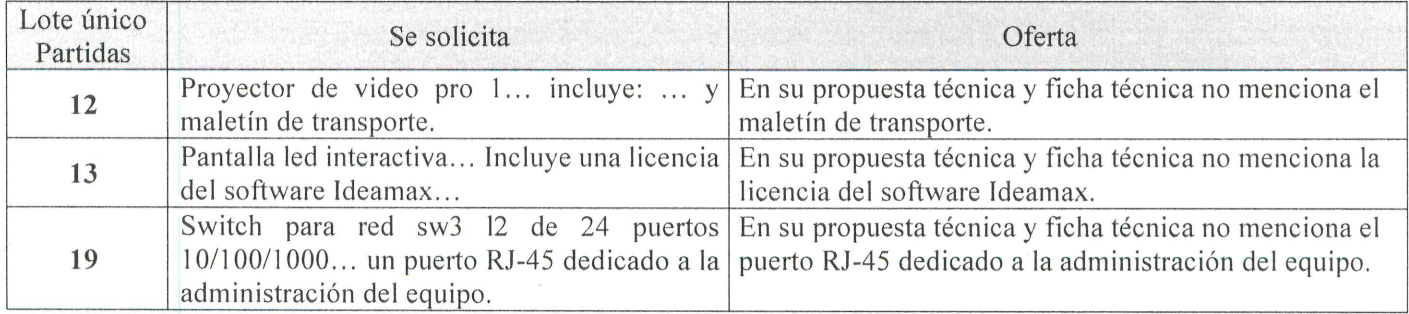

Alta Comercialización en Oficinas, S.A. de C.V., en su proposición técnica se admite para su análisis por cumplir cuantitativa y cualitativamente con la documentación requerida en las bases y con los requisitos técnicos solicitados, 

Grupo BMG Servicios, Soluciones y Alternativas, S.A. de C.V., en su proposición técnica se admite para su análisis por cumplir cuantitativa y cualitativamente con la documentación requerida en las bases, en relación al anexo técnico, de acuerdo a lo establecido en el último párrafo de la base Vigésima Octava en la cual se establece que la adjudicación será por el lote único que integra el anexo técnico, y de conformidad con la base Trigésima tercera numeral 5, que

Oficio de notificación de Fallo de la Licitación Pública Nacional UV-LPN-007-2020, relativa a la "Adquisición de los siguientes materiales y equipos: Cómputo y TIC's, Aparatos Audiovisuales, Cámaras Fotográficas y de Video, Comunicación, Telecomunicación y Software"

#### Universidad Veracruzana

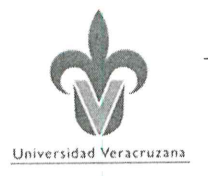

Secretaría de Administración y Finanzas

Dirección de Recursos Materiales

señala: "Se desestimará la proposición de los participantes en cualquiera de las etapas de la licitación que incurran en una o varias de las siguientes situaciones:" 5. No acreditar la evaluación técnica", se desestima el Lote único por las 

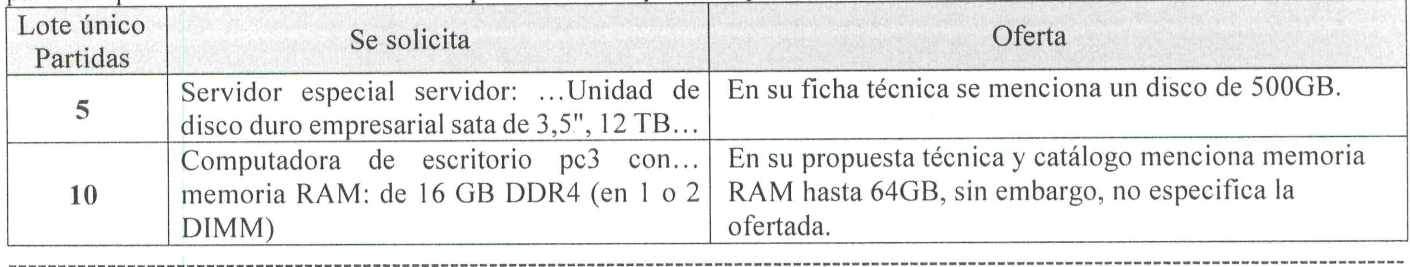

Hubiee Solutions Latam, S.A. de C.V., en su proposición técnica se admite para su análisis por cumplir cuantitativa y

cualitativamente con la documentación requerida en las bases y con los requisitos técnicos solicitados, razón por la cual 

María Teresa de Jesús Mazahua Valle, en su proposición técnica se admite para su análisis por cumplir cuantitativa y cualitativamente con la documentación requerida en las bases, en relación al anexo técnico, de acuerdo a lo establecido en el último párrafo de la base Vigésima Octava en la cual se establece que la adjudicación será por el lote único que integra el anexo técnico, y de conformidad con la base Trigésima tercera numeral 5, que señala: "Se desestimará la proposición de los participantes en cualquiera de las etapas de la licitación que incurran en una o varias de las siguientes situaciones:" 5. No acreditar la evaluación técnica", se desestima el Lote único por la partida que a 

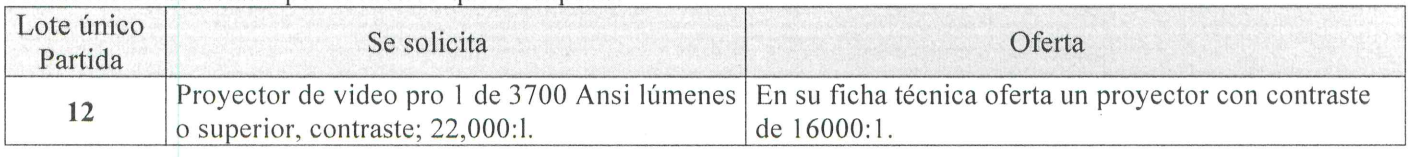

Treviño Computación, S.A. de C.V., en su proposición técnica se admite para su análisis por cumplir cuantitativa y cualitativamente con la documentación requerida en las bases, en relación al anexo técnico, de acuerdo a lo establecido en el último párrafo de la base Vigésima Octava en la cual se establece que la adjudicación será por el lote único que integra el anexo técnico, y de conformidad con la base Trigésima tercera numeral 5, que señala: "Se desestimará la proposición de los participantes en cualquiera de las etapas de la licitación que incurran en una o varias de las siguientes situaciones:" 5. No acreditar la evaluación técnica", se desestima el Lote único por la partida que a 

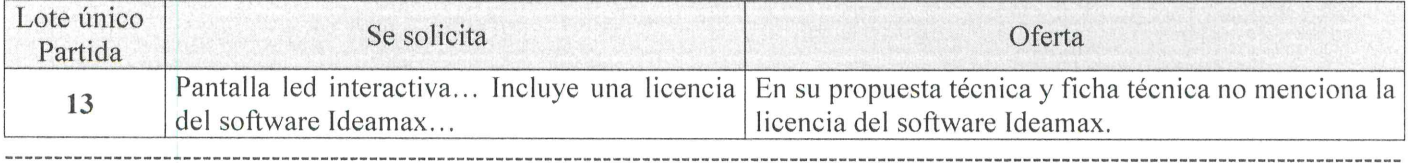

SEGUNDO.- Que conforme al resolutivo PRIMERO que antecede, así como en las proposiciones económicas presentadas por los licitantes y con fundamento en el artículo 48 y 49 de la Ley Número 539 de Adquisiciones, Arrendamientos, Administración y Enajenación de Bienes Muebles del Estado de Veracruz de Ignacio de la Llave, y la base Vigésima Novena de la licitación, que refiere a que los proveedores con residencia y domicilio fiscal en el Estado de Veracruz tendrán preferencia para ser adjudicatarios, y se les permitirá un precio hasta 5% mayor que las cotizaciones

Oficio de notificación de Fallo de la Licitación Pública Nacional UV-LPN-007-2020, relativa a la "Adquisición de los siguientes materiales y equipos: Cómputo y TIC's, Aparatos Audiovisuales, Cámaras Fotográficas y de Video, Comunicación, Telecomunicación y Software"

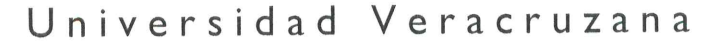

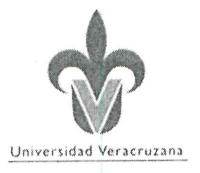

Secretaría de Administración y Finanzas Dirección de Recursos Materiales

"Alta Comercialización en Oficinas, S.A. de C.V.", se le adjudican las partidas: 1 a 23 del lote único por importe de \$994,391.64 (novecientos noventa y cuatro mil trescientos noventa y un pesos 64/100 M.N.). I.V.A. incluido, significando que se elaborarán pedidos de compra y contrato estableciendo en los mismos las condiciones de entrega, de conformidad a lo dispuesto en las bases de Licitación y en la Ley Número 539 de Adquisiciones Arrendamientos, Administración y Enajenación de Bienes Muebles del Estado de Veracruz de Ignacio de la Llave.-----------------------

TERCERO.- Que en cumplimiento al artículo 51 de la Ley Número 539 de Adquisiciones, Arrendamientos, Administración y Enajenación de Bienes Muebles del Estado de Veracruz de Ignacio de la Llave resulta procedente 

#### **SEGUNDA MEJOR OPCIÓN:**

No existe tercera mejor opción, debido a que solo se recibieron dos proposiciones técnicamente aceptables. --------------

CUARTO.- Para el licitante que resultó adjudicado y que se le elaborarán pedidos de compra y contrato, se le apercibe que el representante legal deberá comparecer dentro de los 5 días hábiles siguientes a la notificación del fallo, ante la Dirección de Recursos Materiales de la Universidad Veracruzana para firmarlos, debiendo proporcionar la fianza de garantía de cumplimiento de conformidad a la base Cuadragésima de la convocatoria, así como presentar la "Constancia de Cumplimiento de Obligaciones Fiscales por Contribuciones Estatales" expedida por la Dirección General de Recaudación de la Secretaría de Finanzas y Planeación, en su caso, o el formato del Anexo 16 que se menciona en el segundo párrafo de la base Trigésima Octava de la licitación y la "Opinión de Cumplimiento de Obligaciones Fiscales" emitida por el Servicio de Administración Tributaria, respecto de impuestos federales, en apego a lo establecido en el artículo 9 Bis del Código Financiero para el Estado de Veracruz de Ignacio de la Llave, ambas constancias deberán tener a la fecha de contratación como máximo 30 días de haber sido expedidas ---------------------

Así mismo, se hace de su conocimiento que de no comparecer en el plazo indicado se cancelará la adjudicación, haciéndose efectiva la sanción prevista por el artículo 73 de la Ley Número 539 de Adquisiciones, Arrendamientos, Administración y Enajenación de Bienes Muebles del Estado de Veracruz de Ignacio de la Llave. --------------------------

**OUINTO.** - Notifíquese por escrito con acuse de recibo, en los términos previstos en las bases de la presente licitación 

> Atentamente "Lis de Veracruz: Arte, Ciencia, Luz" Xalapa-Enríquez, Veracruz a 29 de junio de 2020

Dr. Eric Jesús Galindo Mejía **Director de Recursos Materiales** 

C.c.p.- C.P. José Guadalupe E. Romero Pérez. - Contralor General de la Universidad Veracruzana. -Para su conocimiento. C.c.p.- Mtro. Alberto Islas Reyes.- Abogado General de la Universidad Veracruzana.- Para su conocimiento.

Oficio de notificación de Fallo de la Licitación Pública Nacional UV-LPN-007-2020, relativa a la "Adquisición de los siguientes materiales y equipos: Cómputo y TIC's, Aparatos Audiovisuales, Cámaras Fotográficas y de Video, Comunicación, Telecomunicación y Software"

# Anexo 20

## Acta de evaluación técnica de ofertas ITA

#### **INSTITUTO TECNOLÓGICO DE AGUASCALIENTES**

#### LICITACIÓN ITA 002 2021

#### ACTA DE REUNIÓN DE EVALUACIÓN DE PROPUESTAS

En Aguascalientes, siendo las 13:00 horas del día 20 de mayo del 2021, reunidos en la Sala de Juntas de la Dirección del Instituto Tecnológico de Aguascalientes, sito en Av. Adolfo López Mateos # 1801 oriente, fraccionamiento Bona Gens, ciudad de Aguascalientes, Ags. se reunieron presencialmente los servidores públicos integrantes del Comité Evaluador del Instituto Tecnológico de Aguascalientes con el fin de evaluar las propuestas Técnicas y Económicas, así como los requisitos legales financieros y contables de los licitantes TELECOMUNICACIONES MODERNAS S.A. DE C.V., GECTECH DE MÉXICO S.A. DE C.V. Y SECUREZZA S.A. DE C.V., presentadas en la Licitación ITA\_002\_2021, EduTech ERASMUS+ "ACCIÓN CLAVE 2: DESARROLLO DE CAPACIDADES EN EL ÁMBITO DE LA EDUCACIÓN SUPERIOR", POR SUS SIGLAS EN INGLÉS: "KA2: CBHE" DE LA UNIÓN EUROPEA. El Comité Evaluador integrado por el C. Juan Miquel Tovar Luévano, Subdirector de Servicios Administrativos como Presidente, el C. José de Jesús González Méndez, jefe del Departamento de Recursos Materiales y Servicios, C. José Roberto Aguilera Fernández, jefe de Centro de Cómputo, la C. Miariam SECRETARIA DE Malo Torres, Jefa del Departamento de Planeación, programación y Presupuestación, Republicado Pública C. Ricardo Mendoza González, profesor Investigador y responsable del Proyecto, el CEAGUASCALIENTES OIRECCIÓ Mario Alberto Rodríguez Díaz y el C. Ricardo Emmanuel Reyes Acosta, Docentes del Departamento de Sistemas y Computación.

Los montos de las propuestas económicas que se dieron a conocer en la Reunión de Apertura de las Propuestas Técnicas y Económicas, incluyendo el impuesto al Valor Agregado, son las siguientes:

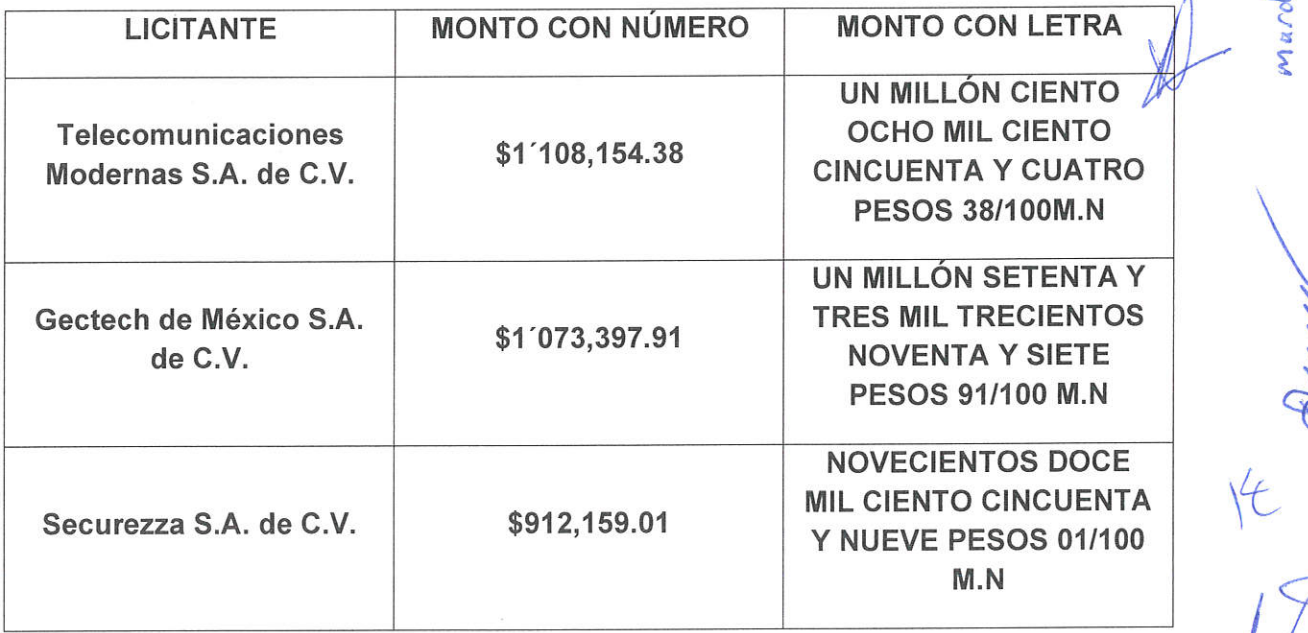

 $\overline{\infty}$ 

mardo

Una vez revisados de forma detallada los documentos que integran las propuestas económicas, se detectó que la presentada por la empresa GECTECH DE MÉXICO S.A. DE C.V., contiene discrepancia entre el valor indicado con número y el valor expresado con letra, por lo que de acuerdo con el último párrafo del numeral 3.4.1 del Pliego de Condiciones en que se indica que prevalecerá el monto el expresado en letra sobre el expresado con números, el monto de la propuesta económica de la empresa GECTECH DE MÉXICO S.A. DE C.V. que debe considerarse es de:

\$1,345,145.45 (UN MILLÓN TRESCIENTOS CUARENTA Y CINCO MIL CIENTO **CUARENTA Y CINCO PESOS 45/100 M.N.)** 

En consecuencia de la evaluación económica realizada, la propuesta económica más baja es la siguiente:

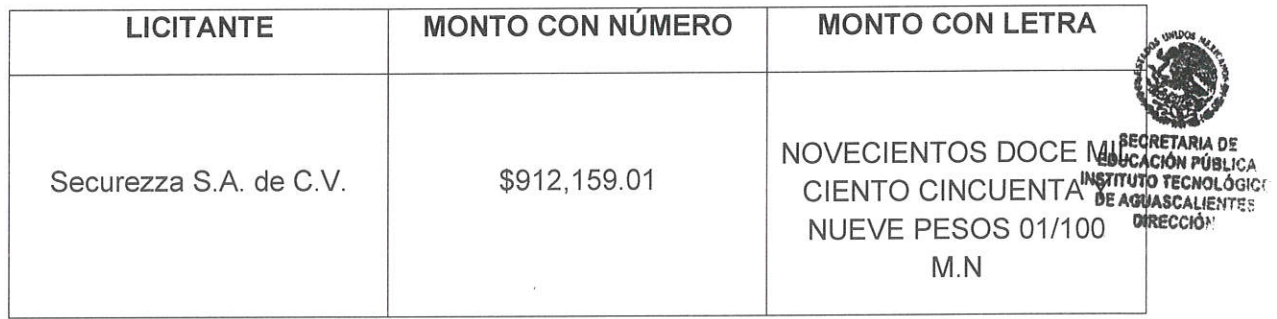

Acto seguido, se procedió a la evaluación de las propuestas técnicas presentadas utilizando el formato del Apartado H Tabla de Puntuación del Anexo 1 del Pliego de Condiciones, accesible desde la página web de la convocatoria a la Licitación, cuyos resultados obtenidos fueron los siguientes:

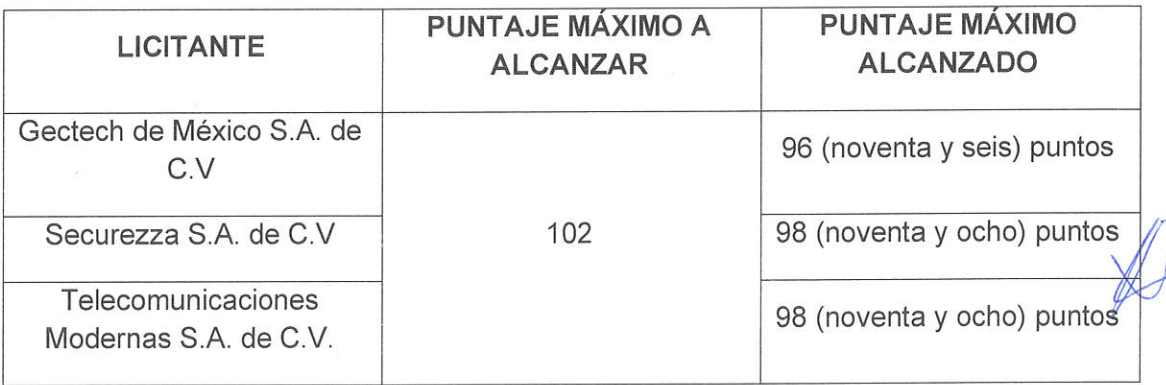

A continuación se presenta la tabla de puntuación por cada empresa en que se realizó la evaluación, para su consulta.

D

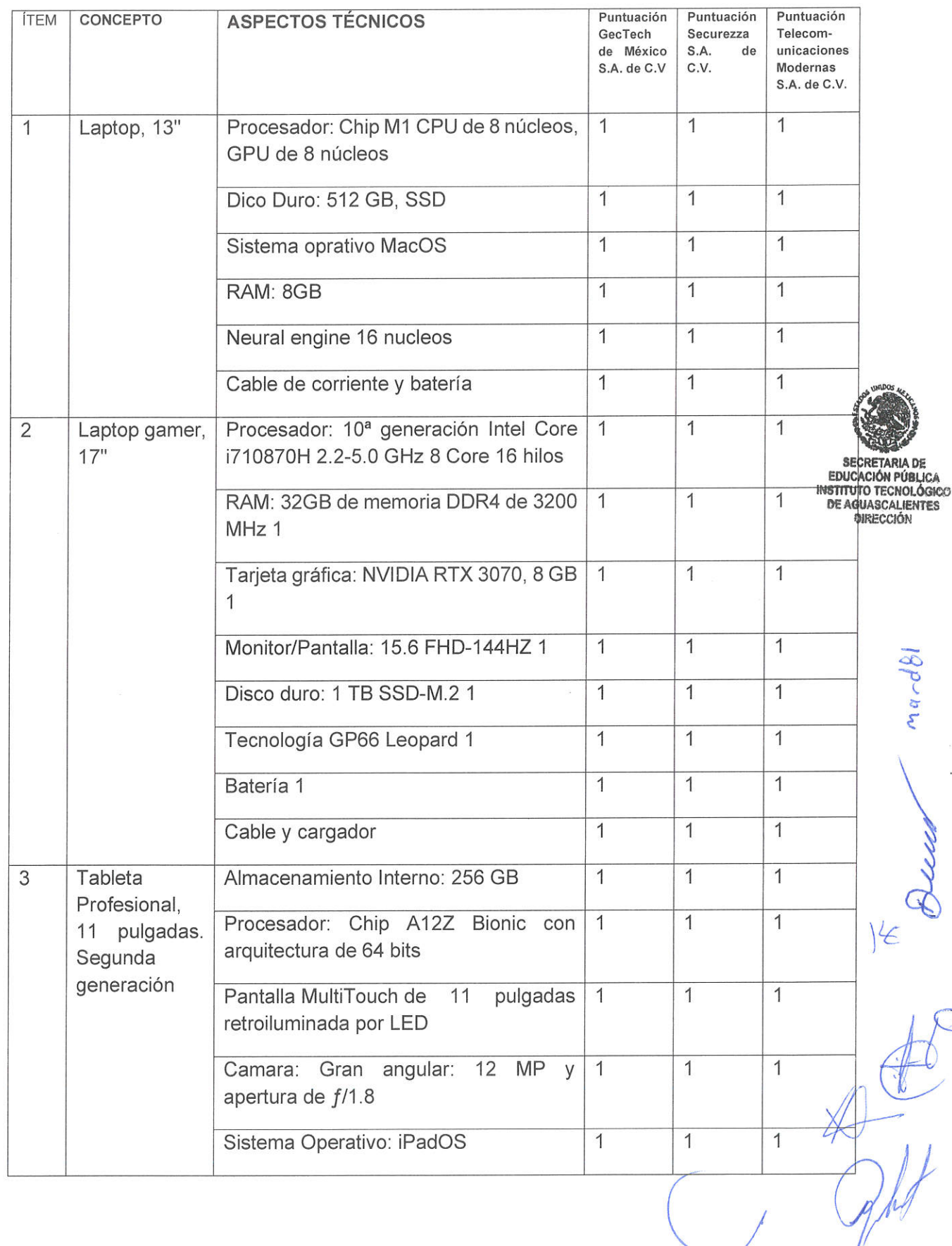

 $\alpha$ 

 $\mathbb{R}^2$ 

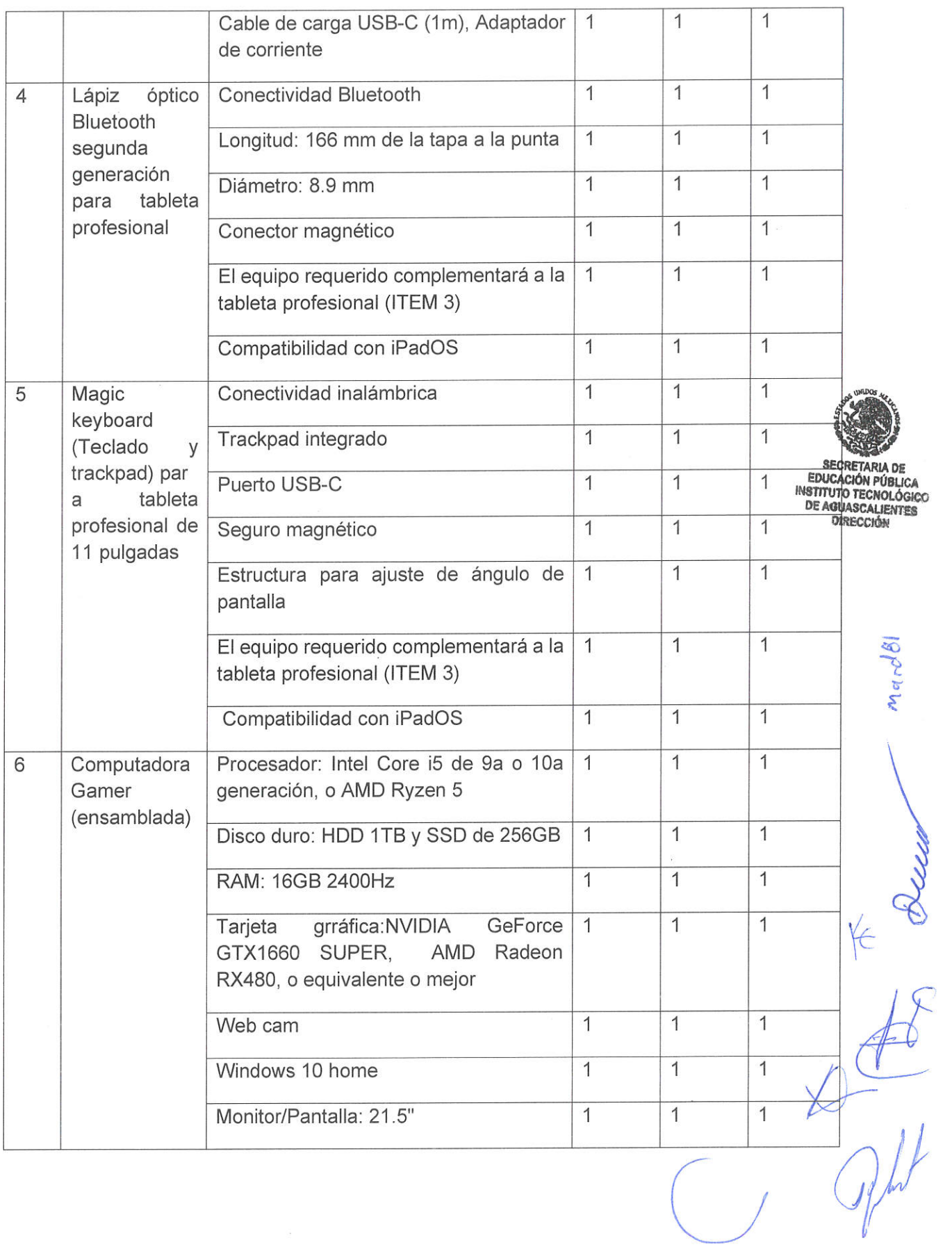

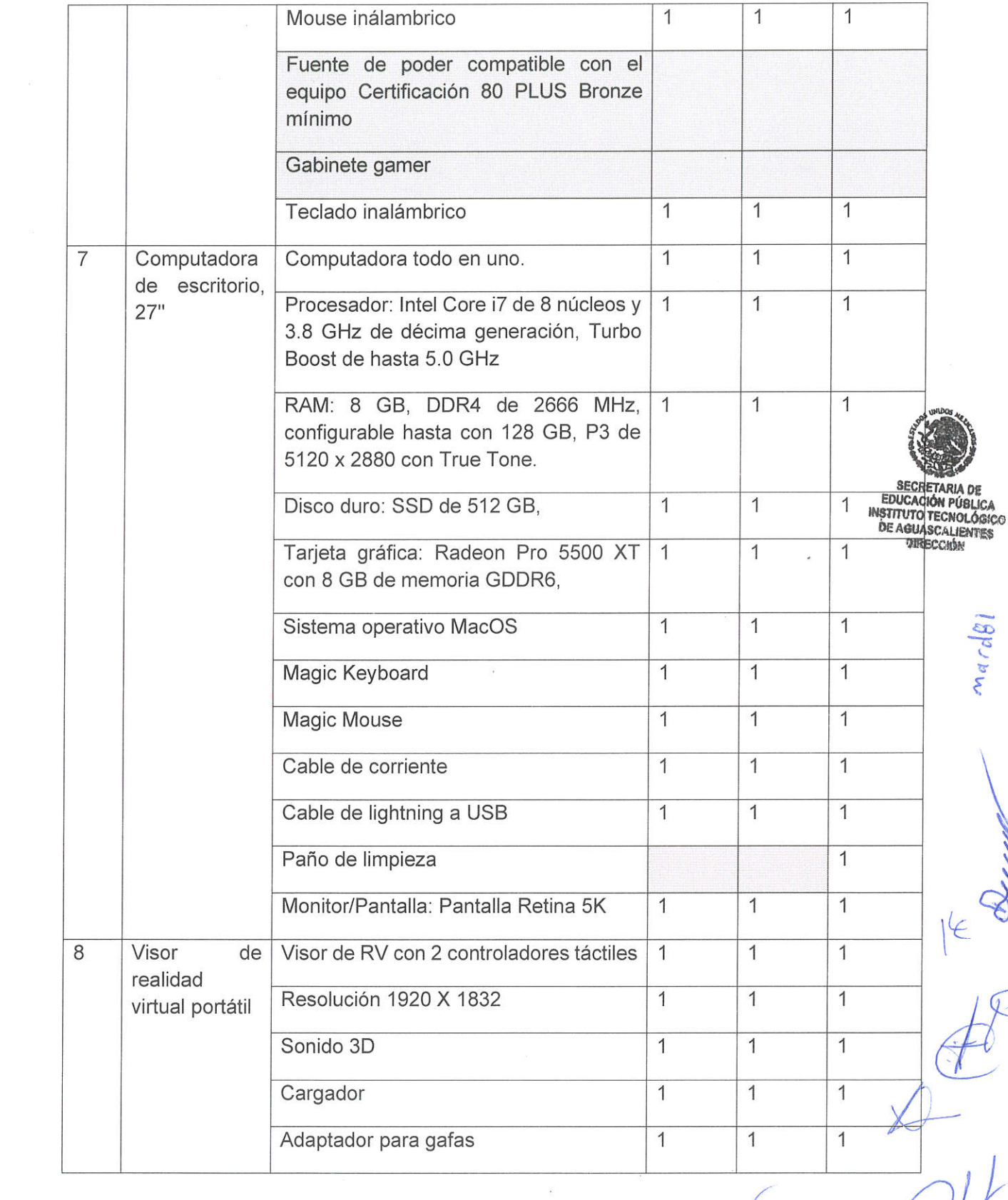

 $\overline{1}$ 

 $\mathcal{I}$ 

 $\mathscr{B}$ 

 $\overline{t}$ 

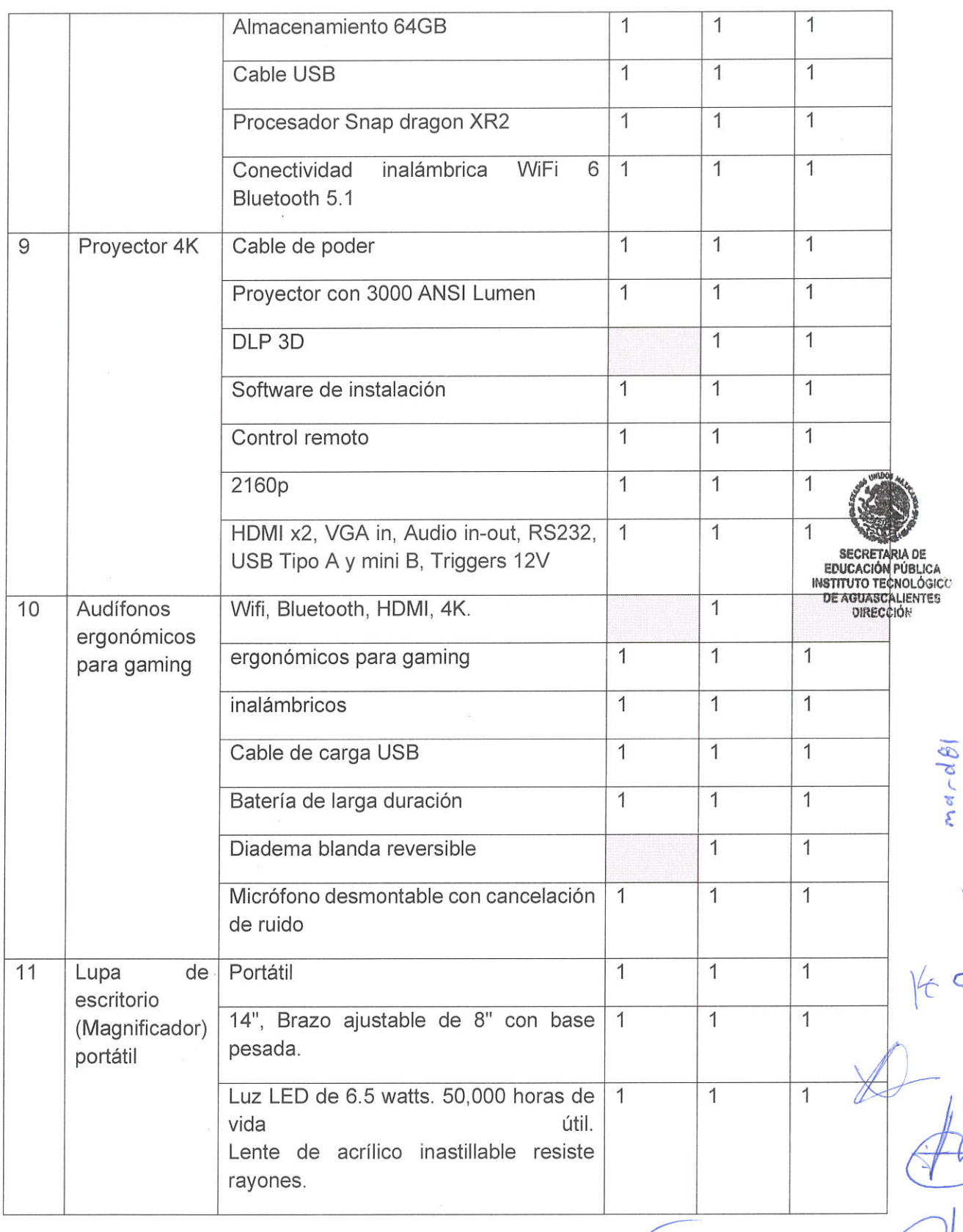

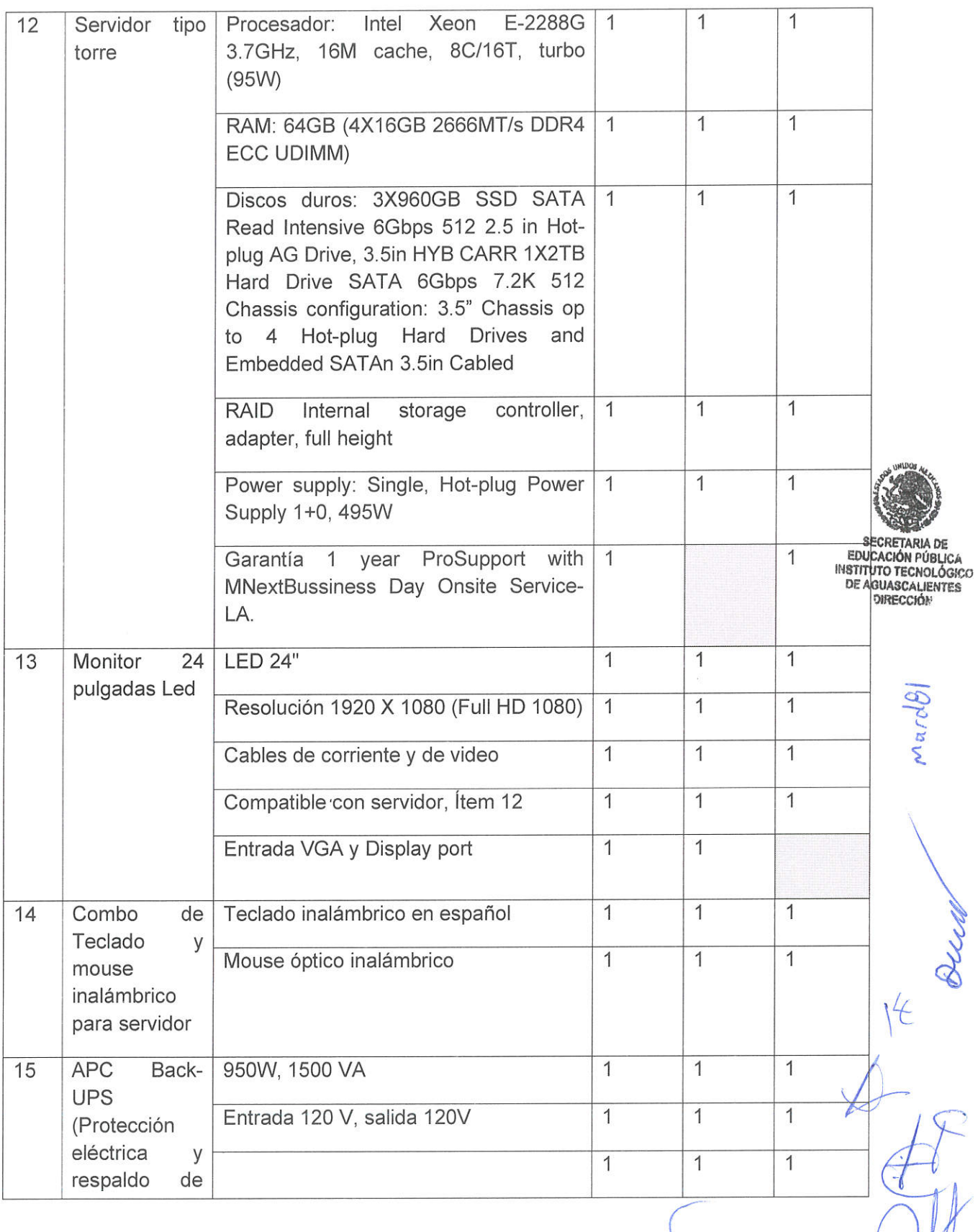

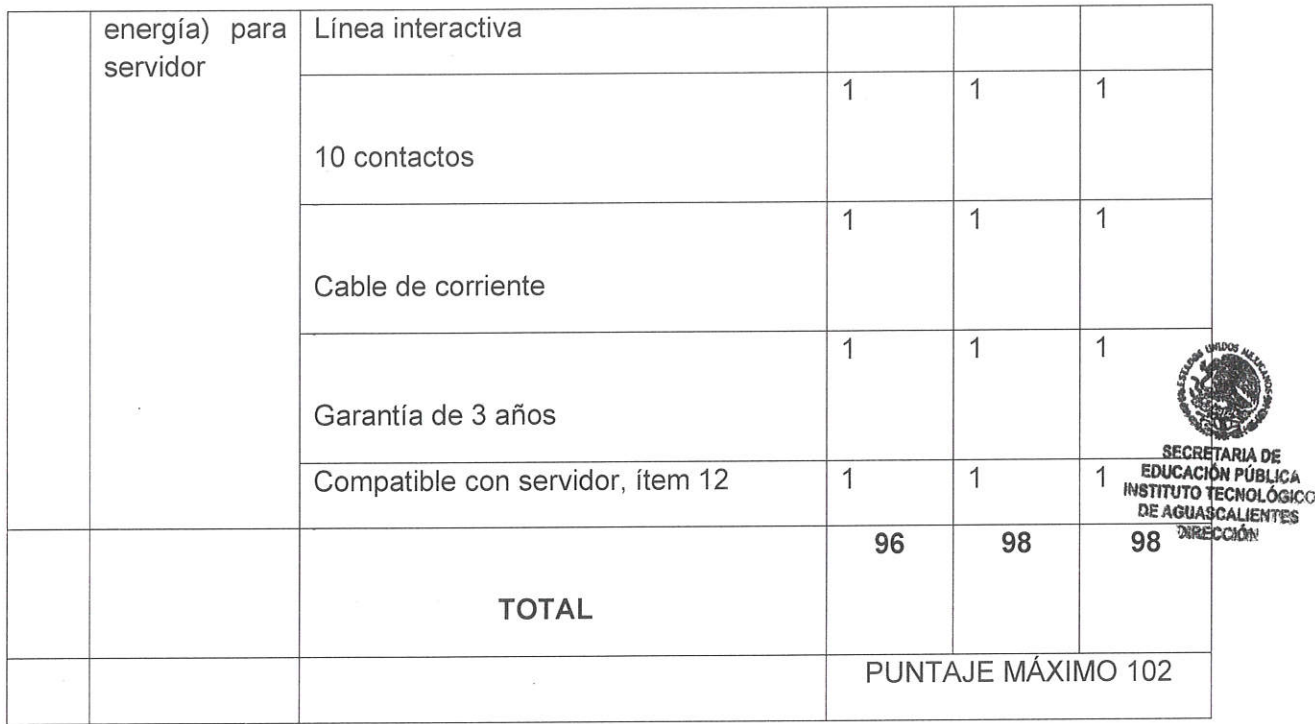

Finalmente, se evaluó la documentación legal, contable y fiscal de las tres empresas, de<br>las cuales se muestran los resultados por empresa en el siguiente orden SECUREZZA DE C.V., GECTECH DE MÉXICO S.A. DE C.V. y TELECOMUNICACIONES MODERNAS S.A. DE C.V.

mardel

#### SECUREZZA S.A. DE C.V.

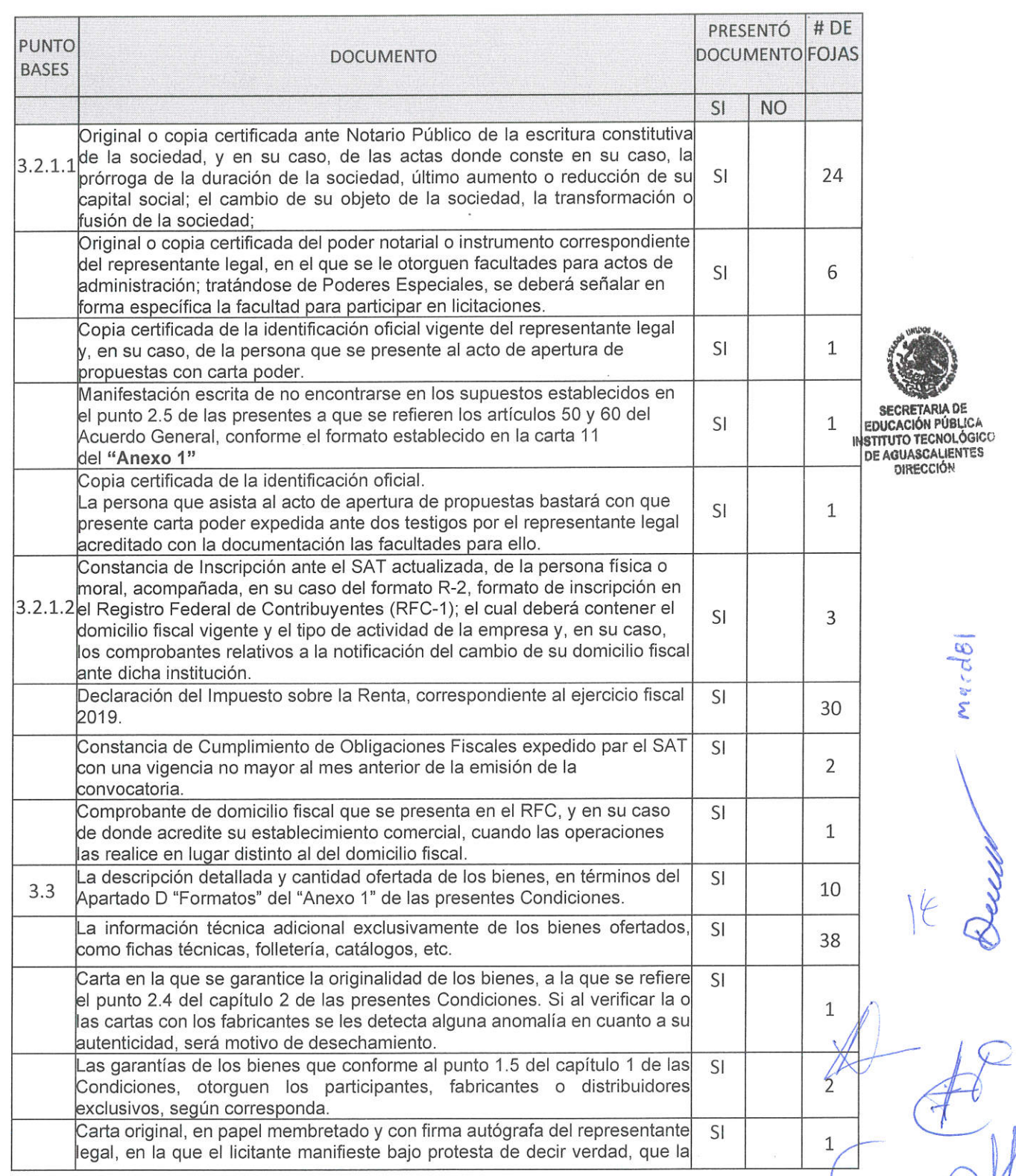

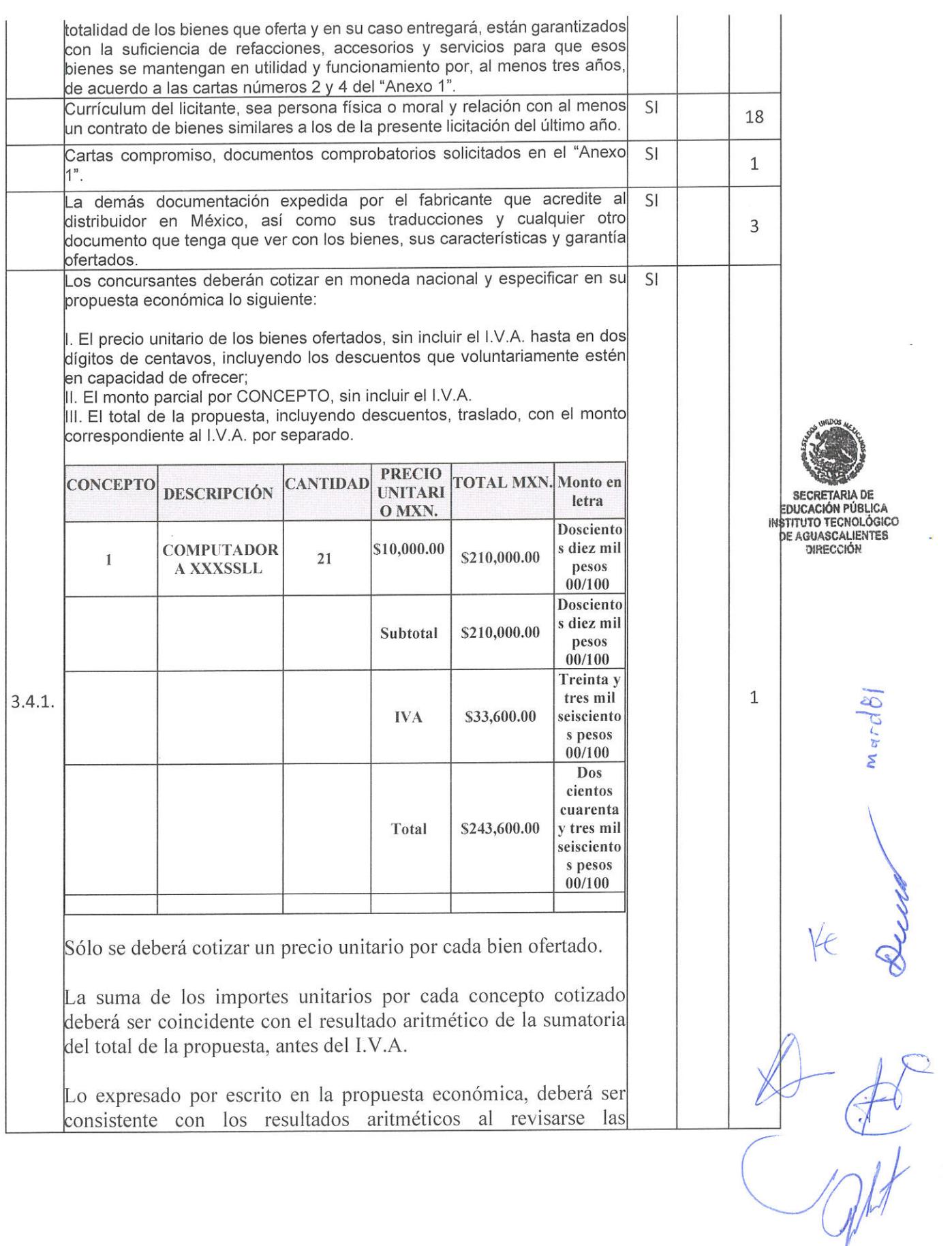

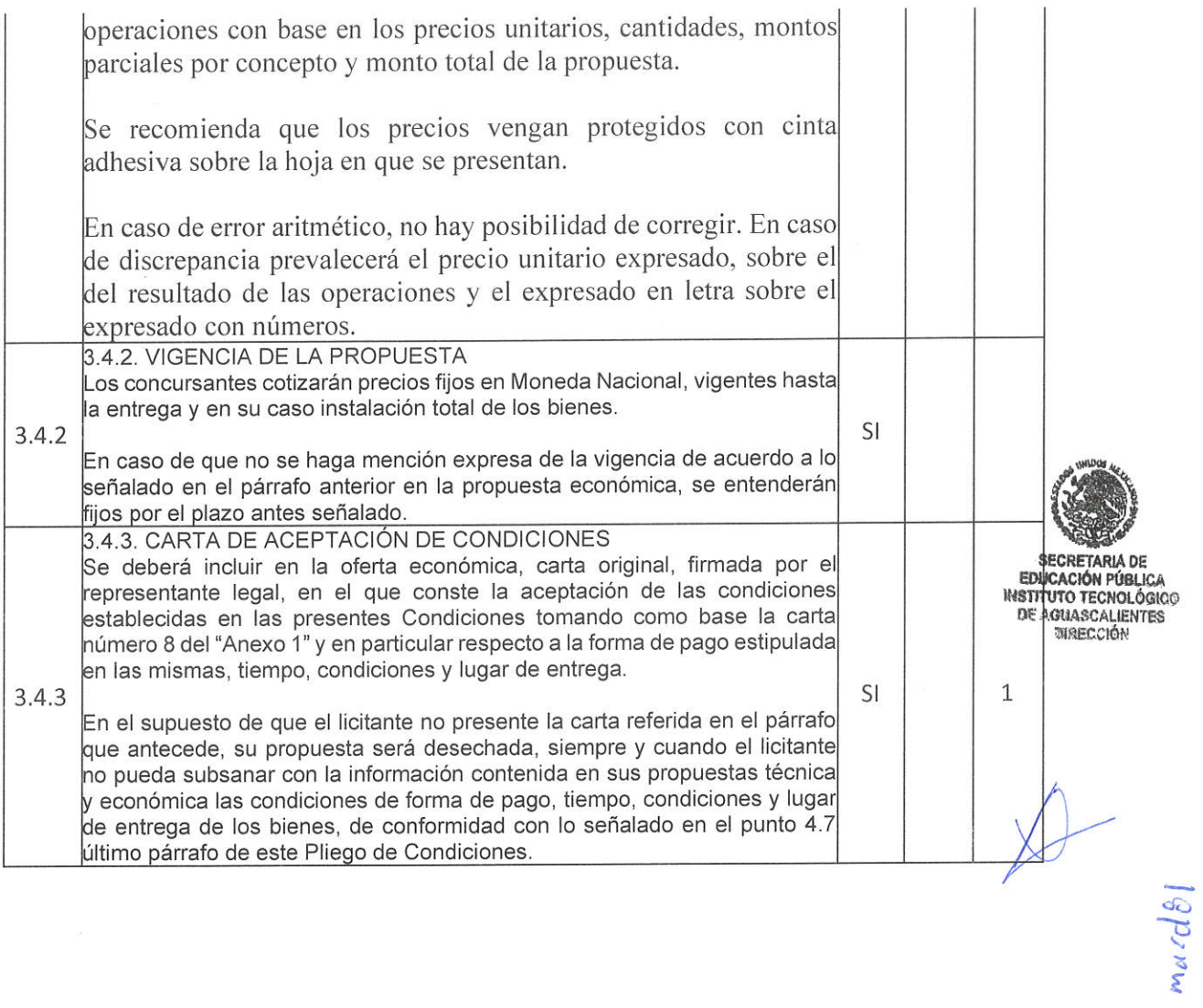

R

 $\overline{\mathcal{L}}$ 

#### GECTECH DE MÉXICO S.A. DE C.V.

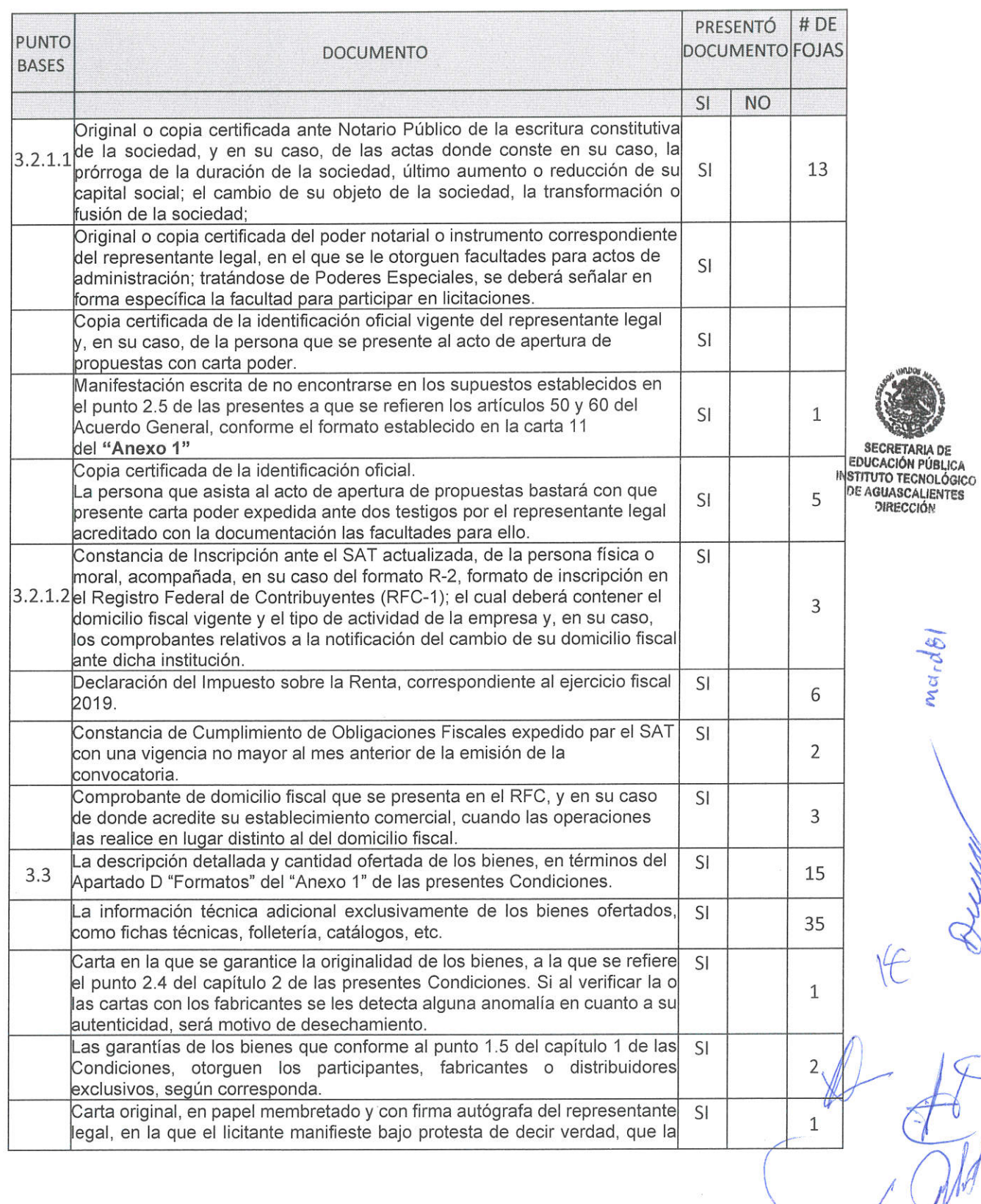

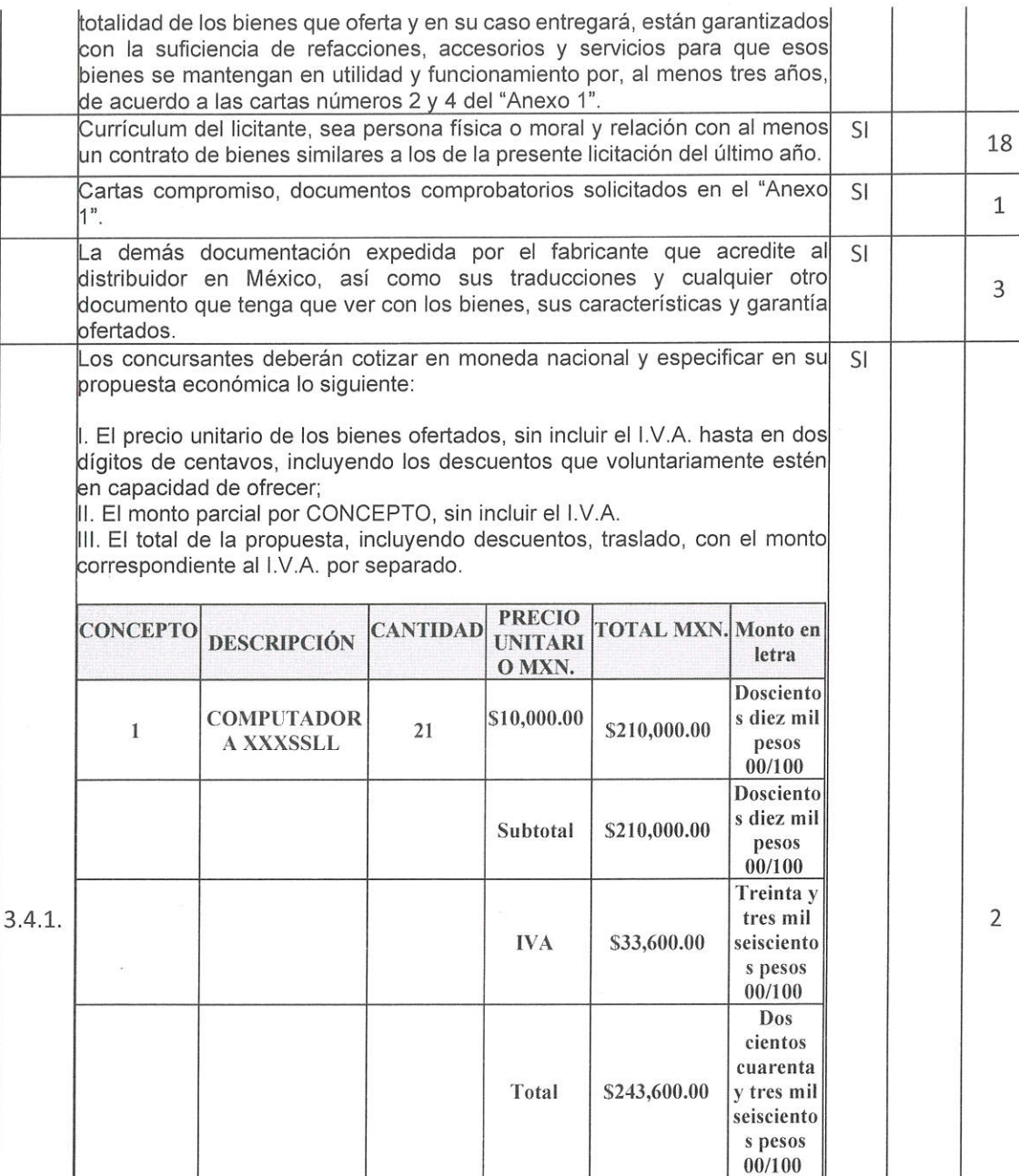

Sólo se deberá cotizar un precio unitario por cada bien ofertado.

La suma de los importes unitarios por cada concepto cotizado deberá ser coincidente con el resultado aritmético de la sumatoria del total de la propuesta, antes del I.V.A.

Lo expresado por escrito en la propuesta económica, deberá ser consistente con los resultados aritméticos al revisarse las

**SECRETARIA EDUCACIÓN PÚBLICA** INSTITUTO TECNOLÓGICO<br>DE AGUASCALIENTES<br>DIRECCIÓN

Mardel

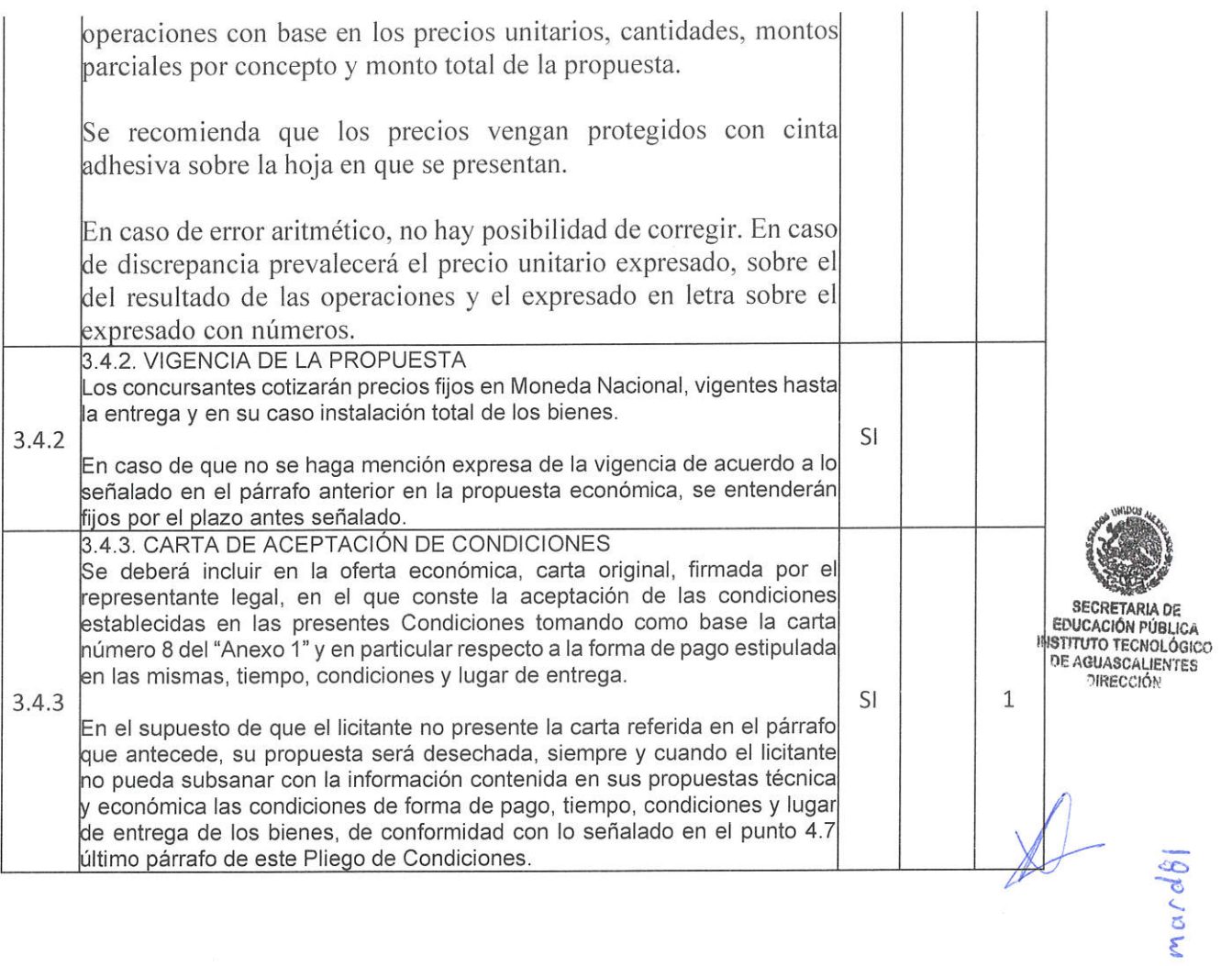

#### TELECOMUNICACIONES MODERNAS S.A. DE C.V.

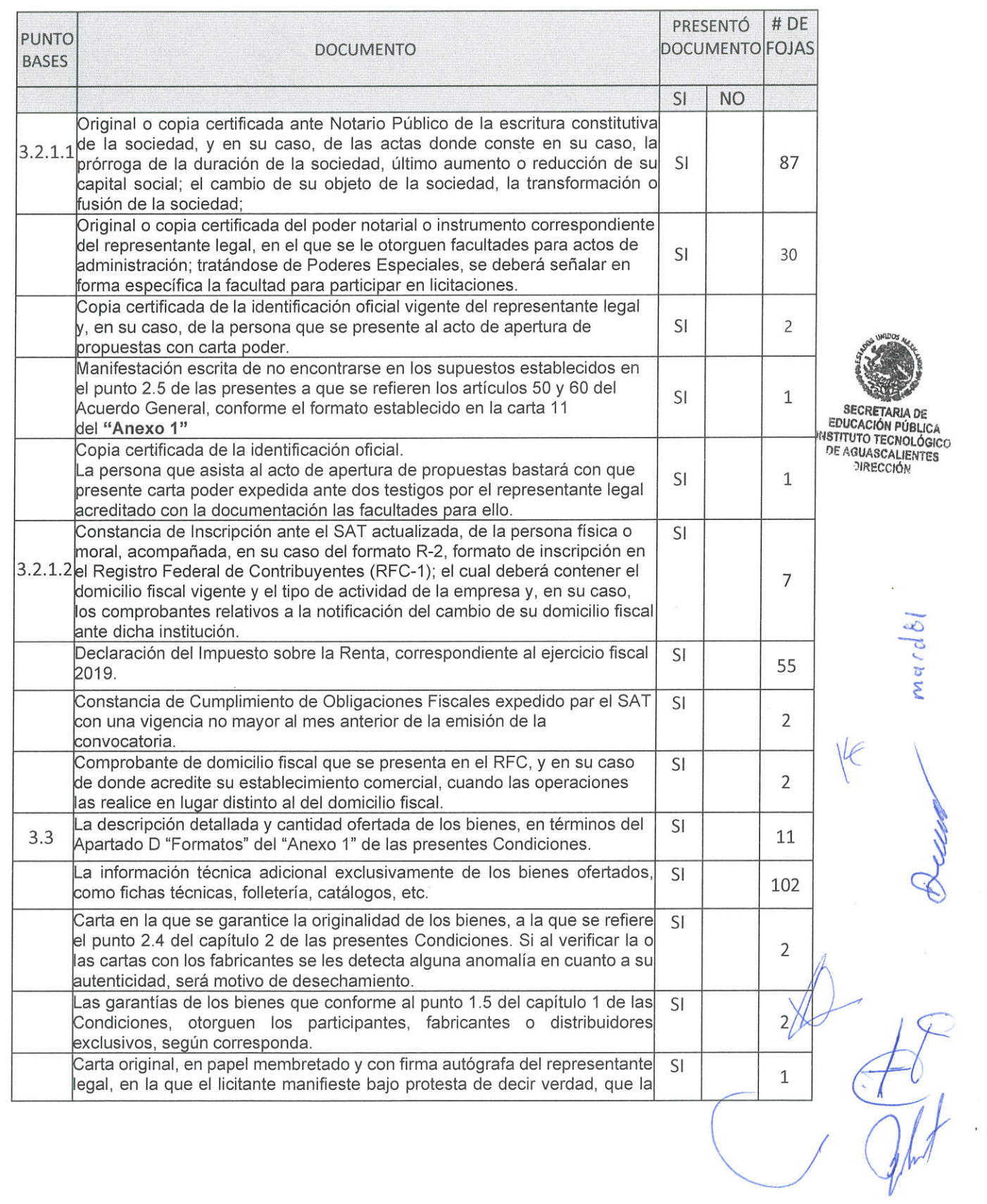

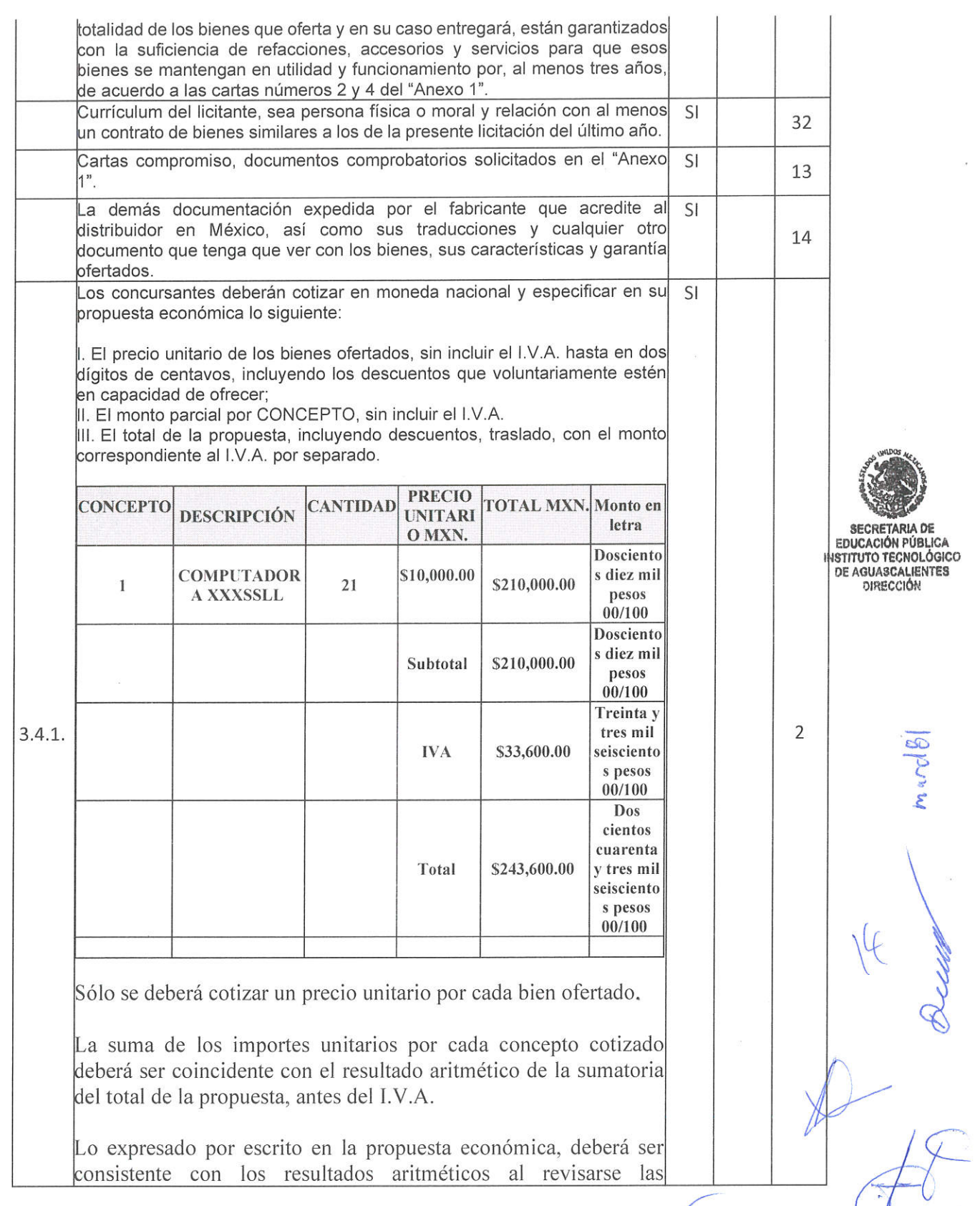

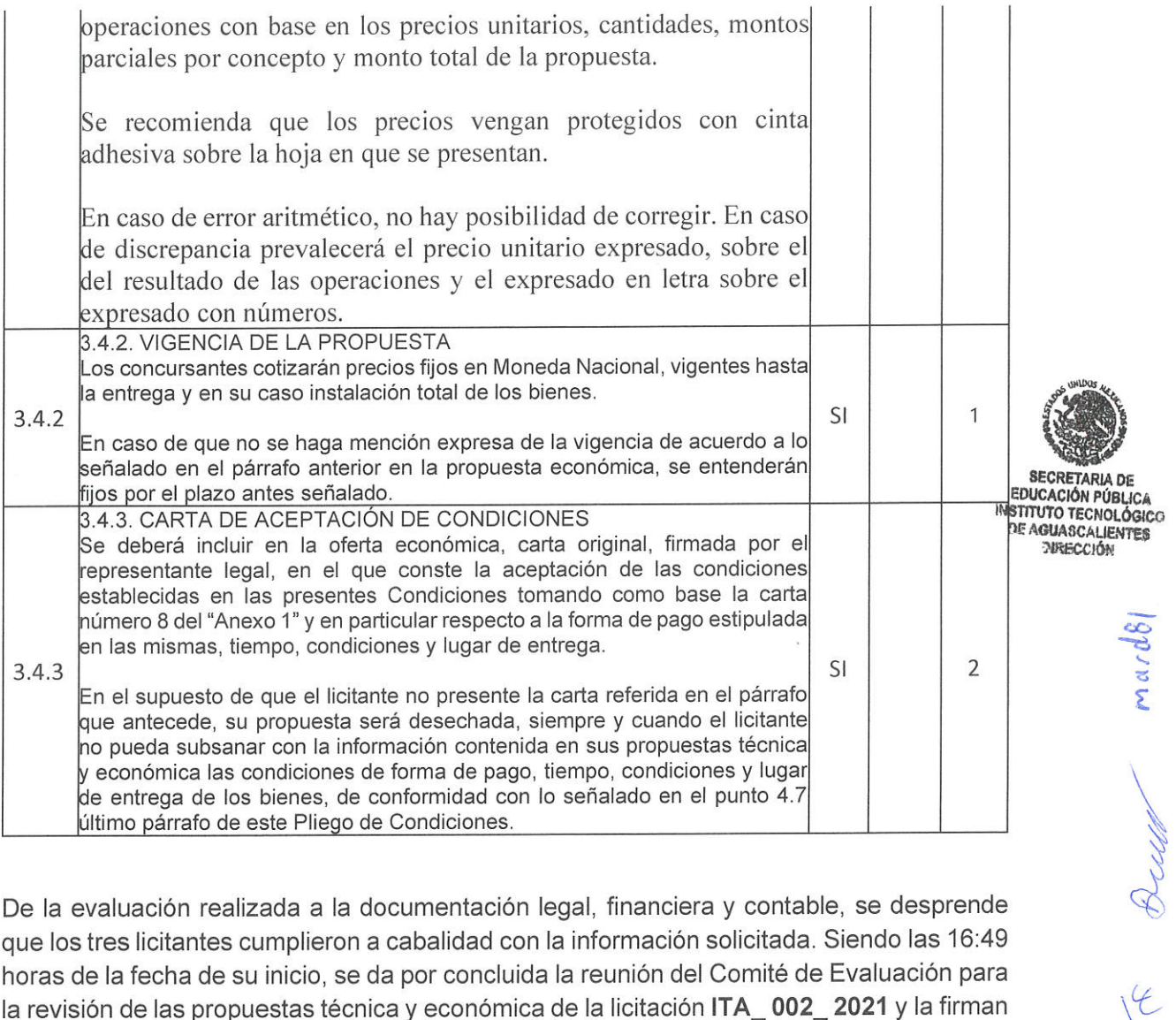

De la evaluación realizada a la documentación legal, financiera y contable, se desprende que los tres licitantes cumplieron a cabalidad con la información solicitada. Siendo las 16:49 horas de la fecha de su inicio, se da por concluida la reunión del Comité de Evaluación para la revisión de las propuestas técnica y económica de la licitación ITA\_002\_2021 y la firman sus integrantes al calce y al margen para constancia en cada una de sus hojas.

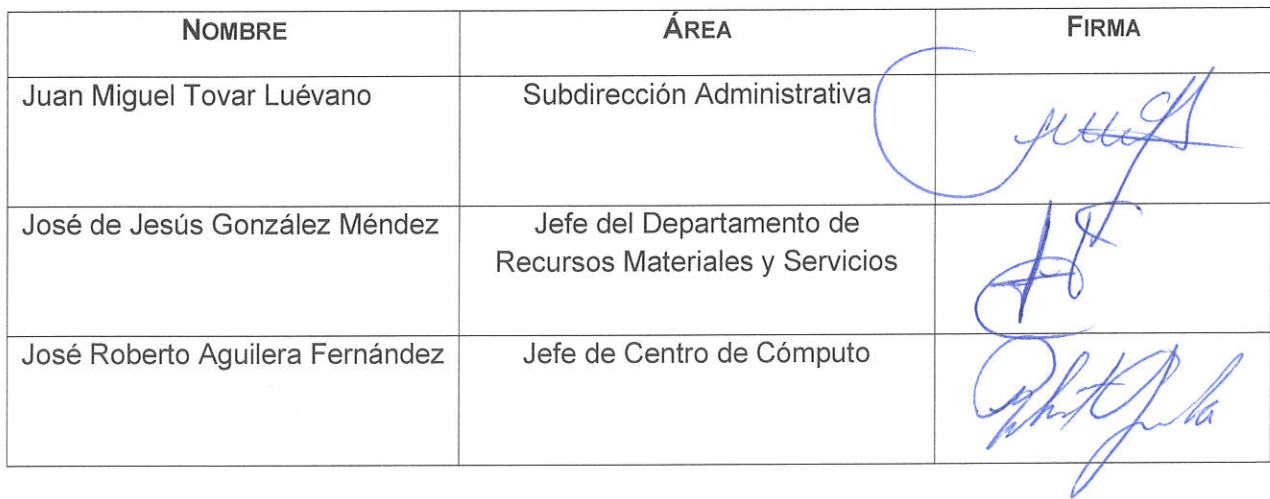

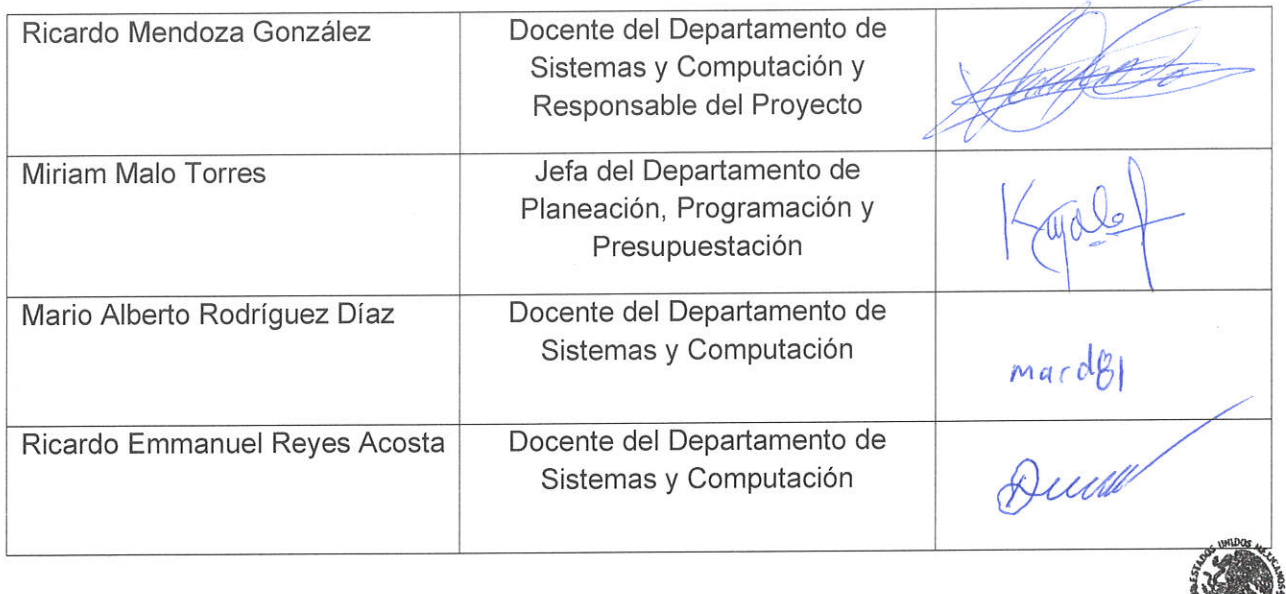

**SECRETARIA DE<br>
SECRETARIA DE<br>
EDUCACIÓN PÚBLICA<br>
INSTITUTO TECNOLÓGICO<br>
DE AGUASCALIENTES<br>
DE AGUASCALIENTES** 

**NATURAL** 

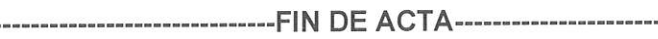

 $\mathcal{R}^{\mathcal{N}}$  , where  $\mathcal{R}^{\mathcal{N}}_{\mathcal{N}}$  ,

 $\sim$   $\sim$ 

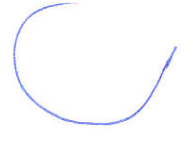

 $rac{1}{\sqrt{2}}$ 

# Anexo 21 Factura única UPS

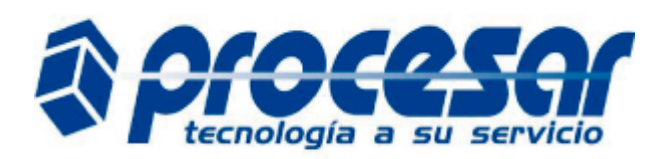

### **Factura**

RUC 0101330751001<br>No. 002-002-000000 002-002-000000549

**Autorización**

2310202001010133075100120020020000005491234567816 **Fecha y Hora Autorización**

2020-10-23T14:41:43-05:00

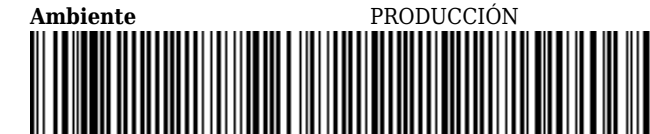

231020200101013307510012002002000000054912

Matriz AV. ROMA Y ESTOCOLMO Sucursal AV. ROMA Y ESTOCOLMO administracion@procesar.com.ec 074090304 - 0996236456 Obligado a llevar Contabilidad SI

**PROCESAR**

i.

**POLO BARSALLO ADOLFO MARCELO**

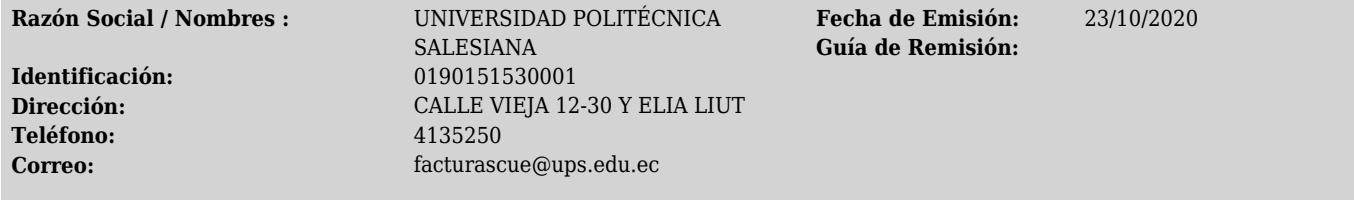

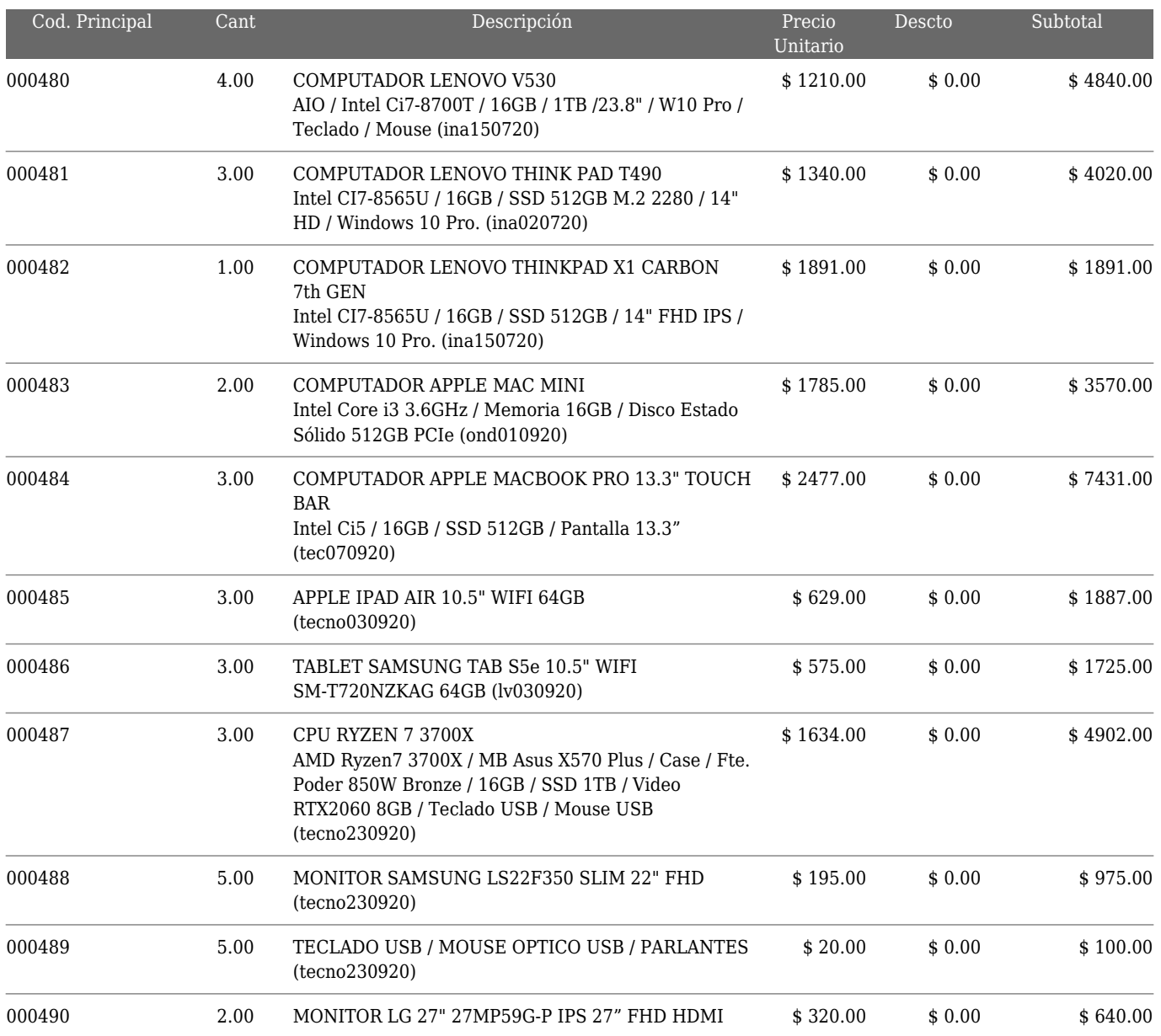
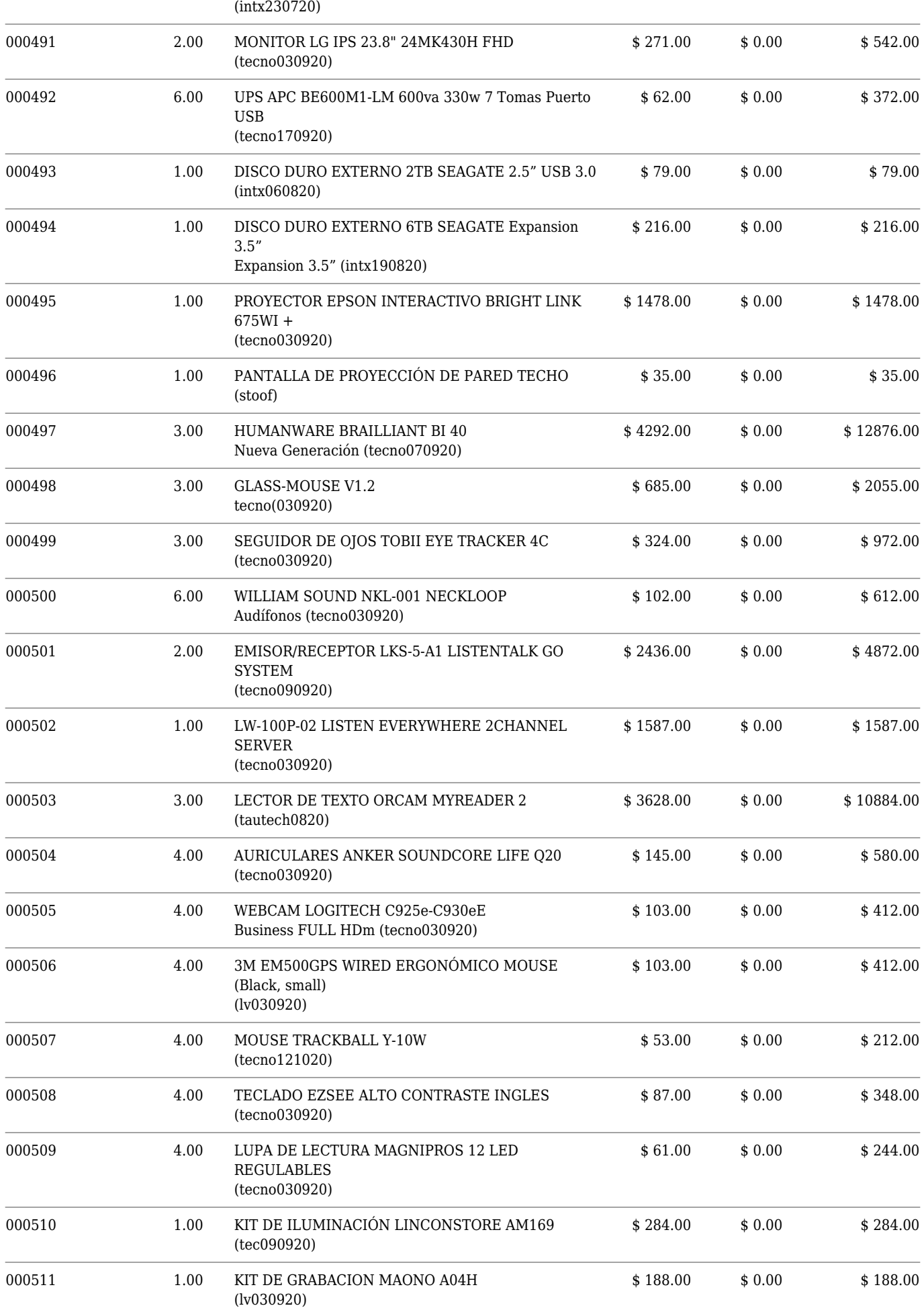

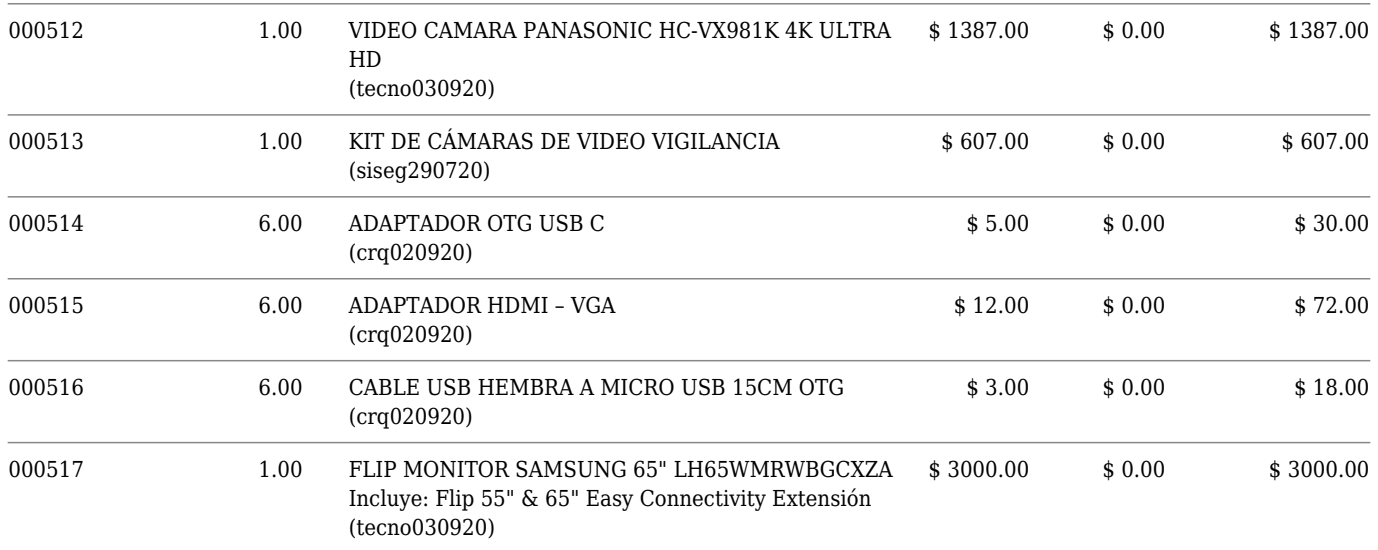

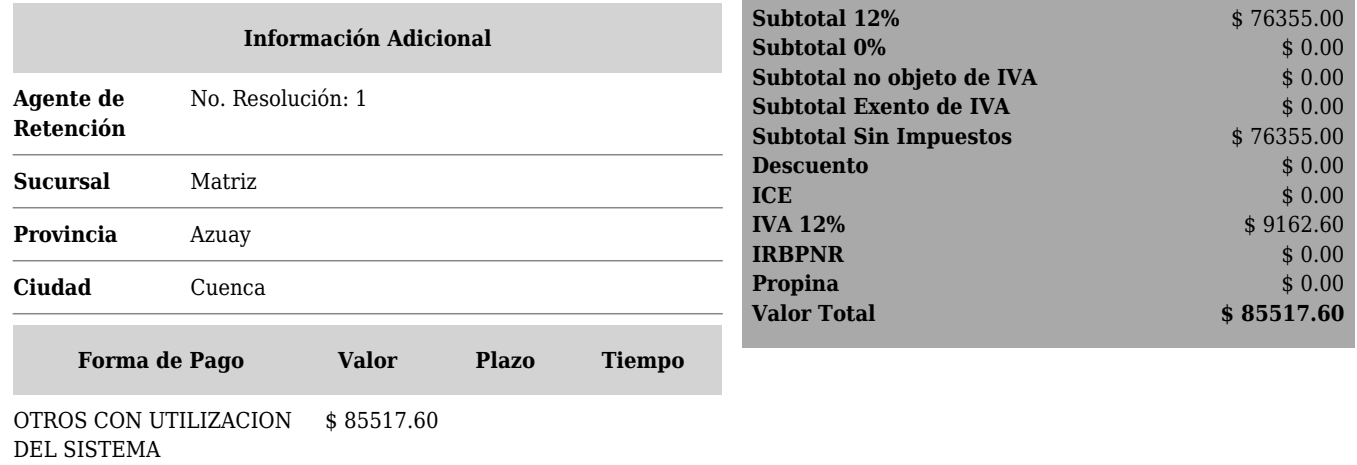

m.

۰

FINANCIERO

# Anexo 22 Factura única UDA

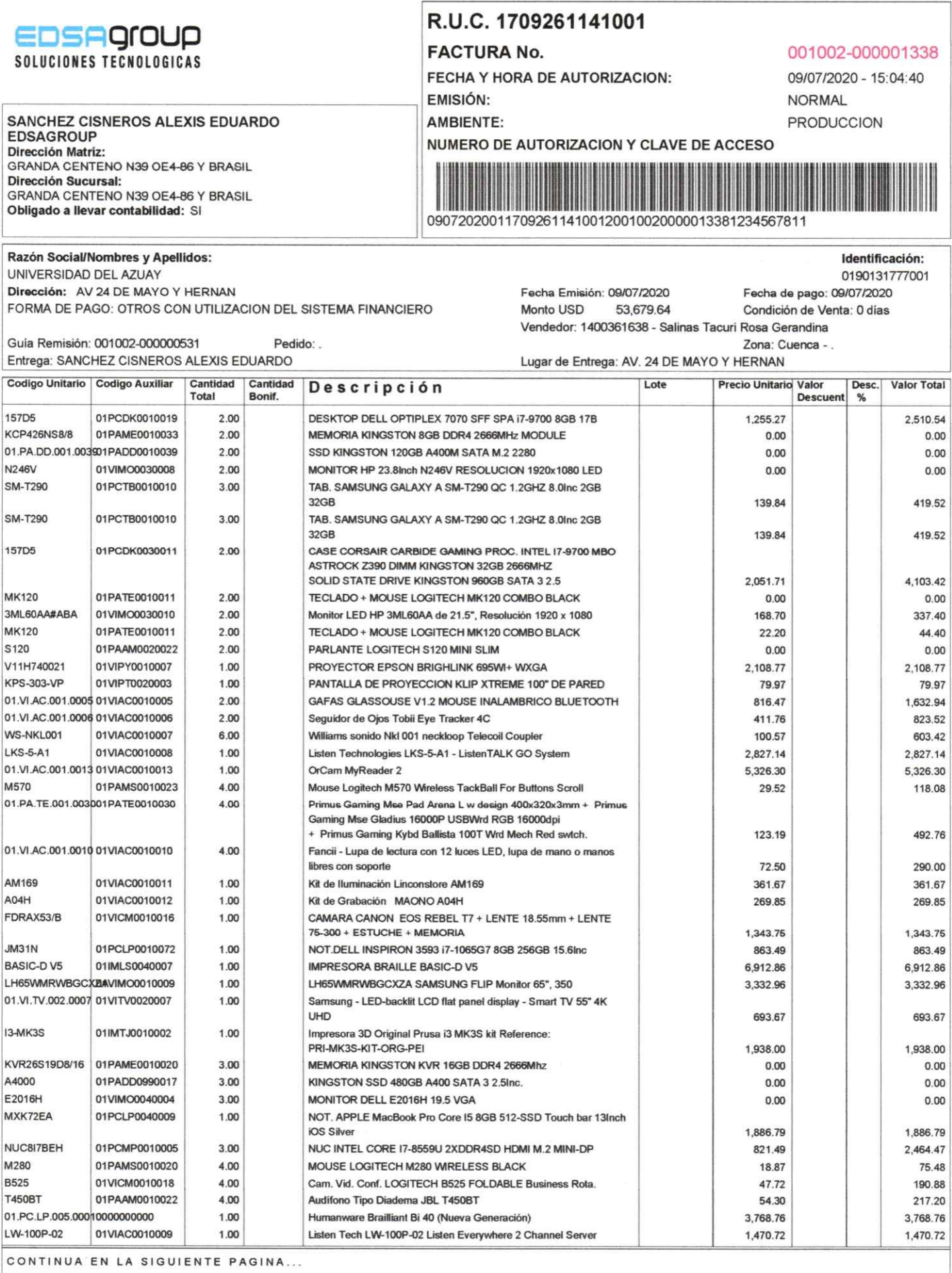

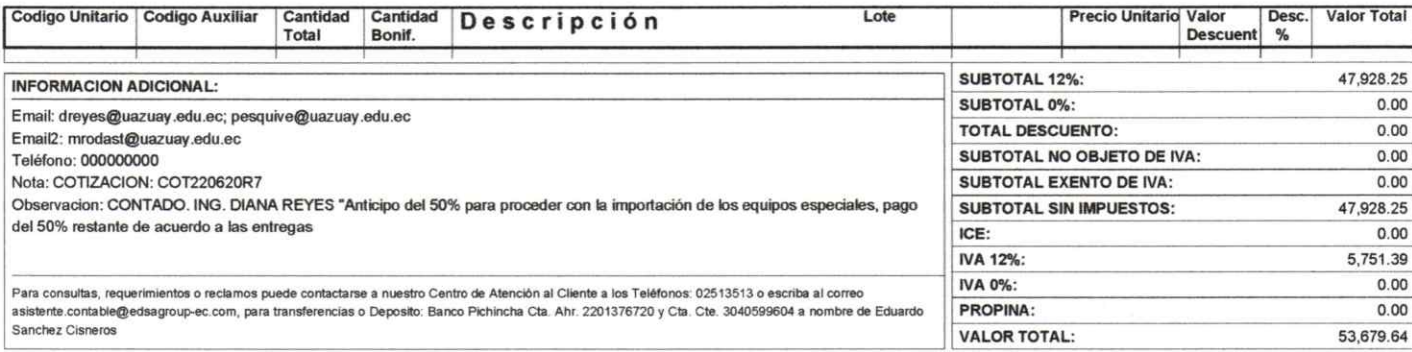

EDUXRDOS ANCHEZ

# Anexo 23 Factura única UV

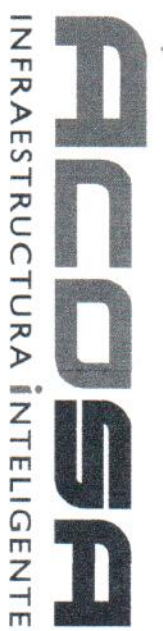

Receptor:<br>Cliente: UNIVERSIDAD VERACRUZANA

RFC: UVE450101FM9<br>Uso CFDI: P01 Por definir

 $\ddot{\phantom{a}}$ 

 $\mu$ 

# ALTA COMERCIALIZACION EN OFICINAS S.A. DE C.V.

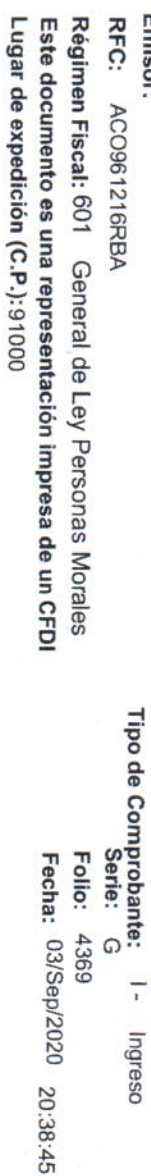

Método de Pago: PPD - Pago en parcialidades o diferido

Forma de Pago: 99 -Por definir

Moneda: MXN - Peso Mexicano

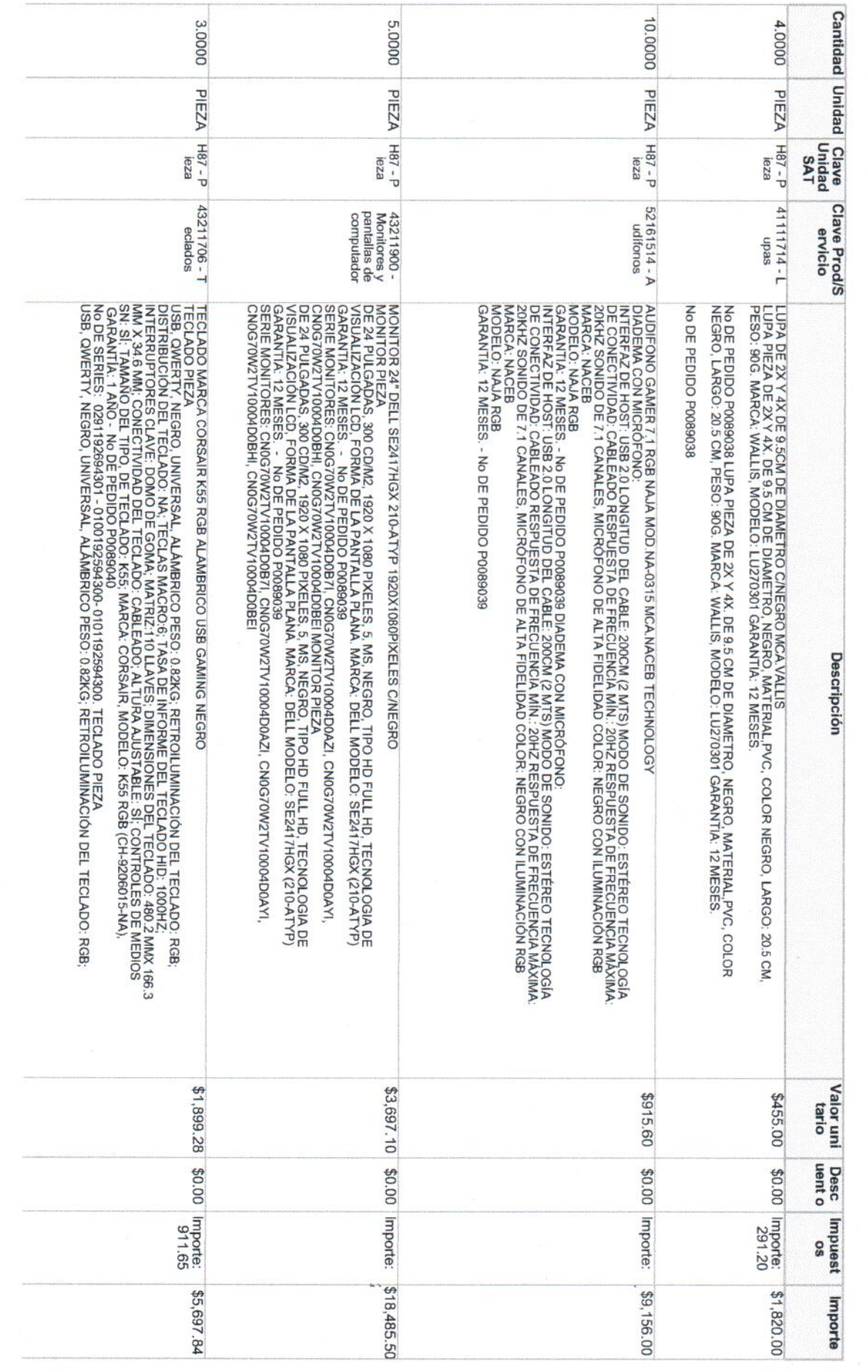

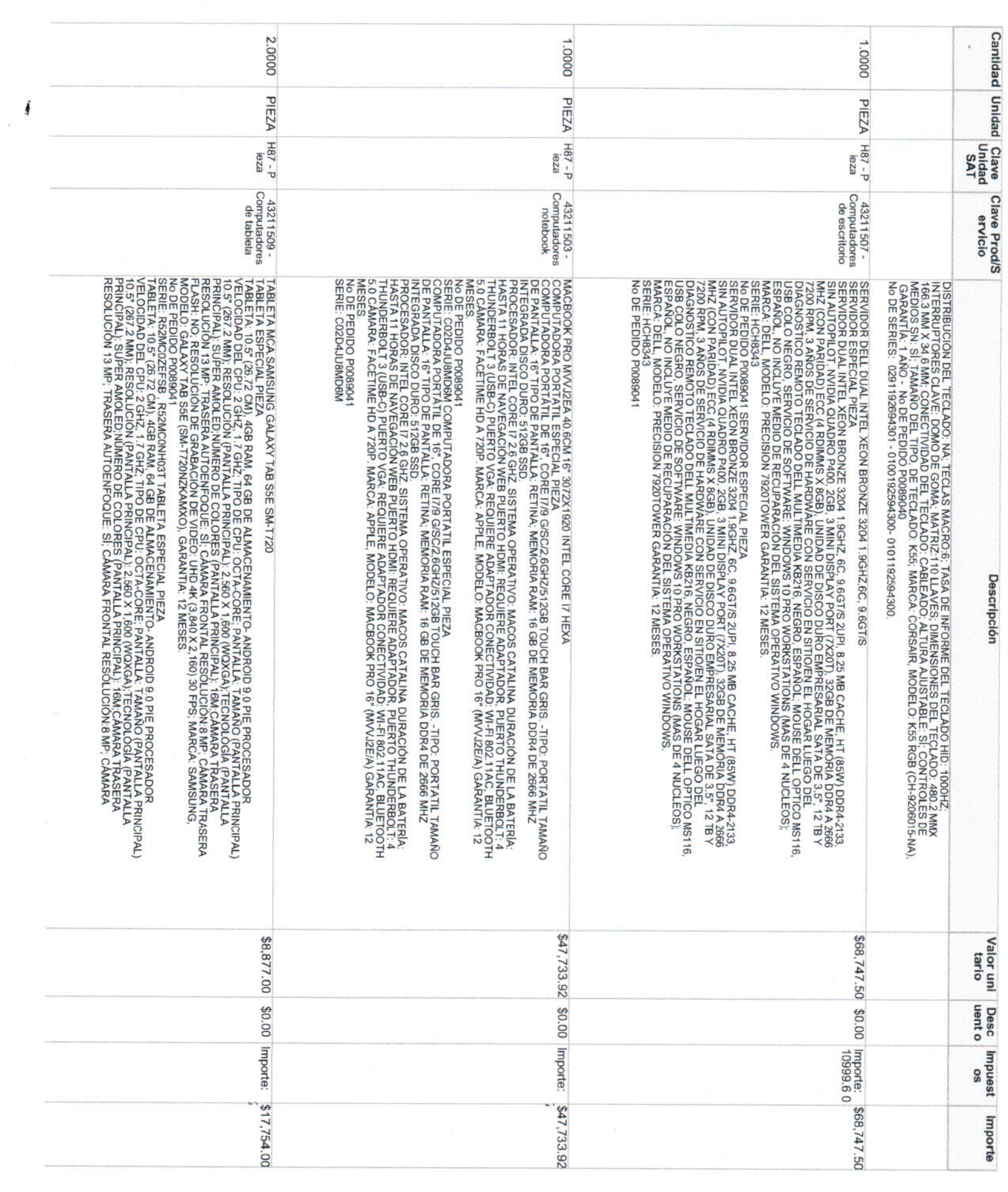

 $\lambda$ 

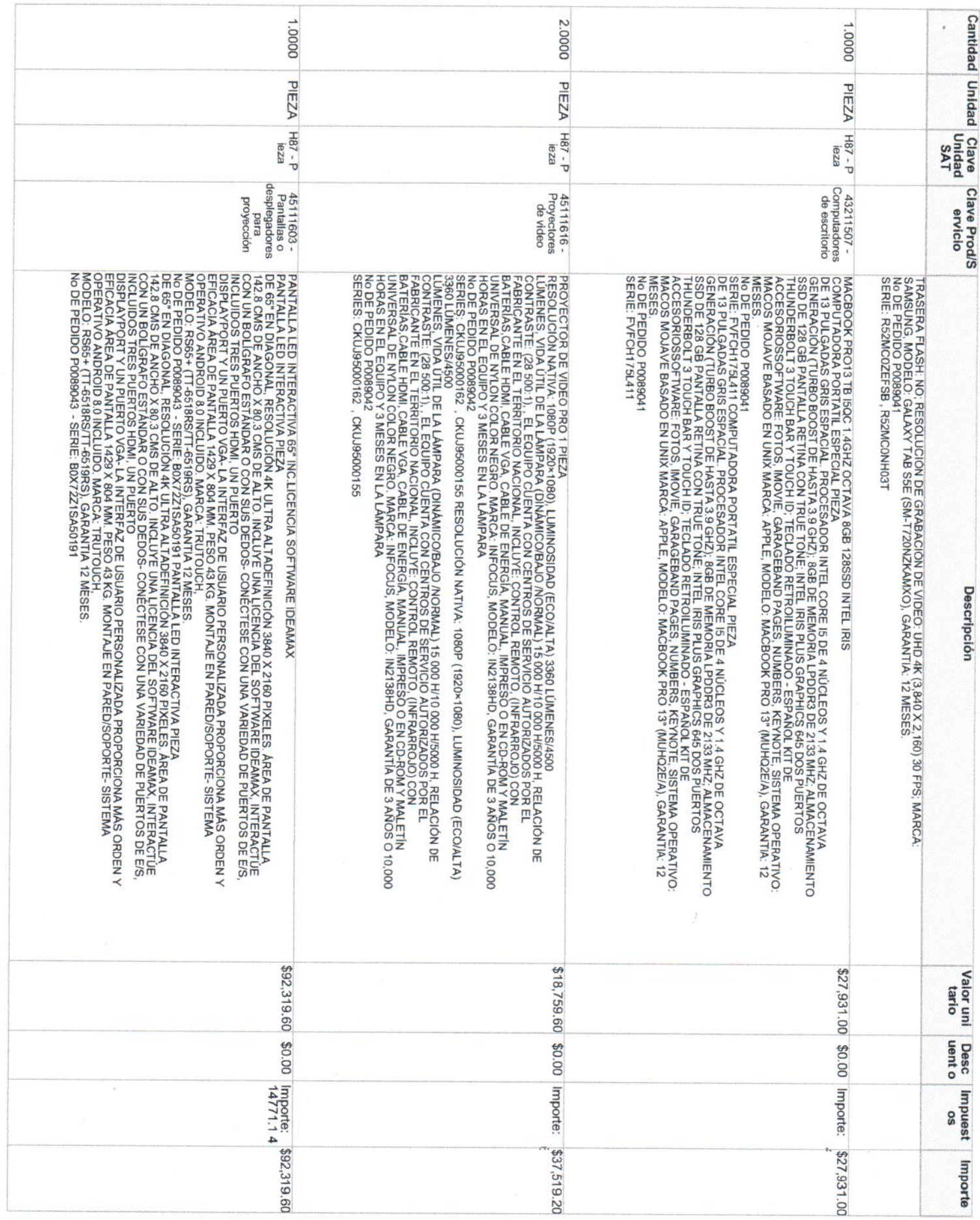

 $\tilde{\kappa}$ 

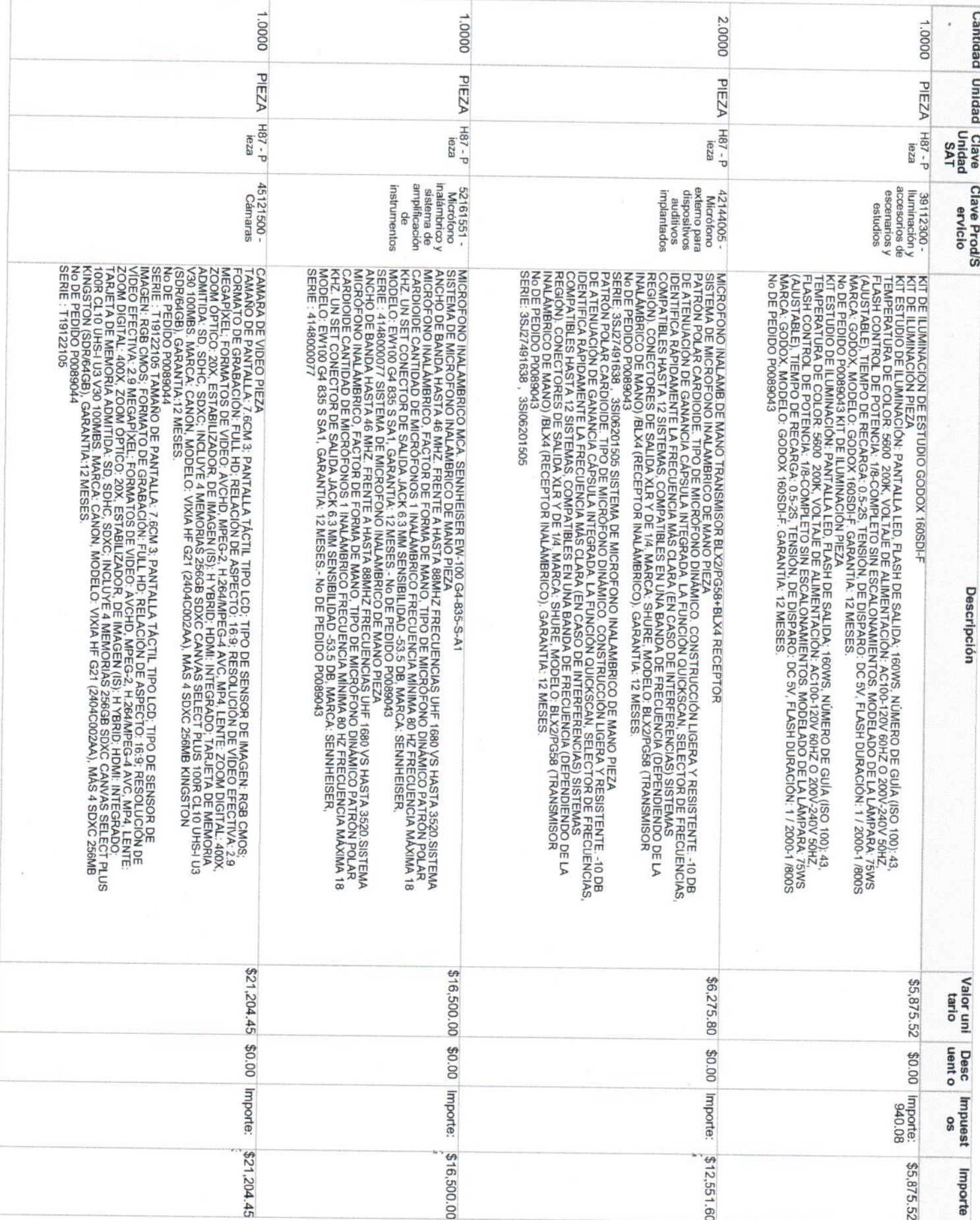

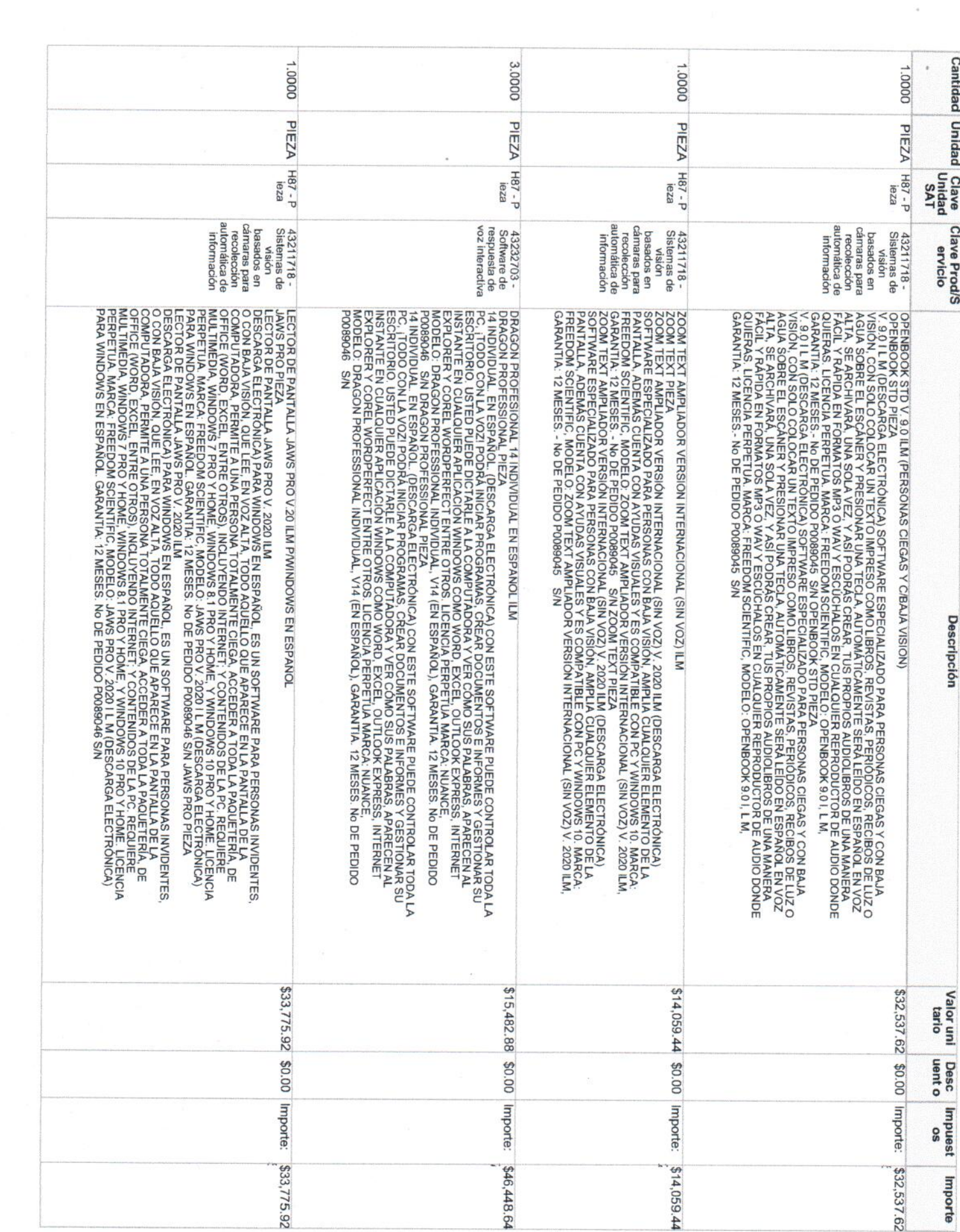

 $\sim 100$ 

 $\sim$ 

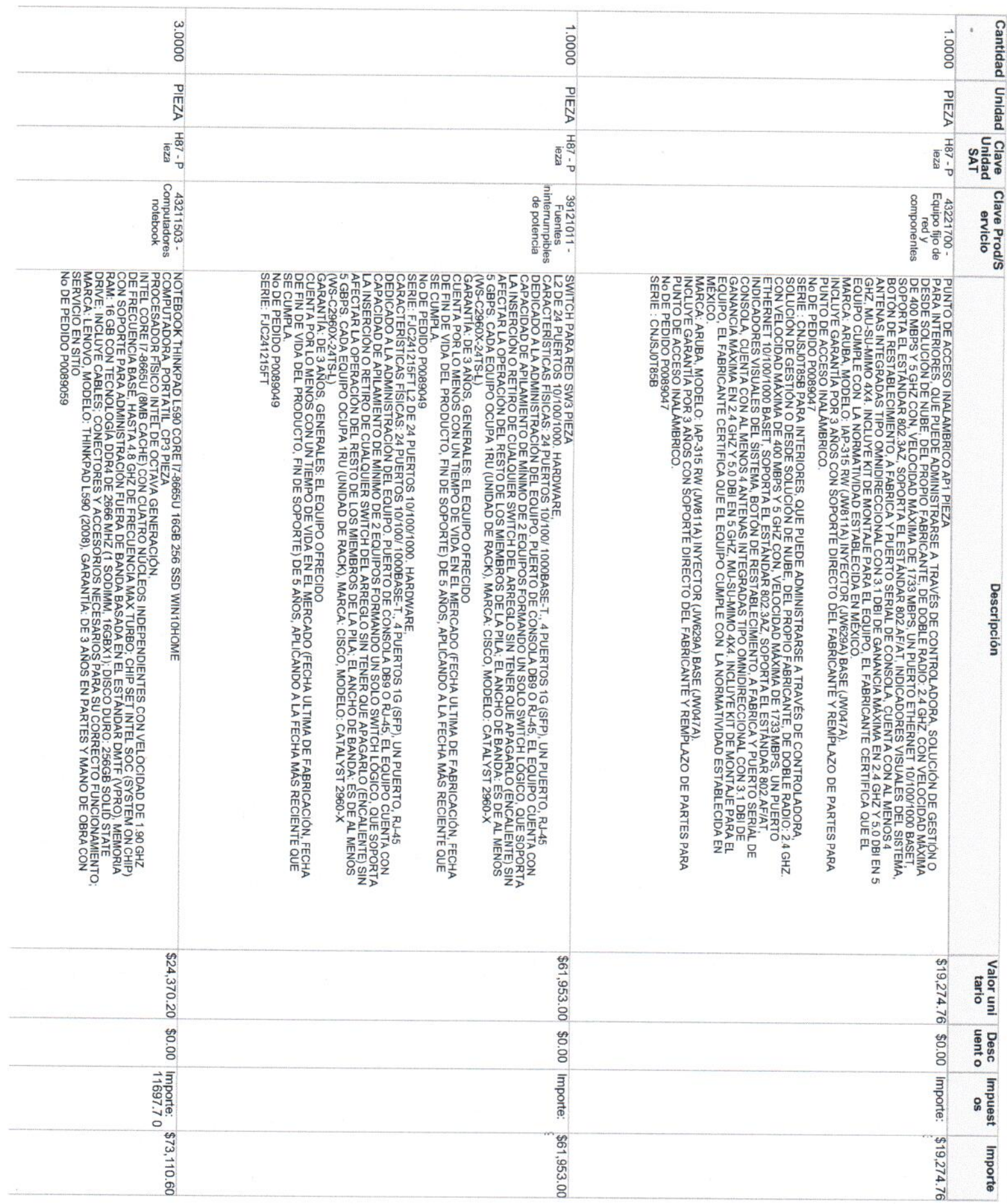

í,

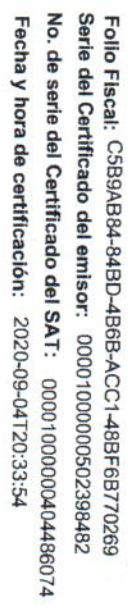

Retencion 5% al millar: **Lescuentos:**<br>Impuestos Trasladados: Total:

 $\frac{137,157,47}{60}$ <br>02<br>\$994,391.63 0\$

 $34.16$ 

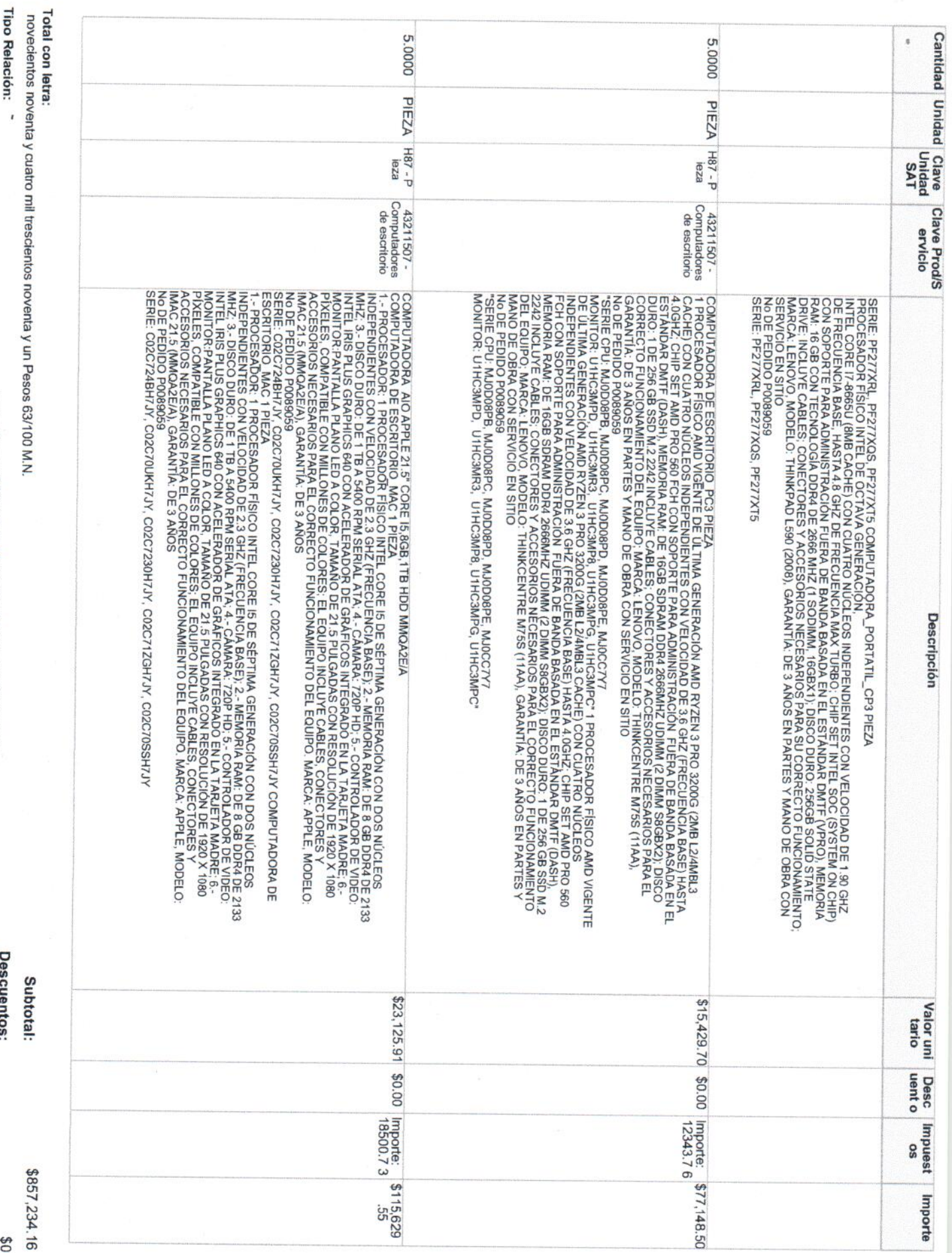

Descripción

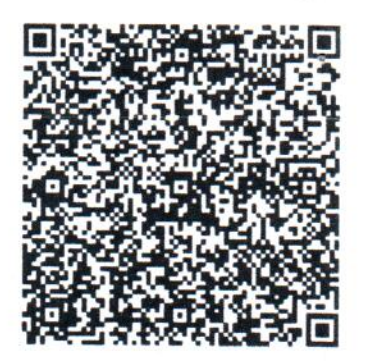

Cadena original del complemento del certificación digital del SAT

||1.1|C5B9AB84-84BD-4B6B-ACC1-48BF6B770269|2020-09-04172):33:54||MAS08102417C0|bDuOBZniyNgqfPBYWAZImukiGvMg1Cl9NqTvwkcKJBw3X4I/wKj<br>W6xulfyTh2w5NjKwAQmi7aNlkCA1KITglPnJve4my7NlaogS64xxTRVc3d+uAGqgOFRwlKv3Jv3SZ8AH4UtEB+6hYn1

Versión del comprobante: ε

Reabl Equpe 31/1690/2020<br>Crouwed Culves Vga<br>Caud Col

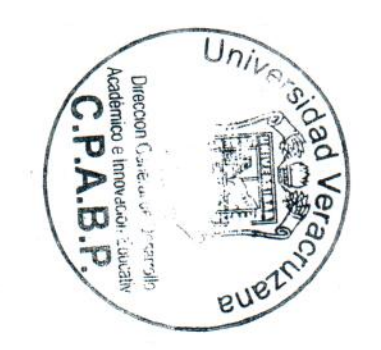

Hoja  $\infty$ 

# Anexo 24 Factura única ITA

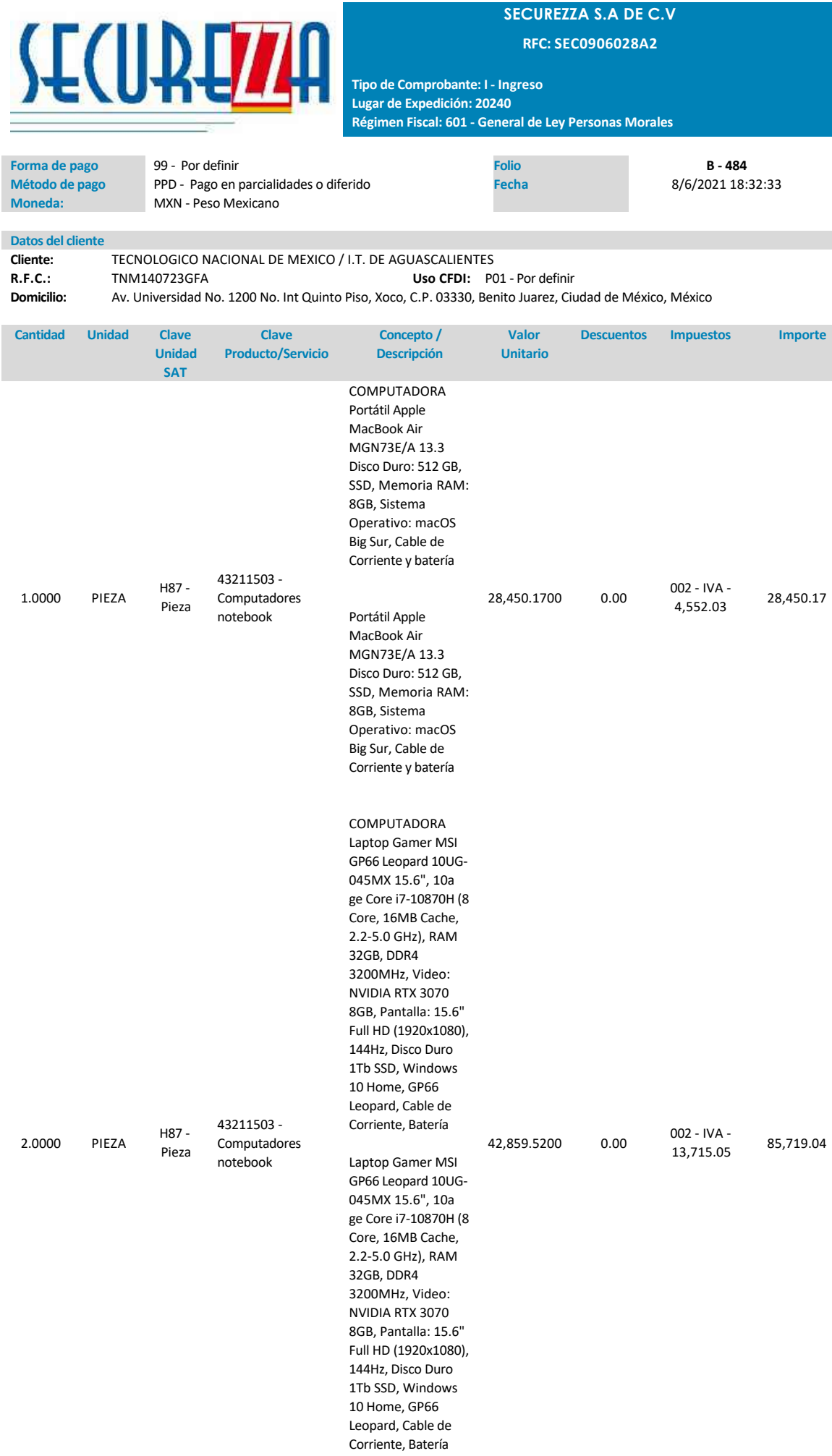

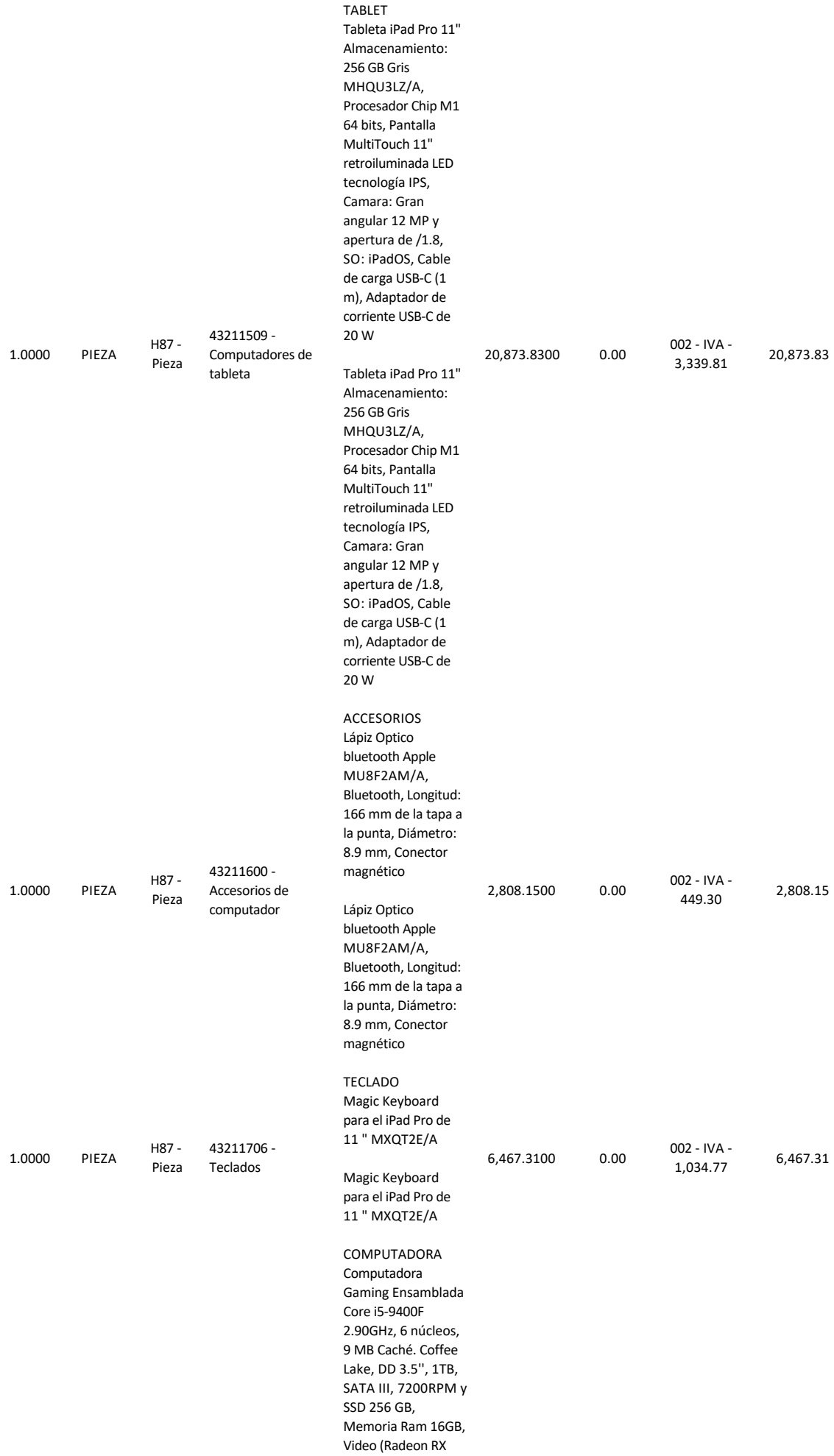

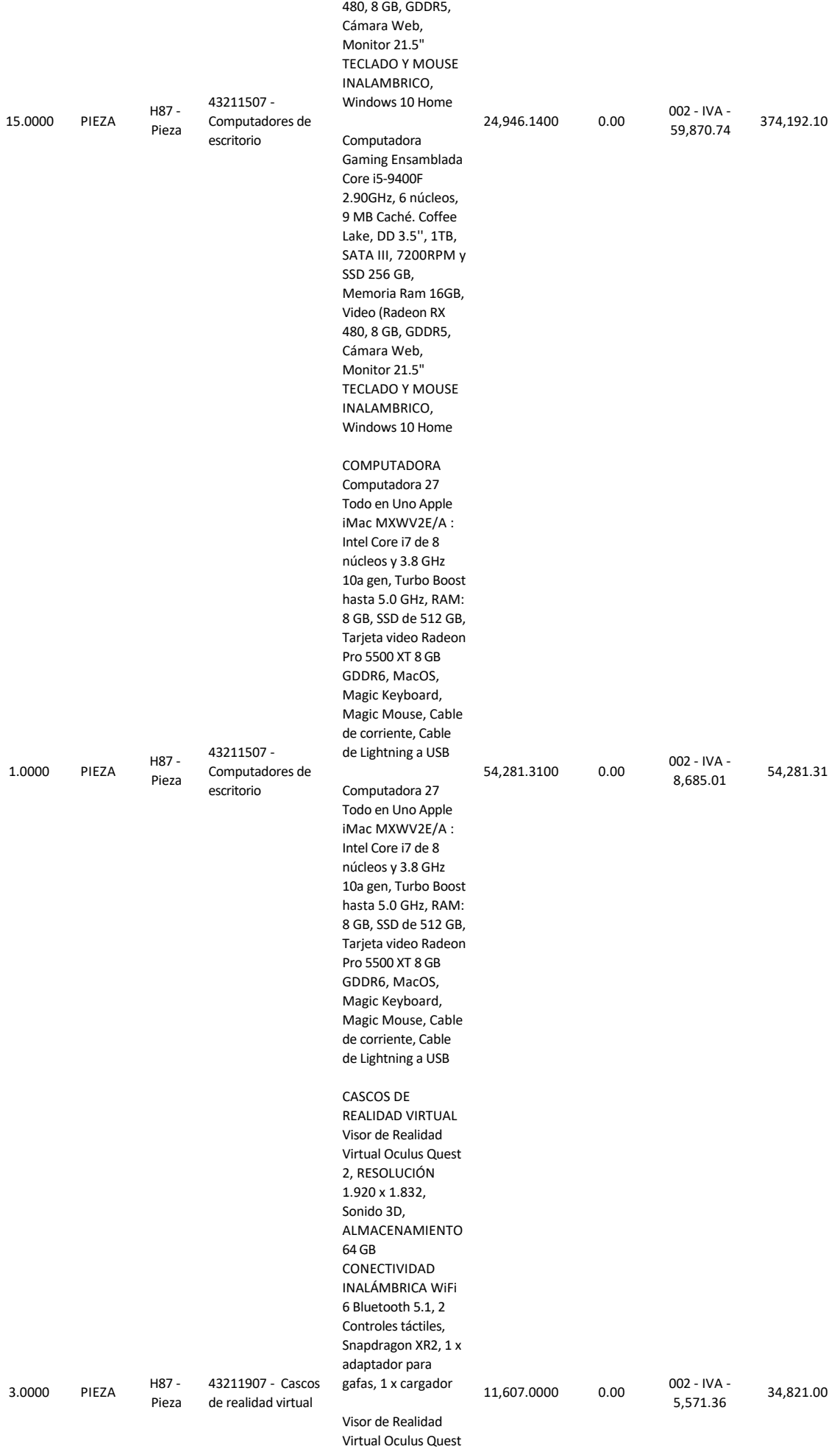

2, RESOLUCIÓN

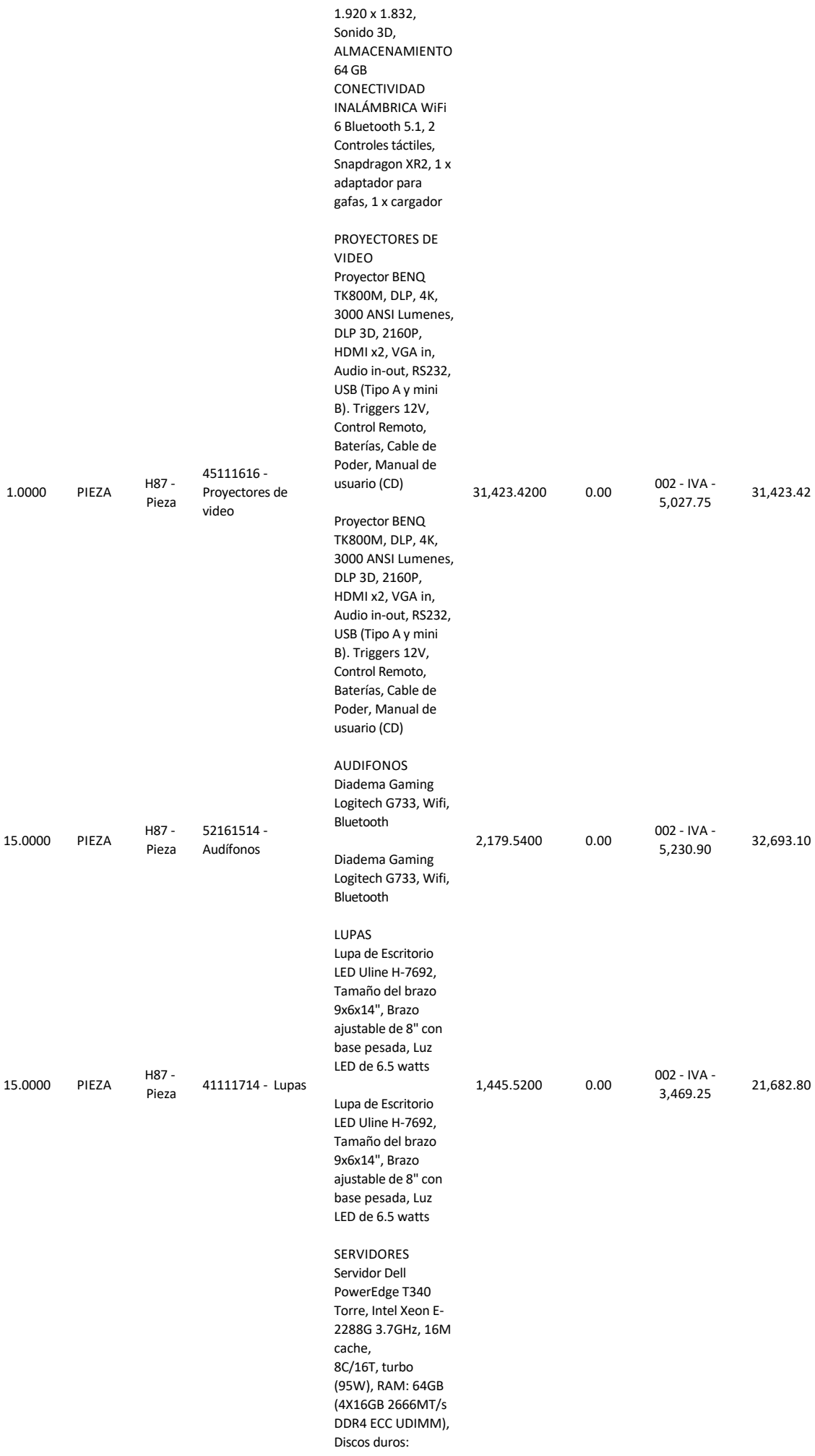

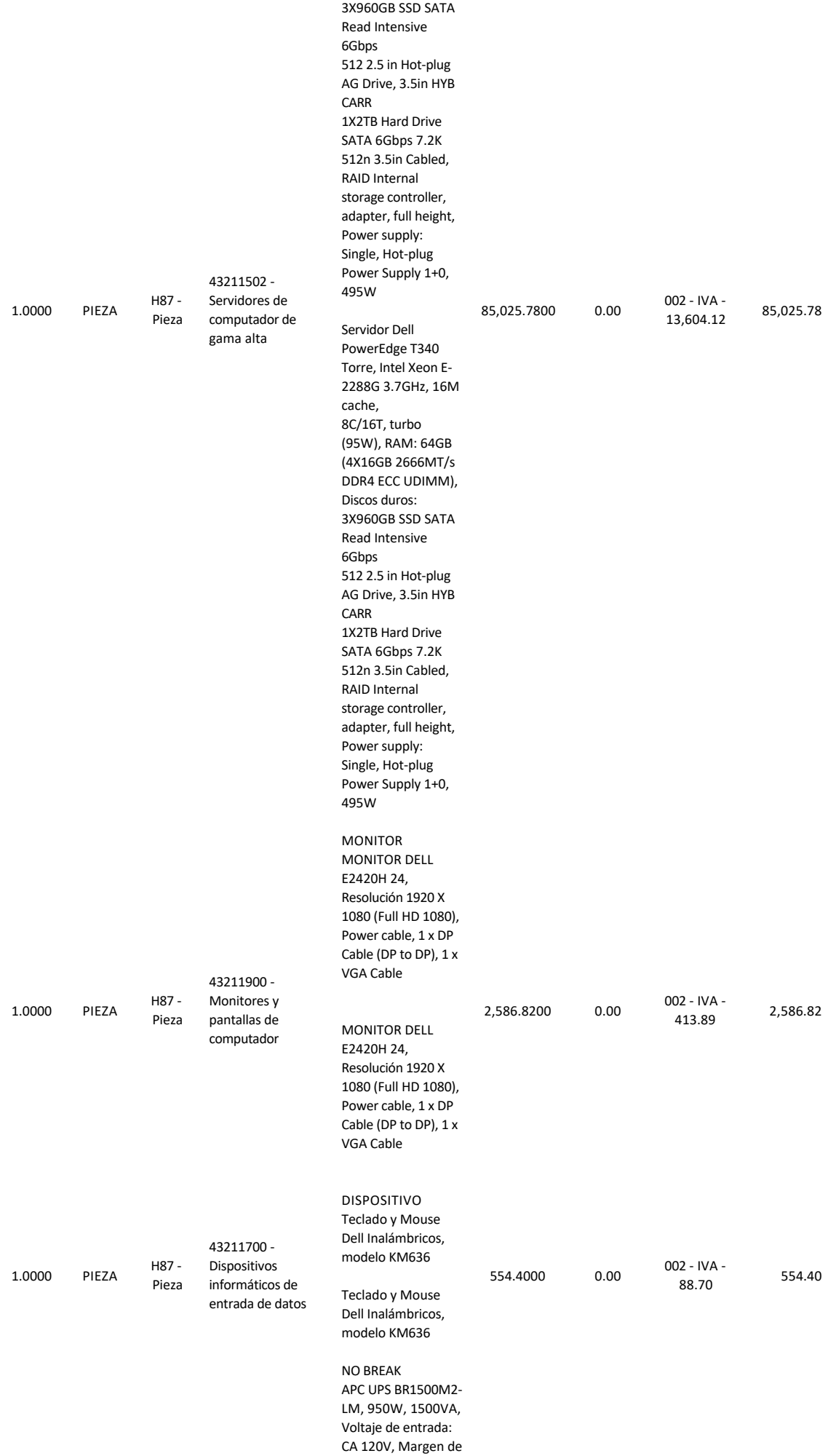

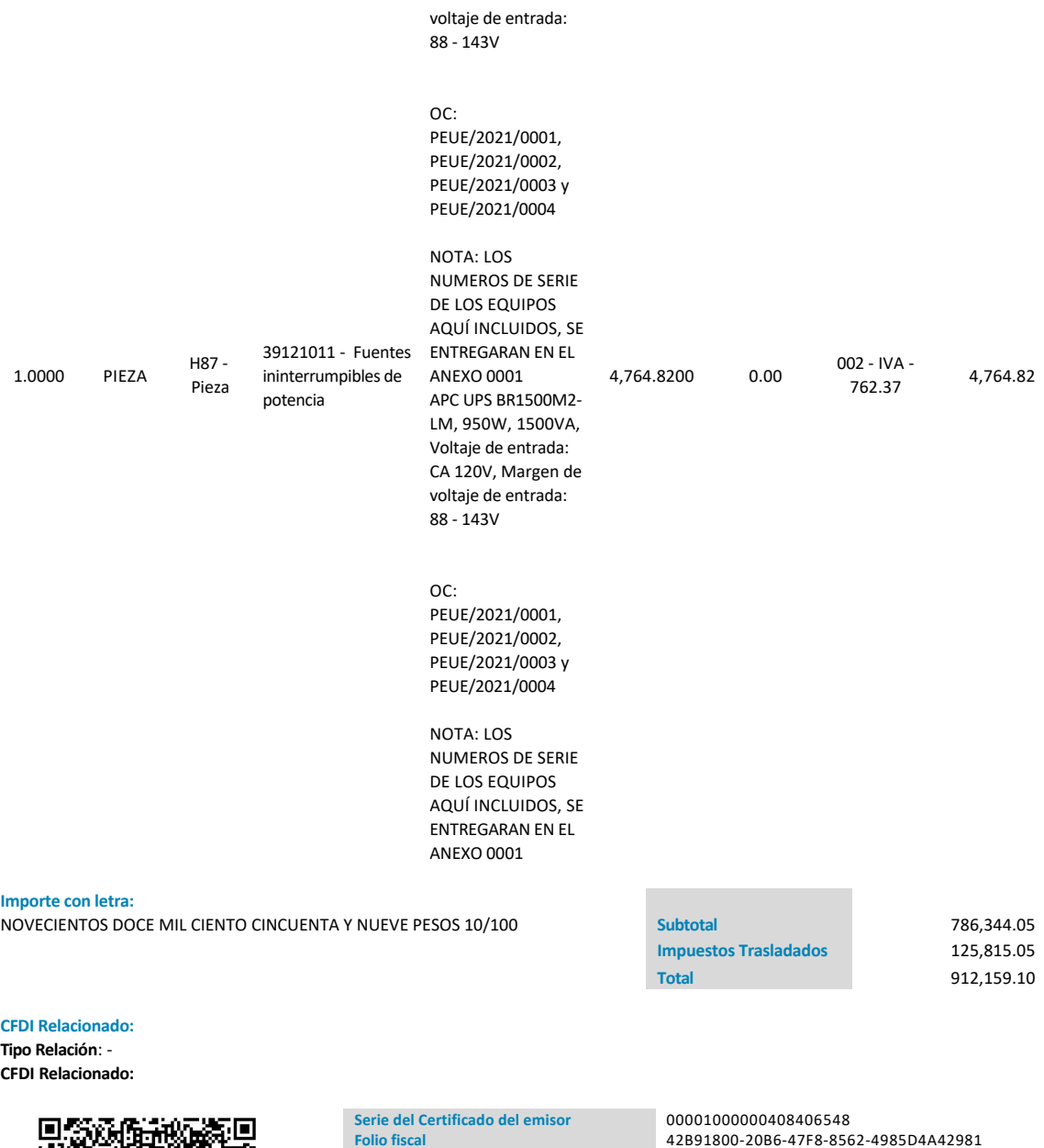

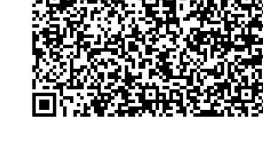

### **Sello Digital del CFDi**

Og+0T0icd5Uu6z7ctXRbjCQJT00NZGkXRZAioMwUfph0w0eTfACukRzrk3Cj7rCLHDmwbwU2w7+6cmsHX0KDRWegWweIWW1Uaw5D zXuTd2NasUq3aDpU27Aua6wfaCBgnv1oFObIugj23TNC7PlQ3H36ZERcyyOABGpPUdXIrvR1VDqx2J4fe19U6Xa9pkuLQsvPUO3A KJaNmlNsmNcbODrsgJIOOFO4WpErGts7pWiGXmDJhSMu5gOxScao2GItFhbpcFyiDlfrbgIw3hvq1U5ICcxr4igLDNm52RyeaPen hcEPZdkMp36jU2V9xEepw44j+HoSBMxsVS7ahTaG1g==

**No. de Serie del Certificado del SAT Fecha y hora de certificación**

00001000000505142236 Junio 8 2021 ‐ 18:32:37

**Este documento es una representación impresa de un CFDI**

### **Sello del SAT**

Yz7+RoupWXPE7U6is7AEoUaBENdL49Z9Z7dLWuT4sV//UKTwCvI3qcib54H2fHO6EeWHuuosWib6hmbB8d8kPoFhuSbjSMKojsrO kLAd+EBb+utMmvmmw6wtzRIbXvqA3+VPRxzhGqpKgCXWywmphPsijB1ucanW/UgHmMH3GNgpxqQYLAcImYy/2/O1TFwdWltUAwBh bZOmU7Fw7XcXpeVGfZzHVpUjT4MFqlN2afPuiRmiQrt4LHkbWl8v95xThbHDVNsIRJHPOB2YkZunCmQlyvEkRQXsvfWnVOJuWP56 gNzvd/6Oo06Mnd84SO8+4qXHBJUwISmuBuZMjPMpsg==

### **Cadena original del complemento de certificación digital del SAT**

||1.1|42B91800‐20B6‐47F8‐8562‐4985D4A42981|2021‐06‐08T18:32:37|MAS0810247C0|Og+0T0icd5Uu6z7ctXRbjCQJ T00NZGkXRZAioMwUfph0w0eTfACukRzrk3Cj7rCLHDmwbwU2w7+6cmsHX0KDRWegWweIWW1Uaw5DzXuTd2NasUq3aDpU27Aua6wf aCBgnv1oFObIugj23TNC7PlQ3H36ZERcyyOABGpPUdXIrvR1VDqx2J4fe19U6Xa9pkuLQsvPUO3AKJaNmlNsmNcbODrsgJIOOFO4 WpErGts7pWiGXmDJhSMu5gOxScao2GItFhbpcFyiDlfrbgIw3hvq1U5ICcxr4igLDNm52RyeaPenhcEPZdkMp36jU2V9xEepw44j +HoSBMxsVS7ahTaG1g==|00001000000505142236||

# Anexo 25

# Informe con fotografías de los equipos UPS

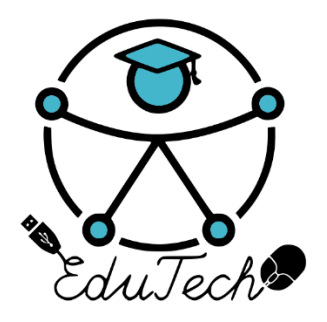

Cofinanciado por el programa Erasmus+ de la Unión Europea

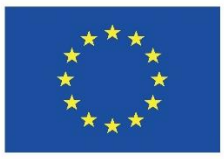

# **EduTech**

## **Asistencia tecnológica a la accesibilidad en la Educación Superior Virtual**

(609785-EPP-1-2019-1-ES-EPPKA2-CBHE-JP)

# **Informe de equipamiento adquirido para unidad de asistencia tecnológica**

**Versión 1.0 Español 15/12/2020**

Este trabajo fue publicado con la licencia de [Creative Commons Atribución-NoComercial-CompartirIgual 4.0](https://creativecommons.org/licenses/by-nc-sa/4.0/deed.es) [Licencia Internacional](https://creativecommons.org/licenses/by-nc-sa/4.0/deed.es)

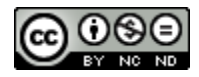

# **EQUIPAMIENTO ADQUIRIDO**

Mediante el presupuesto adquirido por parte del proyecto EduTech de la iniciativa Erasmus + hacia la Universidad Politécnica Salesiana se realizó la adquisición de equipamiento tecnológico o tecnología de asistencia.

El equipamiento adquirido será usado para la implementación de una unidad de accesibilidad tecnológica siendo esta administrada y compartirá espacio con la dirección de carrera de Ingeniería en ciencias de la Computación y la Catedra UNESCO – Tecnologías de apoyo para la inclusión educativa.

El equipamiento adquirido se lista a continuación:

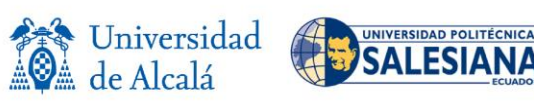

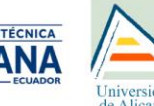

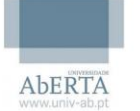

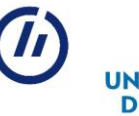

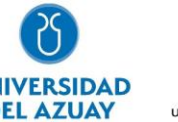

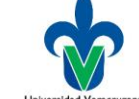

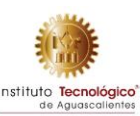

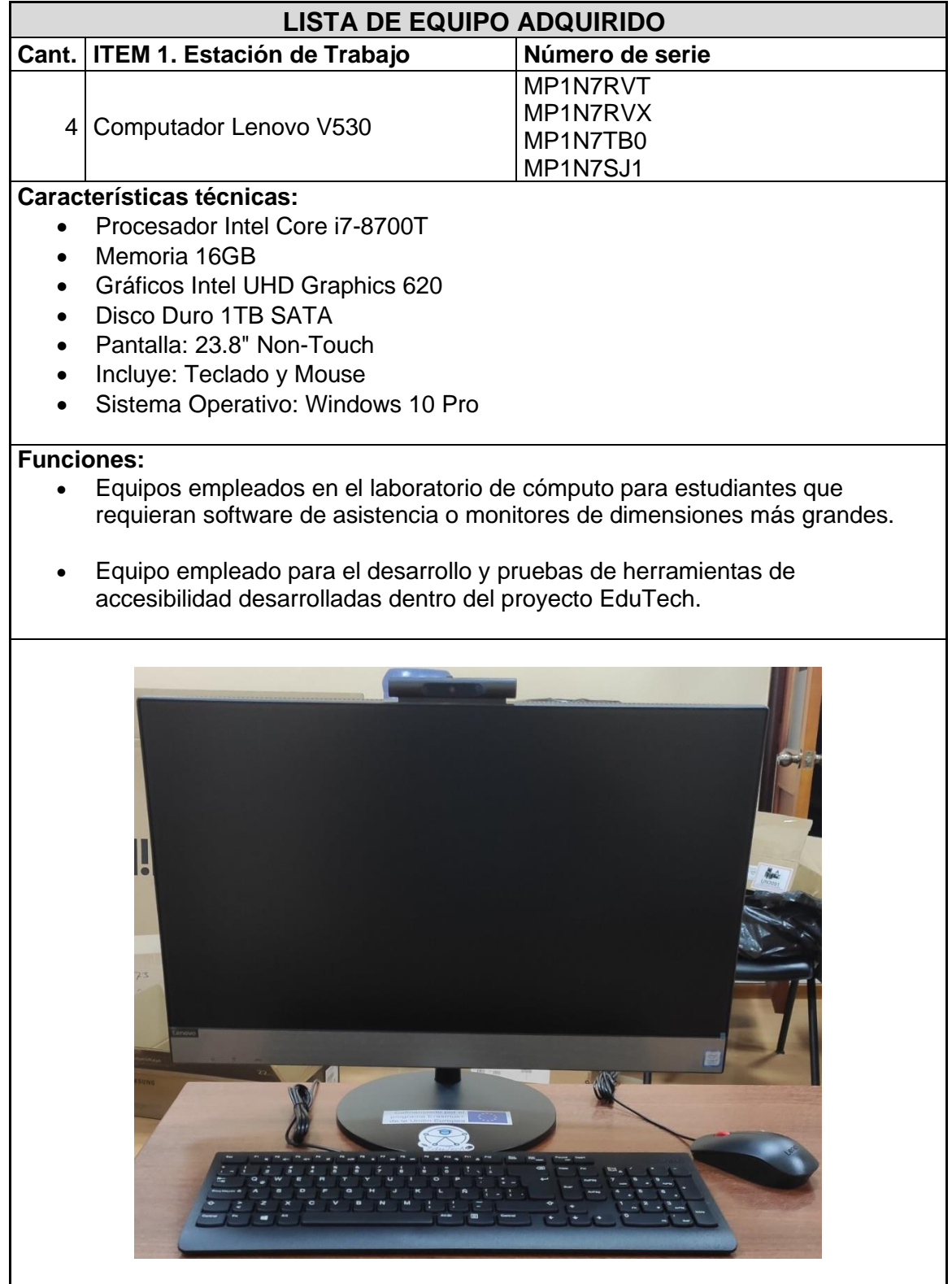

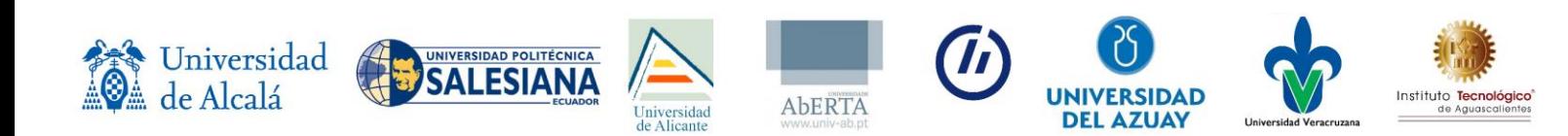

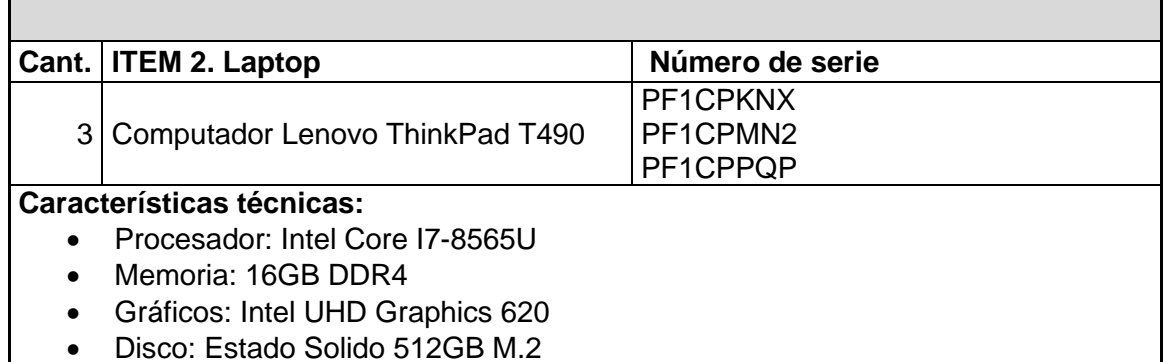

- Pantalla: 14" HD Non-Touch
- Sistema Operativo: Windows 10 Pro.

### **Funciones:**

- Equipos empleados para préstamo a estudiantes que requieran de software de asistencia o equipo de cómputo para el aula.
- Equipos empleados para pruebas de campo de herramientas de accesibilidad desarrolladas

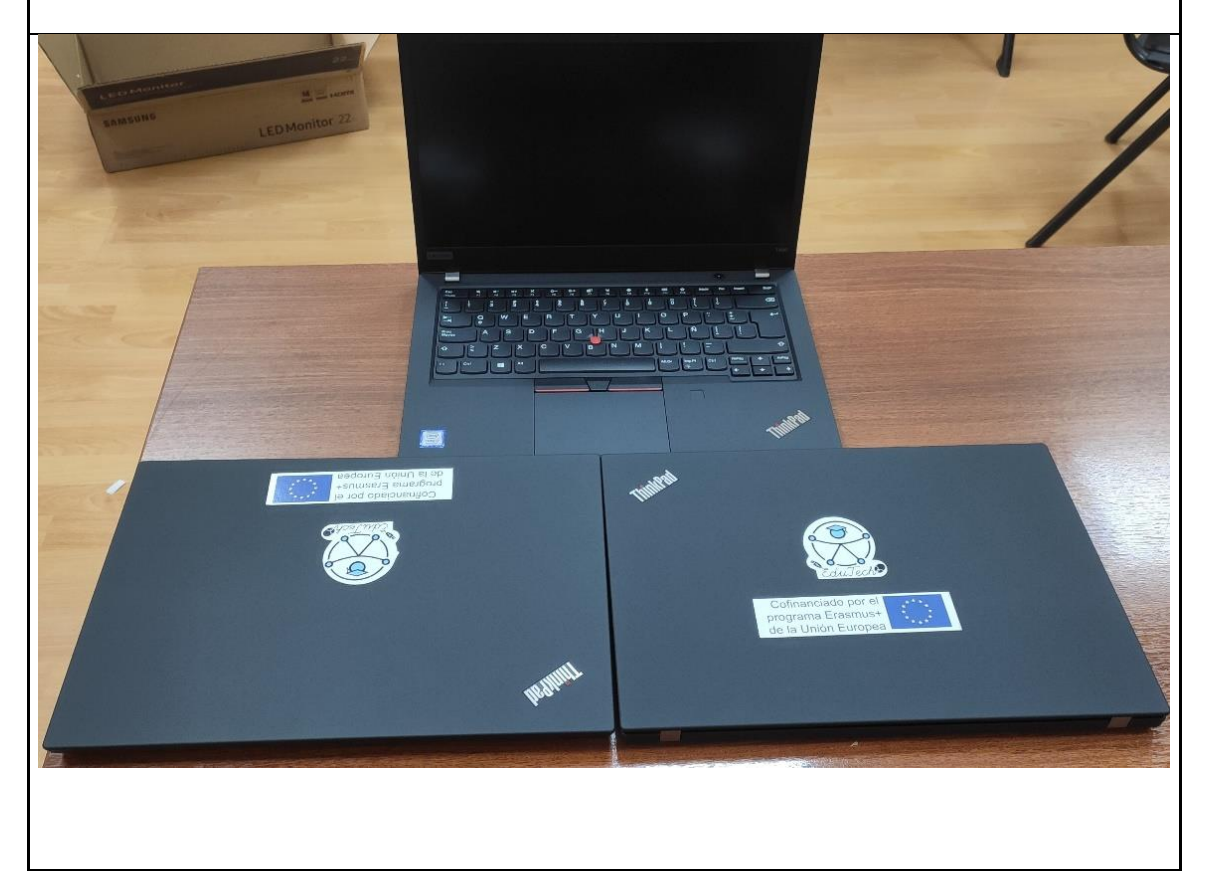

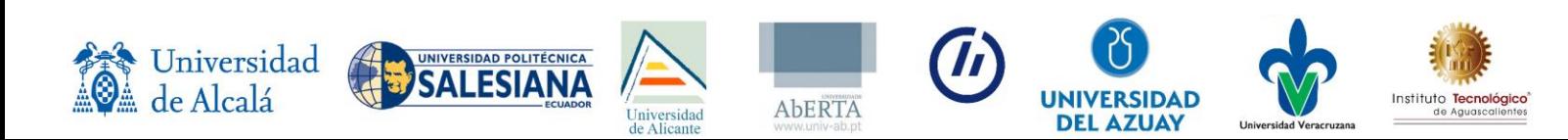

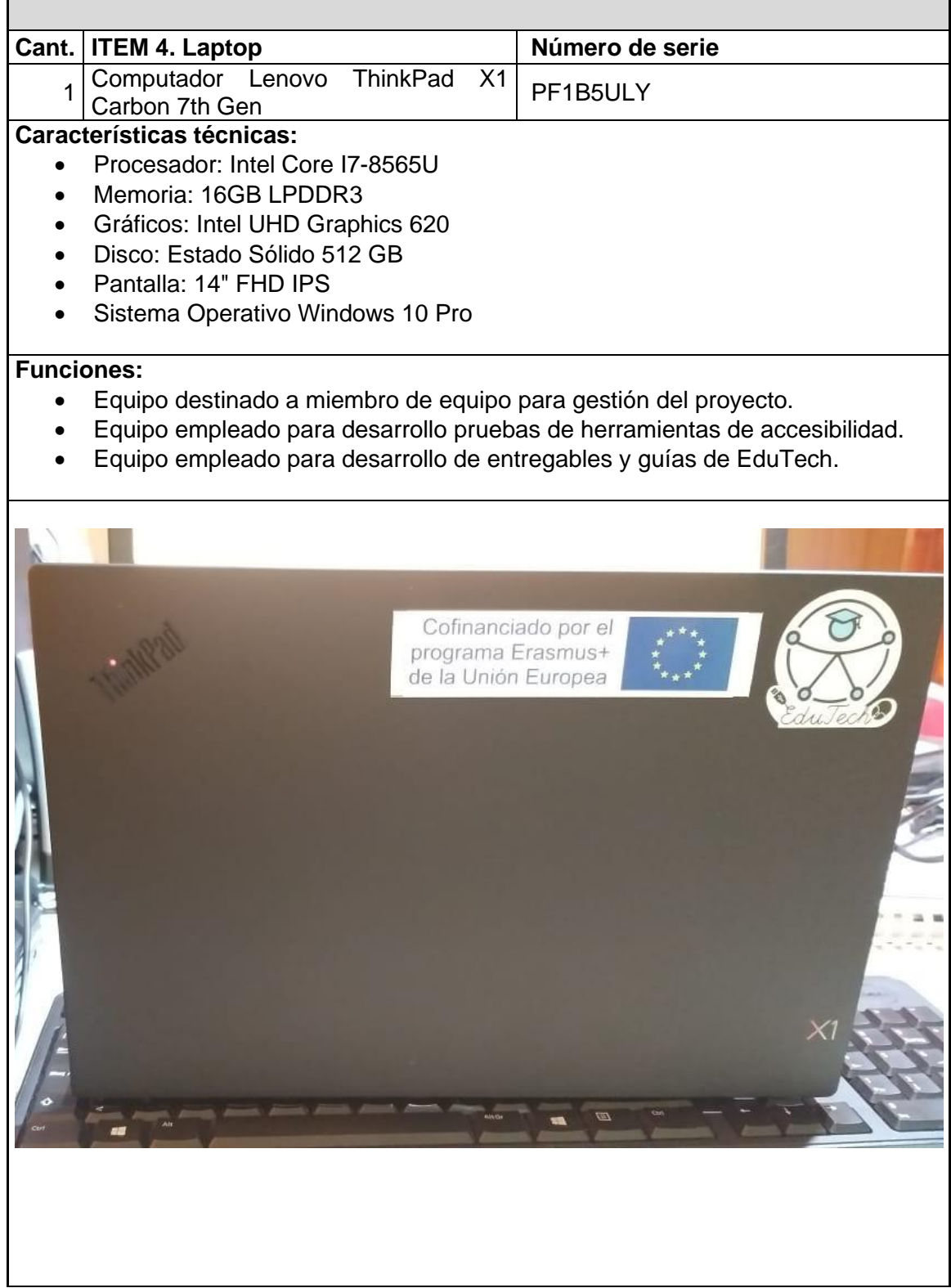

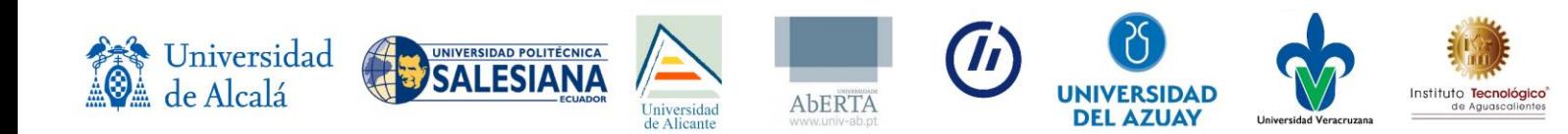

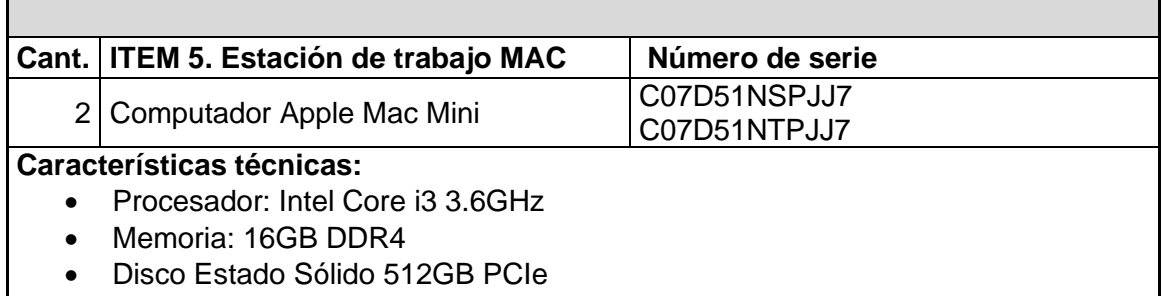

Sistema Operativo: MAC OS

### **Funciones:**

- Equipo empleado para desarrollo de recursos de aprendizaje.
- Equipo empleado para desarrollo y pruebas de herramientas de accesibilidad.

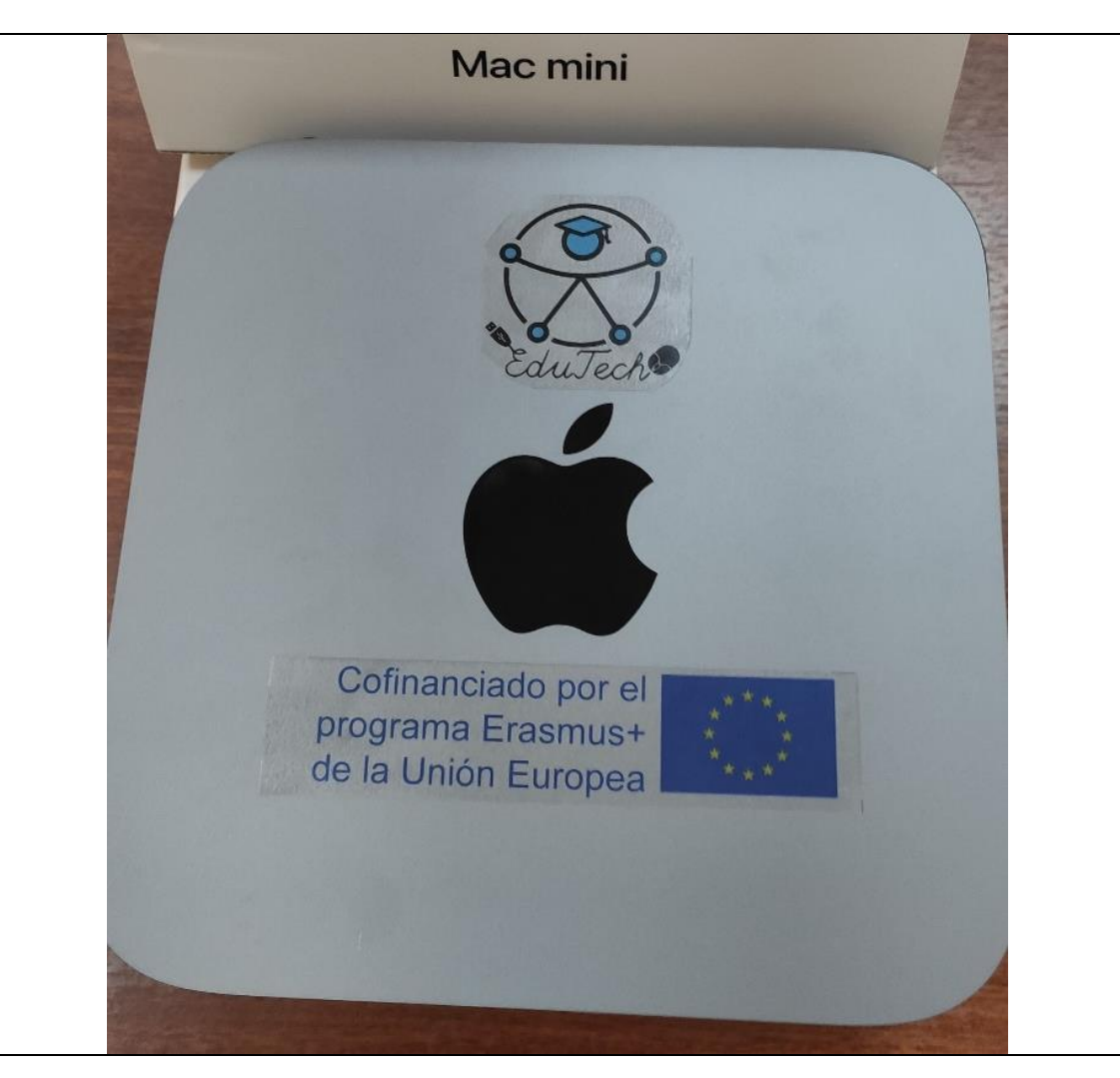

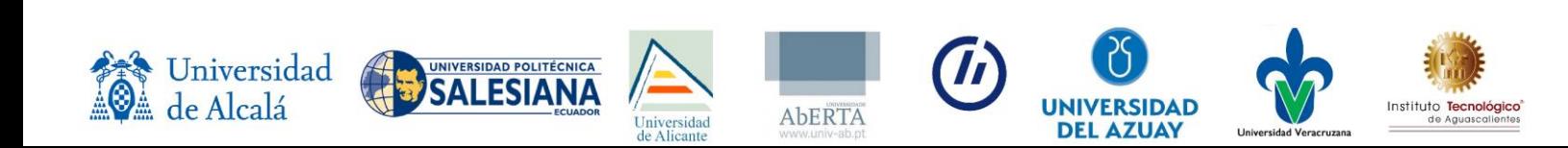

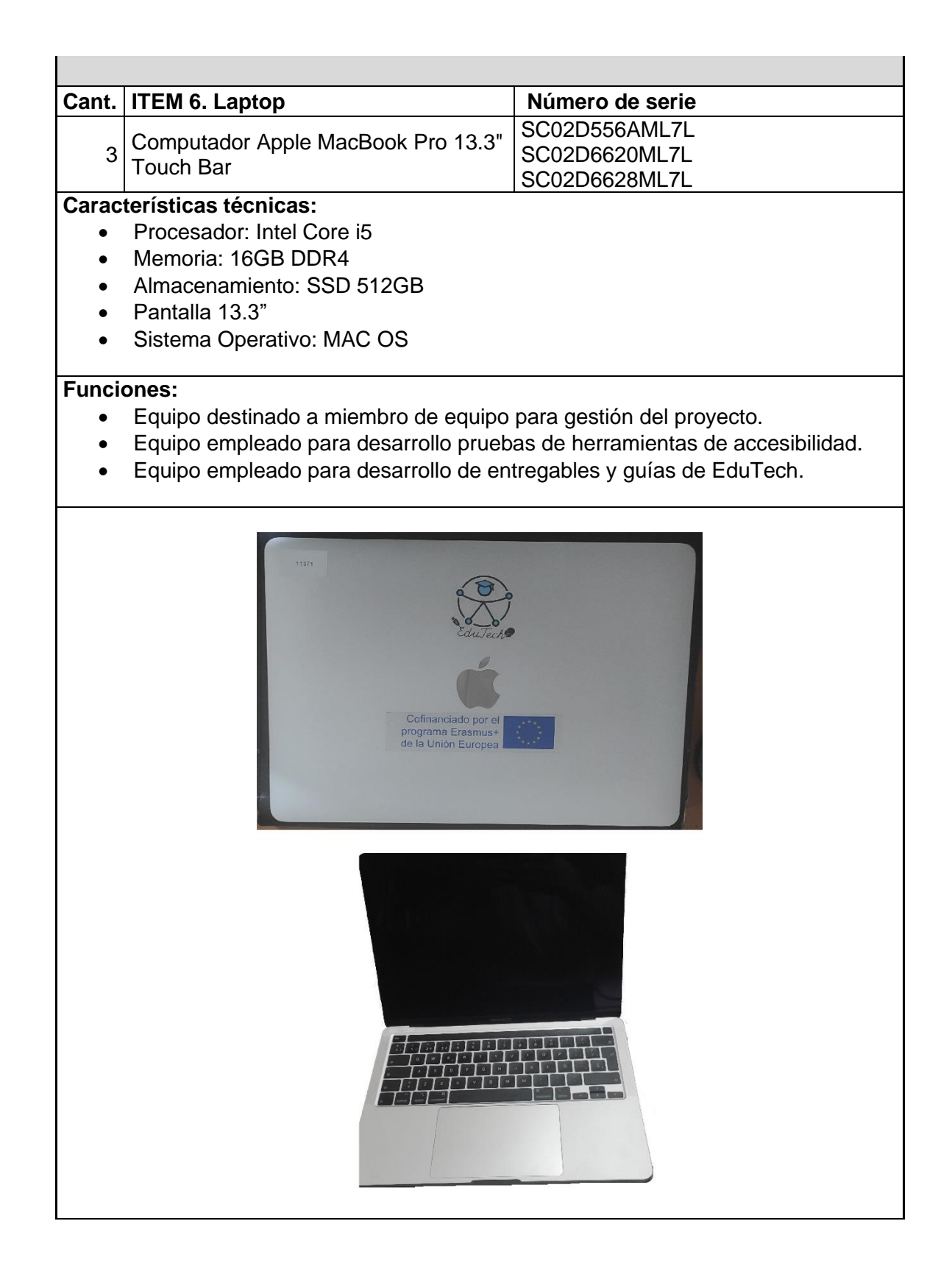

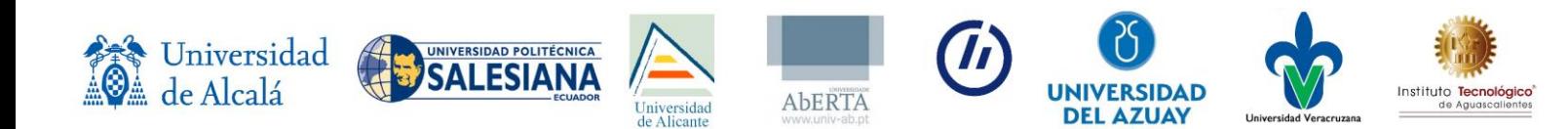

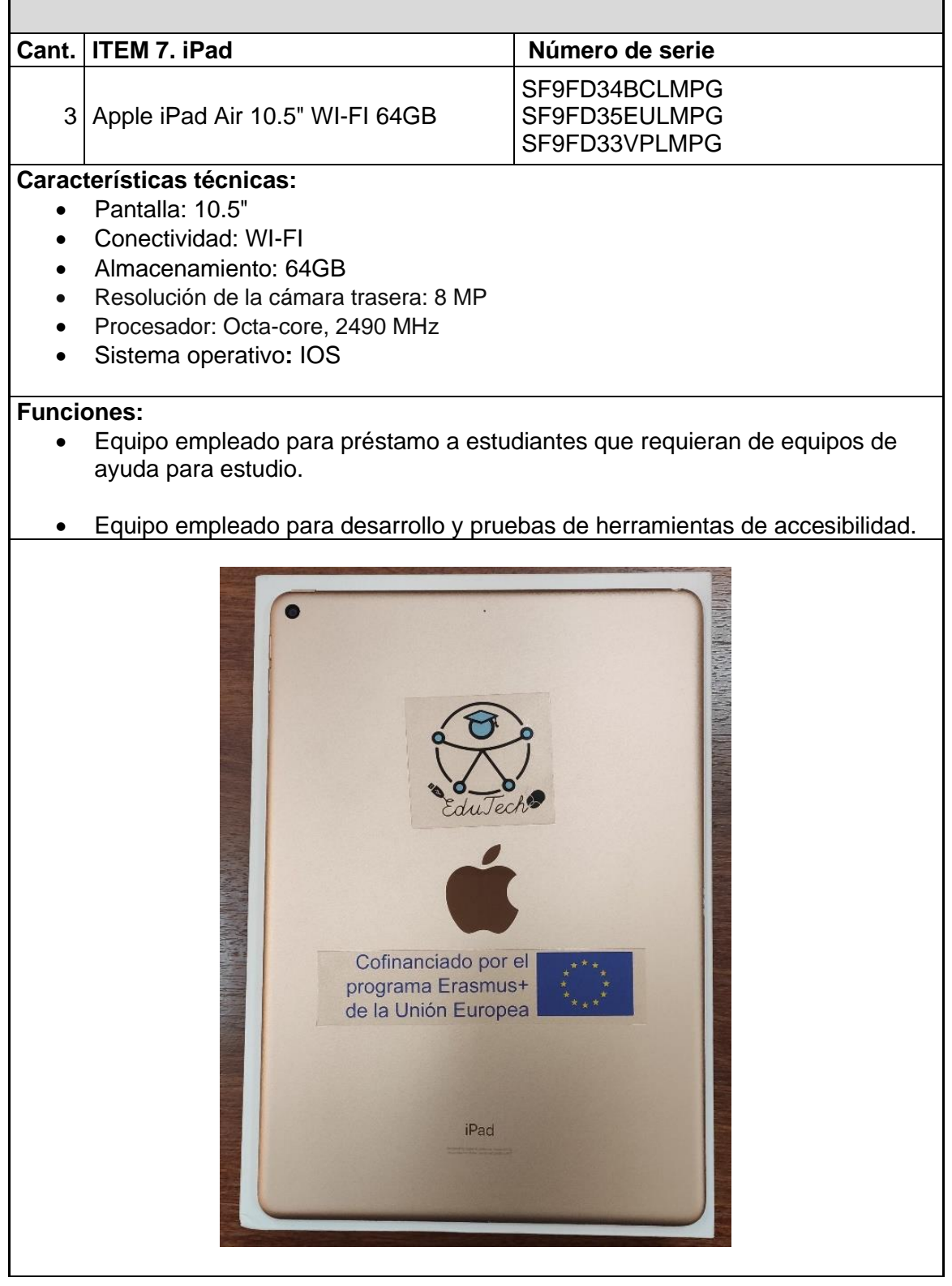

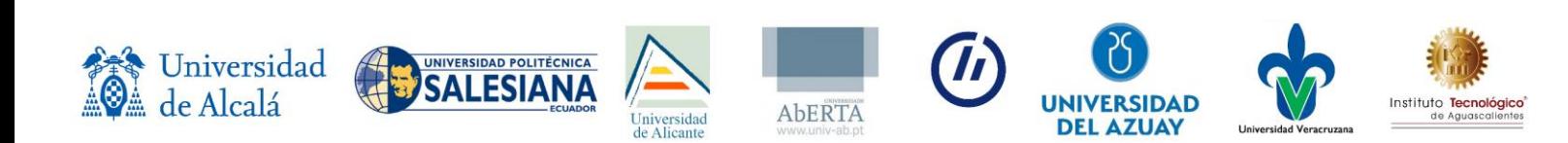

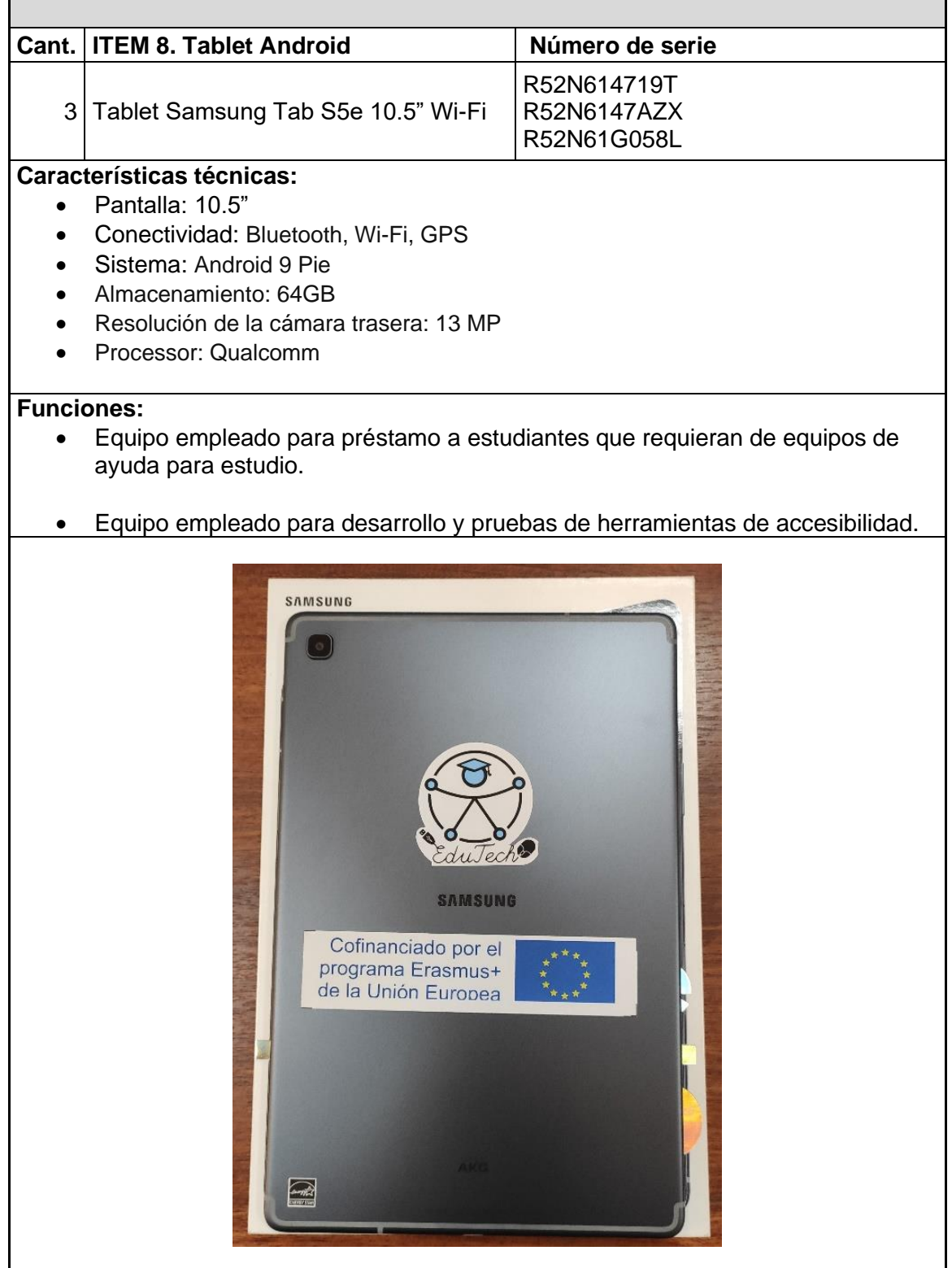

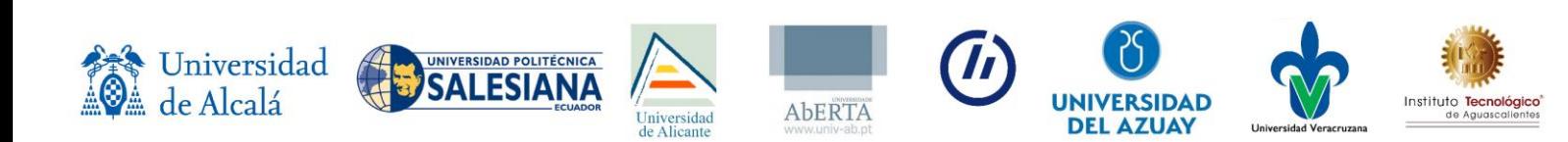

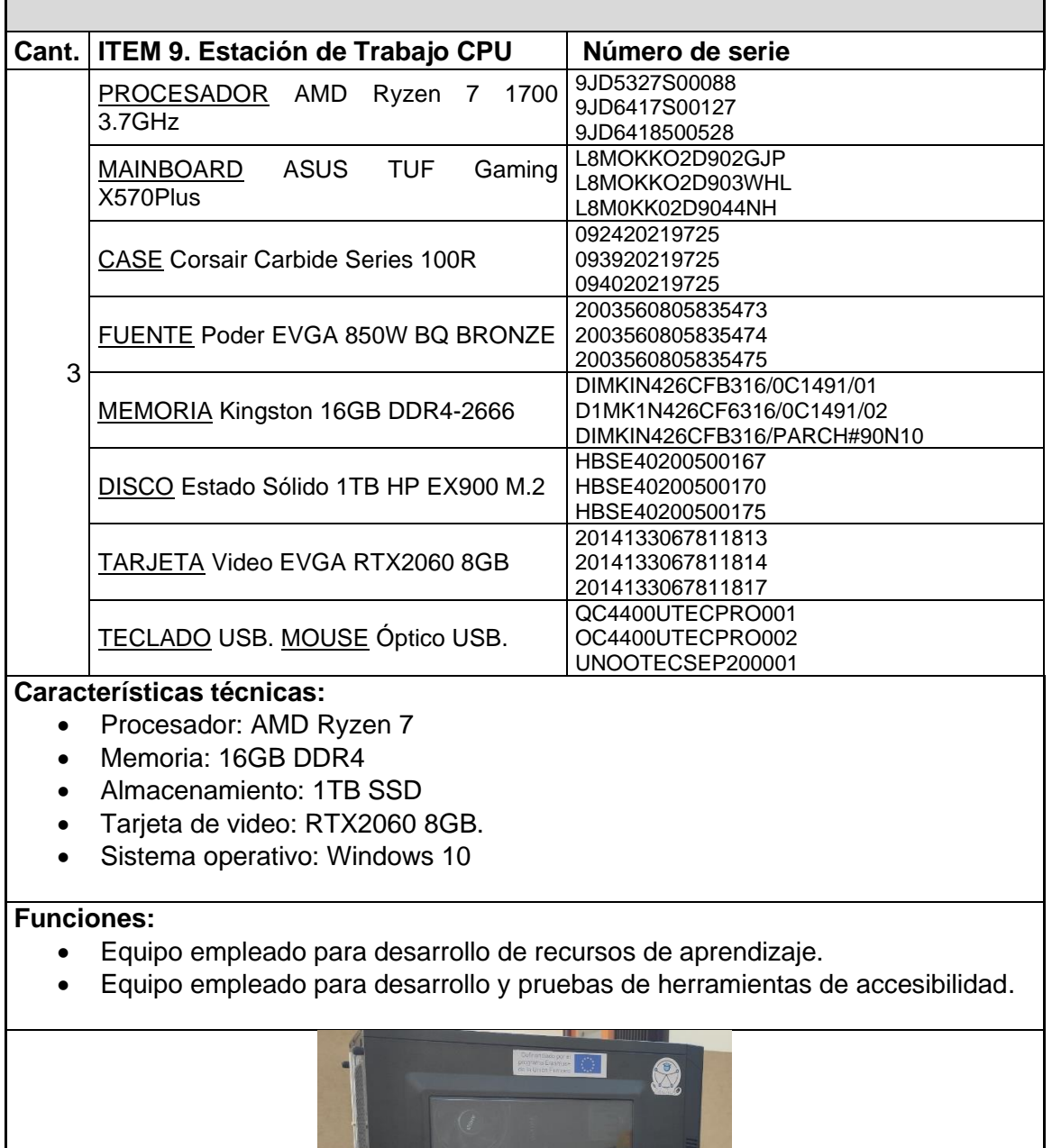

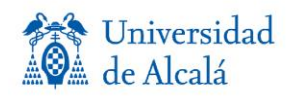

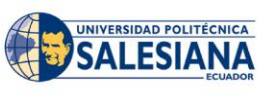

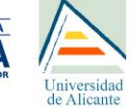

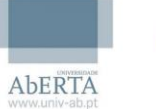

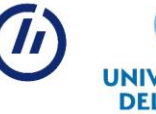

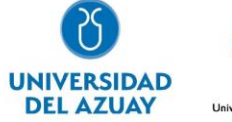

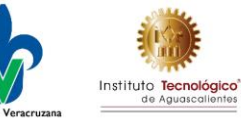

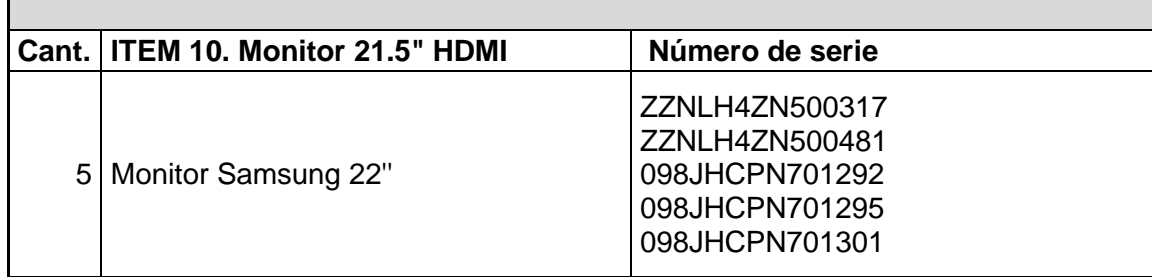

### **Características técnicas:**

- Marca: Samsung
- Modelo: LS22F350F
- Tamaño de pantalla: 22'' Full HD
- Interfaz de hardware: VGA, HDMI

### **Funciones:**

• Equipos para usar con ítems 5 e ítems 9 y conformar estaciones de trabajo.

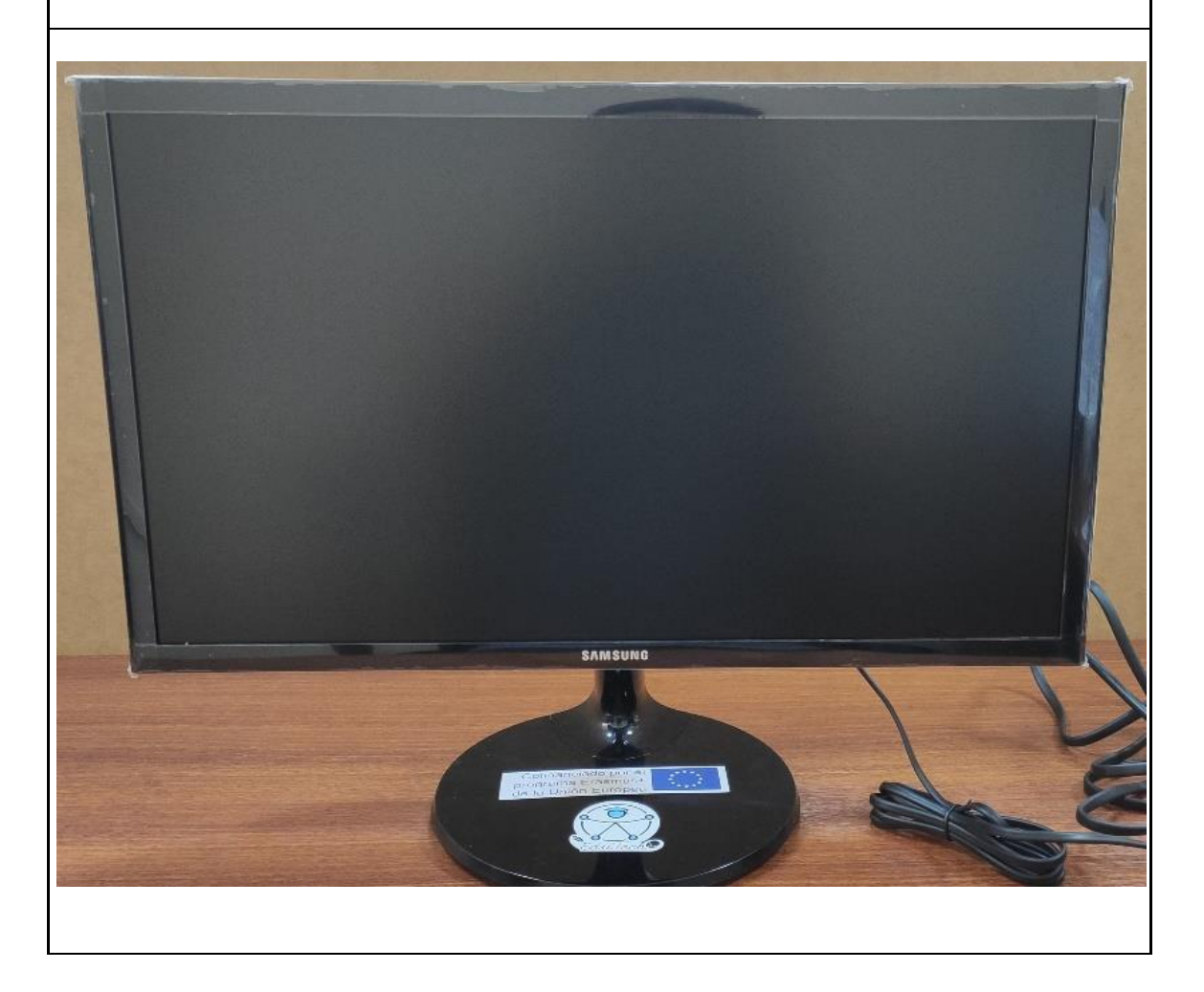

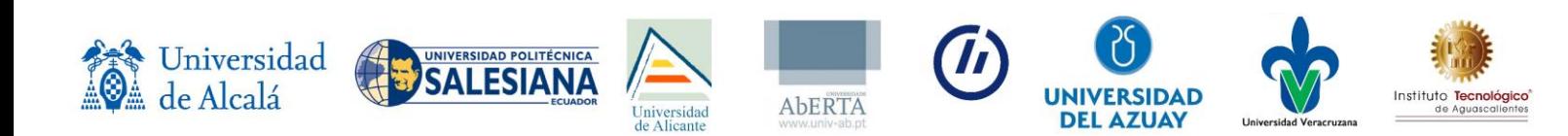

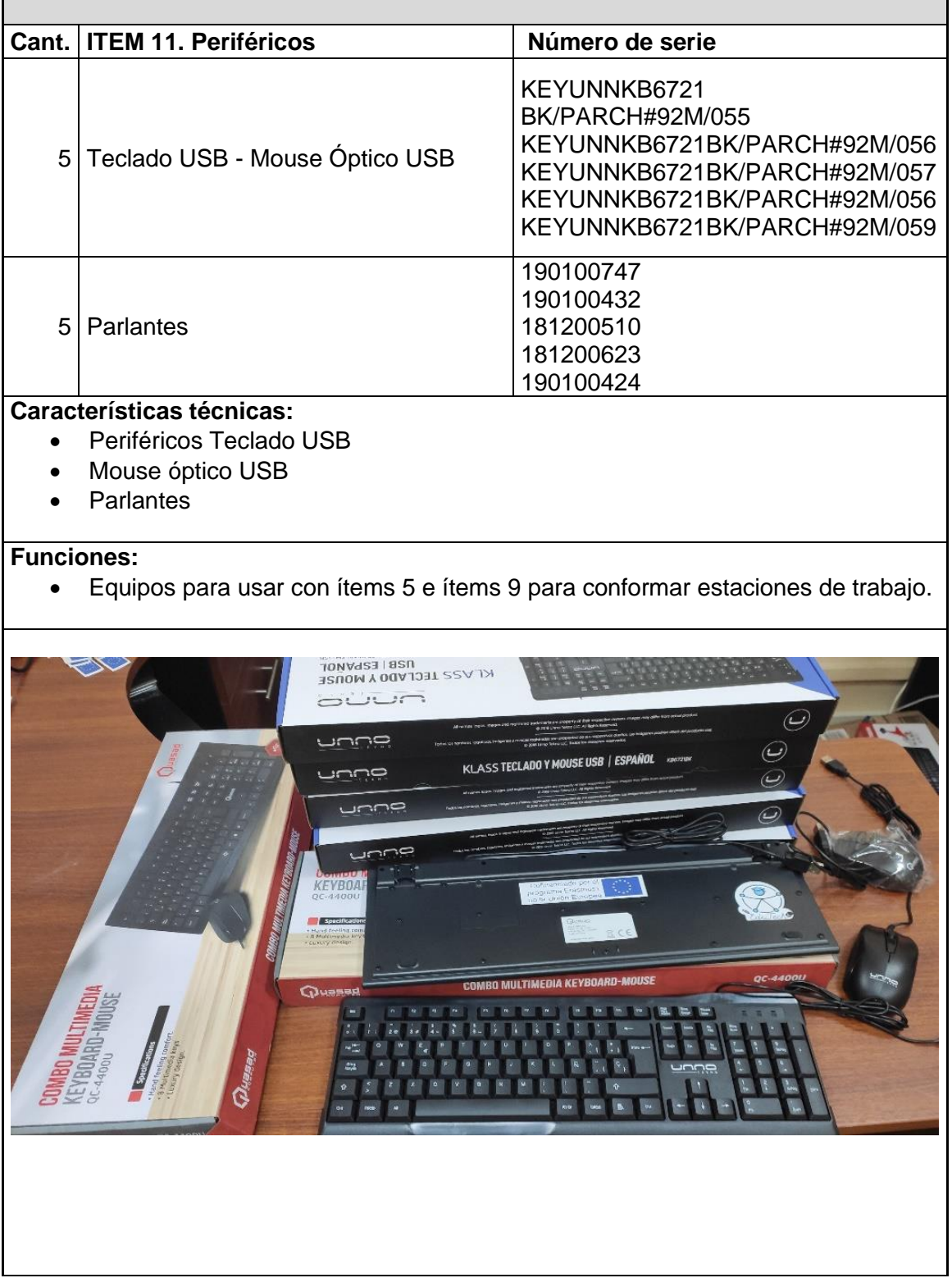

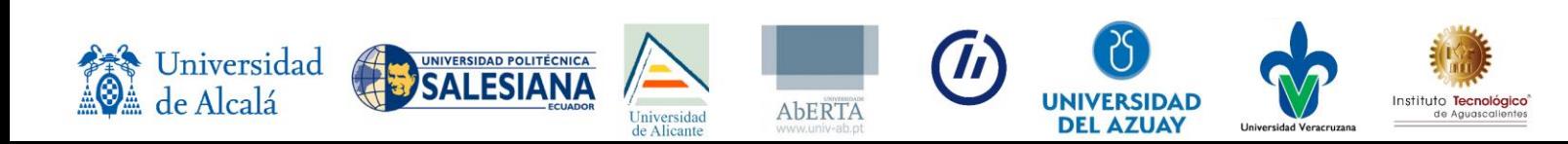

ı

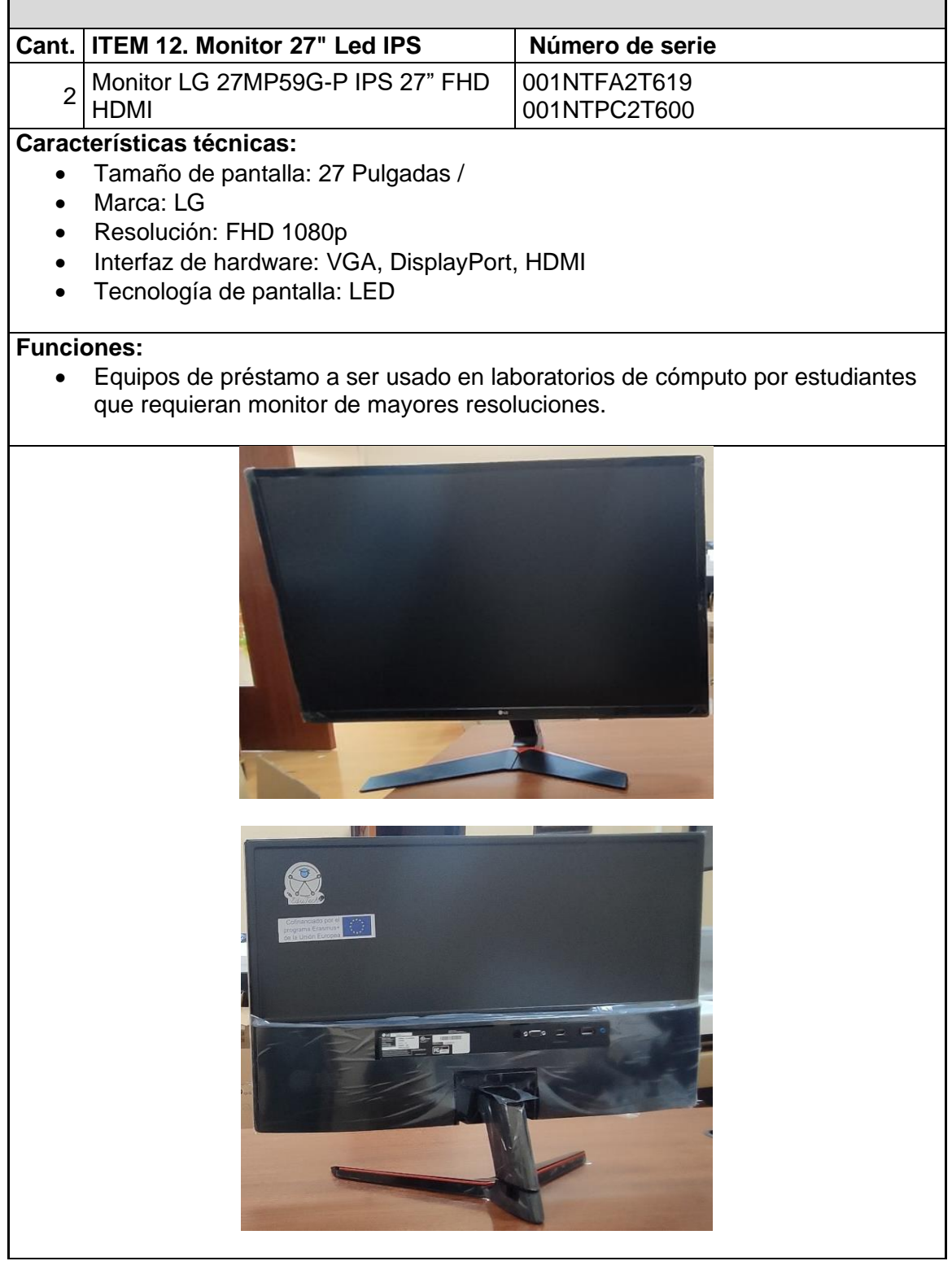

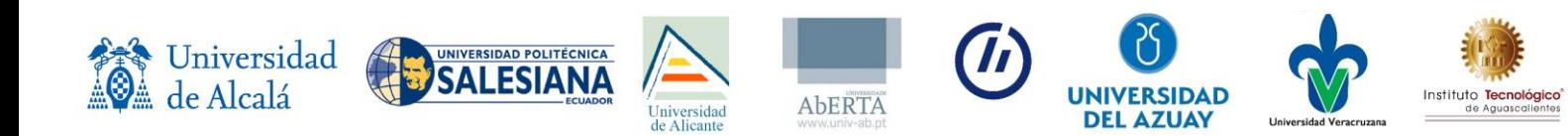

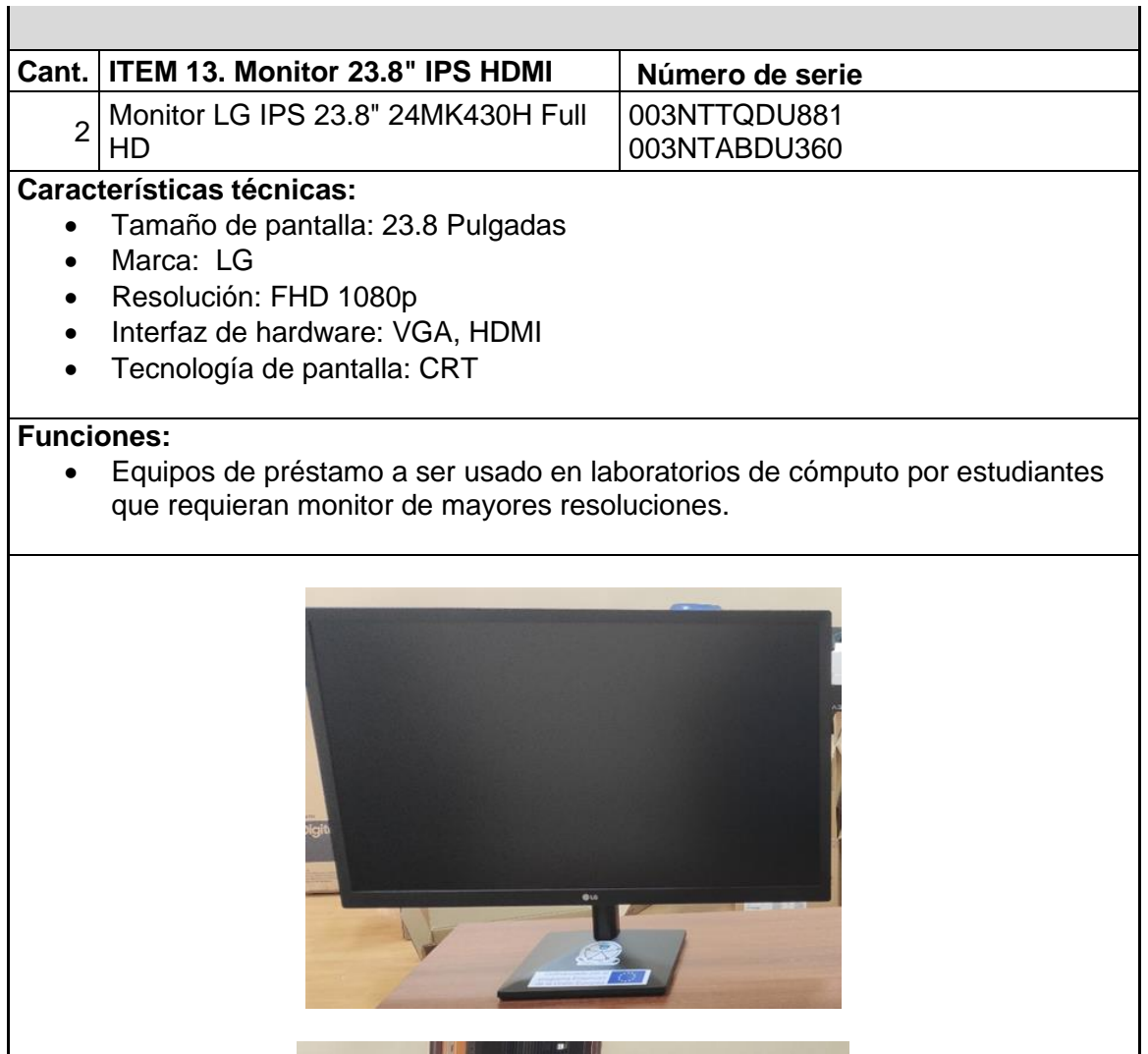

I

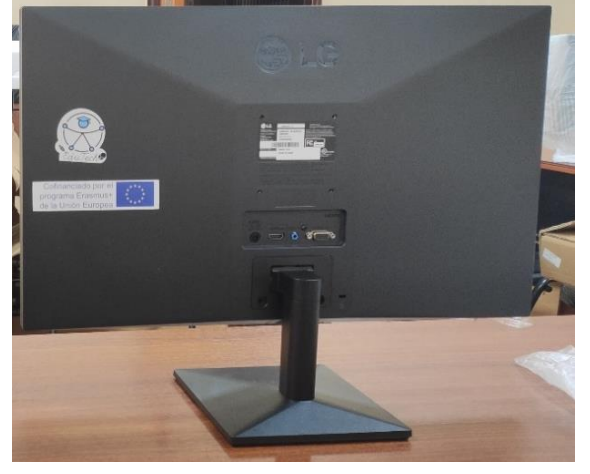

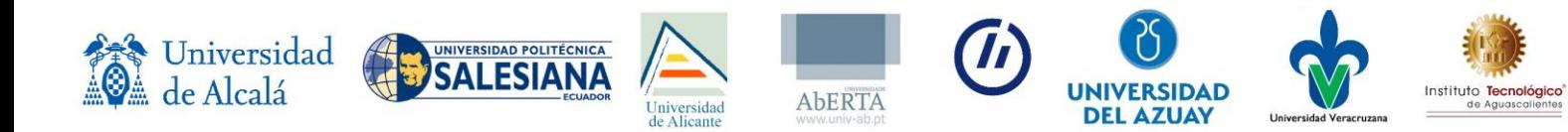
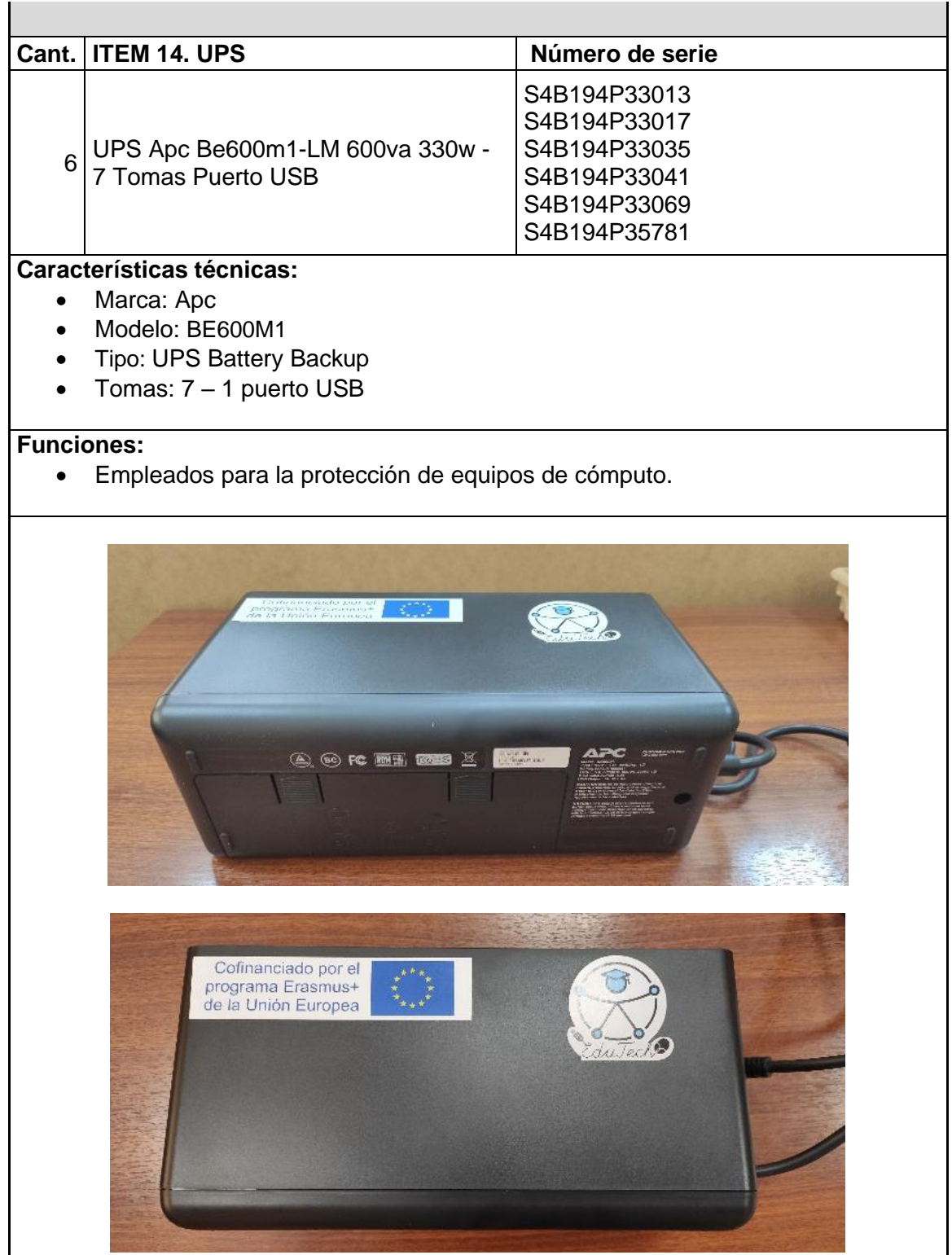

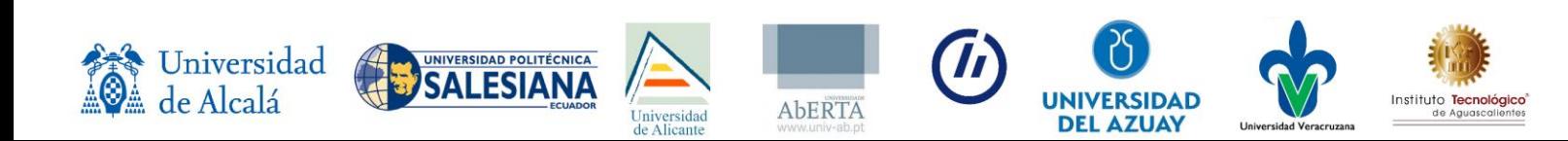

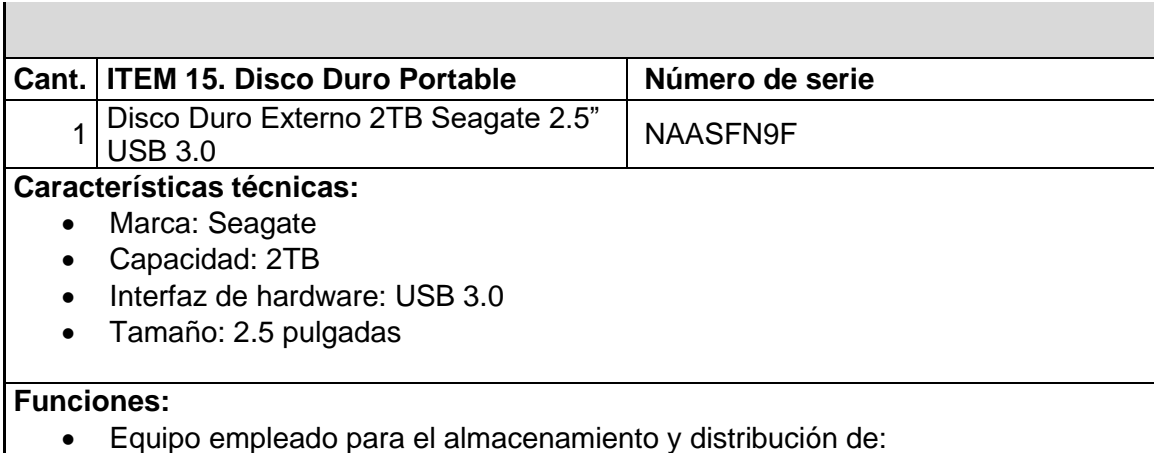

- o Herramientas de accesibilidad.
- o Material académico
- o Proyectos en desarrollo

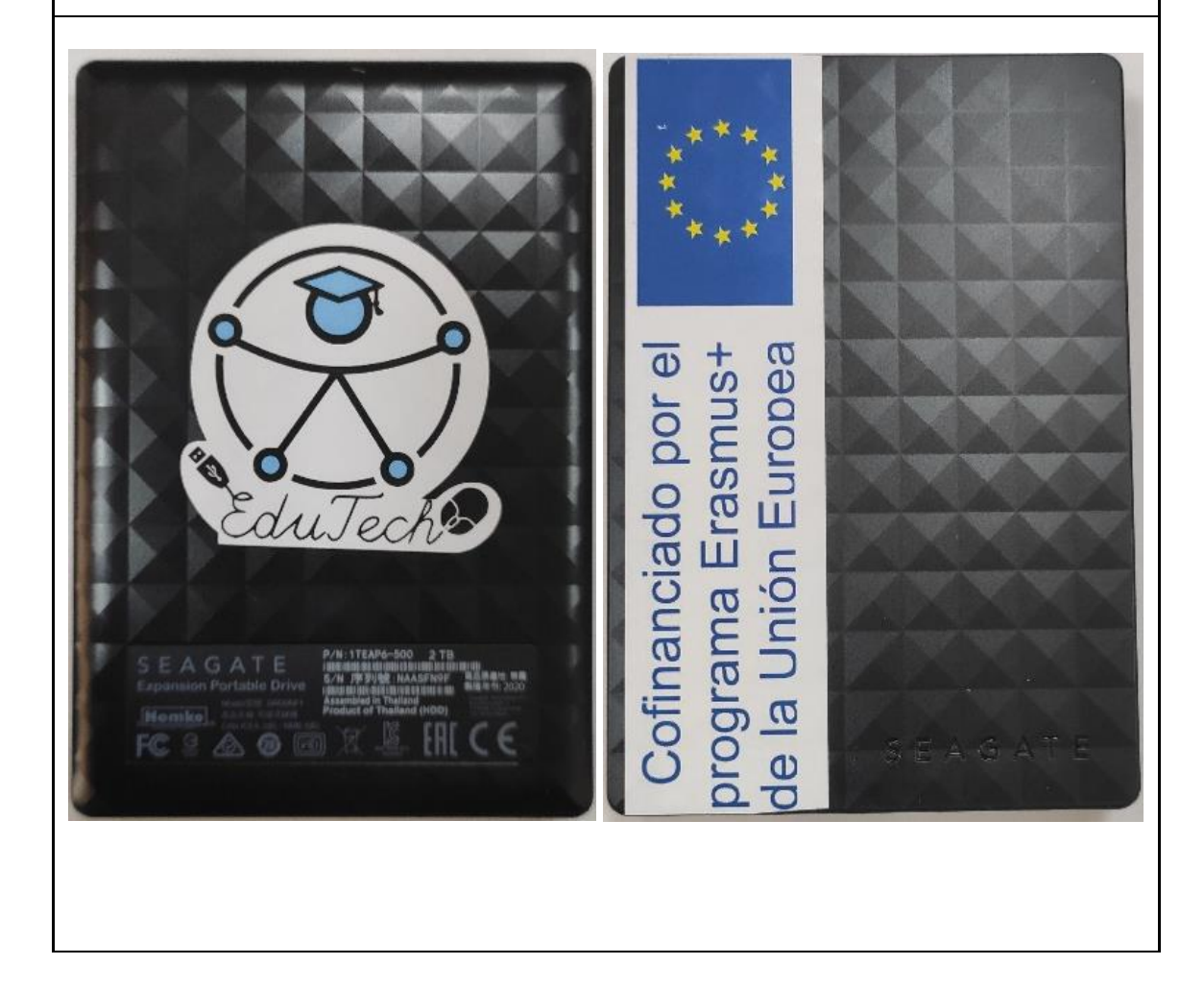

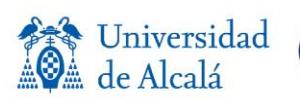

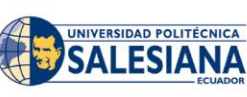

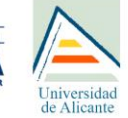

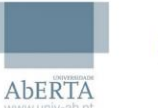

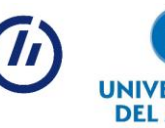

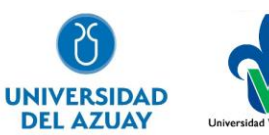

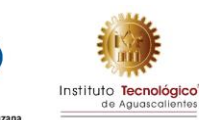

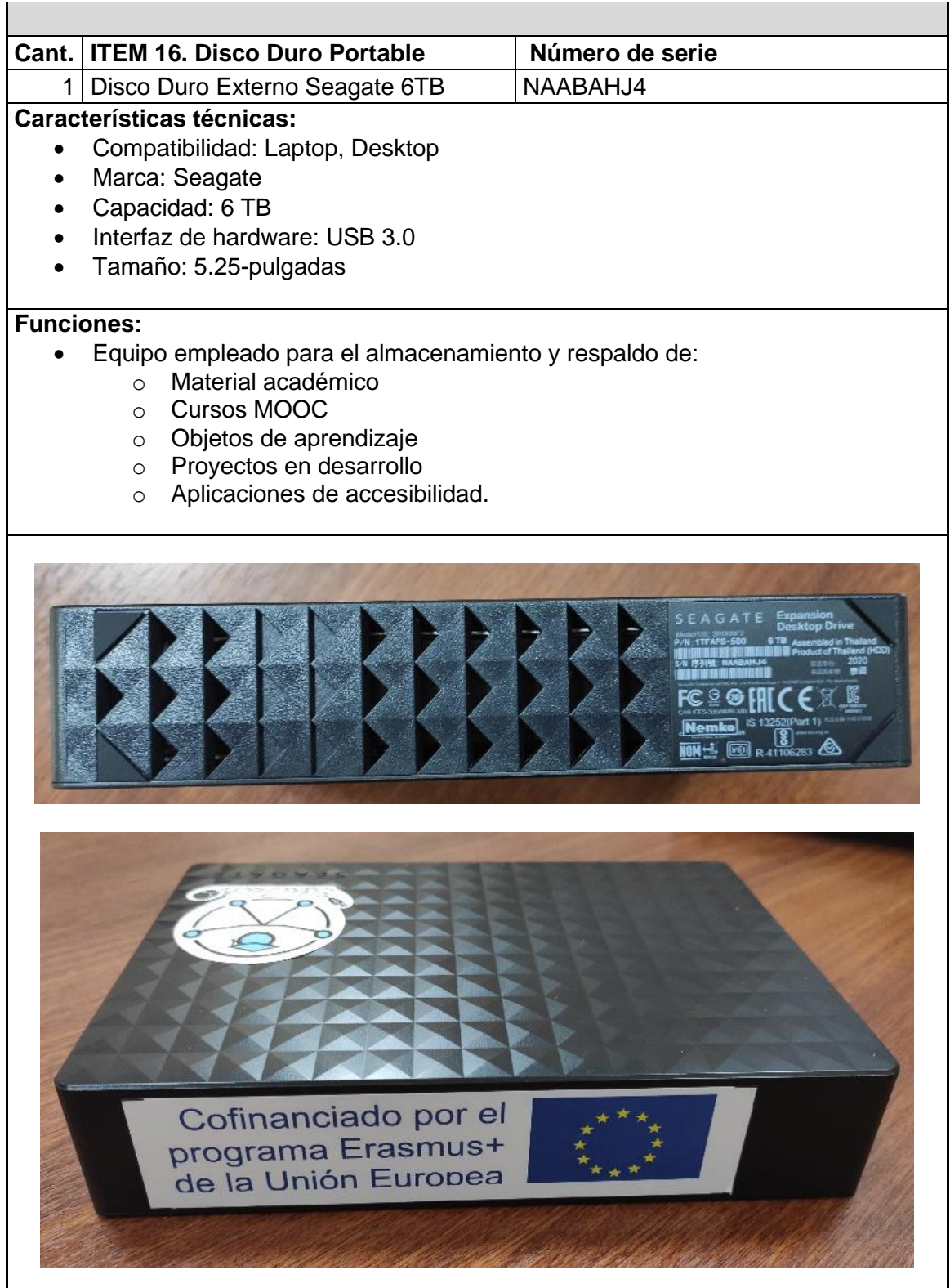

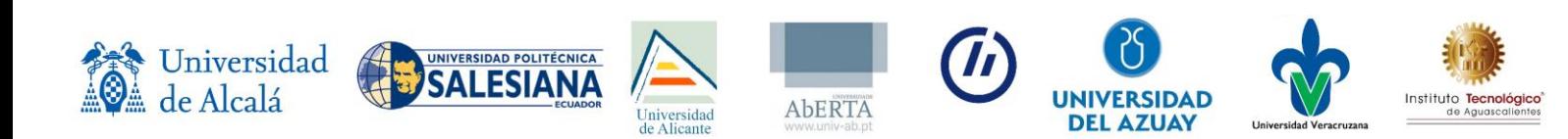

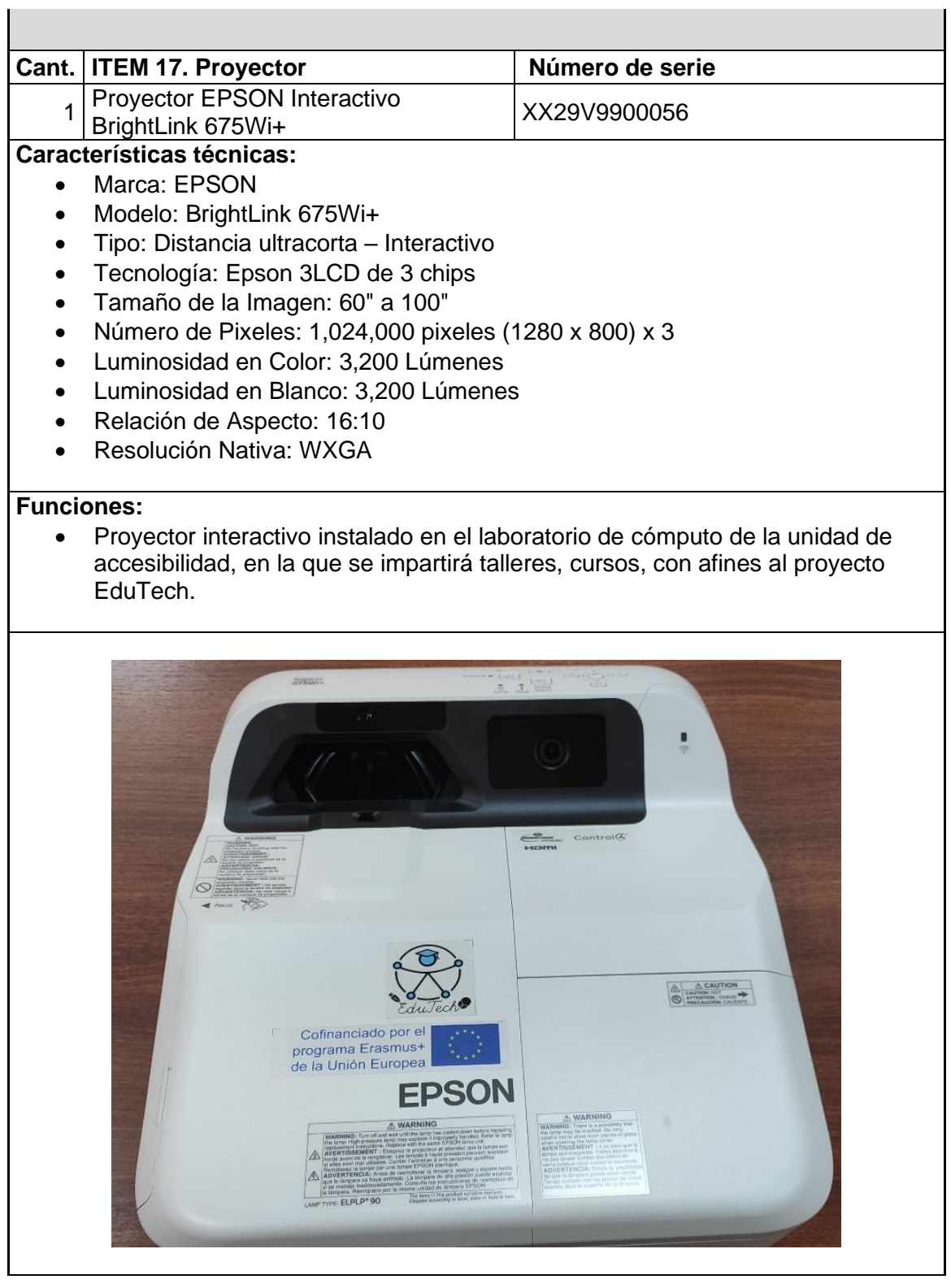

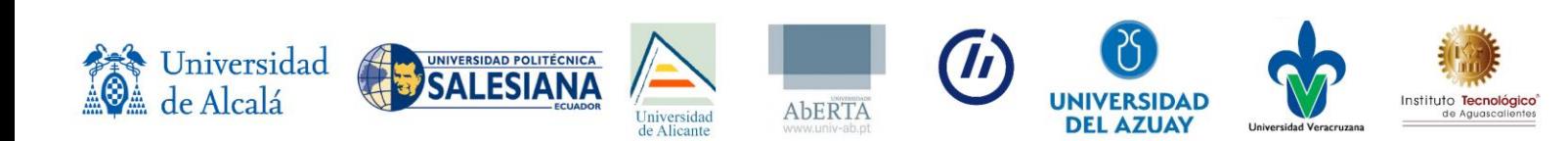

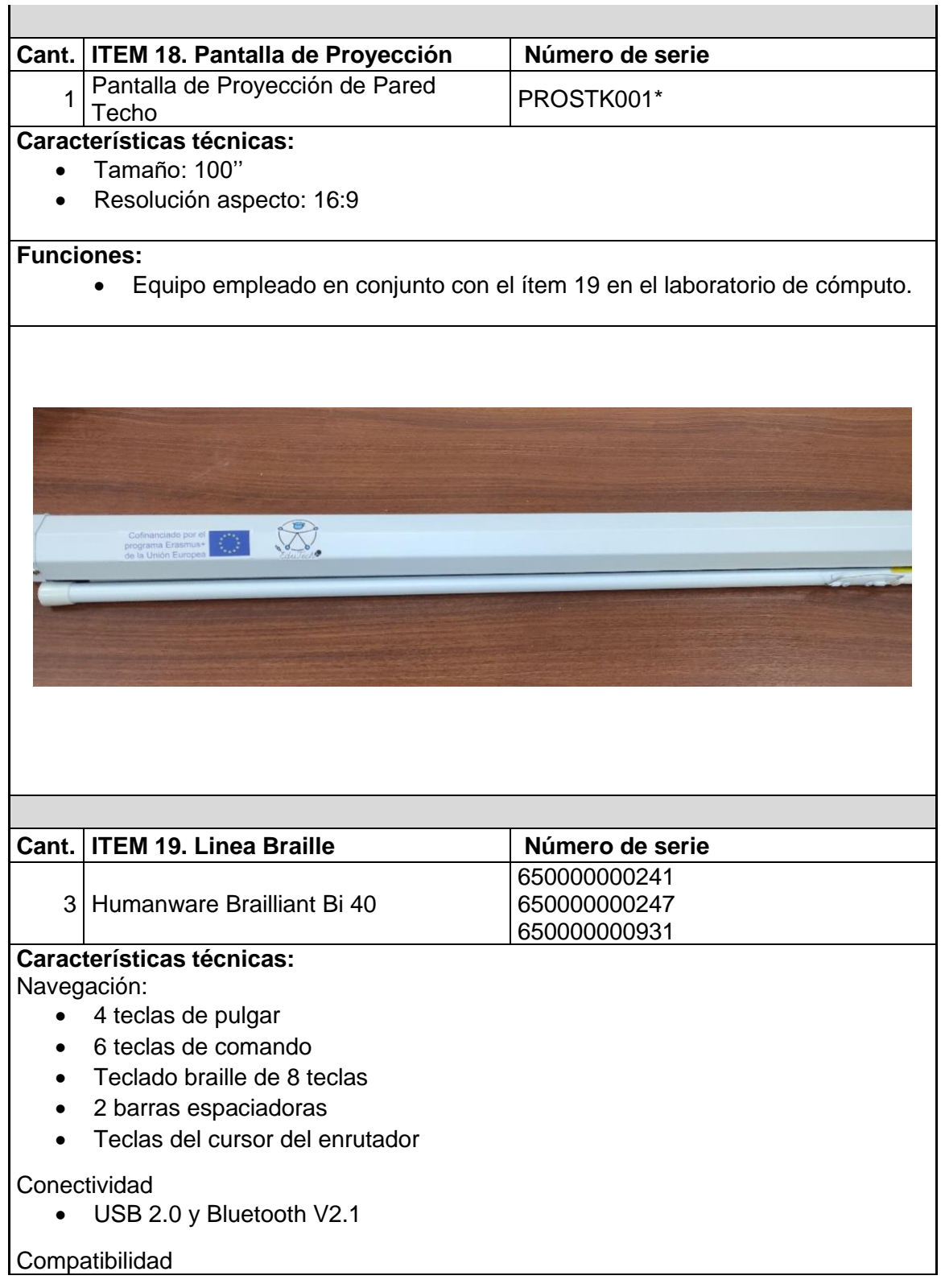

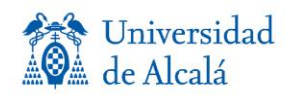

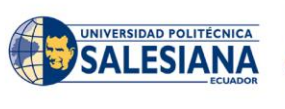

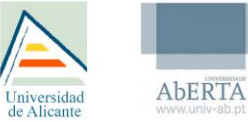

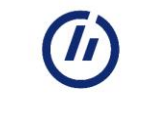

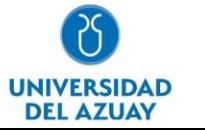

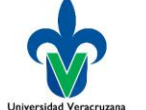

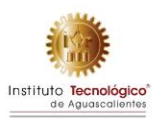

- Computadoras con Windows (32 y 64 bits)
- Jaws
- iOS (dispositivos Apple)
- Computadoras Mac
- NVDA (acceso de escritorio no visual)
- Acceso al sistema (Serotek)

### Duración de batería

- Dura hasta 20 horas con Bluetooth
- Se recarga desde la PC a través del puerto USB
- Apagado automático
- Batería de polímero de iones de litio
- Compatible con cualquier adaptador USB A/C estándar

### **Funciones:**

• Equipo empleado para enseñanza de braille y préstamo a estudiantes que lo requieran para uso académico.

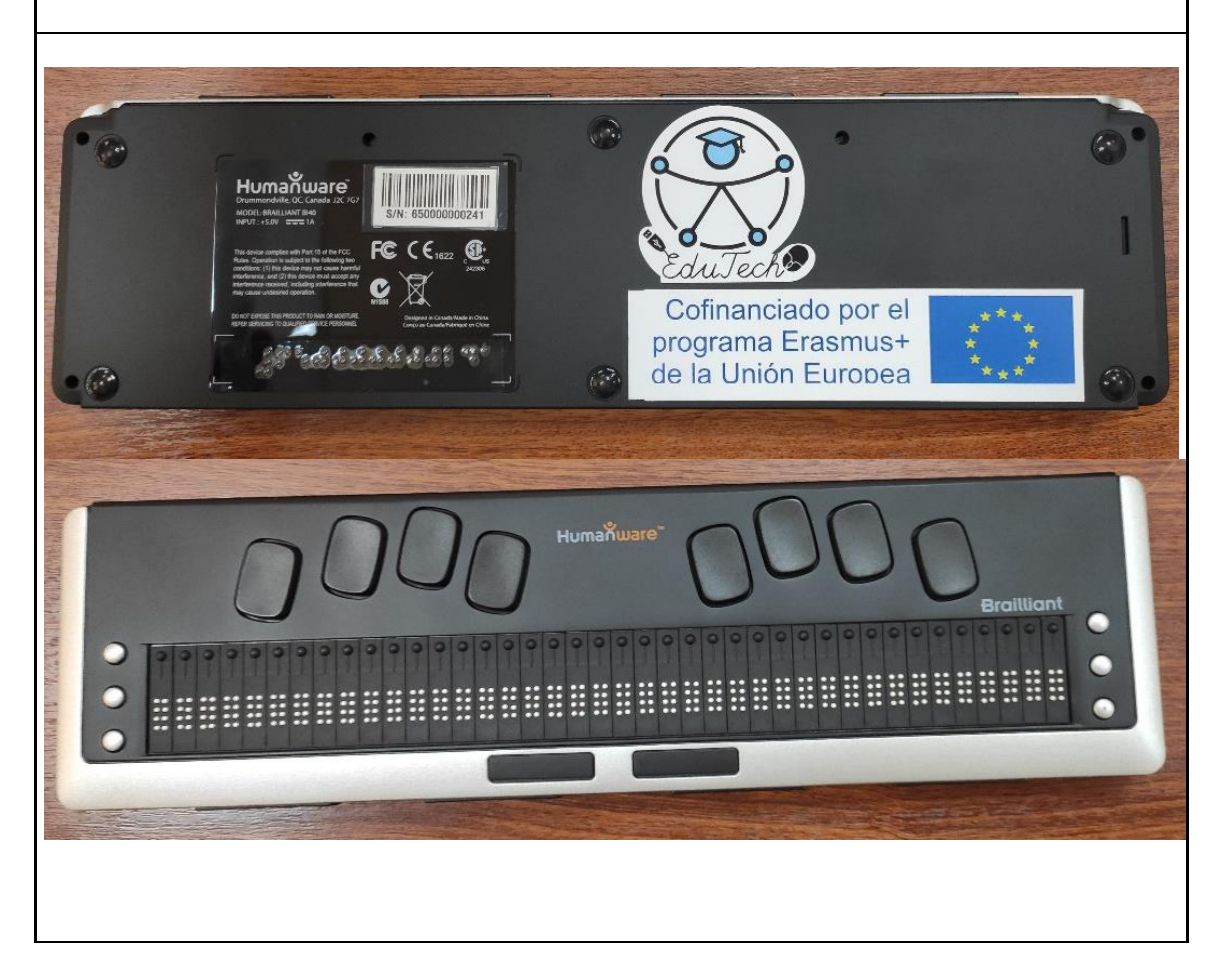

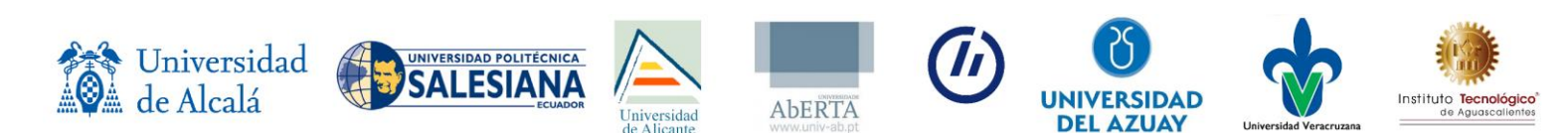

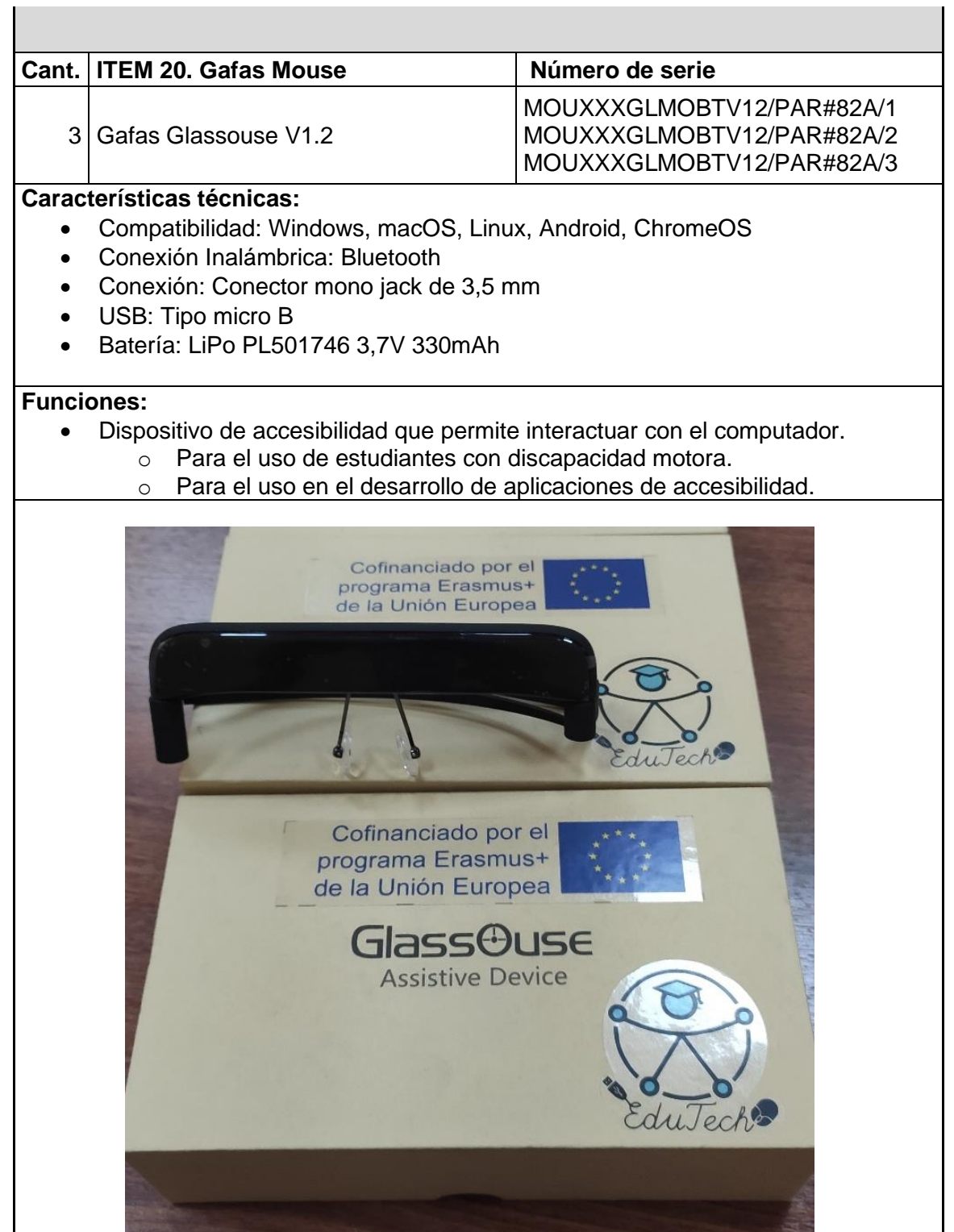

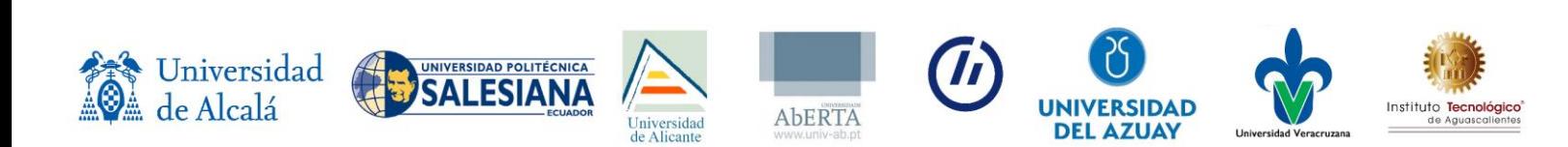

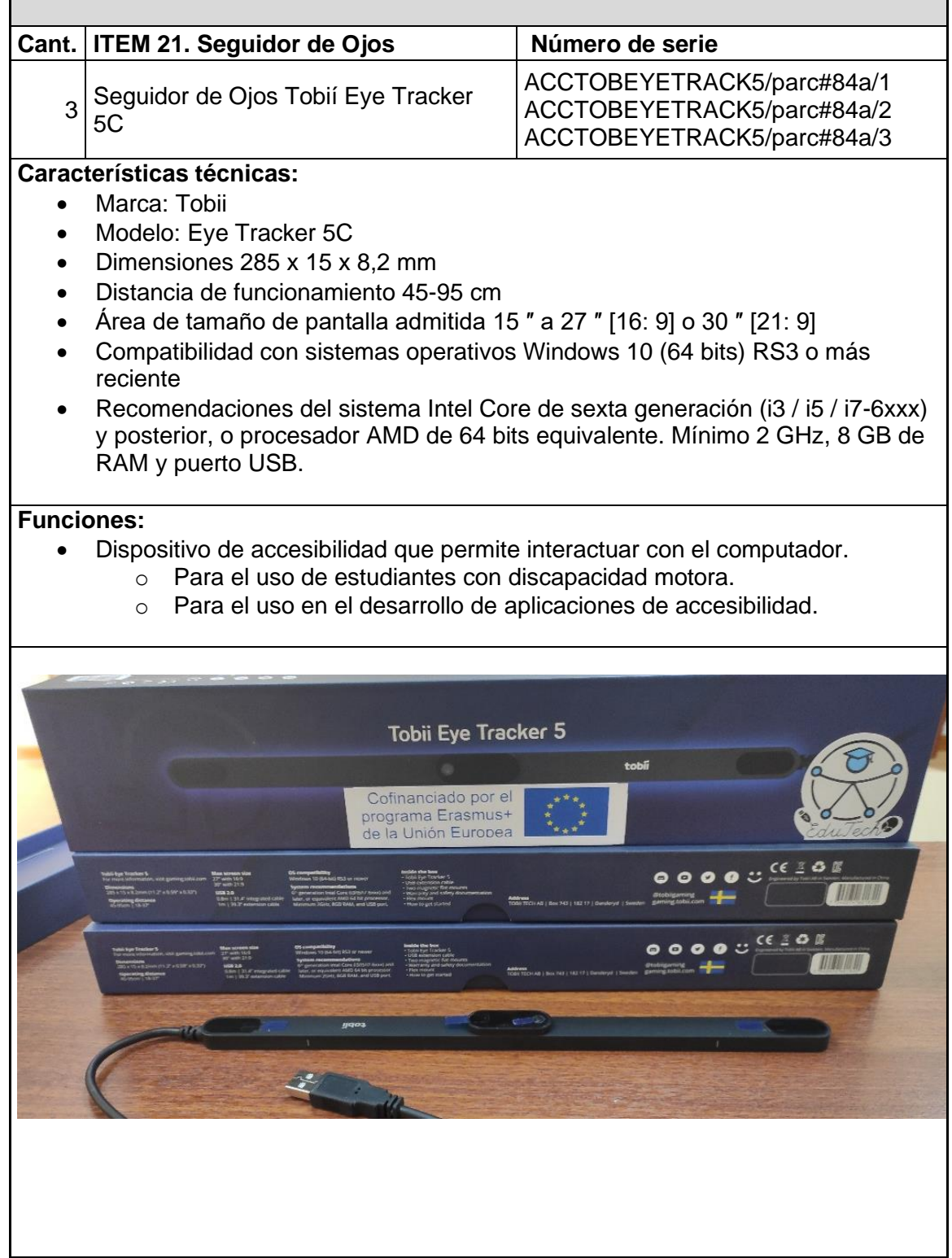

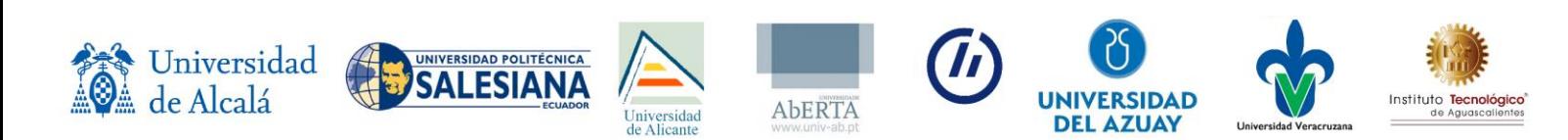

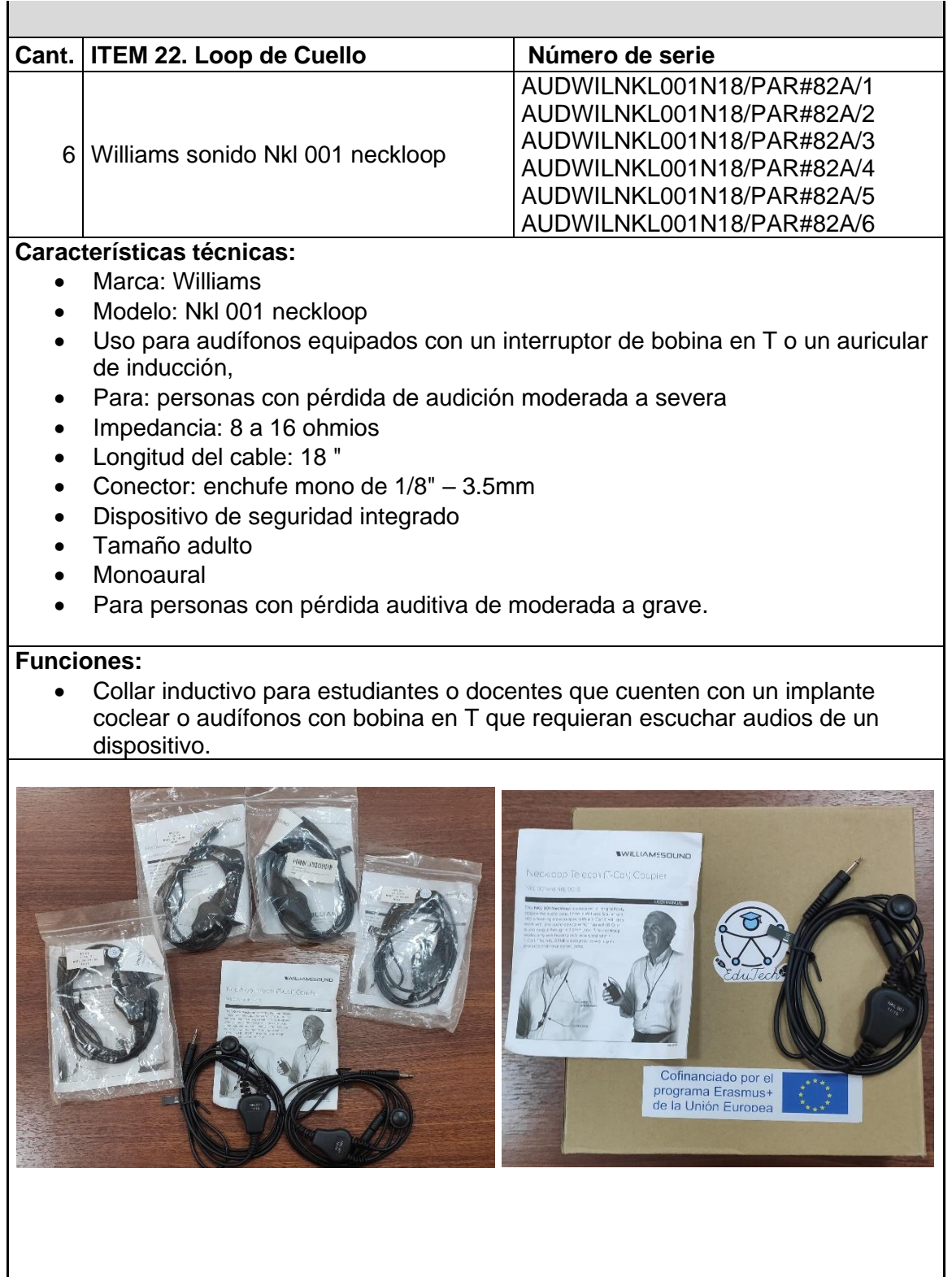

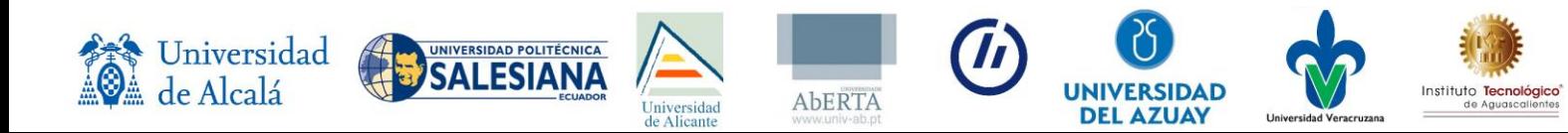

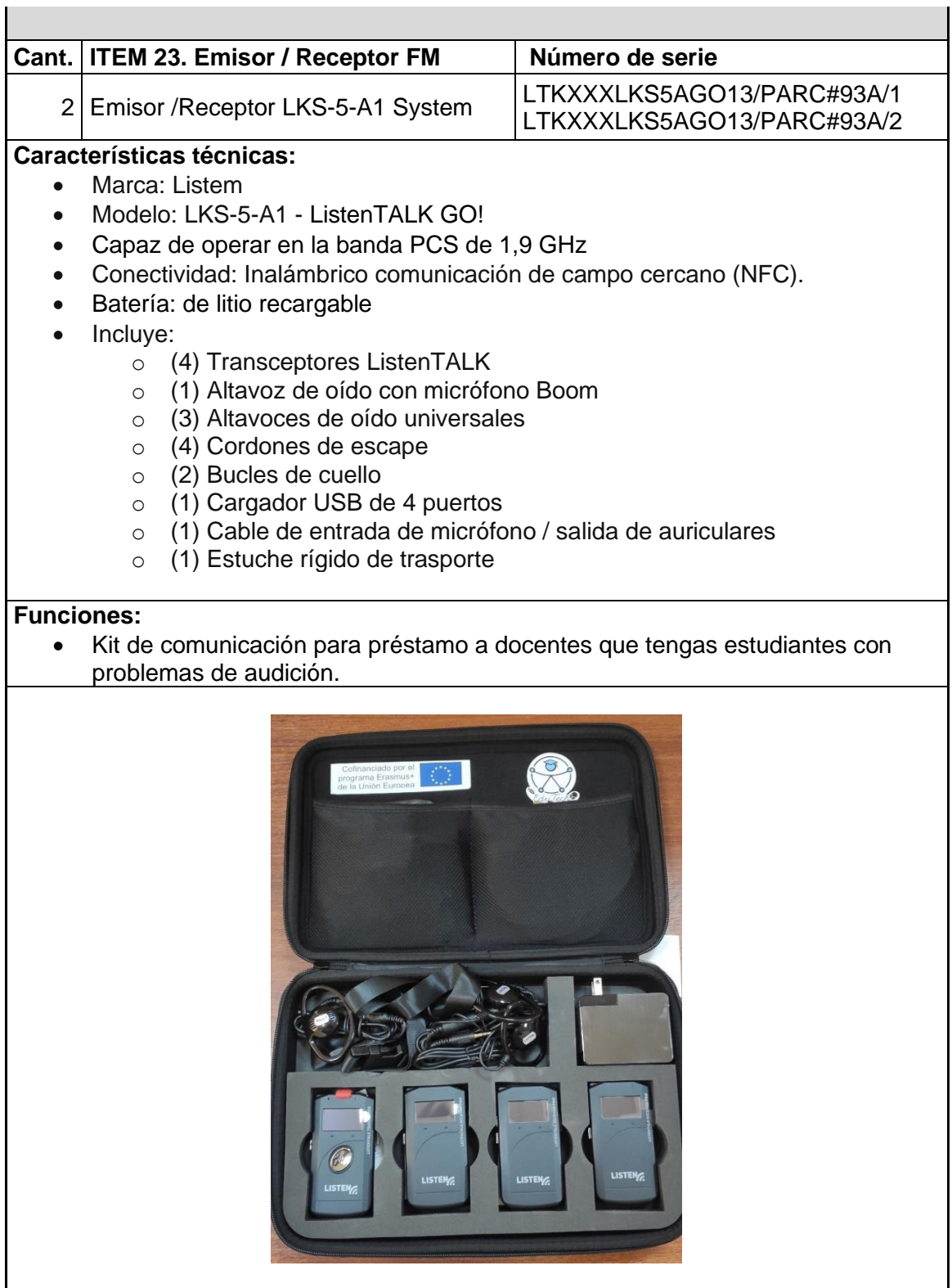

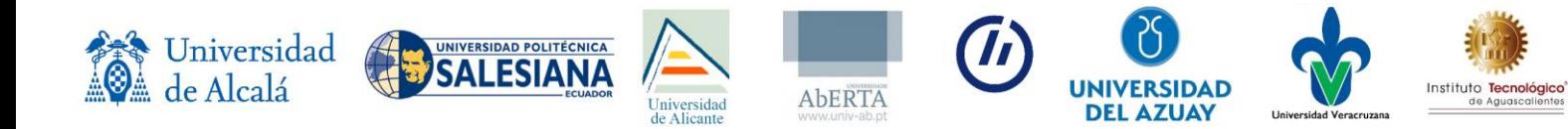

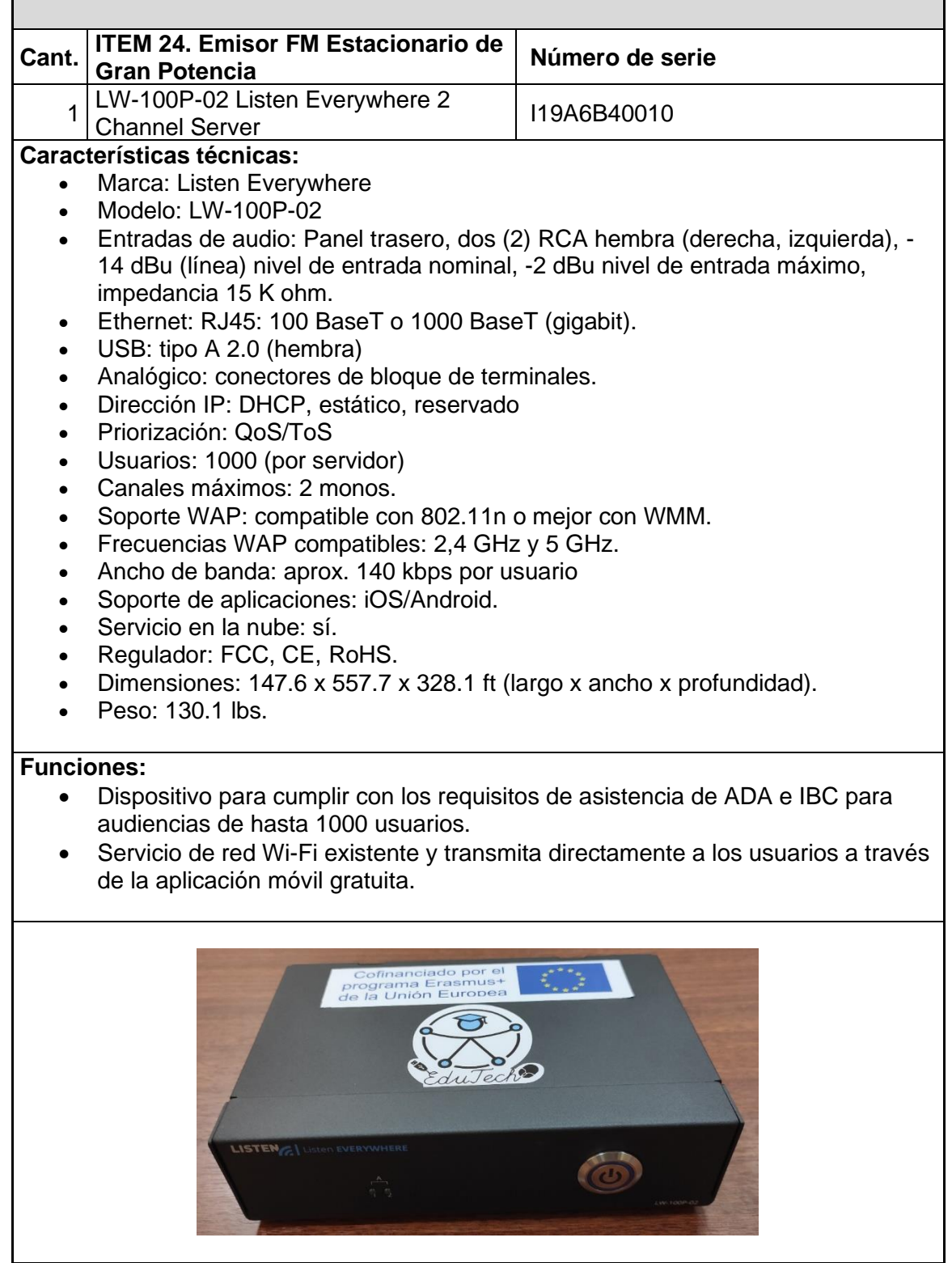

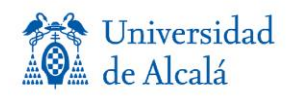

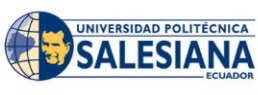

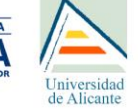

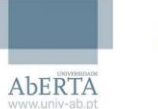

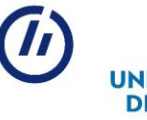

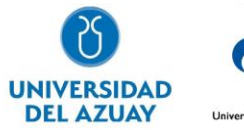

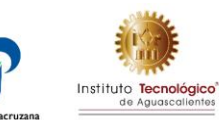

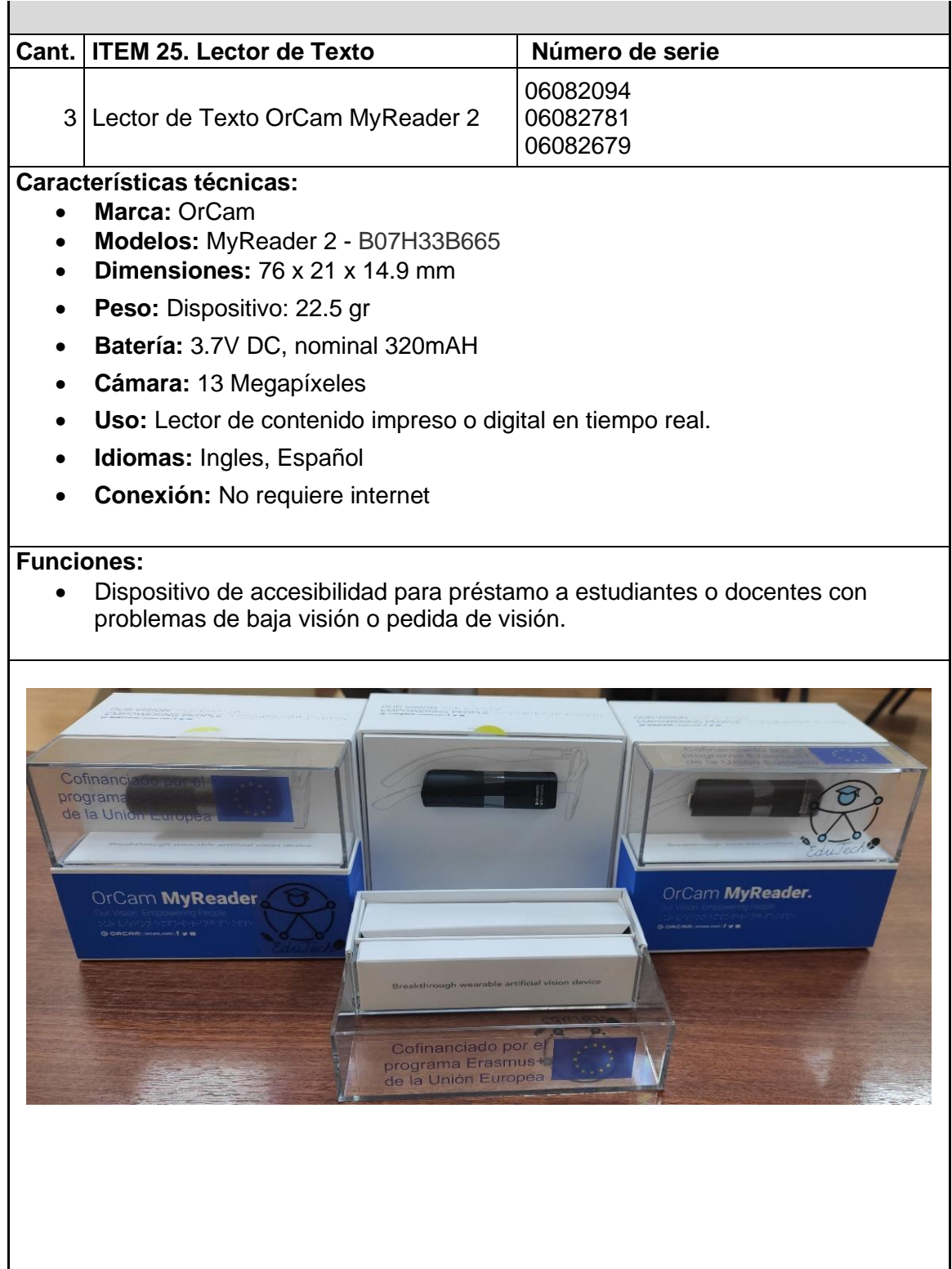

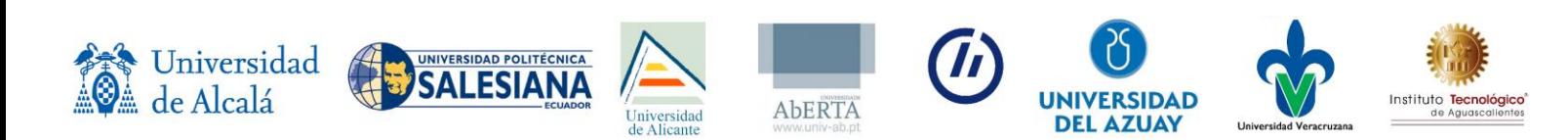

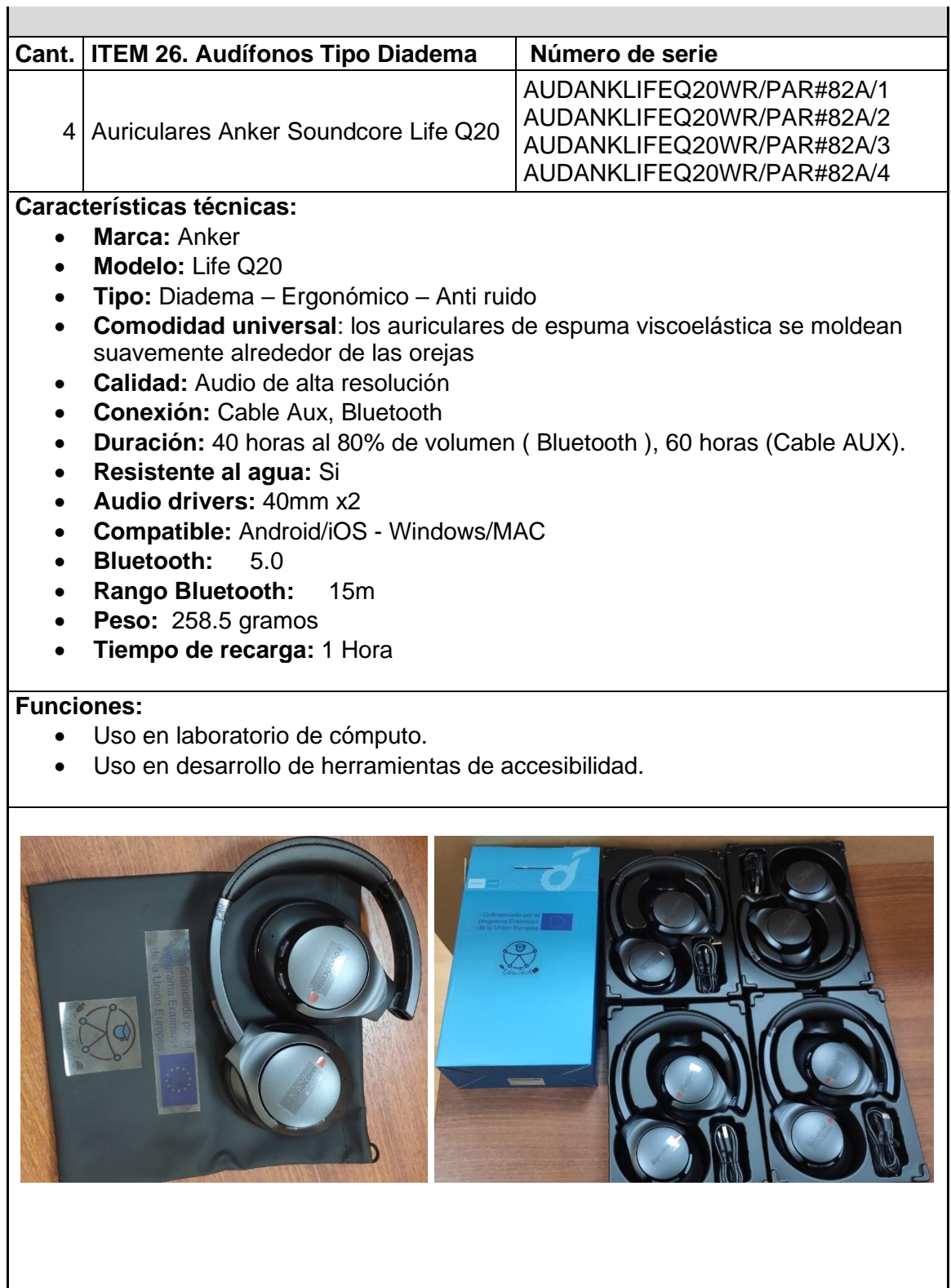

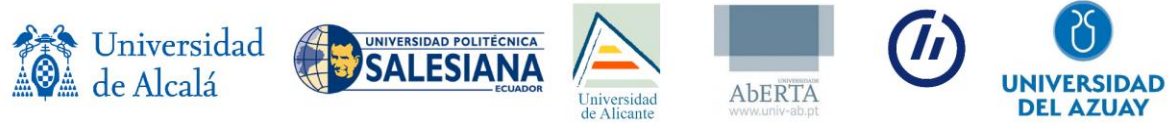

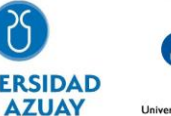

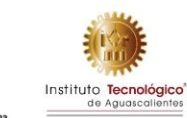

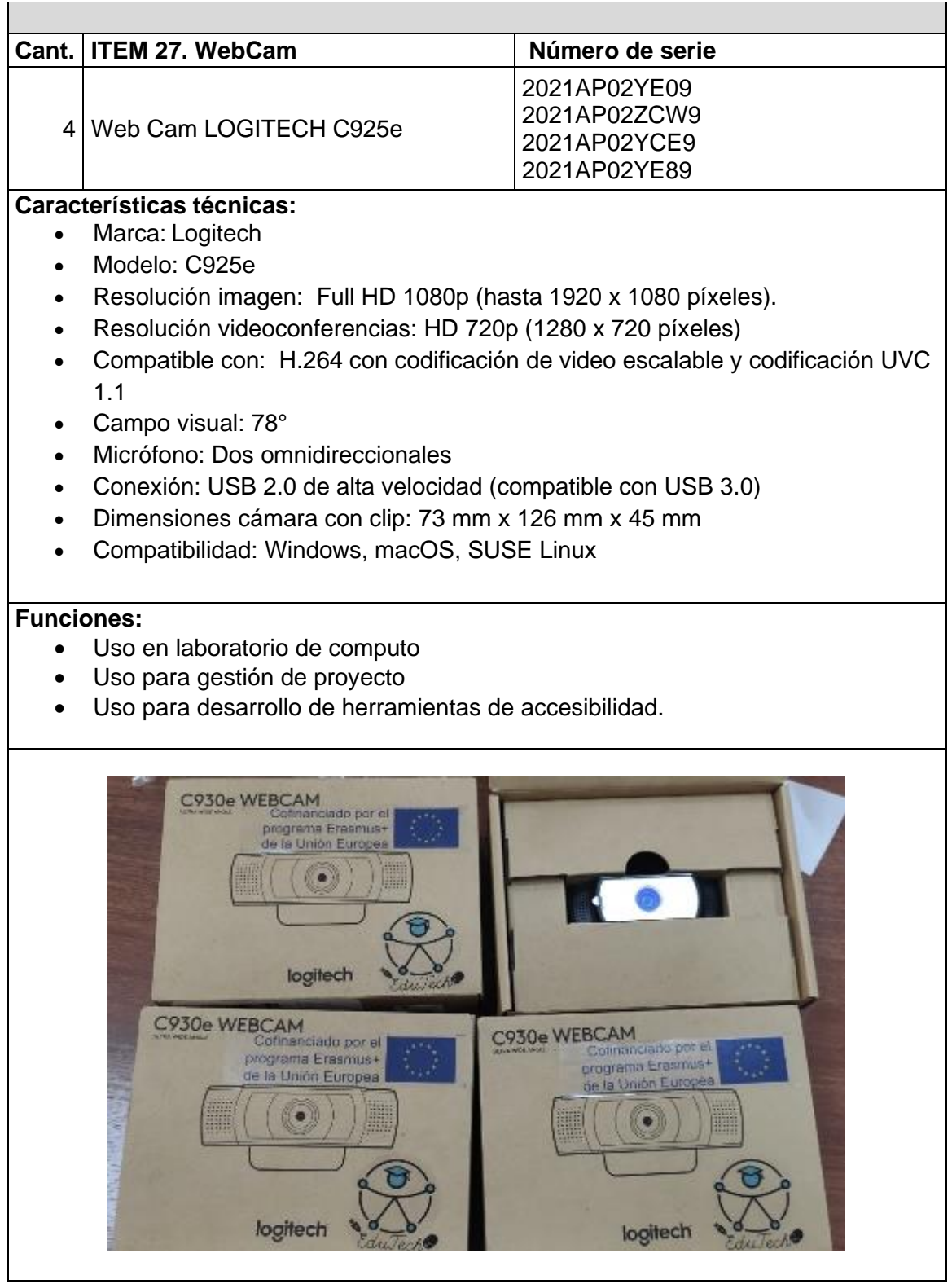

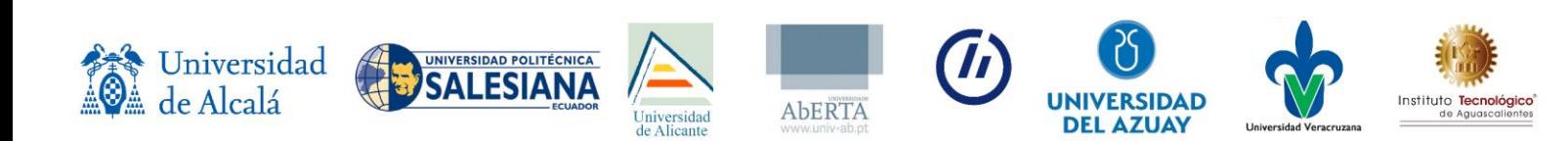

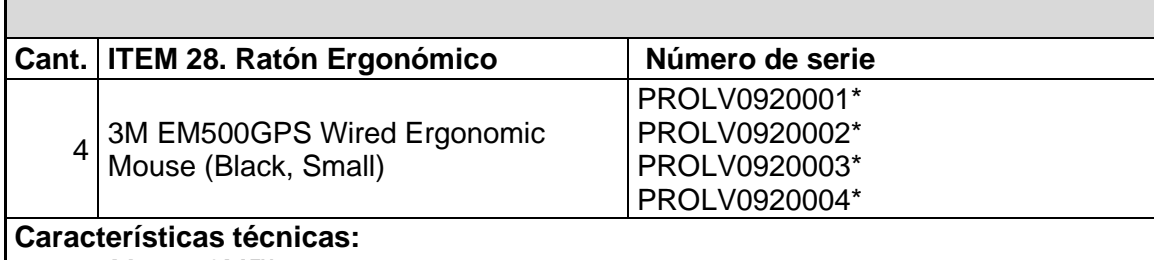

- Marca: 3M™
- Modelo: EM500GPS
- Mouse ergonómico
- Sensor óptico, compatible con USB/PS2 plug and play
- Color: Negro
- Material: Plástico
- Conexión: Cableada de 6.5 pies

### **Funciones:**

• Ratón ergonómico para uso de estudiantes que lo requieran o uso en laboratorio de computo.

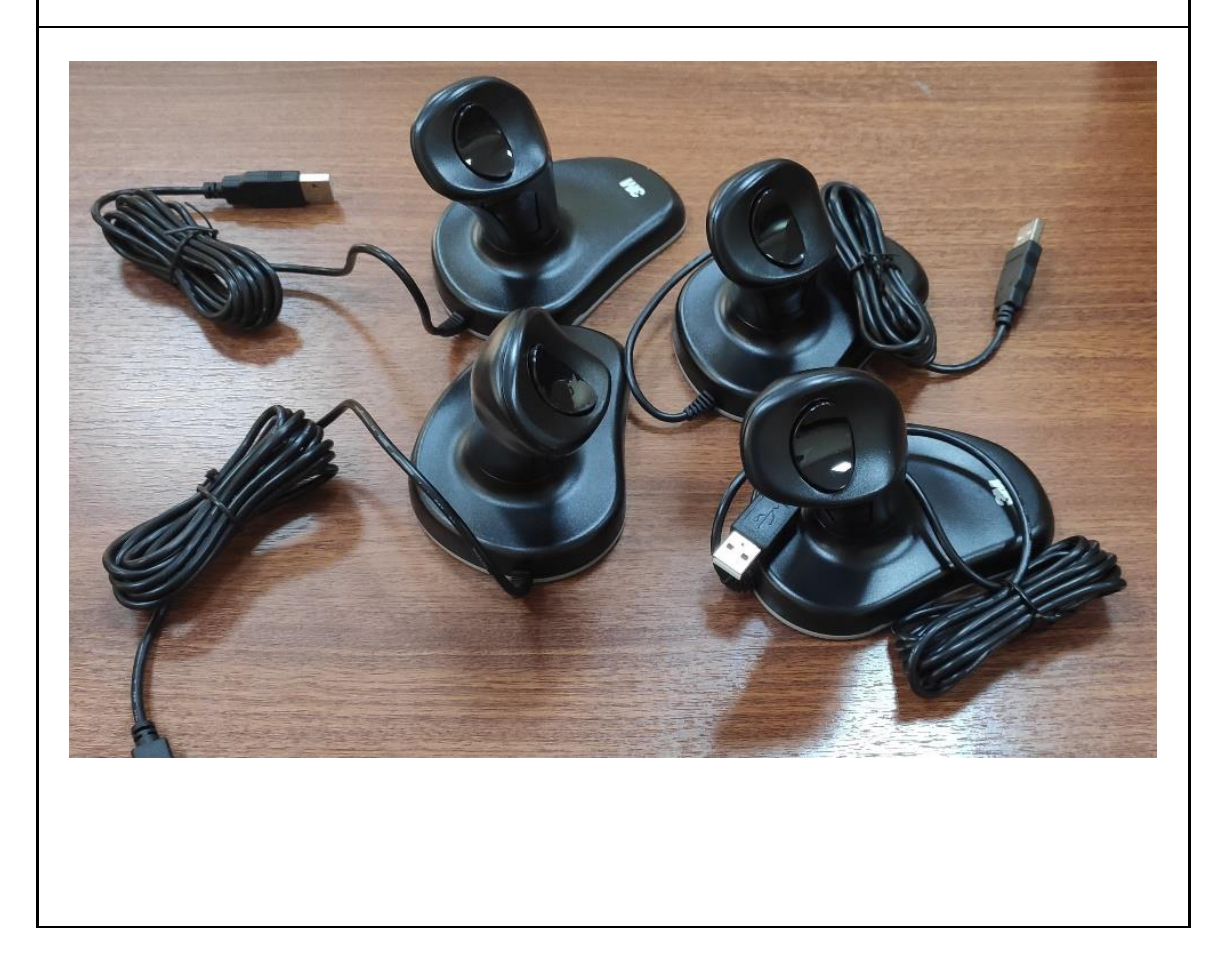

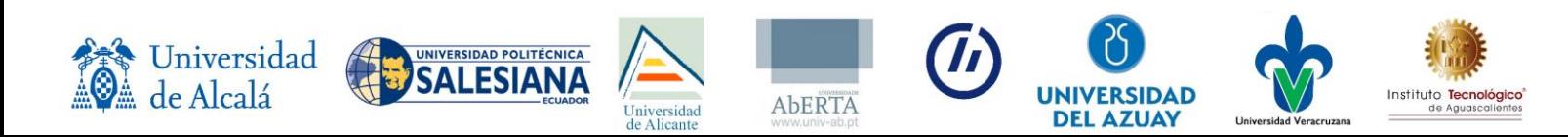

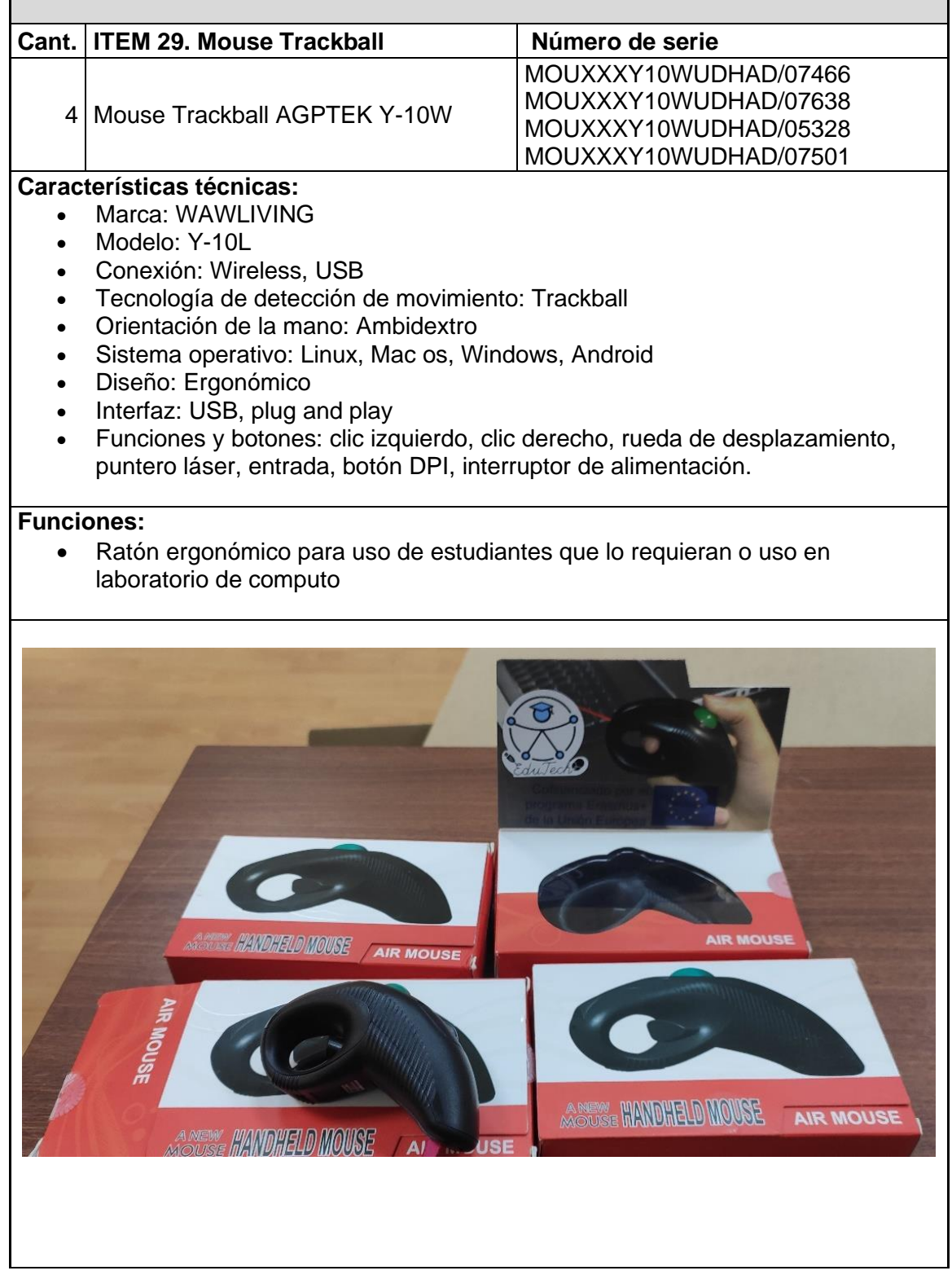

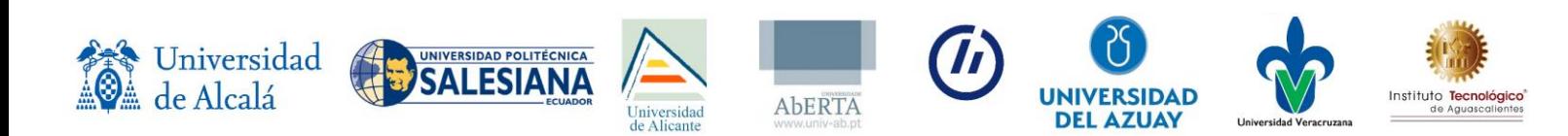

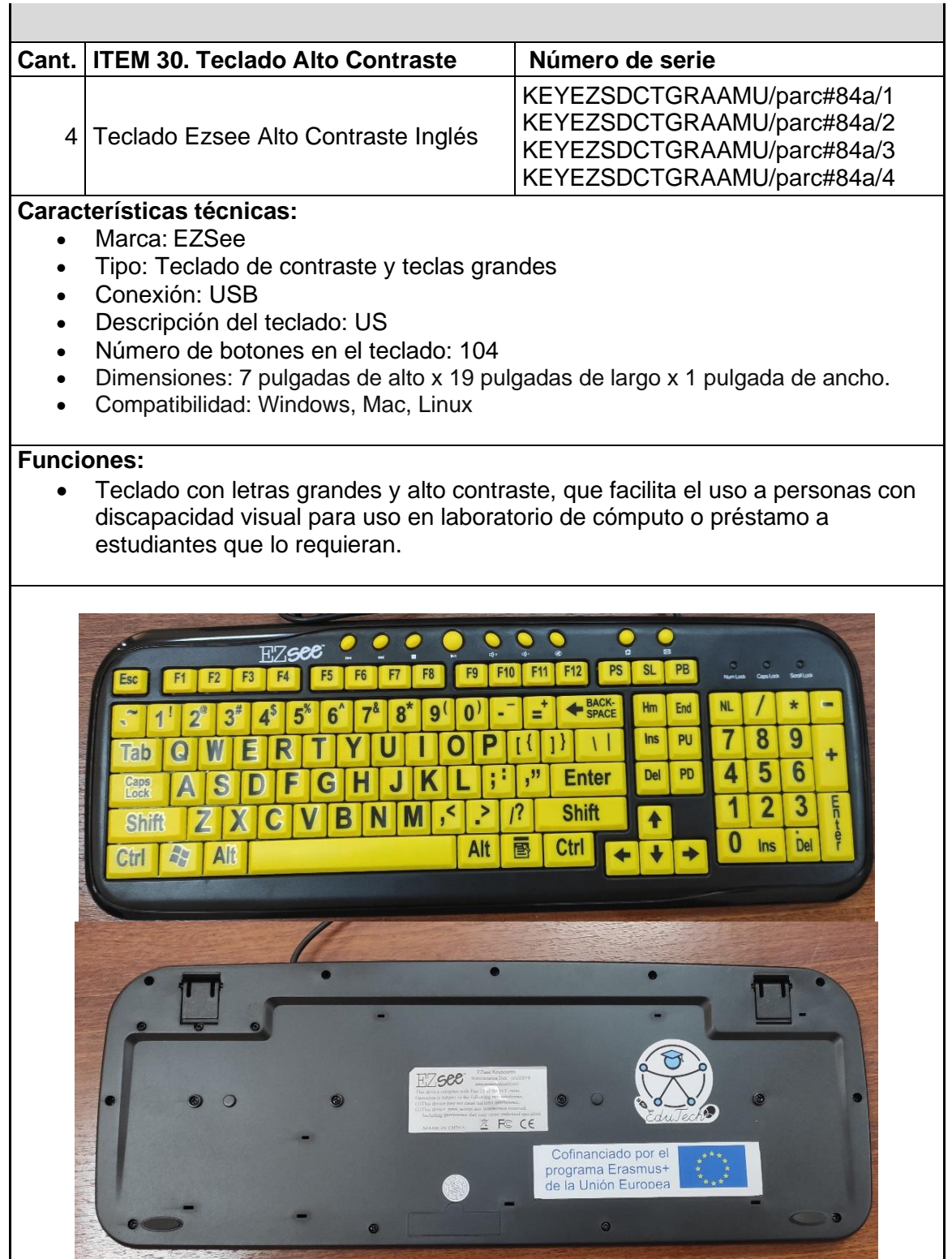

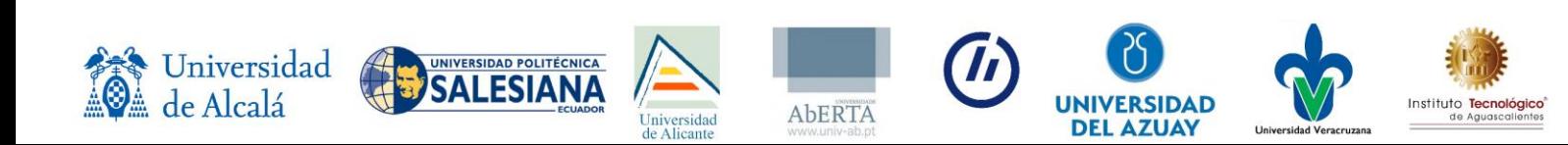

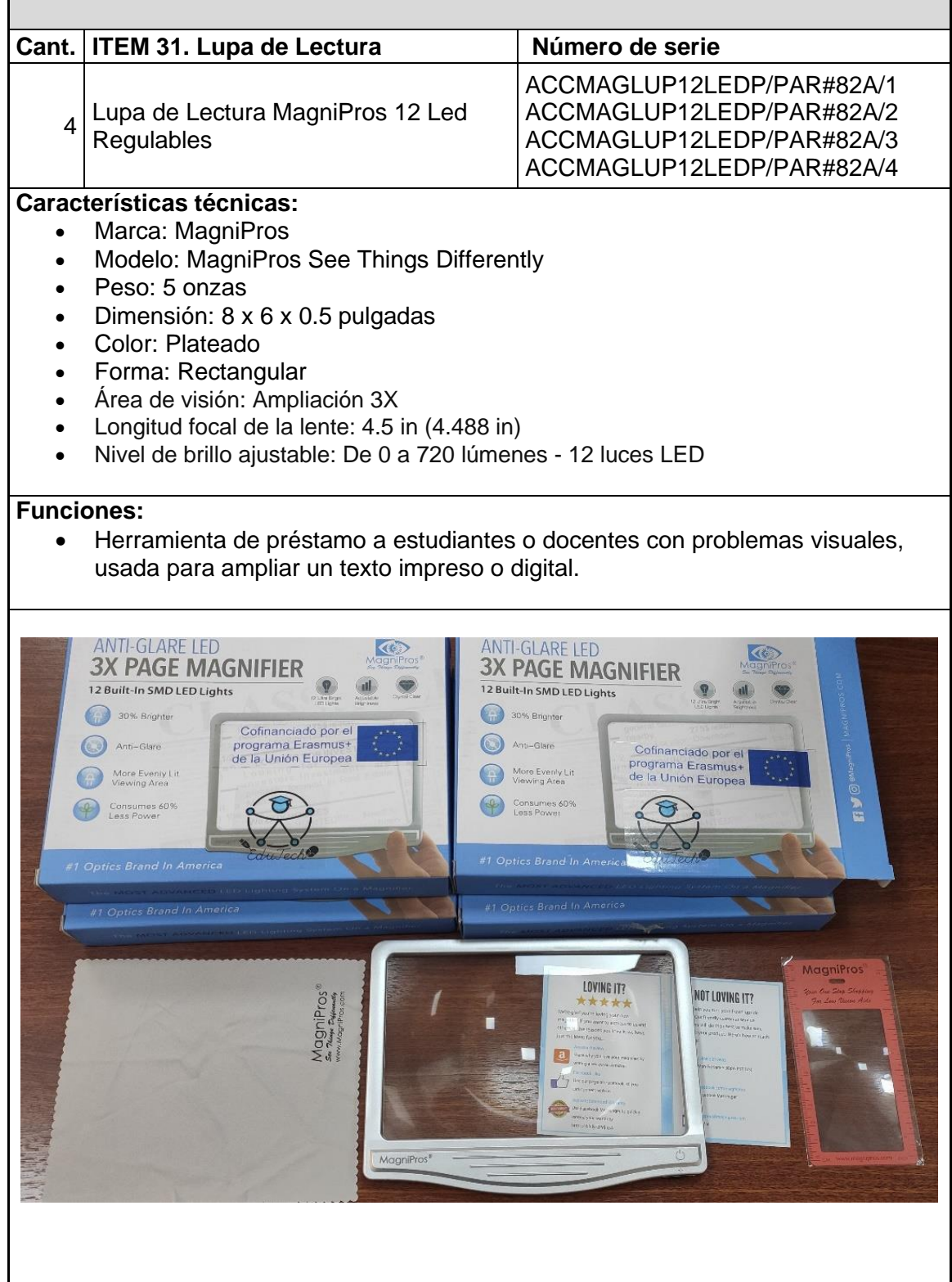

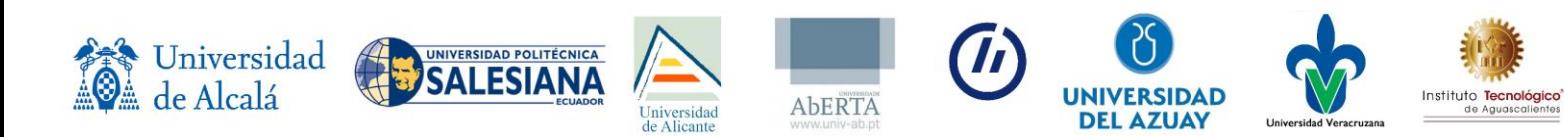

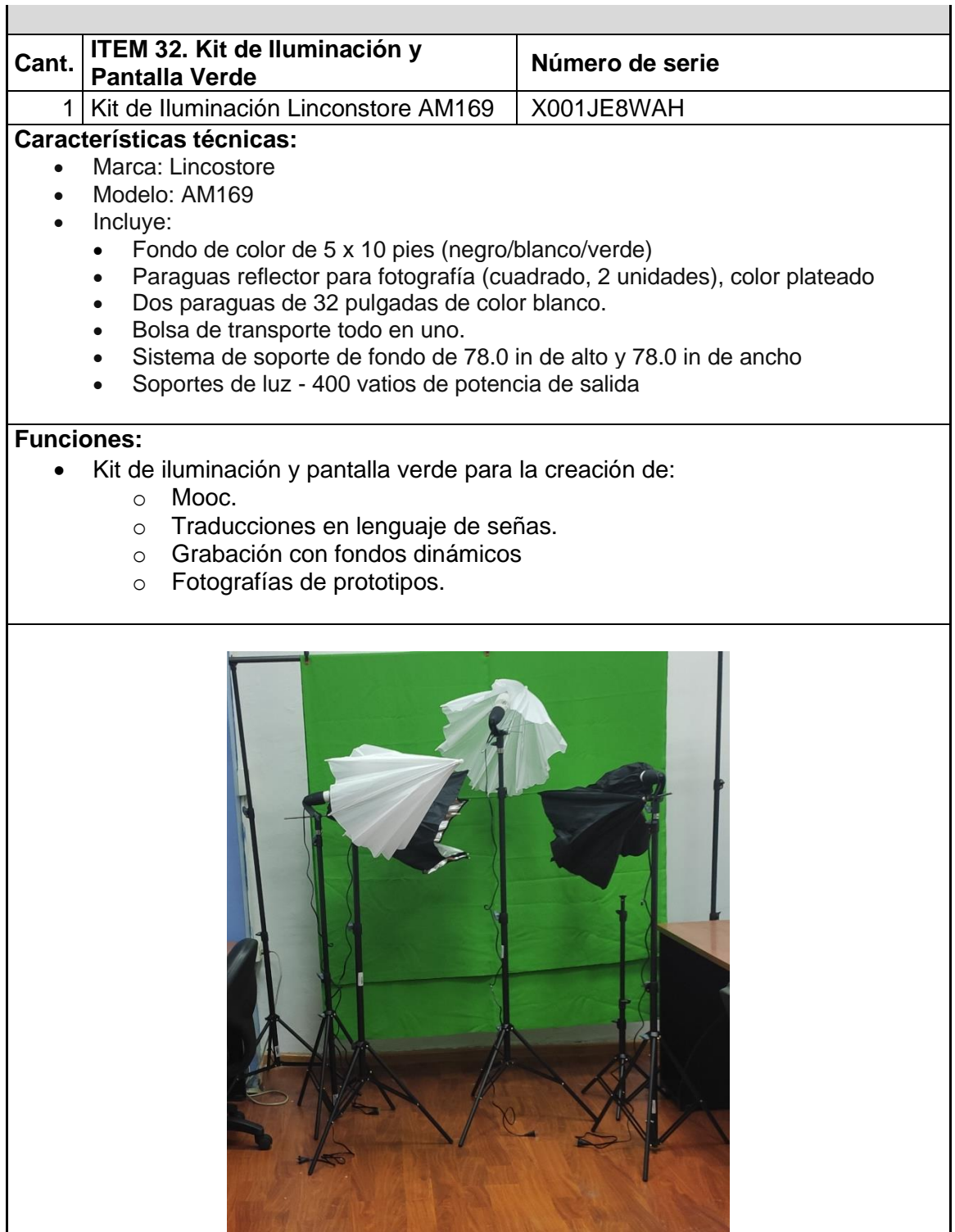

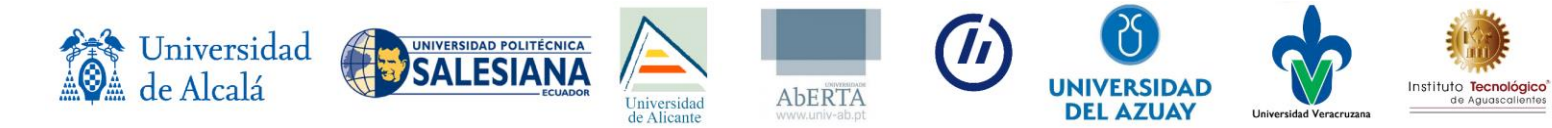

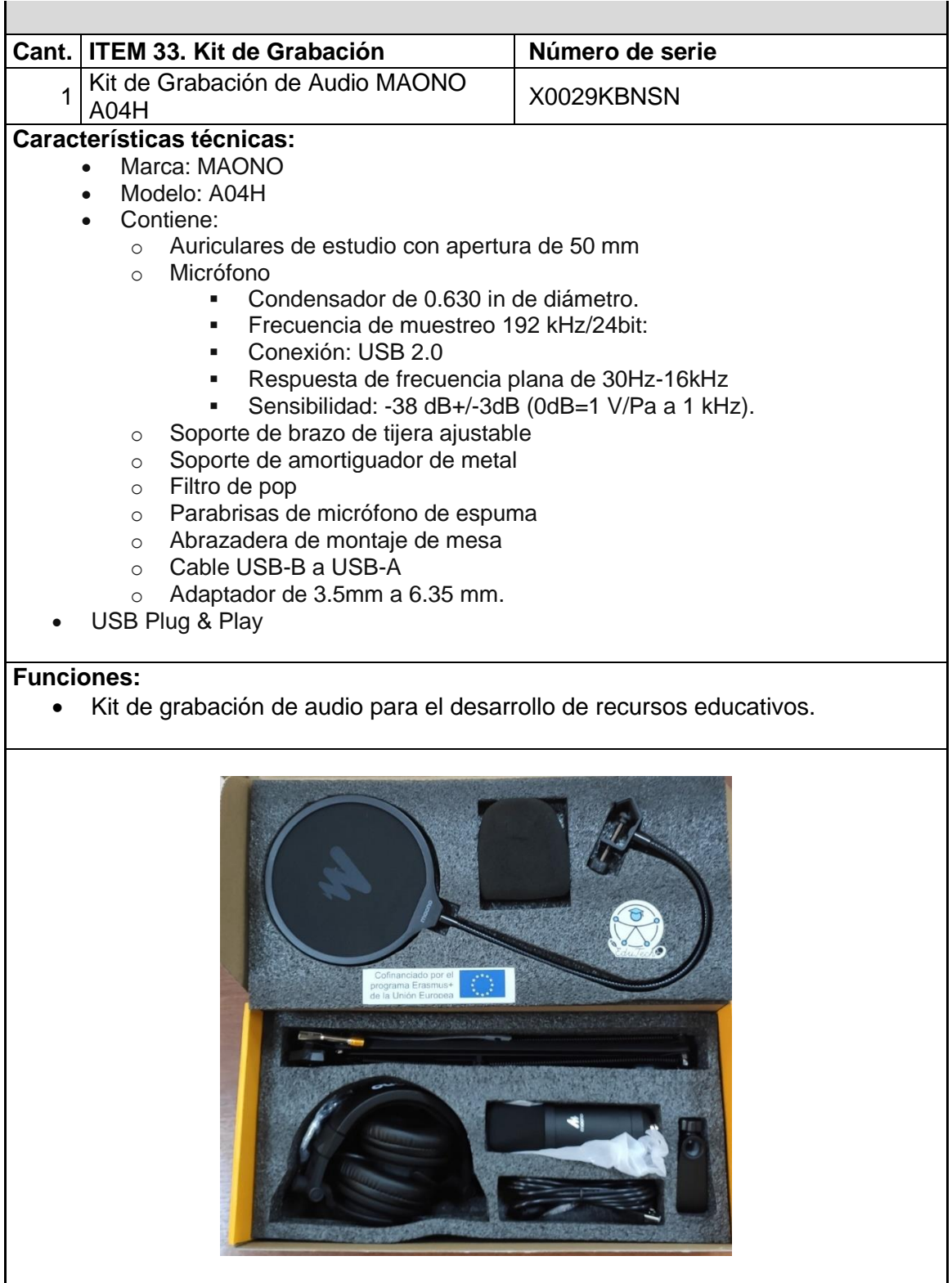

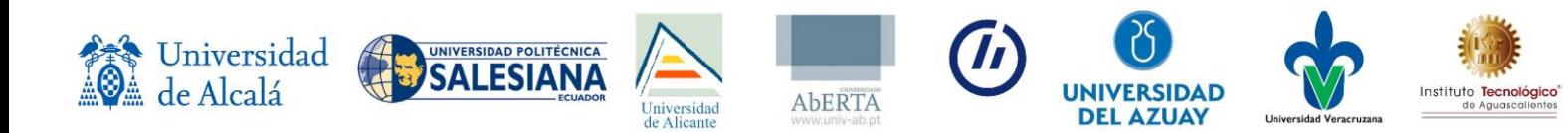

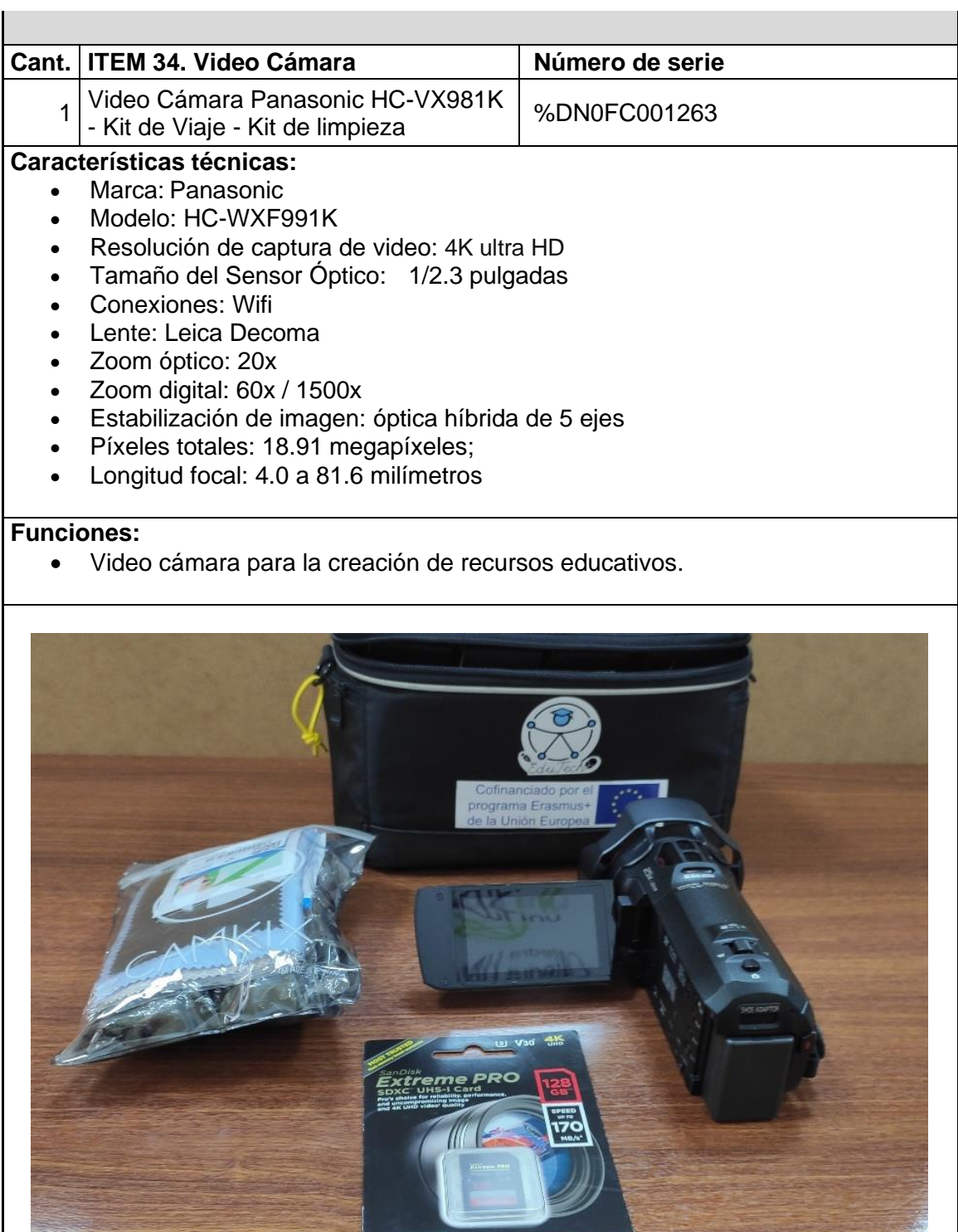

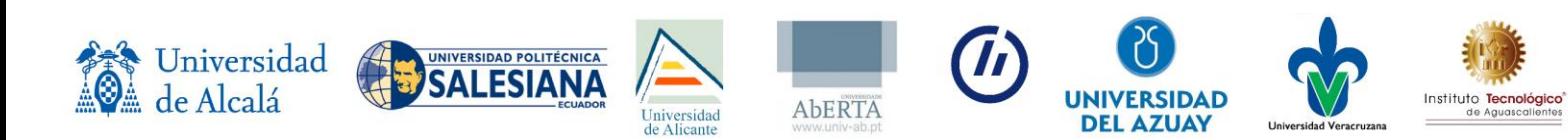

 $C \cap n$ 

Nick

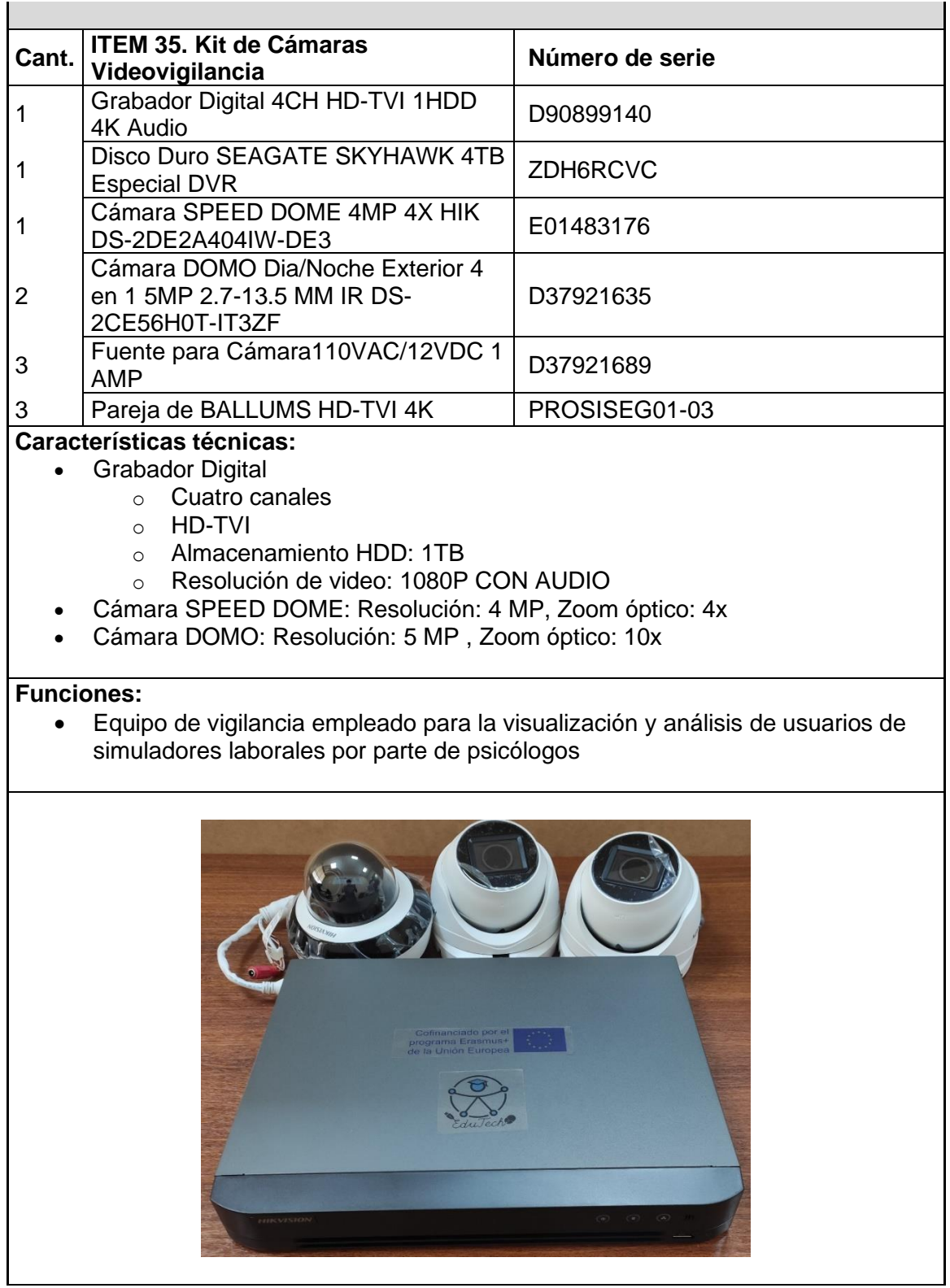

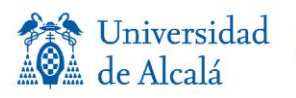

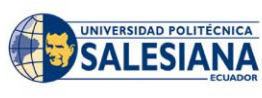

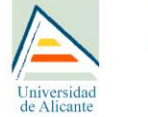

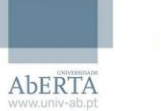

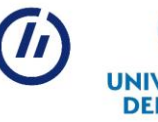

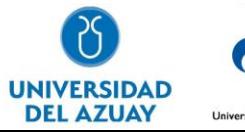

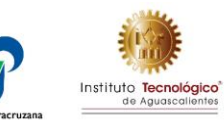

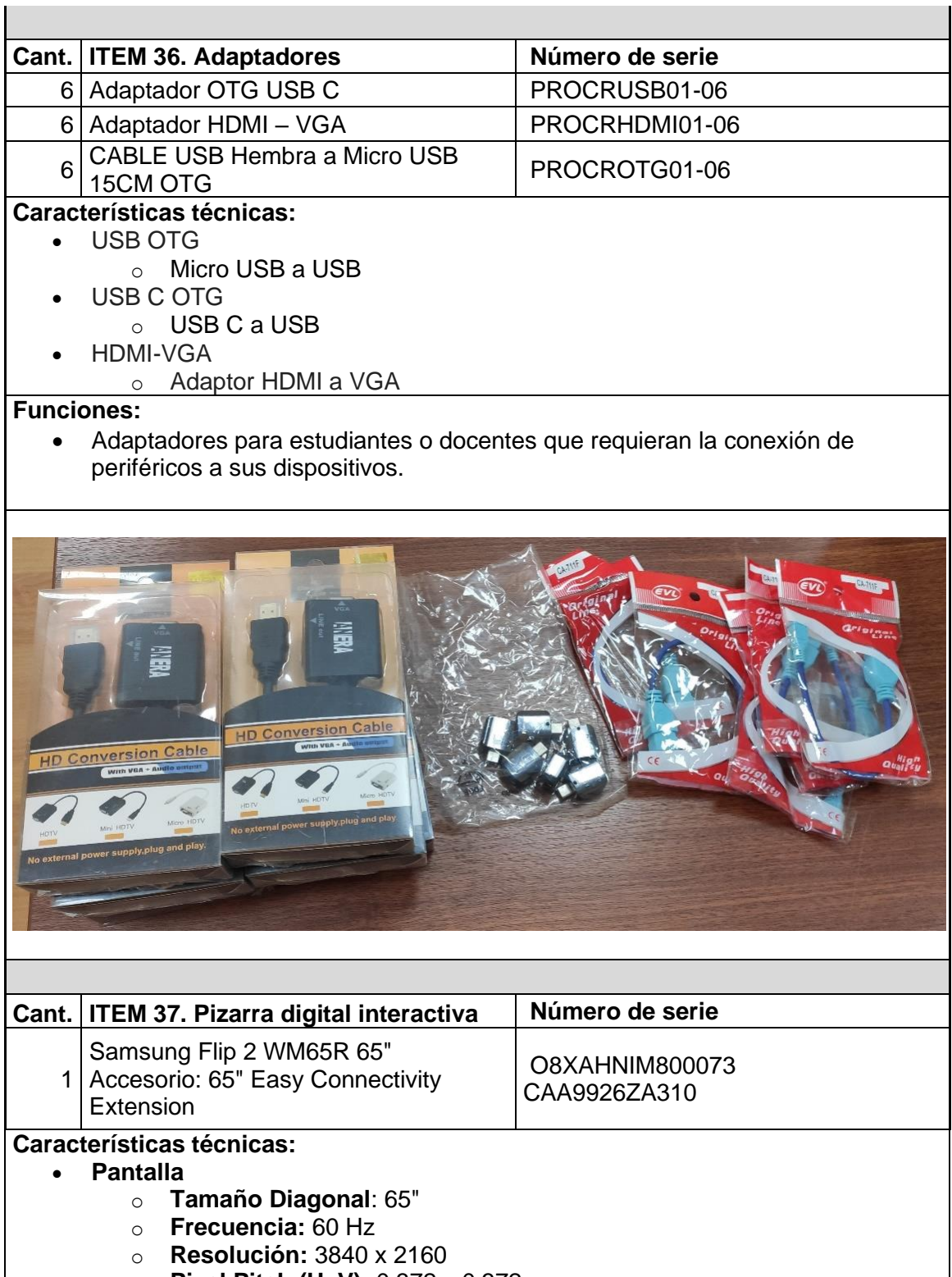

o **Pixel Pitch (HxV):** 0.372 x 0.372 mm

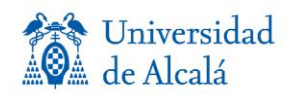

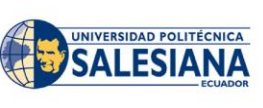

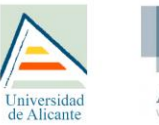

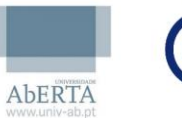

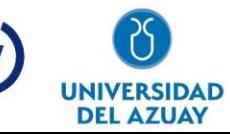

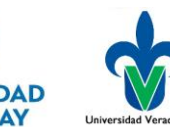

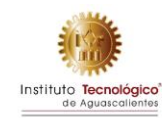

- o **Brillo:** 350 cd/m2 (220 cd/m2 con vidrio)
- o **Relación De Contraste:** 4000:1
- o **Ángulo De Visión (H/V):** 178/178°
- o **El Tiempo de respuesta**: 8 ms
- o **Gama De Colores:** 72 %
- o **Vidrio Haze:** 2 % (sin vidrio)
- o **H-Frecuencia de barrido:** 30~81 kHz
- o **Máxima Frecuencia De Píxeles:** 594 MHz
- o **Frecuencia De Escaneo:**48~75 Hz
- o **Tactil:**Sí
- **Conectividad**
	- o **HDMI:** 2 puertos
	- o **USB**: 1 puerto
	- o **Salida De Audio:** Stereo Mini Jack
	- o **RS232:** Sí
	- o **RJ45:** Sí
	- o **WiFi:** Sí
	- o **Bluetooth:** Sí
- **Alimentación**
	- o **Fuente de alimentación:** AC 100~240 V, 50/60 Hz
	- o **Consumo Eléctrico (Modo Encendido)**181.5 W
	- o **Consumo De Energía (Modo De Suspensión)**0,5 W
	- **Dimensión:**1522.4 x 897.6 x 62.9 mm
- **Peso:** 40.0 kg

#### **Funciones:**

- Pizarra interactiva para cursos
- Pizarra interactiva para préstamo a docentes que requieran sus funciones para facilitar a estudiantes con discapacidad.

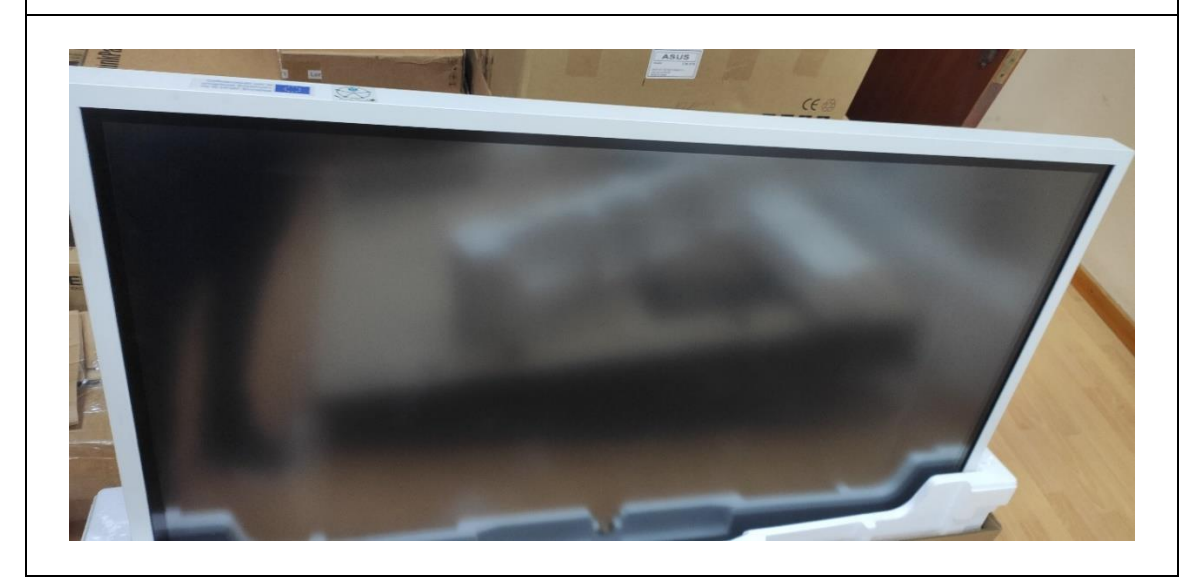

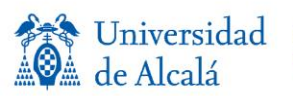

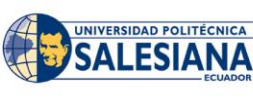

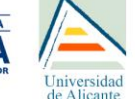

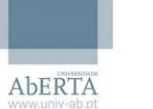

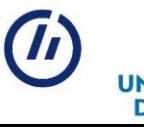

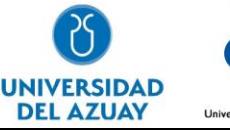

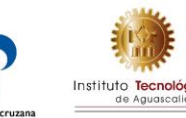

### **DISTRIBUCION DE EQUIPAMIENTO**

La unidad de accesibilidad que se ha planteado tiene como función ser un espacio que cubra los requerimientos de tecnología para accesibilidad por parte de la comunidad universitaria. Esta unidad que comparte espacio se puede visualizar en la figura#.

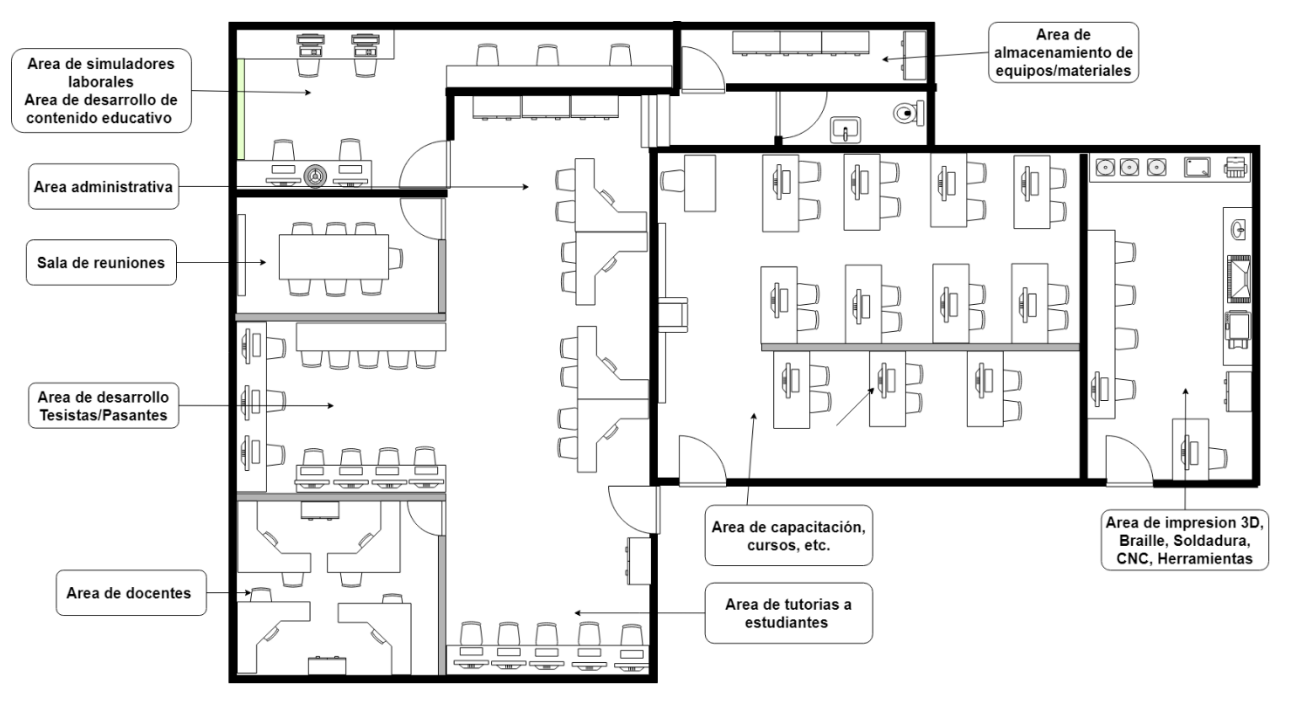

**Figura 1** Distribución de equipamiento en espacio asignado.

• **Área de simuladores laborales – Área de desarrollo de contenido educativo:** Área designada para la creación de material didáctico accesible y la interacción con simuladores laborales desarrollados.

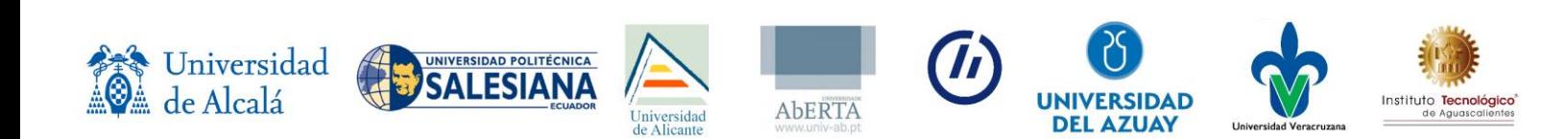

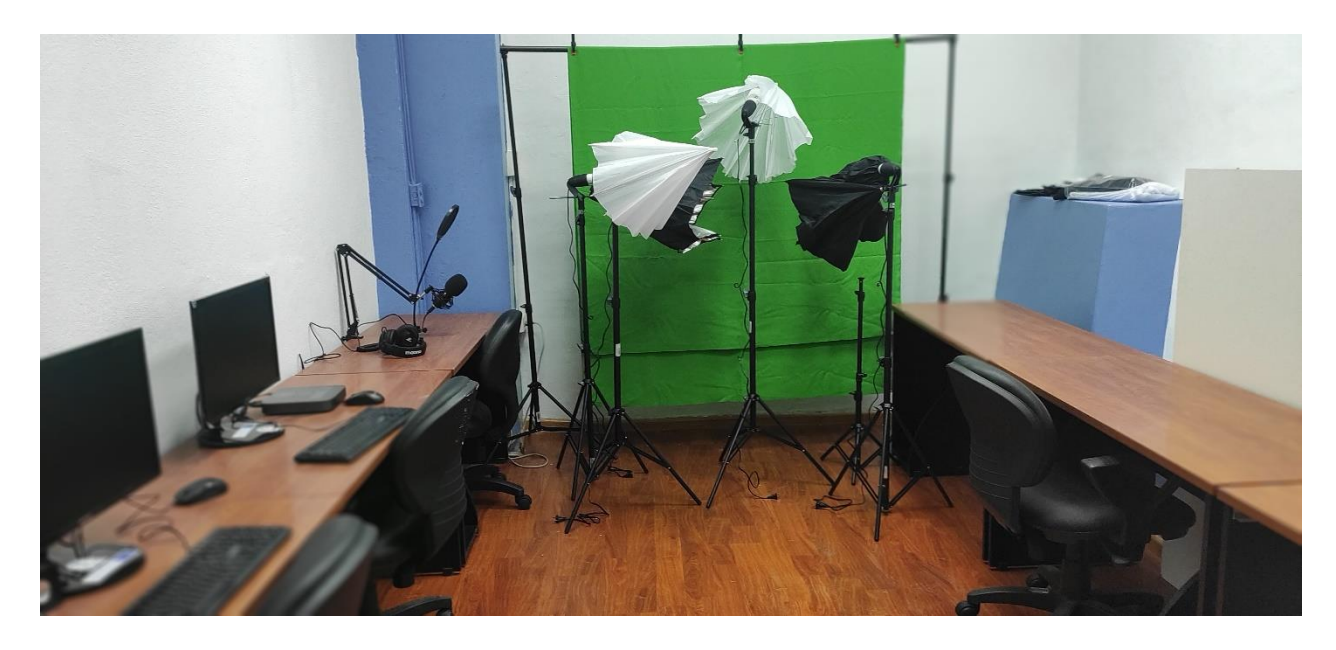

En esta área se encuentran los siguientes equipos adquiridos:

- o Kit de iluminación
- o Kit de grabación de audio
- o Cámara de grabación de video
- o Estación de trabajo con computador Mac mini
- o Estación de trabajo con computador de alto rendimiento
- o Reguladores de voltaje
- **Área de almacenamiento de equipos y materiales:** Esta área será el lugar de almacenamiento para los equipos de accesibilidad adquiridos que podrán ser solicitados por estudiantes o docentes.

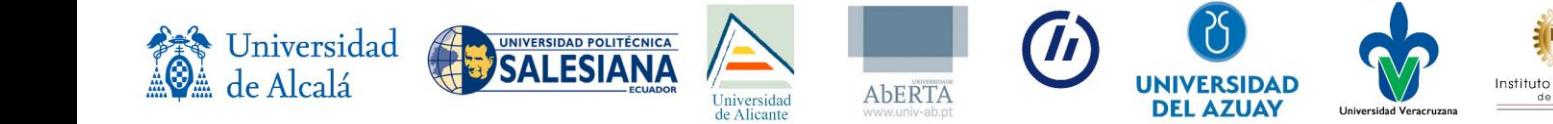

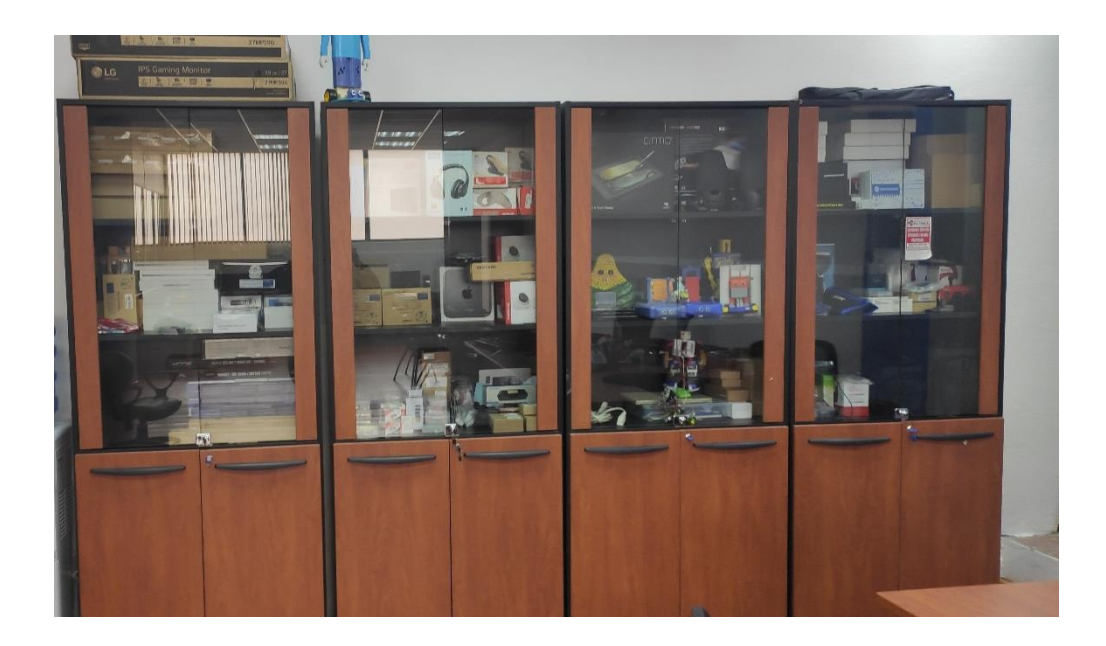

En esta área se almacenarán los siguientes equipos.

- o Monitores 23'' y 27''
- o Línea Braille
- o Ratones ergonómicos
- o Teclados de alto contraste
- o Tobii seguidor de ojos
- o Pizarra digital interactiva
- o Adaptadores
- o Lupa
- o Audífonos ergonómicos
- o Lector de texto OrCam
- o Emisor FM
- o Kit de comunicación emisor receptor FM

Universidad

- o Loop de cuello
- o Gafas mouse

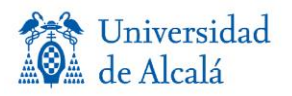

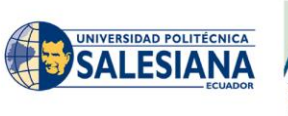

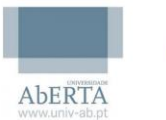

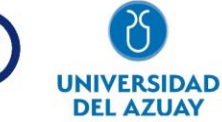

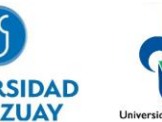

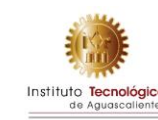

- o Disco duro portable 2TB y 6TB
- o Laptop Lenovo
- o Tablet Android
- o Ipad
- **Área Administrativa:** Gestión administrativa de áreas designadas.
	- o Carrera de Ingeniería de Sistemas/Computación.
	- o Catedra Unesco
	- o Unidad de asistencia tecnológica.

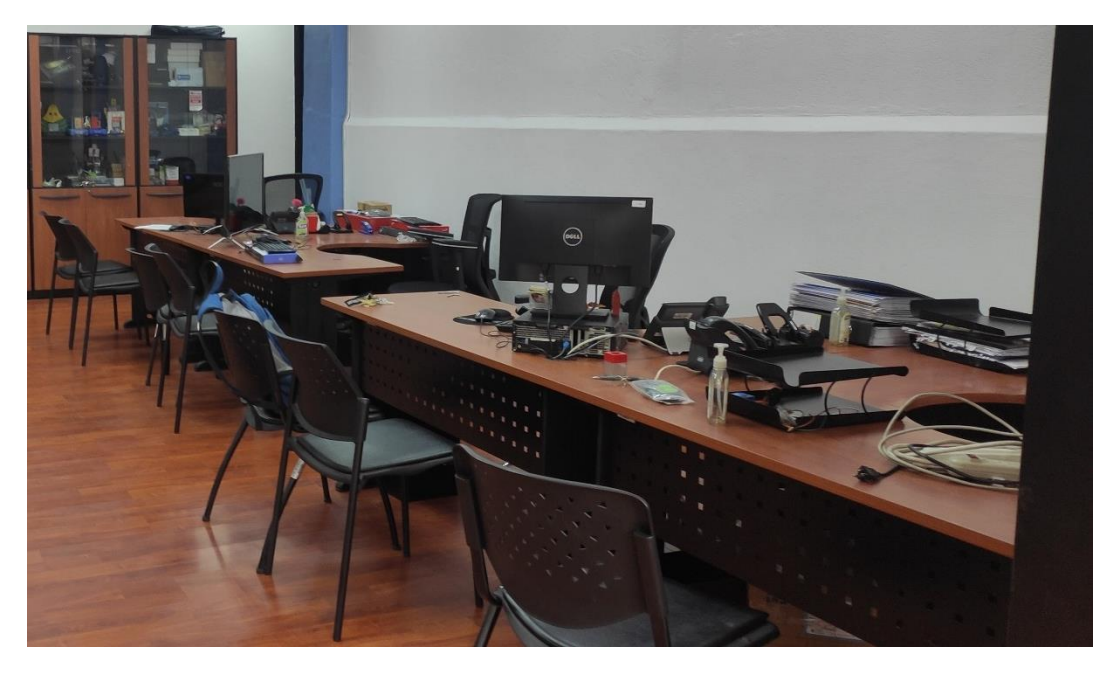

• **Sala de reuniones:** Sala de reuniones empleada para reuniones administrativas.

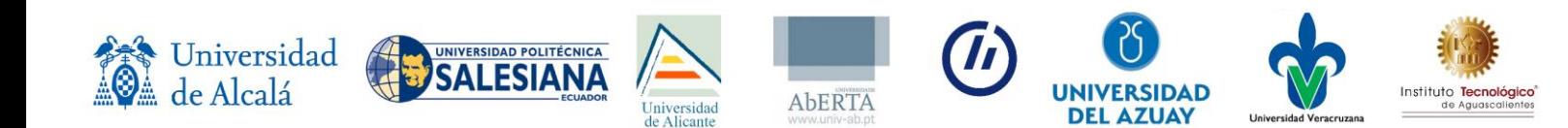

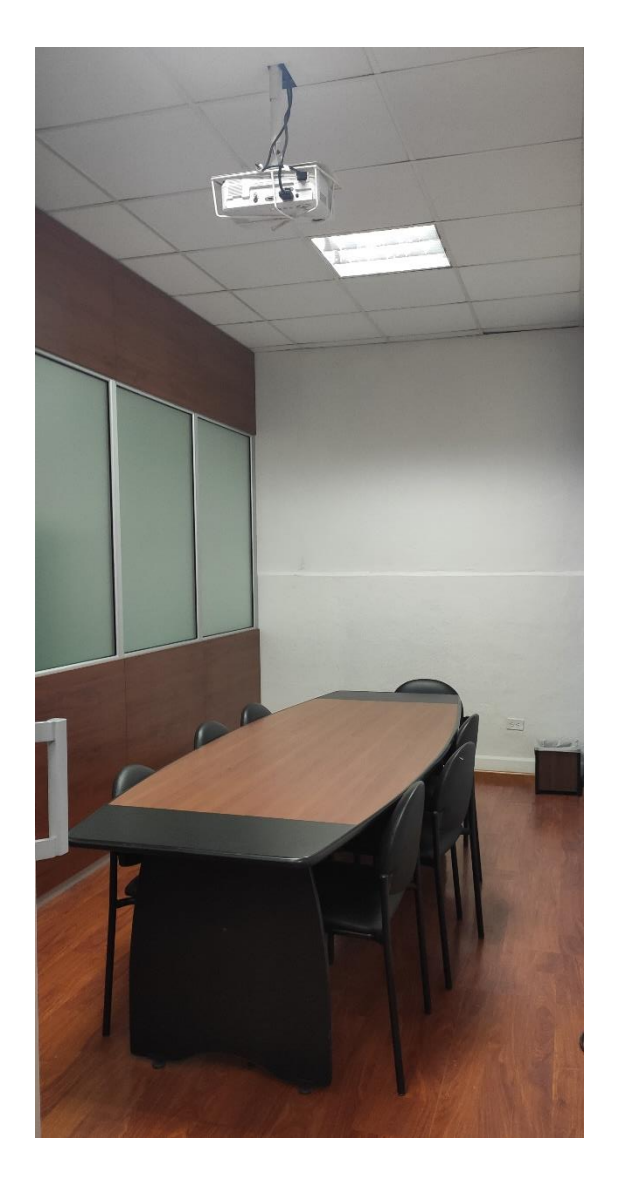

• **Área de desarrollo:** Área empleada para el desarrollo y pruebas de herramientas de accesibilidad.

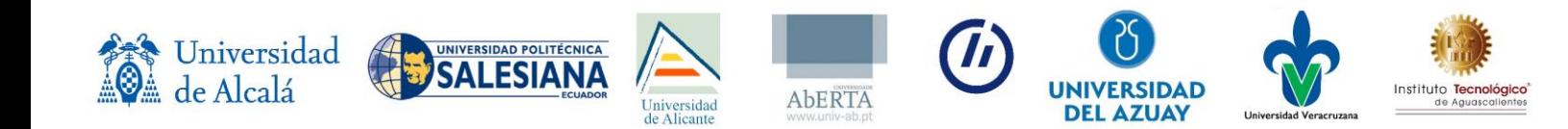

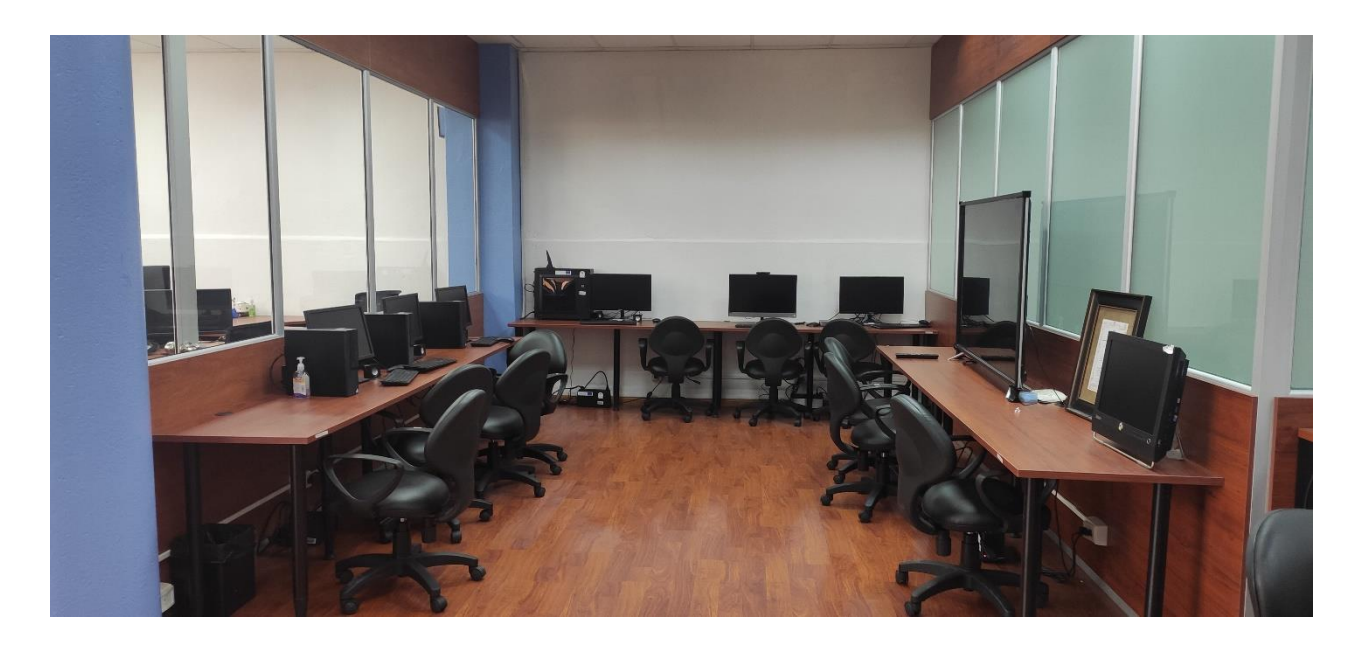

Esta área cuenta con los siguientes equipos adquiridos:

- o Estación de trabajo con computador Mac mini
- o Estación de trabajo con computador de alto rendimiento.
- o Periféricos
- o Computador Lenovo todo en uno.
- o Regulador de voltaje
- **Área de docentes:** Área signada para docentes de carrera de Ingeniería de Sistemas/Computación

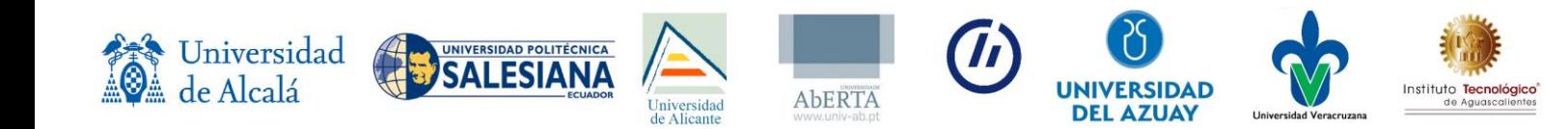

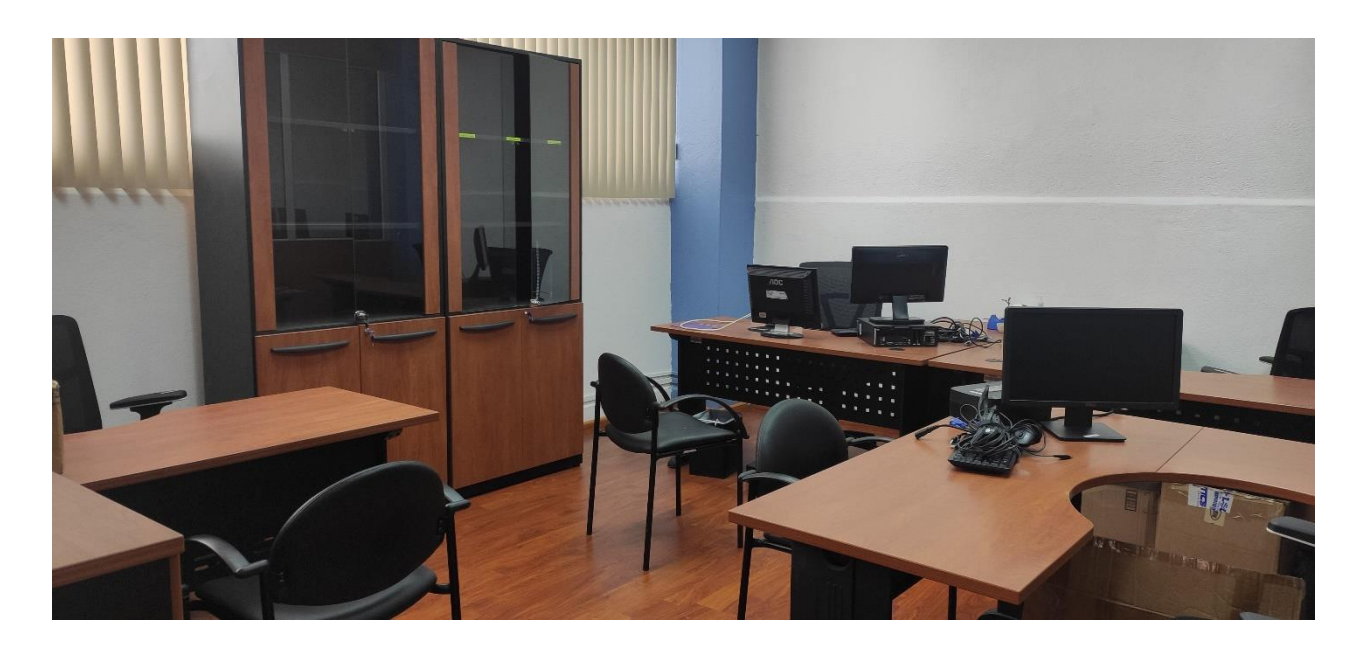

• **Área de capacitaciones y cursos:** Área asignada para la impartición cursos, talleres o capacitaciones.

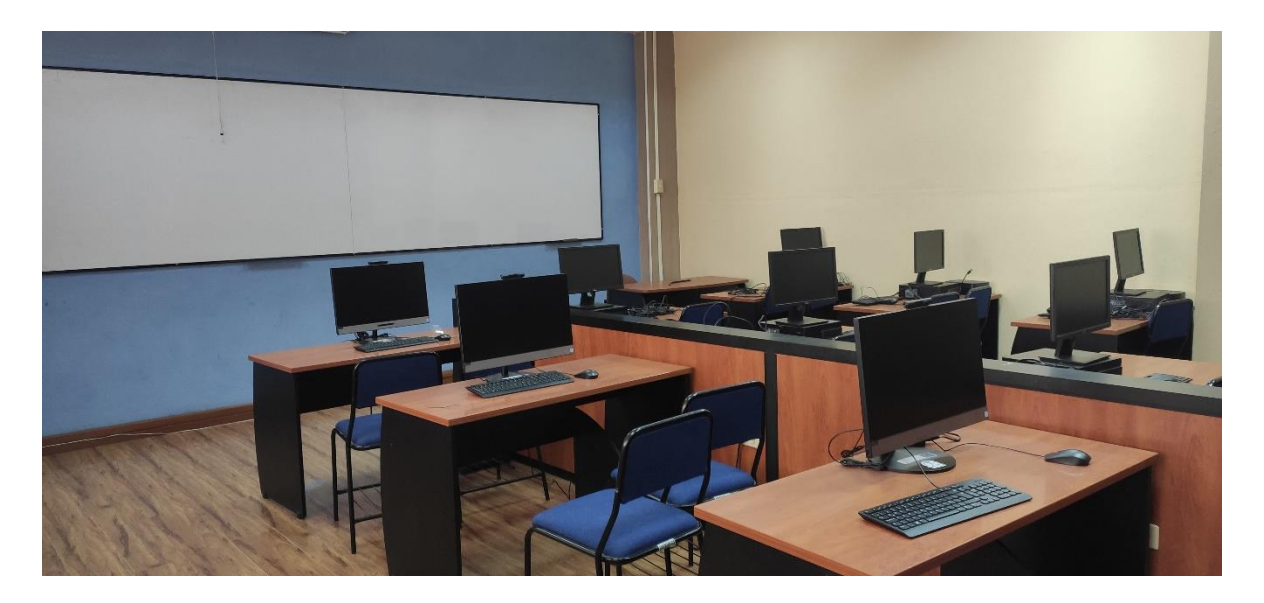

Esta área cuenta con los siguientes equipos adquiridos:

- o Proyector interactivo
- o Pantalla de proyección

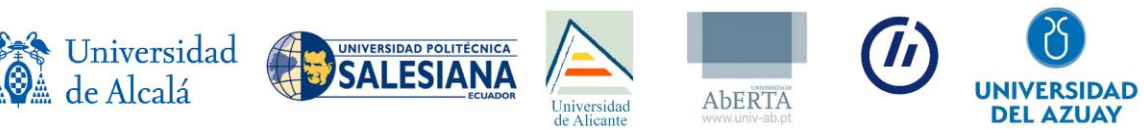

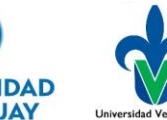

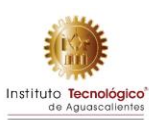

- o Computador Lenovo todo en uno
- o Regulador de voltaje
- **Área de prototipado, impresión 3D y braille:** Área asignada para el prototipado.

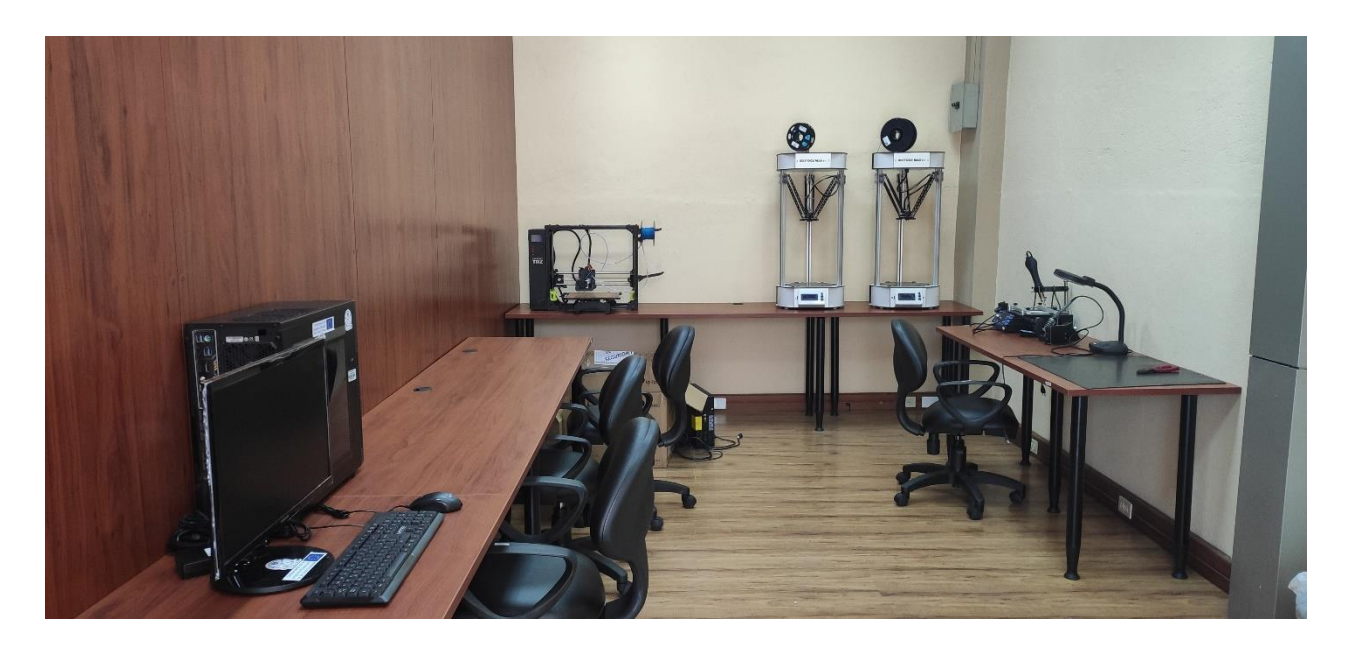

- Esta área cuenta con los siguientes equipos adquiridos:
	- o Estación de trabajo con computador de alto rendimiento.

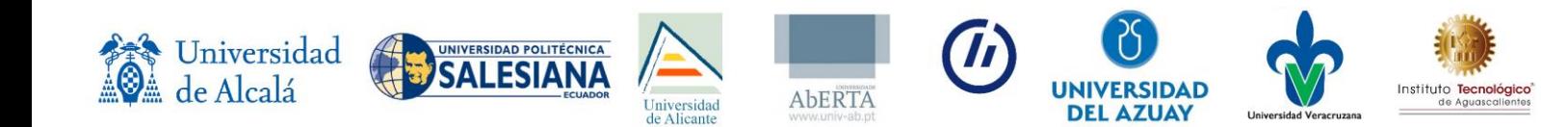

# Anexo 26

## Informe con fotografías de los equipos UDA

### **UNIVERSIDAD DEL AZUAY**

### **INVENTARIO DE LOS EQUIPOS DE LA UNIDAD DE ACCESIBILIDAD TECNOLÓGICA**

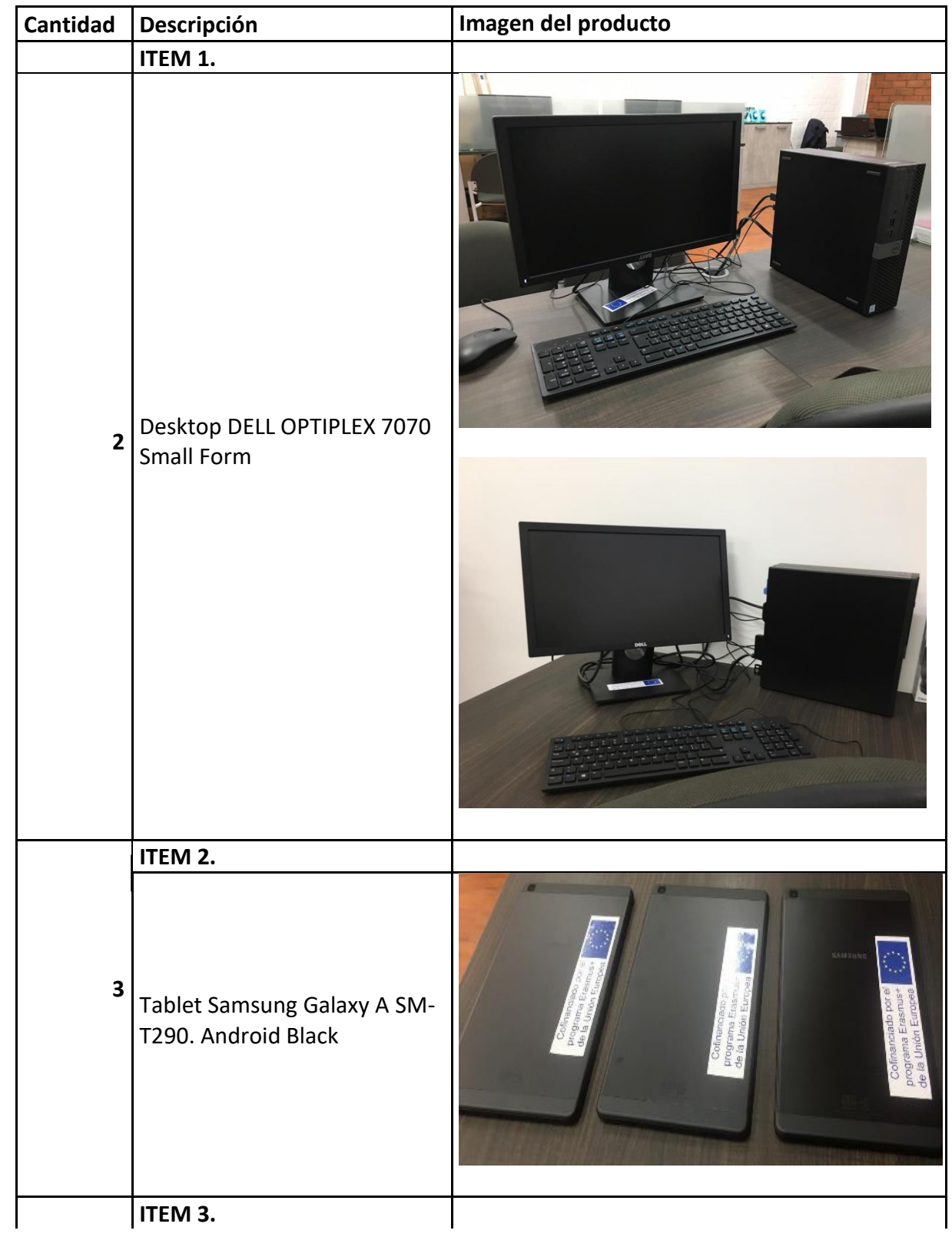

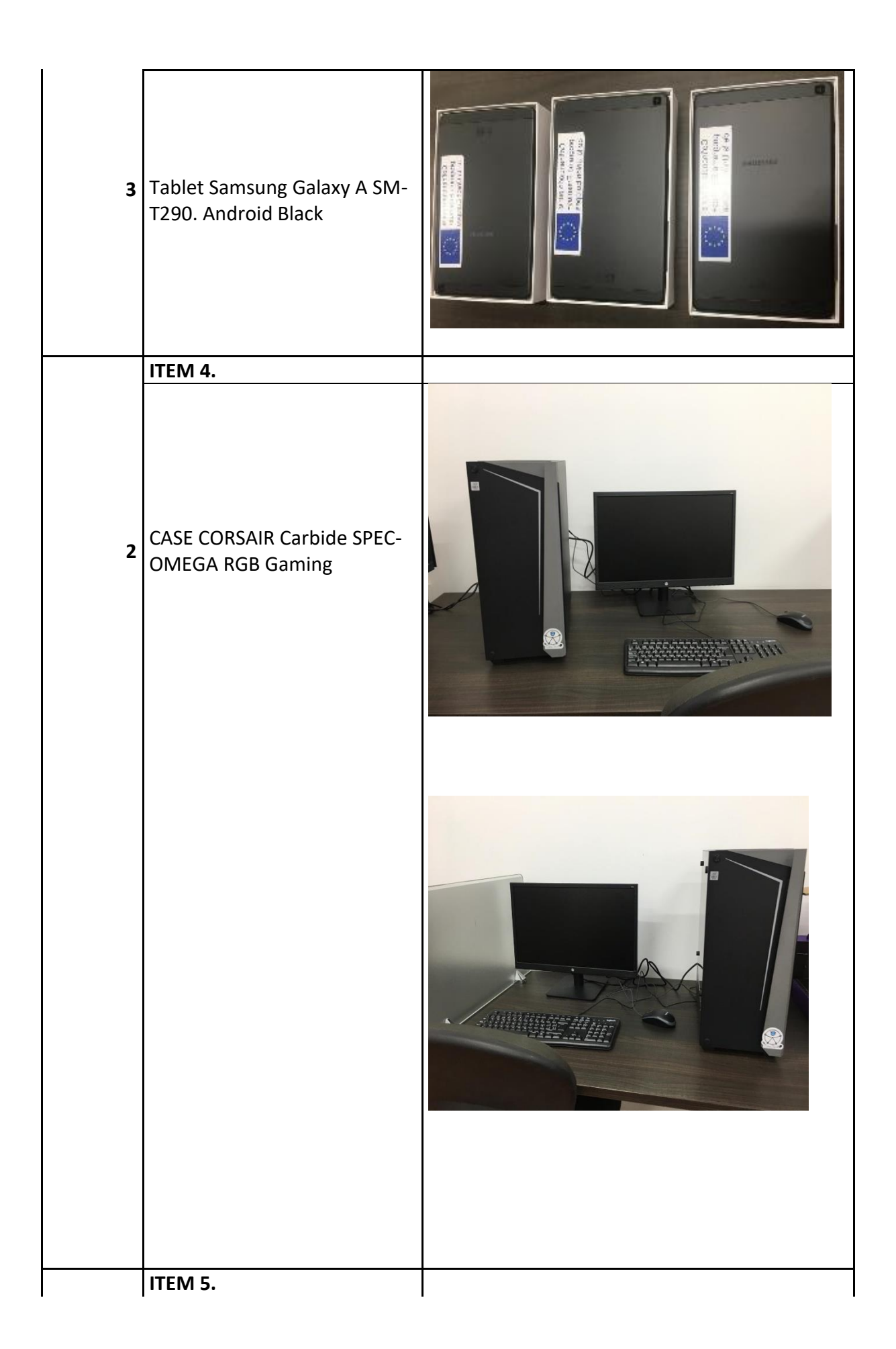

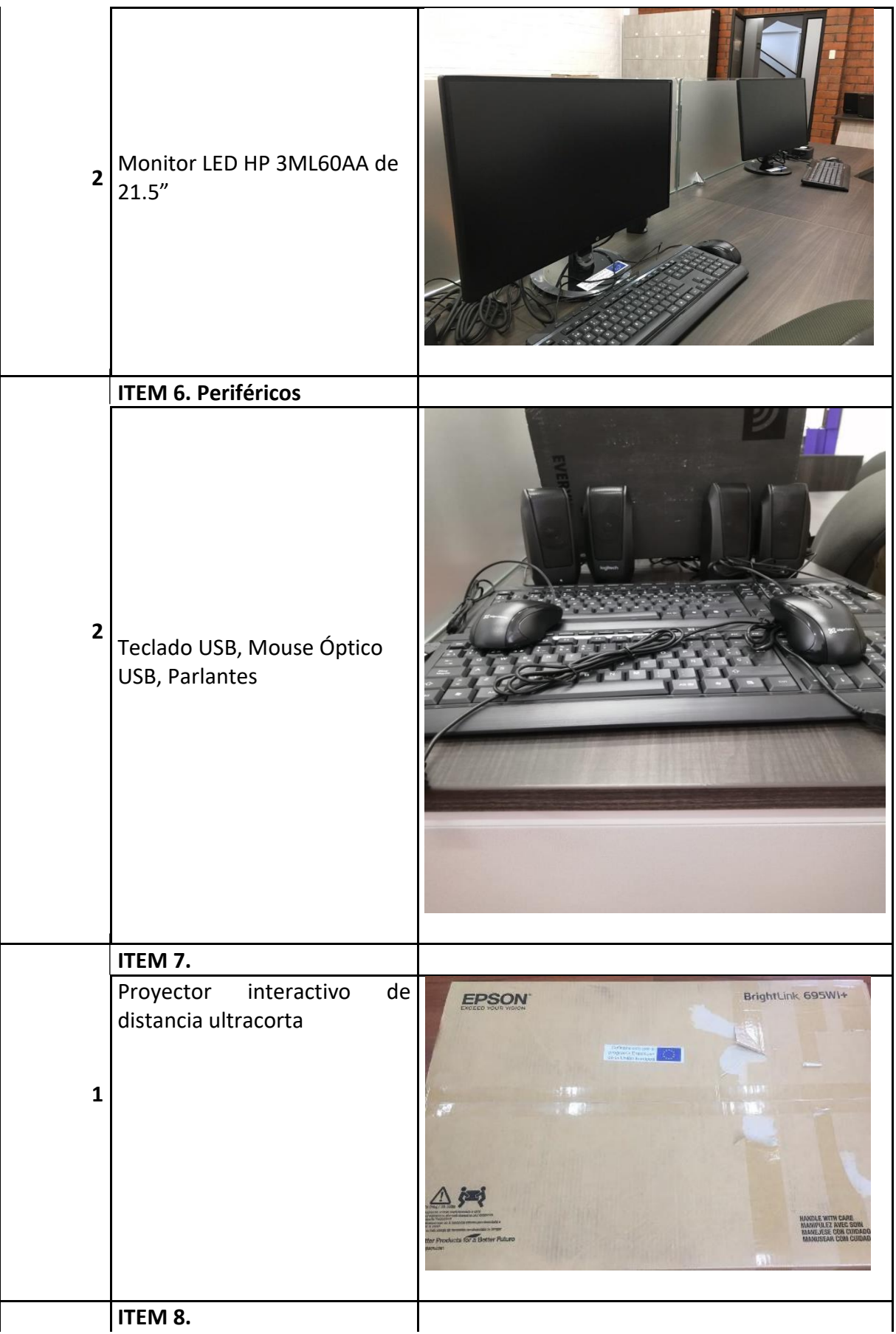
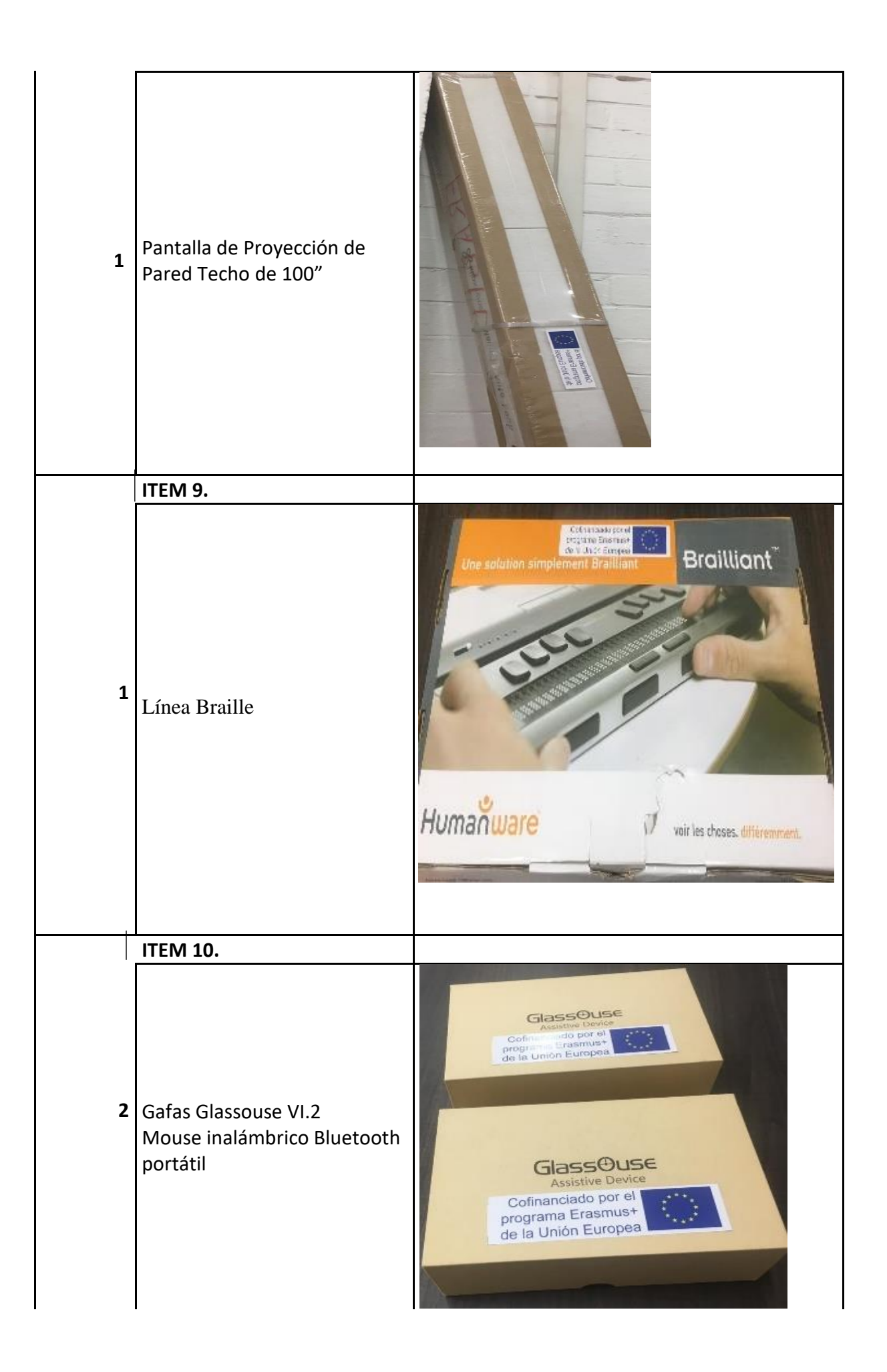

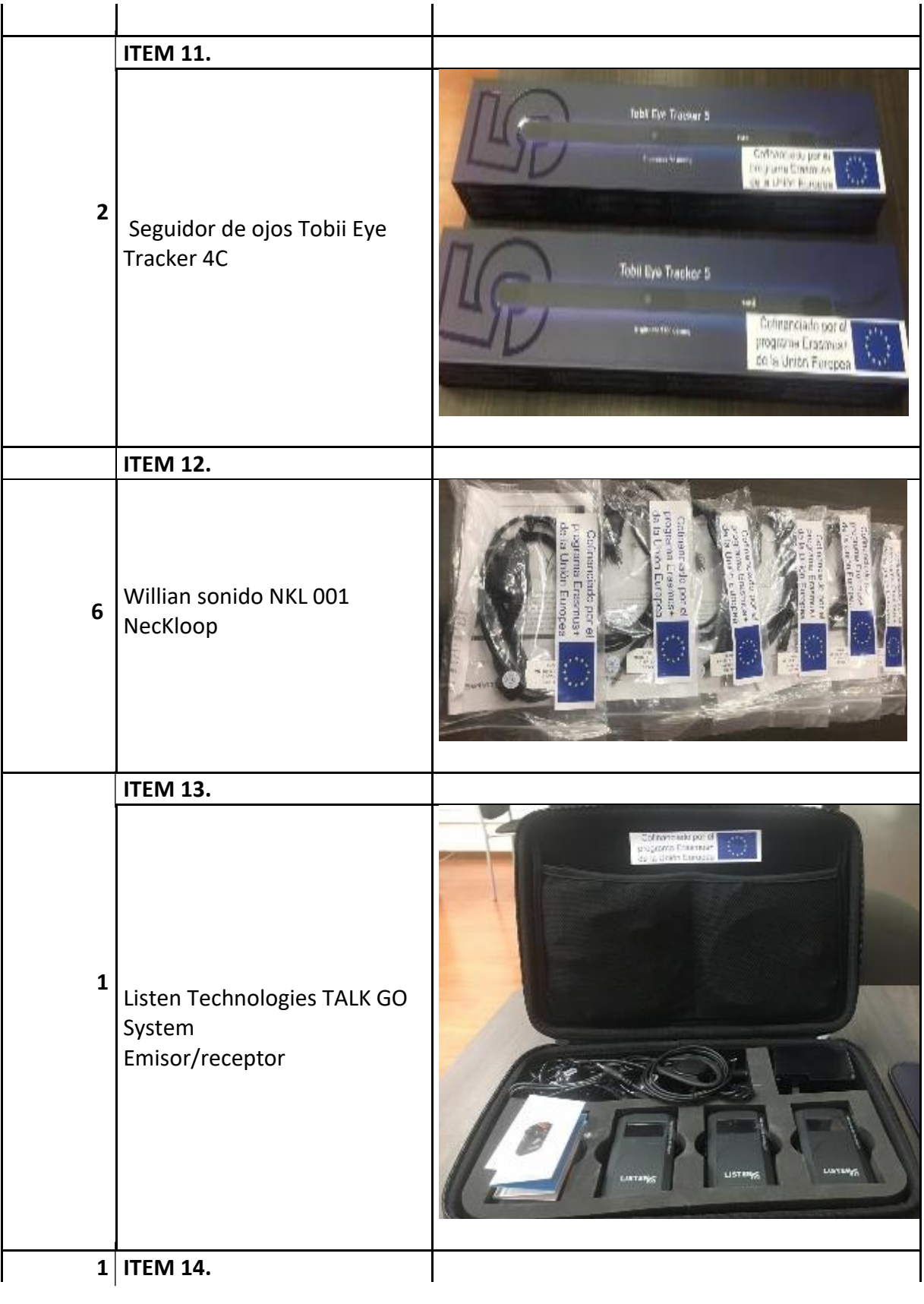

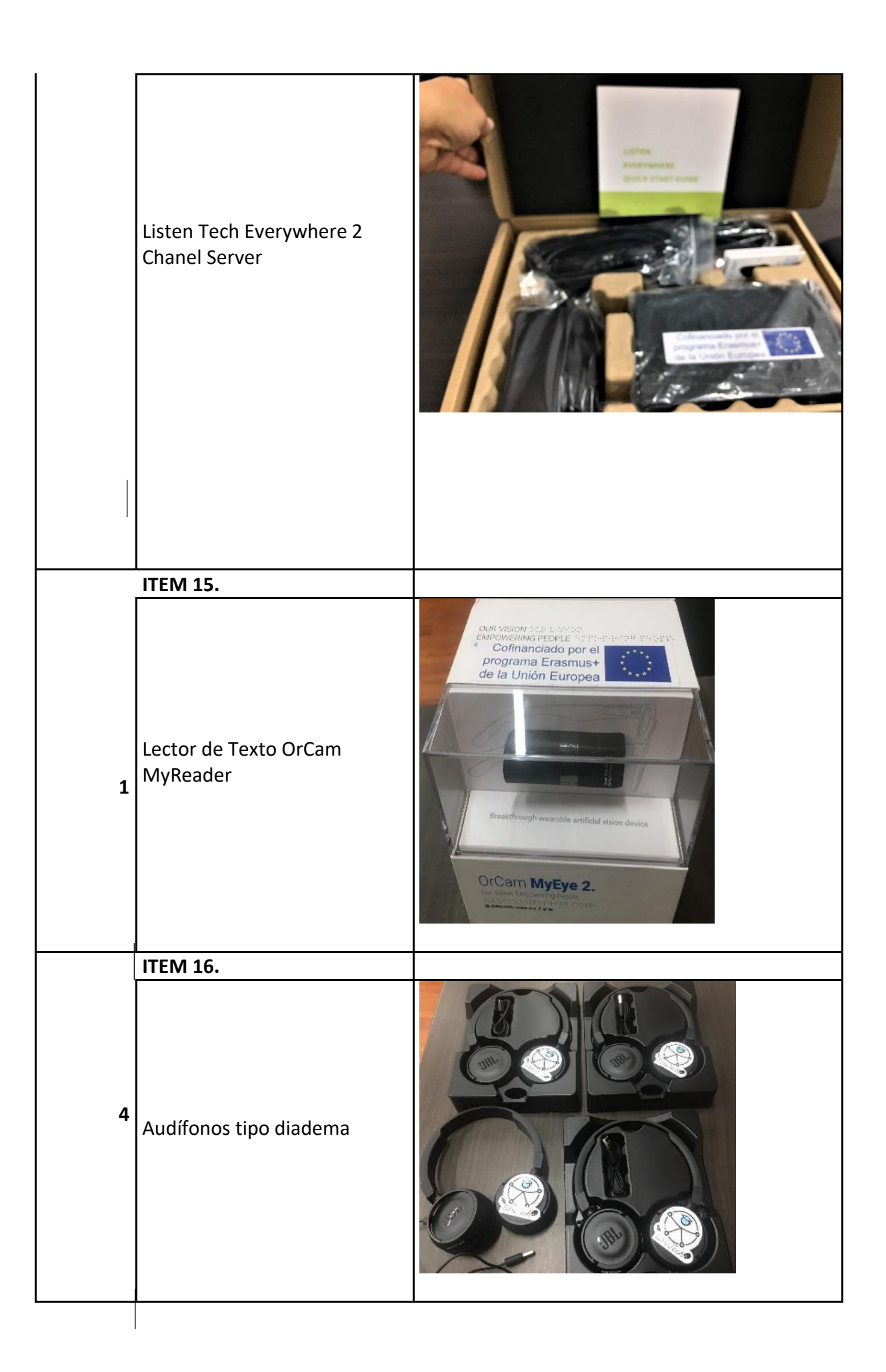

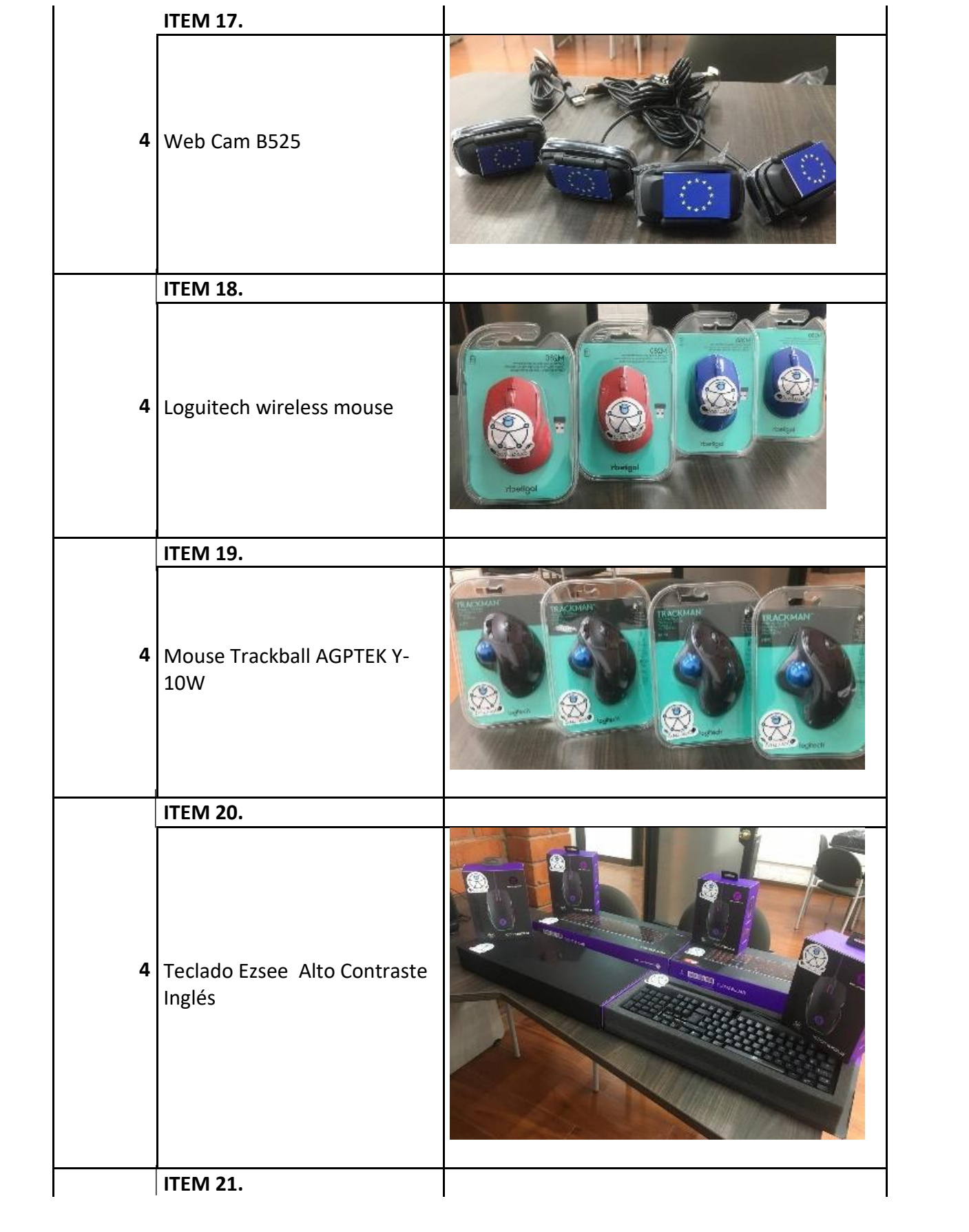

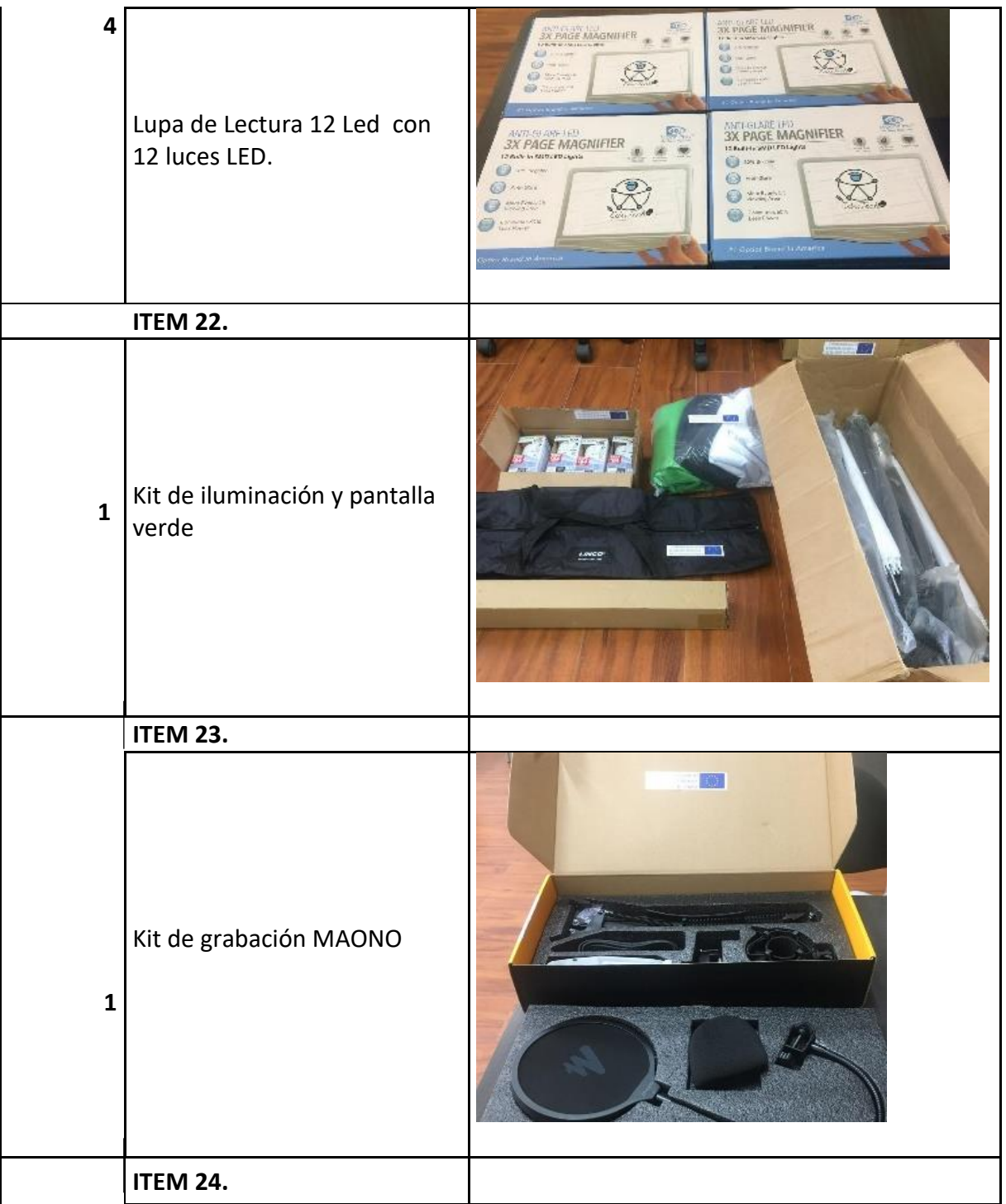

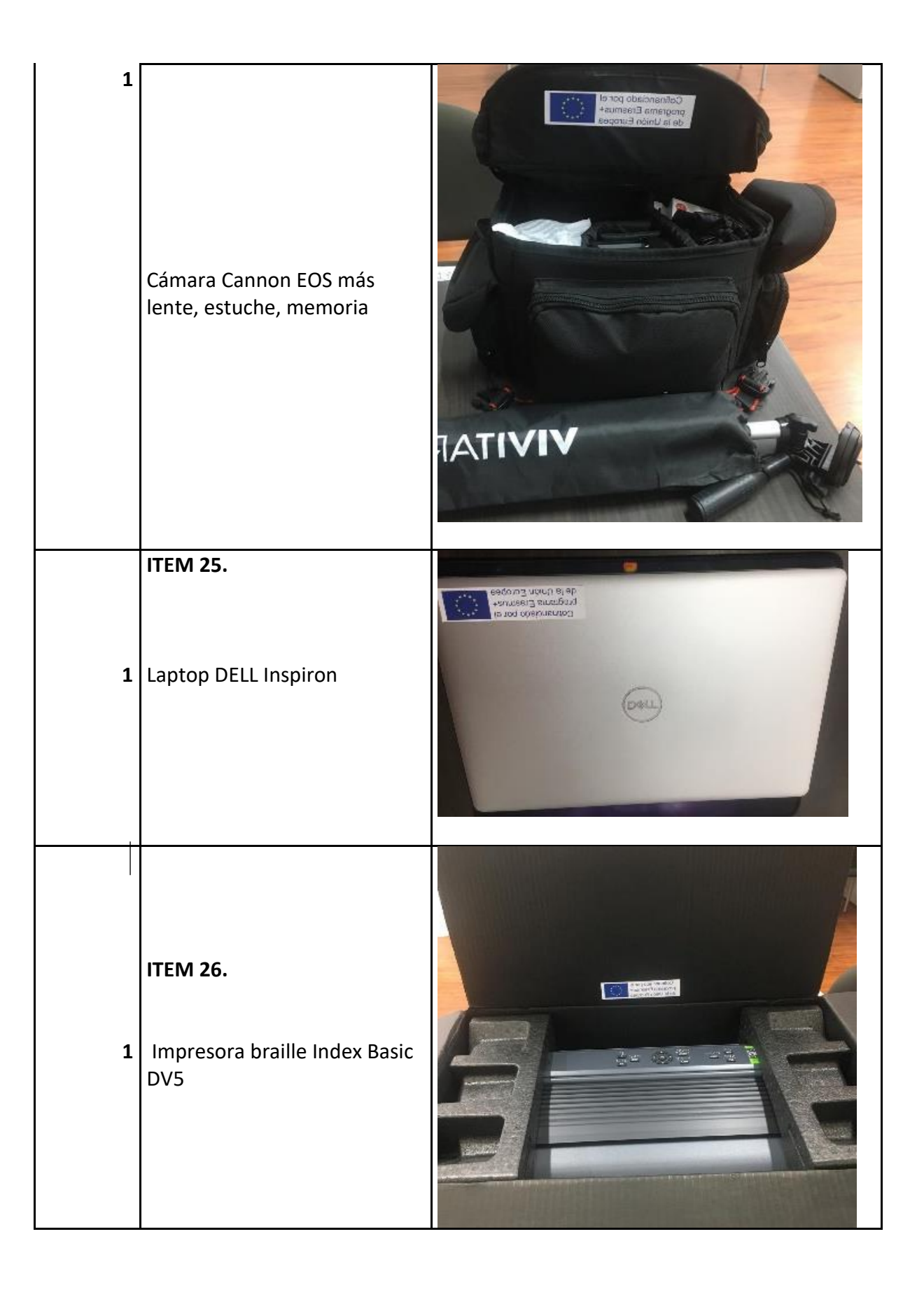

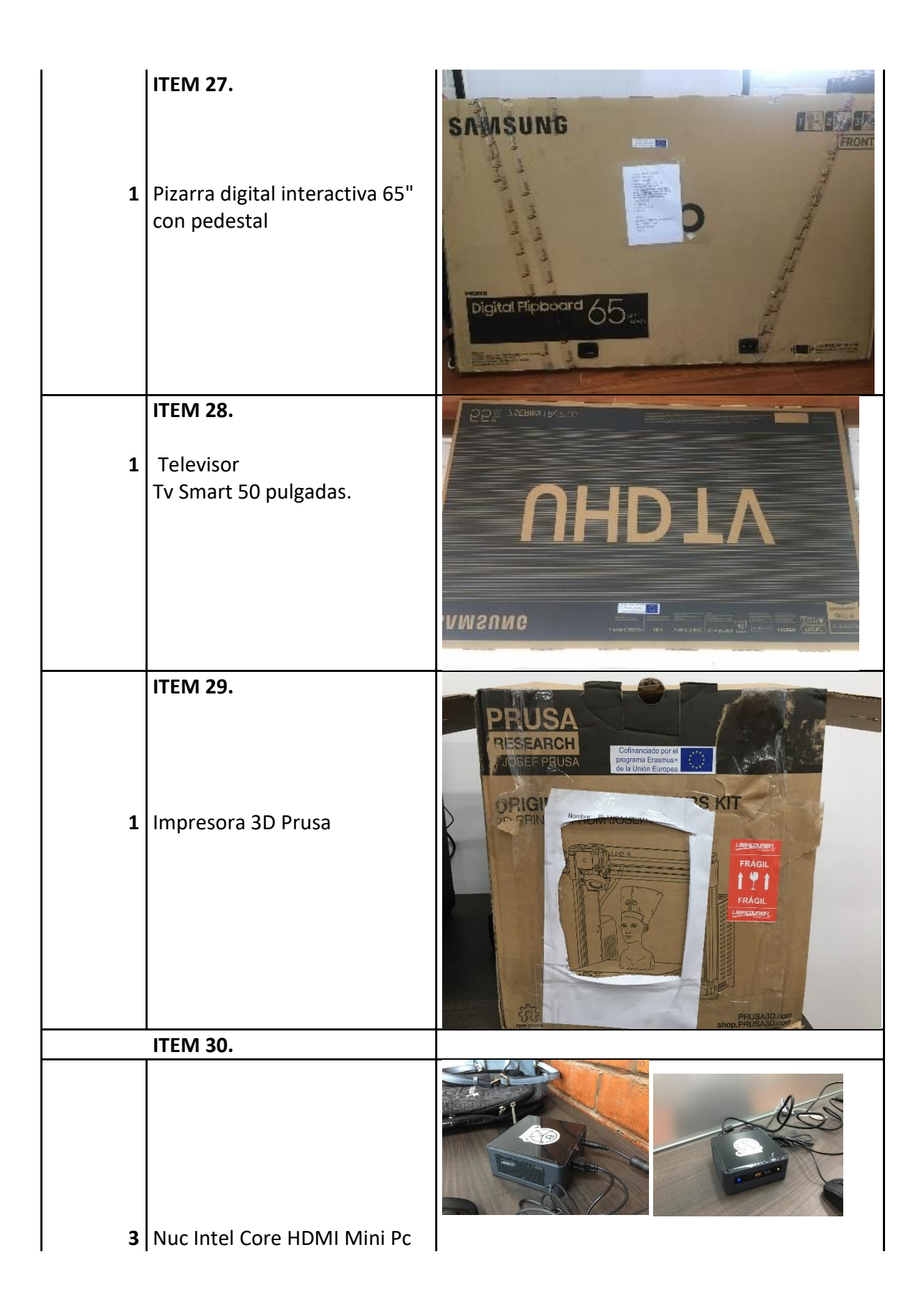

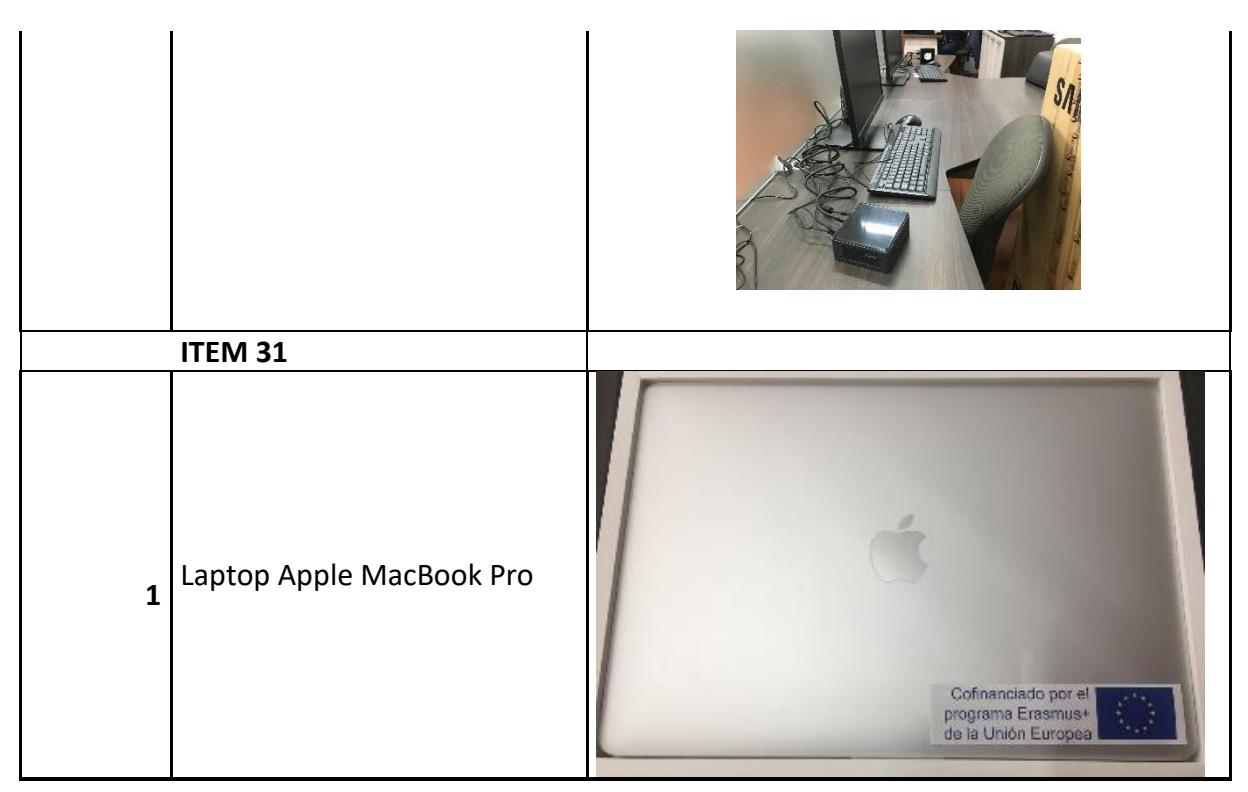

Mgst. Mónica Rodas Tobar

Mgst. Adriana León Pesántez

25 de noviembre del 2020

# Anexo 27

# Informe con fotografías de los equipos UV

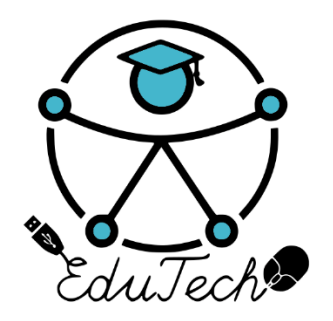

Co-funded by the Erasmus+ Programme of the European Union

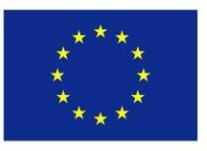

### **EduTech**

#### **Asistencia tecnológica a la accesibilidad en la Educación Superior Virtual**

**(609785-EPP-1-2019-1-ES-EPPKA2-CBHE-JP)**

## **INFORME DE EQUIPAMIENTO**

**Versión/Version** 

**1.0** 

**(Español)** 

**08 de noviembre de 2020**

Este trabajo fue publicado con la licencia de [Creative Commons Atribución-NoComercial-CompartirIgual 4.0](https://creativecommons.org/licenses/by-nc-sa/4.0/deed.es) [Licencia Internacional](https://creativecommons.org/licenses/by-nc-sa/4.0/deed.es)

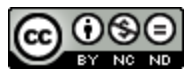

En congruencia con el documento "Propuesta de necesidad de equipamiento" se identificó el equipo necesario para instalar la unidad de accesibilidad tecnológica en la Universidad Veracruzana. Dado que el equipo de cómputo subió de precio por la situación de pandemia, no se logró adquirir todo el equipamiento que se consideró de forma inicial. A continución de describe el equipo adquirido de acuerdo con los lineamientos del manual del proyecto EduTech.v5.0.docx Versión: [4.0]:

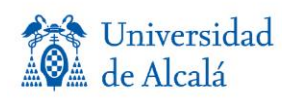

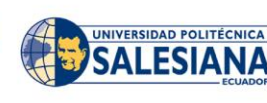

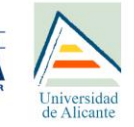

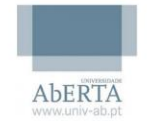

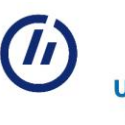

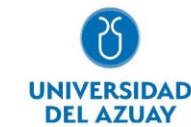

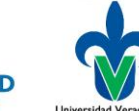

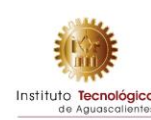

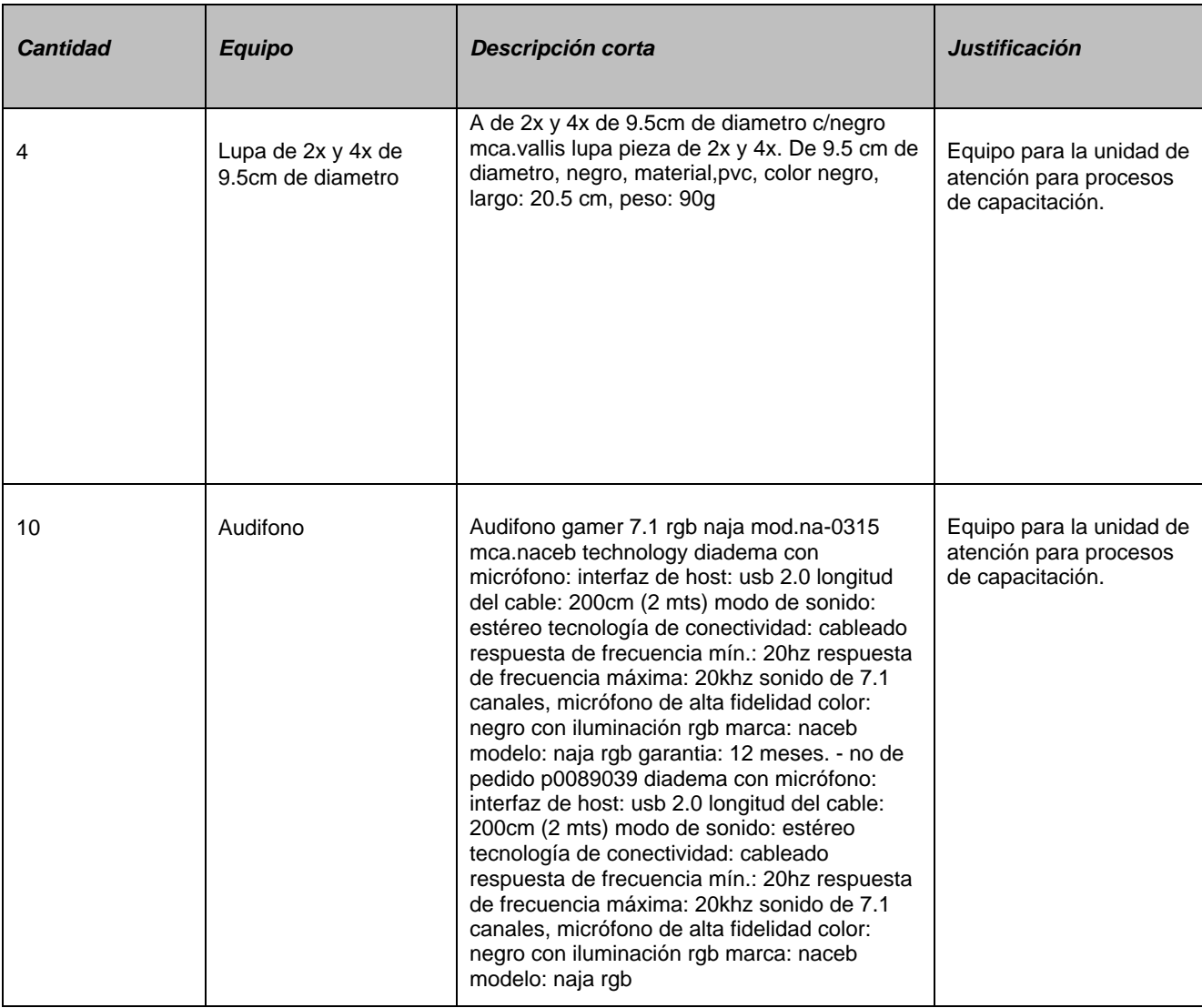

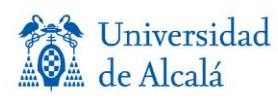

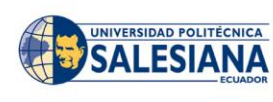

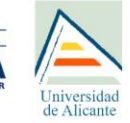

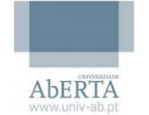

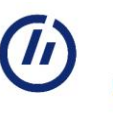

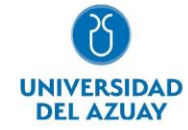

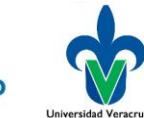

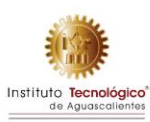

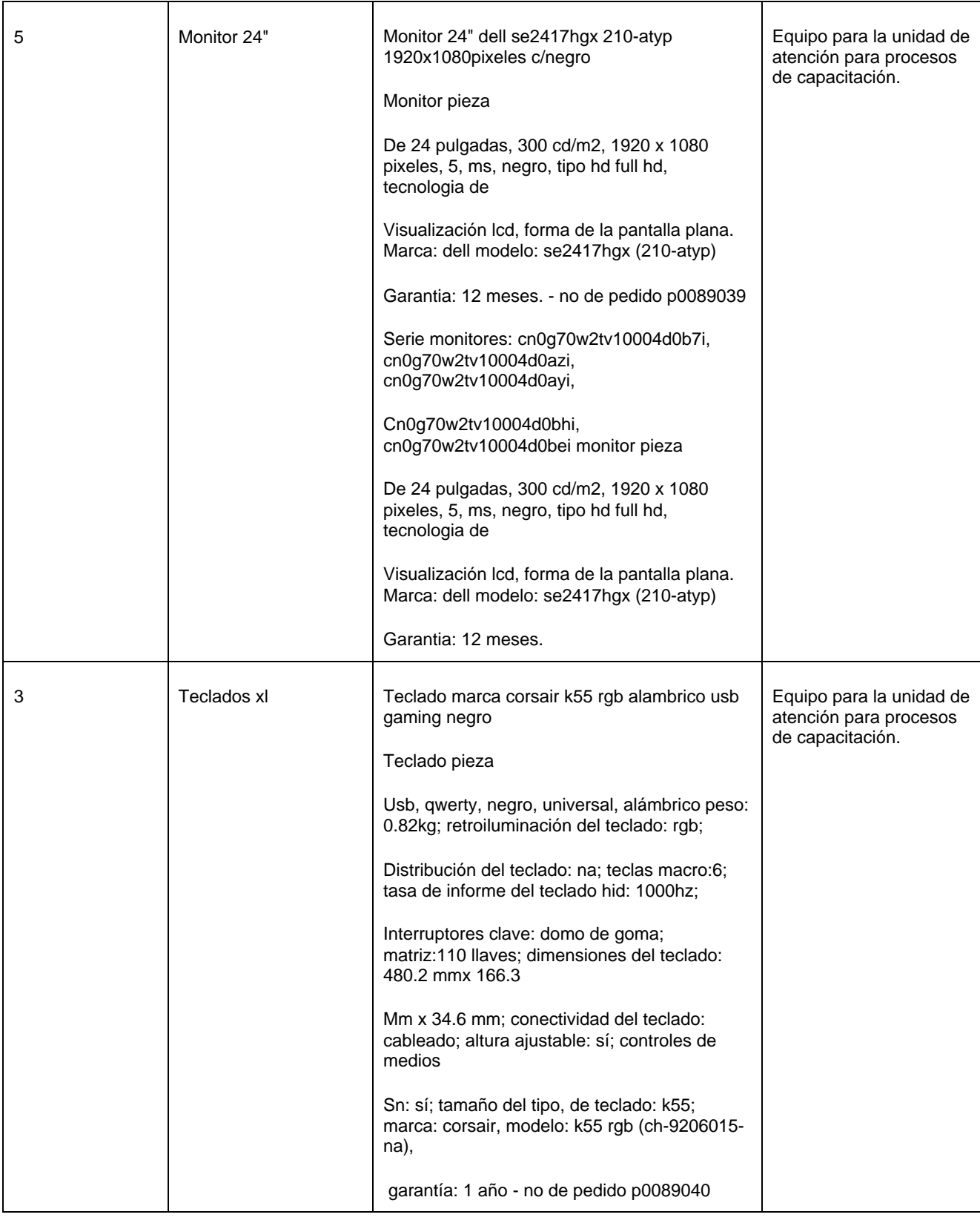

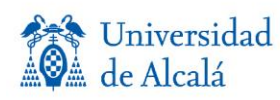

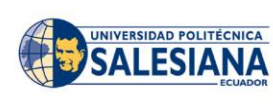

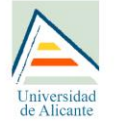

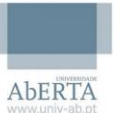

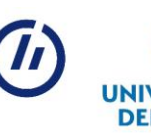

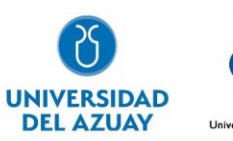

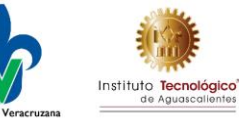

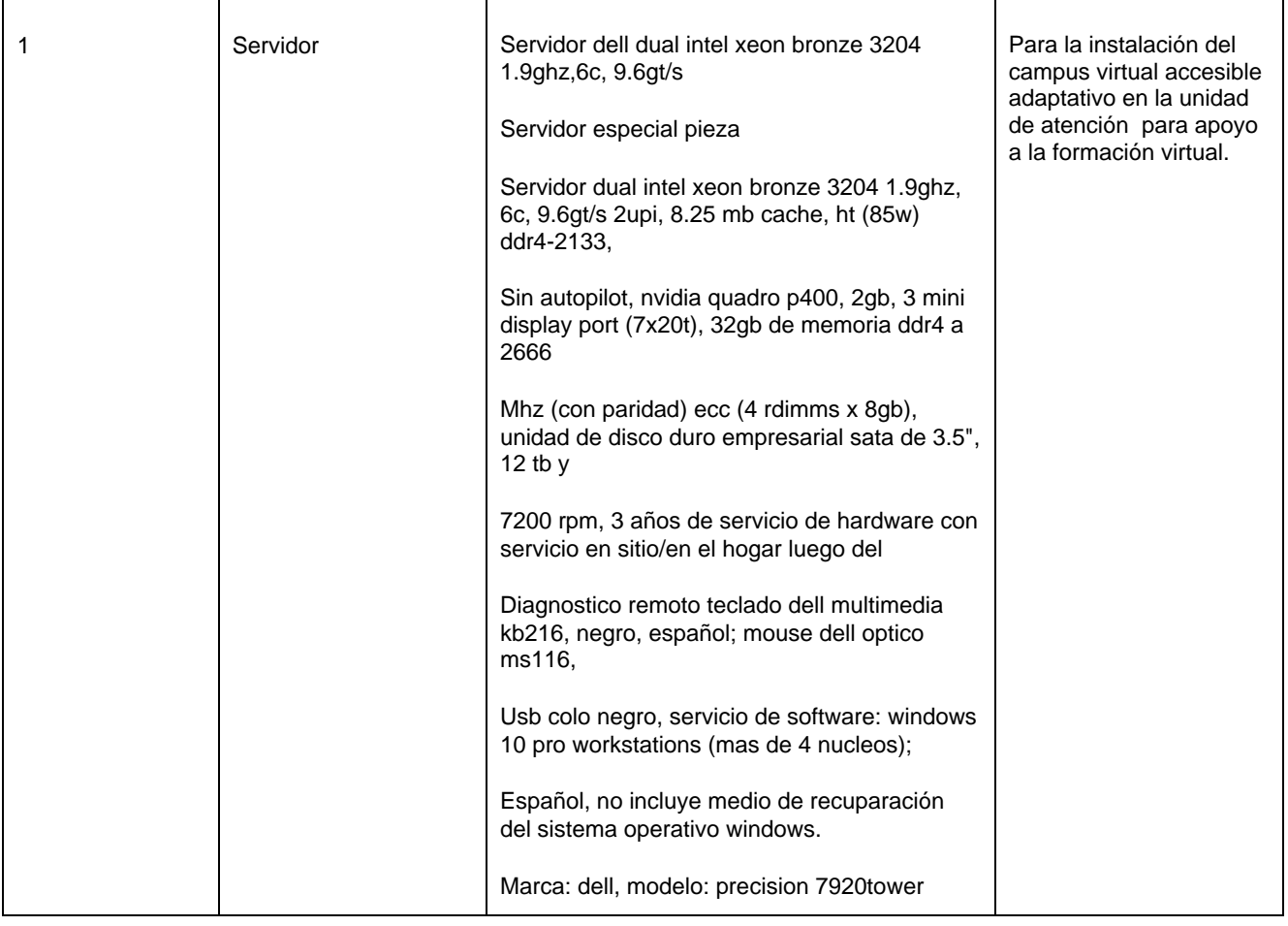

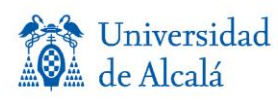

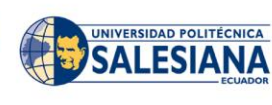

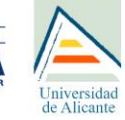

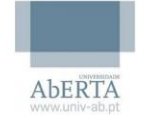

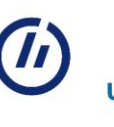

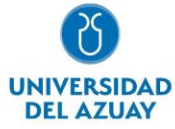

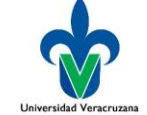

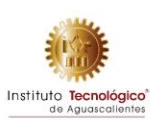

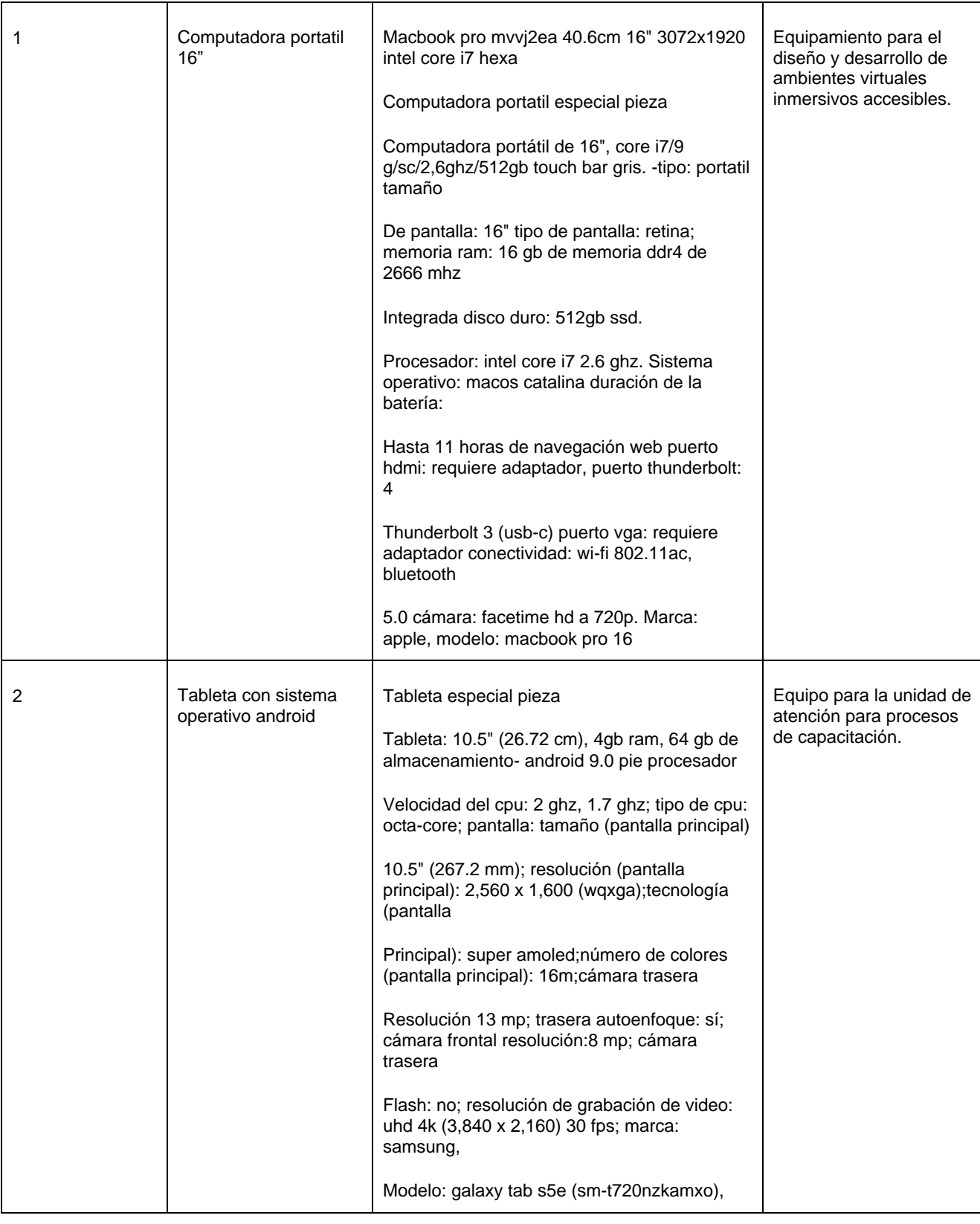

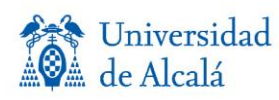

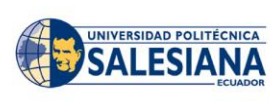

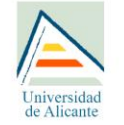

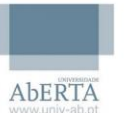

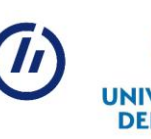

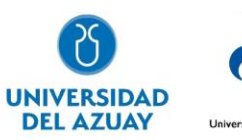

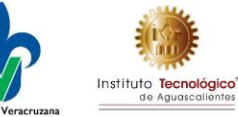

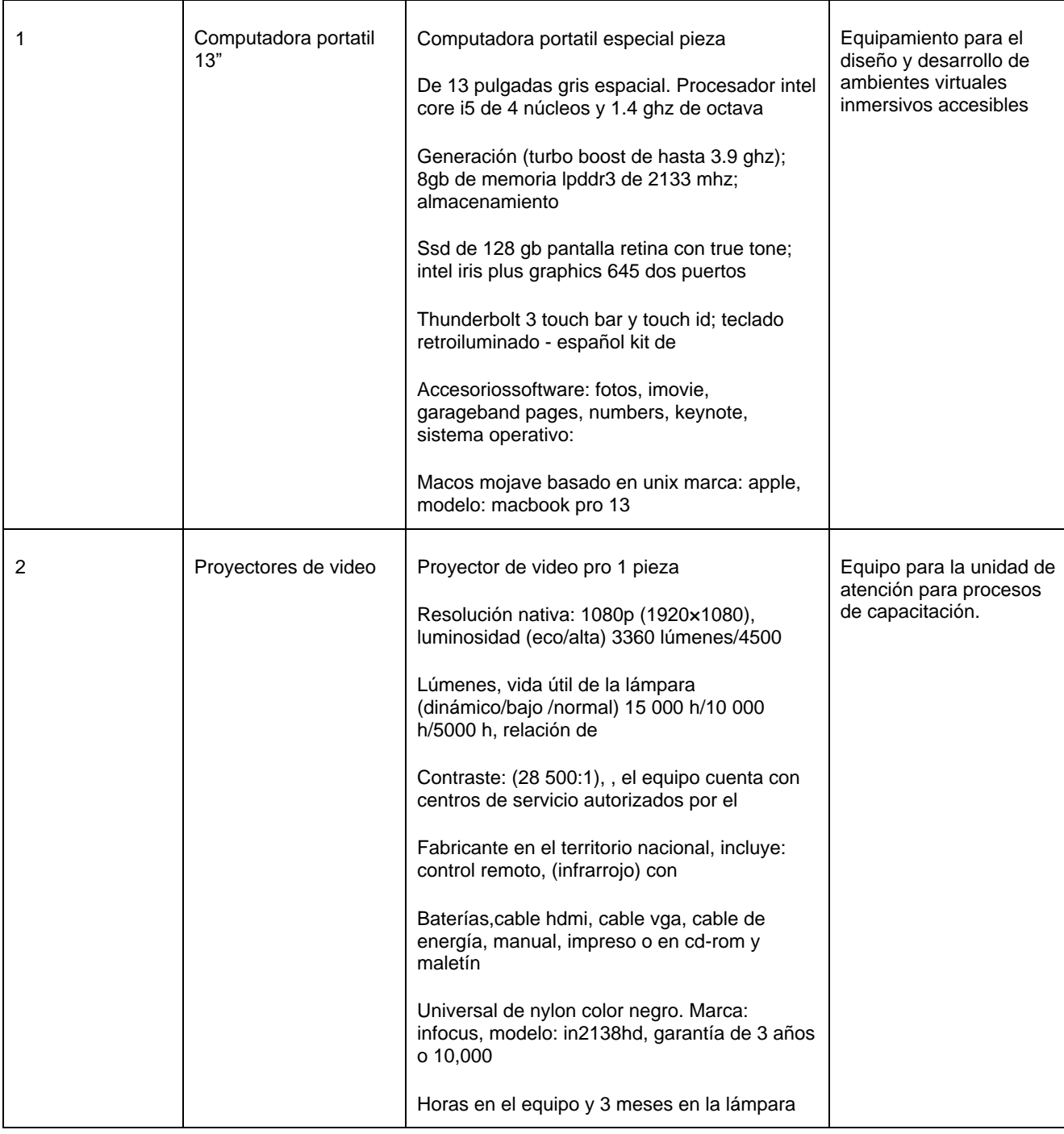

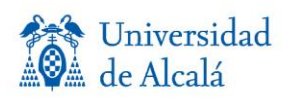

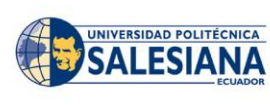

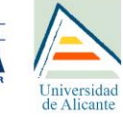

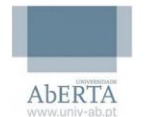

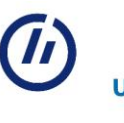

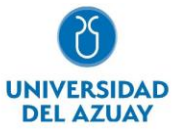

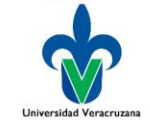

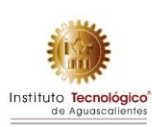

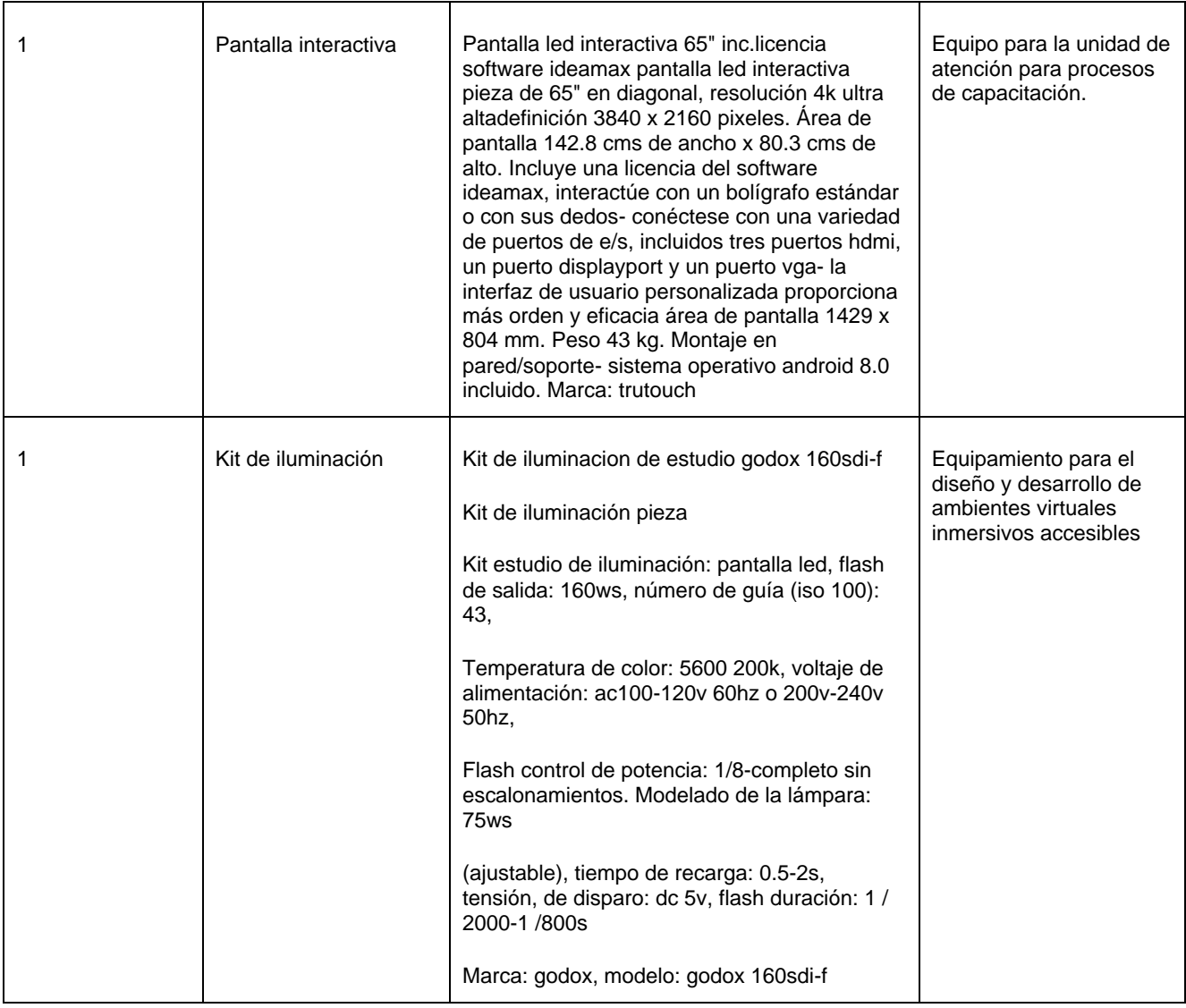

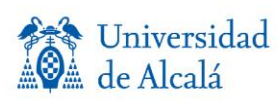

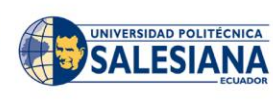

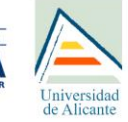

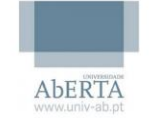

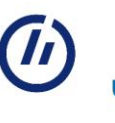

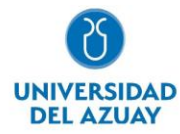

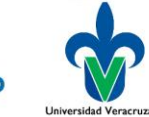

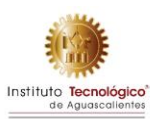

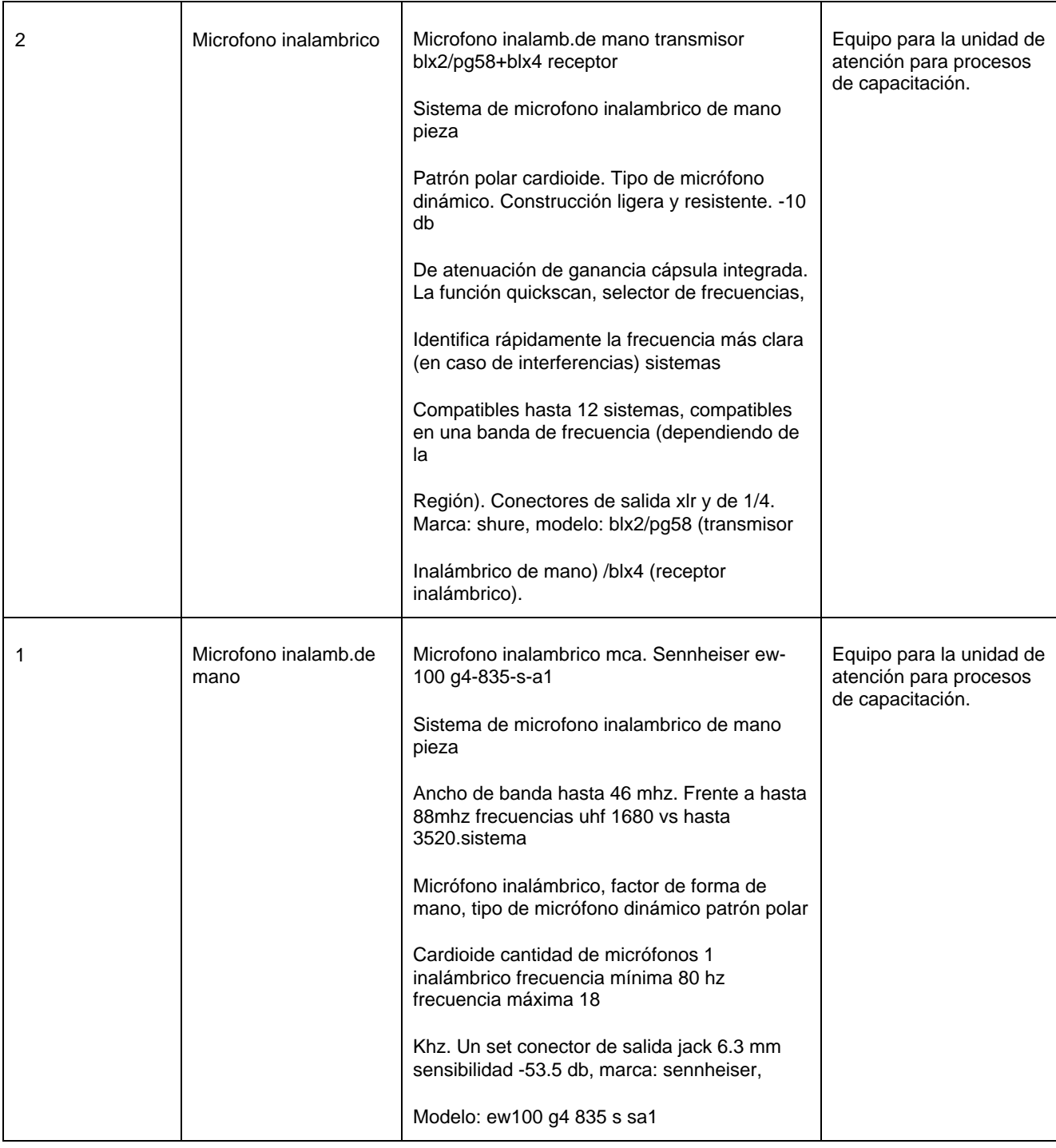

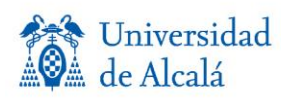

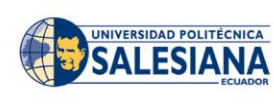

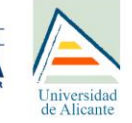

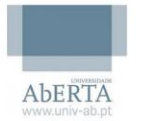

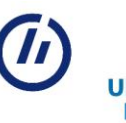

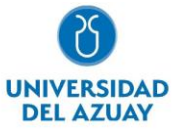

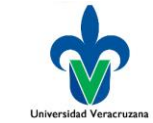

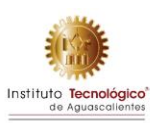

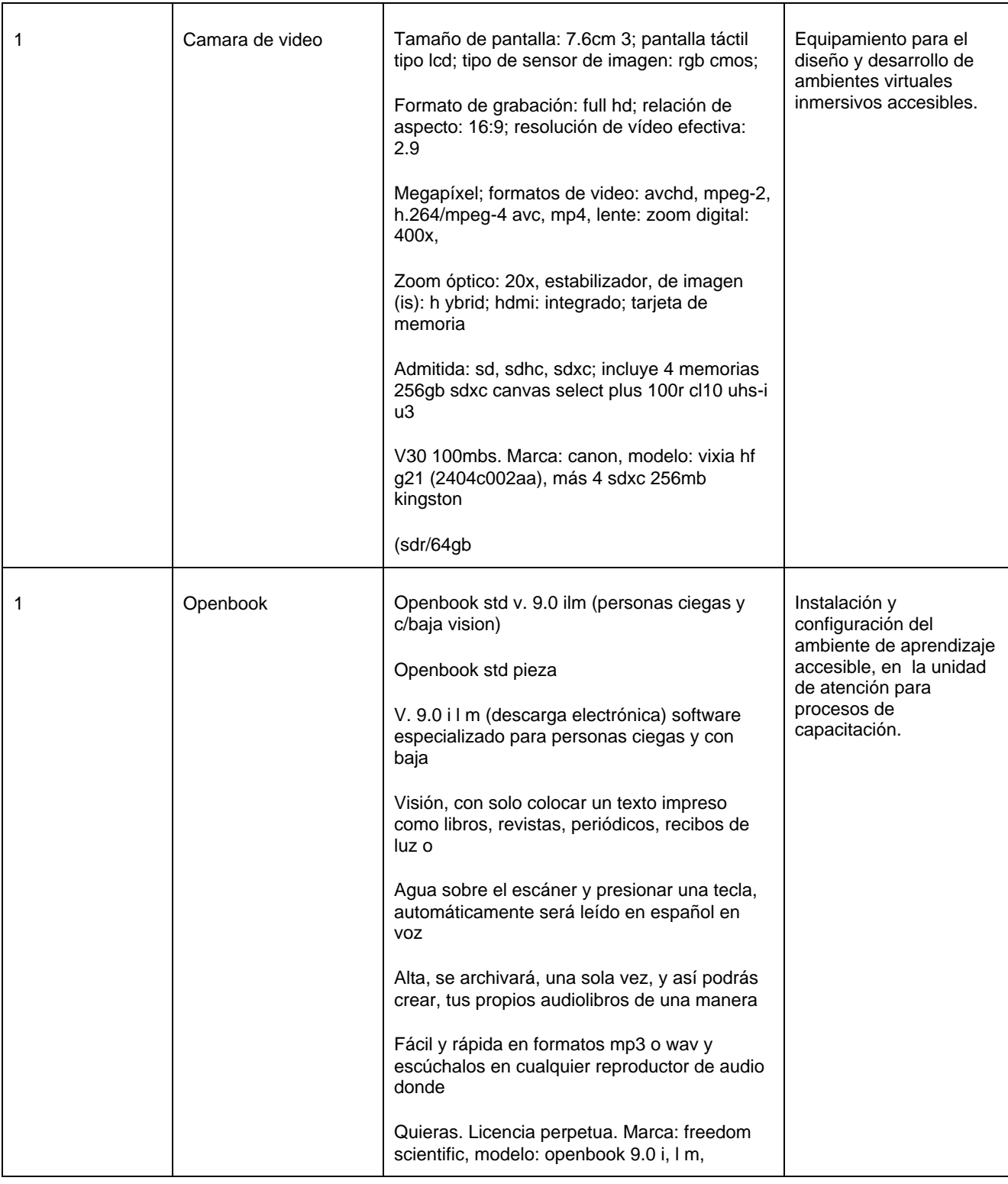

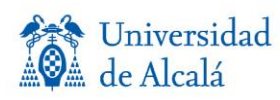

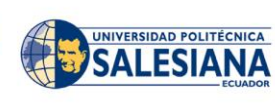

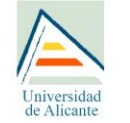

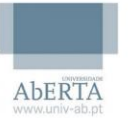

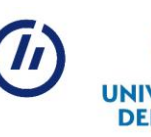

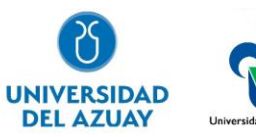

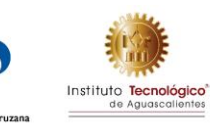

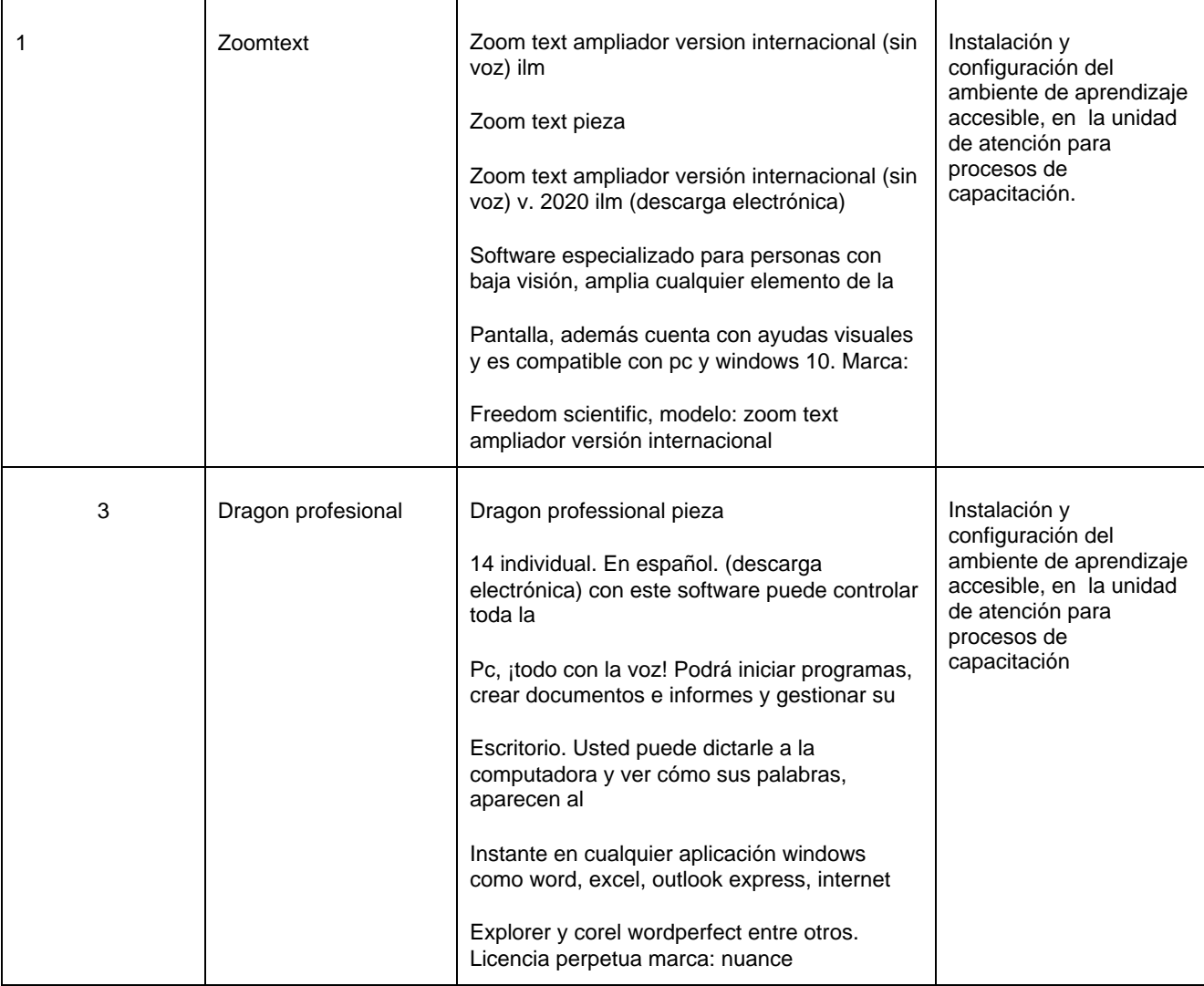

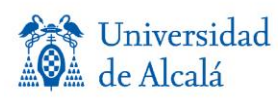

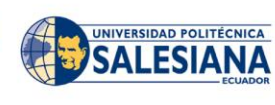

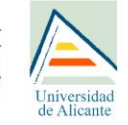

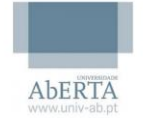

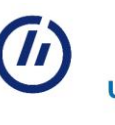

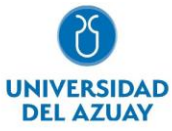

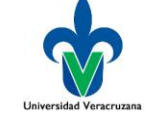

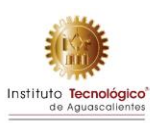

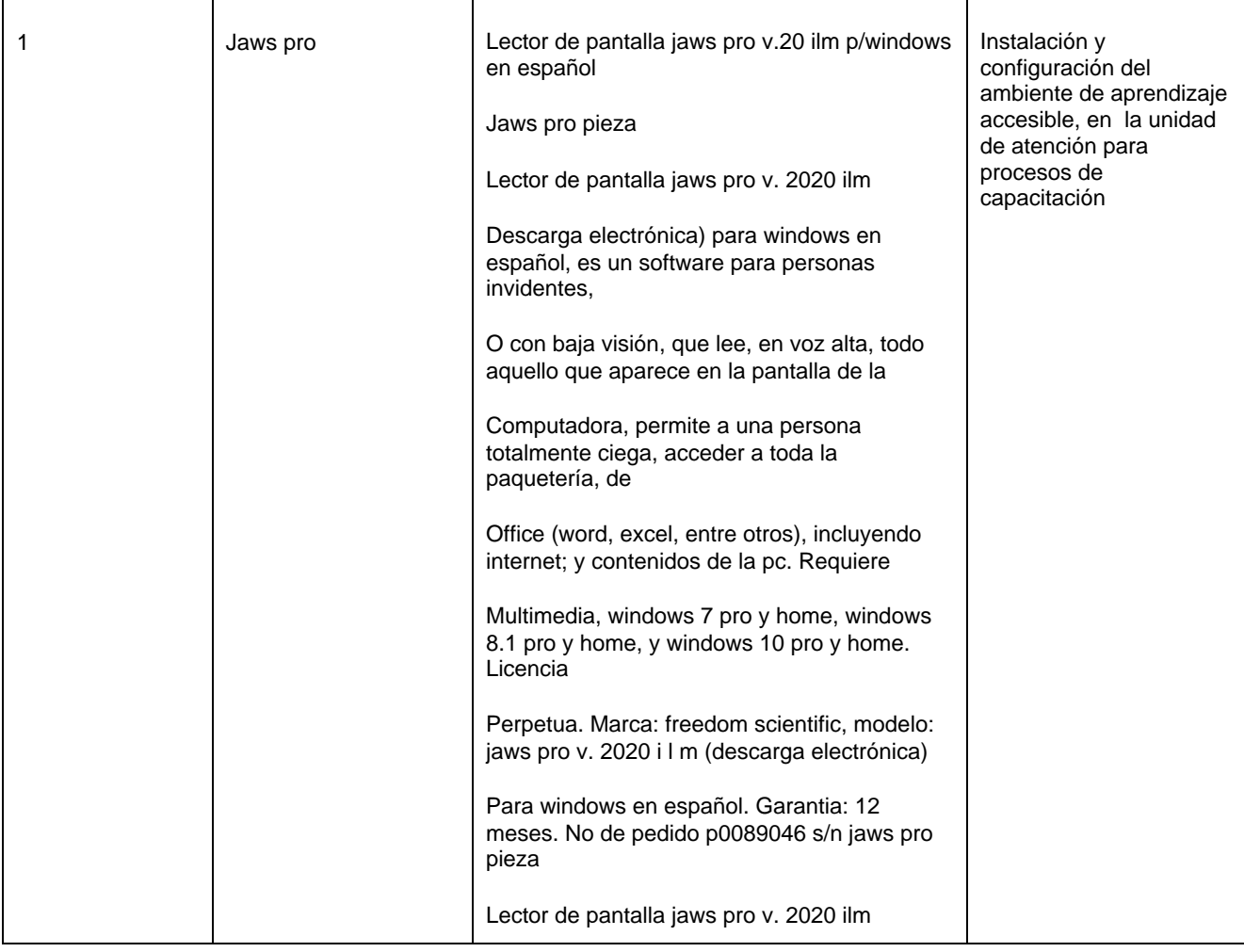

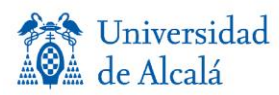

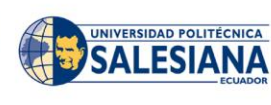

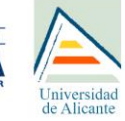

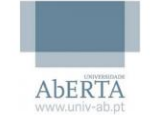

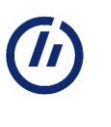

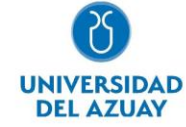

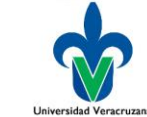

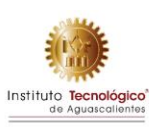

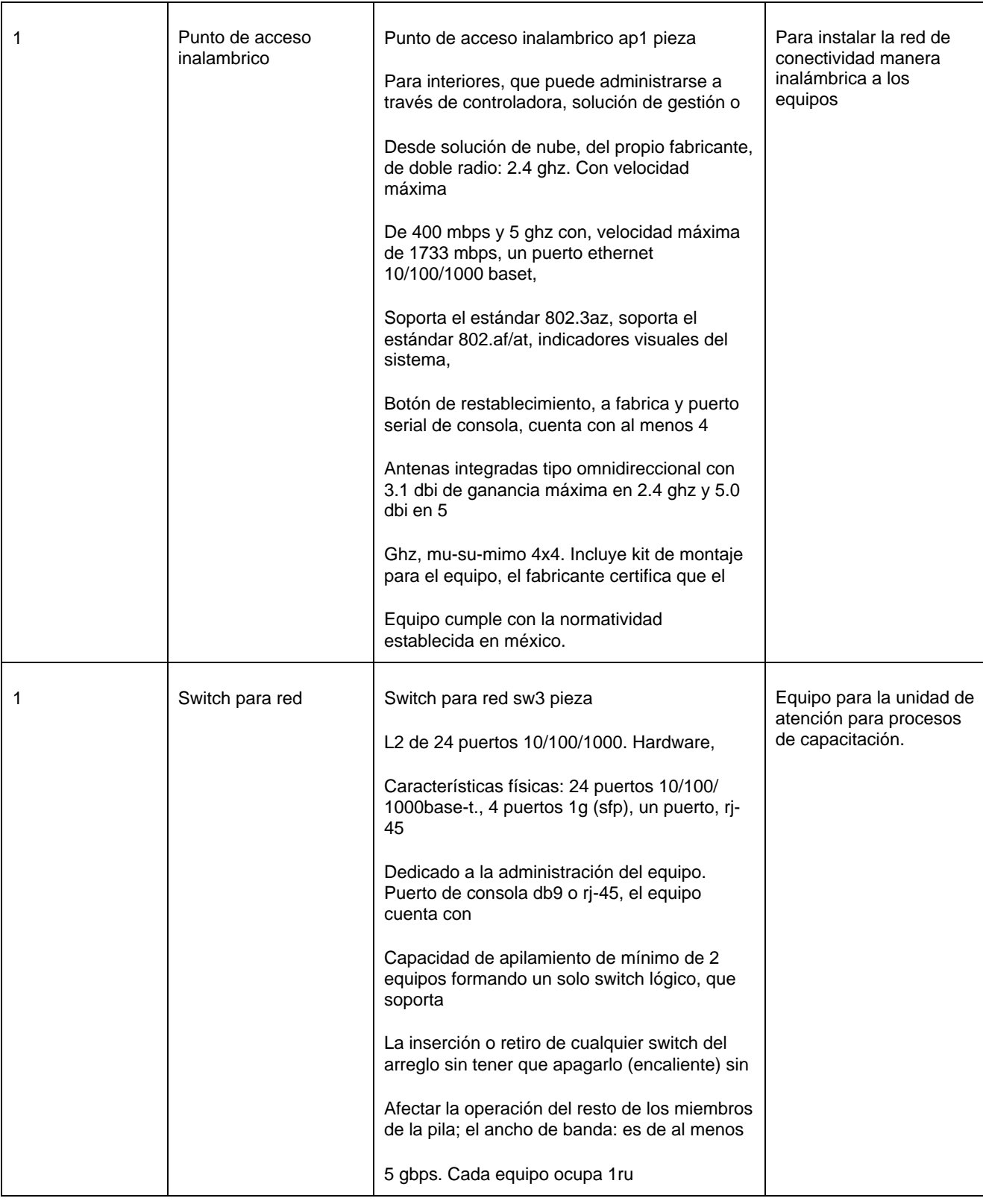

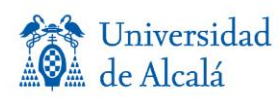

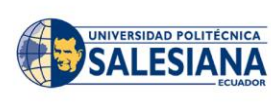

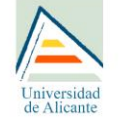

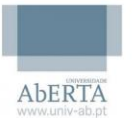

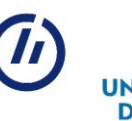

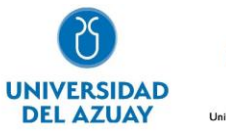

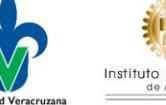

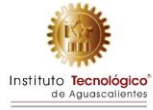

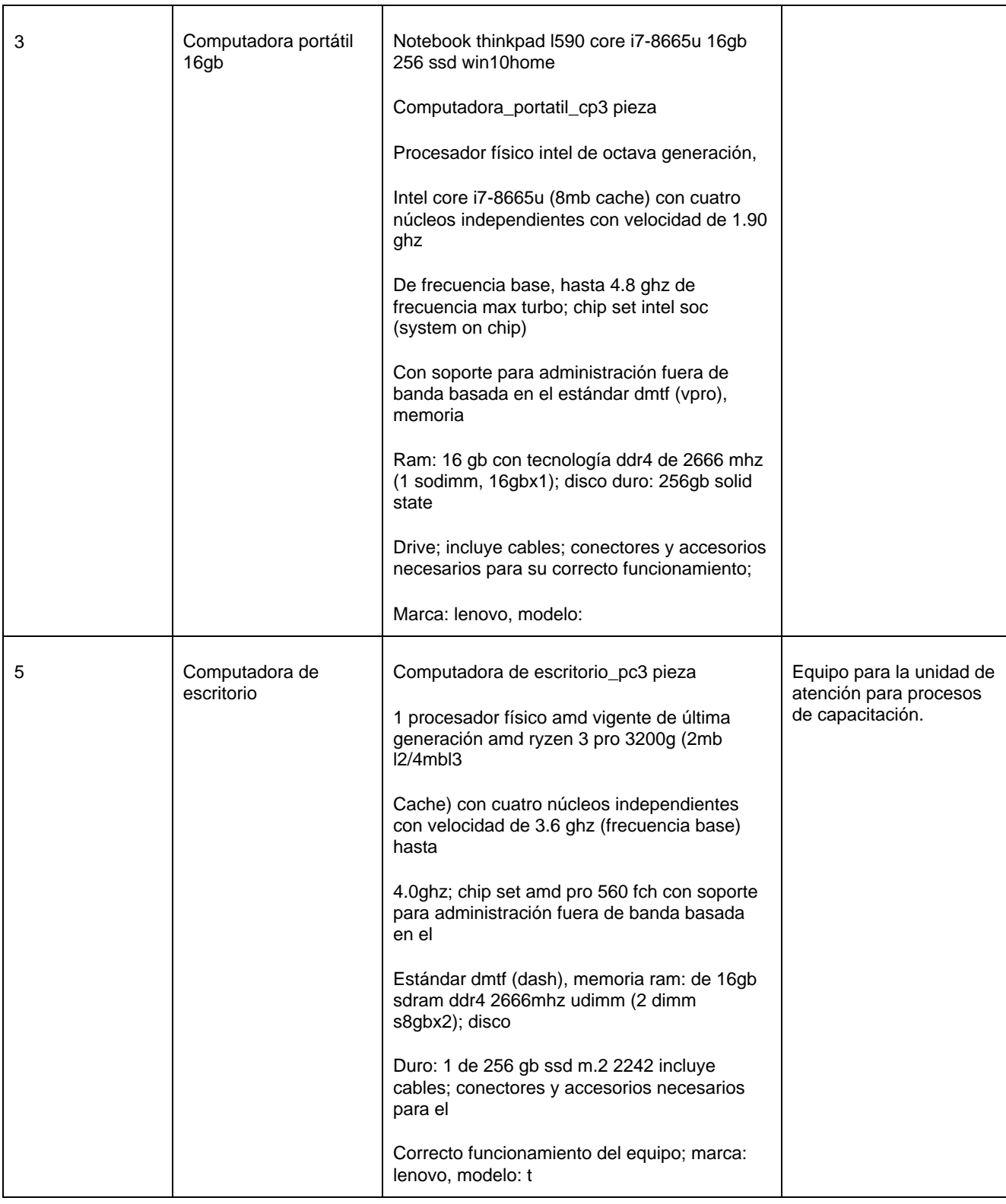

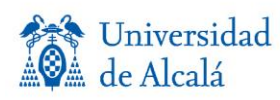

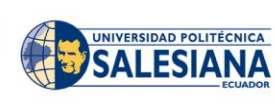

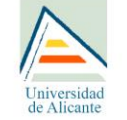

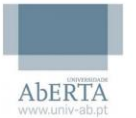

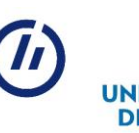

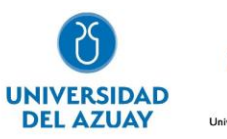

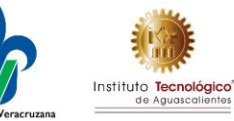

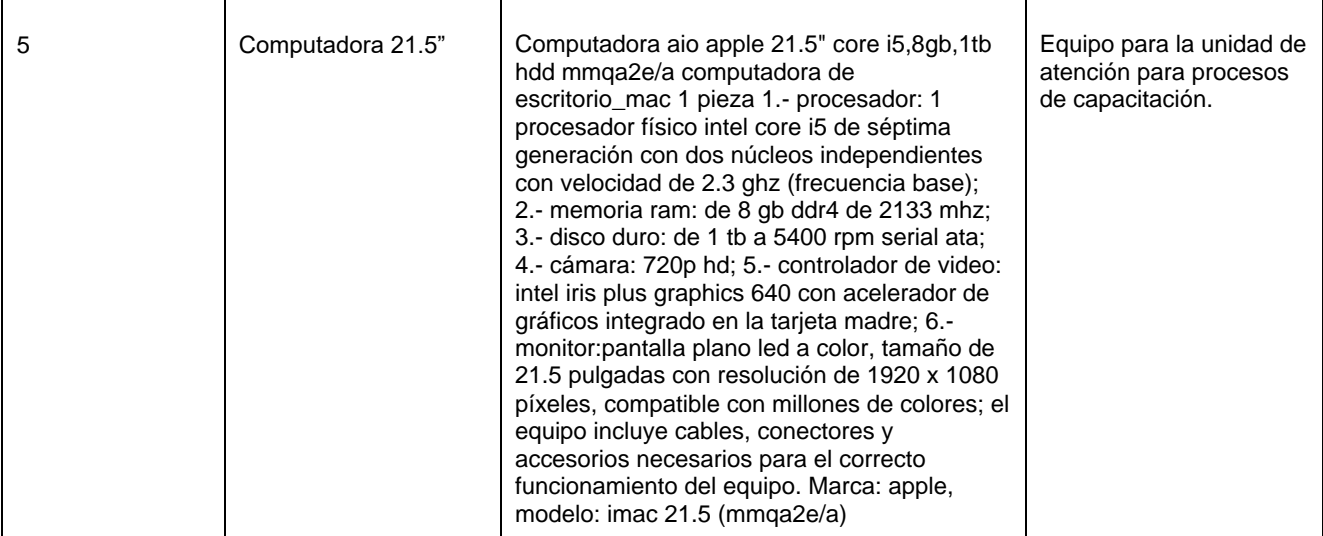

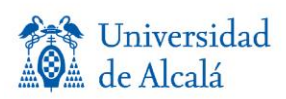

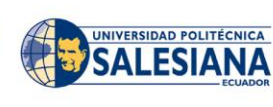

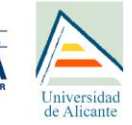

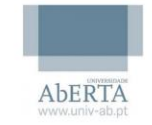

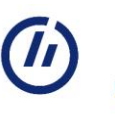

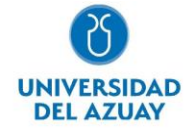

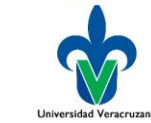

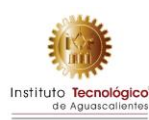

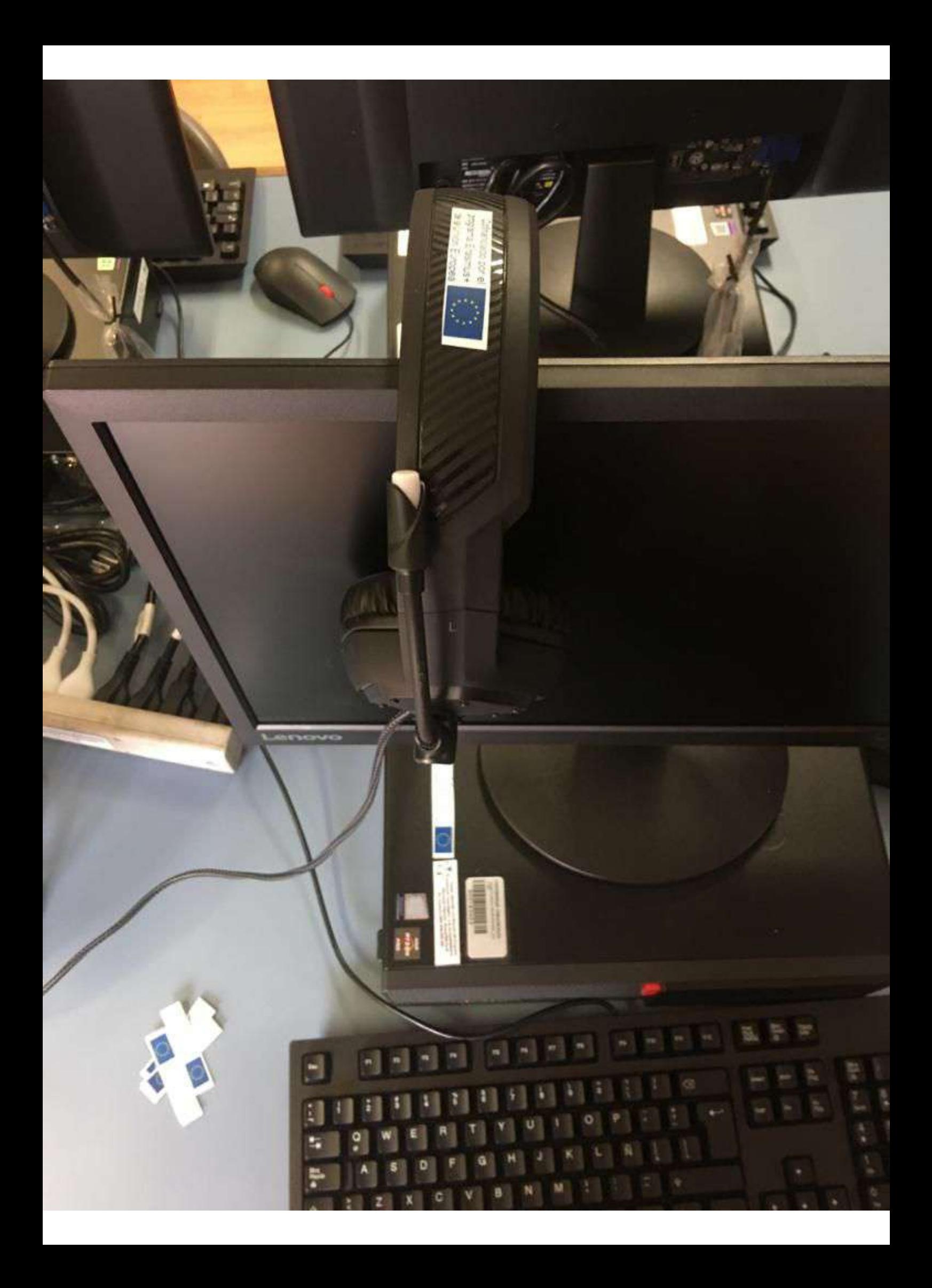

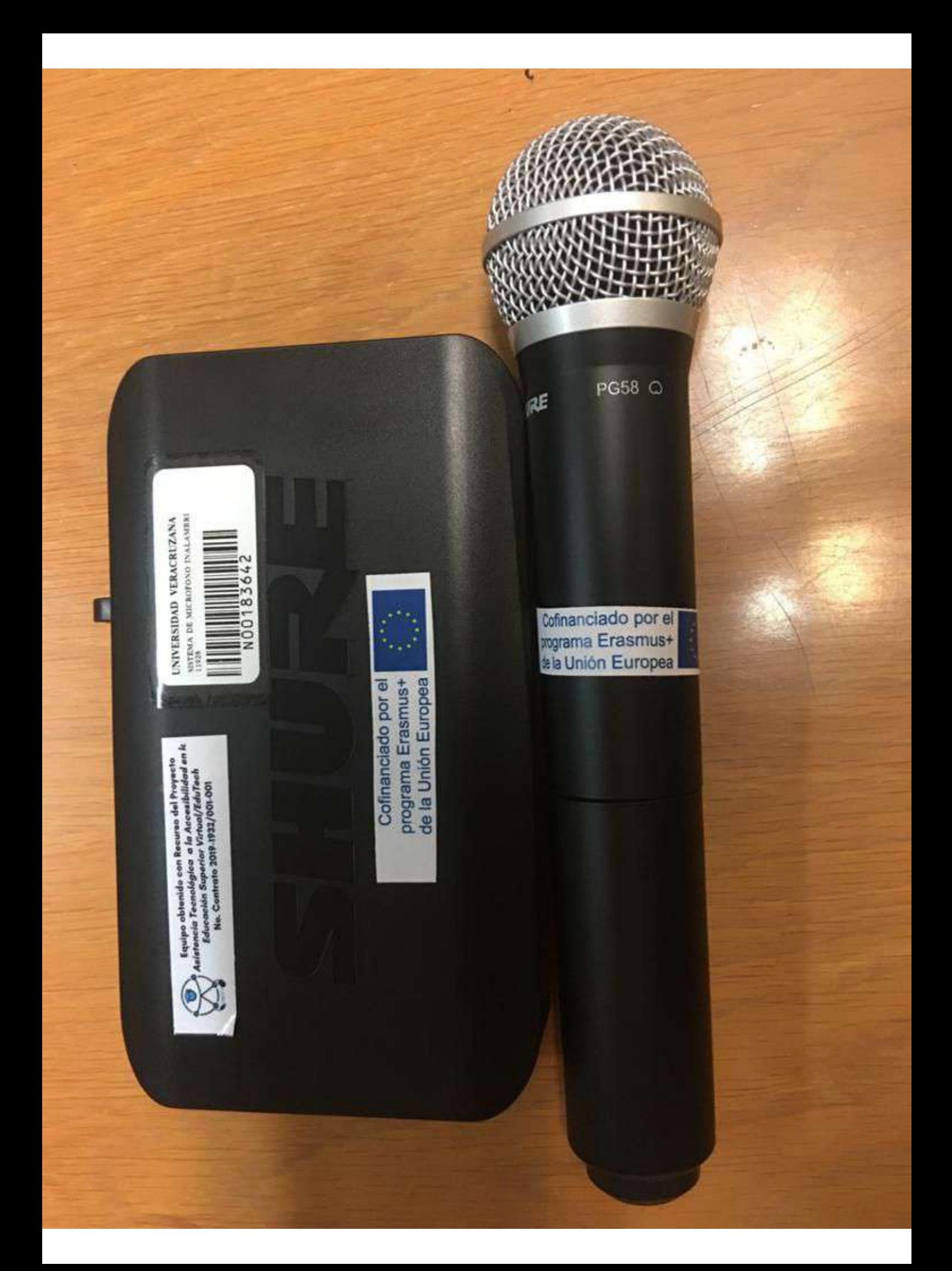

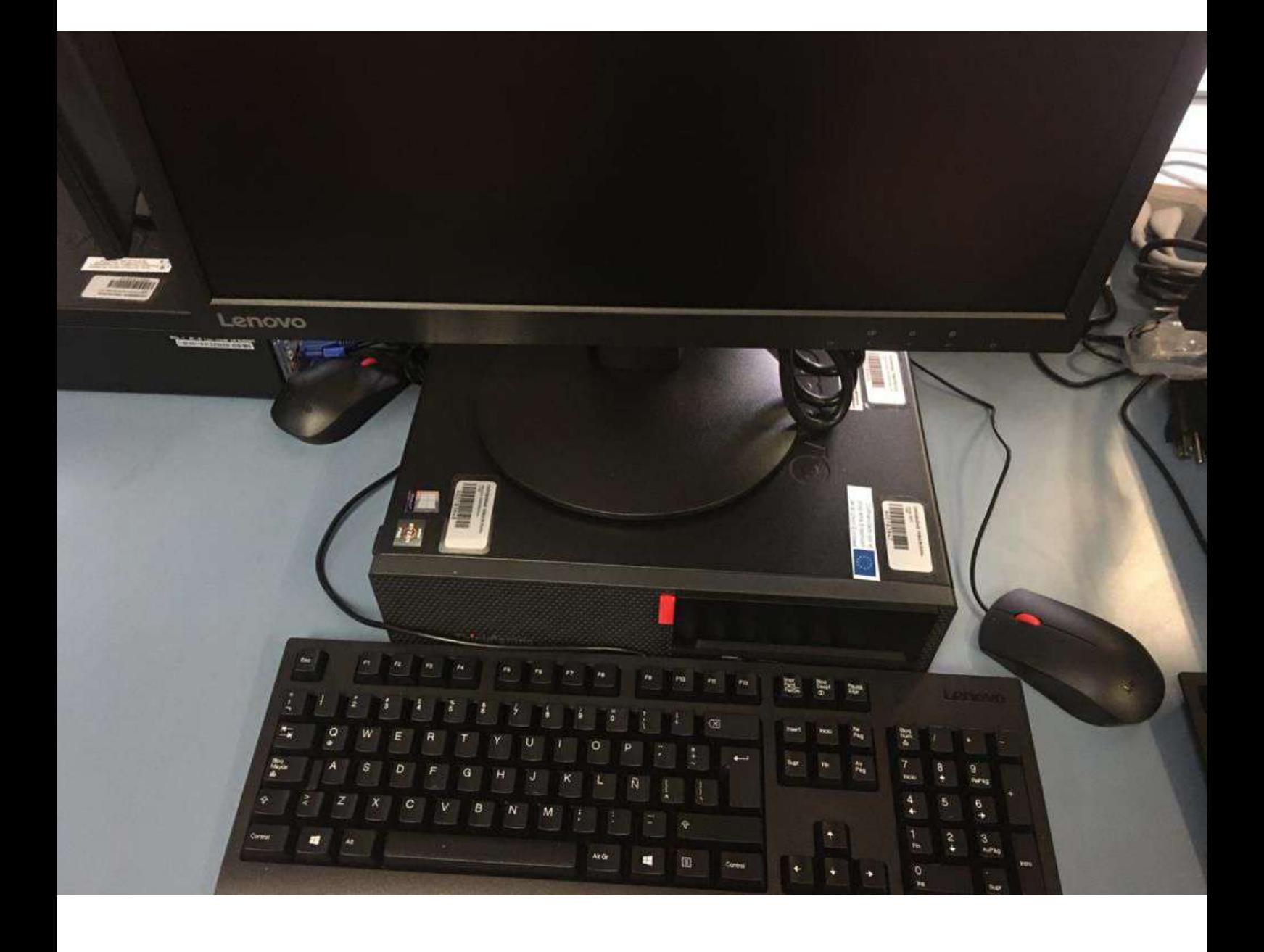

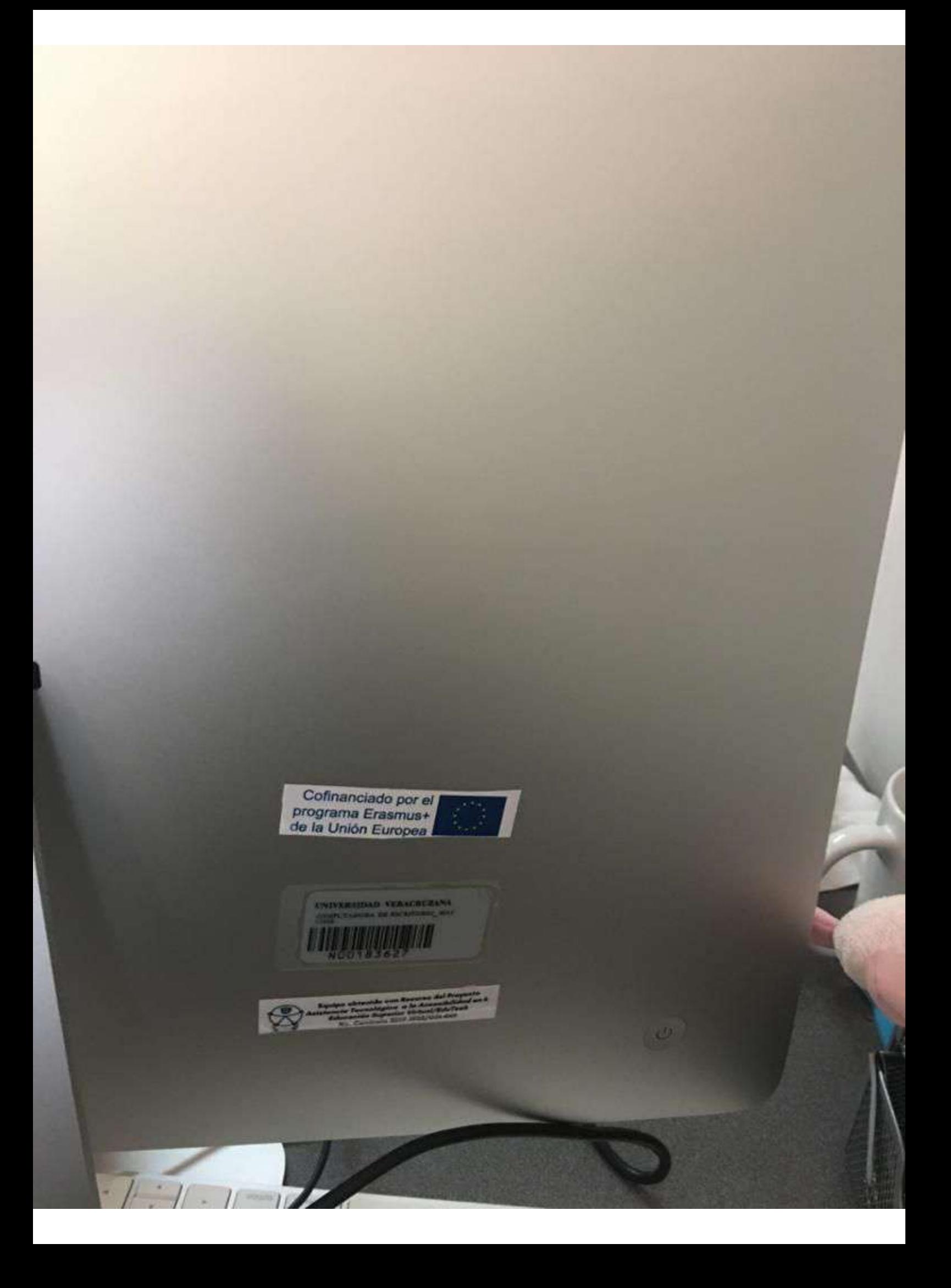

### **SAMSUNG**

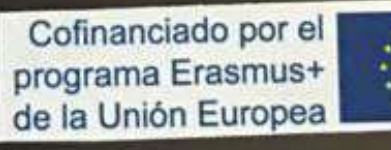

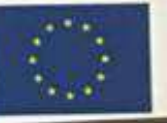

**CONGRESS** 

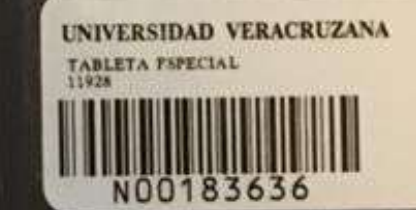

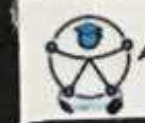

Equipo obtenido con Recurso del Proyecto<br>sistencia Tecnológica a la Accesibilidad en la<br>Educación Superior Virtual/EduTech<br>No. Contrato 2019-1932/001-001

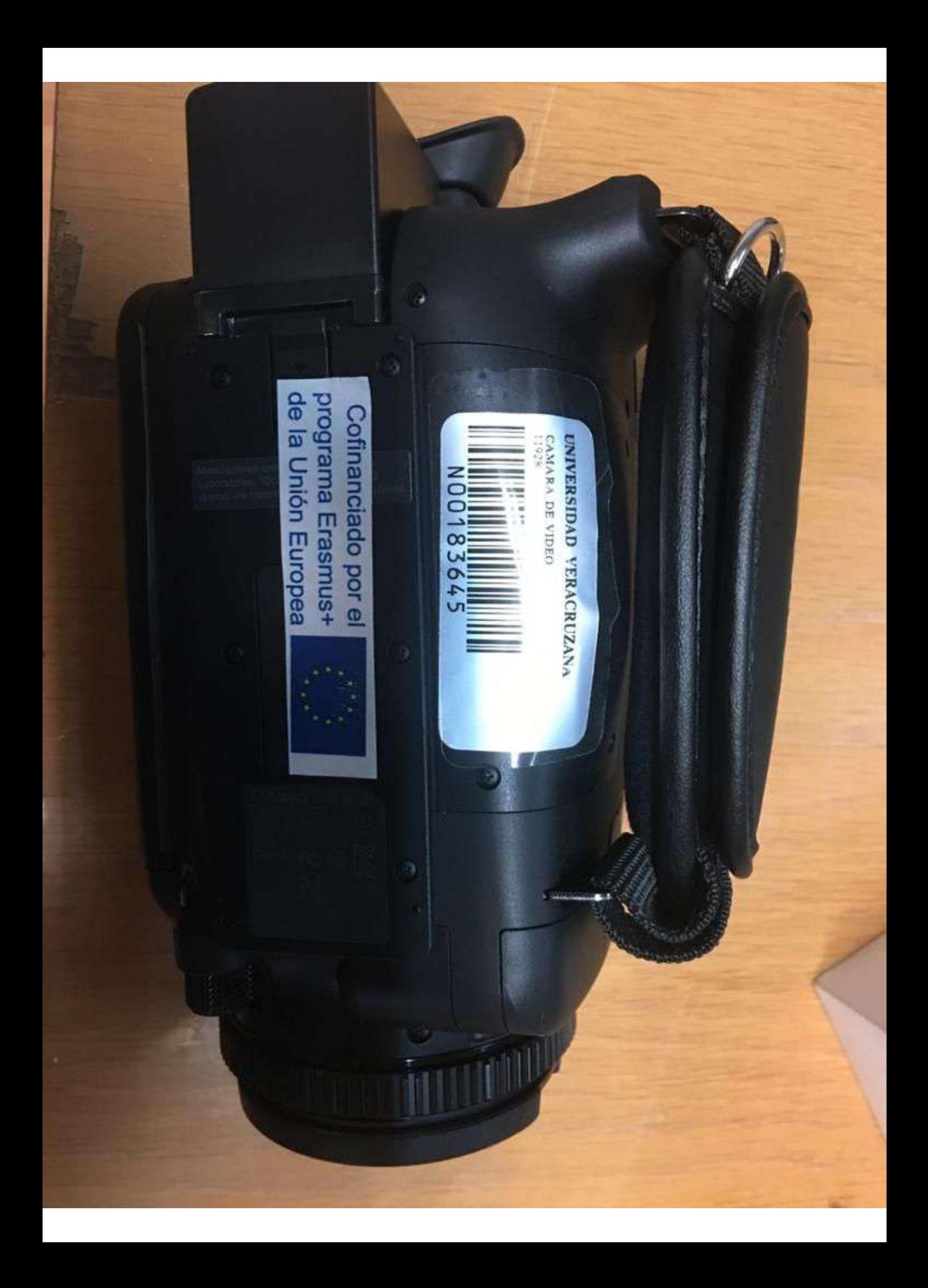

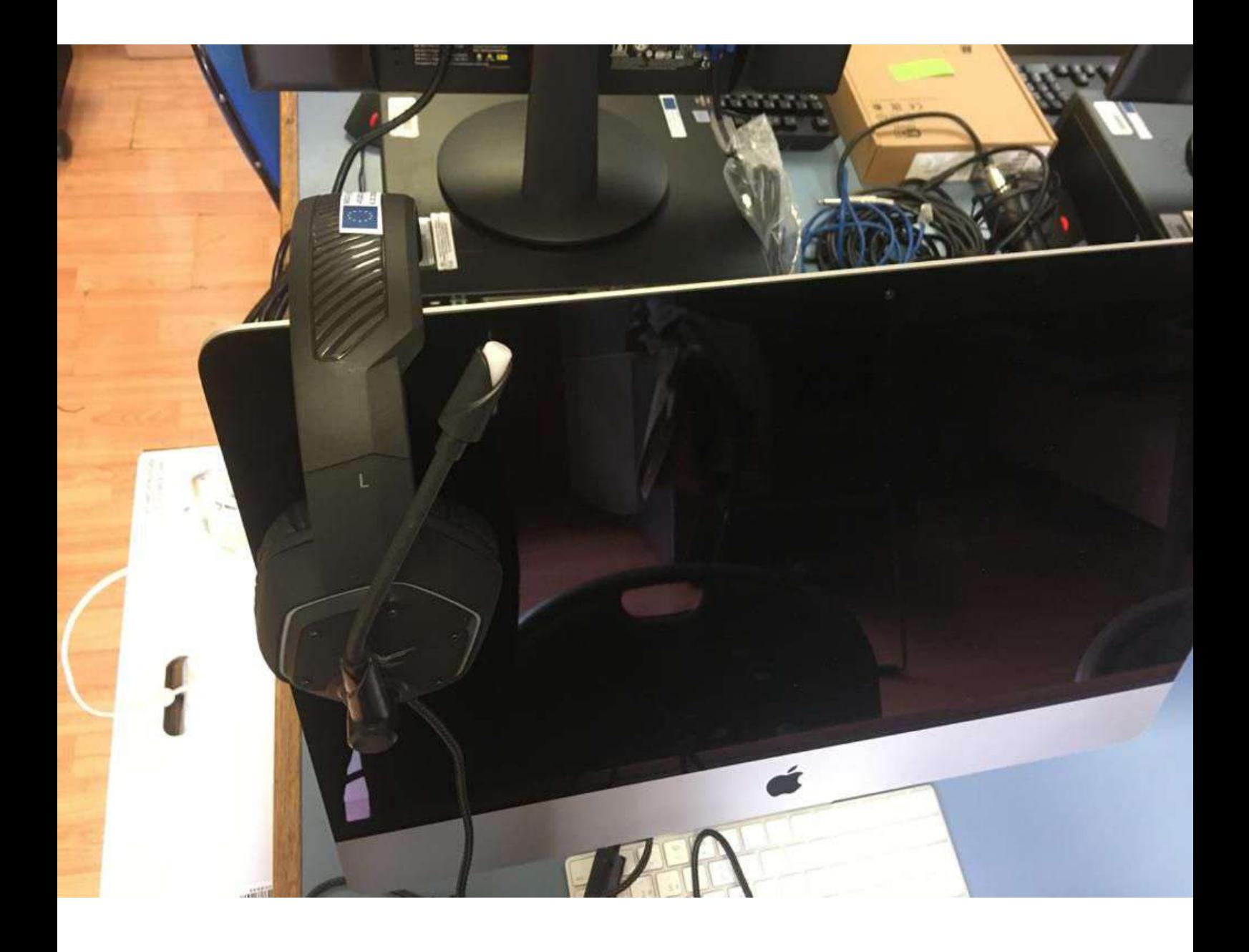

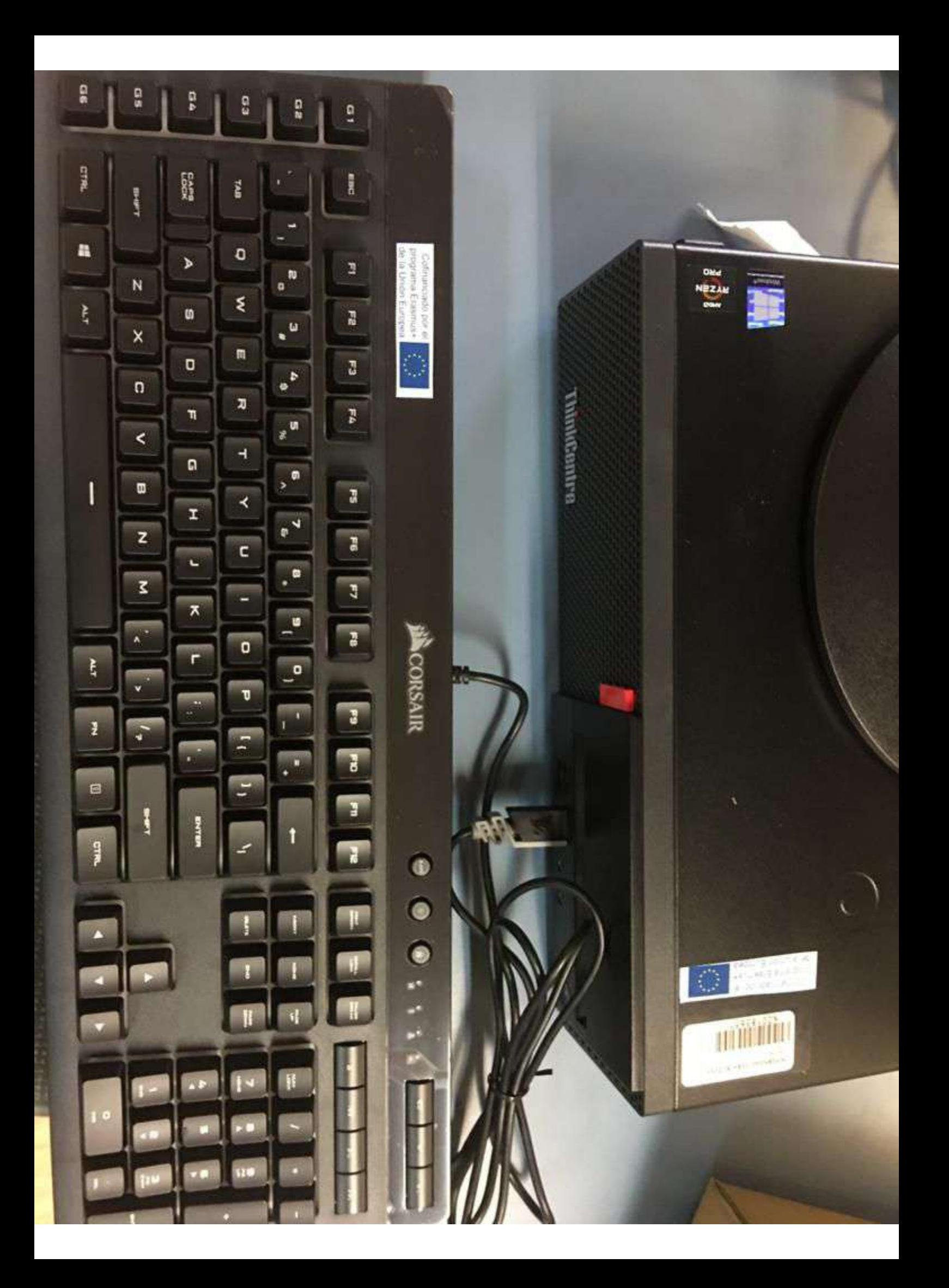

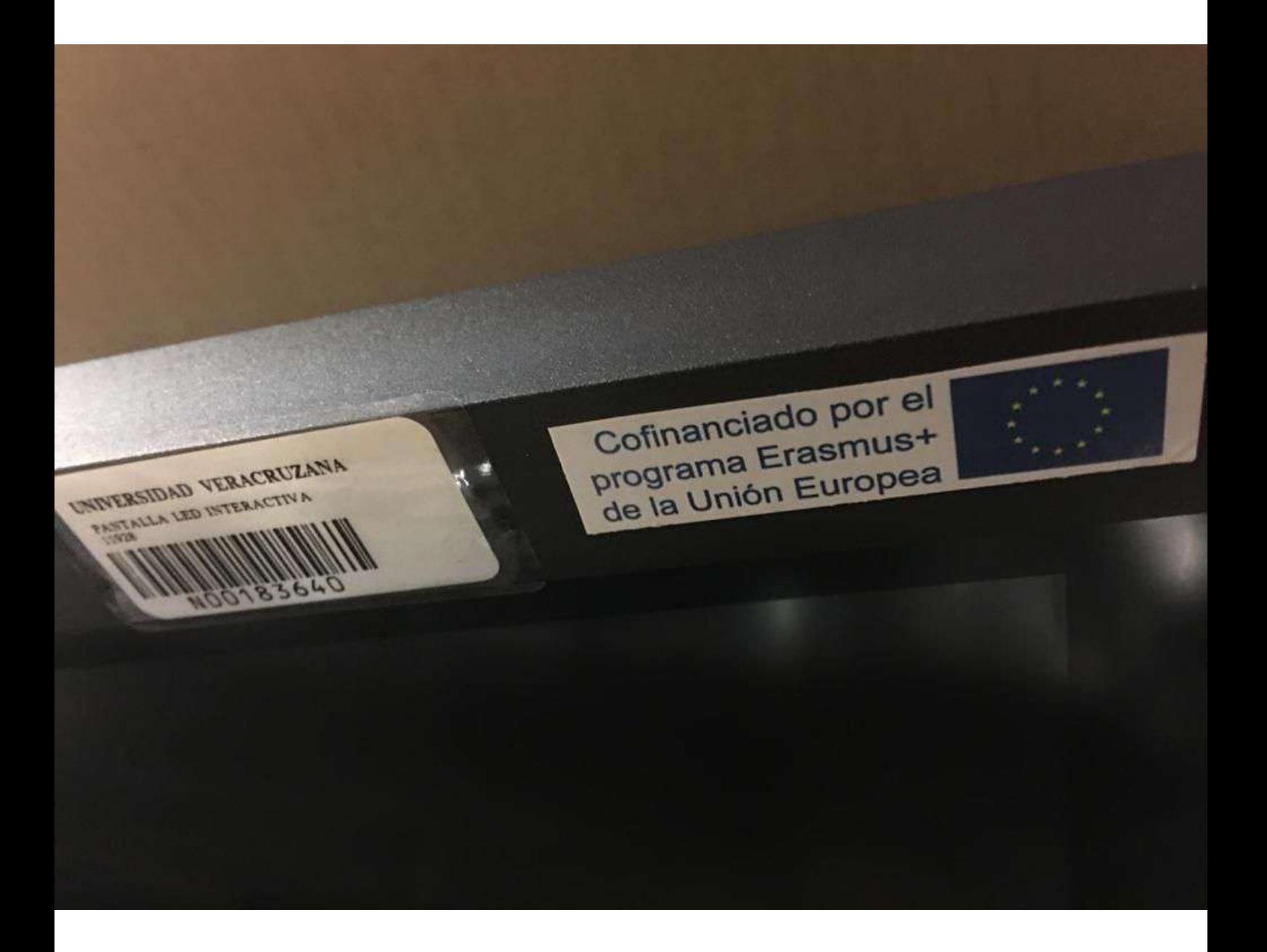

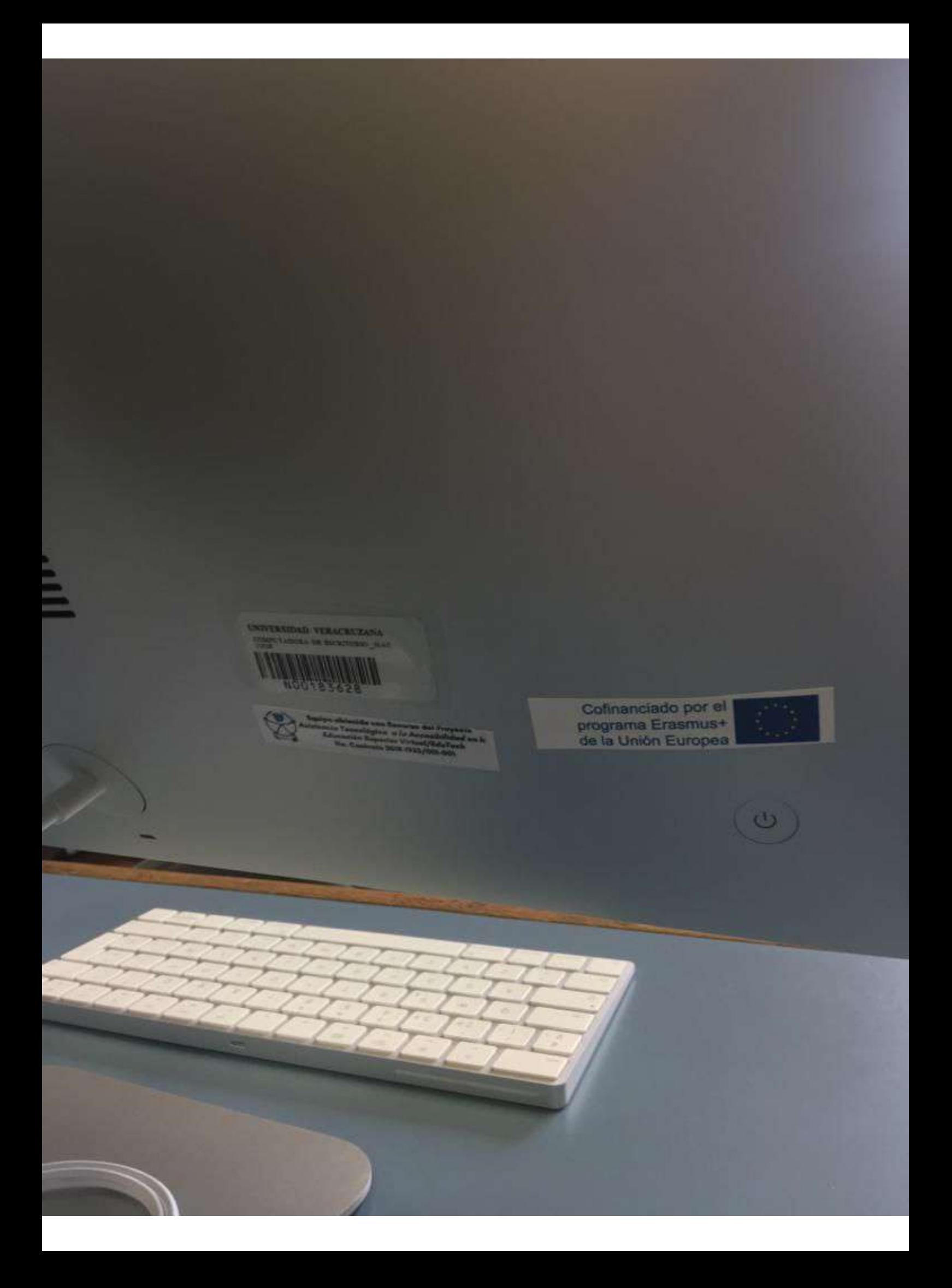

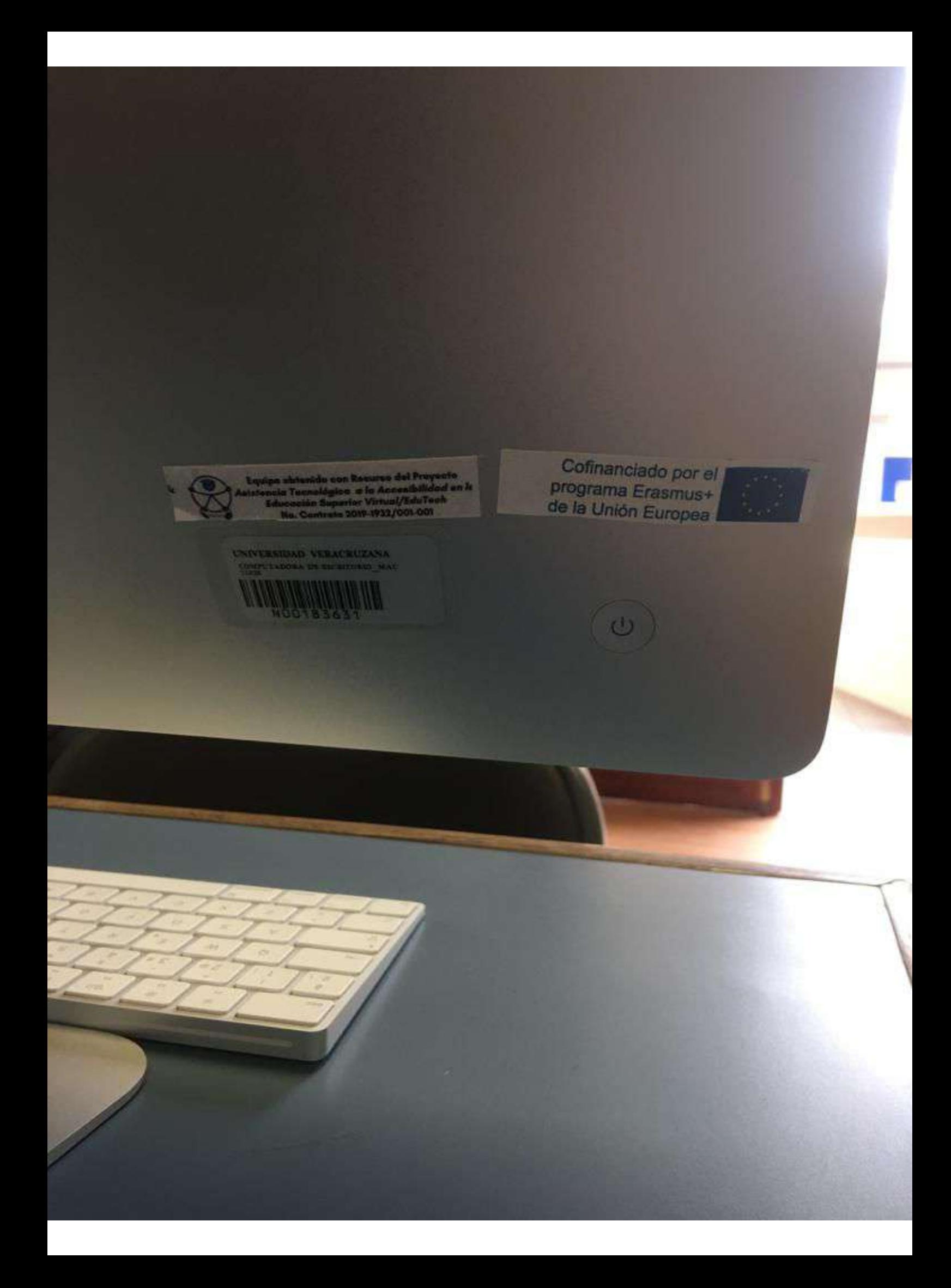
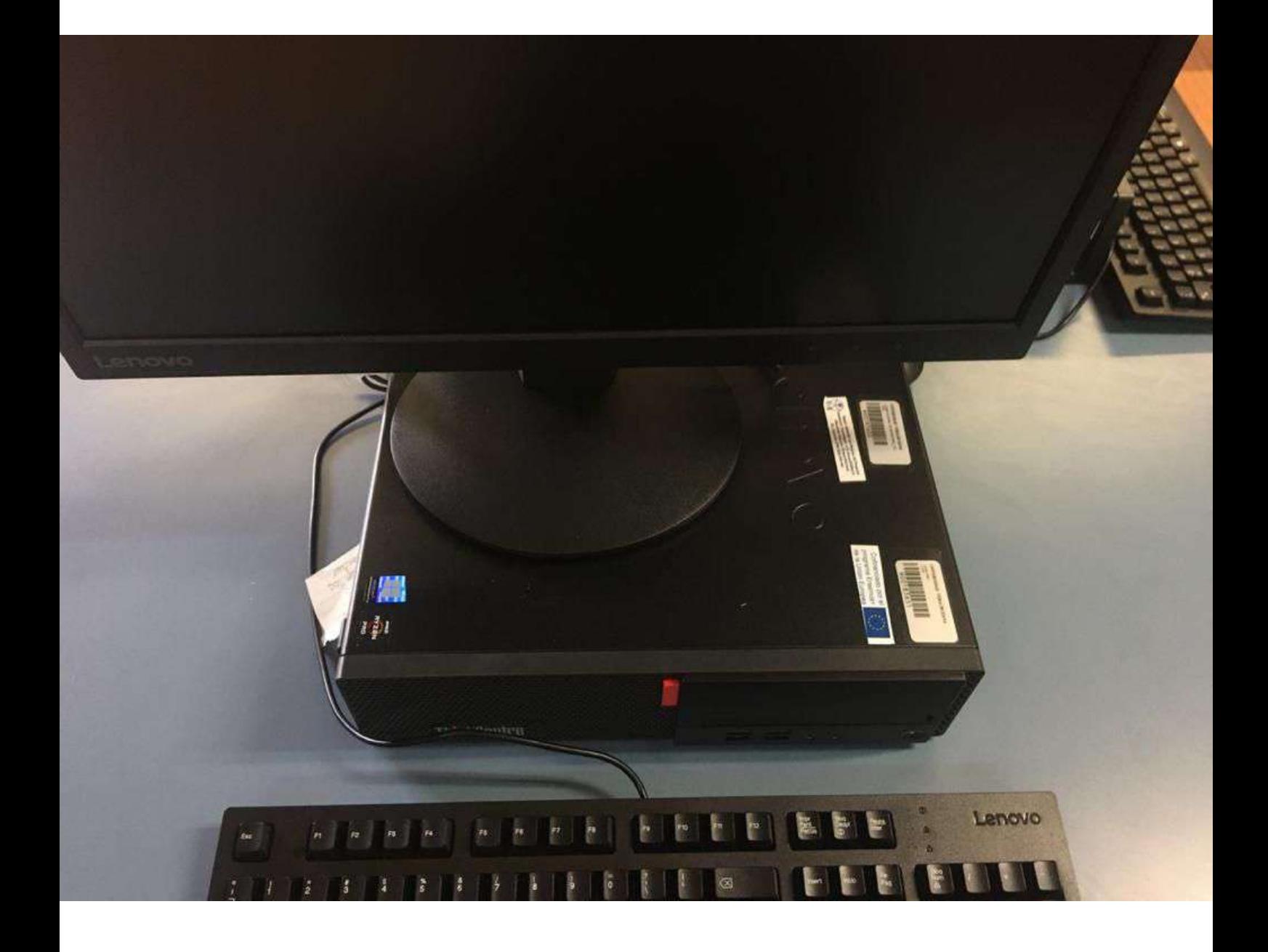

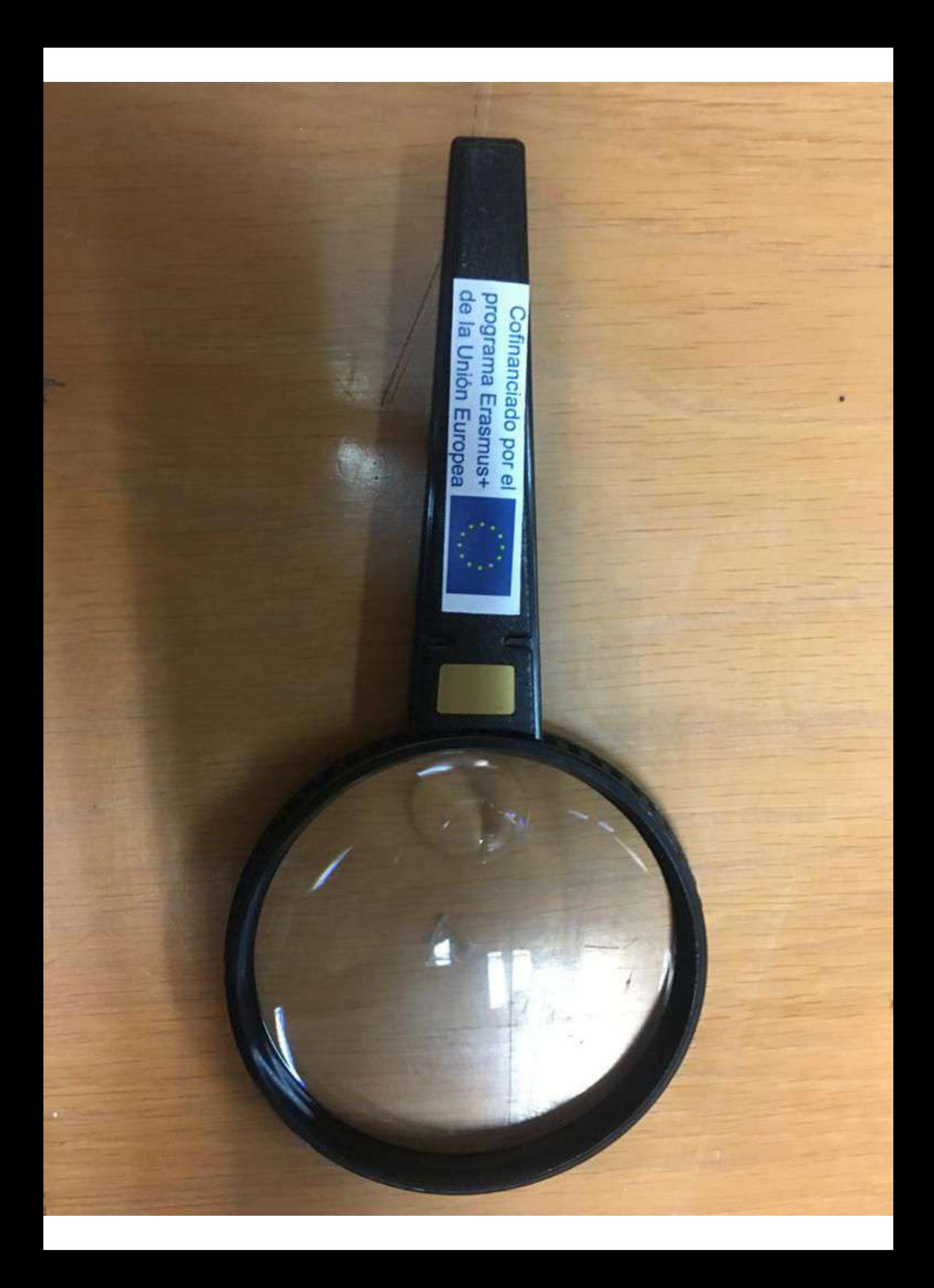

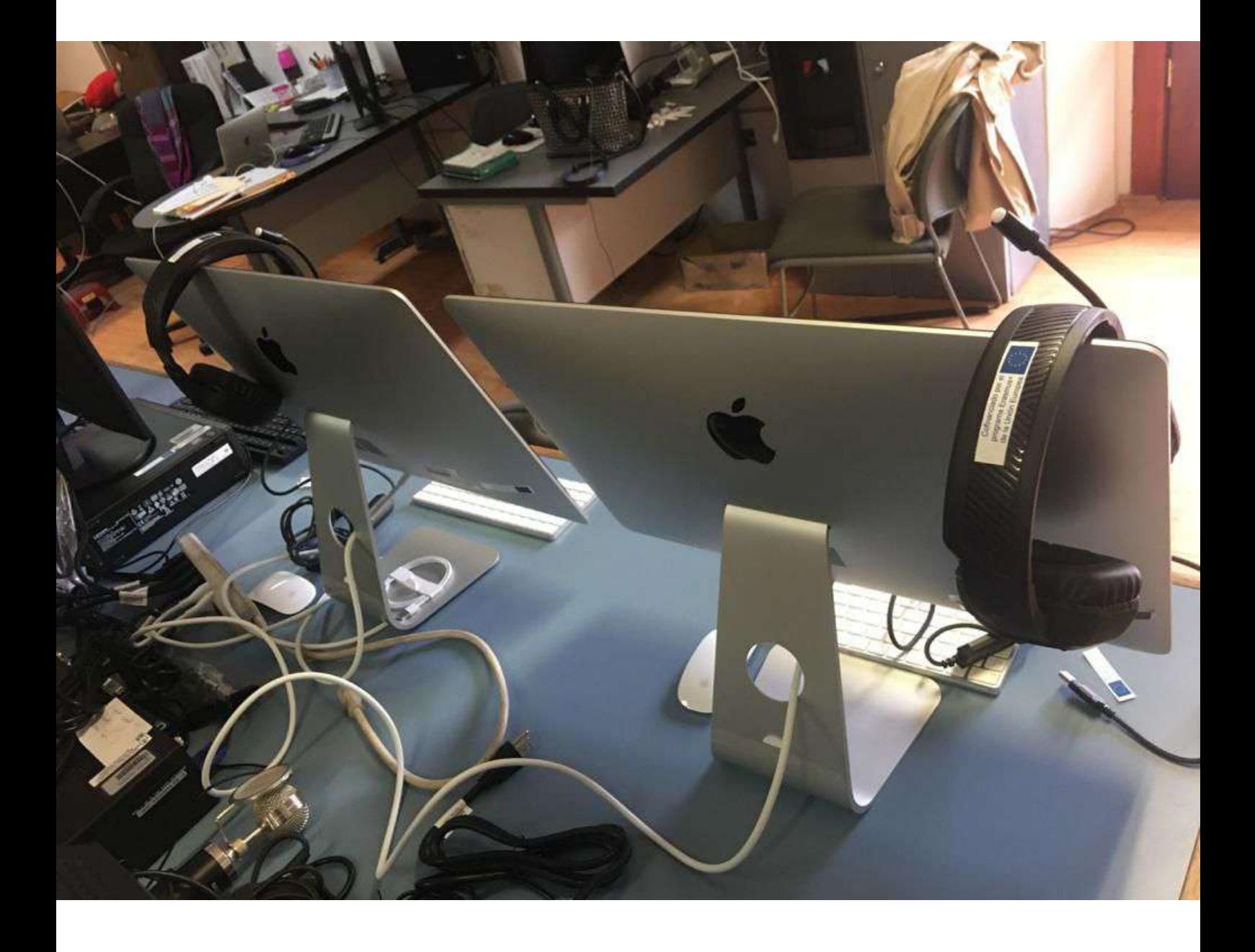

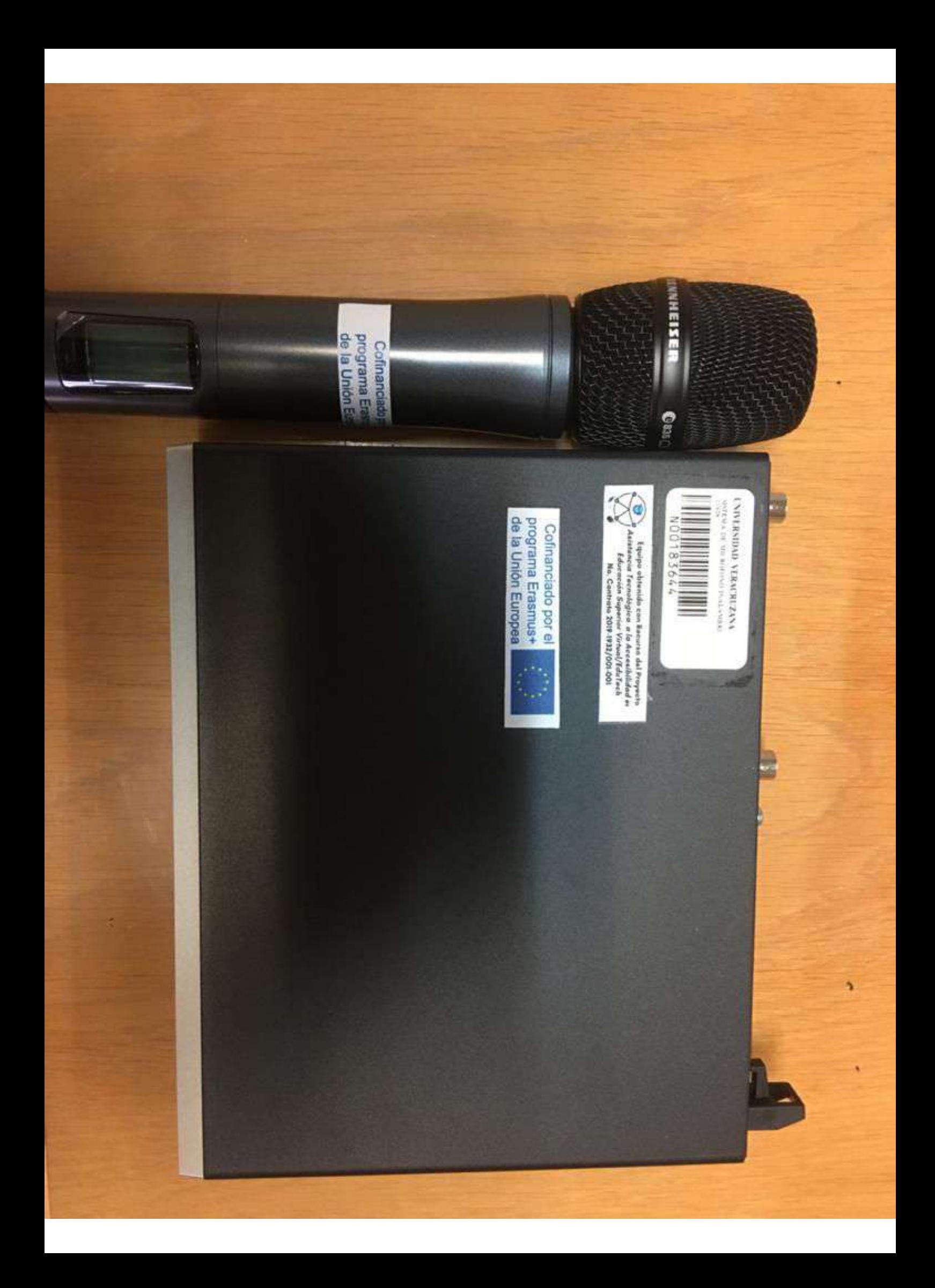

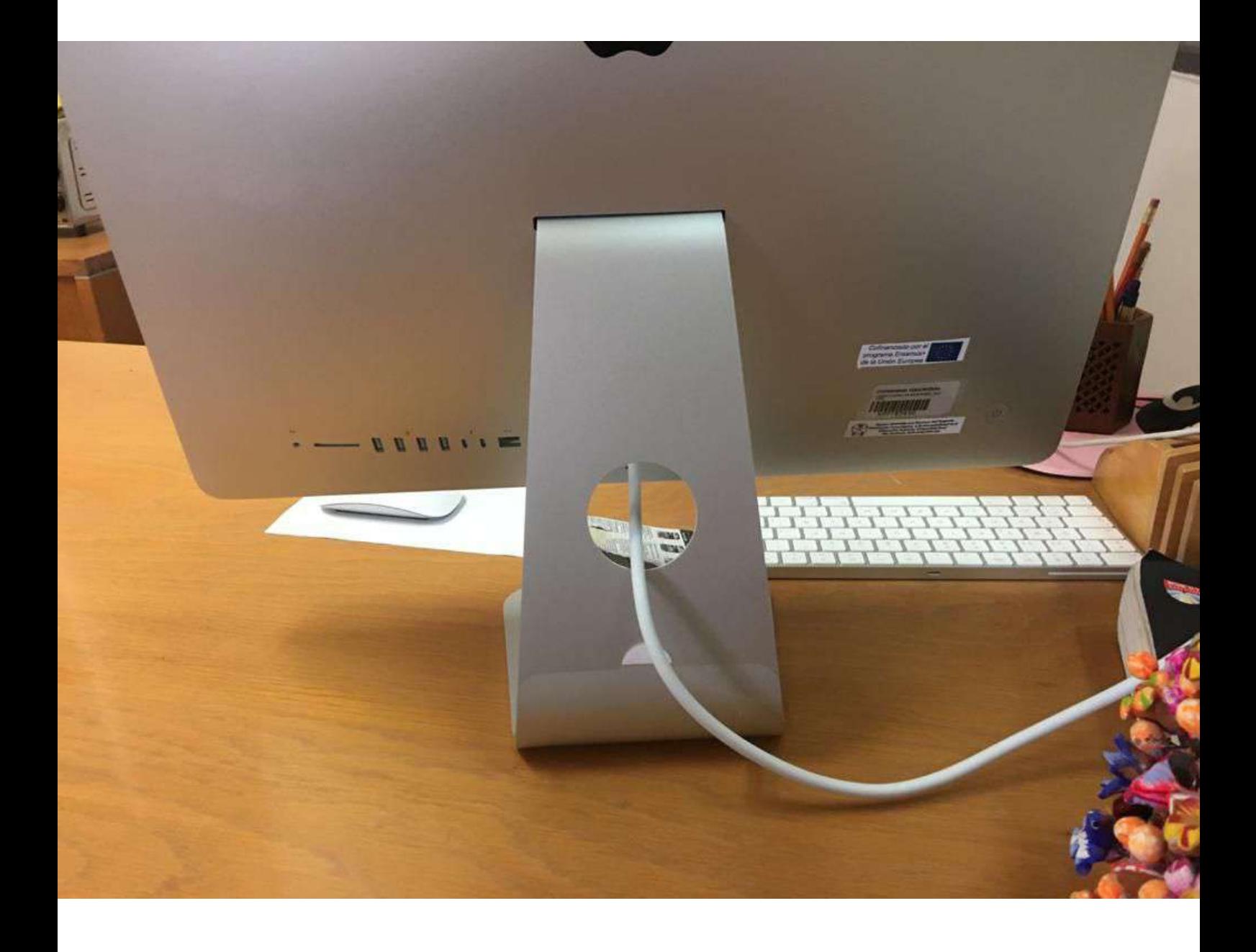

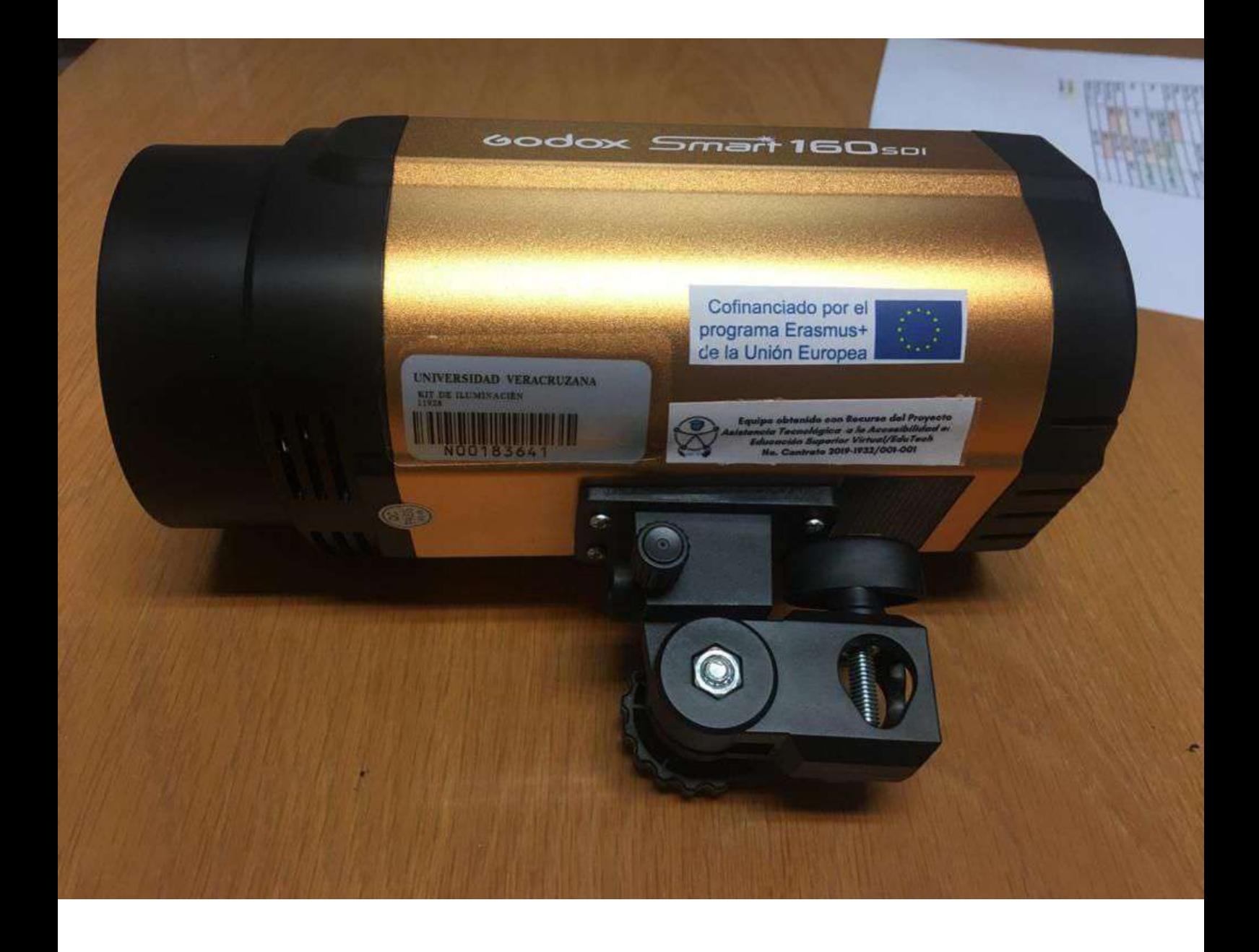

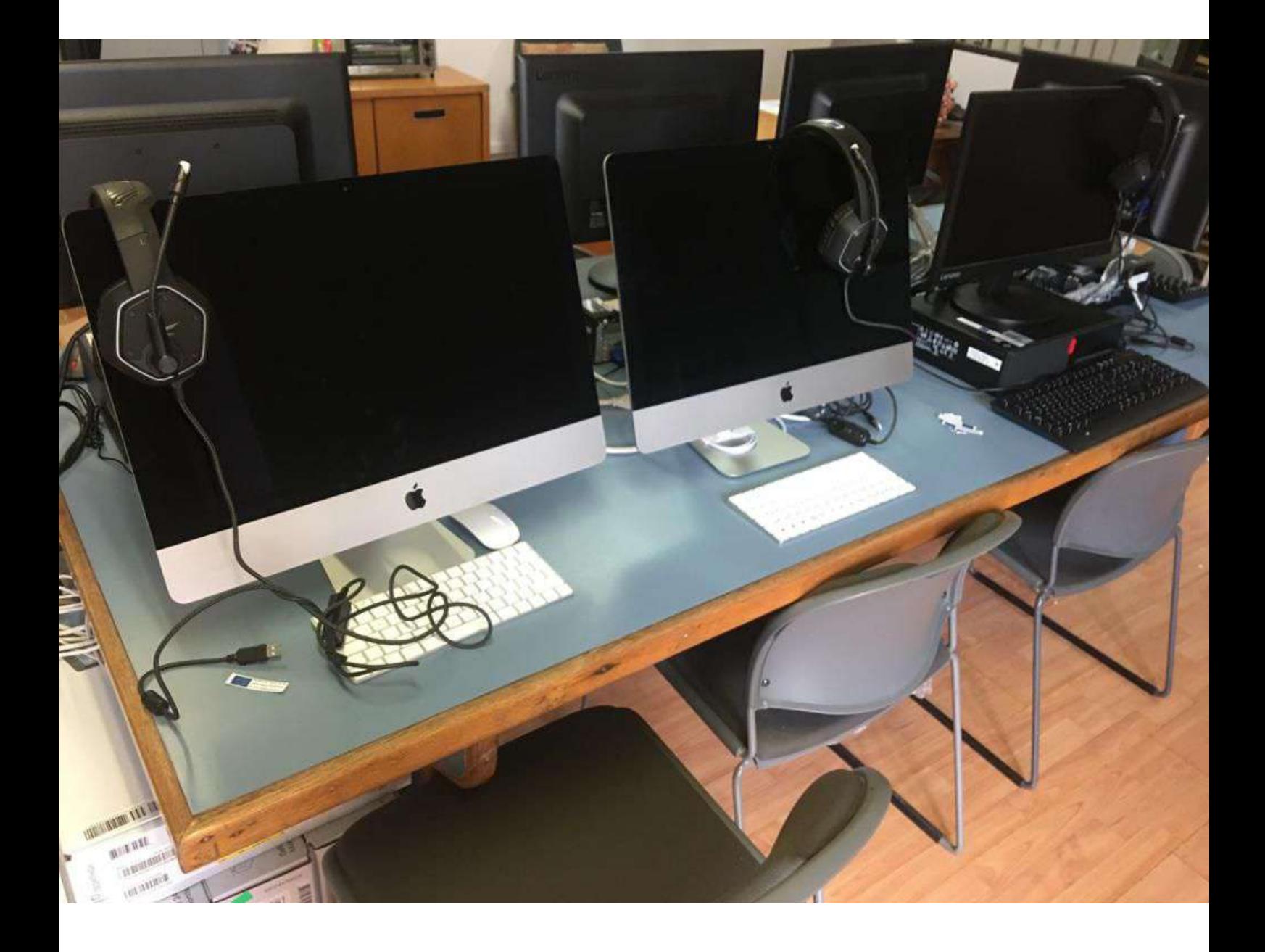

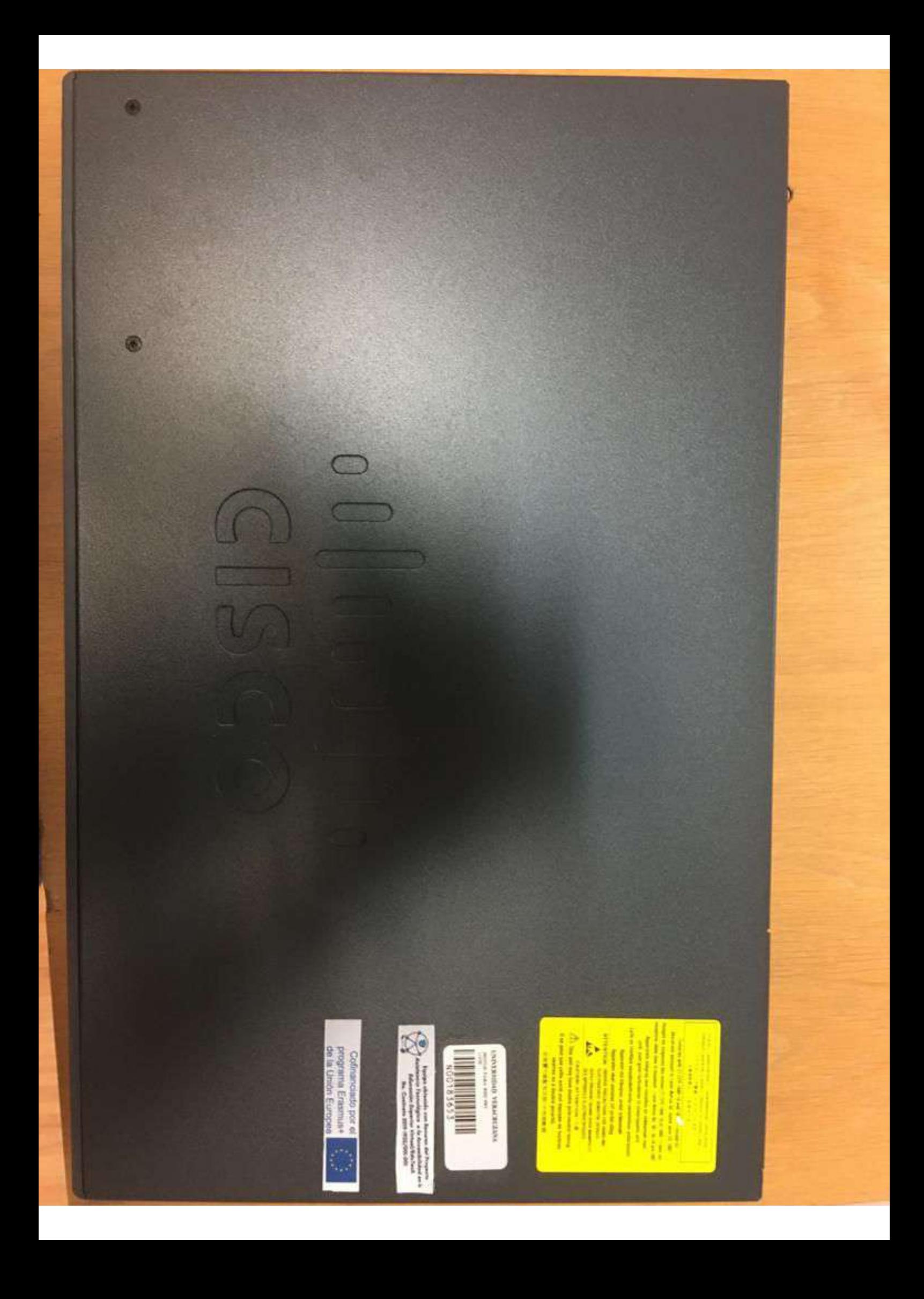

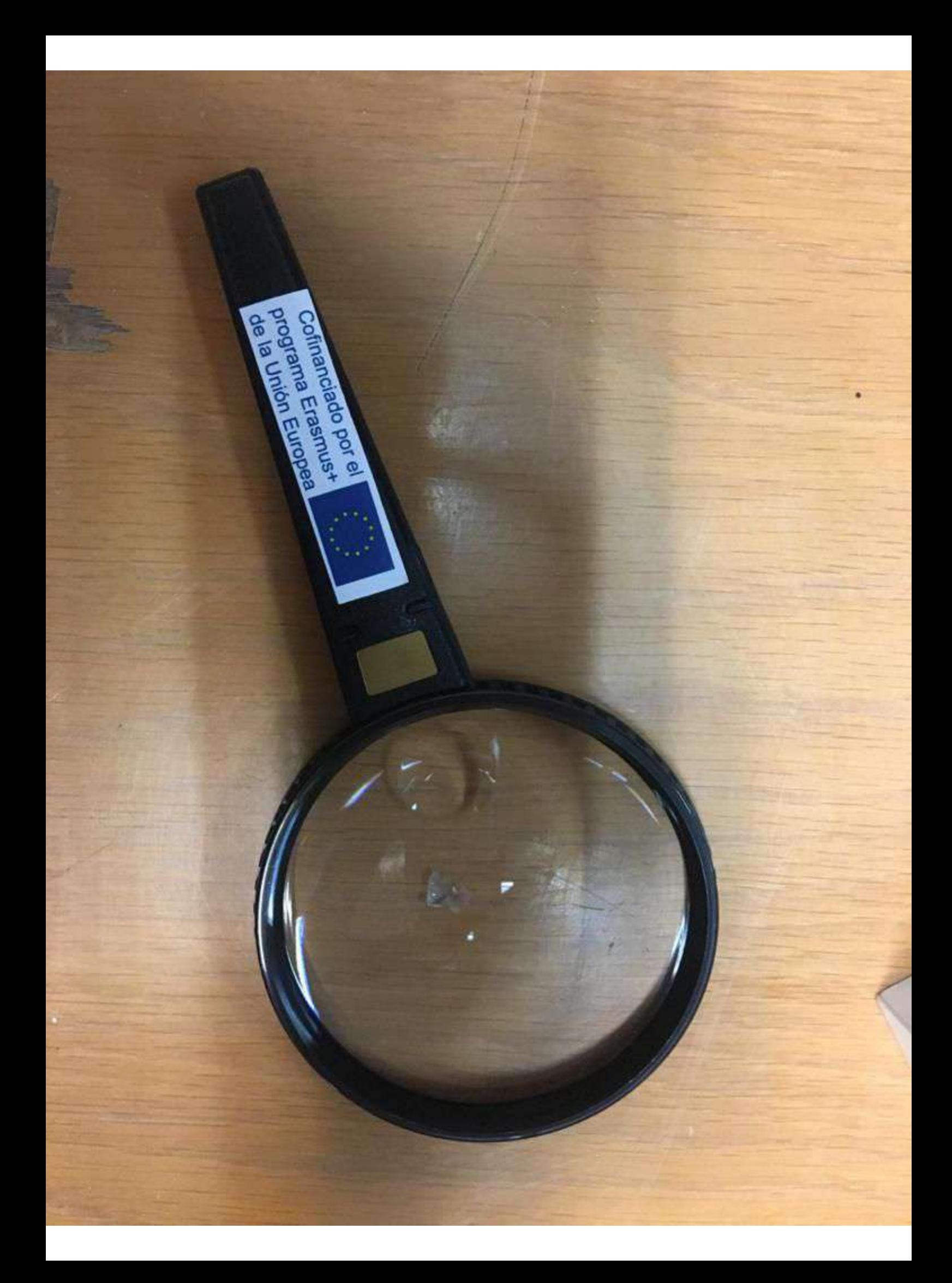

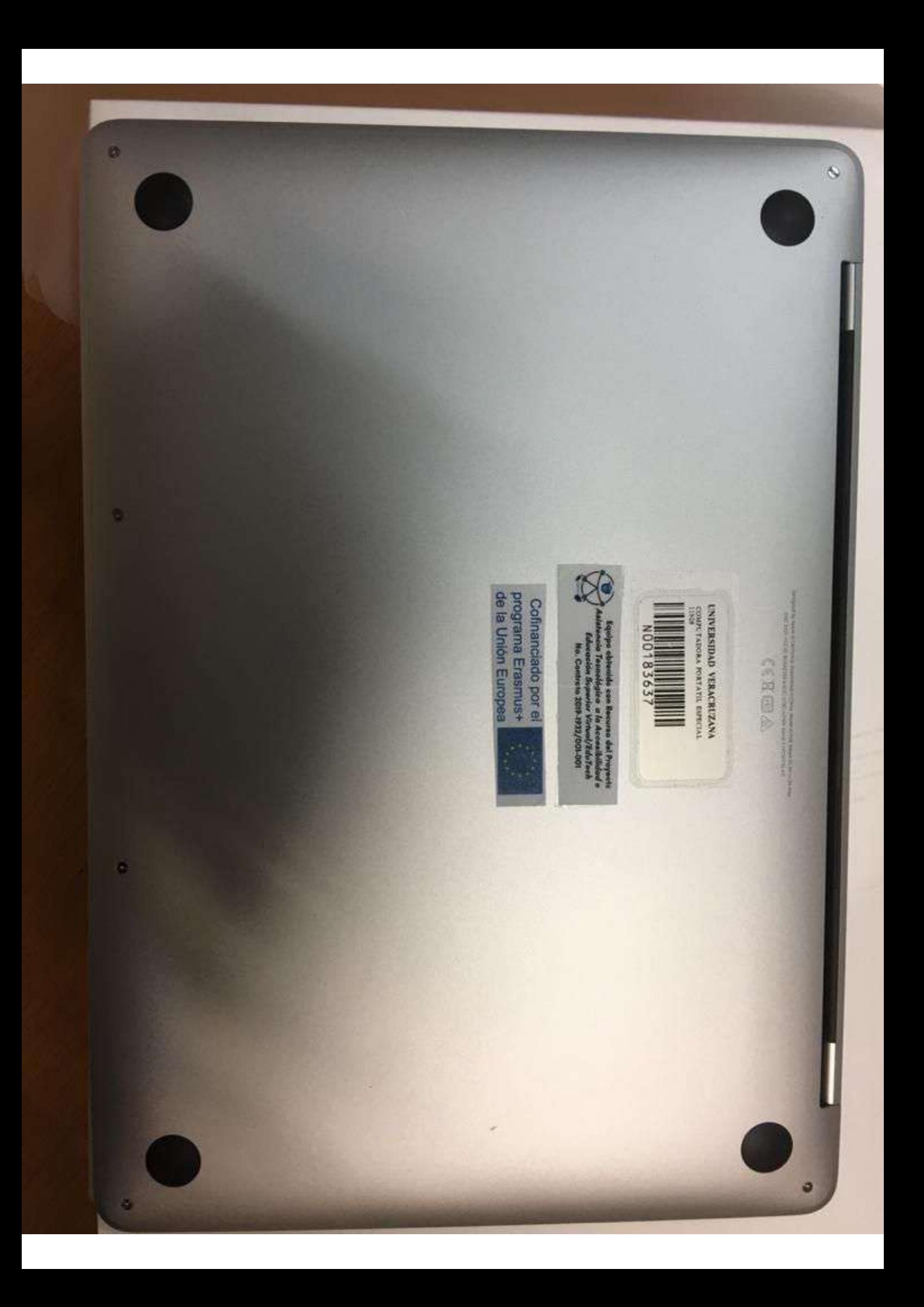

# **SAMSUNG**

Cofinanciado por el **136,000** programa Erasmus+

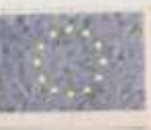

 $\begin{array}{l} \textit{Equipo} \textit{obtendde con} \textit{Recurso} \textit{del Propcco} \\ \textit{Aaisteencia Tecnológico: a la Acoceibilidad } \rightarrow \\ \textit{feduceoio\'on Superior Virtual/EduTech} \\ \textit{No. Cantroto 2019-1932/001-001} \end{array}$ 

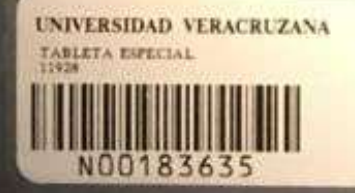

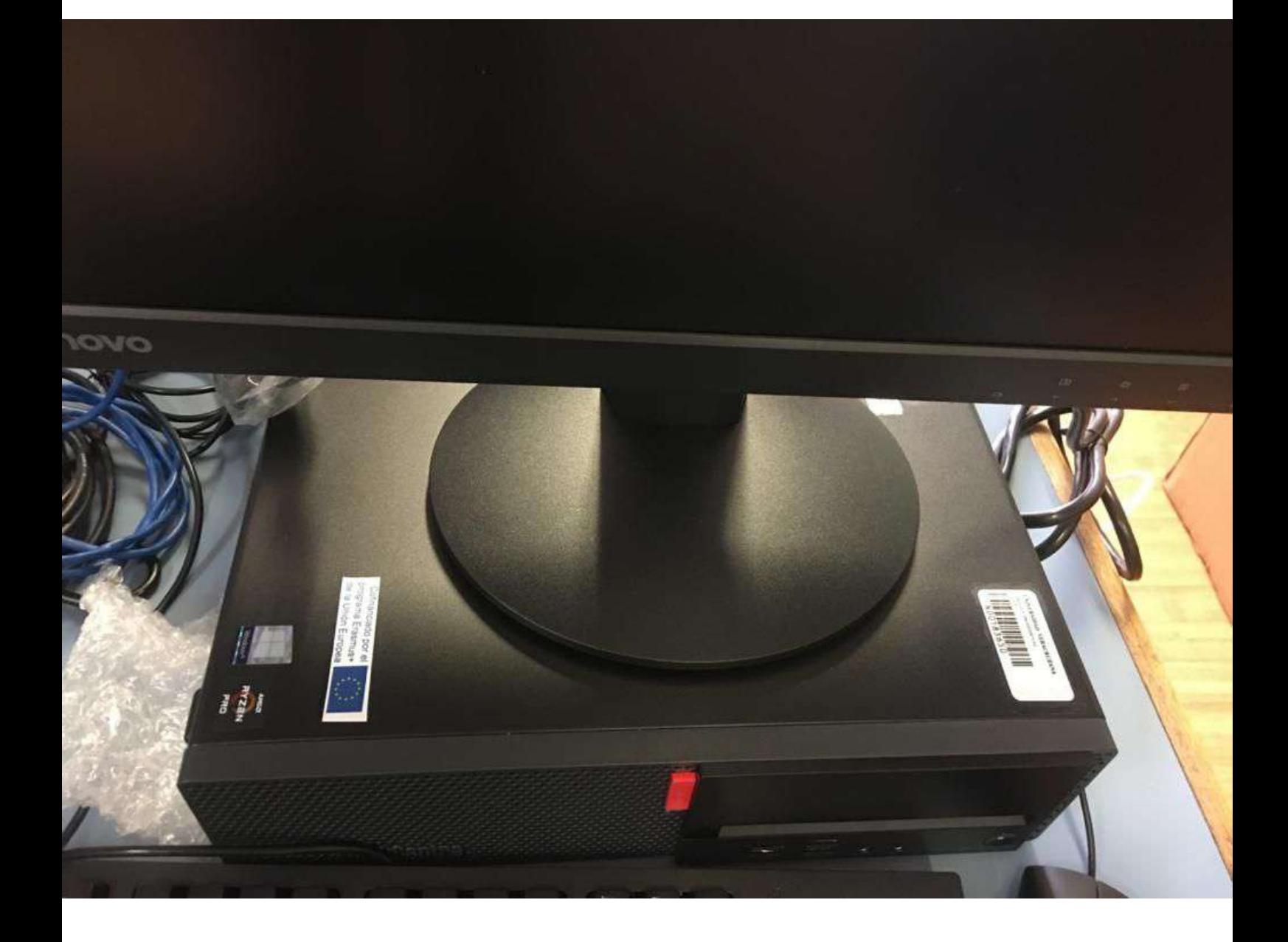

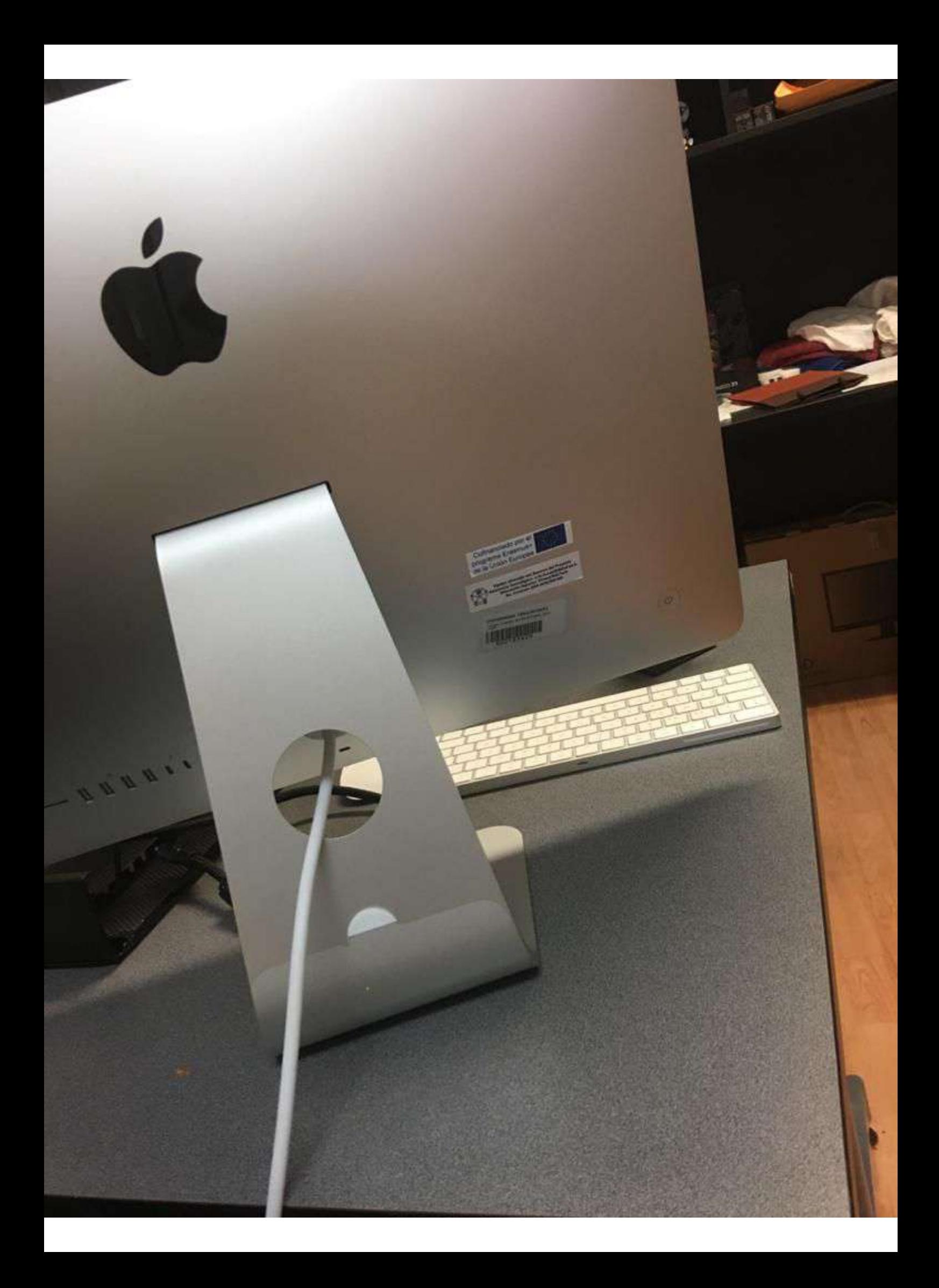

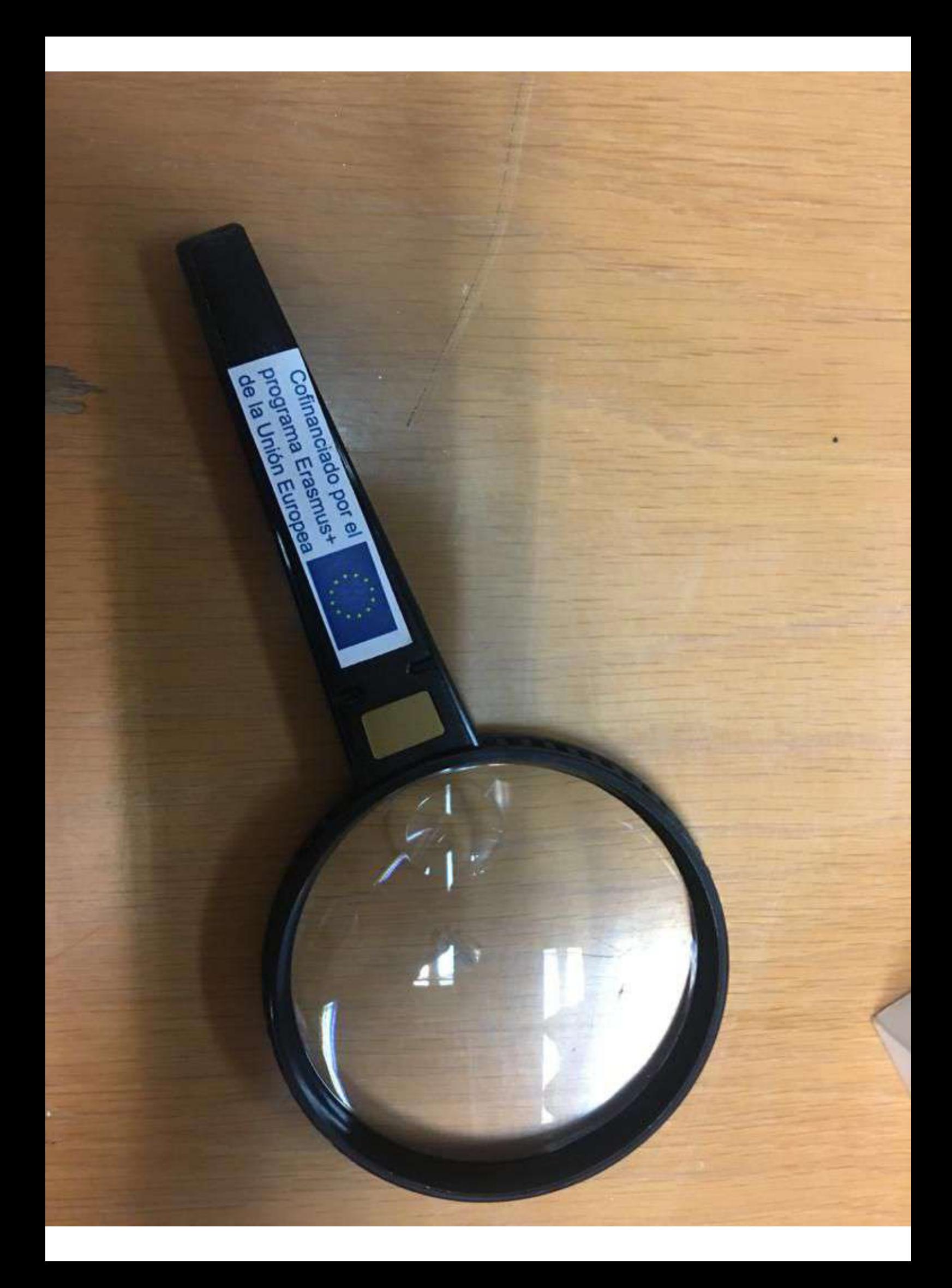

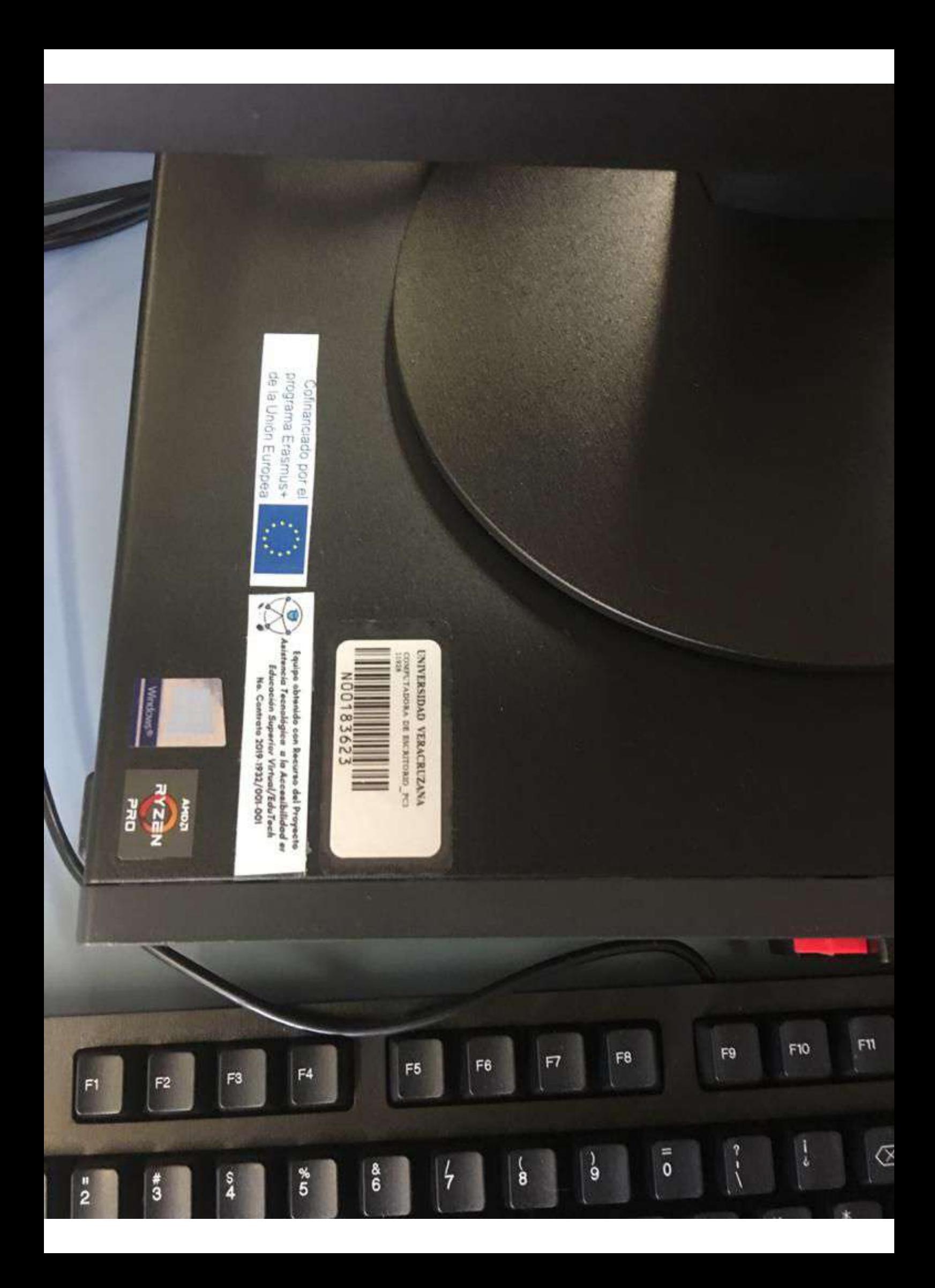

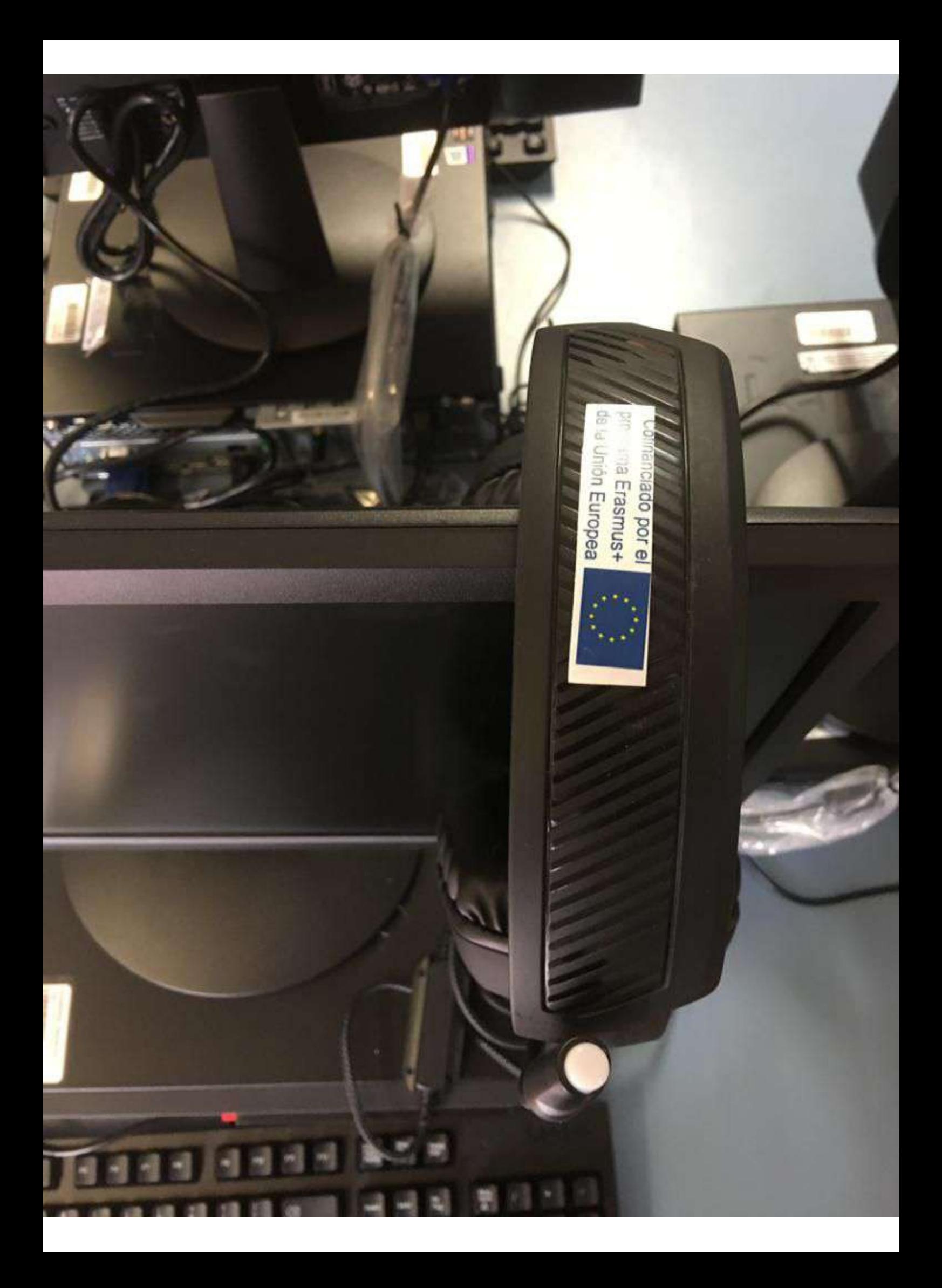

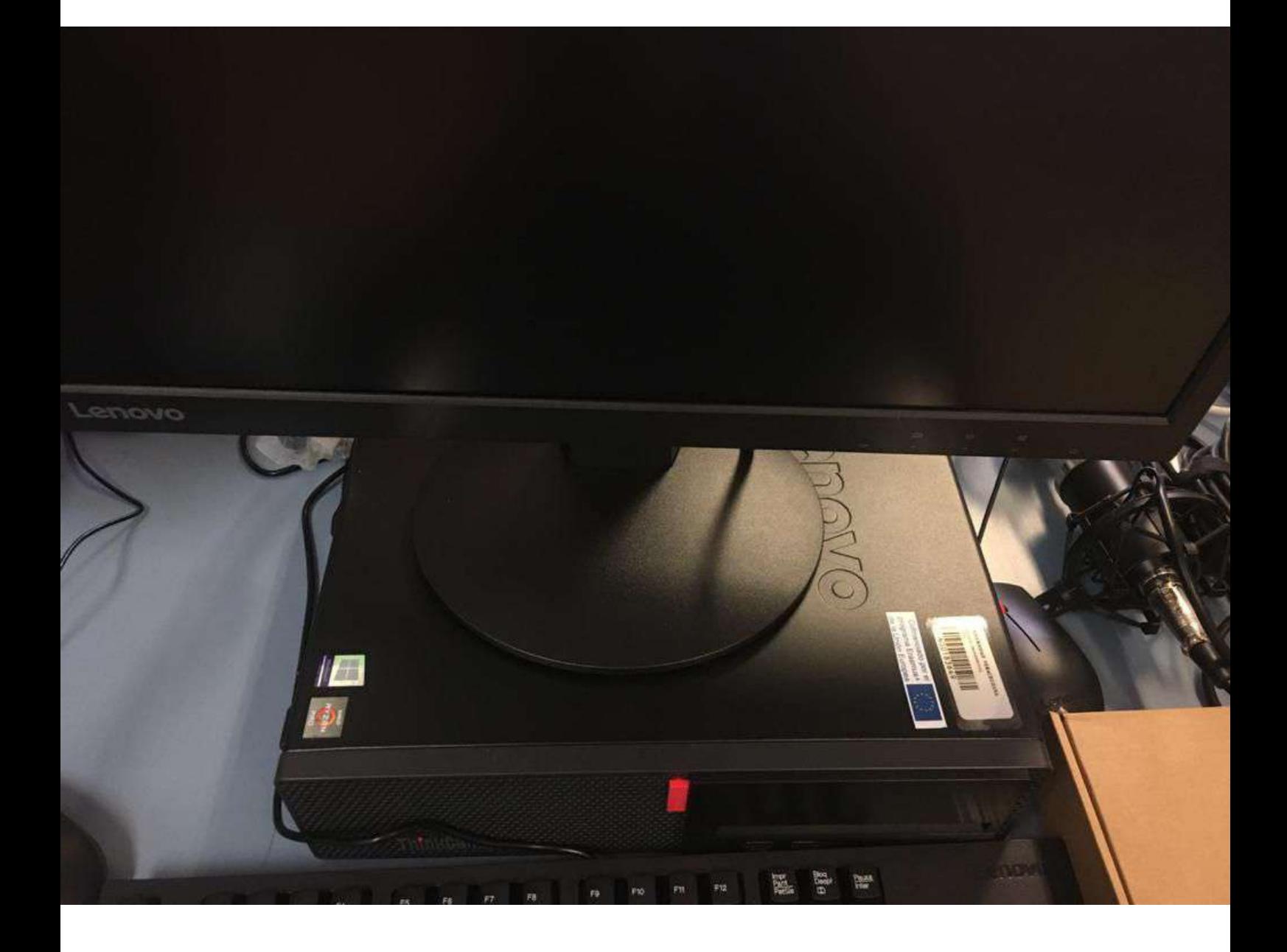

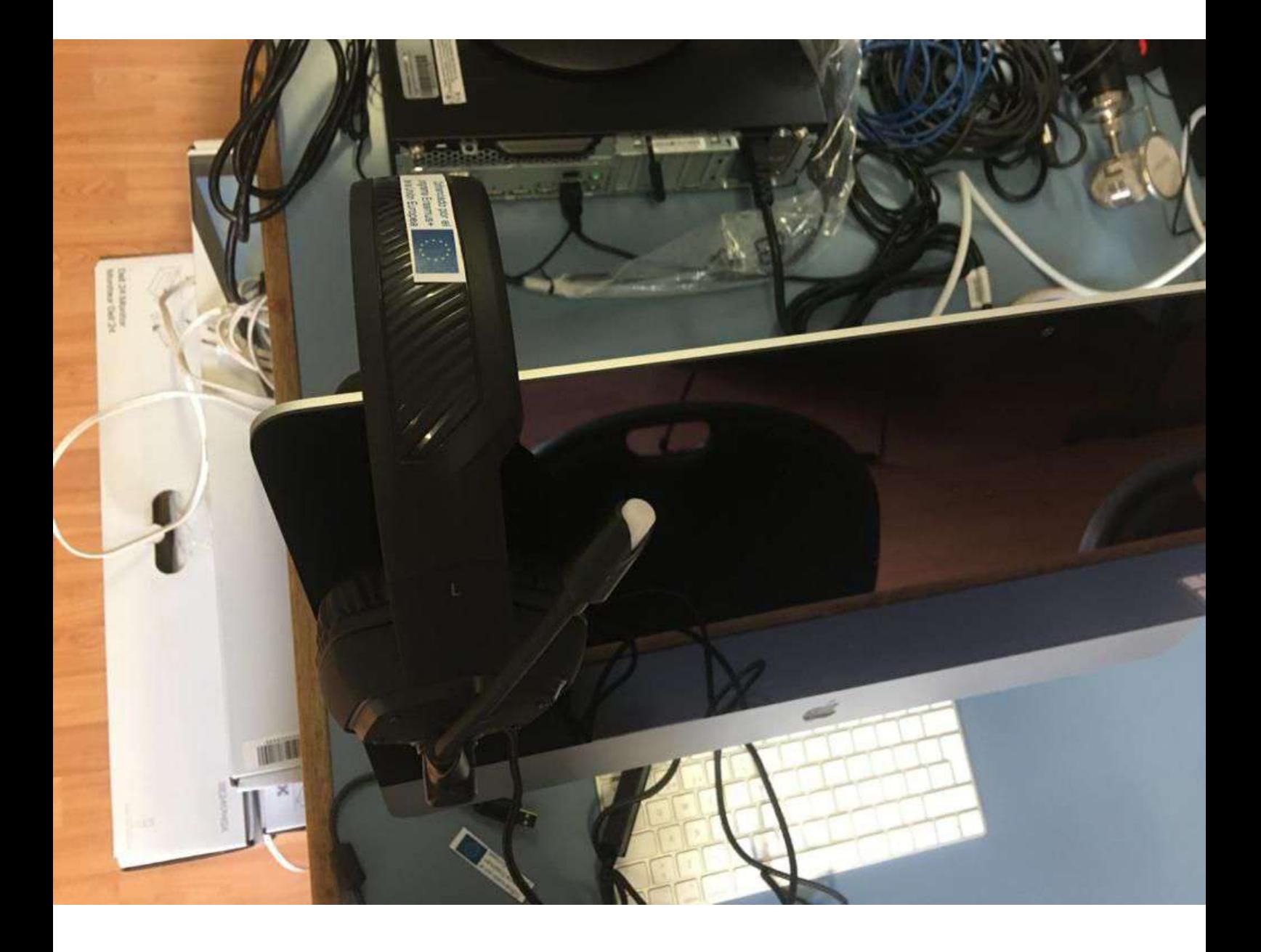

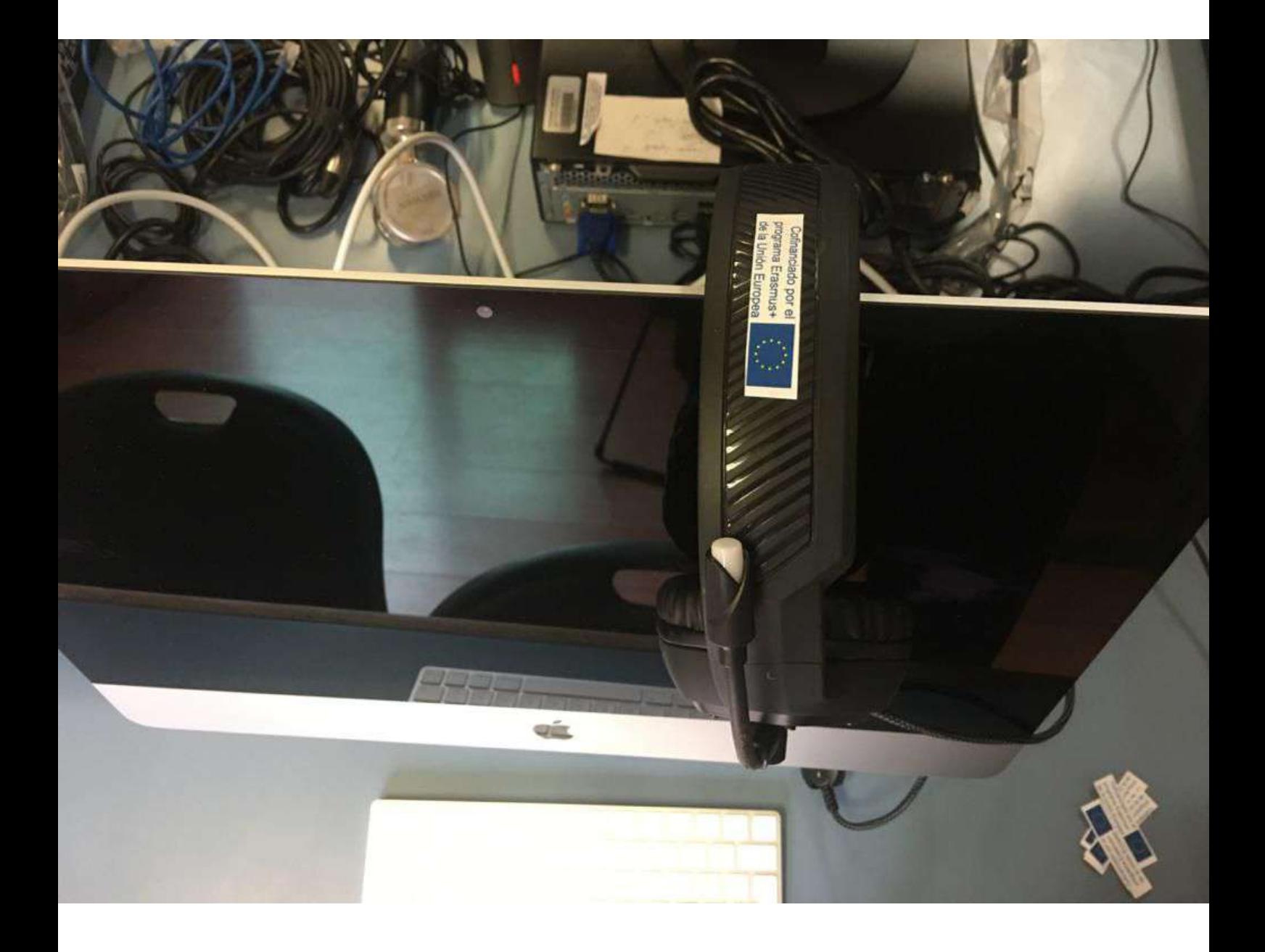

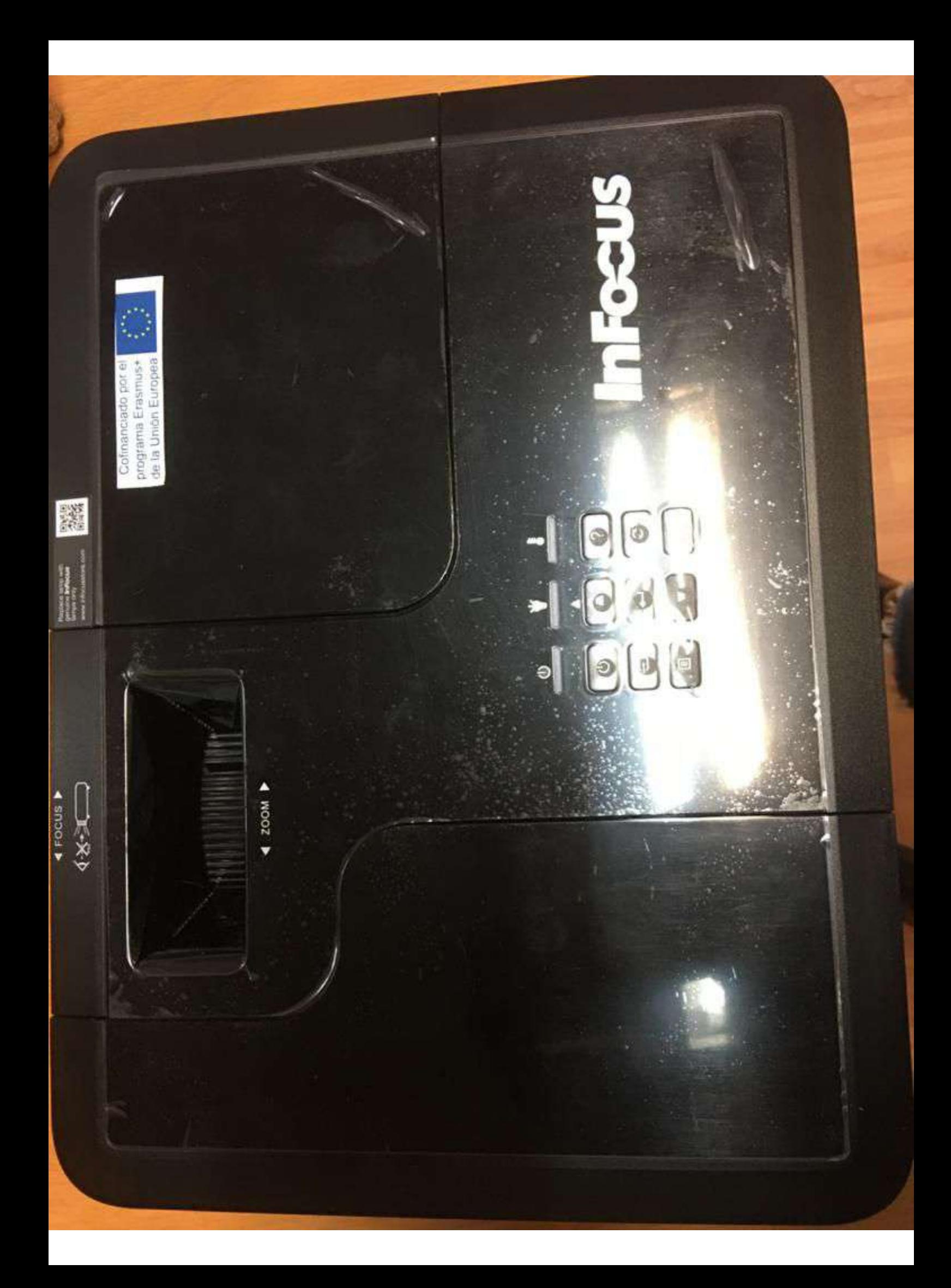

# Anexo 29 Informe de inventario UPS

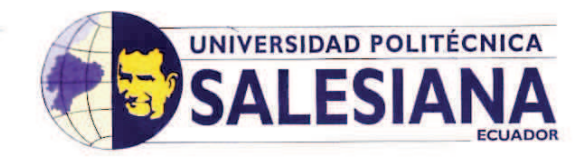

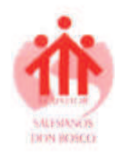

29-OCT-2020 11:02:08 **PAGINA** 1 DE  $\overline{7}$ 

**INGAVELEZ GUERRA PAOLA CRISTINA** 1712214616 **CUSTODIO:** 

En la ciudad de Cuenca, a los 25 dias del mes de Octubre del 2020 se procede a la entrega - recepcion de los siguientes bienes detallados a continuacion, los mismos que a partir de la<br>caso de peridia de los bienes, el valo

cambio o mantenimiento correspondiente.<br>Adicionalmente no se podra transferir ningun bien sin la autorizacion del jefe inmediato superior y el principal de la Division Administrativa.

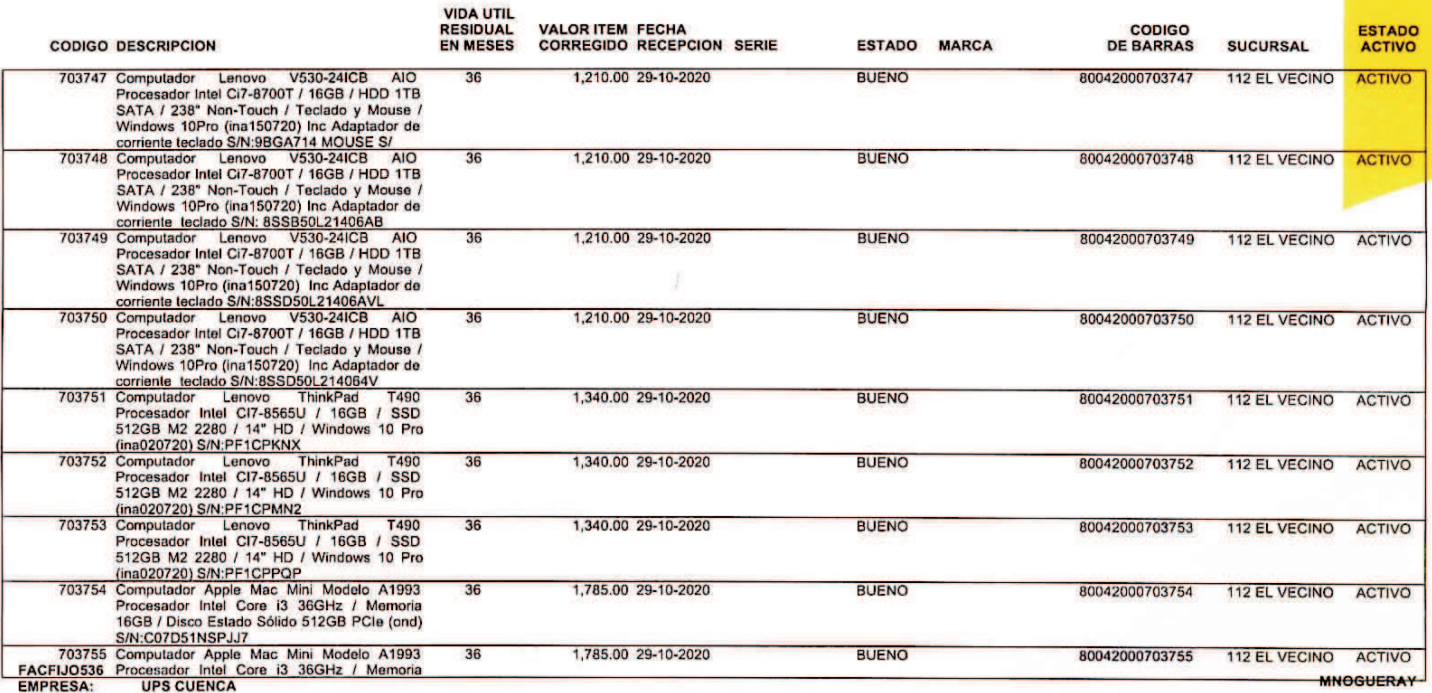

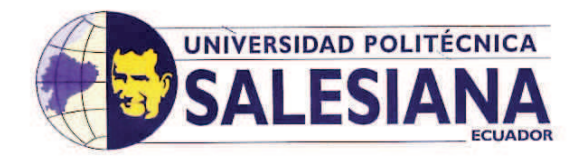

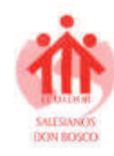

## UNIVERSIDAD POLITECNICA SALESIANA SISTEMA INTEGRADO DE GESTIÓN ADMINISTRATIVO FINANCIERO CONTABLE

**CUSTODIOS ACTIVOS FIJOS** 

29-OCT-2020 11:02:08 **PAGINA** 2 DE  $\overline{7}$ 

#### **CUSTODIO:** 1712214616

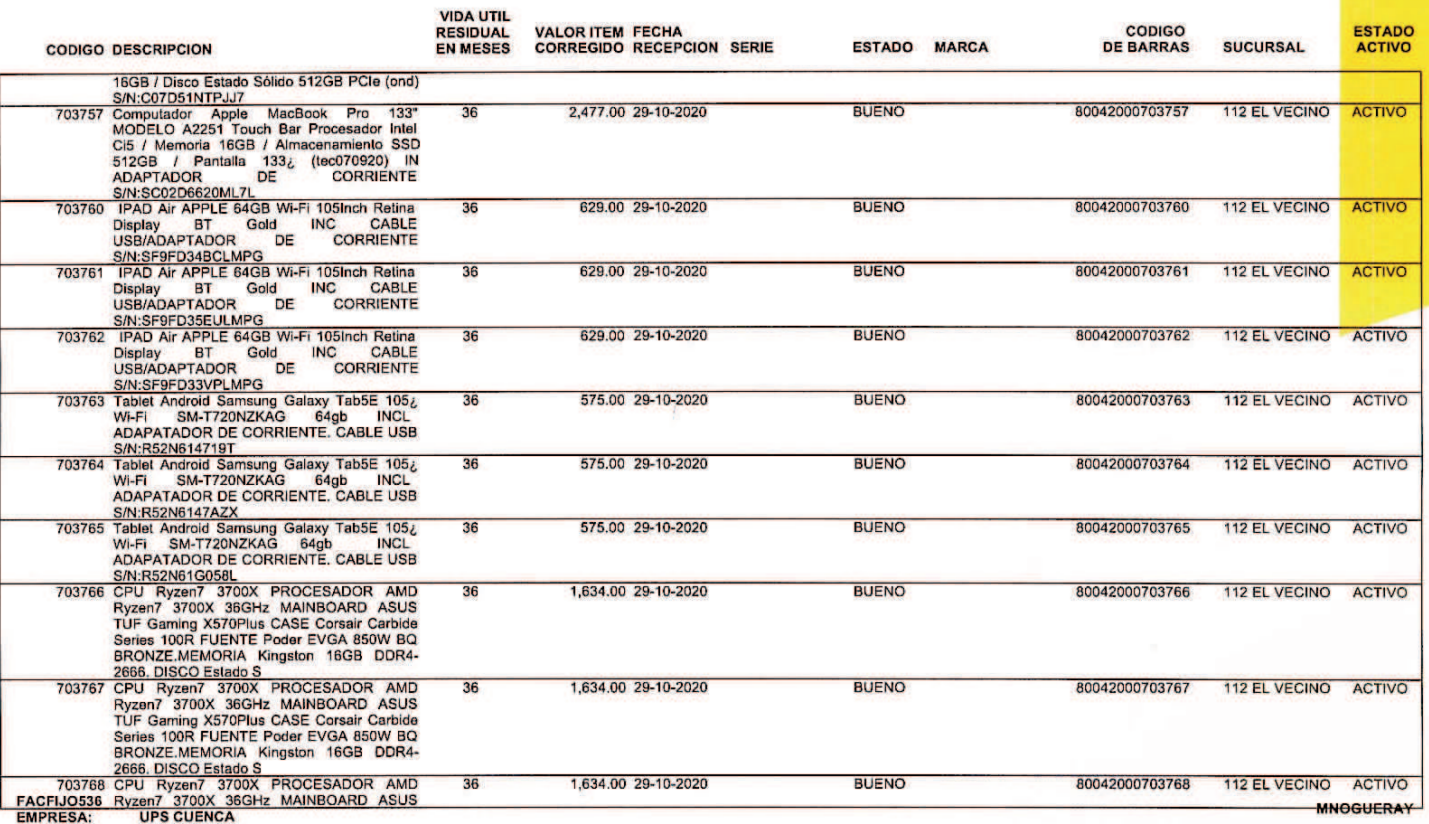

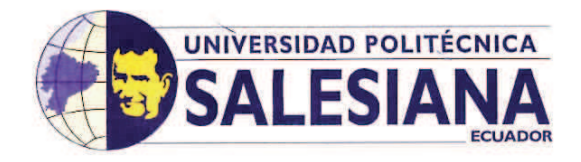

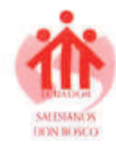

## UNIVERSIDAD POLITECNICA SALESIANA

SISTEMA INTEGRADO DE GESTIÓN ADMINISTRATIVO FINANCIERO CONTABLE **CUSTODIOS ACTIVOS FIJOS** 

29-OCT-2020 11:02:08 **PAGINA** 3 DE  $\overline{7}$ 

#### **CUSTODIO:** 1712214616

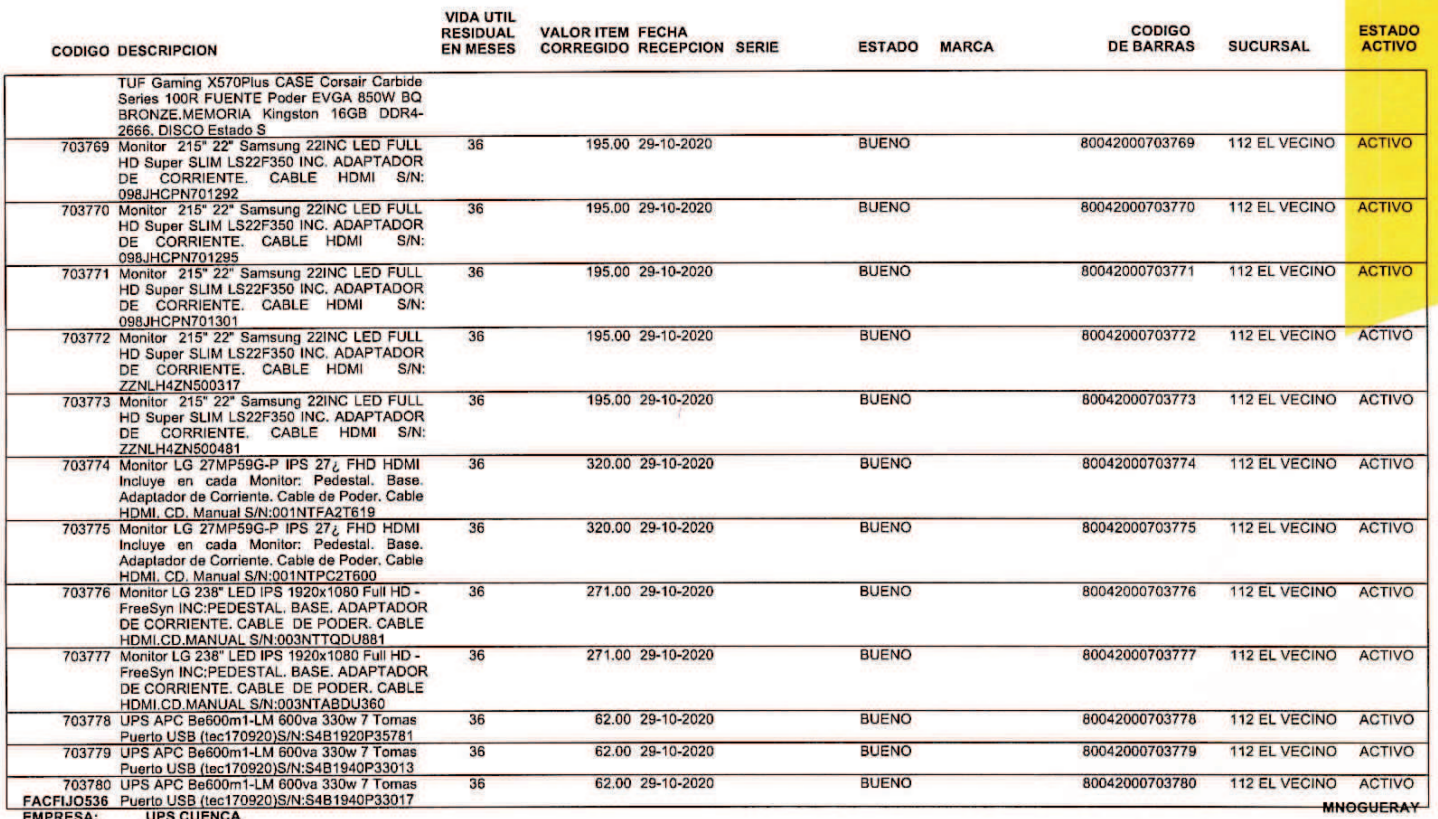

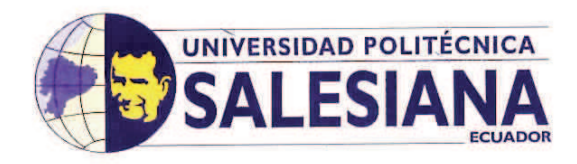

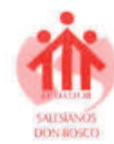

29-OCT-2020 11:02:08 PAGINA  $4$  DE  $\overline{7}$ 

#### 1712214616 **CUSTODIO:**

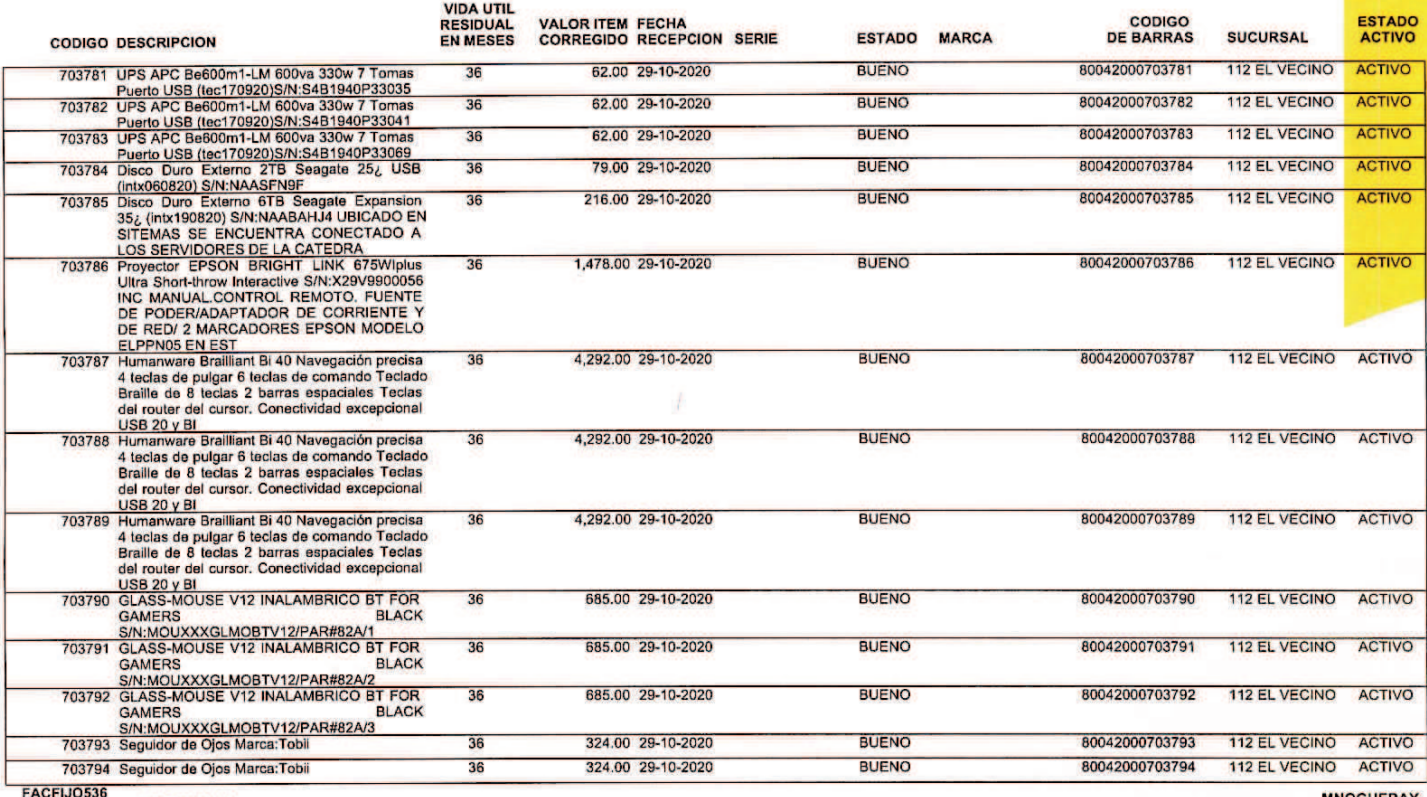

EMPRESA: **UPS CUENCA**  **MNOGUERAY** 

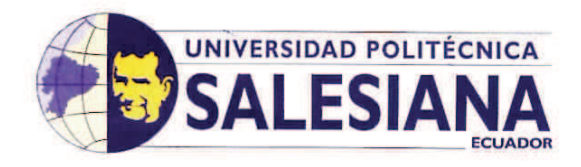

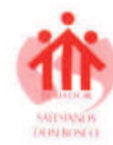

29-OCT-2020 11:02:08 PAGINA 5 DE  $\overline{7}$ 

#### CUSTODIO: 1712214616

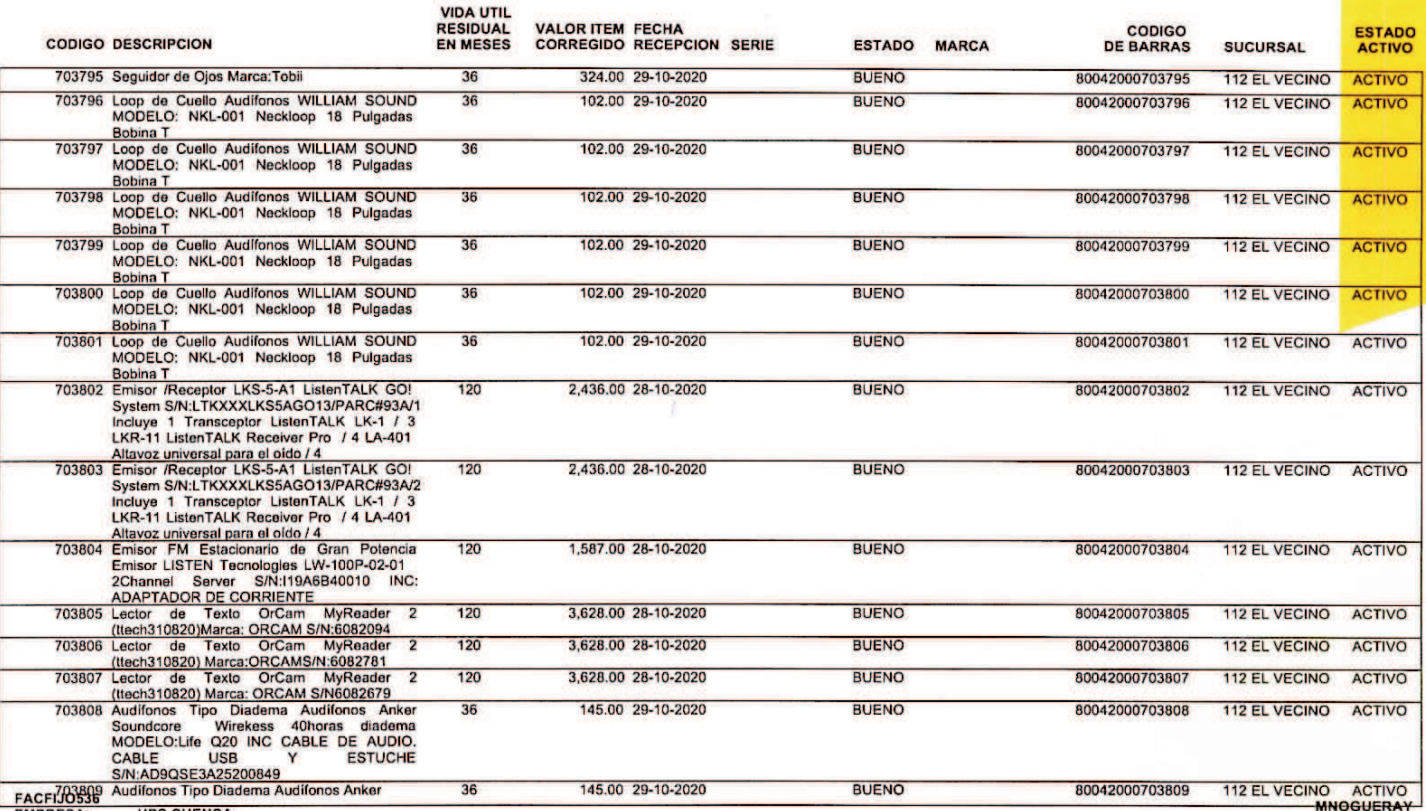

EMPRESA:

**UPS CUENCA** 

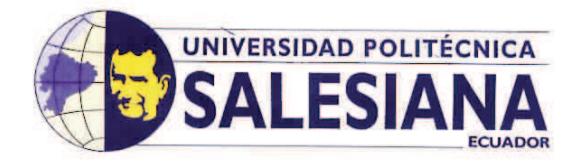

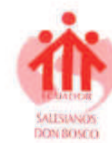

29-OCT-2020 11:02:08 PAGINA 6 DE  $\overline{7}$ 

#### **CUSTODIO:** 1712214616

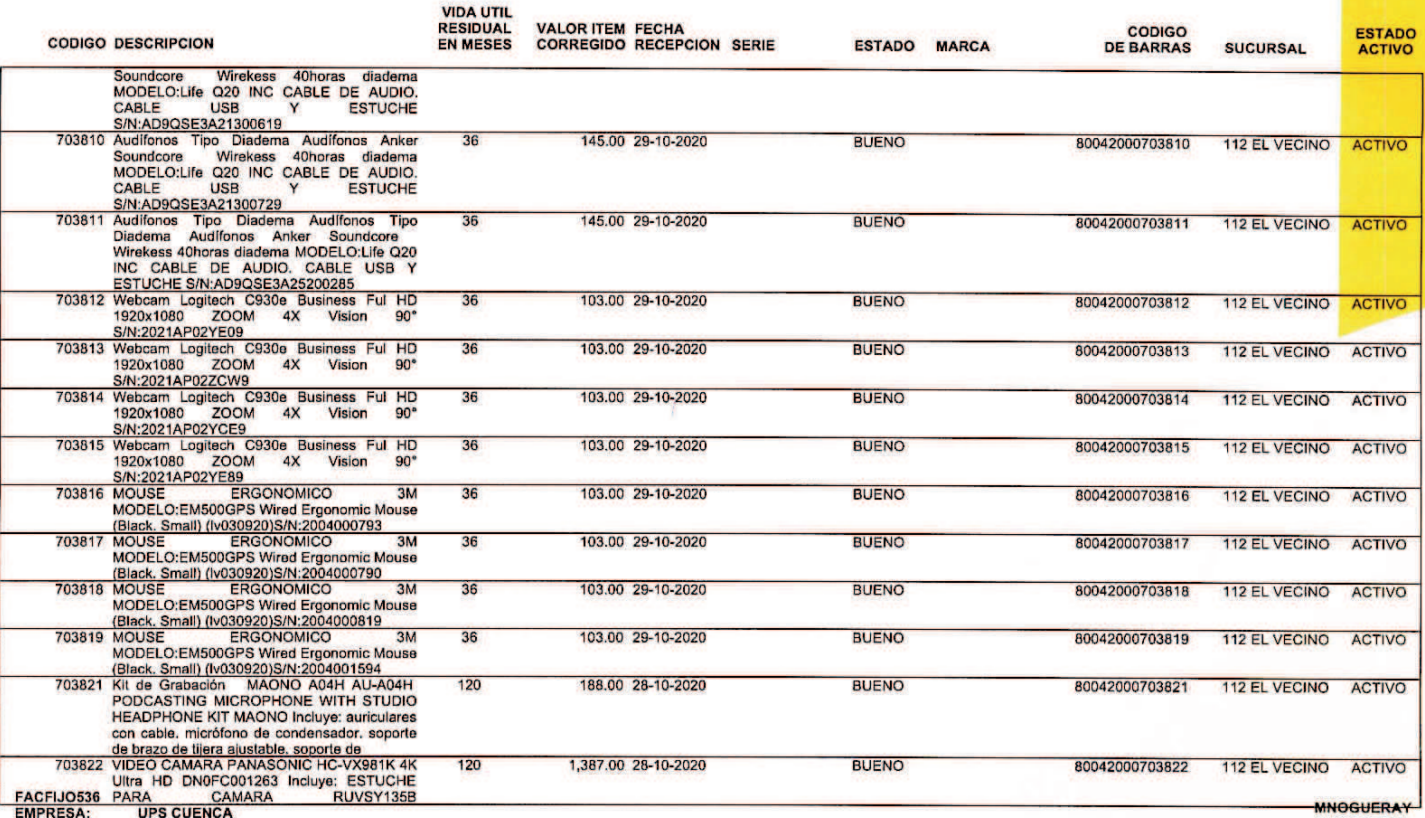

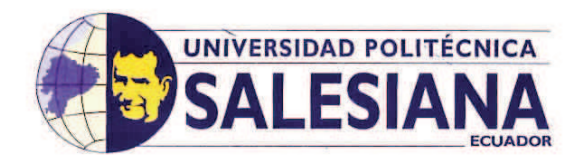

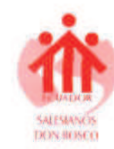

29-OCT-2020 11:02:08 PAGINA 7 DE  $\overline{7}$ 

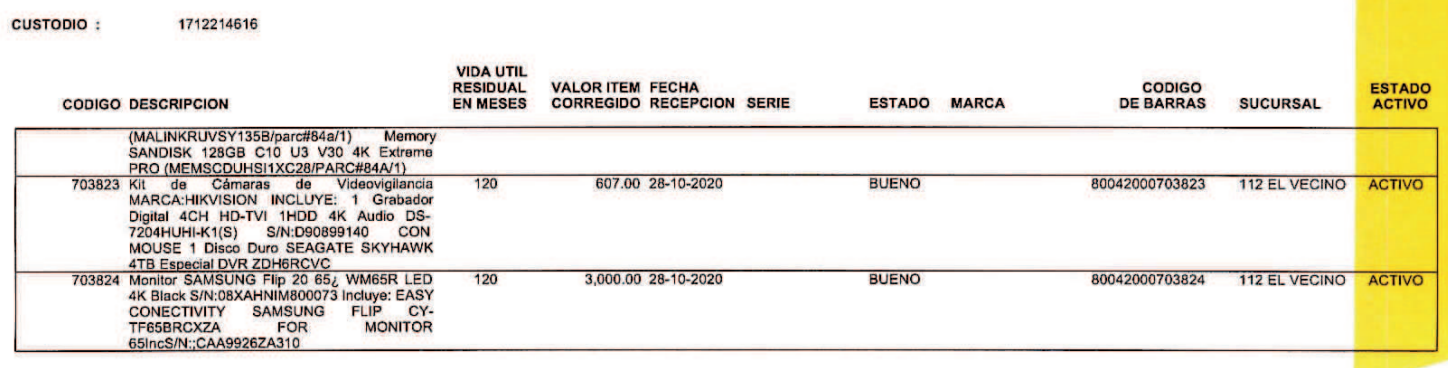

**TOTAL CUSTODIO:** 

68,167.00

**TOTAL CUSTODIOS EMPRESA:** 

68,167.00

mucin Entregué<br>Conforme

**Recibi** Confor

FACFIJO536<br>EMPRESA:

**UPS CUENCA** 

**MNOGUERAY** 

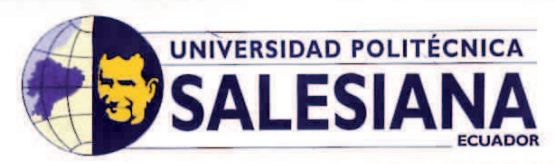

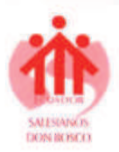

## **ACTA DE ENTREGA RECEPCION DE BIENES DE CONTROL**

## DTAI-A-2020-00034

En la ciudad de Cuenca, a los 27 días del mes de Octubre de 2020 se procede a la entrega recepción de los siguientes bienes de control detallados a continuación, los mismos que a partir de la presente fecha quedan bajo su responsabilidad, comprometiéndose a procurar su conservación, utilizarlo en forma adecuada y solamente para labores relacionadas con la Universidad. En caso de pérdida de los bienes por negligencia, estos serán restituidos por el custodio, cuyo costo de reposición será según el precio del mercado.

En el caso de que los bienes bajo su custodio, se hayan dañado o se tornaren obsoletos previa comprobación se enviará una comunicación a la Dirección Técnica de Administración e Inventarios para que proceda al cambio o mantenimiento correspondiente.

Adicionalmente no se podrá transferir ningún bien sin la autorización del jefe inmediato superior y el principal de la División Administrativa.

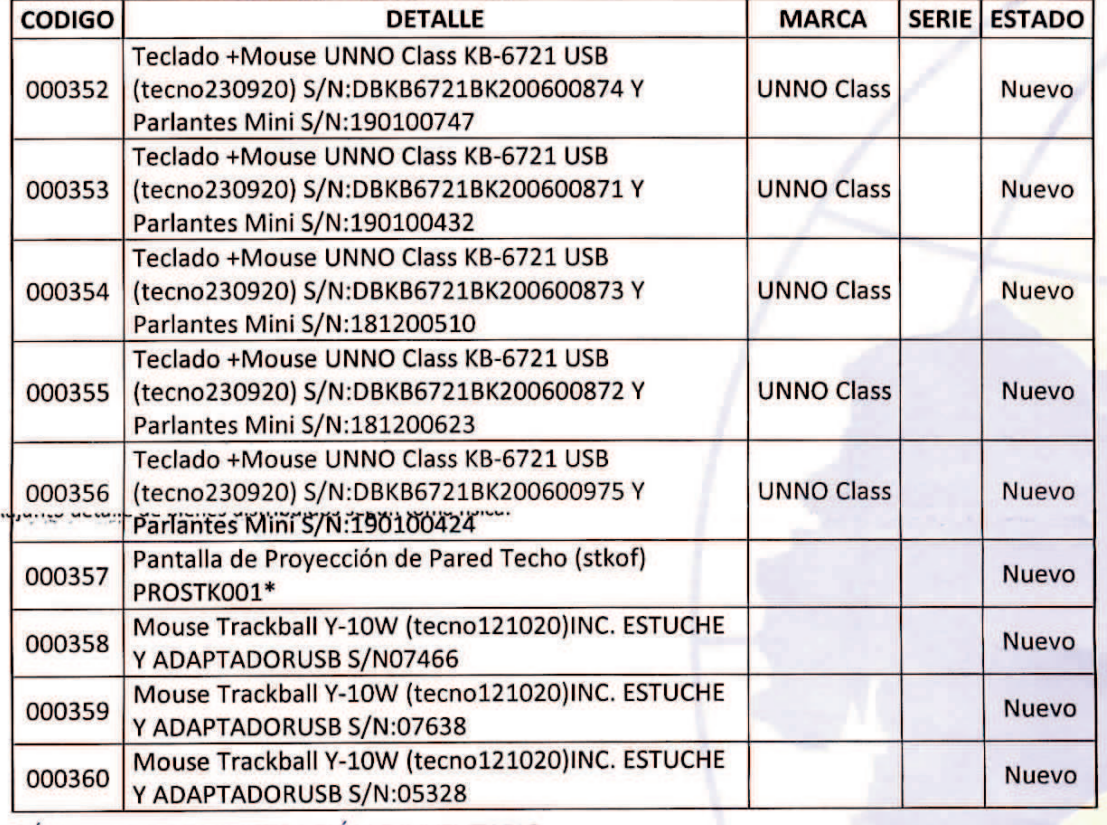

\* Adjunto detalle de bienes distribuidos según toma física.

DIRECCIÓN TÉCNICA DE ADMINISTRACIÓN E INVENTARIO

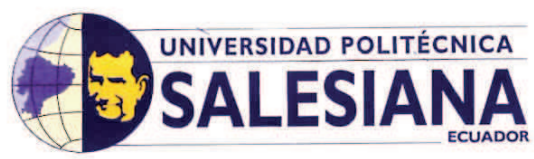

Work welling cars

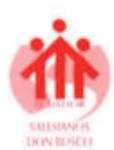

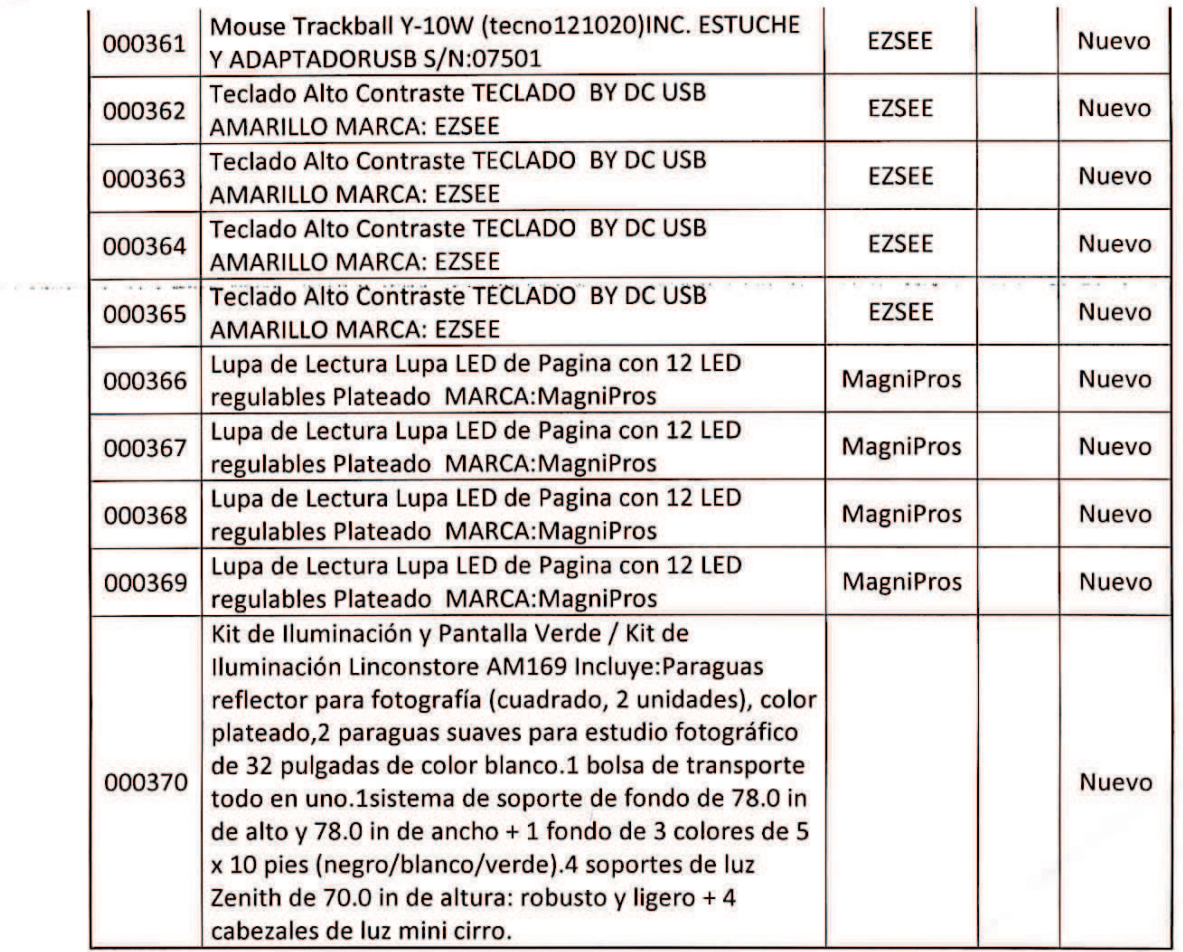

Areca

**ENTREGADO POR ING. PATRICIA SANTOS** DIRECTORA TÉCNICA DE ADMINISTRACIÓN

RECIBIDO POR **INGAVELEZ GUERRA PAOLA CRISTINA PROYECTO ERASMUS** 

DIRECCIÓN TÉCNICA DE ADMINISTRACIÓN E INVENTARIO

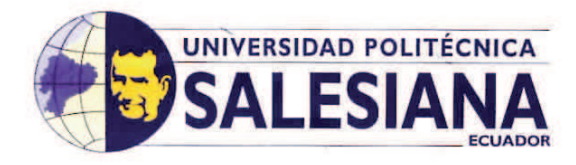

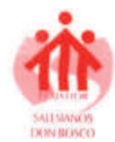

29-OCT-2020 10:16:09 **PAGINA** 1 DE

**MNOGUERAY** 

PEREZ MUÑOZ ANGEL ANDRES **CUSTODIO:** 0105913891

> En la ciudad de Cuenca, a los 27 dias del mes de Octubre del 2020 se procede a la entrega - recepcion de los siguientos bienes detallados a continuacion, los mismos que a partir de la<br>caso de perdida de los bienes, el valo cambio o mantenimiento correspondiente.

Adicionalmente no se podra transferir ningun blen sin la autorizacion del jefe inmediato superior y el principal de la Division Administrativa,

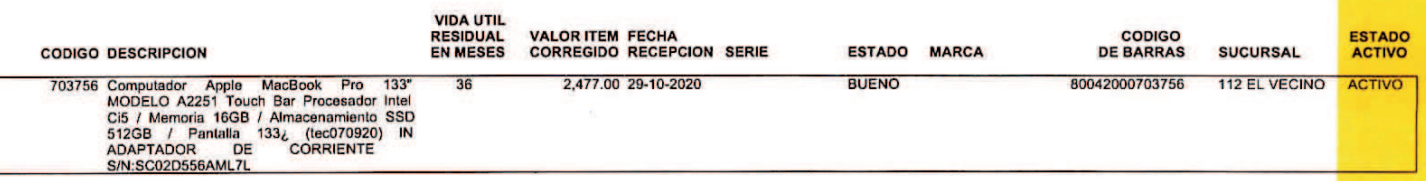

**TOTAL CUSTODIO:** 

2,477.00

**TOTAL CUSTODIOS EMPRESA:** 

2,477.00

 $A\mu$ icy Entregué Conforme

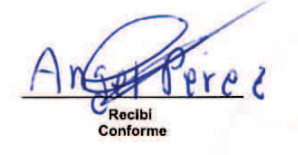

FACFIJO536<br>EMPRESA:

**UPS CUENCA** 

DIRECCIÓN TÉCNICA DE ADMINISTRACIÓN E INVENTARIO

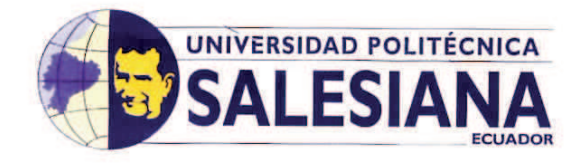

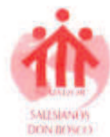

29-OCT-2020 10:51:20 **PAGINA** 1 DE  $\overline{1}$ 

**ESTADO**<br>ACTIVO

**CUSTODIO:** 0300991817 **ROBLES VLADIMIR** En la ciudad de Cuenca, a los 25 dias del mes de Octubre del 2020 se procede a la entrega - recepcion de los siguientes bienes detallados a continuacion, los mismos que a partir de la<br>presente fecha quedan bajo su responsa Adicionalmente no se podra transferir ningun bien sin la autorizacion del jefe inmediato superior y el principal de la Division Administrativa. **VIDA UTIL<br>RESIDUAL<br>EN MESES VALOR ITEM FECHA<br>CORREGIDO RECEPCION SERIE CODIGO**<br>**DE BARRAS CODIGO DESCRIPCION** ESTADO MARCA **SUCURSAL** 

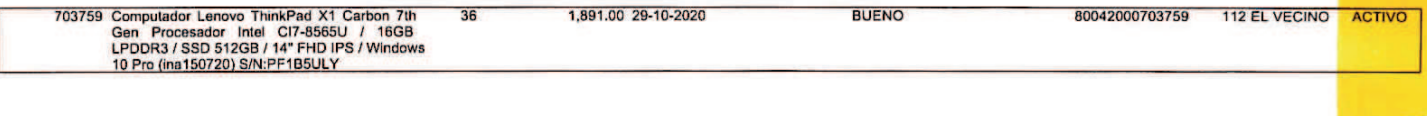

**TOTAL CUSTODIO:** 

1,891.00

**TOTAL CUSTODIOS EMPRESA:**  $A11111$ Entregué Conforme

1,891.00

Recibi Conforme

FACFIJO536<br>EMPRESA:

**UPS CUENCA** 

**MNOGUERAY** 

DIRECCIÓN TÉCNICA DE ADMINISTRACIÓN E INVENTARIO

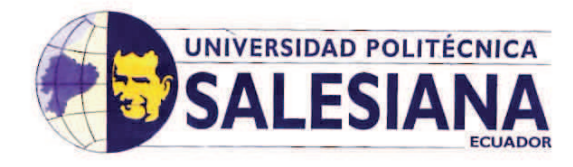

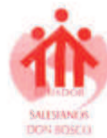

29-OCT-2020 11:08:00 PAGINA  $1$  DE ٠

**CUSTODIO:** 0103709911 TIMBI SISALIMA CRISTIAN FERNANDO

En la ciudad de Cuenca, a los 25 dias del mes de Octubre del 2020 se procede a la entrega - recepcion de los siguientes bienes detallados a continuacion, los mismos que a partir de la<br>presente fecha quedan bajo su responsa

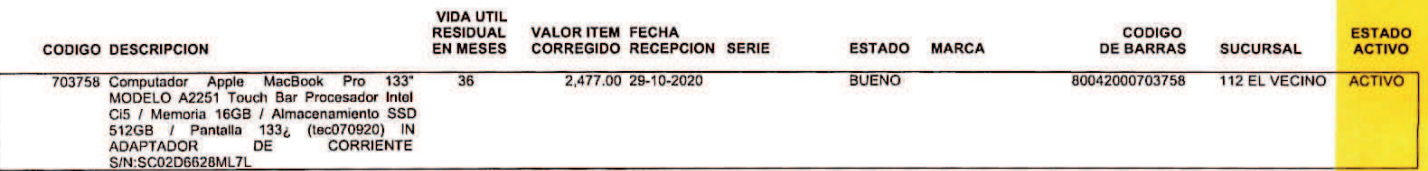

**TOTAL CUSTODIO:** 

2,477.00

2,477.00

**TOTAL CUSTODIOS EMPRESA** ANIUA Entregué<br>Conforme

Recibi Conforme

FACFIJO536<br>EMPRESA:

**UPS CUENCA** 

**MNOGUERAY** 

DIRECCIÓN TÉCNICA DE ADMINISTRACIÓN E INVENTARIO

# Anexo 30

# Informe de Registro de inventario UDA

# Activos por Ubicacion y Custodio

# **Activos asignados a: 18017 RODAS TOBAR MONICA ISABEL**

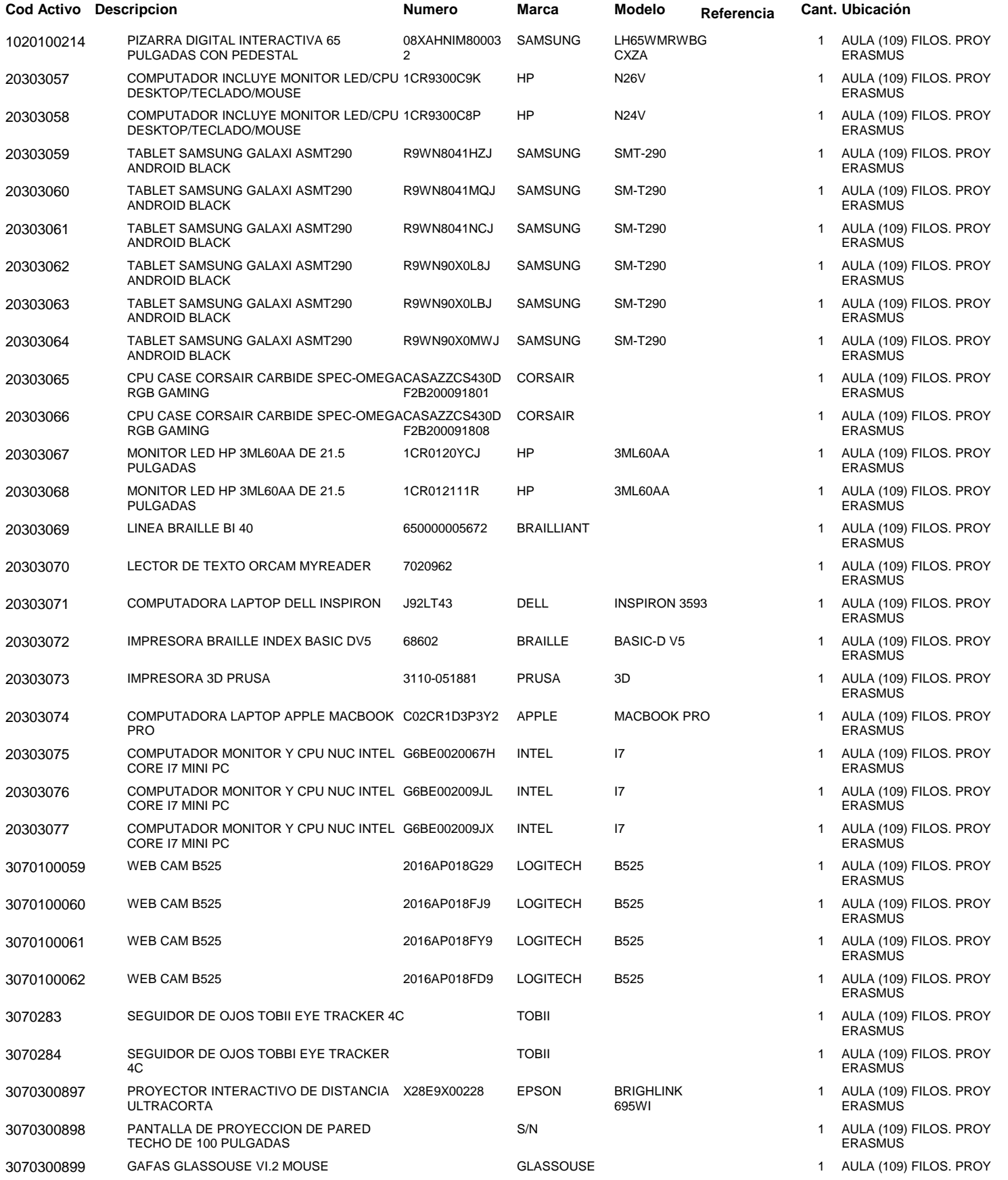

# Activos por Ubicacion y Custodio

15-DEC-20 Page 2 of 3

# **Activos asignados a: 18017 RODAS TOBAR MONICA ISABEL**

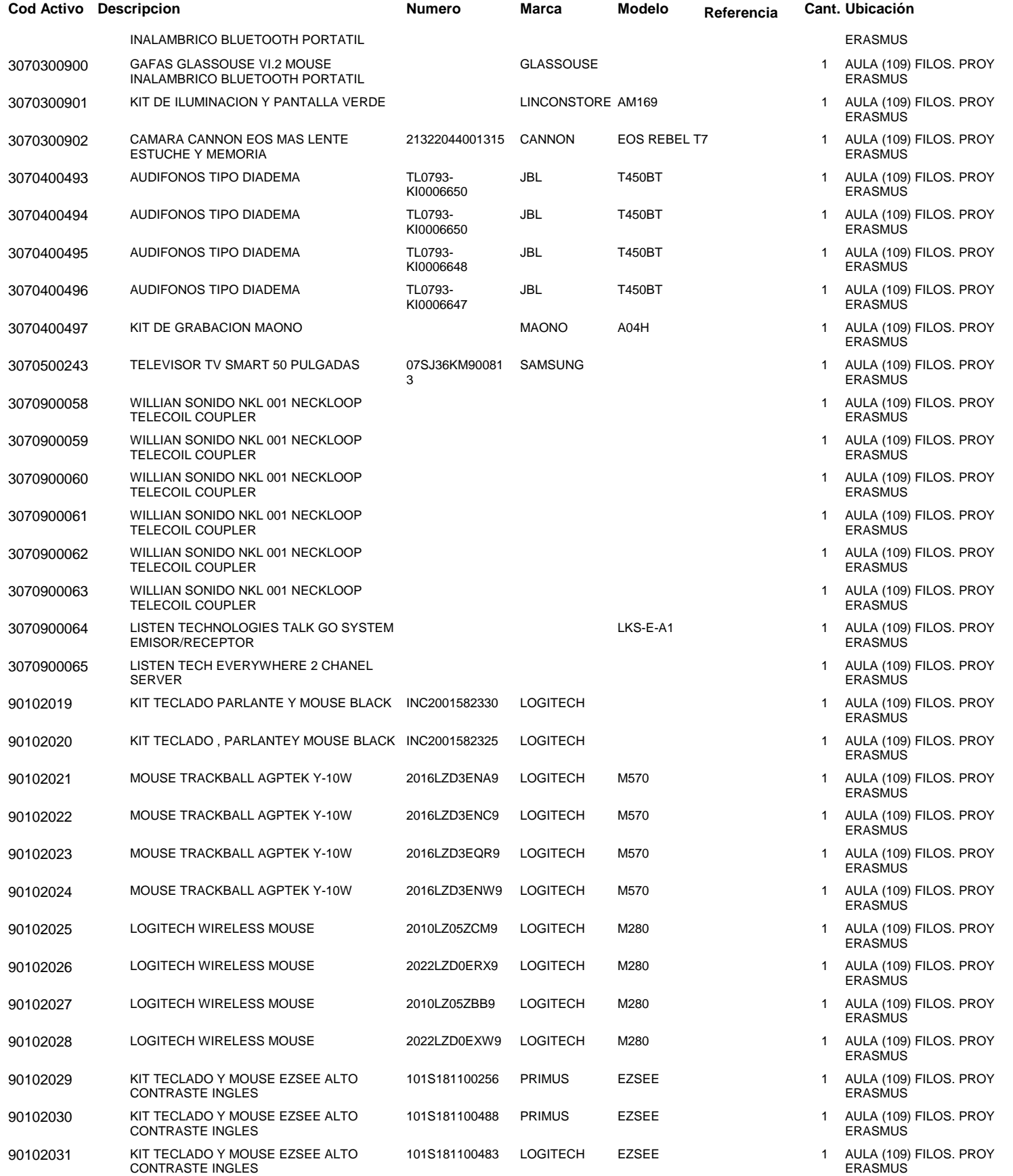
## Activos por Ubicacion y Custodio

15-DEC-20 Page 3 of 3

### **Activos asignados a: 18017 RODAS TOBAR MONICA ISABEL**

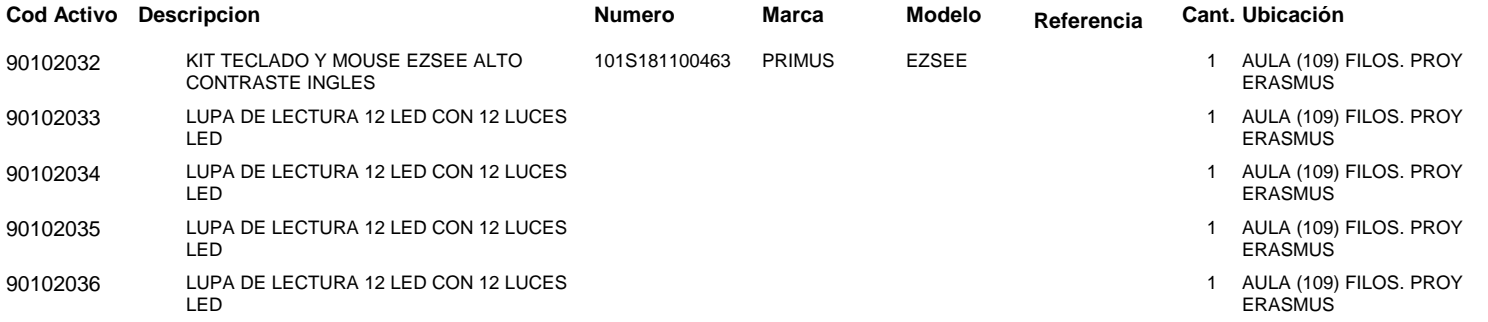

**Total:**

# Anexo 31

# Informe de Registro de inventario UV

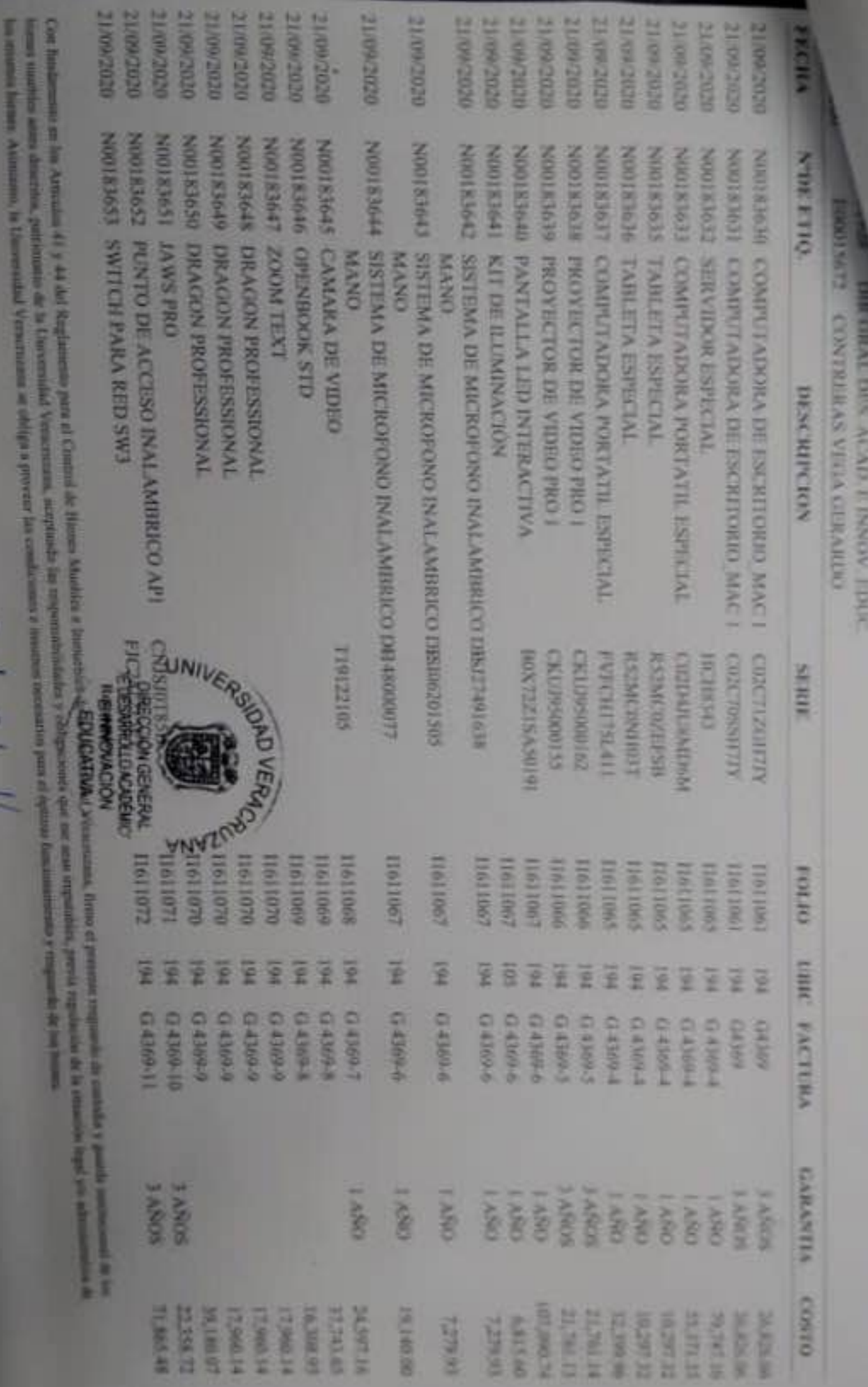

Good Coho V

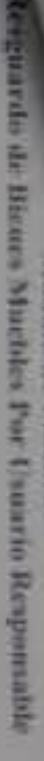

**DIFFERAL DESCALL E DOON, HOUR** 

**DEBENGOTE PERSONALITY BEDEFINITE STANDADOS** 39/01/2020 **DEGILIEOVIE DEDICTION LE DEDICATE** SLONDROUT **УГРЕСИОТТА STORZHOUTZ STRONOMIC** H02/Z1/63 196221761 **LIBE-2011** 6002211799 00002099 **RETIN** *<u><b>OTATSTON</u>* RIPERIDEN **NOD183019 OZONY TODAY LEWS LIMM EZOEBIOON LESSENDAN EDESION N00183626 400183627 NEWS 8100N** 629E81DON **AEMSTRIN SPI95100N EXCORDED EXPLANSIVE DE ESSENTIATION** NHUNTER ESCIETORIO BASICO SECRETARIA NONTINE ARCHIVING VERTICAL **OLL'S ROAD INNOVISATE CONTRERAS VEGA CERAKIOO NERWING ESPECIAL** COMPUTADORA PORTATIL CP3 сомитимом ковтать свэ сомителям макетитета **COMPLEMANT DE ESCRITORIAL COMPLEMENTATION THE ENCHALTERINO RELEASE COMPLITADORA DE ESCRITORIO NEL** CONTROLLATION DIE ESCRITORIO 195 COMPUTATION DE ESCRITUARIO PC COMPUTATIONAL III ESSENTIARIO MAC **COMPLEXIVARA DE ESCRITORIO MAC1 COMPUTATIONA DE ESCRITORIO MAC** COMPUTATIONA IN ENCRETIONISSIN **INPRESONAL ASSERCIATED BASES** emptal **MARTHEMAN Similar** E150%31 **BEBROKTOCHN MEROKOTIVE** CONCRETEFIELD **AGERY PROGRESS** содерживал **TAXALLE AV SDXZZZIE SEXECUTE Galgocintay Advocation LALLX30EN** MARIA MON TPSCOOK(11) **NORTHER YON ETHER ISSES** 9011911 9011911 **MAGEA** 9011911 0011911 9011911 1161106 **MOLLON** 991191 901191 **HOT191** 11156297 3695111 *<u>RHANNIB</u>* 869320 **HARRISTER** corner E **URIC PACTURA** ē E ë ē 菫 Ï ₽ ë ë ¥ ¥ M) **LEDERATORY VALUE GH365** G4365 **G436** 99749 68056 **GHINA MERD** E 60030 **GASE NEKO GHERO** 00H 01 ENVISORMENT 263 PACT 4675 **EACTER PACTIMENTION** *<u><b>ARANTIA</u>* **BONY E** 3 ABOS **BONVE RONV1 BONNE LANDS LARON EVROUS SONV<sub>I</sub> SKNARS SONY 5 SONV1 MNON ROBY S CRASH** COSTO 110.376.60 EV 69 C FC **CF 697 RD CRYSHAW** 17,898.45 17,398.45 SY BSE'LL 17,898.45 **CF RAFLI 26,826.06 MARINE NEWSTON NET209145 WANTE DETECT** MINER **BLIFE DVT** 

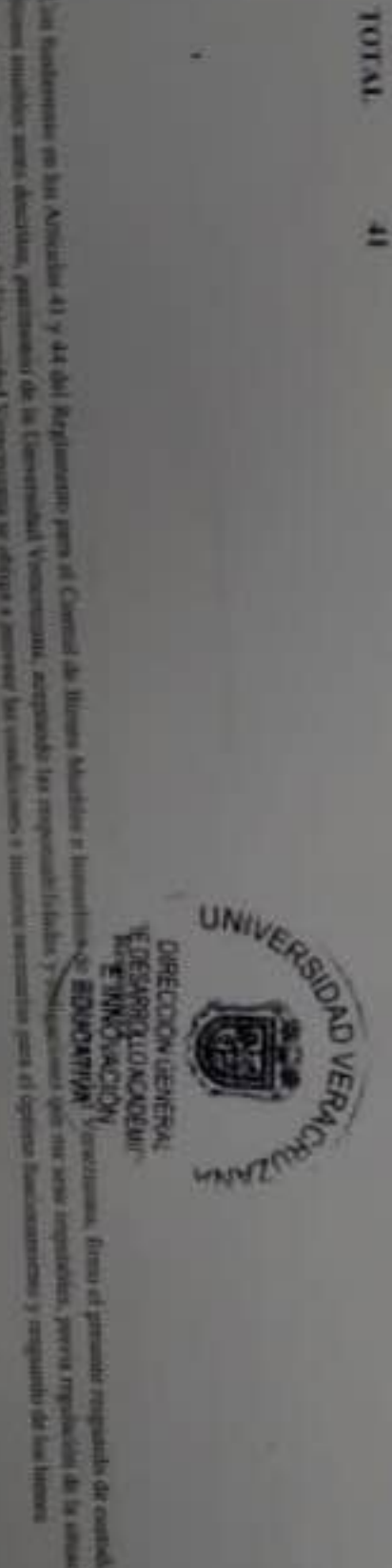

**OBVISILION TV101** 1,136,025.02

0002210/10

**CORLLY** 

**TOTAL** 

or where we are a control of the company of spinors are about a position

**THE CONTRACTOR** 

an Australian on the Artwood of y at the Magnusours part of Contrast de Monte Maddison

E)

### INVENTARIO NO CAPITALIZABLE

Proyecto Edutech Erasmus+ Programa 41120 Fondo 953

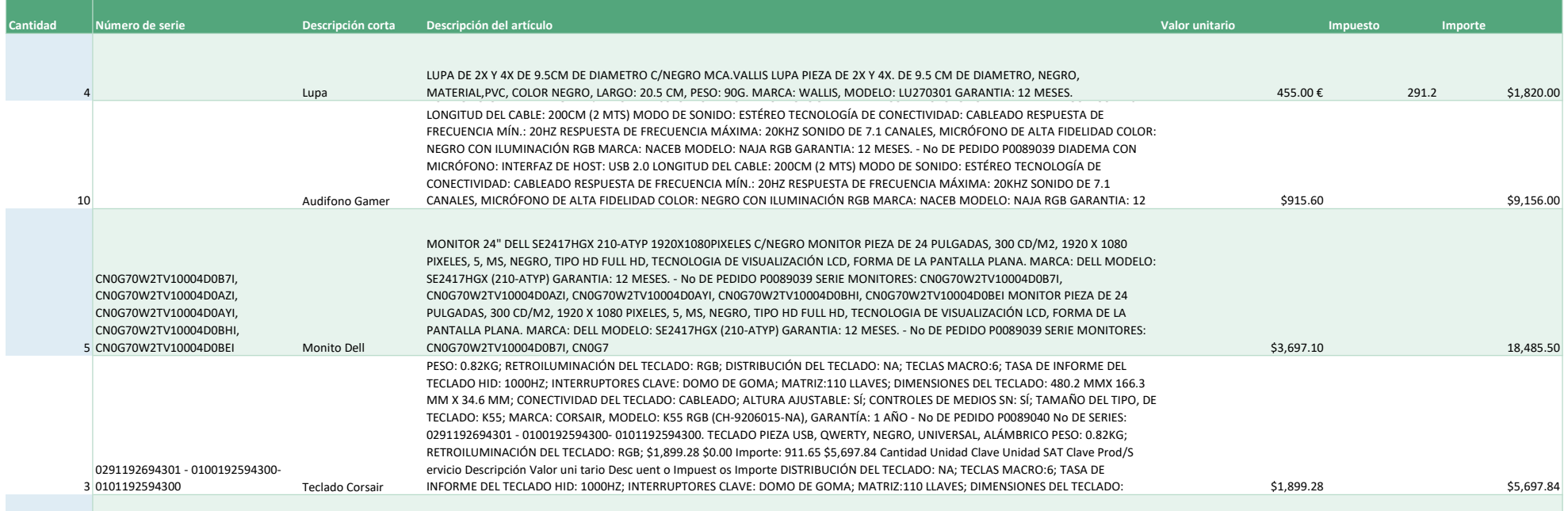

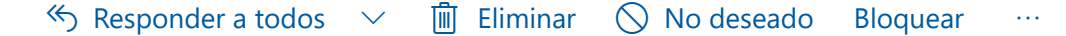

### **RV: Apoyo para Registro de Bienes No Capitalizables ABS-CB-G-03 FFAMAST**

**Para:** Zacarias Garcia Luz Adriana <azacarias@uv.mx> **Asunto:** Apoyo para Registro de Bienes No Capitalizables ABS-CB-G-03 FFAMAST

Buenos días,

Solicito su amable apoyo para generación de inventario No capitalizable de estos materiales de las cuentas de:

**7246 Refacciones y Accesorios Menores de Equipo de Cómputo y Tecnologías de la Información** 

**Teclados Monitor** Audífonos

#### **7212 Material Didáctico**

Lupas

Envío la relación del **inventario no capitalizable** del equipo adquirido con el **Proyecto: EDUTECH ERASMUS 2020-2023**. **Programa: 41120, Fondo:953 (rec. internacionales).** para solicitar etiquetas correspondientes de dicho proyecto y material. Le comento que las razones por las que solicitamos dicho inventario son porque sé que se requieren como documentos justificativos y comprobatorios del proyecto, ya que es un convenio de cofinanciamiento entre la Universidad de Álcala (España) y nuestra Universidad Veracruzana. Adjunto la relación del material/equipo que no cuenta no número de inventario y de soporte la factura del proveedor.

Quedo atenta a cualquier comentario.

Muchas gracias.

#### Marbella Crystal Velasco Hernández

*Coordinación de Aprendizaje Basado en Problemas Dirección General de Desarrollo Académico e Innovación educativa Universidad Veracruzana 8 42 17 00 Ext18909*

**Responder Responder a todos Reenviar** 

#### $\Im$  Responder a todos  $\vee$   $\mathbb{R}$  Eliminar  $\Diamond$  No deseado Bloquear  $\ddotsc$

### **RV: Apoyo para Registro de Bienes No Capitalizables ABS-CB-G-03 FFAMAST**

**Enviado:** lunes, 23 de noviembre de 2020 10:08 a. m. **Para:** Velasco Hernandez Marbella Crystal <marbvelasco@uv.mx> **Asunto:** RE: Apoyo para Registro de Bienes No Capitalizables ABS-CB-G-03 FFAMAST

En atención a su solicitud, le informo que dichas cuentas pertenecen al gasto y no al patrimonio, por tal motivo no es posible atender su solicitud.

Sin más por el momento, reciba cordiales saludos.

Mtra. Luz Adriana Zacarías García Dirección de Control de Bienes Muebles e Inmuebles TEL. 8-42-17-00 EXT. 11282

**De:** Velasco Hernandez Marbella Crystal <marbvelasco@uv.mx> **Enviado:** domingo, 22 de noviembre de 2020 23:02 Para: Zacarias Garcia Luz Adriana <azacarias@uv.mx> **Asunto:** Apoyo para Registro de Bienes No Capitalizables ABS-CB-G-03 FFAMAST

Buenos días,

Solicito su amable apoyo para generación de inventario No capitalizable de estos materiales de las cuentas de:

**7246 Refacciones y Accesorios Menores de Equipo de Cómputo y Tecnologías de la Información** 

**Teclados Monitor** Audífonos

### **7212 Material Didáctico**

Lupas

Envío la relación del **inventario no capitalizable** del equipo adquirido con el **Proyecto: EDUTECH ERASMUS 2020-2023**. **Programa: 41120, Fondo:953 (rec. internacionales).** para solicitar etiquetas correspondientes de dicho proyecto y material. Le comento que las razones por las que solicitamos dicho inventario son porque sé que se requieren como documentos justificativos y comprobatorios del proyecto, ya que es un convenio de cofinanciamiento entre la Universidad de Álcala (España) y nuestra Universidad Veracruzana. Adjunto la relación del material/equipo que no cuenta no número de inventario y de soporte la factura del proveedor.

Quedo atenta a cualquier comentario.

# Anexo 33

# Informe de estados financieros UPS

#### **UNIVERSIDAD POLITECNICA SALESIANA**

## **SISTEMA INTREGRADO DE GESTIÓN ADMINISTRATIVO FINANCIERO CONTABLE 17-DIC-2020 12:01:03**

**1**

#### **DETALLE DE ANALISIS PARA CONCILIACION**

**DEL** 01-10-2020 **AL** 31-10-2020

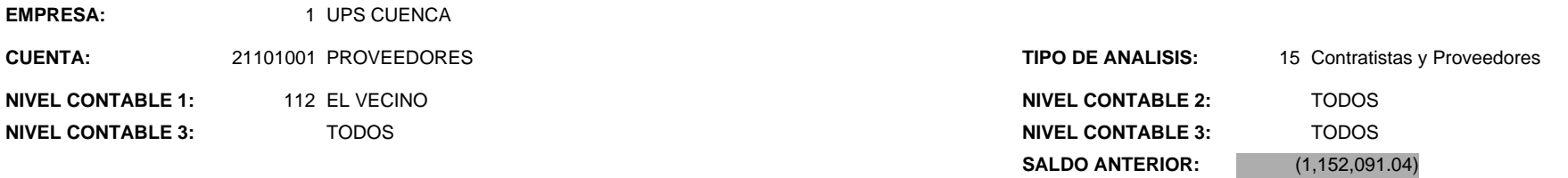

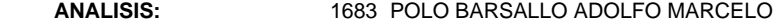

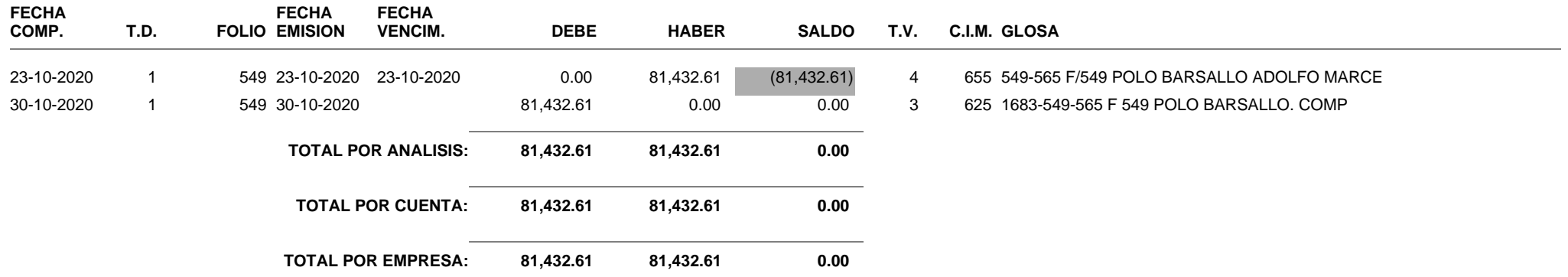

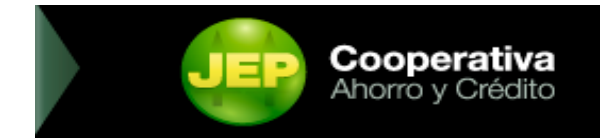

### COOPERATIVA DE AHORRO Y CRÉDITO"JUVENTUD ECUATORIANA PROGRESISTA" Ltda.

#### EMPRESA:UNIVERSIDAD POLITECNICA SALESIANA

SERVICIO: TRANSFERENCIAS OTRAS INSTITUCIONES

FECHA REPORTE:17/12/2020

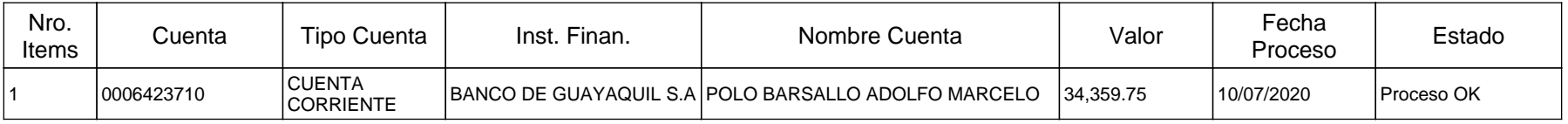

# **Cooperativa**<br>Ahorro y Crédito **JEP**

## Comprobante de Transacción

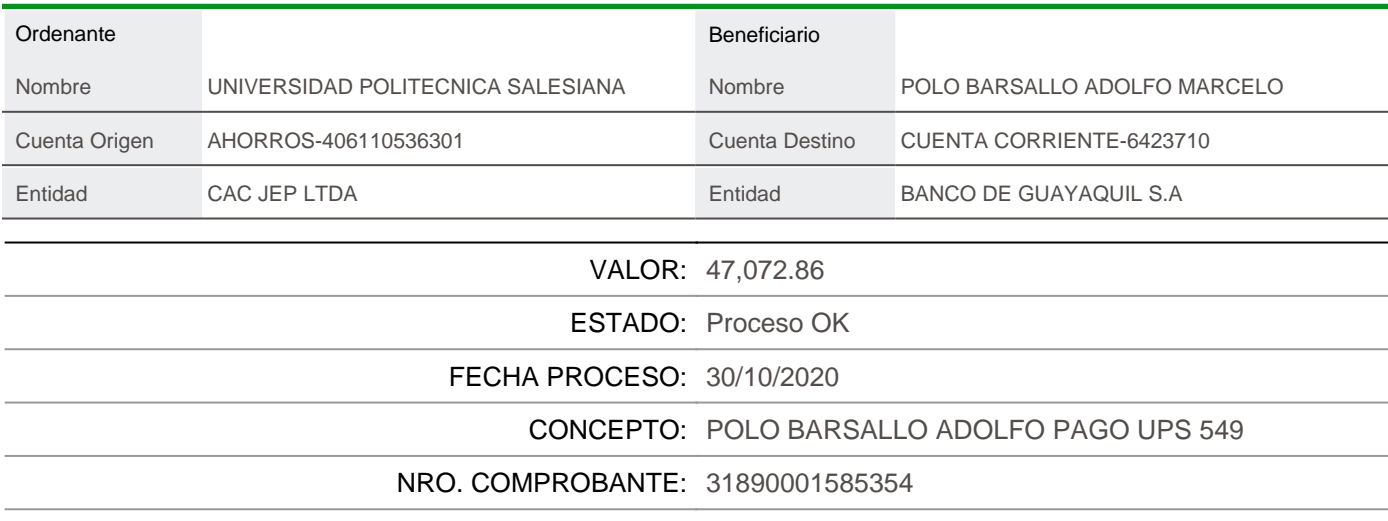

07 413 5000 | © © © © | www.coopjep.fin.ec

# Anexo 34

# Informe de estados financieros UDA

UNIVERSIDAD DEL

 $\mathbf{R}$ 

 $\overline{\phantom{a}}$ 

 $\overline{\omega}_1$  ,  $\overline{\omega}_2$ 

 $\label{eq:1} \frac{1}{\sqrt{2}}\int_{0}^{\sqrt{2}}\frac{1}{\sqrt{2}}\left(\frac{1}{\sqrt{2}}\right)^{2}dx$ 

Av. 24 de mayo 7-77 y Hernán Malo<br>(593-7) 288 1333 \* Cuenca, Ecuador

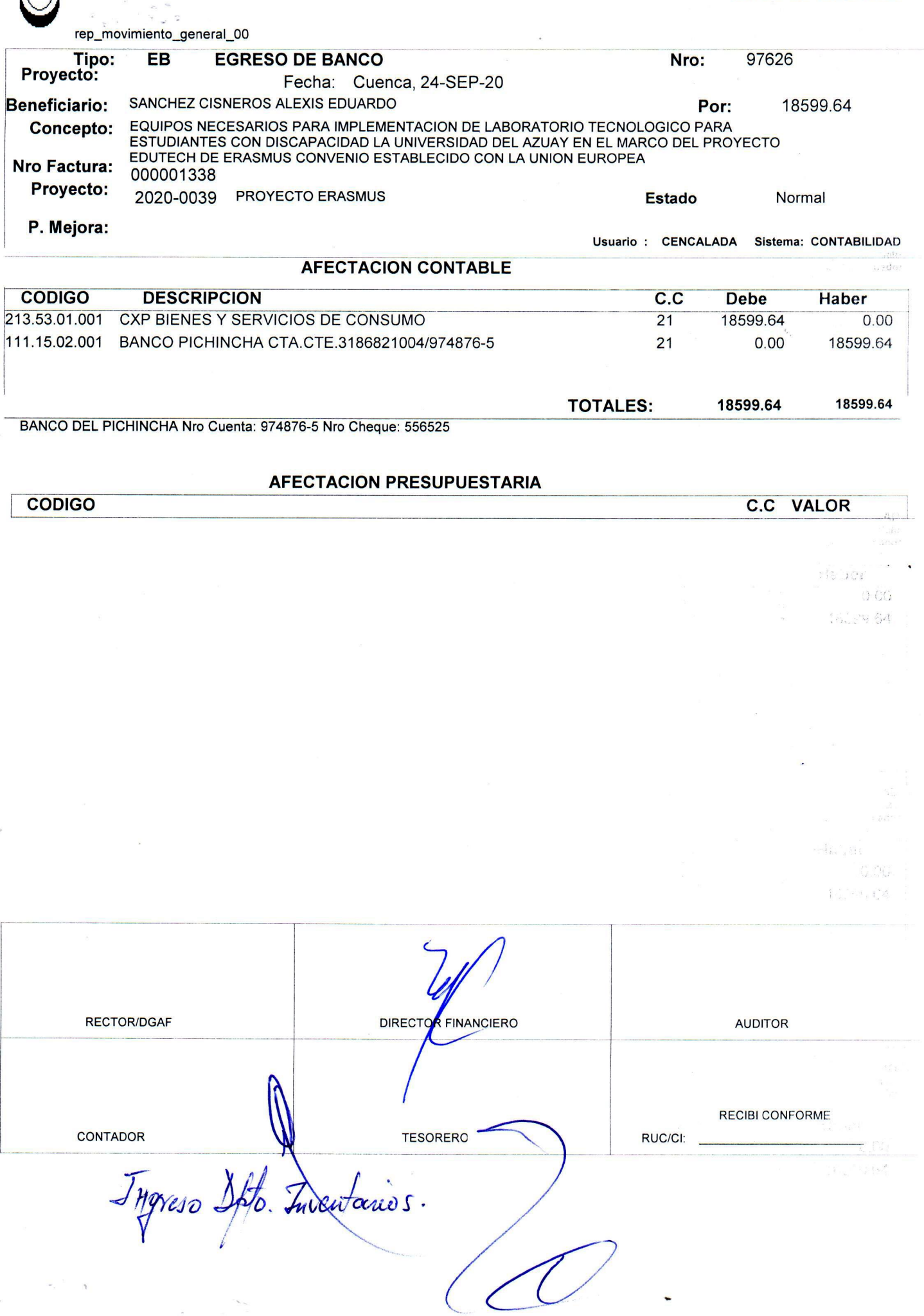

 $\blacksquare$ 

 $\frac{1}{2}$ 

**COMPROBANTE DE LA TRANSACCIÓN** 

0190131777001

**DATOS DEL ORDENANTE** 

**Cliente:** Identificación: UNIVERSIDAD DEL AZUAY Servicio: PAGO PROVEEDORES

#### DETALLE DE LA TRANSACCIÓN

Referencia:SANCHEZ CISNEROS ALEXIS EDUARDO / **ID. Orden: 58556525** Contrapartida: 1709261141001 Referencia adicional:000001338 Valor ordenado: \$18,599.64 Forma de pago:CTA Valor procesado: \$0.00 . Estado: PENDIENTE

Identificación: 1709261141001 Ítem: 999485121 Cuenta: 3040599604

Fecha del proceso:24/09/2020 Número de documento:

me 24-30p 2012

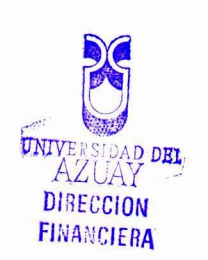

**DE UNIVERSIDAD DEL** 

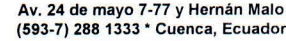

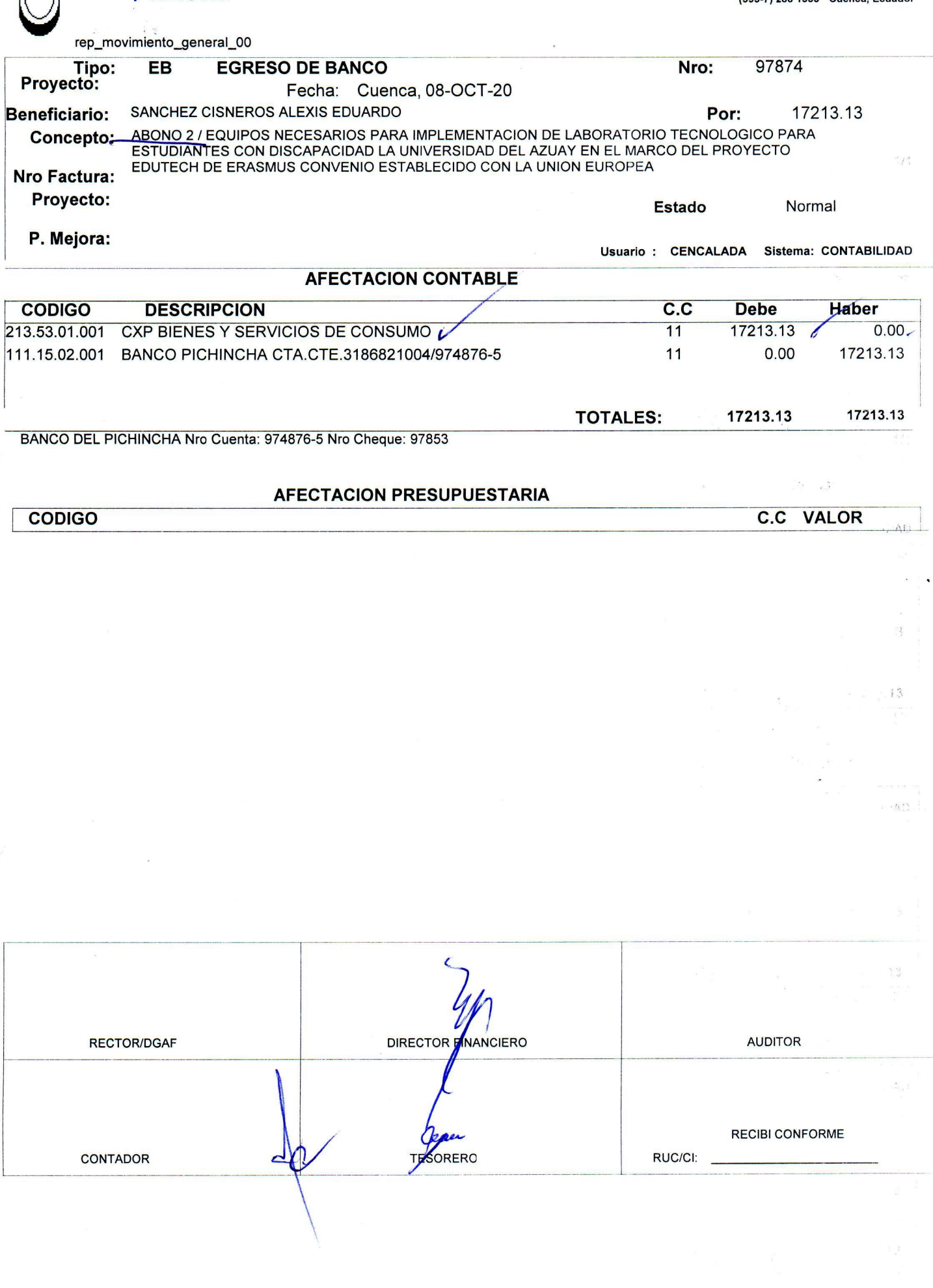

**COMPROBANTE DE LA TRANSACCIÓN** 

0190131777001

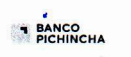

#### **DATOS DEL ORDENANTE**

Identificación: **Cliente:** UNIVERSIDAD DEL AZUAY PAGO A TERCEROS Servicio:

#### DETALLE DE LA TRANSACCIÓN

Referencia:SANCHEZ CISNEROS ALEXIS EDUARDO ID. Orden: 59097853 Contrapartida:01 Referencia adicional:ABONO 2 SANCHEZ CISNEROS ALEXIS EDUARDO Valor ordenado: \$17,213.13/ Forma de pago:CTA<br>Valor procesado: \$0.00<br>Estado:PENDIENTE

Identificación: 1709261141001 ftem:1018981091 Cuenta: 3040599604

Fecha del proceso:08/10/2020 Número de documento:

Ul 8-00t 2020.<br>Oshum 8-x-20

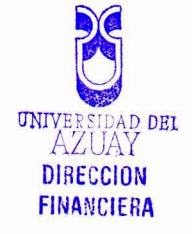

**BANCO**<br>PICHINCHA

#### **COMPROBANTE DE LA TRANSACCIÓN**

0190131777001

#### DATOS DEL ORDENANTE

**Cliente:** Identificación: UNIVERSIDAD DEL AZUAY Servicio: PAGO A TERCEROS

#### **DETALLE DE LA TRANSACCIÓN**

Referencia: SANCHEZ CISNEROS ALEXIS EDUARDO ID. Orden:62528736 Contrapartida:01 Referencia adicional: ABONO SANCHEZ CISNEROS ALEXIS EDUARDO Valor ordenado: \$15,302.71 Forma de pago:CTA Valor procesado: \$0.00 Estado:PENDIENTE

Identificación: 1709261141001 Ítem: 1128839225 Cuenta: 3040599604

Fecha del proceso:04/01/2021 Número de documento:

 $4 - 202 - 2021$ 

Enclocin del soldo

hene. 4-5-21

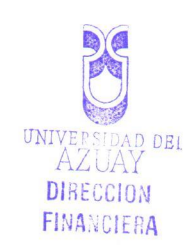

 $\begin{array}{ll} \text{UNIVERSIDAD DEL} \\ \text{AZUAY} \end{array}$ 

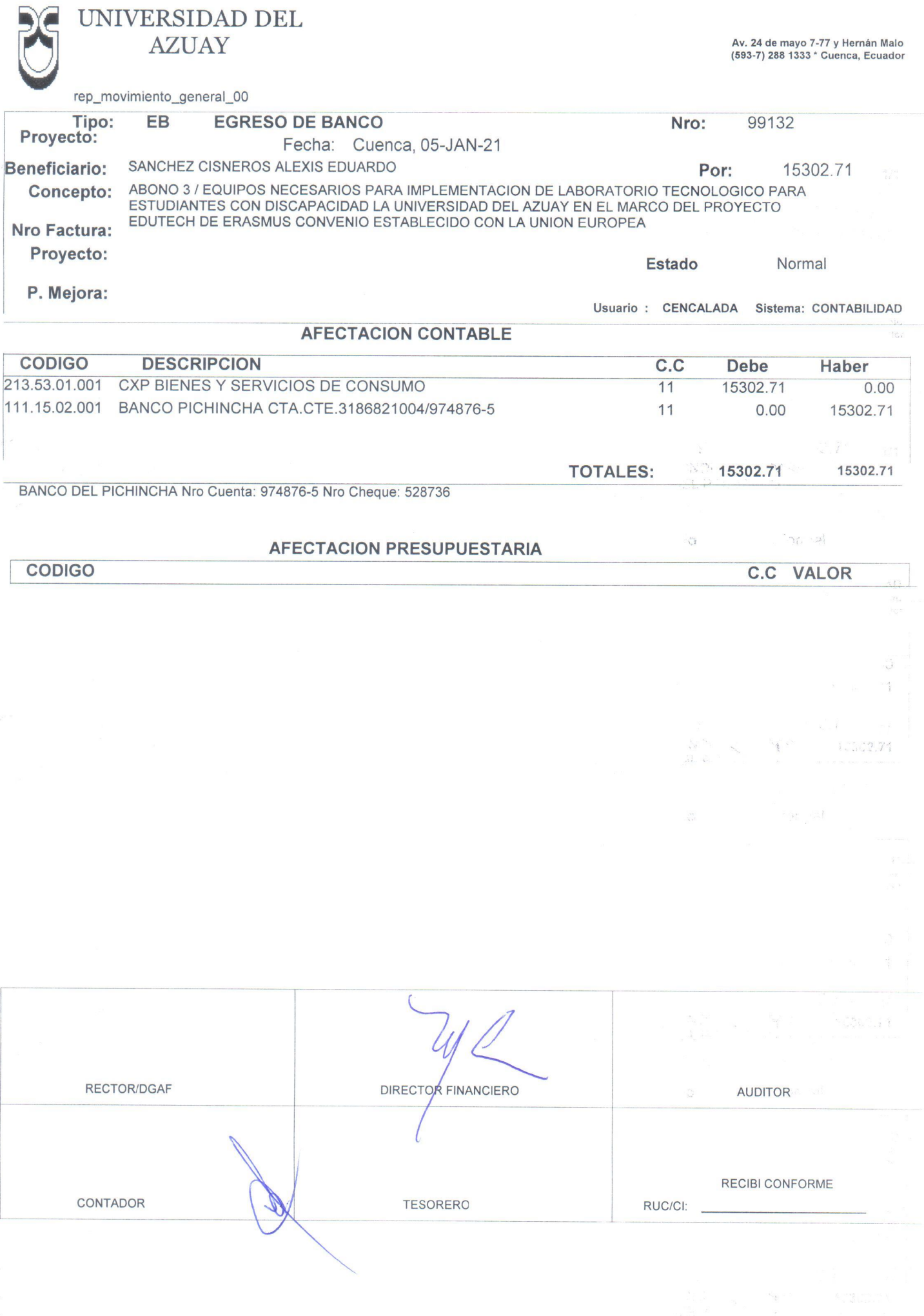

Oficio Nro. 107-12-2020 TIC-UDA Cuenca, 17 de diciembre de 2020

Arquitecto Fernando Córdova Decano Administrativo Financiero Universidad del Azuav

De mis consideraciones:

Por medio de la presente le solicito a usted apruebe el pago del saldo que se debe a la empresa Edsogroup de los equipos que se adquirieron para el laboratorio de la Unidad de Accesibilidad Tecnológica para estudiantes con Discapacidad de la Universidad del Azuay en el marco del Proyecto EDUTECH de ERASMUS. Ya que todos los equipos han sido entregados y están inventariados.

Por la favorable acogida que se sirva dar a la presente mis más sinceros agradecimientos.

Atentamente

Ing. Pablo Esquivel León Subdirector de Infraestructura y Operaciones Universidad del Azuay

Project= 9020-0033

Son cleoz Cesarros

Hover A SALAR  $5302.71$ 

**BANCO**<br>PICHINCHA

#### **COMPROBANTE DE LA TRANSACCIÓN**

#### **DATOS DEL ORDENANTE**

**Cliente:** Identificación: 0190131777001 UNIVERSIDAD DEL AZUAY Servicio: PAGO A TERCEROS

#### **DETALLE DE LA TRANSACCIÓN**

Referencia: SANCHEZ CISNEROS ALEXIS EDUARDO ID. Orden:62528736 Contrapartida:01 Referencia adicional:ABONO SANCHEZ CISNEROS ALEXIS EDUARDO Valor ordenado: \$15,302.71 Forma de pago:CTA Valor procesado: \$15,302.71 Estado: PROCESO OK

Identificación: 1709261141001 **Ítem:**1128839225 Cuenta: 3040599604

Fecha del proceso:05/01/2021 Número de documento: 10353043

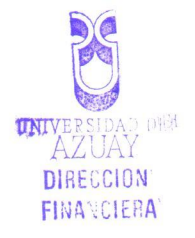

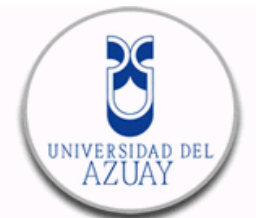

#### **UNIVERSIDAD DEL AZUAY**

**Dir. Matríz:** Av. 24 de Mayo 7-77 y Hernán Malo

**Contribuyente Especial: 587**

**RUC: 0190131777001** No: 001-008-000048442 **NUMERO DE AUTORIZACIÓN: FECHA Y HORA DE AUTORIZACIÓN: AMBIENTE:** Producción **EMISION:** Normal **CLAVE DE ACCESO: COMPROBANTE DE RETENCIÓN** 1307202007019013177700120010080000484420000000114 2020-07-13T18:15:17-05:00

1307202007019013177700120010080000484420000000114 1307202007019013177700120010080000484420000000114

**Razón Social / Apellidos y Nombres:** SANCHEZ CISNEROS ALEXIS EDUARDO

**Identificación:** 1709261141001 **Fecha de Emisión:** 13/07/2020

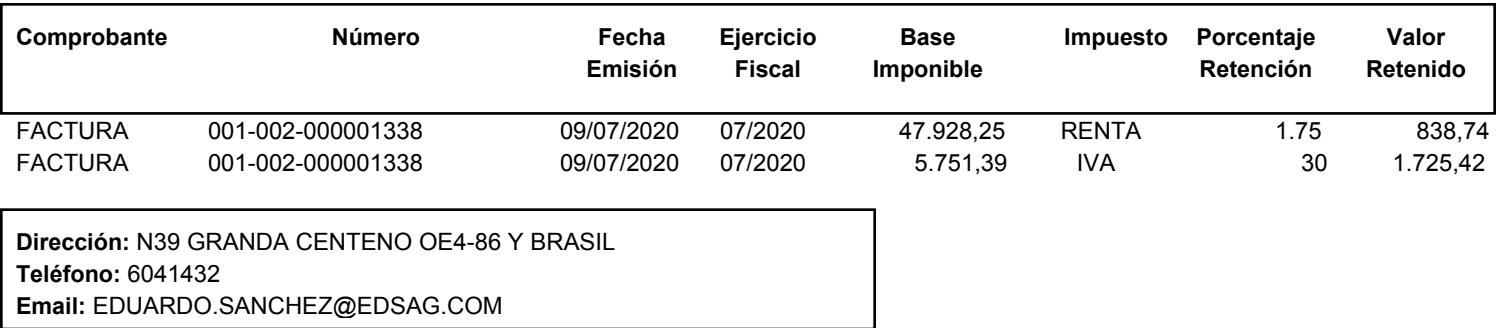

# Anexo 35

# Informe de estados financieros UV

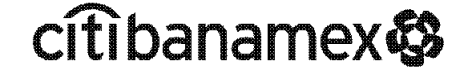

**ESTADO DE CUENTA AL 30 DE SEPTIEMBRE DE 2020 CLIENTE: 3092017 Registro Federal de Contribuyentes: UVE450101FM9 Página: 1 de 7**

┑

**Suc. 4591 Univ Veracruzana CIRCUITO GONZALO AGUIRRE BELTRAN S/N ZONA UNIVERSITARIA** 

### El Banco Nacional de México

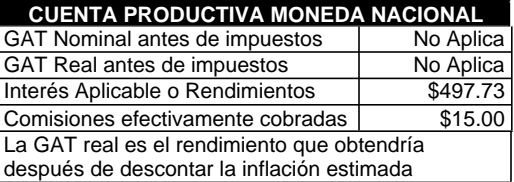

1610000 0000197 **UNIVERSIDAD VERACRUZANA** LOMAS DEL ESTADIO SN ZONA UNIVERSITARIA CH 91000 JALAPA, VERACRUZ C.R.91002

**La fecha de corte es la indicada después de la leyenda "ESTADO DE CUENTA AL". Salvo que expresamente se determine otra moneda, todas las cifras contenidas en el estado de cuenta se encuentran denominadas en Pesos Moneda Nacional.**

**Su estado de cuenta contiene información de los siguientes productos y servicios:** <u>DESUMEN GENERA</u>

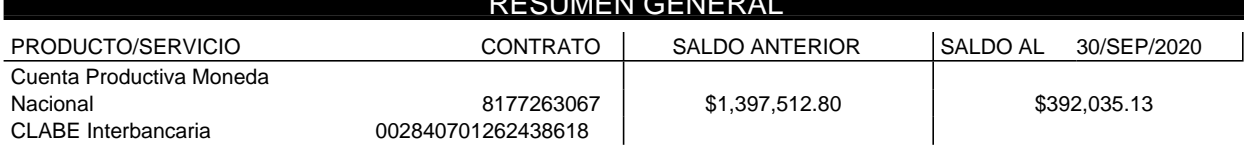

#### CUENTA PRODUCTIVA MONEDA NACIONAL

RESUMEN DEL: 01/SEP/2020 AL 30/SEP/2020

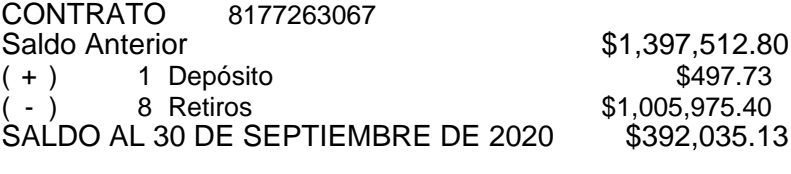

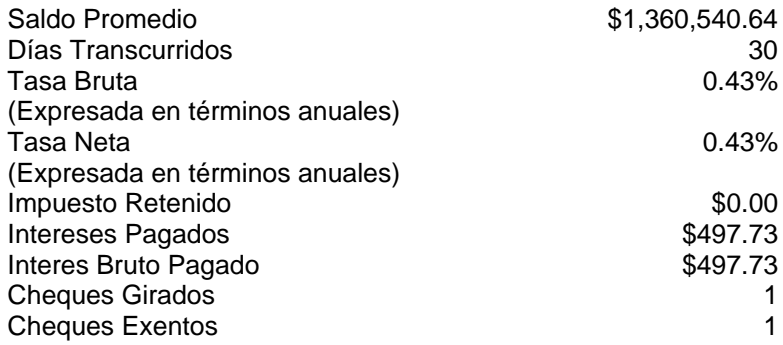

11 SEP | IVA POR COMISION COBRADA CAJA 0095 AUT 00000000

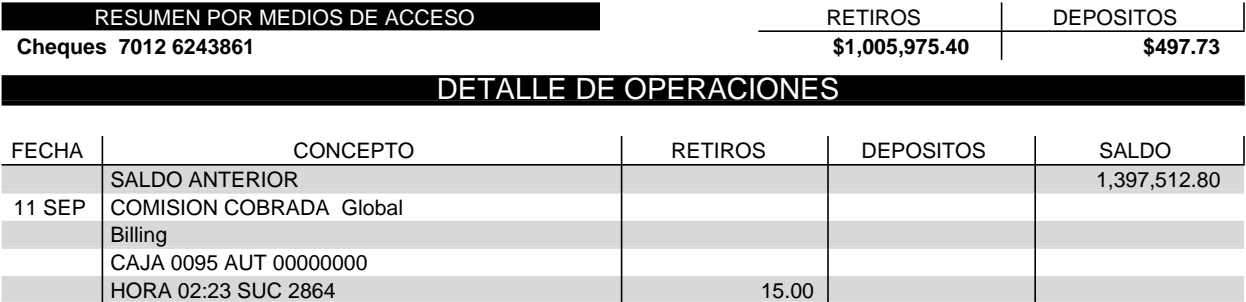

# citibanamex

**UNIVERSIDAD VERACRUZANA**

### DETALLE DE OPERACIONES

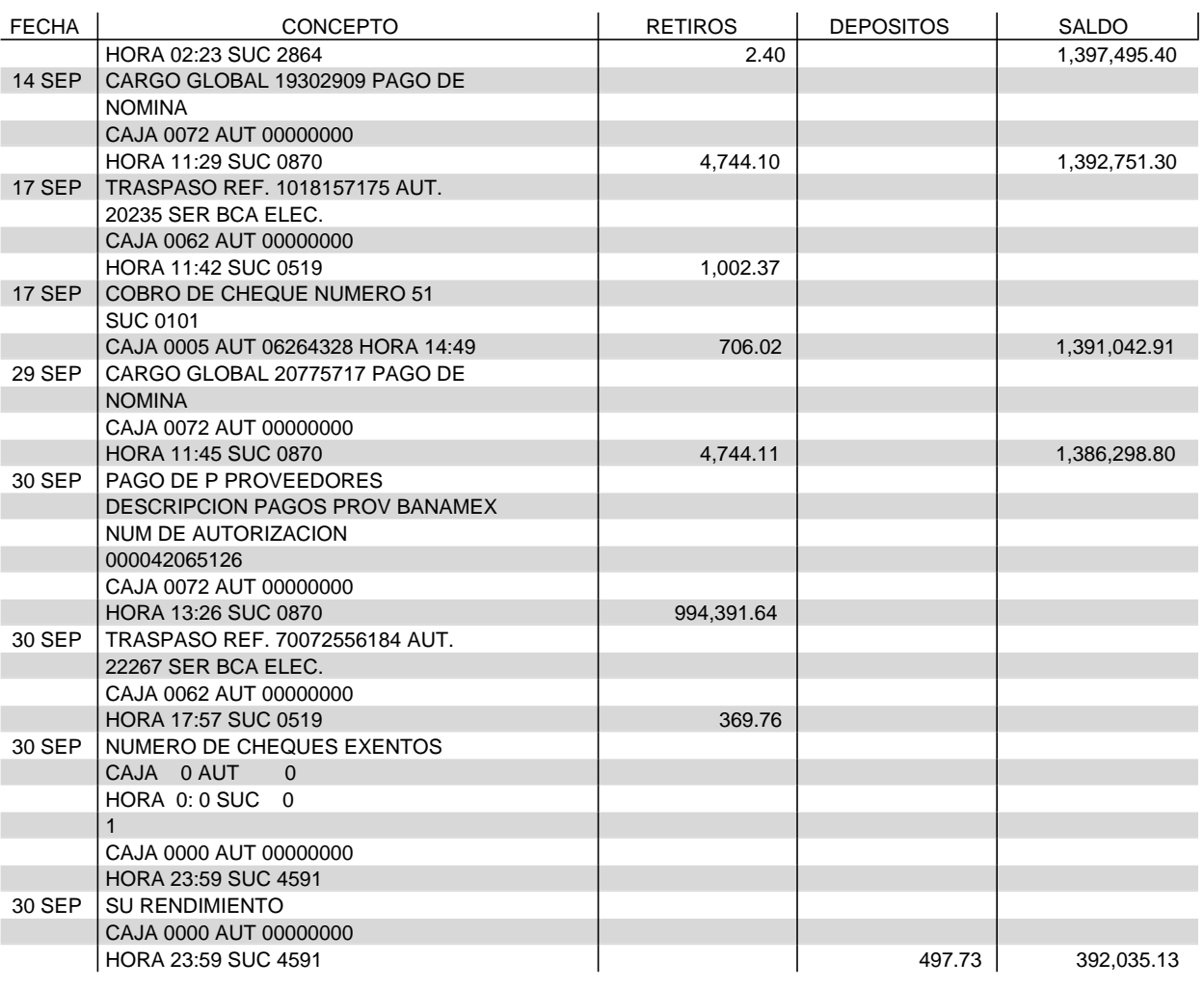

#### SALDO MINIMO REQUERIDO

Saldo mínimo requerido para evitar la comisión por Manejo de Cuenta: \$20,000.00

## COMISIONES COBRADAS

COMISIONES COBRADAS EN EL PERIODO 15.00

# citibanamex

#### **ESTADO DE CUENTA AL 30 DE SEPTIEMBRE DE 2020 CLIENTE: 3092017 Página: 3 de 7**

٦

**UNIVERSIDAD VERACRUZANA**

#### CADENA ORIGINAL DEL COMPLEMENTO DE CERTIFICACIÓN DIGITAL DEL SAT

[1.1|567F3B3F-E005-4CC5-B943-B98C9C0CDB3B|2020-10-02T06:23:34|CEC961028A98|dHFD/cTdzeaL29 YK1xfu/M6LEDVObHPMlCKrvy4lsFEtZ1ToixWpqPcgTACcqQkP3YE3CASy0nk/beu7GR3Jczi5VoZTVRhFRlUC2yVp PR3jXKRh7YSSKchDixxWIqk9aPoNzi3yAC6c031Q1CnrX9WA8IB+Pqr1PsPz2VaCvRvU8wvZNT8d2+QXtO6k4CfC2d CmCPQiUK0euDqUP448/+XZnw0V8Qc9cALaHaBPkmCYvexsCJURMwHC31PUeLSavUseKQQJRaxuDihthAPxDq46kSCD lscExMa+VWeMNd+eJ105MXOTx3TVPJG/akdV0cg+UnS0WVWAEw83ARZcyg==100001000000407058485|mEi+ALZQ adbiFRV7N1GdPOkkthDXV/4mdguOBAEIIWXbpzJwoYp/LInaO6vf3g5i3F5RYsmhMdGP/QYjq7A7feag+dpAwysVP3 Sihuu0xVC38FKkX4ApvnalazjGn8tkIstpXmhINLR5a4F2Ni75FfZkh7BK45sU0zG7PjMqEjI8ZwKTethYwOJZ+rpd EJFViIPbyp+fv3d+rlcRyylKg//2juhOoV0ZXbWBgSDRlG1D2Z3MMBcBlRU4ytkPH8aJOBp8fKvIkvsUVvBEDE3/cL WSE/SLtzm2spDv4ZQpiKHwKy+QNIfDwmNxwQ/Ps6eC5fMPDyCwXSqtjELGRyjrqQ == | |

#### **SELLO DIGITAL DEL EMISOR**

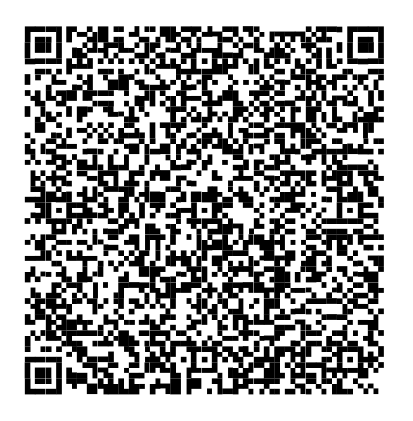

dHFD/cTdzeaL29YK1xfu/M6LEDVObHPMlCKrvy4lsFEtZlToixWpqPcgTACc qQkP3YE3CASy0nk/beu7GR3Jczi5VoZTVRhFRlUC2yVpPR3jXKRh7YSSKchD ixxWIqk9aPoNzi3yAC6c031Q1CnrX9WA8IB+Pgr1PsPz2VaCvRvU8wvZNT8d 2+QXtO6k4CfC2dCmCPQiUK0euDgUP448/+XZnw0V8Qc9cALaHaBPkmCYvexs CJURMwHC31PUeLSavUseKQQJRaxuDihthAPxDq46kSCDlscExMa+VWeMNd+e J105MXOTx3TVPJG/akdV0cg+UnS0WVWAEw83ARZcyg=

#### **SELLO DIGITAL SAT**

mEi+ALZQadbiFRV7N1GdPOkkthDXV/4mdquOBAEIIWXbpzJwoYp/LInaO6vf 3g5i3F5RYsmhMdGP/QYjq7A7feag+dpAwysVP3Sihuu0xVC38FKkX4Apvnal azjGn8tkIstpXmhINLR5a4F2Ni75FfZkh7BK45sU0zG7PjMqEjI8ZwKTethY wOJZ+rpdEJFViIPbyp+fv3d+rlcRyylKg//2juhOoV0ZXbWBgSDRlG1D2Z3M MBcBlRU4ytkPH8aJOBp8fKvIkvsUVvBEDE3/cLWSE/SLtzm2spDv4ZQpiKHw Ky+QNIfDwmNxwQ/Ps6eC5fMPDyCwXSqtjELGRyjrqQ ==

#### "ESTE DOCUMENTO ES UNA REPRESENTACIÓN IMPRESA DE UN CFDI"

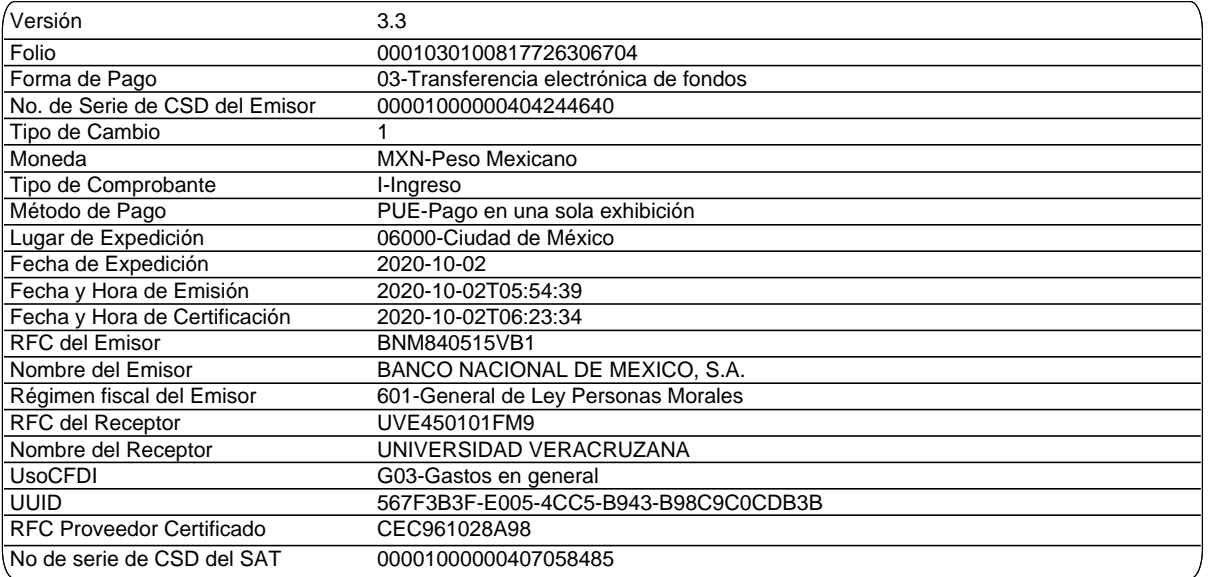

**CONCEPTOS**

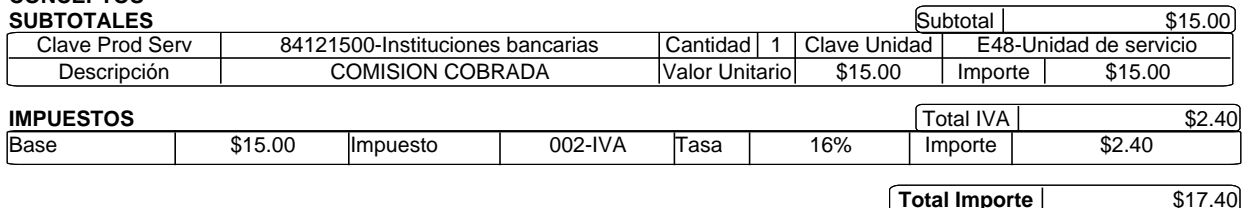

000180.B07CHDA011.OD.0930.01

# citibanamex®

#### **ESTADO DE CUENTA AL 30 DE SEPTIEMBRE DE 2020 CLIENTE: 3092017**

**Página: 4 de 7**

┑

#### **UNIVERSIDAD VERACRUZANA**

Banco Nacional de México, S.A., integrante del Grupo Financiero Banamex recibe las consultas, reclamaciones o aclaraciones, en su Unidad<br>Especializada de Atención a Usuarios, ubicada en Av. Insurgentes Sur No. 926, Colonia el caso de no obtener una respuesta satisfactoria, podrá acudir a la Comisión Nacional para la Protección y Defensa de los Usuarios de Servicios<br>Financieros www.condusef.gob.mx Teléfonos: 53-40-09-99 o 01-800-999-8080.

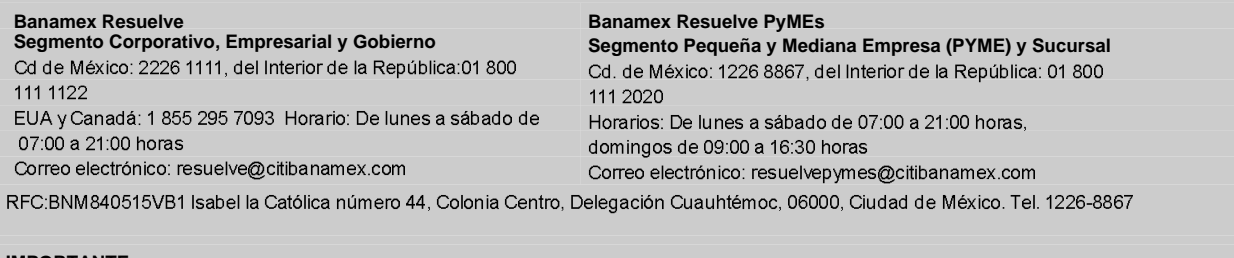

**IMPORTANTE:**<br>° Si deseas realizar una aclaración sobre tu estado de cuenta, tienes 90 días naturales posteriores al corte del mismo. Para ello, por favor llama a la Unidad Especializada Banamex.

Incumplir sus obligaciones le puede generar comisiones e intereses moratorios.

Para consultar información sobre comisiones con fines informativos y de comparación, ingresa awww.condusef.gob.mxy www.citibanamex.com

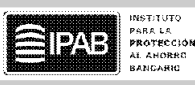

**LEY FEDERAL DE PROTECCION DE DATOS PERSONALES EN POSESION DE LOS PARTICULARES**El IPAB garantiza el pago hasta 400 mil unidades de Inversión En Banamex los datos están protegidos, consulta el aviso de privacidad (UDI's) por persona, por banco, de correspondiente en www.citibanamex.com/aviso de privacidad o en la las obligaciones garantizadas sucursal de tu preferencia www.ipab.org.mx

Agradecemos su preferencia

# citibanamex®

1de octubre de 2020

### Aviso importante

#### Cuidemos juntos su dinero y evite caer en manos de los hackers

Apreciable Cliente:

Las baricas electrónicas alrededor del mundo están sujetas a ataques de personas mai intencionadas conocidas como hackers, quienes pretenden hacer transacciones traudulentas en nombre de los dueños legítimos de las cuentas.

A pesar de que los bancos, buscan mantener la seguridad para sus clientes, recientemente los hackers han cambiado su manera de operar y han emprendido una serie de acciones con las que engañan a los clientes para conseguir información confidencial y poder acceder a su banca electrónica empresarial.

#### Por lo anterior por favor considere los siguientes tips de seguridad:

- No comparta información sobre su cuenta bancaria, identidad o el código de acceso, recuerde que Citibanamex nunca le solicitará información a través de llamadas telefónicas.
- · No comparta sus contraseñas o deje que alguien más opere su NetKey.
- El NetKey no se sincroniza. Recuerde que el NetKey no requiere ninguna acción para sincronizario y nadie de Citibanamex se lo solicitará.
- Siempre evite responder correos electrónicos que le soliciten información personal y/o contidencial, ya sea a través del mismo correo o a través de un link que lo dirige a una página falsa en Internet.
- + No marque números telefónicos que no sean los oficiales de Citibanamex. Recuerde que Citibanamex-sólo tiene números de contacto a través de Citibanamex Resuelve o Citibanamex Resuelve Negocios en donde existe un proceso de autenticación antes de realizar cualquier acción.
- « Acceda a las páginas del Banco y no de direcciones que provengan de un correo electrónico, posteo en redes sociales o ligas adjuntas que le parezcan sospechosas, capture usted mismo la dirección en su navegador verificando que el prefijo sea siempre https (con la S de seguridad, por ejemplo en: https://www.banamex.com, https://boveda.banamex.com.mx).
- Informe de inmediato al Banco de la recepción de cualquier correo sospechoso a la dirección giso@citibanamex.com
- + Use las herramientas anti-intrusos de un proveedor confiable de Internet.
- + No descergue programas o archivoside origen desconocido, ya sea desde un sitio en internet o desde un correo electrónico no solicitado que lo invite a hacerlo.
- + Acceda siempre desde computadoras seguras, realice sus operaciones financieras y acceda a servicios personales (correo electrónico, redes sociales, entre otros) desde su computadora personal o la de su trabajo.
- Suscribase a Notificaciones Citibanamex y reciba sin costo la información en su correo electrónico y/o teléfono celular cada vez que realice cualquier movimiento en sus cuentas.

Le sugerimos visitar nuestro centro de información https://www.banamex.com/seguridad\_bancanet/index.htm en donde podrá obtener mayor detalle sobre tipos de ataques, noticias y tips de seguridad.

#### Si requiere más información, por favor comuniquese a:

#### CitiService Segmento Corporativo

**Citibanamex Resuelve** Seamento Empresarial y Gobierno

Llamadas nacionales: 55 2226 CITI (2226 2484) Cludad de México: 55 2226 111 Llamadas internacionales: +52 833 794 0466 Otra ciudad del país: 800 fft 1122-De lunes a viernes de 08:00 a 19:00 boras EUA y.Canadá +52.855.295.7093 De Junes a sábado de O7:00 a 2t:00 horas. citiservice.mexico@citibanamex.com resuelve@citibanamex.com

#### **Citibanamex Resussive** Segmento Pequeña y Mediana Empresa (PvME)

Ciudad de México: 55 1226 8867 Otra cludad del país: +52 800 11 2020 De tunes a sábado de 07.00 a 21.00 horas, dominoos de D9:00 a 16:30 horas resuelvepymes@citibanamex.com

Agradecemos su atención y nos reiteramos a su servicio.

Atentamente. Banco Nacional de Mexico, S.A., Integrante del Grupo Financiero Banamex.

# citibanamex®

# Empresarial

### ¿Por qué tener varias opciones si lo puedes hacer con nosotros?

Paga tus impuestos y tus cuotas obrero-patronales (SIRI) a través de BancaNet Empresarial.

#### **SIRI**

- · El formato de pago se obtiene a través del Portal de Sistema de Recepción de Información (SIRI), contiene una referencia de 75 posiciones, mismos que deberás de capturar, al Igual. que el importe.
- · Para pagar por BancaNet Empresarial es necesario dar de alta tu Contrato SAR. con fu ejecutivo de cuenta. Después el ejecutivo dará de alta tu ICP (indicador de Centro de Pago)
- · Puedes programar la fecha de aplicación de pagos futuros y autorizar de forma remota aunque ambos autorizadores no estén en el mismo lugar.

Seight a disposibilities del servicio. Consulta tionance y condiciones un https://www.clibanane.com/impuratos/

#### PAGO DE IMPUESTOS FEDERALES

· Desde la comodidad de tu oficina o casa. sin necesidad de pisar una sucursal.

Además no se requiere ningún formato para pagar y en caso de requerir

reimprimir tu comprobante, lo puedes descargar de tu banca electrónica

Además recuerda que también puedes realizar el pago de tus servicios a través de esta misma plataforma.

Disfruta la rapidez y practicidad de pagar con Citibanamex.

citibanamex<sup>2</sup> El Banco Nacional de México

# citibanamex<sup>6</sup>

### Glosario de Abreviaturas

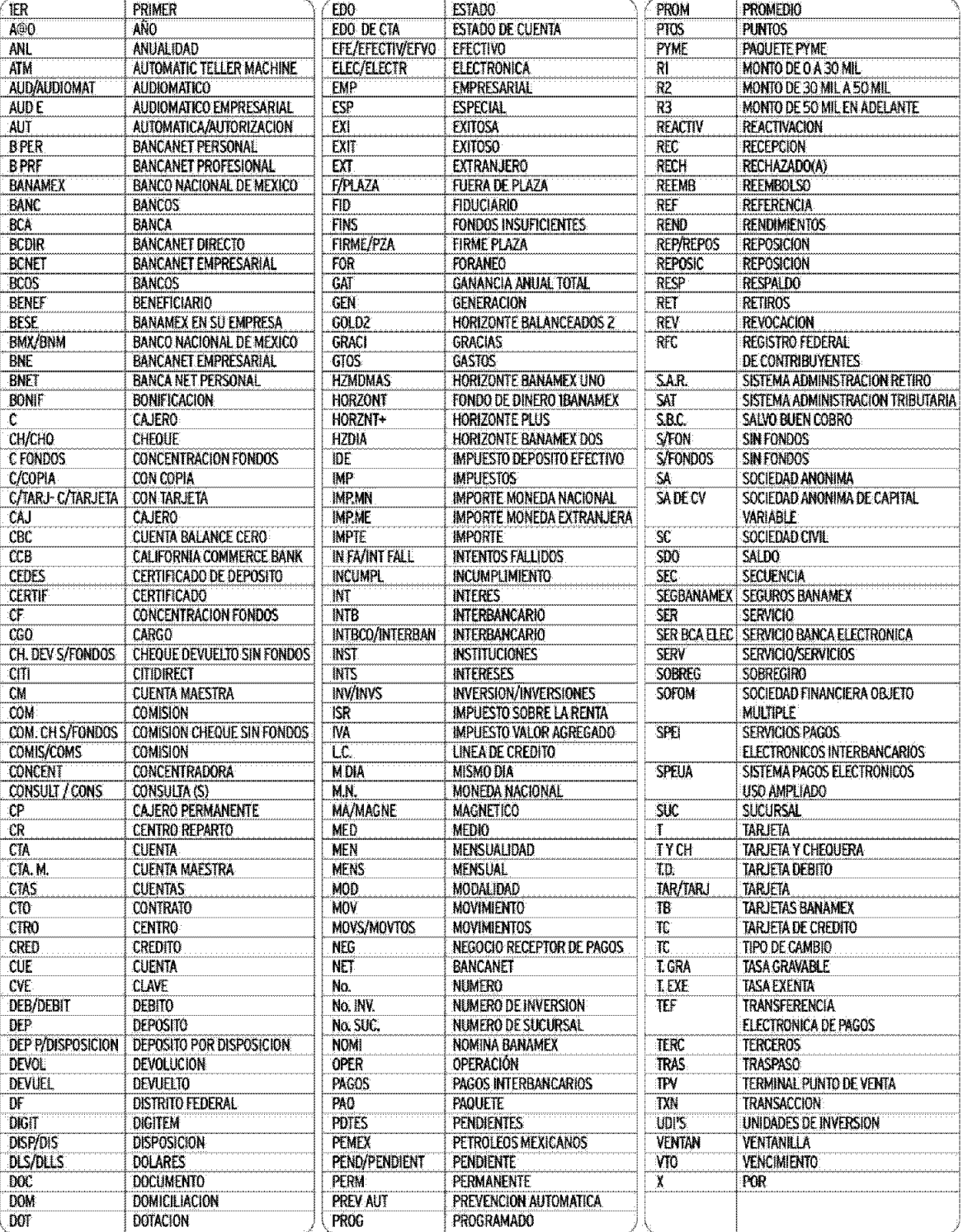

La información aquí contenida forma parte integrante del Estado de Cuenta.

09/11/20

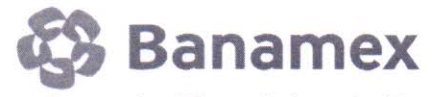

09:15:20 a.m.

Transferencia Electrónica de Fondos

AVISO INDIVIDUAL DE PROVEEDORES

### UNIVERSIDAD VERACRUZANA GASTOS

No. de Autorización: 420651000000

Fecha de Aplicación: 30/09/20

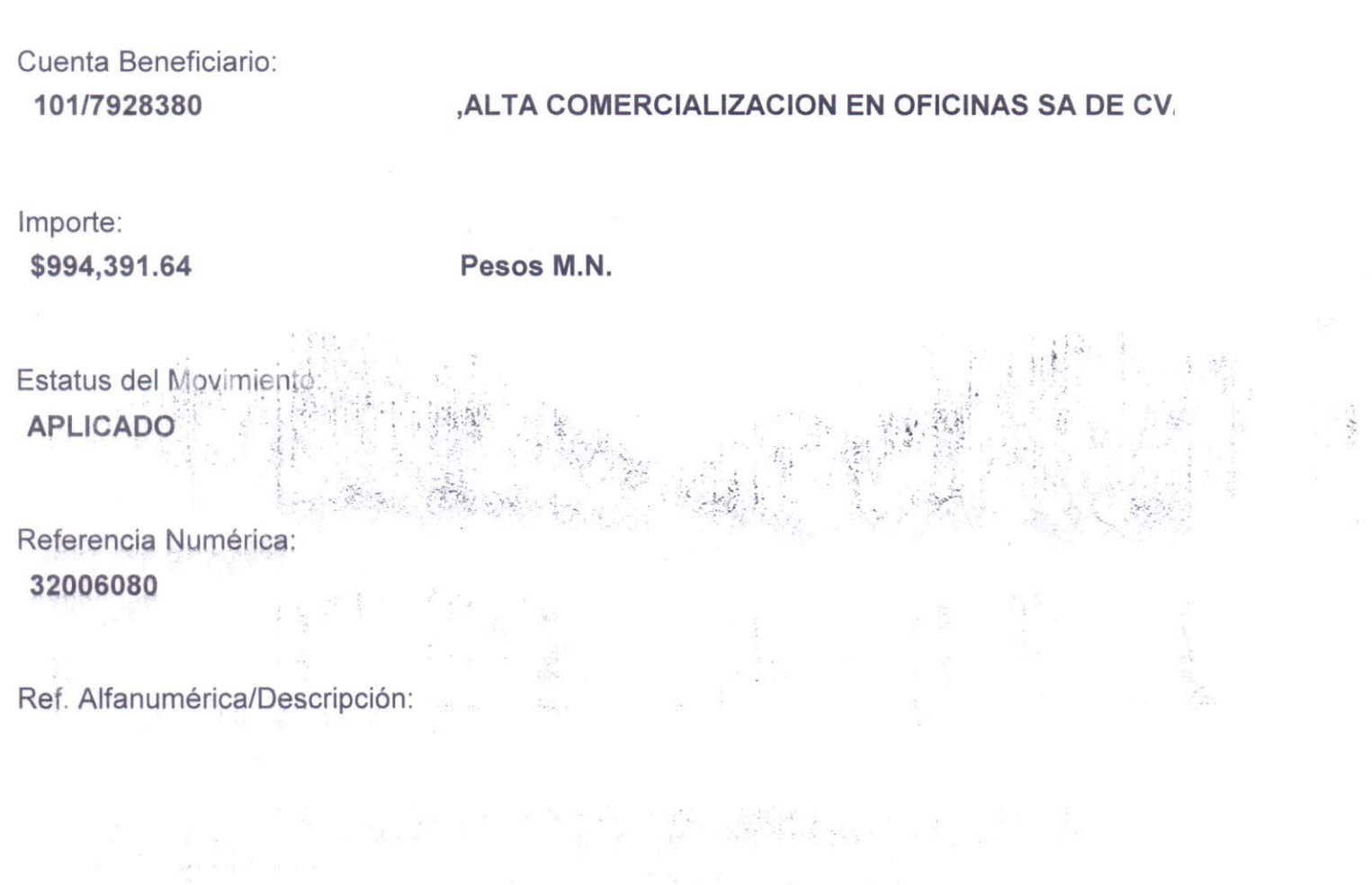